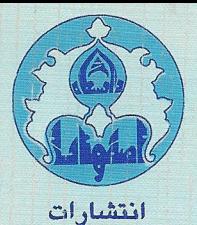

در آمدی بر

نور شناخت نوین دانشگاه اصفهان  $Y, Y$ 

تأليف: كرانت. ر . فولز

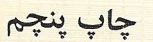

توجمه:

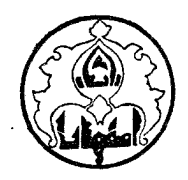

# درآمدی بر نورشناخت نوین

گرانت-ر-فولز

ترجمه دکتراحمد کیاست پور ۔ دکتر جمشید احبسیان

به نام خداوند جان و خزد

يشكفتارمتزجمان

بتازگی آموزش عالی در ایران گسترش چشمگیری داشته و افزایش تعــــــداد دانشگاهها و موسسات آموزش عالی آن در میان کشورهای جهان بی سابقه بودهاست. کیفیت آموزش گرچه روبه بنهبود می باشد با پیشرفت کمی همزمان نبودهاست . یکسی از علل این عدم همگامی،فقدان کتابهای نوین فارسی در رشتههای علمی برای دورهٔ کارشناسی است . اعضای هیئت آموزشی دانشگاهها باید برطرفساختن این ناهماهنگی را از وظائف مهم خود بدانند و به ترجمه و تاليف كتب جديد بپردازند مترجمان این کتاب با وجود این که سالها خود به تدریس نورشناسی اشتغال داشتهاند وتالیف کتابی دراین زمینه برای آنان امکانپذیر بوده است،ترجیخ دادهاند به برگردانسدن کتابی که چندین سال مورد استفاده دانشگاههای معتبر دنیا قرار گرفته و معایست آن در عمل برطرف شده است اقدام کنند.

گروه فیزیک دانشگاه اصفهان در تجدیدنظر در برنامههای آموزشی خود درچند سال گذشته استفاده از چند کتاب درسی را که در دانشگاههای معتبر دنیا تدریسس می شوند توصیه و تصویب کرده است. کتابی که ترجمه آن در برابر خواننده قسترار دارد کتابی است جدید ، مختصر و دقیق و یکی از کتابهای یاد شده است .

در برگرداندن این کتاب کوشش شده است تا جای امکان از بهکاربردن لغسات علمی خارجی خودداری شود و مطالب به زبان فارسی روان بیان شوند . برای اینکه

دانشجویان با برابرهای انگلیسی لغات علمی نیز آشنایی پیدا کنند واژهنامهای در آخر کتاب افزوده شده است و امید می رود که مترجمان و مولفان دیگر وا نیستند بەكار آيد.

مترجمان چند نکته را به کتاب افزودهاند که در یای صفحات آورده شده و بیا حرف " م " مشخص شدهاند ، ضمنا" برخی از روابط که در کستاب اصلی اشتبعساه .<br>چاپ شده بود تصحیح شده است و نیز مسایل نورشناسی نسبیتی ،که در ویرایــــش نخست کتاب اصلی موجود بود، در آخر پیوست که مربوط به همین محث استـــت گنجانيده شده است.

در خاتمه مترجمان وظیفه خود می دانند از اعضای شورای انتشارات دانشگاه .<br>اصفهان که در انجام این کار مشوق و راهنما بودهاند سیاسگزاری کنند و بویستنده از دقت و دلسوزی که خانم بدری صعدانی در آمادهسازی کتاب برای چاپ افسست بەكارېردەاند قدردانى كنند.

**1999年1月19日,中国人民政府** 

 $140 \land 24$ مترجمان

 $\label{eq:2.1} \frac{d\mathbf{y}}{d\mathbf{x}} = \frac{1}{2} \sum_{i=1}^n \frac{d\mathbf{y}}{d\mathbf{x}} \left( \frac{\partial \mathbf{y}}{d\mathbf{x}} \right)^2 \mathbf{y} \left( \frac{\partial \mathbf{y}}{d\mathbf{x}} \right)^2 \mathbf{y} \left( \frac{\partial \mathbf{y}}{d\mathbf{x}} \right)^2 \mathbf{y} \left( \frac{\partial \mathbf{y}}{d\mathbf{x}} \right)^2 \mathbf{y} \left( \frac{\partial \mathbf{y}}{d\mathbf{x}} \right)^2 \mathbf{y} \left( \frac{\partial \mathbf$ 

پیشگفتار ویرایش دوم ترجمه

در ويرايش جديد ترجمه ،همه متن ترجمه دوباره با اصل مطابقت شده است و واژههایی که توسط گروه فیزیک مرکز نشر دانشگاهی از منابع مختلف، ازآنجملسه برگردان پیشین همین کتاب،برگزیده شده و پذیرش همگانی یافته است در ویرایسش جدید بهکاربرده شدهاند. شماری از فرمولها که در متن اصلی بویژه در فصل دهسم غلط بودند در اینجا تصحیح شدهاند. برخی از شکلهای کتاب اصلی که از دقست کافی برخوردار نبوده یا اشتباهآمیز بودهاند دراین کوشش تصحیح شده یا دوبـــاره ترسیم شدهاند . کتاب اصلی و ترجمه نخست آن توسط شورای برنامهریزی ستـــــاد انقلاب فرهنگی بهعنوان کتاب درسی دروس ایتیک مدرن یک و دو برگزیده شسسده و در گروههای فیزیک دانشگاههای مختلف کشور مورد استفاده قرار گرفته استــــت. ازاین رو پیشنهادهای مدرسان دیگر نیز در بهتر ساختن ویرایش کنونی مورداستفاده قرار گرفته است که دراینجا لازم می دانم بدون نام بردن آنان سپاسگزاری کنم.

از ریاست و اعضای محترم شورای انتشارات دانشگاه اصفهان به خسسساطیسر تشویقهایشان و تسهیلاتی که برای ویرایش و چاپ جدید دراختیار گذاردهانستند سپاسگزاری می شود .

از کوششهای خانم بدری صمدانی که در تایپکردن نسخه<sup>ء</sup> تجدیدنظر شـــــده. اهتمام ورزیده و از دستنوشتههای درهم من نسخه ٔ موجود را با حوصله برای چباب

افست تایپ کرده و تغییرات بعدی هر صفحه را نیز با خوشرویی انجام داده است سپاسگزارم . همچنین از تلاش خانم مانوش غواندیانی برای تهیه واژهنامه و خدمات دیگر مربوط به کتاب تشکر می شود.

از آقای مسرتضیے حاج محمودزادہ دانشجوی کارشناسی ارشد فیزیک که متسن تایپ شده را خوانده و در جهت بهبود آن پیشنهادهای بجا و مفیدی ارائــه داده و همچنین در کشیدن بعضی از شکلها و آمادهسازی نتیجه ٔ تایپشده از لحــــاظ فرمولها و حروف لاتين و جز اينها از هيچ كوششى فروگذار نكرده است سپاسكسوارى می شود .

از مسئول و کارکنان چاپخانه دانشگاه اصفهان قدردانی می شود.

 $\label{eq:2.1} \mathcal{L}^{\text{max}}_{\text{max}}(\mathcal{L}^{\text{max}}_{\text{max}}, \mathcal{L}^{\text{max}}_{\text{max}}))$ 

مهرماه ١٣٧٥

 $\mathcal{O}(10^{-10} \log n)$ 

احمد کیاست پور

 $\mathcal{L}^{\text{max}}_{\text{max}}$  and  $\mathcal{L}^{\text{max}}_{\text{max}}$ 

يشكفتار مؤلف

با اینکه نورشناسی علمی است قدیمی، اهمیت آن در سالهای اخیر، هستم در علوم محض و هم در تکنولوژی با سرعت چشمگیری افزایش یافته است. ایناهمیست تا حدی بهخاطر توسعه لیزر و افزایش روزافزون کاربردهای آن بوده است. نیستاز <sup>7</sup>شکار بهکتابی نوین برای دوره<sup>ء</sup> کارشناسی دلیل اصلی نوشتن این کتاب بودهاست.

در ویرایش دوم ، تغییراتی بهشرح زیر داده شده که بعضی کماهمیت و برختنی اساسی هستند: قسمتی از متن دوباره تنظیم و مطالب و مسائل جدید**ی اف**زوده شده است، این مطالب شامل گسترش توضیحات و نوآوری در بعضی از بخشها بویژه بخش لیزرها میباشد. بخش نورشناسی نسبیتی، که قبلا " در فصل اول بود ،بهصورت پیوست تنظيم شده است.

در نیمهٔ اول کتاب، نورشناسی فیزیکی: انتشار و قطبش نور، همدوسیوتداخل، یراش و ویژگیهای نوری ماده بررسی می شود . بیشتر بقیه کتاب به طبیعت کوانتومی نور: تابش گرمائی، جذب و گسیل نور بهوسیلهٔ اتمها و ملکولیها او نظریهٔ تقویت نسور و لیزرها اختصاص یافته است . کاربردهای زیادی از لیزر در نورشناسی به سراسر متن افزوده شده است.

در فصل اول انتشار نور و مفهوم عمومی سرعتهای فاز و گروه بررسی می شنود. در فصل دوم ماهیت برداری نور ،که شامل طرز استفاده از روش محاسبه جنونستز در

بررسی قطبش نیز هست ،مطالعه می شود . در فصل سوم مفہوم کلی همدوسی جزئے۔ و طول همدوسی در رابطه با تداخل بررسی می شود و بحث کوتاهی از تبدیل فورینه و کاربرد آن در نورشناسی ارائه می شود.

در فصل چهارم ( که در ویرایش اول بخشی از فصل سوم بود) تداخل چنـد پرتوی بررسی می شود و شامل تداخل سنج فابری ــ پرو و نظریه ٔ فیلمهای چندلایهای است . در فصل پنجم پراش و تمامنگاری (هولوگرافی) که کاربردی ازآن است بررسی می شود .

فصل ششم از انتشار نور در محیطهای مادی بحث میکند که نورشناسی بلوری رانیز شامل می شود و مبحثی از نورشناسی غیرخطی که پیش از پیدایش لیزر کامـــــــــلا" ناشناخته بودءرا دربردارد.

برای درک بهتر نظریه تقویت نور و لیزرها ،که در فصل نهم آمده است ، در فصلهای هفتم و هشتم مقدمه کوتاهی از نظریه کوانتومی نور و بیناب آن ارائیسه شده است. اگر دانشجو،درس فیزیک اتمی را گذرانیده باشدو ساعات درس کم باشد، این دوفصل را میتوان حذف کرد.

در فصل آخر، برای آشنا ساختن دانشجو با روش ماتریسی حل دستگاههستای اپتیکی، خلاصهای از اصول نورشناسی هندسی آورده شده است. علت آصلیگنجانیدن این فصل،ارائه بخت کامل نورشناسی پرتوی نیست، بلکه هدف بهکاربردن،اتریسهای پرتو در بررسی بازآواگرهای لیزری است.

در تهیه ٔ اینکتاب فرض براین بوده است که دانشجو قبلا" دریک درس متوسط الکتریسته و مغناطیس با معادلات ماکسول آشنا شده و چند درس ریاضی پیشرفتــــه گذرانیده است و مثلاً" با مقدمه جبر ماتریسی ،تبدیل فوریه و جزء اینها آشنا شسده است. ریاضیات موردنیاز در حدود متونی مانند ریاضیات پیشرفته ٔ مهندسی تالیسف . است

برای استفاده کلاس، تعدادی مسئله در پایان هرفصل آورده شده وپاســــــــخ گزیدهای ازآنها در پایان کتاب گنجانیده شده است. پاسخ مسایل دیگر درصـــــورت درخواست معلمان دراختیار آنان گذارده خواهد شد.

نویسنده از همه کسانی که در تهیه کتاب کمک کردهاند ازجمله آنان که چاپ اول را بهکاربرده و انتقادهای سازنده ارائه دادهاند تشکر میکند.همچنین از هیئت تحریریه اشر، و از آقای" W. E. Wu " برای کمک وی درتصحیح سپاسگزاری می شود. ژانویه ۱۹۷۵

Grant R. Fowles

فصل اول انتشار نور ١ پدیدههای اولیهٔ نوری و طبیعت نور  $1 - 1$ ۰۳ ثابتهای الکتریکی و سرعت نور  $\mathbf{Y} \cdot \mathbf{Y}$ ۴ امواج تخت سازگان. سرعت فاز  $\mathbf{a}$  $r \cdot 1$ نمایش امواج سازگان به روشهای دیگر 14 ۴۰۱ سرعت گروه  $\Delta \cdot 1$ 17 پديدهٴ دوپلر  $5.1$ ه ۲ مسايل 22 فصل دوم ماهیـت برداری نور **TY** نگرشهای کلی ٢٩  $1.7$ شارش انرژی . بردار پوئینتینگ ٣٢  $\mathbf{y} \cdot \mathbf{y}$ قطبش خطی 32  $\mathbf{r} \cdot \mathbf{r}$ قطبش بیضییی و دایرهای  $Y \cdot Y$ ٣٧ نمايش ماتريسى قطبش ورش محاسبه جونز 41  $\Delta \cdot 5$ بازتاب و شکست <sub>در</sub> یسک صفحه<sup>ء</sup> مرزی 50  $5.7$ 

فهرست

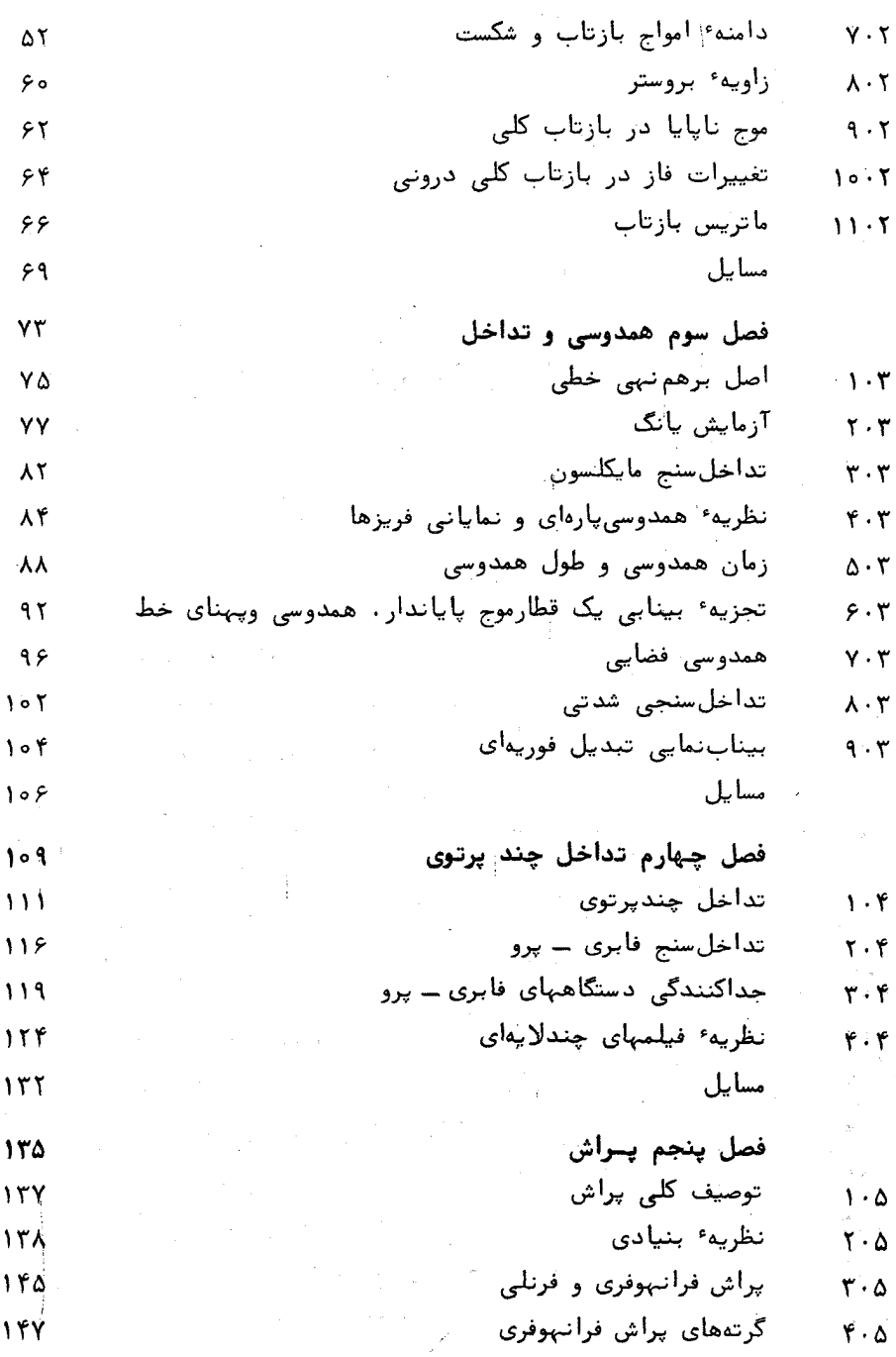

 $\overline{\mathcal{L}}$ 

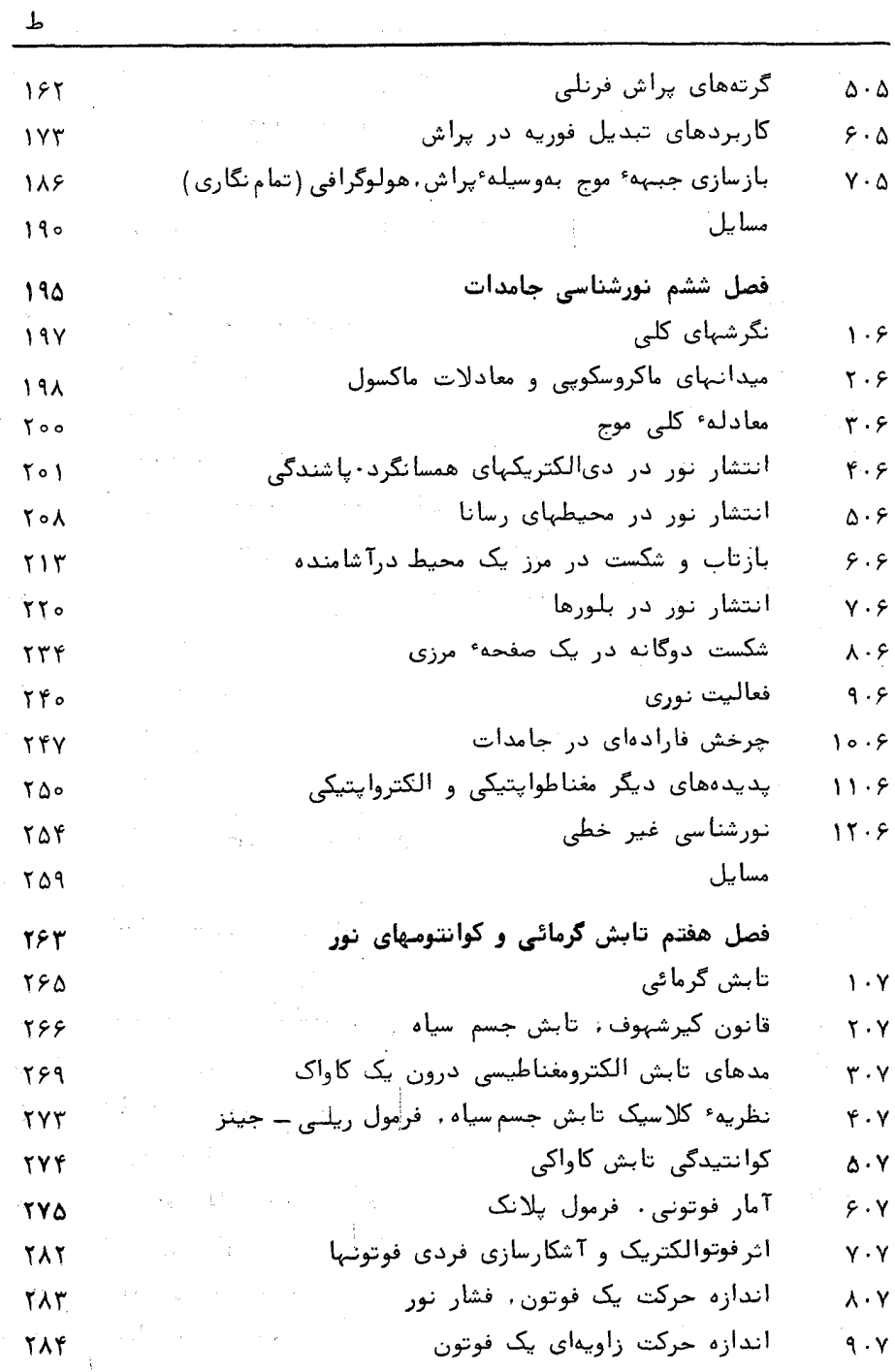

l,

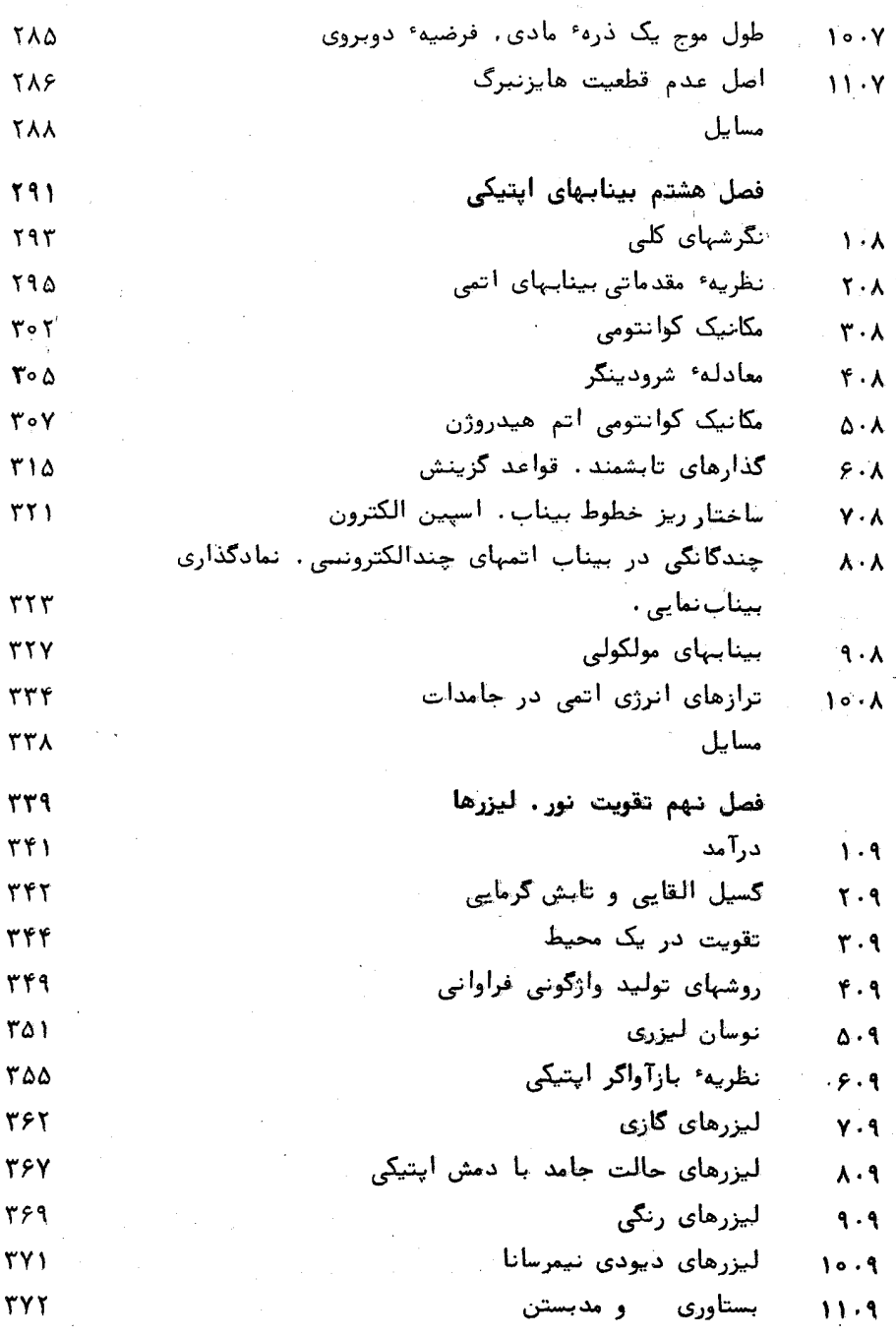

ی

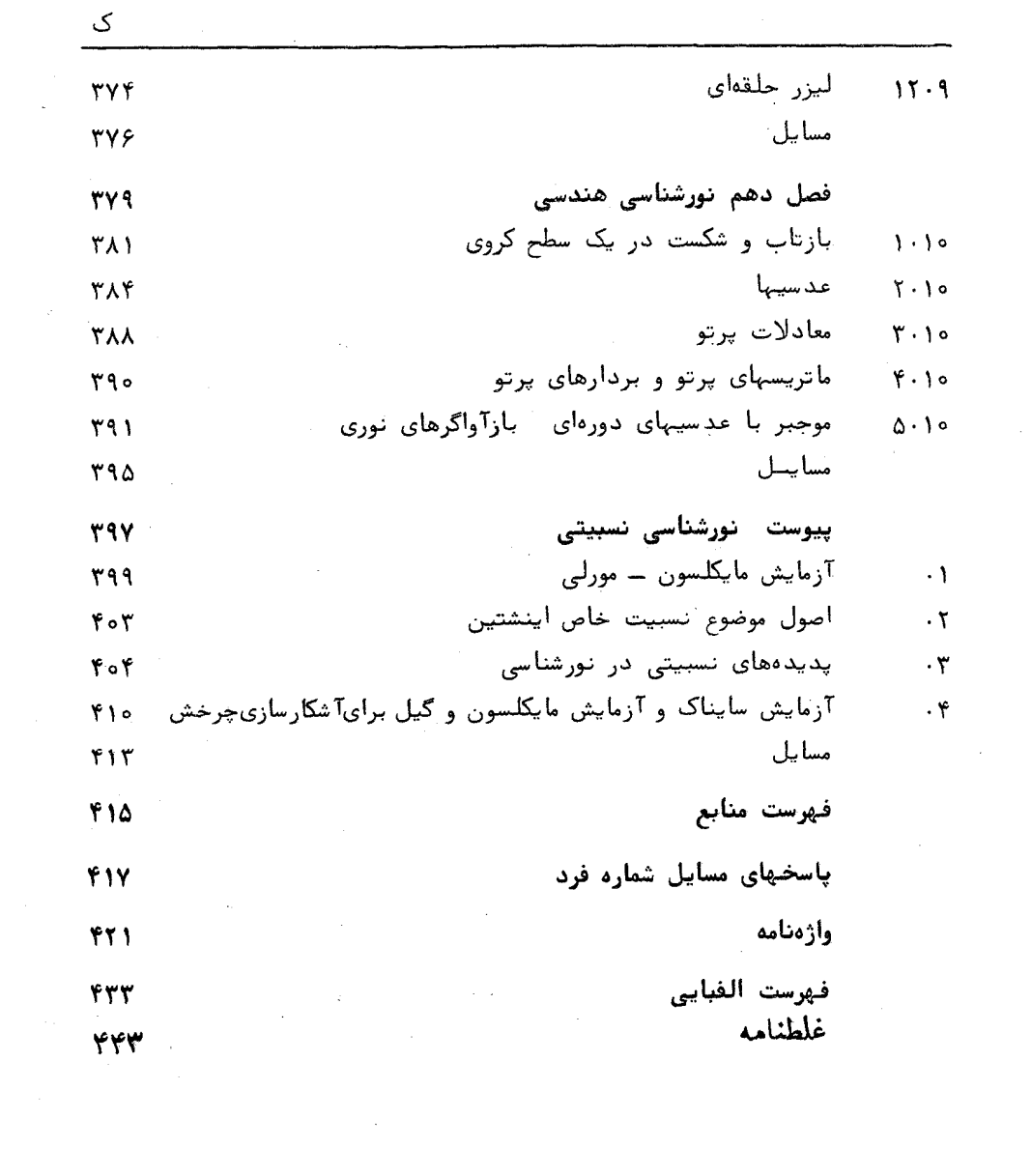

 $\sim$ 

فصل اول

ائتشار ثور

 $\mathcal{L}(\mathcal{L}(\mathcal{L}))$  and  $\mathcal{L}(\mathcal{L}(\mathcal{L}))$  and  $\mathcal{L}(\mathcal{L}(\mathcal{L}))$  . The contribution of  $\mathcal{L}(\mathcal{L})$ 

۱.۱ بدیدههای اولیه نوری و طبیعت نور

اسحق نیوتون" isaac Newton "در کتاب خود، رسالمای درباره انسیسیور *Treatise on Opticks* موشت: پرتوهای نور ذرات کوچکی هستند که از یک جسسم نورانی نشر می شوند. احتمالا" نیوتون نور را به این دلیل به صورت ذره در نظر گرفت که در محیطهای همگن بهنظر میرسد در امتداد خط مستقیم منتشیر می شود. این را قانون انتشار مستقیم نور مینامند و یکی از مثالهای خوب برای توضیح آن به وجود آمدن سایه است.

 $\label{eq:2.1} \frac{1}{\sqrt{2\pi}}\int_{\mathbb{R}^3}\frac{1}{\sqrt{2\pi}}\int_{\mathbb{R}^3}\frac{1}{\sqrt{2\pi}}\int_{\mathbb{R}^3}\frac{1}{\sqrt{2\pi}}\int_{\mathbb{R}^3}\frac{1}{\sqrt{2\pi}}\int_{\mathbb{R}^3}\frac{1}{\sqrt{2\pi}}\int_{\mathbb{R}^3}\frac{1}{\sqrt{2\pi}}\int_{\mathbb{R}^3}\frac{1}{\sqrt{2\pi}}\int_{\mathbb{R}^3}\frac{1}{\sqrt{2\pi}}\int_{\mathbb{R}^3}\frac{1$ 

همزمان با نیوتون، کریستیان هویگنســــس " Christiaan Huygens ( ۱۶۹۵–۱۶۲۹) ، طرفدار توضیح دیگری بود ، که در آن حرکت نور به صنسور ت موجی است و از چشمه به تمام جهات پخش میشود. یادآور می شود که هویگنس بَسا بسهکارسودن امواج اصلی و موجکهای ثانوی قوانین بازتاب و شکست را تشریح کرد. حقایق دیگری که با تصور موجی بودن نور توجیه می شوند ، پدیدههای تداخلــــ اند ، مانند به وجود آمدن فریزهای روشن و تاریک در آثر بازتاب نور از لایههای نبازک، و یا پراش نور در اطراف یک مانع .

بيشتر به خاطر نبوغ جيمز كلارك ماكسيسول " James Clerk Maxwell (١٨٧٩-١٨٣١) است كه ما امروزه مى دانيم نور نوعى انرژى الكترومغنىاطيسى است که معمولا" به عنوان امواج الکترومغناطیسی توصیف می شود و بیناب کامل آن شامل انتشـــار نـــــــور

امواج راديوئي، تابش فرو قرمز، بيناب مرئي از قرمز تا بنفش، تابش فرابنفـــــش، پرتوهای ایکس و پرتوهای گاما میباشد. علاوه ب آن می دانیم که طبق نظست په کوانتومی نور ، که در دو دهه ٔ اول قرن بیستم به وسیلهٔ پلانک ،اینشتین و بــــور برای اولین بار پیشنهاد شد، انرژی الکترومغناطیسی کوانتیده است، یعنی جذب یا نشر انرژی میدان الکترومغناطیسی به مقدارهای گسستهای به نام فوتون انجامهیگیرد.

بدین سان نظریه ٔ جدید نور شامل اصولی از تعریفهای نیوتنون و هویگنــس است.گفته می شود نور خاصیت دوگانگی دارد . برخی از پدیدهها مانند تداخـــــل ، خاصیت موجی آن را نشان میدهنند و برخی دیگر مانند پدیده ٔ فتوالکتریکی بسسا ويژگى ذرهاى نور قابل توجيهاند.

اگر از کسی سئوال شود : نور حقیقتا " چیست؟ جواب سادهای نمبی توانیسد داشته باشد. جسم شناخته شده یا مدل مشخصی که شبیه آن باشد وجود نداردولی لازم نیست فهم هر چیز بر شاهت متنی باشد. نظریه الکترومغناطیسی و نظریته ٔ کوانتومی با هم ایجاد یک نظریه انامتناقض و بدون ابهام میکنند که تمامپدیدههای نوری را توصیف میکند . نظریه ٔ ماکسول درباره ٔ انتشـار نور بحث میکند ،درحالیکه نظریهٔ کوانتومیبرهسمگنش نور و ماده یا جذب و نشر آن را شرح میدهد .نظریهای که از آمیزش این دو به وجود میآید به نام کوانتوم الکترودینامیک شناخته شده است . چون نظریههای الکترومغناطیسی و کوانتومی، علاوه بر پدیدههای مربوط به تـــابـش، بسیاری از پدیدههای فیزیکی دیگر را نیز تشریح میکنند منصفانه می توان فرض کرد که مشاهدات تجربی امروز را لااقل در قالب ریاضی جوابگو است مطبیعت نور کاملا " شناخته شده است . با اینکه هنوز پاسخ این پرسش که " واقعیت نور چیســــت" را نمیدانیم ، مبحث نورشناسی را آغاز میکنیم .

۲۰۱ ثابتهای الکتریکی و سرعت نور

وضع الکترومغناطیسی در یک نقطه از فضای تهی با دو بردار، یکی میندان الكتريكي E و ديگرى ميدان مغناطيسىH مشخص مى شود . در حالت ايستا يعنى وقتىي که دو میدان با زمان تغییر نمیکنند، E و H به یکدیگر بستگی ندارند و بترتیـــب با توزیع بار و شدت جریان در فضا مشخص میشوند . در حالت پویا یعنی موقعتی که این بردارها به زمان وابستهاند ، میدانها از یکدیگر مستقل نیستند . رابطــــــهٔ

۴

بین مشتقهای آنها نسبت به فضا و زمان توسط معادلات تاو زیر داده می شوند.

$$
\nabla \times \mathbf{E} = -\mu_0 \frac{\partial \mathbf{H}}{\partial t}
$$
 (1.1)

$$
\nabla \times \mathbf{H} = \epsilon_0 \frac{\partial \mathbf{E}}{\partial t} \tag{7.1}
$$

شرايط واگرايي :

$$
\nabla \cdot \mathbf{E} = 0 \tag{7.1}
$$

$$
\nabla \cdot \mathbf{H} = 0 \tag{4.1}
$$

نشان می دهند که باری در نقطه مورد نظر نیست. این روابط برای هر دو حالیت ایستا و یوپا برقرارند.

چهار معادله ٔ بالا به معادلات ماکسول برای فضای تهی معروفند . ایستن معادلهها را مى توان معادلات ديفرانسيلى بنيادى ميدان الكترومغناطيسى در غيساب ماده دانست .

۴ $\pi\times$ ۱۵ ثابت  $\mu_{0}$  را تراوایی خلا<sup>ء</sup> می نامند و بنا به تعریف اندازه۴۰ ت هانری بر متر است <sup>۱</sup> . ثابت <sub>eo</sub> گذردهی خلا<sup>ء ن</sup>امیده می شود و مقدار آن بایـد بـه روش اندازهگیری معین شود . مقدار 60 تا چهار رقم دقت ۲<sup>11-</sup>1۵۴×۶۸ر۸ فاراد بسر متر است .

در دو معادله عناو، میدانهای E و H را می توان از یکدیگر جدا کرد. سوای این کار از یکی از معادلات تبساو گرفته، و از معادله دیگر مشتق زمانی میگیریم. · با توجه به این که ترتیب مشتقگیری نسبت به زمان و فضا را می توان عوض کـــــرد، نتيجه مى شود .

$$
\nabla \times (\nabla \times \mathbf{E}) = -\mu_0 \epsilon_0 \frac{\partial^2 \mathbf{E}}{\partial t^2} \qquad (\Delta \cdot )
$$

$$
\nabla \times (\nabla \times \mathbf{H}) = -\mu_0 \epsilon_0 \frac{\partial^2 \mathbf{H}}{\partial t^2}
$$
 (8.1)

(ت در سراسر این کتاب دستگاه MKS بسه کار برده شدهاست در کلیه معسادلات مربوط به میدانهای مغناطیسی ، H را بمجای B برگزیدهایم و چوندرآینکتاب فقط محیطهای غیرمغناطیسی درنظر گرفتهمی شونسد، همهجا می توان H را با B/µ جایگزین کر د .

فرون برایسسن با استفاده از شرایط واگرایی ( ۳۰۱ ) و ( ۴۰۱ ) و همچنین بسسا توجه به اتحاد برداری زیر:

$$
\nabla \times (\nabla \times) \equiv \nabla (\nabla \cdot) - \nabla^2 (\cdot)
$$
 (Y·1)

نتيجه ميڳيريم .

$$
\nabla^2 \mathbf{E} = \frac{1}{c^2} \frac{\partial^2 \mathbf{E}}{\partial t^2} \quad \nabla^2 \mathbf{H} = \frac{1}{c^2} \frac{\partial^2 \mathbf{H}}{\partial t^2} \qquad (\lambda \cdot \mathbf{t} \cdot)
$$

كه در آنها:

$$
c = (\mu_0 \epsilon_0)^{-1/2} \tag{9.1}
$$

بنابراین، میدانها هر دو از یک جور معادلهٔ دیفرانسیل پارهای عادیپیروی میکنند.

$$
\nabla^2(\quad) = \frac{1}{c^2} \frac{\partial^2(\quad)}{\partial t^2}
$$

که معادلهٔ موج نامیده می شود. این معادله در بسیاری از پدیدههای فیزیکی ماننسد نوسانهای مکانیکی تارها ، آمواج صوتی ، پردههای مرتعش و جز آینها صادق است، (۲۹). در اینجا مفهوم ضمنی این است که تغییرات میدانهای E و H با سرعتی برابر بـــا مقدار ثابت c در فضای تهی منتشر میشوند . در دستگاه MKS مقدار c بسیرابستر است با:

$$
1/\sqrt{4\pi\times10^{-7}\epsilon_0}\approx \tau\times10^6
$$

یکی از دقیقترین اندازهگیریهای الکتریکی کمیت <sup>1/2</sup>-(00 درموسسه ملیی استانداردها در آمریکا به وسیله (زا "Rosa" و درسی " Dorsey "(٣٣) انجام شـد. ایشان ظرفیت خازنی را که ابعاد فیزیکی آن دقیقا " معلوم بود از طریق محاسبــــه به دست آوردند .این ظرفیت در یکای الکتریسته ٔ ساکن به دست آمد . سپس بــــــا استفاده از یک پل، ظرفیت همان خازن را در یکای الکترومغناطیسی اندازهگیستری کردند. نسبت این دو مقدار ظرفیت، وقتی به یکاهای MKS تبدیل می شود، جنیس نتیجه اندازهگیری رزا و درسی، با دقت یک بخـــــش در  $\mu_0\epsilon_0$ -1/2 اشت

۲ــ منابع شمارهگذاری شده در پایان کتاب آمدهاند.

$$
\overset{\mathfrak{e}}{=}
$$

، ۳۰۰۰۰ برایز ۲٫۹۹۷۸۴x۱۰<sup>۸</sup> متر بر ثانیه است. دیگران نیز <sup>1/2</sup>-(<sub>۳۰۵۵)</sub> را بسا روشهای الکتریکی محض اندازهگیری کرده و نتایج مشابه ولی با دقت کمتر به دست آورده بودند.

از طرف دیگر، از زمان اندازهگیری تاریخی روهر "Römer" که سرعت نسور را در سال ۱۶۷۶ با مطالعه گرفتگی ماههای برحیس به دست آورد ، اندازهگیریهـــای مستقیم سرعت انتشار نور به وسیلهٔ پژوهشگران متعددی انجام شده است. در جدول (-۱ خلاصهای از اندازهگیریهای سرعت تابش الکترومغناطیسی نوشته شده است.نتایج همهٔ این اندازهگیریها پس از دخالت دادن خطاهای آزمایش و تحویل بهخـــــــلاً مساوی اند . بنابراین ، اینکه نور یک نوع آشفتگی الکترومغناطیسی است غیرقابل انکار است. دقیقترین اندازهگیری c با استفاده از لیزر بوده که در سال ۱۹۷۲ بهوسیلسه اوانیون" Evanson " و همکاران او در موسسهٔ ملی استاندارد انجسام شده و نتیجـهٔ آن چنین است:

 $c = 19999776997 + 111$  $(10.1)$  $m/s$ بحث کلی بسیار خوبی در مقاله " سرعت نور " نوشته برگسترند در دایردالمعارف فيزيک (٢) موجود است.

سرعت نور در یک محیط

معادلات تاو ماکسول برای میدانهای الکتریکی و مغناطیسی در محیطهـــای نارسانای همسانگرد ، درست مانند معادلات مربوط به خلا اند با این تفاوت کــــــه . شابتهای خلاعه س و 60 جای خود را به ثابتهای محیط یعنی س و آم می دهنسست . در نتیجه سرعت انتشار u میدانهای الکترومغناطیسی در یک محیط به صورت زیستر است :

> $(11.1)$  $\mu = (\mu \epsilon)^{-1/2}$ با به کار بردن دو نسبت بدون بعد:

$$
K=\frac{\epsilon}{\epsilon_0} \qquad \qquad (\quad )\gamma \cdot )
$$

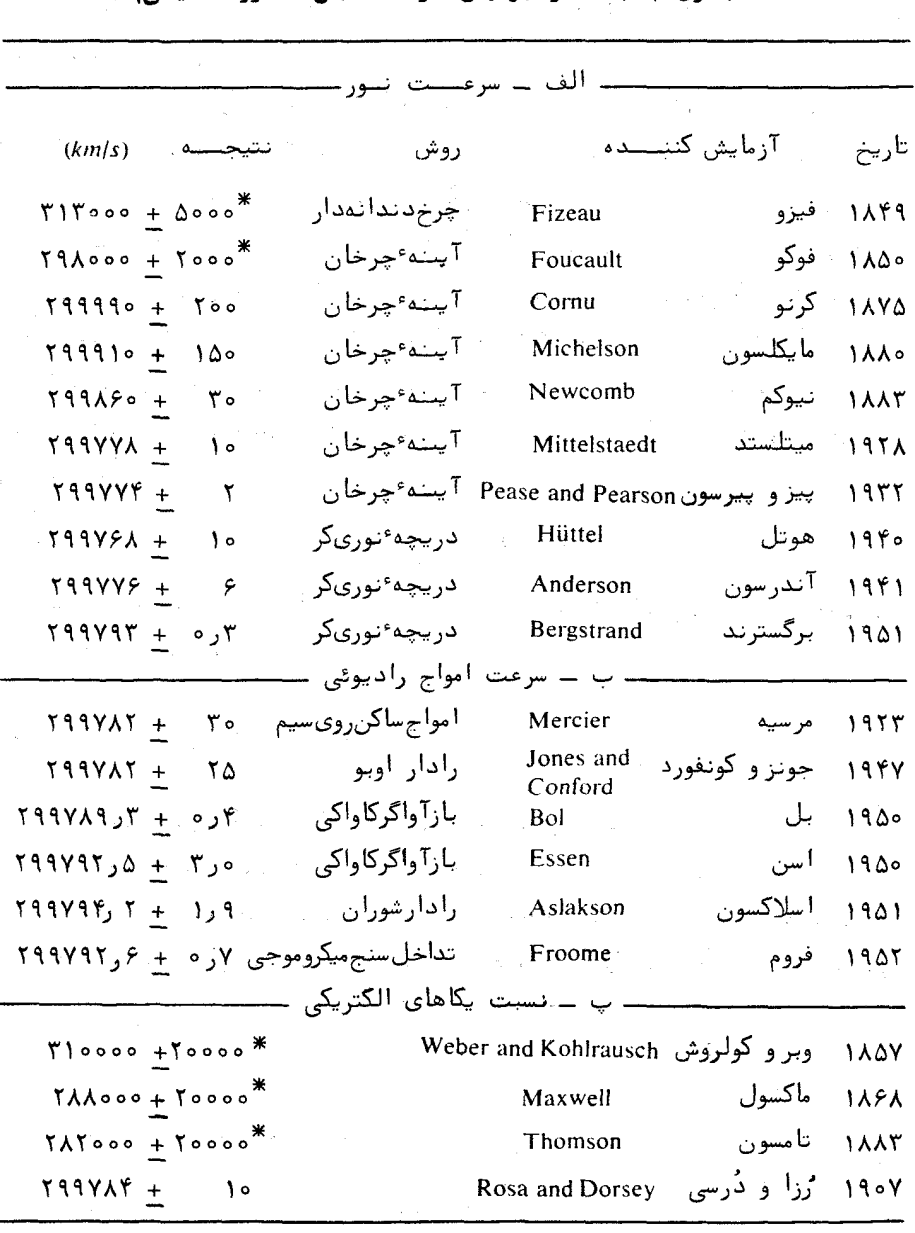

جدول ١٠١ اندازهگيريهاى سرعت تابش الكترومغناطيسى

\* حد خطای تخمینی .

 $\pmb{\lambda}$ 

به نام گذردهی نسبی یا ضریب دی الکترینگ و :  $K_m = \frac{\mu}{\mu_0}$  $(15.1)$ به نام تراولیی نسبی، می توانیم بنویسیم:  $\label{eq:2.1} \frac{1}{2} \left( \frac{1}{2} \left( \frac{1}{2} \right) \right) \left( \frac{1}{2} \left( \frac{1}{2} \right) \right) \left( \frac{1}{2} \left( \frac{1}{2} \right) \right) \left( \frac{1}{2} \left( \frac{1}{2} \right) \right) \left( \frac{1}{2} \left( \frac{1}{2} \right) \right) \left( \frac{1}{2} \left( \frac{1}{2} \right) \right) \left( \frac{1}{2} \left( \frac{1}{2} \right) \right) \left( \frac{1}{2} \left( \frac{1}{2} \right$  $u = (\mu \epsilon)^{-1/2} = (K_m \mu_0 K \epsilon_0)^{-1/2} = c (K K_m)^{-1/2}$  $(15.1)$ 

نمار شکست یک محیط n عبارت است از نسبت سرعت نور در خلا<sup>ء</sup> به سرعت نسور در آن محیط . بنابراین:

$$
\frac{c}{u} = n = (KK_m)^{1/2} \tag{10.1}
$$

 $\hat{f}^{\mu\nu}$  is the contribution of the contribution of the contribution of  $\hat{f}^{\mu\nu}$ 

بیشتر محیطهای نوری شفاف غیر مغناطیسی اند، بنابراین  $K_{-} = K_{-}$  ، در ایس صورت نمار شکست برابر با ریشه دوم ضریب دیالکتریک محیط است:  $(15.1)$  $n = \sqrt{K}$ 

در جدول ۲۰۱ نمار شکست چند نمونه با ریشه دوم ضریب گذردهی ایستای آنهستا مقایسه شده است. در مورد گازها، یعنی هوا و دیاکسیدکسربن و همچنین اجســـا م غیر قطبی مانند پلے استیرین توافق وجود دارد ولی برای محیطهایی کەملکولہـــای قطبی دارند، مانند آب و الکل، توافق خوب نیست. این ناشی از بالا بودنقطبش پذیری ایستای این اجسام است.

در واقع نمار شکست به بسامد تابش بستگی دارد و این ویژگی برای همسهٔ محیطهای بوری شفاف صادق است. تغییرات نمار شکست با بسامد را **پاشندگـــــــ**ی می نامند . پاشندگی شیشه در منشورها سبب تجزیه ٔ نور به رنگهای مختلف می شود .

برای تشریح پاشندگی، باید حرکت واقعی الکترونها را در محیط که نسوردرآن منتشر می شود. درنظینبر گرفت ، نظریه پاشندگی در فصل ششم به طور گستیسبرده بررسی خواهد شد.

 $\hat{f}$  is a set of  $\hat{f}$  . The set of  $\hat{f}$  is a set of  $\hat{f}$ 

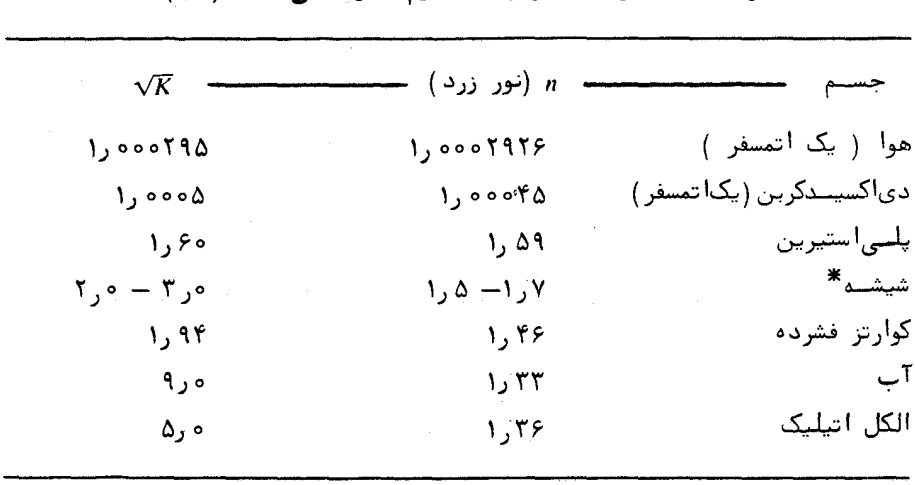

جدول ٢.١ نمارشکست و ریشه دوم گذردهــی ایستا (١٤)

\* مقادير تقريبي.

## ۳۰۱ امواج تخت سازگان. سرعت فاز

اگر از محورهای مختصات قائم استفاده کنیم و معادلات برداری موج ( ٨٠١) و ( ۹۰۱ ) را روی آنها تصویر کنیم، خواهیم دید که هر یک از مولفههای E و H از معادله عمومی تردهای زیر پیروی میکنند ۳.

$$
\frac{\partial^2 U}{\partial x^2} + \frac{\partial^2 U}{\partial y^2} + \frac{\partial^2 U}{\partial z^2} = \frac{1}{u^2} \frac{\partial^2 U}{\partial t^2}
$$
 (1V·1)

 $E_x, E_y, E_z, H_x, H_y, H_z$  در اینجا کمیت  $U$  میتواند هر یکارمولفههای  $E_z, H_x, H_y, H_z$  باشسد. انتشار امواج در یک بعد

اکنون حالت ویژهای را در نظر میگیریم ، که در آن تغییرات فضائی U فقط روې يک محور ،مثلا " محور ج باشــد . در اين صورت عملگــر 72 بــه = 28/3<sub>6.</sub> ساده می شود و معادله ٔ ( ۱۷۰۱ ) به معادله ٔ موج تکبعدی تبدیل می شود .

۳ــ ماهيت برداري امواج الكترومغناطيسي در فصل دوم بررسي مي شود.

$$
\frac{\partial^2 U}{\partial z^2} = \frac{1}{u^2} \frac{\partial^2 U}{\partial t^2} \tag{14.1}
$$

$$
U(z,t) = U_0 \cos (kz - \omega t) \qquad (19.1)
$$

جواب معادله و موج ( ۱۸۰۱ ) است ، مشروط بر آن که نسبت ثابتهای & و k برابیر ثابت u باشد ، بعنی:

$$
\frac{\omega}{k} = u \qquad (7 \circ \cdot 1)
$$

جواب ویژهای که به وسیله معادله ( ۱۹۰۱ ) داده شده برای بررستین نورشناسی بنیادی است و معرف یک موج تخت سازگان است و نمودار آندرشکل ۱۰۱ دیده می شود.

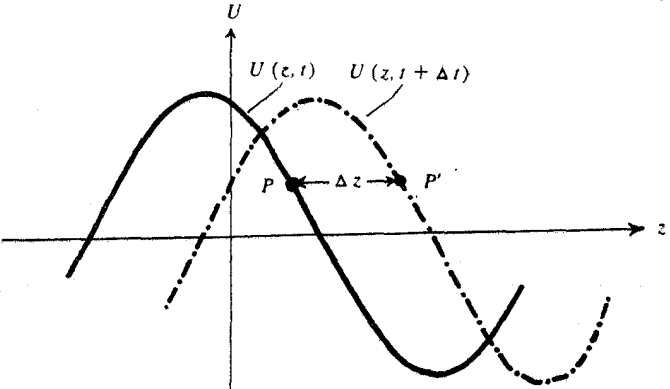

 $t+\Delta t$  شکل ۱۰۱ نمودار تغییرات  $U$  نسبت به ج در زمانهای ، و  $\Delta t$ 

تابع  $U(z,t)$  در لحظهای معین، به طور سینوسی با ج تغییر میکند، و برای یک مقدار معین ج ،این تابع به طور سازگان با زمان تغییر میکند . ماهیت پیشرونده ٔ موج با کشیدن دو منحنی ( $U(z,t)$  و  $U(z,t+\Delta t)$  نشان داده شده است. منحنسی دوم نسبت به اول به اندازه

#### $\Delta z = u \Delta t$

روی محور ج جا به جا شده است. چنانکه در شکل دیده میشود ، این فاصله ٔ بیسن

۱۱

۱۲

هر دو نقطه هم فازی مانند p و p است. به همین دلیل n را سرعت فاز می نامند.  $U_0$  cos (kz + ωt) واضع است که تابع  $U_0$  cos (kz + ωt) منفی محور ۾ حرکت ميگند.

 $\mathbb{R}^3$  شابتهای رو ج را بترتیب بسامد زاویهای و عدد موج زاویهای ملی نامنند طول موج بر بنابه تعریف فاصلهای است که در راستای جهت انتشار اندازهگیری می شود و در طی آن تابع موج از یک چرخه کامل میگذرد . عکس طول موج را عبدد مسوج می نامند و با  $\sigma$  نمایش می دهند . زمان یک چرخه ً کامل را دوره می نامندوبا  $T$  نشان می دهند. تعداد چرخهها در یکای زمان را بسامد می نامند و با *لا ن*مایش می دهنند. با توجه به مراتب بالا، موج فاصله م را در زمان T می پیماید. به سادگی می تسوان روابط زیر را بین پارامترهای گوناگون یادشده نوشت:

$$
\lambda = uT = \frac{2\pi}{k} = \frac{1}{\sigma} \tag{11.1}
$$

$$
\nu = \frac{u}{\lambda} = \frac{\omega}{2\pi} = \frac{1}{T} \tag{77.1}
$$

انتشار امواج در سه بعد:

آکنون به معاذله<sup>ء</sup> سه بعدی موجود ( ۱۷۰۱) باز میگردیم بسادگی میت-وا ن  
آزمود که تابع موج تخت سازگأن سه بعدی زیر جوابی برای معادله<sup>ء</sup> بالاست.  
که در آن بردار مکان ۲ زرابطه<sup>ی</sup> زیر به دست میآید:  

$$
\mathbf{r} = \mathbf{\hat{i}}x + \mathbf{\hat{j}}y + \mathbf{\hat{k}}z
$$
  

$$
\mathbf{r} = \mathbf{\hat{i}}x + \mathbf{\hat{j}}y + \mathbf{\hat{k}}z
$$

۴ـ بعضى از نويسندگان ترجيح مى دهند آنها را فقط بسامد و عدد موج بنامنـــد. k ثابت انتشار نیز خوانده می شود.

۰٫۱ امواج تخت سازگان سرعت فاز بزرگی بردار موج برابر با عدد موج است که قبلا " تعریف شده، یعنی- $|\mathbf{k}| = k = (k_x^2 + k_y^2 + k_z^2)^{1/2}$  (  $\Upsilon \Delta + V$  ) برای تعبیر معادله ( ۲۳۰۱ ) شناسه کسینوس، یعنی k · r - ωt را درننظرم گیریم. اگر این کمیت را مساوی مقادیر ثابتی قرار دهیم معادلات یک گروه صفحه در فضلنا

$$
\mathbf{k} \cdot \mathbf{r} - \omega t = k_x x + k_y y + k_z z - \omega t = \omega^{2} \qquad (78.1)
$$

به دست میآیند که سطوح فاز ثابت خوانده می شوند.

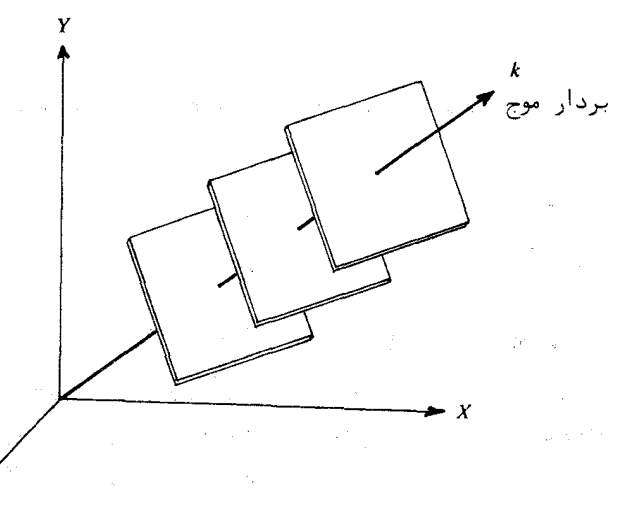

 $\mathcal{D}^{\text{max}}_{\text{max}}$ 

شکل ۲۰۱ سطوح همفاز در یک موج تخت.

این رابطه نشان میدهد که کسینوسهای هادی صفحات همفاز، با مولفههای بستردار انتشار k متناسبند، یعنی همانگونه که در شکل ۲۰۱ نشان داده شده، k بر سطوح موج عمود است. علاوه بر اين، بسه خاطر سازه زمانى در معادله ( ٢۶٠١ )، ديده می شود که این سطوح موج با سرعتی مساوی با سرعت فاز در جهت k حرکت میکنند و بروشنی داریم :

 $\sigma_{\rm cusp}$  .

 $\sim 10^{11}$  km s  $^{-1}$ 

$$
u = \frac{\omega}{k} = \frac{\omega}{\sqrt{k_x^2 + k_y^2 + k_z^2}}
$$
 (7V·1)

 $\label{eq:2.1} \mathcal{L}_{\mathcal{A}}(\mathbf{x}) = \mathcal{L}_{\mathcal{A}}(\mathbf{x}) = \mathcal{L}_{\mathcal{A}}(\mathbf{x}) = \mathcal{L}_{\mathcal{A}}(\mathbf{x}) = \mathcal{L}_{\mathcal{A}}(\mathbf{x}) = \mathcal{L}_{\mathcal{A}}(\mathbf{x}) = \mathcal{L}_{\mathcal{A}}(\mathbf{x}) = \mathcal{L}_{\mathcal{A}}(\mathbf{x})$ 

چشمەھای امواج الکترومغنا طیسی

تابش الكترومغناطيسي به وسيله ً بارهاي الكتريكي نوسان كننده توليدمي شود. بسامد نوسان نوع تابشی را که گسیل می شود معین می کند. در جدول ۳۰۱ بخشهای گوناگون بیناب الکترومغناطیسی برحسب بسامد و طول موج نشان داده شــده است. ( انرژی کوانتومی تابش نیز در این جدول آمده است. نظریهٔ کوانتومی در فصل هفتم بحث خواهد شد).

واحدهای طول موج که معمولا " در بخش ایتیکی به کار برده می شونسسسسد عبارتند از 1

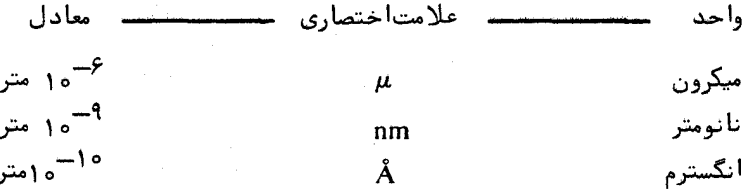

واحد بسامد ، چرخه بر ثانیه است که به آن هرتز ( Hz ) نسیز گفتههی شود ، اگستر در چشمهای بارها به طور همآهنگ نوسان کنند ، چشمه را همدوس و اگر بارها مستقل از یکدیگر بهطورگاتورهای نوسان کنند چشمه را **ناهمدوس** میگویند . چشمههایمعمولسی تابش در بخش دیدگانی ناهمدوسند ، مانند لامپهای تنگستنی ، لامپهای فلورســــان ، شعلهها و جز اینها.

چشمهای مصنوعی امواج رادیوئی و کهموجها معمولا " همدوسند . - ایـــــــــــن چشمههای کمیسسامد همدوس اساسا " نوسان کنندههای الکترونیکیاند که در آنهسسا از تقویت کنندههایی مانند لامپهای خلا ، ترانزیستورها ،کلیسترونها و جز اینهااستفاده می شود . لیزر که تقویت کنندهای در بخش دیدگانی بیناب الکترومغناطیستی استنت گسترهٔ چشمههای همدوس را افزایش داده است. نظریهٔ لیزر در فصل نیم بسررسی می شود .

۴۰۱٪ نمایش امواج سازگان به روشهای دیگر

اگر بردار یکای â معرف جهت بردار موج k باشد خواهیمداشت k = âk و

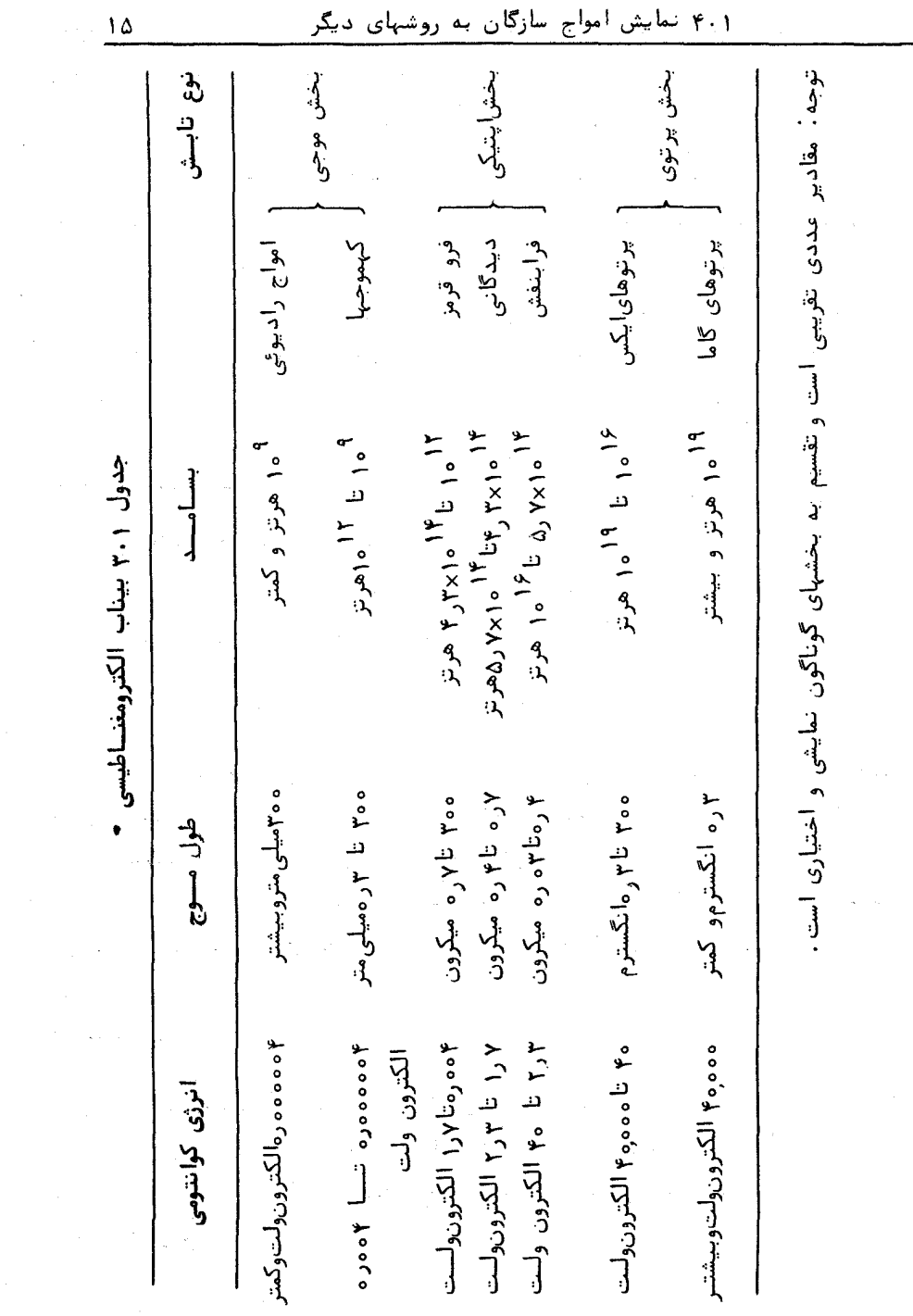

 $\mathcal{A}^{\mathcal{A}}$ 

 $\epsilon$  .

 $\mathbb{R}^4$ 

 $\sim 10^{-10}$ 

انتشار نور

$$
\therefore
$$
 بنابراین، معادله<sup>ء</sup> موجود تخت سازگان ( ۲۳۰۱ ) به صورت زیر در می آید:  
U<sub>0</sub> cos [( $\hat{\mathbf{n}} \cdot \mathbf{r} - ut$ )k]

 $\cos\theta$  باید توجه داشت که ترتیب جملهها در شناسه کسینوس مهم نیست زیــــرا برابر (4–) cos است. همینطور می توان به جای تابع کسینوسی، تابع سینوسی به کار برد زیرا هر دو نمایانگر یک چیزند و تفاوت آنها تنها در فاز آنهاست.

در اینجا یادآور می شود که تابع موج را می توان با به کار بردن معسادلات ( ۲۱۰۱ ) و ( ۲۲۰۱ ) به صورتهای دیگر نیز نمایش داد ( بهمسئله ۱۰۱ مراجعه كنيــد ) .

تابع موج مختلسط

$$
U = U_0 e^{i(\mathbf{k} \cdot \mathbf{r} - \omega t)} \tag{7\lambda + 1}
$$

بدیہی است که بخش حقیقی این معادله کمیت فیزیکی مورد نظر را نمایش میدهــد و آن عينا" معادله ً قبلى ( ٢٣٠١ ) است. ولى بسادگى مى توان امتحان كرد ك عبارت مختلط ( ۲۸۰۱ ) نیز جواب معادله موج است. دلیل عمده برای بهکار بردن عبارت مختلط نمایی این است که از نظر جبری سادهتر از عبارت مثلثاتی استنت. در بخش بعد مثالی برای به کار بردن عبارت مختلط نمایی می آوریم.

### امواج كسروى

 $t$  توابع (a) = x = (kr-wt) و (kr-wt) روی کرهای به شعاع r در لحظه معيــــن مقادير ثابتي دارند، اين تابعها، با افزايش 1، امواج كروى در حال انبساط را = نمایش میدهند ولی جواب معادلهٔ موج نیستند . در صورتی که بسادگی میتــــوا ن آزمود که توابع :

$$
\frac{1}{r} e^{i(kr - \omega t)} \qquad \qquad \frac{1}{r} \cos (kr - \omega t)
$$

براستی جوابهای معادله ٔ موج بوده و بنابراین معرف امواج کروی که از میدا ٔ نشستر می شوند می باشند ( به مسئله ۲۰۱ مراجعه کنید).

**۵۰۱ سرعت گسروه** 

دو موج سازگان که بسامدهای زاویهای آنها کمی با یکدیگر متفاوت است را در  $\Delta \omega$ نظر میگیریم. این بسامدها را به ترتیب با  $\Delta \omega + \Delta \omega$  و  $\Delta \omega - \Delta \omega$  نمایش میدهیم. عددهای موج نیز معمولا" متفاوتند و آنها را با  $\Delta k + \Delta k$  و  $\Delta k - \Delta k$  نشسسان میدهیم . اکنون فرض میکنیم دامنههای دو موج مساوی بوده و برابر  $U_{\rm 0}$  بناشنند و هر دو در یک جهت مانند جهت محورج حرکت کنند. در این صورت نتیجــــــهٔ برهم نهی دو موج با به کار بردن عبارتهای مختلط چنین خواهد بود.

$$
U = U_0 e^{i[(k + \Delta k)x - (\omega + \Delta \omega)t]} + U_0 e^{i[(k - \Delta k)x - (\omega + \Delta \omega)t]} \qquad (79 \cdot 1)
$$

با سازهگیری و جمع آوری جملات، نتیجه می شود.

$$
U = U_0 e^{i(kz - \omega t)} [e^{i(z\Delta k - t\Delta \omega)} + e^{-i(z\Delta k - t\Delta \omega)}]
$$
 ( **r** o . ) )

 $\perp$ 

$$
U = 2U_0 e^{i(kz - \omega t)} \cos (z \Delta k - t \Delta \omega)
$$
 (71.1)

عبارت نهایی را می توان مطابق شکل ۲۰۱، به تک موج مست $2U_0e^{i(kz-\omega t)}$  تعبیر کسرد  $\cos(z \Delta k - t \Delta \omega)$  كه به وسيله ً سوش (50 / - 05 / 05 / مدوله شده است . پيوش مدولاسيون بينا سرعت فاز  $\omega/k$  که مربوط به هر یک از امواج است حرکت نمیکند بلکه با سـرعــت . درود . هم سرعت گروه نامیده می شود و با  $u_g$  نمایش داده می شود پیش می رود . بنابراين:

$$
u_g = \frac{\Delta \omega}{\Delta k} \tag{7.1}
$$

انتشار نور

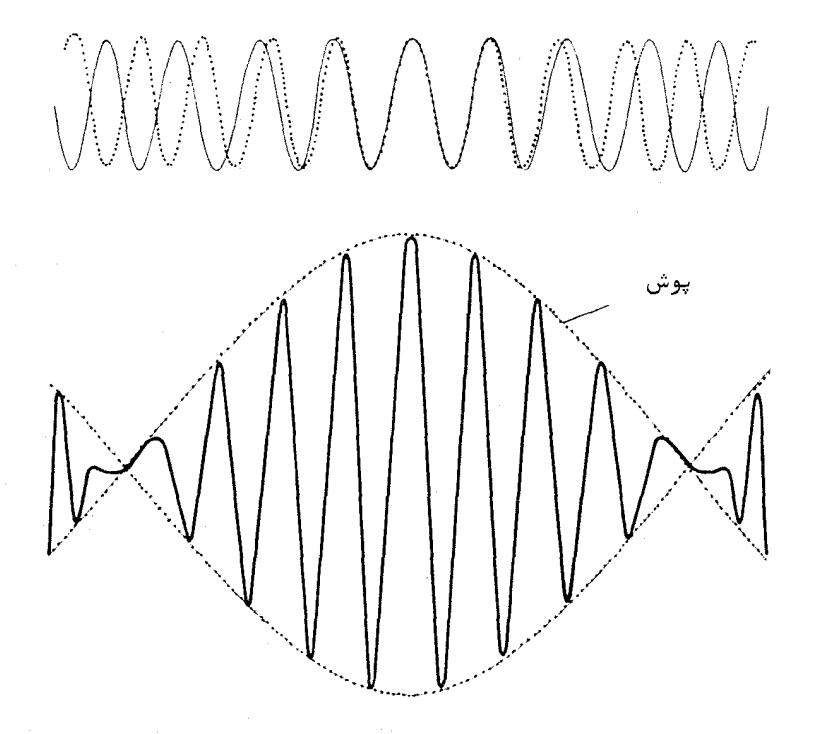

شکل ۳۰۱ پوش ترکیب دو موج سازگان

یا در حــد

$$
u_g = \frac{d\omega}{dk} \qquad \qquad (\text{rr} \cdot 1)
$$

در کلیه ٔ محیطهای نوری، سرعت فاز  $u$  تابعی است از بسامد زاویهای ۵۰ ـ اینپدیده  $n = c/u$  ممان یا شندگی است که بیشتر از آن بحث شد . در محیطی که نمار شکست به طوري معلوم يا بسامد يا طول موج تغيير مي كند ، مي توانيم بنويسيم :

$$
\omega = ku = \frac{kc}{n} \qquad (\Upsilon \Upsilon \cdot 1)
$$

از این رو

$$
u_g = \frac{d\omega}{dk} = \frac{d}{dk} \left(\frac{kc}{n}\right) = \frac{c}{n} - \frac{ck}{n^2} \frac{dn}{dk} = u \left(1 - \frac{k}{n} \frac{dn}{dk}\right) \qquad (\text{A.1})
$$

در محاسبات عملی سرعت گروه از روابط زیر استفاده می شود ، که اثبات آنهابهعنوان مسئله به خواننده واگذار می شود.

$$
u_y = u - \lambda \frac{du}{d\lambda} \tag{75.1}
$$

$$
\frac{1}{u_g} = \frac{1}{u} - \frac{\lambda_0}{c} \frac{dn}{d\lambda_0} \tag{7V.1}
$$

در اينجا ٨٥ طول موج نور در خلا<sup>ء</sup> است. دیده می شود در محیطی که سرعت فاز یا نمار شکست ثابت است ، سرعیت فاز و سرعت گروه تغاوتی ندارند و بویژه برای خلا ً داریم .

$$
u_g = u = c \qquad (\quad \text{A} \cdot \text{A} \cdot \text{A} \
$$

برای بیشتر محیطهای نوری، نمارشکست با بسامد یا عدد موج افـــزایــــش می یابد ، بعد طوری که dn/dk مثبت است . بنابراین برای این محیطها ، سرعست گروه از سرعت فاز کمتر است . چون هر علامتی را می توان یک نوع مدولاسیون مسوج پیوسته دانست، از این رو علامت با سرعت گروه حرکت میکند و بنابراین،معصولا " سرعت انتشار آن از سرعت فاز کمتر است د درایستن حسالست استسسواج درون پوش مدولاسیون در قسمت عقب پوش ظاهر می شوند و به قسمت جلو پیش می روند وناپدید می شوند . در حالتهائی که سرعت گروه بیش از سرعت فاز است عکس پدیدهٔ فــوق رخ میدهد و امواج در داخل پوش به عقب می روند.

بدیهی است که سرعت گروه، معمولا " تابعی است از بسامد . ولی درمواردی که یک موج مدوله شده ٔ معین، شامل نوار باریکی از بسامدها باشد، سرعت گستروه کاملا" معین و یکتا خواهد بسود . تیهای نوری نسبتا" تکفام ، مثال خوبی در ایستن مورد هستند. مایکلسون یکی از اولین کسانی بود که تفاوت بین سرعت فاز و سرعت گروه را به طور تجربی نشان داد . به این ترتیب که سرعت تپهای نستنسسور زرد در دی مولفتگریستی را بیسترایست ر ۰٫۷۶ به دست آورد ، در حالی که نمبار

شكست آن ۴ور است و بنابراين سرغت فاز برابر با ۴ . (r/) است. در اندازهگیریهای سرعت نور که از روش زمان حرکت استفاده می شود ، باید تفاوت بين سرعت فاز و سرعت گروه در محيط در نظر گرفته شود . وقتى نتيجـــــه ً نهایــــــ دادههای تحربی محاسبه می شودباید تصحیحات مقتضی به عمل آید.

۰٫۱ بدیدهٔ دویلب

اگر چشمه و گیرنده ٔ امواج نسبت به یکدیگر حرکت داشته باشند، بسامد موج دریافتی با حالتیکه ایندو نسبت بههم حرکت نداشته باشند متفاوتاست. اینپدیدهٔ معروف برای اولینبار در مورد امواج صوتی بهوسیله دوپلر بررسی شد. تحلیلـــــــــ مقدماتی بدینگونه است.اگر فرض شود که گیرنده نسبت به محیط ساکن است،و چشمنه بنا سرعت u از آن دور می شود ، تعداد u موج که در هر ثانیه نشر می شود ، درطول گسترده می شوند و نه در طول  $c_1$  . در اینجا  $c_2$  سرعت امواج در محینه است. بسامد دیدهبانی شده *۶ تا تا تعداد امواجی* که گیرنده در هر ثانیه دریافت می دارد چنین خواهد بود:

$$
\nu' = \nu \left( \frac{c}{c+u} \right) = \nu \left( 1 - \frac{u}{c} + \frac{u^2}{c^2} - \cdots \right) \qquad (\Upsilon \Upsilon \Upsilon \Upsilon)
$$

از سوی دیگر، اگر گیرنده از چشمه دور شود، و چشمه نسبت به محیط ساکن باشند، دراینصورت سرعت امواج نسبت به گیرنده  $c-u$  بوده و بسامد دیدهبانی شسسده چنین خواهد بود:

$$
\nu' = \nu \left( \frac{c - u}{c} \right) = \nu \left( 1 - \frac{u}{c} \right) \tag{8.1}
$$

يا :

$$
\frac{\nu - \nu'}{\nu} = \frac{\Delta \nu}{\nu} = \frac{u}{c} \qquad (\mathfrak{f} \mathfrak{f} \mathfrak{f} \mathfrak{f})
$$

اگر چشمه و گیرنده یکی به طرف دیگری حرکت کند، علامت u در هر یک از روابط بالا عوض خواهد شد.

 $c$  در رابطه ( ۳۹۰۱) دیده می شود که اگر u در مقابل سرعت موج c خیلتی

کوچک باشد، ازجملات درجه ٔ دوم و بالاتر می توان چشم پوشید و نتیجه ٔ هر دو ــ حالت یکی خواهد شد.

در آزمایشگاه، اندازهگیری جابجائیبهای دوپلری امواج نورانی<sup>۵</sup> به کمک نسور گسیلی از باریکههای اتمی که در آن اتمها سرعت زیادی دارند امکانپذیر استـــت. روش دیگر ایناست که نور از روی یک آینــه متحرک بازتاب داده شود . با چشمههای معمولی ، سرعت آینه باید بسیار زیاد باشد ، یعنی آیننه بایسد به چرخی که بتواند با سرعت زیاد بچرخد متصل شود. ولی با استفاده از لیزر به عنوان چشمه ٔ نسور، پدیده ً دوپلر با سرعتهایی حدود چند سانتی متر بر ثانیه قابل مشاهده است . آرایش آزمایش در شکل ۴۰۱ دیده می شود . نور لیزر به کمک یک نیم آینه<sup>ه</sup> BS بهدو پرتبو تقسیم میشود. یکی از پرتوها روی آینهٔ ساکن M1 بازتاب می شود و از BS می گذرد و به فوتوسل P میرسد . پرتو دیگر روی آینه ٔ متحرک M2 بازتاب میشود . دو پرتسو در P ترکیب می شوند و زنشی به وجود میآورند که بسامد آن برابر بنا  $\Delta\nu$  ،یعنی اختلاف بین بسامدهای دو پرتو است. اگر سرعت آینه ٔ متحرک  $u_m$  بیاشد درایسن صورت ۲۰ ×/h =۲ مريب ۲ به خاطر ايناست كه سرعت ظاهرى چشمه مجازى در آینه ٔ متحرک دو برابر سرعت آینه است.

جابجاییهای دویلری خطوط بیناب در ستارهشناسی کاملا" شناخته شدهاست . این پدیده برای اندازهگیری حرکت اجسام نجومی بهکار برده می شود. مثلا " بیسرای ستارگان دوتائی، یعنی دو ستاره که گرد مرکز جرم مشترک خود می چرخند، هریک از خطوط بیناب آنها بهطور دورهای به دو خط تبدیل می شود ، زیرا وقتی یکی از ستارگان به زمین نزدیک میشود، دیگری از زمین دور میشود و این به گونهای که در شکسل ۰٫۱ نشان داده شده به طور منظم تکرار می شود.

سرعت نوعی اجرام نجومی درون کهکشان در حدود صد کیلومتر بر ثانیشنه است، بنابراین - u/c در حدود ۱۰-۱۵<sup>-۴ است.</sup> ولی خطوط بیناب کهکشانهای بسیــار دور، بەقدرى بە طرف بسامدهاى كم جابەجا مىشوند كە نشانگر سرعتهايى حدودنصف سرعت نور است. بهنظر میآید که این جابجایی، که بهنام جابجایی بهقرمز نامیسده می شود ، متناسب با فاصله است ، ازاین رو انبساط کیهان را نشان می دهد . دراجسام

۵ ــ فيزو " Fizeau "يكي|ز اولين|فرادي بودكهاين پديده را درمورد امواجنورانيبرزسي کرد . بهایندلیل پدیده ٔ دوپلر در نور بهنام پدیده ٔ دوپلر۔ فیزو همعروفاست.

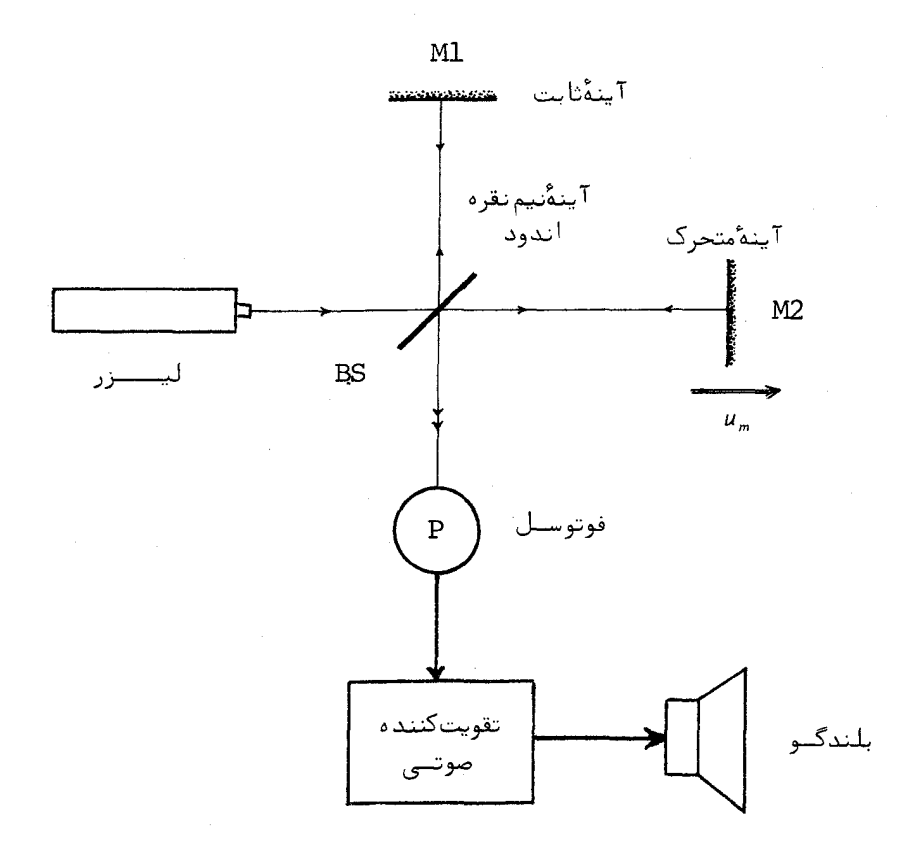

شکل ۴۰۱ روشی برای مشاهده پدیدهٔ دوپلربهکمک لیزر.

اختروار ، یا کوازارها *quasars* که بتازگی کشف شدهاند ، جابجایی به قرمز خیلسی زیاد است و نشانگر سرعتهایی حدود A ره است.

تصحيح نسبيتى رابطه دويلر

در پیوست، که نورشناسی نسبیتی مورد بحث قرار میگیرد، نشاندادهمی شود که بنا به نظریه ٔ نسبیت خاص، تفاوتی میان دو حالت " دیدبان متحرک" و "چشمـهٔ متحرک" یعنی معادلات ( ۳۹۰۱ ) و ( ۶۰–۴۰ ) وجود ندارد، بلکه تنها حرکست

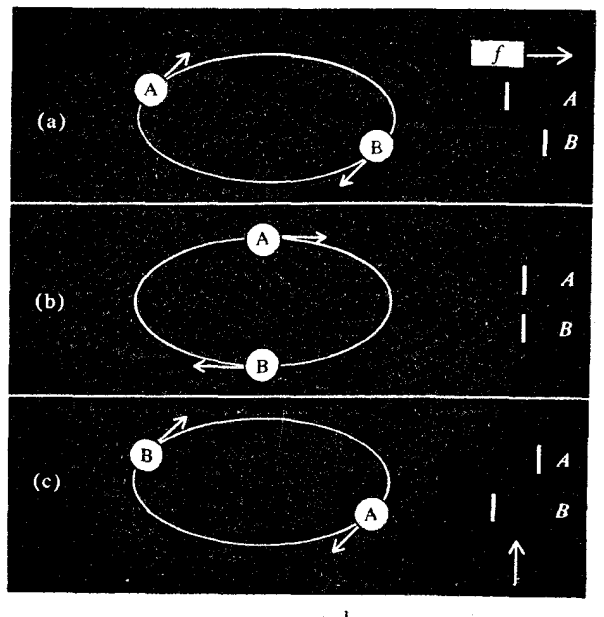

إلى به طرف راصد خطوط بيناب

شکل ۵۰۱ نمایش حرکت یک دستگاه دوستارهای وجابجاییهایدوپلـــــری خط بينـــــــاب .

نسبی وجود دارد و نشان داده میشود که رابطه ٔ نسبیتی چنین است:

$$
\nu' = \nu \sqrt{\frac{1 - u/c}{1 + u/c}} = \nu (1 - \frac{u}{c} + \frac{1}{2} \frac{u^2}{c^2} - \cdots) \qquad (\gamma \gamma \cdot \gamma).
$$

در اینجا اگر چشمه و گیرنده از یکدیگر دور شوند » مثبت و در غیراینصورت منفیی خواهد بود .بسط بهسری نشان میدهد که جابجایی نسبیتی و غیرنسبیتی دوپلر تنها در توان دوم - u/c با یکدیگر متفاوتیند . برای سرعتهای کم این تفاوتقابلچشمپوشی است، ولی اگر u نزدیک به c شود، تفاوت قابل ملاحظه خواهد شد.

یهن شدگی خطوط بیناب در اثر یدیدهٔ دویلر

یکی دیگر از راهبایی که پدیده دویلر خود را نشان میدهد، پبهن شیدن حطوط بیناب در تخلیه ٔ گازی است . این پهنشدگی به علت حرکت کاتورهای گرمایی اتمهای تابنده به وجود می آید. بنابر نظریه عقدماتی جنبشی (۳۱) مقدار ریشــــه میانگین مربعی هر یک از مولفههای سرعت یک اتم از گاز برابر با مست  $\sqrt{kT/m}$  است، كه در آن T دماي مطلق ، k ثابت بولتزمن و m جرم اتم است. در هر لحظــــه قسمتی از اتمها به دیدبان نزدیک و قسمت دیگر دور میشوند. پهنای " نیم توان" دی یک خط بینات با بسامد متوسط  $\nu$  که در نتیجه ٔ حرکت گرمایی بهوجود می آید، به کمک ,ابطه ٔ زیر بهدست می آید:

$$
\frac{\Delta \nu}{\nu} = \frac{2\sqrt{2 \ln 2}}{c} \sqrt{\frac{kT}{m}}
$$
 (

عــدد 2 $\sqrt{2\ln 2}$  از توزیع سرعتها که گاؤسی است میآید . توزیع شدت نیز تابعی از بسامد بوده و گاؤسی است.

می بینیم که پهنا متناسب با ریشه ٔ دوم دماست و باعکس ریشه ٔ دوم جرم اتم نسبت دارد. پس هیدروژن، سبکترین اتمها، در دمایی معین پهنترین خطوط بیناب را داراست. برای بهدست آوردن خطوط نازک، لامپ تخلیه را باید سرد کرد ودرآن از اتمهای سنگین استفاده کرد. از این و است که استاندارد بین المللی طول، طبول موج خط گسیلی نارنجی کریپتون است . این خط از تخلیه ٔ گاز کریپتون ۸۶ کـــــــه به وسیله ٔ هوای مایع سرد شده است تابش میشود . چنین چشمهای دقیق و تکرارپذیر است و در اندازهگیریهای تداخلسنجی از آن استفاده می شود. با وجود این شایست در آینده استاندارد کریپتونی طول با استاندارد لیزری جایگزین شود.

#### مسائيل

برای امواج سازگان تکبعدی تابع موجی را برحسب هرجفت پارامتر زیست  $1 - 1$ بەدست آورىد :
- الف) بسامد و طول موج ب) دوره و طول موج ب ) بسامد زاویهای و سرعت فاز ت ) طول موج و سرعت فاز
- نشان دهیند تابع  $f(z-u t)$  ینگ جنواب معنادلند ٔ منوج تنبک بعنندی  $\mathbf{r} \cdot \mathbf{v}$  $\frac{1}{2}$ ه  $\frac{1}{a^2f/\partial z^2} = (1/u^2)$  است که در آن f تابع مشتق پذیر دلخواهـــی  $\frac{1}{z} - ut$  مناسه  $\frac{1}{z} - ut$
- تعمیــم مسئلهٔ بالا به یک مسئلهٔ سهبعدی، تابع  $f(\hat{\mathbf{n}}\cdot\mathbf{r}-m)$  خواهدبود،  $\mathbf{r} \cdot \mathbf{y}$ که در آن â یک بردار یکاست. نشان دهید که این تابع جوابی ازمعادلـــهٔ . سەبعدى موج  $\partial^2 f/\partial t^2 = (1/u^2) \partial^2 f/\partial t^2$ است
- ثابت کنید که تابع موج کروی سازگان ۴۰۱  $\frac{1}{\epsilon} e^{i(kr-\omega t)}$ جواب معادله بسمبعدی موج است، که درآن  $x^{2}$ ا  $x^{2} + y^{2} + z^{2}$ . اثبـات به کمک مختصات کروی آسانتر است.
- طول موج نور ليزر هليوم نئون (درخلاً) ۶۳۳ نانومتر است. مقدار عــددی  $\Delta \cdot 1$ عدد موج k ى اين تابش را در آب ( ٣٣ ر ١ = n) به دست آوريد.
	- روابط زير را به دست آوريد:  $5.1$  $u_g = u - \lambda \frac{du}{d\lambda}$ و

$$
\frac{1}{u_g} = \frac{1}{u} - \frac{\lambda_0}{c} \frac{dn}{d\lambda_0}
$$

- که در آنها  $u_y$  سرعت گروه ،  $u$  سرعت فاز ، ۸ طول موج ، ۸<sub>۵</sub> طول مسوج در خلا و n نمارشكست محيط است .
- تغییرات نمارشکست با طول موج برای مواد شفاف مانند شیشه، را میتـــوان  $Y \cdot Y$ بەطور تقریبی بەگمگ م**ئادل**ە<sup>ء</sup> **آروینی کوشی** بە صورت زیر نوشت .  $n = A + B\lambda_0^{-2}$ در این رابطه A و B ثابتهای آروینی و A طول هوج در خلا است. سرعت

### انتشار نور

- نمارشکست یک ماده ٔ فرضی با عکس طول موج نور در خلا ٔ تغییر میکنسند،  $\lambda \cdot 1$ یعنی  $A/\lambda_0 = A - n = A/2$  . نشان دهید که سرعت گروه در یک طول موج معیسیسن، درست نصف سرعت فاز است.
- دوموج که بسامدها و طول موجهای آنها کمی با هم تفاوت دارندرا درنظیر  $9.1$  $\nu + \Delta \nu$  بگیرید، بهطوری که بتوان بسامدهای آنها را بترتیب با  $\nu$  و  $\nu + \Delta \nu$  وطول  $\Delta \nu/\nu$ موجهای آنها را با X و A + A نمایش داد. نشان دهید نسبتهای  $\Delta \nu/\nu$ أو (Δλ/λ تقريبا" با هم برابرند.
- اعضای یک دستگاه دوستارهای به فاصله  $d$ از یکدیگر گرد مرکز جرم مشترک  $10.1$ با سرعت زاويهاى 60 مى گردند. نشان دهيد، اگر خط ديد در سطح مسدار دستگاه دوتایی باشد، حداکثر جدایی ۵۸ طلول موجهای خطوط بیناب این دوستاره در آثر پدیدهٔ دوپلر برابر با λω d/c است. اگر این سطح بهاندازهٔ  $\Omega$  مايل باشد، اندازه  $\Delta \lambda$  چقدر خواهد بود
- ۱۱۰۱ پهنای دوپلری خط بیناب مربوط بهیک لامپ تخلیهٔ نئون در دمای صد درجهٔ سلسیسوس را محاسبه کنید . تابت بولتزمن ۲۳-۲۸×۲۵۰ ر۱= k ژول بر درجه ٔ کلوین (J/°K) و جرم اتم نئون <sup>۲۶—</sup>۰۳۴x۱۰ (m=۳ کیلوگرم است. طولھوج نور را هه¢= λ نانومتر اختیار کنید و پهنای خط را ، هم برحسب بسامـــد و هم بر حسب طول موج بهدستآوريد .

 $\mathcal{L}^{\mathcal{L}}(\mathcal{L}^{\mathcal{L}})$  and  $\mathcal{L}^{\mathcal{L}}(\mathcal{L}^{\mathcal{L}})$  and  $\mathcal{L}^{\mathcal{L}}(\mathcal{L}^{\mathcal{L}})$  and  $\mathcal{L}^{\mathcal{L}}(\mathcal{L}^{\mathcal{L}})$ 

 $\mathcal{L}^{\mathcal{L}}(\mathcal{L}^{\mathcal{L}})$  and  $\mathcal{L}^{\mathcal{L}}(\mathcal{L}^{\mathcal{L}})$  and  $\mathcal{L}^{\mathcal{L}}(\mathcal{L}^{\mathcal{L}})$  and  $\mathcal{L}^{\mathcal{L}}(\mathcal{L}^{\mathcal{L}})$ 

 $\label{eq:2.1} \frac{1}{\sqrt{2\pi}}\frac{1}{\sqrt{2\pi}}\frac{1}{\sqrt$ 

فصل دوم

ماميت پرداری ئور

۱۰۲ نگرشهای کلی

همانطور که در فصل قبل نشان داده شد، مولفههای قائم میدانها دریک موج الکترومغناطیسی همه بهطور فردی از یک معادله ٔ بنیادی موج تبعیت میکنند :

 $\mathcal{L}_{\text{max}}$  and the set of the set of the set of the set of the set of the set of the set of the set of the set of the set of the set of the set of the set of the set of the set of the set of the set of the set of the s

 $\mathcal{A}^{\text{max}}_{\text{max}}$  and  $\mathcal{A}^{\text{max}}_{\text{max}}$  and  $\mathcal{A}^{\text{max}}_{\text{max}}$  and  $\mathcal{A}^{\text{max}}_{\text{max}}$  and  $\mathcal{A}^{\text{max}}_{\text{max}}$ 

 $\label{eq:2.1} \frac{1}{\sqrt{2\pi}}\sum_{i=1}^N\frac{1}{\sqrt{2\pi}}\sum_{i=1}^N\frac{1}{\sqrt{2\pi}}\sum_{i=1}^N\frac{1}{\sqrt{2\pi}}\sum_{i=1}^N\frac{1}{\sqrt{2\pi}}\sum_{i=1}^N\frac{1}{\sqrt{2\pi}}\sum_{i=1}^N\frac{1}{\sqrt{2\pi}}\sum_{i=1}^N\frac{1}{\sqrt{2\pi}}\sum_{i=1}^N\frac{1}{\sqrt{2\pi}}\sum_{i=1}^N\frac{1}{\sqrt{2\pi}}\sum_{i=1}^N\$ 

a sa mga kalawang ng Kabupatèn Kabupatèn Kabupatèn Kabupatèn Kabupatèn Kabupatèn Kabupatèn Kabupatèn Kabupatèn<br>Kabupatèn Kabupatèn Kabupatèn Kabupatèn Kabupatèn Kabupatèn Kabupatèn Kabupatèn Kabupatèn Kabupatèn Kabupatèn

 $\label{eq:1.1} \frac{1}{\left\| \left( \frac{1}{\sqrt{2}} \right)^2 \right\|_{\mathcal{H}^1} \leq \frac{1}{\sqrt{2}} \sum_{i=1}^n \frac{1}{\sqrt{2}} \left( \frac{1}{\sqrt{2}} \right)^2 \left( \frac{1}{\sqrt{2}} \right)^2 \leq \frac{1}{\sqrt{2}} \sum_{i=1}^n \frac{1}{\sqrt{2}} \sum_{i=1}^n \frac{1}{\sqrt{2}} \left( \frac{1}{\sqrt{2}} \right)^2 \leq \frac{1}{\sqrt{2}} \sum_{i=1}^n \frac{1}{\sqrt{2}} \sum_{i=$ 

$$
\nabla^2 U = \frac{1}{u^2} \frac{\partial^2 U}{\partial t^2} \tag{1.7}
$$

بنا به معادلات تاو ماکسول، برای میدانهایی که با زمان و فضا تغییر میکنند، پــک میدان مغناطیسی همواره باید با یک میدان الکتریکی همراه باشد و بعکس. بسویستژه برای امواج الکترومغناطیسی همیشه رابطه ٔ معینی بین این دو میدان وجود دارد. می خواهیم این رابطه را بهطور گسترده بررسی کنیم . دراینجا بعضــــــی از

اتحادهای مفید عملگری را در رابطه با امواج تخت سازگان ثابت میکنیم. برای این منظور عبارت مختلط نمایی یک موج تخت سازگان را در نظر میگیریم :  $\exp i(\mathbf{k}\cdot\mathbf{r}-\omega t)$ 

> اگر از این عبارت نسبت به زمان مشتق بگیریم ، خواهیم داشت:  $\frac{\partial}{\partial t} \exp i(\mathbf{k} \cdot \mathbf{r} - \omega t) = -i\omega \exp i(\mathbf{k} \cdot \mathbf{r} - \omega t)$  $(7.7)$

 $\hat{\textbf{k}}$ این رابطهها برای امواج تخت سازگان صادقند. ( خواننده توجه دارد که  $\hat{\textbf{i}}$  ) از و بردارهای یکا هستند، در حالیکه ; ریشه دوم (- است و k نیز بردار موج است. گرچه این نمادگذاری اشتباهآور است ولی استاندارد است). اکنون به معادلات ماکسول برای محیطی نارسانا و همسانگرد برمیگردیم .

$$
\nabla \times \mathbf{E} = -\mu \frac{\partial \mathbf{H}}{\partial t}
$$
 (Y.1)

$$
\nabla \times \mathbf{H} = \epsilon \frac{\partial \mathbf{E}}{\partial t}
$$
 (  $\lambda \cdot \mathbf{Y}$  )

$$
\nabla \cdot \mathbf{E} = 0 \tag{9.7}
$$

$$
\nabla \cdot \mathbf{H} = 0 \tag{8.7}
$$

بهکمک رابطههای عملگری ( ۵۰۲ ) و (۶۰۲ )، معادلات ماکسول برای امواج تخت سازگان به صورت زیر در میآیند:

$$
\mathbf{k} \times \mathbf{E} = \mu \omega \mathbf{H} \tag{11.7}
$$

$$
\mathbf{k} \times \mathbf{H} = -\epsilon \omega \mathbf{E} \tag{17.7}
$$

$$
\mathbf{k} \cdot \mathbf{E} = 0 \tag{17.7}
$$

$$
\mathbf{k} \cdot \mathbf{H} = 0 \tag{19.7}
$$

 $E \cdot k$ بررسی معادلات بالا نشان میدهد که سه بردار  $E \cdot k$  و H یک دستگاه ســهبـــرداری متقابلا" راستگوش تشکیل می دهند . میدانهای الکتریکی و مغناطیسی بر یکدیگرعمودند و مطابق شکل ۱۰۲ هر دو برجهت انتشار نور عمودند ، و نیزبزرگیهای میدانها طبسق رابطه<sup>ء</sup> زیر با یکدیگر بستگی دارند:

 $\mathcal{L}^{\mathcal{L}}$  and the set of the set of the set of the set of the set of the set of the set of the set of the set of the set of the set of the set of the set of the set of the set of the set of the set of the set of the

$$
H = \frac{\epsilon \omega}{k} E = \epsilon u E \qquad (1\omega \cdot \tau)
$$

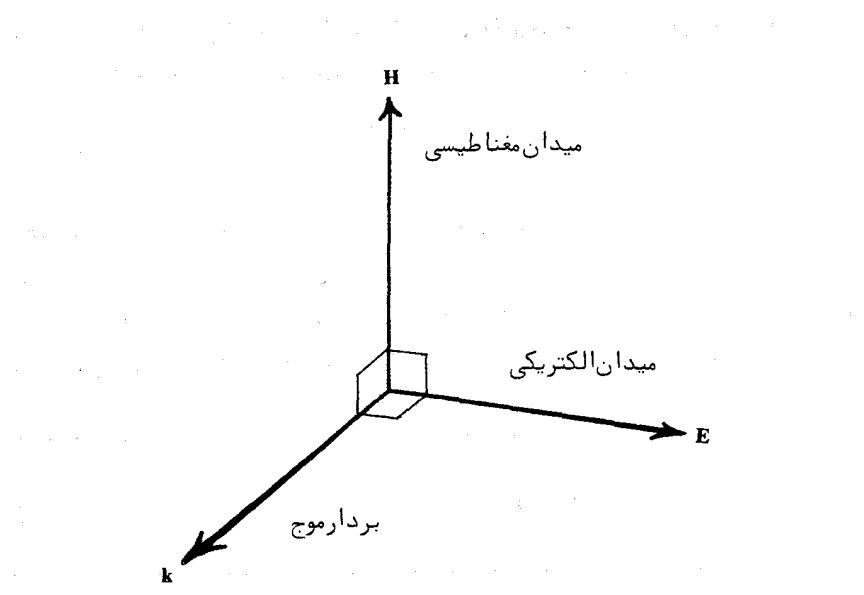

شکل ۰٫۲ وابستگی میان بردارهای میدان وبردار موج دریک موج الکترومغناطیسی.

 $\label{eq:R1} \mathcal{H}_{\text{max}}(x) = \frac{1}{\sqrt{2\pi}} \sum_{i=1}^{\infty} \frac{1}{\sqrt{2\pi}} \sum_{i=1}^{\infty} \frac{1}{\sqrt{2\pi}} \sum_{i=1}^{\infty} \frac{1}{\sqrt{2\pi}} \sum_{i=1}^{\infty} \frac{1}{\sqrt{2\pi}} \sum_{i=1}^{\infty} \frac{1}{\sqrt{2\pi}} \sum_{i=1}^{\infty} \frac{1}{\sqrt{2\pi}} \sum_{i=1}^{\infty} \frac{1}{\sqrt{2\pi}} \sum_{i=1}^{\infty} \frac{1}{$ 

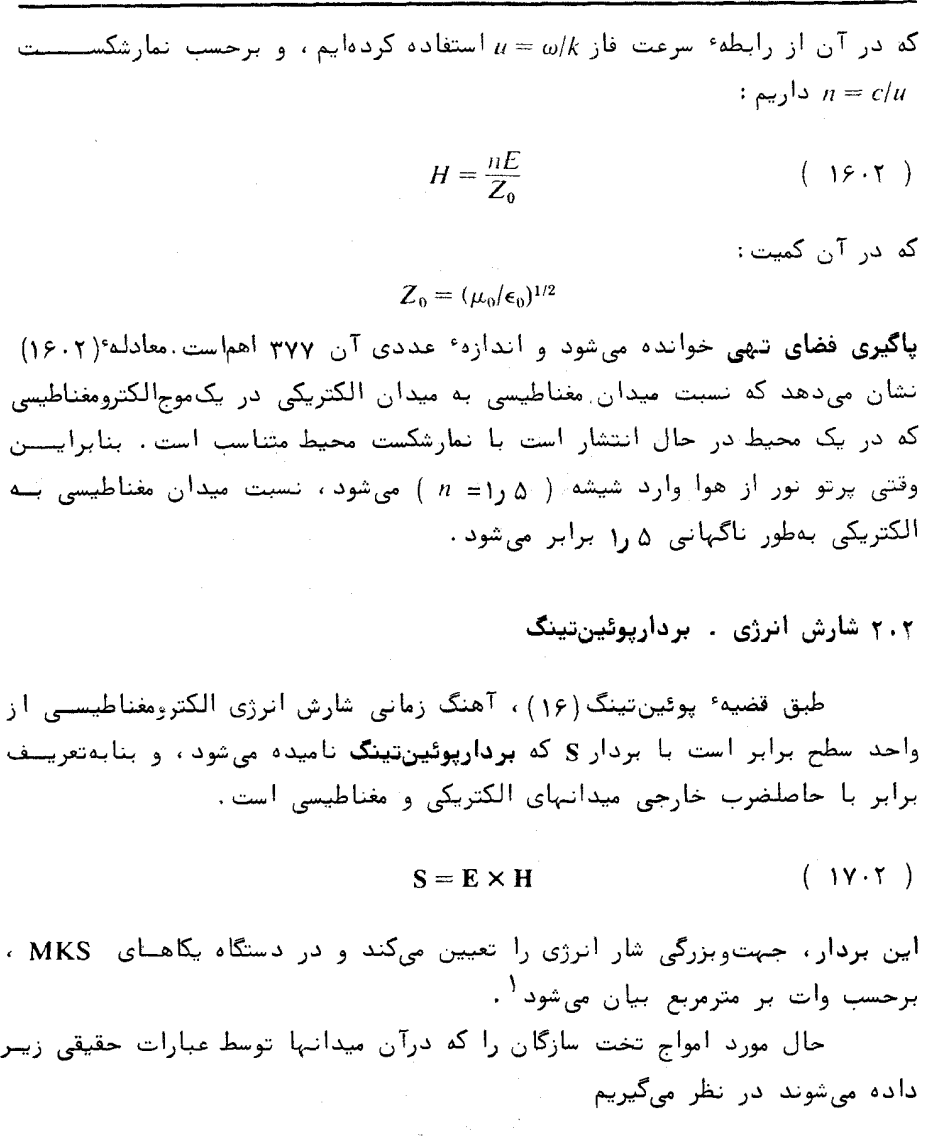

 $\mathbf{E} = \mathbf{E}_0 \cos(\mathbf{k} \cdot \mathbf{r} - \omega t)$  $(1\lambda \cdot Y)$ 

$$
\mathbf{H} = \mathbf{H}_0 \cos(\mathbf{k} \cdot \mathbf{r} - \omega t) \tag{19.7}
$$

 $S = (c/4\pi) E \times H$  ا۔ در یکاهای گاوسی  $S = (c/4\pi) E \times H$ 

یس برای مقدار لحظهای بردار یوئین تبنگ داریم:

$$
\mathbf{S} = \mathbf{E}_0 \times \mathbf{H}_0 \cos^2 \left( \mathbf{k} \cdot \mathbf{r} - \omega t \right) \tag{70.7}
$$

چون مقدار متوسط مربع کسینوس پا است ، بنابراین برای مقدار متوسسط بسسردار یوئیےنتینگ میتوان نوشت:

$$
\langle S \rangle = \frac{1}{2} E_0 \times H_0 \tag{71.7}
$$

( اگر برای E و H توابع مختلط نمایی بهکار برده شوند، متوسط شار پوئینتینـــــگ  $\cdot$  برابر با  $\mathbf{E}_0 \times \mathbf{H}_0^*$  خواهد شد. به مسئله ۴۰۲ نگاه کنید) چون بردار موج k بر دو بردار E و H عمود است، بنابراین با بـــردار یوئین تینگ همسوست و در نتیجه متوسط شار پوئین تینگ را می توان بهصورت دیگــری نيز أنوشت :

$$
\langle S \rangle = I \frac{k}{k} = I \hat{n} \qquad (77.7)
$$

که در آن â بردار یکا در جهت انتشار و l بزرگی متوسط شار پوئینتینگ استست . کمیت I را تابندگیی مینامند <sup>۲</sup> و برابر است با :

$$
I = \frac{1}{2} E_0 H_0 = \frac{n}{2Z_0} |E_0|^2
$$
 (77.7)

گام آخر از روابط بین بزرگی بردارهای الکتریکی و مغناطیسی که در بخشپیش بهذست آمد نتیجه می شود. بنابراین آهنگ شارش انرژی متناسب با مجذور دامنه<sup>ء</sup> میستدان الکتریکی است . در محیطهای همسانگرد جهت شارش انرژی با جهت S مشخص می شود و با بردار k همسوست. ( در محیطهای ناهمسانگرد مانند بلورها، g و k همیشــــه هسس نیستند. این مطلب در فصل ششم مورد بحث قرار خواهد گرفت).

٢\_ گاهي، کلمه ْ شدت براي 1 بهکار برده مي شود ، ولي اين از لحاظ فني صحيـــــم نيست (به فصل هفتم مراجعه كنيد).

٣٠٢ قطبيش خطيسي

$$
\mathbf{E} = \mathbf{E}_0 \exp i(\mathbf{k} \cdot \mathbf{r} - \omega t) \tag{74.7}
$$

$$
\mathbf{H} = \mathbf{H}_0 \exp i(\mathbf{k} \cdot \mathbf{r} - \omega t) \tag{7.8.7}
$$

اگر دامنههای E و H<sub>o</sub> بردارهای حقیقی و ثابتی باشند، موج،قطبیده<sup>ه</sup> خطبی یــا قطبیدهٔ تخت نامیده می شود. از بحث بخش گذشته می دانیم که میدانهای E و H بر یکدیگر عمودند. در مبحث نورشناسی رسم بر این است که جهت قطبش را بــــا جهت میدان الکتریکی نمایش میدهند. شکل ۲۰۲ میدانها را برای یک موج تخــت قطبيده أخطى نشان مى دهد.

برای نور طبیعی یا ناقطبیده، قطبیدگی لحظهای بهطور دلخواه و سرپسست تغيير ميكند . يك قطبندهٔ خطبي، نور ناقطبيده را به نور قطبيده ٔ خطي تبــديــــل میکند . قطبندههای خطی چندین نوعند . در ساختن موثرترین نوم آن از خاصیــت شکست دوگانه استفاده می شود که در فصل ششم بررسی خواهد شد . نوم دیگسری از آنهایا استفاده از جذب نوری ناهمسانگرد یا پدیده<sup>ء</sup> دوفامی ساختهمیشود. درپدیده<sup>ء</sup> دوفامی یکی از مولفههای قطبش بیشتر از مولفه ٔ دیگر جذب می شود. بلورهای کهربای ( tourmaline ) طبیعی خاصیت دوفامی دارند و از آنها می توان قطبنده ساخت، ولی خیلی موثر نیستند . یک محصول بازرگانی بسیار معروف ، پلارویید است که بسه وسیلهٔ ادوینلاند Edwin Land ساخته شده است و از یک لایهٔ نازک از بلورهای موازی سوزنی شکل تشکیل شده که دارای خاصیت دوفامی شدید است. این لایسه در یک ورقهٔ پلاستیکی جا داده میشود و میتوان آن را خم کرد یا برش داد .

محور تراکسیل چنین قطبندهای بنابر تعریف جهت بردار میدان الکتریکسی موج نوری است که از آن، با جذب ناچیز و با بدون جذب میگذرد . موج نوری کنه بردار الکتریکی آن بر محور تراگسیل عمود باشد ، کلا" جذب یا تضعیف می شسود .

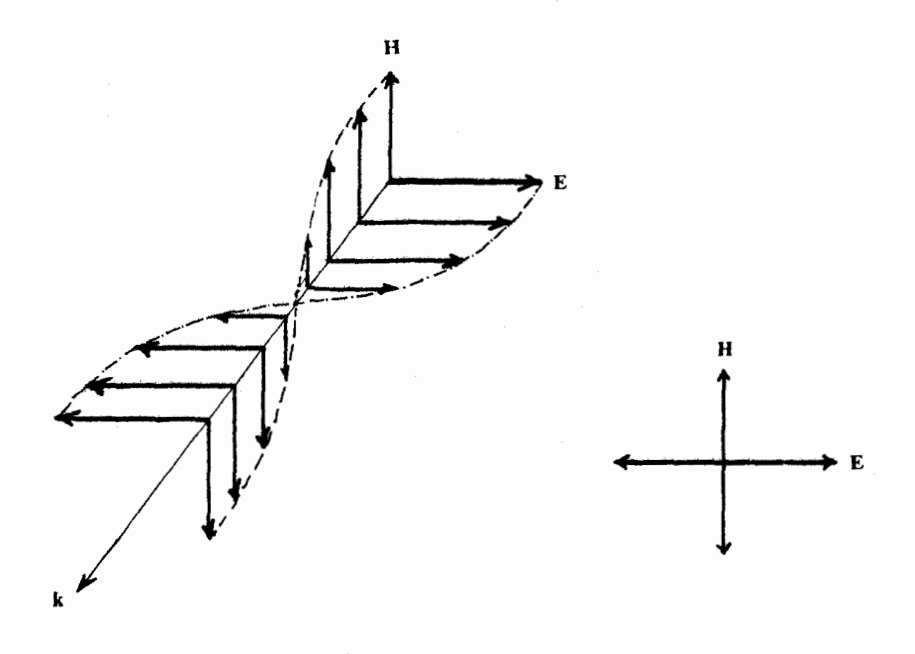

شکل ۲۰۲ میدانها برای یک موج تخت قطبندهٔخطی.

یک قطبنده کامل آن است که برای نور قطبیده ٔ خطی در جهت محور تراگسیسسل کاملا " شفاف و برای نور قطبیده ٔ خطی عمود بر جهت محور تراگسیل کاملا "تیرهباشد حالتی را در نظر بگیرید که نور ناقطبیده به یک قطبنده ٔ خطی کامل می تابد سدان الكتريكي E لحظهاى را هميشهمى توان بهدو مولفه عمودبرهم E1 و E2 تجزيسة کرد (شکل ۳.۲)، بهگونهای که E1 در امتداد محور تراگسیل قطبنده قرار گیرد.

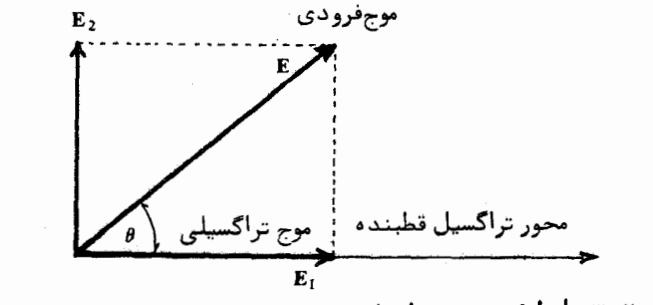

شکل ۳۰۲ رابطه ً بین میدانهای فرودی و تراگسیلیده برای یکقطبنده ٔخطی.

اگر زاویهٔ E با محور تراگسیل  $\theta$  باشد، اندازهٔ میدانی که از قطبنده می گــــذر د برابر است با:

 $E_1 = E \cos \theta$ 

بنابراین شدت 1٫ نور عبوری که متناسب با مجذور میدان است، برابر خواهد بودبا

 $I_1 = I \cos^2 \theta$ 

که در آن I شدت برتو فرودی است. برای نور ناقطبیده، تمام مقادیر A با احتمال یکسان وجود دارند. بنابراین ضریب تراکسیل یک قطبنده کامل برای نورناقطبیتده  $\frac{1}{2}$ برابر با اندازه متوسط  $\frac{1}{2}$  cos بعنی له است.

مَطبیدگــی جزئــی

نوری را که بهطور جزئی قطبیده است می توان مخلوطی از نور قطبیـــــده و ناقطبیده دانست. درجه قطبیدگی در این حالت بنابر تعریف کسری از شدت کسل است که قطبیده می باشد:

$$
P = \frac{I_{\text{pol}}}{I_{\text{pol}} + I_{\text{unpol}}}
$$
 (19.1)

به عنوان تمرین نشان دهید که برای قطبیدگی خطی جزئی داریم:

$$
P = \frac{I_{\text{max}} - I_{\text{min}}}{I_{\text{max}} + I_{\text{min}}} \tag{7V.7}
$$

که در آن Imax و Imin مربوط بهشدتهای نور تراگسیلی از یک قطبنده خطی است که با چرخاندن ۳۶۰ درجه ٔ کامل قطبنده، بهدست میآیند.

پراکندگی و قطبش

وقتی نور در محیطی به غیر از خلا ٔ پیش میرود ، میدان الکتریکی نـــور ، دوقطبیهای الکتریکی نوسانکننده اتمها یا ملکولهای محیط را القا میکند و ایست دوقطبیهای القاییده سبب ویژگیهای نوری محیط، مانند شکست و جذب و جز اینهسا می شوند . این مبحث در فصل ششم بررسی خواهد شد . علاوه براینکه این دوقطبیهای

القاییده در انتشار امواج نوری تاثیر میگذارند، نور را در جهتهای مختلف نیسسز می پراکنند. این پراکندگی ملکولی ( با پراکندگی درهای، که به وسیلهٔ ذرات معلق مانند غبار انجام می شود ، تفاوت دارد) به وسیله ٔ ریلی Rayleigh مطالعه شد واز راه نظری نشان داده شد که آن بخش آز نور که به وسیله ٔ ملکولهای گاز پراکنـــده می شود ، با توان چهارم بسامد یا عکس توان چهارم طول موج متناسب است . آبتی بودن رنگ آسمان از این رو است ، زیرا موجهای با طول کوتاه ( ناحیه ٔ آبی بیناب ) بیشتر از موجهای با طول بلند ( ناحیه ً قرمز ) پراکنده میشوند ۳.

پراکندگی نور علاوه بر اینکه به طول موج بستگی دارد ایجاد قطبیدگی نیز می کند. زیرا تابش یک دوقطبی نوسان کننده الکتریکی جهتمند است. بیشترینتابش در جهات عمود بر محور دو قطبی گسیل می شود و تابشی در امتداد محور آن گسیل نمی شود . گذشته ازاین ، قطبیدگی تابش در جهت محور دوقطبی است . نـــوری را درنظریگیریند که تحت زاویهٔ ۹۰ درجه از جهت اصلی می پراکند. بردار الکتنریکی موج پراکنده، چنانکه در شکل ۴۰۲ نشان داده شده، برجهت موج فرودی عموداست، به طوری که نور پراکنده قطبیده ٔ خطی است.

قطبیدگی نور آسمان آبی بسادگی با یک قطعه پلارویید قابل مشاهده است. بیشترین مقدار قطبیدگی در جهت عمود بر سوی خورشید است واندازهگیری نشسان میے دهد که درجه ٔ قطبیدگی می تواند به بیشتر از ۵۰ درصد برسد.

## ۴.۲ قطبش بیضییی و دایرهای

اكنون موقتا" به نمايش حقيقى امواج الكترومغناطيسى باز مىگرديم . حالتى که دوموج قطبیده ٔ خطی هر دو دارای دامنه  $E_0$  بوده و به طور متعامد قطبیدهانند را درنظربگیرید، و نیز فرض کنید این دوموج با هم ۹۰ درجه اختلاف فاز داشتـــه باشند. محورهای مختصات را طوری اختیار میکنیم که بردارهای الکتریکی دومسعوج بترتیب در جهتهای  $_{X}$  و  $_{Y}$  قرار گیرند . دراینصورت میدانهای الکتریکی ترکیب شونده عبارت خواهند بود از:

۳ــ درحقیقت آسمان باید بیشتر بنفش باشد تا آبی ولی اینطور نیست زیرا اولا" ــ حساسیت چشم در باحیه ٔ بنفش سریعا " کاهش می یابد و ثانیا " انرژی خورشیسد در این ناحیه کم است.

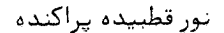

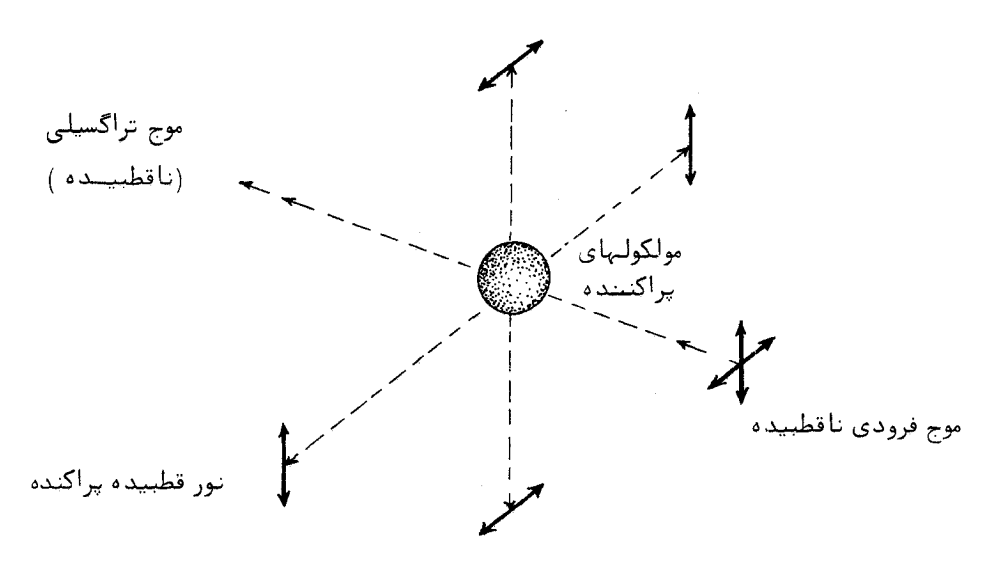

شکل ۴.۲ نمایش قطبش در پراکندگی ملکولی نور. بردارهای E امواج فرودی و پراکنده نشان داده شدهاند.

> $\hat{\mathbf{j}}E_0$  sin  $(kz - \omega t)$  $\hat{\mathbf{i}}E_0 \cos(kz - \omega t)$

میدان الکتریکی کل، E ،برابر باجمع برداری دومیدان ترکیب شونده است:

$$
E = E_0 \left[ \hat{i} \cos (kz - \omega t) + \hat{j} \sin (kz - \omega t) \right] \qquad ( \gamma \wedge \gamma )
$$

این عبارت جواب بسیار مناسبی برای معادله هموج است، و می توان آن را موجــــی دانست که بزرگی بردار الکتریکی آن در هر نقطه ثابت است ولی با بسامد زاویسهای ن می چرخد . گفته می شود این نوع آمواج ، قطبیده دایرهای اند . نمودار میسسندان الکتریکی موج قطبینده ٔ دایرهای و میدان مغناطیسی وابسته به آن در شکسل ۵۰۲

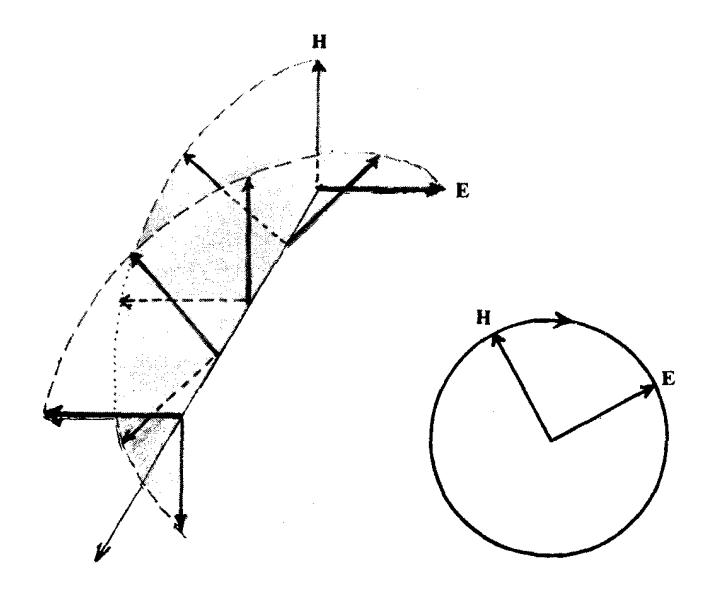

شکـــــــل ۵.۲ بردارهای الکتریکی و مغناطیسی برای نور قطبیدهٔ دایرهای راست. (الف) بردارها در یک لحظه از زمان، (ب) چرخش بردارها دریک نقطه ازفضا.

نشان داده شده است.

معادله و ٢٨٠٢ ) با علامتهایی که جملههای آن دارند نشانگر چـرخـــش ساعتگرد میدان الکتریکی در ی**ک نقطه از فضا** است و وقتی در جهت عکس انتشار نور نگاه شود ، این چرخش با حرکت عقربههای ساعت همسوست . همچنین در هر لحظــه از زمان بردارهای میدان، مطابق با شکل ۵۰۲، مارییچهایی را می پیمایند سه نسام مارییچهای راستگرد .چنین موجی را قطبیده<sup>ء</sup> دایرهای راست می امند .

اگر علامت جمله ٔ دوم عوض شود ، جهت چرخش نیز تغییر خواهد کـــــرد. در این حالت اگر در جهت عکس انتشار نگاه شود، چرخش در یک نقطه از فضــــا خلاف جهت عقربههای ساعت خواهد بود و میدانها در هر لحظه از زمان مارپیچهای چپگرد م<sub>ی ب</sub>یمایند ، چنین موج<sub>ع</sub> ق**طبیده دایرهای چپ** است . شاید نیاز به گوشزد باشد که اگر همراه موج حرکت کنیم ، جهت و بزرگستی

$$
\mathbf{E} = \hat{\mathbf{i}} E_0 \exp i(kz - \omega t) + \hat{\mathbf{j}} E_0 \exp i(kz - \omega t \pm \pi/2) \qquad (19.7)
$$

با بەكاربردى اتحاد
$$
e^{i\pi/2} = i
$$

$$
\mathbf{E} = E_0(\hat{\mathbf{i}} \pm i\hat{\mathbf{j}}) \exp i(kz - \omega t) \qquad (\tau \cdot \tau)
$$

بسادگی می توان نشان داد که قسمت حقیقی این رابطه، دقیقا " معادله ( ٢، ٢٨ ) است ، ولی علامت منفی باید برای نمایش قطبیدگی دایرهای راست بهکاربرده شــود و علامت مثبت برای قطبیدگی دایرهای چپ.

 $\exp i(kz - \omega t)$  دراینجا به خواننده یادآور می شود که اگر به جای  $\exp i(kz - \omega t)$ موج (expillot -kz بهكاربرده شود در اين صورت قرارداد علامت نيسة عكسس می شود .  $\mathcal{L}^{\mathcal{L}}$  and  $\mathcal{L}^{\mathcal{L}}$  are the set of the set of the set of the set of the set of the set of the set of the set of the set of the set of the set of the set of the set of the set of the set of the set of the s

قطبـــش بیضییـــی

اگر دامنه ٔ (حقیقی ) میدانهای ترکیب شونده با هم برابر نباشند ، ماننسند و  $\hat{E}_0$ 'sin (kz -  $\omega t$ ) و  $\hat{E}_0$ 'sin (kz -  $\omega t$ ) و  $\hat{E}_0 \cos(kz - \omega t)$ بردار الكتريكي حاصل جمع در هر نقطه از فضاءمي چرخد و بزرگي آن نيز تغييست می کند بهطوری که انتهای بردار، مطابق شکل ۶۰۲ یک بیضی را طی می کنـــــــــــد. دراینحالت گفته می شود م**وج بهطور بیضییی قطبیده** است .

گاهی بهکاربردن دامنهٔ برداری مختلط E که با معادلهٔ زیر تعریف می شود راحتتر است:

 $\label{eq:2.1} \frac{1}{\sqrt{2}}\sum_{i=1}^n\frac{1}{\sqrt{2}}\left(\frac{1}{\sqrt{2}}\sum_{i=1}^n\frac{1}{\sqrt{2}}\right)^2.$ 

$$
\mathbf{E}_0 = \hat{\mathbf{i}} E_0 + i \hat{\mathbf{j}} E_0'
$$
 (71.7)

در اين حالت تابع موج چنين است:

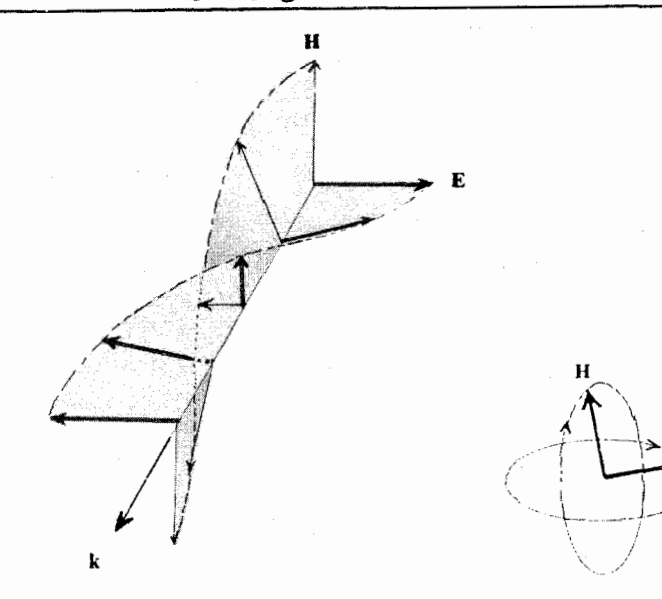

شكل ٢.٢ بردارهاي الكتريكي ومغناطيسي نور قطبيده بيضييي راسسست. (الف) بردارها در یک لحظه از زمان، (ب) در یک نقطـه از فضا.

> $(\tau\tau\cdot\tau)$  $E = E_0 \exp i(kz - \omega t)$

این عبارت می تواند نشانگر هر نوع قطبیدگی باشد، بهطوری که اگر E<sub>0</sub> حقیقی باشد، قطبش خطی داریم ، در صورتی که اگر مختلط باشد قطبش بیضییی خواهیم داشست، در حالت ويژه و قطبش دايرهاى قسمتهاى حقيقى و موهومى E با هم برابرند.

تیغــهٔ چارک موجـــی

نور قطبیده ٔ دایرهای را میتوان با بهوجسودآوردن اختلاف فاز ۹۰ درجسـه بین دو مولفه ٔ متعامد نور قطبیده ٔ خطی ایجاد کرد. یکی از وسایلیی که برای ایسن کار از آن استفاده می شود تیغــهٔچارکموجی است . این تیغهها از بلورهای شفــافـــی

### ماهیت برداری نور

که دارای خاصیت ش**کست دوگان**داند، مانند کالسیت و میکا ، ساختـــه مــ شــوند ۴ . نمارشکست این بلورها برای جهتهای گوناگون قطبیدگی متفاوت است. یک بلـــــور دوشکستے را می توان طوری برش داد و تیغههایی از آن درست کرد که محوربیشترین نمار  $n_1$  ( محور کند ) در صفحه ٔ تیغه بر محور کمترین نمار  $n_2$  ( محور تند) عمود باشد . اگر کلفتی تیغه d باشد ، راه نوری برای نوری که در حهت محور کند قطبیده است  $n_1d$  و برای نوری که در جهت محور تند قطبیده است  $d_1$  است. در تبغیله ۶  $d$  جارک موجی d طوری اختیار می شود که اختلاف n,d - ngd برابر با یک چهارم طبول موج باشد، بهطوریکه d از رابطه · زیر بهدست می آید:

$$
d = \frac{\lambda_0}{4(n_1 - n_2)} \tag{7.7}
$$

 $\lambda_0$  که در آن  $\lambda_0$  طول موج در خلاً است.

در شکل ۷.۲ آرایشی برای ایجاد نور قطبیده دایرهای نشان داده شبسده است . نور ناقطبیده ً فرودی به وسیله ً یک قطبنده ً خطی ، مانند یک صفحه ٔیلارویید، قطبیده می شود . تیغه ٔ چارکموجی جلوی نور قطبیده ٔ خطی قرار داده شده استیت و جهت آن با  $\theta$  تعریف می شود و آن زاویهای است که محور تراگسیل پلارویید با محور تند تیغه می سازد. اگر ۵ را ۴۵ درجه اختیار کنیم ، نوری که وارد تیغه ٔ چارک موجی می شود را می توان به دو مولفه ٔ متعامد هم دامنه و هم فاز تجزیه کرد . این دو مولفه هنگام خارج شدن، با هم ۹۰ درجه اختلاف فاز خواهند داشت. بنابراین نور خارج شده قطبيده و دايرهاي خواهد بود.

جهت چرخش نور قطبیده دایرهای بستگی به اندازه و دارد ، به طوری که با چرخاندن تیغه ٔ چارک موجی به اندازه ۹۰ درجه یا مساوی ساختن  $\theta$  با ۱۳۵درجه جبت چرخش را می توان برگرداند. اگر اندازه َ ۵ جز ۴۵+ درجه و یا ۱۳۵+ درجمه باشد ، قطبیدگی نور خروجی بهجای دایرهای ، بیضییی خواهد بود .

۵۰۲ - نمایش ماتریسی قطبش . روش محاسبهٔ جونز

دامنه وبرداری مختلط که در بخش قبل ارائه شد، معادله (٣١٠٢)، بيانمي

۴ــ نورشناسی بلورها بتفصیل در فصل ششم بررسی خواهد شد.

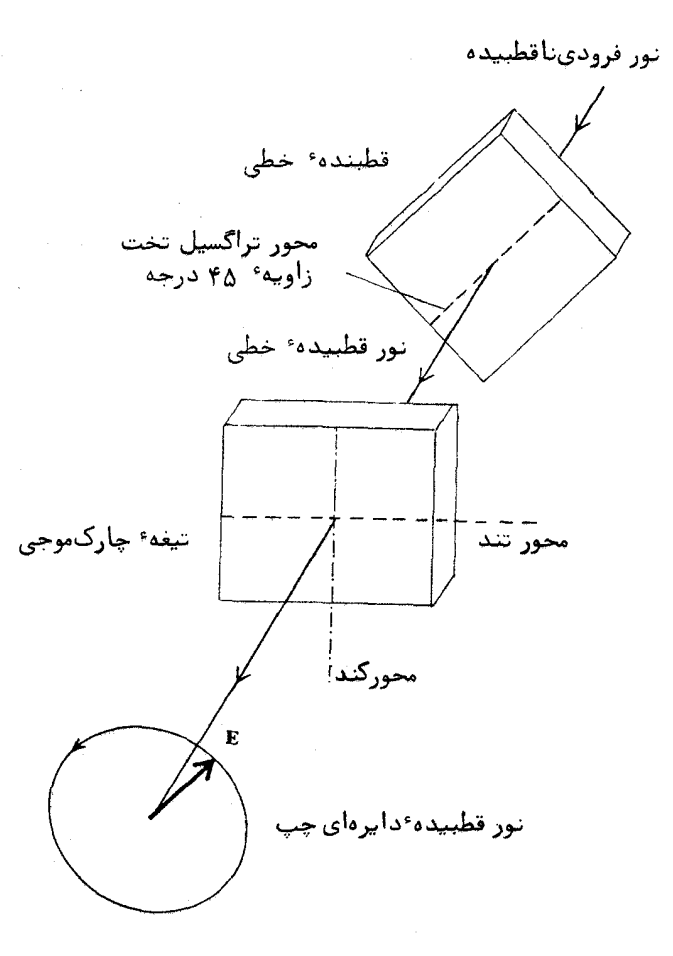

شکل ۷۰۲ آرایشی برای تولید نور قطبیده دایرهای.

کاملا" عمومی نیست، زیرا در آنجا فرض شد که مولفه r × حقیقی و مولفــــــــه ° y موهومی است.روش عمومیتر برای بیان دامنه ٔ موج تخت سازگان چنین است:

$$
\mathbf{E}_0 = \hat{\mathbf{i}} E_{0x} + \hat{\mathbf{j}} E_{0y} \qquad (\mathbf{Y} \cdot \mathbf{Y})
$$

که در آن  $E_{0x}$  و E<sub>0y</sub> هر دو ممکن است مختلط باشند ، ازاین رو می توان آنهسا - را

به صورت نمایی زیر نوشت:

$$
E_{0x} = |E_{0x}| e^{i\phi_x} \qquad \qquad (\text{A.1})
$$

$$
E_{0y} = |E_{0y}| e^{i\phi_y} \qquad (\gamma \varphi \cdot \gamma)
$$

این دو دامنهٔ مختلط را می توان با ماتریس زیر که به نام **بردار جونز** شناخته شـده است نمایش داد:

$$
\begin{bmatrix} E_{0x} \\ E_{0y} \end{bmatrix} = \begin{bmatrix} |E_{0x}| \, e^{i\phi_x} \\ |E_{0y}| \, e^{i\phi_y} \end{bmatrix} \tag{YV} \tag{YV} \tag{1.1}
$$

 $(|E_{0x}|^2 + |E_{0y}|^2)^{1/2}$  اگر این بردار را به ریشه دوم جمع مربعات دامنهها، یعنـــــی 12/2/2/2/3/3/ تقسیم کنیم شکل بهنجار بردار جونز بهدست میآید. شکل دیگری از بردار جونــــز که بیشتر قابل استفاده است ولی الزاما" بهنجار نیست، با خارج کردن سازههــای مشترک بهدست میآید . مثلا "  $\begin{bmatrix} A\0 \end{bmatrix} = A \begin{bmatrix} 1\0 \end{bmatrix}$  نشـانگر موجی است که به طور خطــی در جهت محور x قطبیده اســــت و  $\begin{bmatrix} 0 \ A \end{bmatrix}$  نشانگر موج قطبیده ٔ خطی در جہت محور y است .بردار  $A\begin{bmatrix} 1 \ 1 \end{bmatrix}$  معرف یک موج قطبیدہ ٔ خطی اسست.<br>که با محور <sub>x (</sub>اویه ٔ ۴۵ درجه میسازد . قطبش دایرهای چپ با  $\begin{bmatrix} 1 \ i \end{bmatrix}$  نشسـان ِ داده می شود و  $\begin{bmatrix} 1 \ -\end{bmatrix}$  برای قطبش دایرهای راست بهکار برده می شود .

یکی از کاربردهای روش نمادگذاری جونز محاسبهٔ حاصل جمع دو یا چنسند موج با قطبیدگی معین است . این حاصل جمع بسادگی با جمع کردن بردارهای جونو بهدست می آید . برای نمونه فرض کنید می خواهیم دوموج با دامنههای مساوی که یکی از آنها قطبیده دایرهای راست و دیگری قطبیده دایرهای چپ است را با هم جمع کنیم . با بهکارسردن بردارهای جــونز ، محاسبه به صورت زیر است :

$$
\begin{bmatrix} 1 \\ -i \end{bmatrix} + \begin{bmatrix} 1 \\ i \end{bmatrix} = \begin{bmatrix} 1+1 \\ -i+i \end{bmatrix} = \begin{bmatrix} 2 \\ 0 \end{bmatrix} = 2 \begin{bmatrix} 1 \\ 0 \end{bmatrix}
$$

عبارت آخر نشان میدهد که این حساصل جمع ، موجی است که بهطور خطی درامتداد محور x قطبیده است و دامنه \* آن نیز دو برابر هر کدام از مولفههای دایرهای ست. یکی دیگر از موارد کاربرد نمایش ماتریسی ، محاسبه اثر یک عنصر خطّبی

۵۰۲ نمایش ماتریسی قطبش . روش محاسبه<sup>ء</sup> جونز

اپتیکی یا رشتهای از آنها است که وارد پرتو:نوری با قطبیدگی معین می شود. عناصر ایتیکی با ماتریسهای ۲x۲ به نام ماتریسهای جونز نمایستش داده می شوند . انتسبواء .<br>وسائل توری که با این روش می توان نمایش داد عبارتند از قطبندههای خطـــــــــّ ، قطبندههای دایرهای،تاخیراندازهایفاز ( تیفه عجارک موجی و جز اینها)، تغییـــــر دهندههای همسانگردفساز و جذب کنندههای همسانگرد . ما تریس چندین عنصراپتیکــــــی را در جدول ۱۰۲ بدون اثبات ارائه میدهیم (۳۹).

طرز استفاده ازاین ماتریسها به این شرح است. فرض کنید بردار نـــــور ورودی به عنصر نوری را با  $\begin{bmatrix} A' \ B' \end{bmatrix}$  و بردار نور خروجی را با  $\begin{bmatrix} A' \ B' \end{bmatrix}$  نمایش دهیسم، پس َ

$$
\begin{bmatrix} a & b \\ c & d \end{bmatrix} \begin{bmatrix} A \\ B \end{bmatrix} = \begin{bmatrix} A' \\ B' \end{bmatrix}
$$
 (7A.7)

که در آن  $\begin{bmatrix} ab \ c d \end{bmatrix}$  ماتریس جونز عنصر نوری است . اگر نور وارد یک رشته عنصرهــــای نوری شود ، در این صورت نتیجه از حاصلضرب ماتریسی زیر به دست میآید :

$$
\begin{bmatrix} a_n & b_n \ c_n & d_n \end{bmatrix} \cdots \begin{bmatrix} a_2 & b_2 \ c_2 & d_2 \end{bmatrix} \begin{bmatrix} a_1 & b_1 \ c_1 & d_1 \end{bmatrix} \begin{bmatrix} A \ B \end{bmatrix} = \begin{bmatrix} A' \ B' \end{bmatrix}
$$
 (79.1)

برای مثال، فرض کنید یک تیفه ٔ چارک موجی مطابق شکل ۶۰۲ جلوی پرتوی کــــــه بدطور خطى قطبيده است قرار داده شود . دراينجا نورورودى تحت زاويه ۴۵۴ درجسه نسبت به جهت افقی ( محور بر ) قطبیده است بهطوریکه بردار آن، بدون درنظیر گرفتن سازه دامنه،  $\left[\!\!\left[ \begin{array}{c} 1 \ 1 \end{array}\!\!\right]$  است . از جدول نتیجه میشود که ماتریس جونزتیفه چارک موجى وقتى محور تند افَّقى است $\left[\begin{array}{cc} 1 & 0 \ 0 & i \end{array} \right]$ است. پس بردار پرتو خروجى چنين است :

$$
\begin{bmatrix} 1 & 0 \\ 0 & i \end{bmatrix} \begin{bmatrix} 1 \\ 1 \end{bmatrix} = \begin{bmatrix} 1 \\ i \end{bmatrix}
$$

بنابراین نور خروجی قطبیده دایرهای چسپ است .

باید توجّه داشت که روش جونز را تنها برای نوری که درآغاز بهصنورتنسنی قطبیده است می توان بهکاربیرد . برای نور ناقطبیده،نمایش برداری جسونست وجنود ندارد .

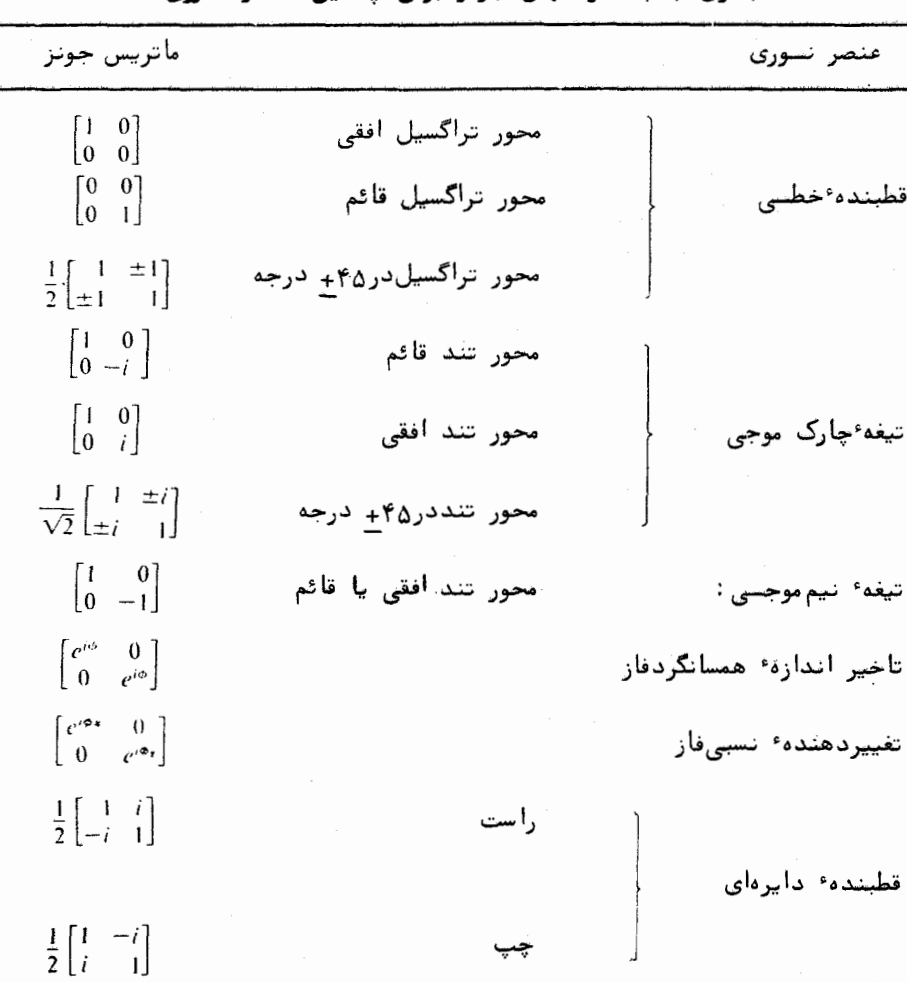

جدول ۱.۲ ماتریسهای جونز برای چندین عنصر نسوری

توجه . سازههای بهنجارش درجدول منظورشدهاند . این سازههاننها برای ملاحظات مربو ط بهانرژی لازمند ، و درمحاسات مربوط به نوع قطبیدگی میتوان آنها را از قلــــــــم انداخت. همچنین اگر به جای تابع موج (sphkz-w) = تابع (exp hwl -kz) به کسار برده شود باید علامت کلیه ٔ اجزای مىاتىسریسىگە حاوی سازه ٔ ، هستندراتغییرداد.

ق*طب*یدگی متع*نامند* .

E, دوموج که حالتهای قطبیدگی آنها بترتیب با دامنههای برداری، مختلـط و E2 نمایش داده می شوند را درنظرمی گیریم . اگر داشته باشیم .

 $\mathbf{E}_1 \cdot \mathbf{E}_2^* = 0$ 

میگویند این دوموج بهطور متعامد قطبیدهاند. در این رابطه،ستاره معرف مـــزدوج مختلط است .

برای نور قطبیده ٔ خطی، معنی متعامدبودن صرفا " این است که میدانها بستر یکدیگر عمودند. برای قطبش دایرهای بسادگی دیده می شود که قطبیدگیهای دایرهای راست و چپ برهم عمودند . در برابر هر نوع قطبیدگی ، یک قطبیدگی متعامد با آن وجود دارد.

بسادگی میتوان آزمود که بردارهای جونز 
$$
\begin{bmatrix} A_1 \\ B_1 \end{bmatrix} \quad \text{et } \begin{bmatrix} A_1 \\ B_1 \end{bmatrix}
$$

$$
A_1A_2^* + B_1B_2^* = 0 \qquad (\quad \mathfrak{f} \circ \cdot \mathfrak{r} \quad )
$$

بدینترتیب ، برای مثال ،  $\begin{bmatrix} 2 \ i \end{bmatrix}$  و  $\begin{bmatrix} 1 \ -2i \end{bmatrix}$ جفت بخصوصی از حالتهای قطبیدگی بیضیبی متعامد را نمایش میدهند. آین خالتهآ در شکل ۸۰۲ نشان داده شدهاند. توجه به این موضوع آموزنده است که همیشه می توان هر نوری با قطبیدگــــــی دلخواه را به دومولفه ٔ متعامد تجزیه کرد . مثلا " تجزیه به مولفههای خطبی چنیــــن نوشته می شود:

$$
\begin{bmatrix} A \\ B \end{bmatrix} = A \begin{bmatrix} 1 \\ 0 \end{bmatrix} + B \begin{bmatrix} 0 \\ 1 \end{bmatrix}
$$

و تحزیه به مولفههای دایرهای بهاینگونه

$$
\begin{bmatrix} A \\ B \end{bmatrix} = \frac{1}{2} (A + iB) \begin{bmatrix} 1 \\ -i \end{bmatrix} + \frac{1}{2} (A - iB) \begin{bmatrix} 1 \\ i \end{bmatrix}
$$

ویژه بردارهای ماتریسهای جونز

ویژه بردار هر ماتریس،برداری است ویژه که اگر ماتریس یادشده در آنضرب

ماهیت برداری نور

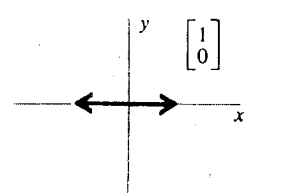

 $(a)$ 

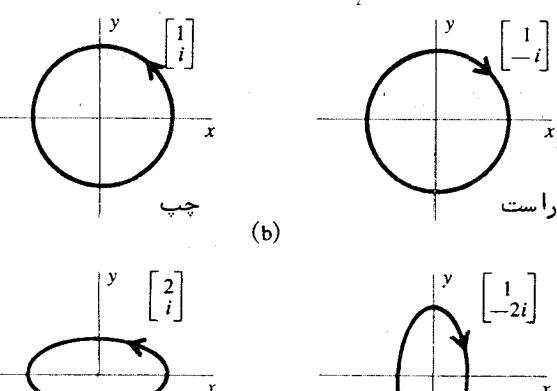

 $\begin{bmatrix} 1 \\ -2i \end{bmatrix}$  $\sum_{x}$ 

 $\begin{bmatrix} y & 0 \\ 1 & x \end{bmatrix}$ 

 $(c)$ 

شکل ۸۰۲ نمودارهای چند بردار جونـز.

شود همان بردار با ضریبی ثابت نتیجه شود . در روش جونز این مطالب بهصــــورت زیر نوشته می شود:

$$
\begin{bmatrix} a & b \\ c & d \end{bmatrix} \begin{bmatrix} A \\ B \end{bmatrix} = \lambda \begin{bmatrix} A \\ B \end{bmatrix}
$$

ثابت × ، كه ممكن است حقيقى يا مختلط باشد ، ويژه مقدار ناميده مى شود . از دیدگاه فیزیکی ، ویژه بردار یک ماتریسجونز نشانگر قطبیدگی بخصوصیتی از یک موج است که با عبور از عنصر نوری مورد نظر باهمان قطبیدگی ورودی خارج شود . ولی دامنه و فاز آن بستگی به ۸ دارد و ممکن است تغییر کند . اگر بنویسیم

د, این صورت |A| تغییر دامنه و v تغییر فاز آن خواهد بود. ییدا کردن ویژه مقدارها و ویژه بردارهای متناظر مربوط به یک ماتریس ۲x۲ بسيا. ساده است. معادله ماتريسي بالا را مي توان بهصورت زير نوشت:

$$
\begin{bmatrix} a - \lambda & b \\ c & d - \lambda \end{bmatrix} \begin{bmatrix} A \\ B \end{bmatrix} = 0 \qquad (\forall i \cdot \tau)
$$

 $\epsilon$ برای اینکه جواب غیر بدیهی، یعنی جوابی که درآن  $A$  و  $B$  هر دو صفر نباشنسنده وحود داشته باشد، باید دترمینان ماتریس صفر شود:

$$
\begin{vmatrix} a - \lambda & b \\ c & d - \lambda \end{vmatrix} = 0 \qquad (\text{FT} \cdot \text{F})
$$

این یک معادله ٔ درجه دوم از A است و معادله ویژه نامیده می شود . با بسط دترمینـان خواهيم داشت:

$$
(a - \lambda)(d - \lambda) - bc = 0
$$

که ریشههای آن ,A و یه همان ویژهمقدارها هستند. برای هر ویژهمقدار یک ویژهبردار متناظر با آن وجود دارد. برای پیدا کردن این ویژهبردارها معادله ماتریسی (۴۱۰۲) را بهصورت دو معادله ٔ جبری زیر می نویسیم:

$$
(a - \lambda)A + bB = 0 \t cA + (d - \lambda)B = 0 \t (8r \cdot r)
$$

نسبت A به B مربوط بهیک ویژهمقدار معین A با قرار دادن آن ویژه مقدار در یکی از دو معادله ابلا بهدست میآید.

مثلا"، در جدول ماتریسهایجونز، دیده می شود که ماتریسجونز برای پـــک تیفه ٔ چارک موجی که محور تند آن افقی است ،  $\left[ \begin{smallmatrix} 1 & 0 \ 0 & i \end{smallmatrix} \right]$  است و بنابراین معادله ویژه آن به شکل زیر است:

 $(1 - \lambda)(i - \lambda) = 0$ 

 $\lambda = 1$  که ویژهمقدارهای  $\lambda = 1$  و  $\lambda = 1$  را به دست می دهد. بنابراین معادلات ( ۴۳۰۲)  $\lambda = 1$  به صورت  $A = 0$  (  $A = 0$  ) = 0 ((  $A - \lambda$ ) = () باید  $A = 0$  و برای  $i = \lambda$  باید  $A = 0$  و  $A \neq B$  باشد . پس ویژه بردارهـــای

ماهیت برداری نور

بہنجار برای  $\lambda=1-\begin{bmatrix} 1 \ 0 \end{bmatrix}$  و برای  $i=i-\lambda$  ،  $\begin{bmatrix} 0 \ 1 \end{bmatrix}$  می باشند . نتیجه ٔ بالا از نظـر فیزیکی این است که نوریّکه بمطور خطی در جهتؐ یکی از محورهای تند یا کنـــــد قطبیده است، بدون تغییر قطبیدگی عبور میکند. در هر دوحالت، چسون ۱=۱۸ است، دامنه تغییر نمی کند، ولی چون  $e^{i\pi/2}$  =  $i = \lambda_o/\lambda_i = i - \lambda_o/\lambda$  است، تغییری بهاندازه ۹۰ درجه در فاز نسبی رخ میدهد.

۶.۲ بازتاب و شکست در یک صفحهٔ مرزی

اکنون پدیدههای بنیادی بازتاب و شکست نور را از دیـدگـــاه نظـــریـــهٔ الكترومغناطيسي بررسي مي كنيم. فرض اين است كه خواننده با قوانين اوليه ابازتاب و شکست آشنائی دارد و می داند چگونه به کمک اصل هوگنس بهدست می آیند. ایسن قوانین را چنانکه خواهیم دید می توان با بهکار بردن شرایط مرزی برای امــــــواج الكترومغناطيسي نيز بهدست آورد.

یک موج تخت سازگان را درنظـربگیرید که بر یک صفحه ٔ مرزی، که دومحیط متفاوت را از یکدیگر جدا میکند، فرود می آید ( شکل ۹۰۲ ). یک موج بازتناب و یک موج تراگسیل وجود خواهد داشت . گذشته از سازههای ثابت دامنهای ،وابستگی فضــا ــ زمانی این سه موج با عبارتهای مختلط زیر مشخص میشوند :

> موج فرودي  $\exp i(\mathbf{k}\cdot\mathbf{r}-\omega t)$  $\exp i(\mathbf{k}' \cdot \mathbf{r} - \omega t)$ موح بازتاب

> $\exp i(\mathbf{k''}\cdot\mathbf{r}-\omega t)$ موج تراگسیل (شکست)

برای اینکه رابطه ثابتی برای تمام نقاط مرزی و برای کلیه \* مقادیر 1 وجود داشته باشد ، باید شناسههای سهتابع نمائی در مرز با هم برابر باشند ، بدین سسان جون سازمهای زمانی از پیش با هم برابرند ، داریم:

> $\mathbf{k} \cdot \mathbf{r} = \mathbf{k}' \cdot \mathbf{r} = \mathbf{k}'' \cdot \mathbf{r}$ ( ۴۴۰۲ ) ( در مرز )

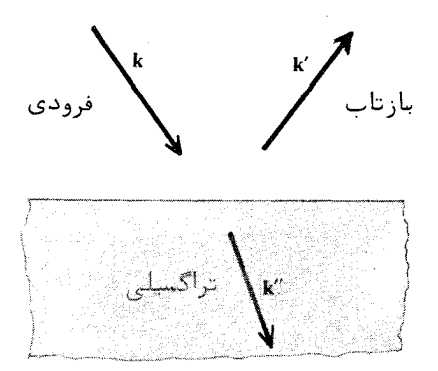

# شکل ۹.۲ بردارهای موج نور فرودی بر صفحهٔ مرزی جداکننــــدهٔ دو محيط نوري متفاوت.

مفهوم ضمنی این معادلات این است که هر سه بردار k' ، k' و "k در یک صفحهاند و تصاویر آنها روی صفحه عمرزی با هن برابرند. برای استدلال، می توان محورهسای مختصات را مطابق شکل ۱۰۰۲ طوری اختیار کرد که یکی از صفحات مختصات، مثلا " x2 » صفحه مرزی بوده و بردار k در صفحه \* xy كه صفحه فرودی نامیده می شود باشد. زوایای بین خط عمود بر صفحه عمرزی ( محور y ) و بردارهای موج را بسط  $:$  و ان شان می دهیم ، معادلات (۴۴۰۲) چنین می شوند  $\theta' \cdot \theta$ 

> k sin  $\theta = k'$  sin  $\theta' = k''$  sin  $\phi$  $(Y_0 \cdot Y)$

در فضای امواج فرودی و بازتاب ( v> 0) ، دوموج دریک محیط حرکت میکند. ازاین رو بزرگی بردارهنای منوج آنها یکی است ، یعنی  $k=k-1$  . بنابراین معادله ٔ نخست بنه قانون شناخته شده بازتاب ساده می شود:

> $\theta = \theta'$  $(99.5)$

نسبت ثابتهایانتشار امواج تراگسیلی و فرودی بهیکدیگر چنین است:

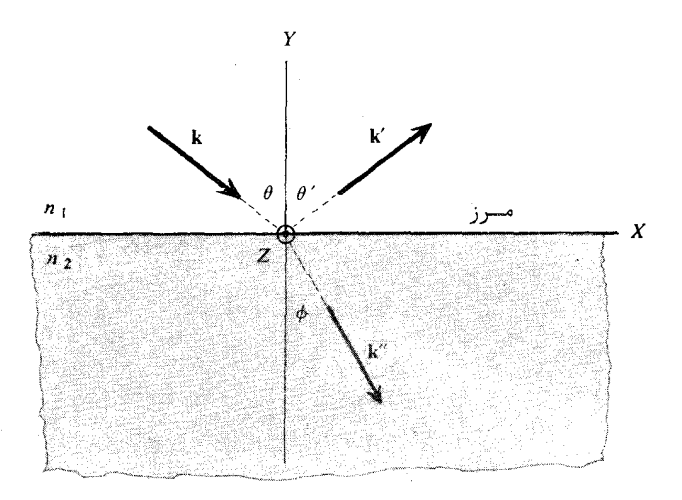

شکل ۱۰،۲ دستگاه مختصات برای بررسی بازتابوشکست دریکصفحه مرزی.

 $\label{eq:2.1} \mathcal{L}(\mathcal{L}^{\text{max}}_{\mathcal{L}}(\mathcal{L}^{\text{max}}_{\mathcal{L}}(\mathcal{L}^{\text{max}}_{\mathcal{L}}(\mathcal{L}^{\text{max}}_{\mathcal{L}}(\mathcal{L}^{\text{max}}_{\mathcal{L}^{\text{max}}_{\mathcal{L}}(\mathcal{L}^{\text{max}}_{\mathcal{L}^{\text{max}}_{\mathcal{L}^{\text{max}}_{\mathcal{L}^{\text{max}}_{\mathcal{L}^{\text{max}}_{\mathcal{L}^{\text{max}}_{\mathcal{L}^{\text{max}}_{\mathcal{L}$ 

 $\label{eq:2.1} \mathcal{L}=\frac{1}{2}\sum_{i=1}^n\mathcal{L}^i\left(\mathcal{L}^i\right)\mathcal{L}^i\left(\mathcal{L}^i\right)\mathcal{L}^i\left(\mathcal{L}^i\right)\mathcal{L}^i\left(\mathcal{L}^i\right)\mathcal{L}^i\left(\mathcal{L}^i\right).$ 

 $\mathcal{O}(\mathcal{A})$  and  $\mathcal{O}(\mathcal{A})$ 

$$
\frac{k^{\prime\prime}}{k} = \frac{\omega/u^{\prime\prime}}{\omega/u} = \frac{c/u^{\prime\prime}}{c/u} = \frac{n_2}{n_1} = n \qquad (\text{YY.Y})
$$

 $\label{eq:2.1} \mathcal{L}(\mathcal{L}^{\mathcal{L}}_{\mathcal{L}}(\mathcal{L}^{\mathcal{L}}_{\mathcal{L}})) = \mathcal{L}(\mathcal{L}^{\mathcal{L}}_{\mathcal{L}}(\mathcal{L}^{\mathcal{L}}_{\mathcal{L}})) = \mathcal{L}(\mathcal{L}^{\mathcal{L}}_{\mathcal{L}}(\mathcal{L}^{\mathcal{L}}_{\mathcal{L}})) = \mathcal{L}(\mathcal{L}^{\mathcal{L}}_{\mathcal{L}}(\mathcal{L}^{\mathcal{L}}_{\mathcal{L}}))$ 

که در آن  $n_1$  و  $n_2$  نمارشکست دو محیط، و  $n_1$  نمار شکست نسبی است. بنابرایست قسمت دوم معادله ( ۴۵۰۲) همان قانون شكست اشنل است:

$$
\frac{\sin \theta}{\sin \phi} = n \tag{4.1}
$$

γ.۲ دامنهٔ امواج بازتاب و شکست

دامنهٔ بردار الکتریکی موج تخت سازگانی که بر صفحهٔ مرزی دومحیط می تابد را بسا E ، و دامنههای امواج بازتاب و تراگسیل را بترتیب با 'E و ''E نشان میدهیستم. دراینصورت، از نتیجهٔ بهکاربردن معادلات تاو ماکسول برای امواج سازگان، یعنی از معادله ٔ (۱۱۰۲) ، برای دامنههای بردارهای مغناطیسی وابسته خواهیم داشت :

$$
\mathbf{H} = \frac{1}{\mu \omega} \mathbf{k} \times \mathbf{E} \qquad (\text{geq}) (\text{eq.1})
$$

$$
\mathbf{H}' = \frac{1}{\mu \omega} \mathbf{k}' \times \mathbf{E}' \qquad (\forall \forall \omega) \ (\Delta \circ \cdot \mathbf{Y})
$$

$$
\mathbf{H}^{\prime\prime} = \frac{1}{\mu\omega} \mathbf{k}^{\prime\prime} \times \mathbf{E}^{\prime\prime} \qquad (\text{a.e.})
$$

باید توجهداشت که معادلات بالا هم برای مقادیر لحظهای میدانها به کار می رونسد هم برای دامنهها، زیرا سازههای نمائی (k · r - ωt) و غیره در میدانهسسای الکتریکی و میدانهای مغناطیسی وابسته مشترکند.

دراین مرحله بهتر است دو حالت گوناگون را درنظر بگیریم. درحالت اول بردار الكتريكي موج فرودي به موازات صفحه عمرزي، يعني عمود بر صفحه عنابش است. اين حالت را الكتريكي عرضي - transverse electric - يا قطبيدگي TE مي نامنىد در حالت دوم بردار مغناطیسی موج تابش موازی صفحه<sup>ء</sup> مرزی است. این حالـــــت را مغناطيسي عرضي transverse magnetic يا قطبيدگي TM مي نامند. حـــالـــت عمومی با بهکاربردن ترکیب خطی این دو حالت بهدست می آید . جهت بردارهـــــای الكتريكي و مغناطيسي دو حالت يادشده در شكل ١١٠٢ نشان داده شده استــــت. همانگونه که در شکل دیده می شود صفحه ٔ مرزی،صفحه 2 x اختیار شده است ،بهطوری که محور y عمود بر صفحه ٔ مرزی است. صفحه ۶ xy ،صفحه ٔ تابش است.

اکنون شرایط مرزی معروفی را بهکارمی بریم (۱۶) که طبق آن می بـــایســت مولفههای مماسی میدانهای الکتریکی و مغناطیسی هنگام عبور از صفحهٔ مرزی پیوستــه باشند. معنی آن این است که برای قطبیدگی  $E' = E'$  ،  $E' = E' = E'$  و برای قطبیدگے . نتيجه  $H-H'-H''$ ، نتيجه آن بهصورت زير است .

 $(TE - E)$ 

 $\dot{E} + E' = E''$ 

 $(51.5)$  $-H \cos \theta + H' \cos \theta = -H'' \cos \phi$  $-kE \cos \theta + k'E' \cos \theta = -k''E'' \cos \phi$ 

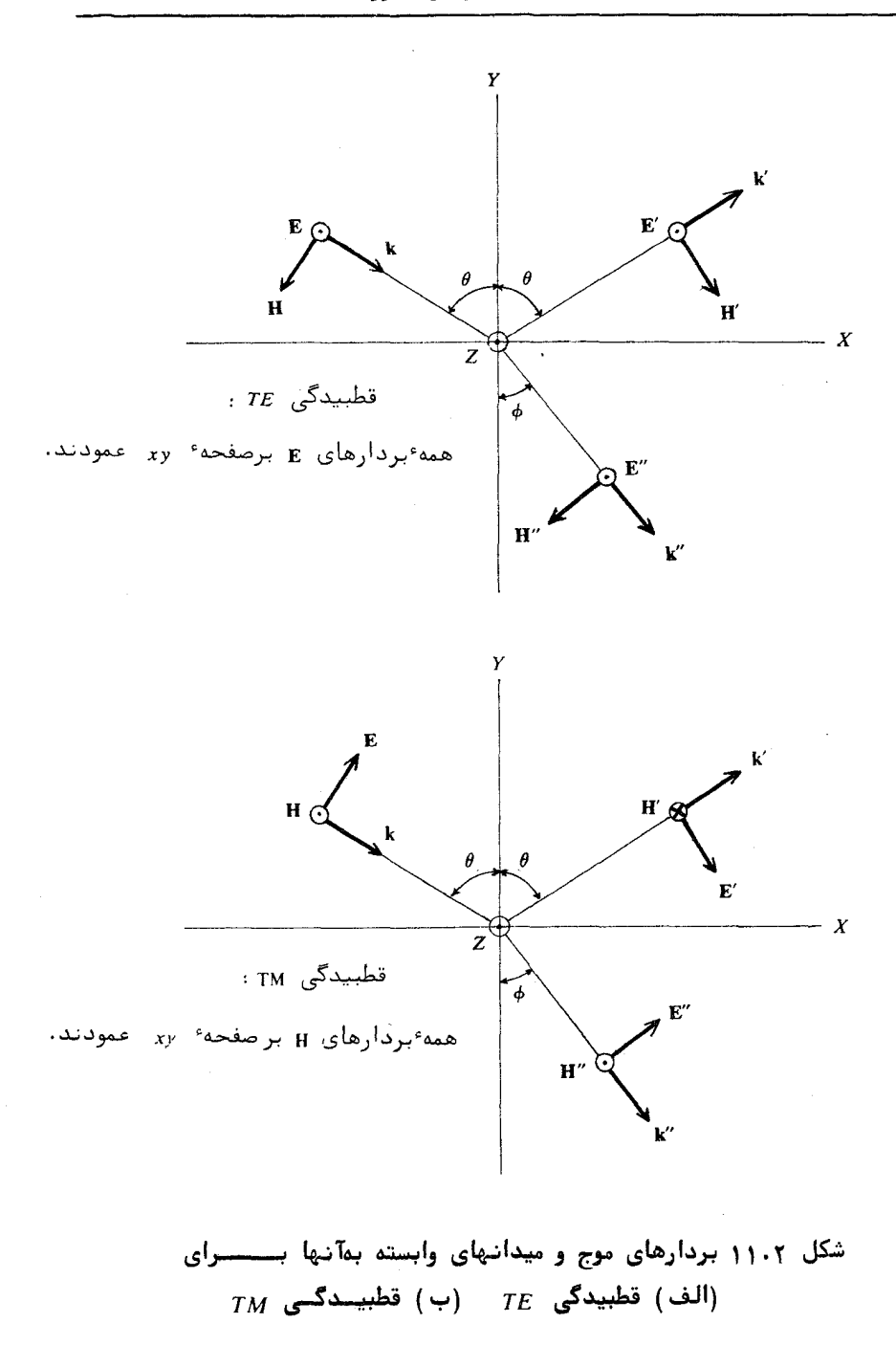

### $(TM, \xi^2)$  ( تطبیدگی

 $H - H' = H''$  $(\Delta \Upsilon \cdot \Upsilon)$  $kE - k'E' = k''E''$ 

$$
E \cos \theta + E' \cos \theta = E'' \cos \phi
$$

در اینجا ازاین خاصیت استفاده شده است که هریک از دامنههای میدان مغناطیستی  $k''E''$ و ''H طبق معادلات (۴۹۰۲) تا ( ۵۱۰۲) بترتیب با k'E'، ke' و ''E'، k' متناسىند .

ضرایب بازتاب  $r_s$  و  $r_s$  و ضرایب تراگسیل  $t_s$  و  $t_s$  بنابر تعریف از نسبـت دامنهها، به روش زیر بهدست ملی آیند:

$$
r_s = \left[\frac{E'}{E}\right]_{TE} \qquad r_p = \left[\frac{E'}{E}\right]_{TM}
$$

$$
t_s = \left[\frac{E''}{E}\right]_{TE} \qquad t_p = \left[\frac{E''}{E}\right]_{T_s}
$$

حال در معادلات (۵۲۰۲) و (۵۳۰۲)،  $E''$  را حدف می کنیم و با بهکاربردن رابطه روابط زیر را برای نسبتهای دامنههای بازتاب به دامنههای فسرودی n= c/u= ck/w بەدىست مىآورىم:

$$
r_s = \frac{\cos \theta - n \cos \phi}{\cos \theta + n \cos \phi} \qquad (\Delta \mathfrak{r} \cdot \mathfrak{r})
$$

$$
r_p = \frac{-n\cos\theta + \cos\phi}{n\cos\theta + \cos\phi} \qquad (\Delta\Delta \cdot \Upsilon)
$$

در اينجا:

$$
n=\frac{n_2}{n_1}
$$

نمارشکست نسبی دومحیط است . دامنههای تراگسیل را میتوان با حذف کردن  $E'$  در دوحالت یادشده بهدست آورد.

 $r_p$  برای تابش عمودی،  $\theta$  و  $\phi$  هر دو صفرند، و عبارتهای  $r_s$  و ر $r_p$  هر دو بسه ساده می شوند. علامت این کمیت بستگی دارد بهاینکه n بزرگتسر (n +1) (1+n) یا کوچکتر از یک باشد و بترتیب منفی یا مثبت است. مفهوم منفی بودن  $E'/E$  ایسن

#### ماهیت برداری نور

است که فاز موج بازتاب نسبت به موج فرودی ١٨٥ درجه تغيير کردهاست. بدين سان چنین تغییر فازی وقتی رخ میدهد که نور از محیط رقیق بر محیط غلیظ فسستورد می آید و هنگام عبور بازتاب جزیی پیدا می کند.

د, اینجا باید یادآورشد که بعضی از مولفان جهت مثبت بردارهای 'E و 'H موج بازتاب را در حالت TM برخلاف آنچه که در شکل ۱۱۰۲(ب) آمسده اسست انتخاب می کنند. این روش وضع نامیطلوبی بهوجودسی آورد، که در آن بردارهای و TM و TM برای تابش عمودی باید تعریف متفاوتی داشته باشند ، در حالی که ازلحاظ فیزیکی در عمل اختلافی بین این دوحالت وجود ندارد.

معادلات فدنل

معادلات مربوط بهدامنههاى  $n = \sin \theta / \sin \phi$ با به کاربردن قانون اشنل، م امواج بازتاب و شکست را می توان بهصورت زیر نوشت:

$$
r_s = -\frac{\sin(\theta - \phi)}{\sin(\theta + \phi)}
$$
  
\n
$$
t_s = \frac{2\cos\theta \sin\phi}{\sin(\theta + \phi)}
$$
 (25.1)

$$
r_p = -\frac{\tan (\theta - \phi)}{\tan (\theta + \phi)}
$$
 ( $\Delta V \cdot Y$ )  

$$
t_p = \frac{2 \cos \theta \sin \phi}{\sin (\theta + \phi) \cos (\theta - \phi)}
$$
 ( $\Delta V \cdot Y$ )

معادلات بالا بهنام معادلات فرنل شناخته شدهاند. اثبات آنها بهعنوان یک مسئلت رها می شود.

راه سومی برای بیان نسبتهای دامنههای نور بازتاب این است که متغیـر & در معادلات ( ۵۴۰۲) و (۵۵۰۲) به کمک قانون اشنل حذف شود. نتیجه چنین می شود:

$$
r_s = \frac{\cos \theta - \sqrt{n^2 - \sin^2 \theta}}{\cos \theta + \sqrt{n^2 - \sin^2 \theta}}
$$
 (  $\Delta \lambda \cdot \Upsilon$  )

$$
r_p = \frac{-n^2 \cos \theta + \sqrt{n^2 - \sin^2 \theta}}{n^2 \cos \theta + \sqrt{n^2 - \sin^2 \theta}}
$$
 (29.1)

توان بازتاب بنابر تعریف، کسری از انرژی نور فرودی است که بازتاب پیدا میکنــد وبرای حالتهای TE و TM بترتیب باحروف R و R نمایش داده می شود. چــون انرژی متناسب با مربع قدر مطلق دامنه موج است ، خواهیم داشت :

$$
R_s = |r_s|^2 = \left|\frac{E'}{E}\right|_{TE}^2
$$
  
\n
$$
R_p = |r_p|^2 = \left|\frac{E'}{E}\right|_{TM}^2
$$
 (50.1)

شکل ۱۲۰۲ تغییرات  $E'/E$  و  $|E'/E|^2$  را با زاویه و فرودی برای دو مورد که با استفاد ه از نظریه؛ بخش پیش محاسبه شده است نشان می دهد.

برای نوری که بهطور عمودی فرودمبیآید ،  $(\theta=0)$  ، دیده می شود کنه  $R_s$  و : باهم مساوی می شوند ، یعنی $R_p$ 

$$
R_s = R_p = \left[\frac{n-1}{n+1}\right]^2 \qquad (51.7)
$$

ازاین رو توان بازتاب شیشهای با نمارشکست ۱٫۵ که در هوا قرار دارد ، برای نسستور فرودی عمودی برابر با ۴ ه ره= ۱ (م ره) است . در یک دستگاه نوری، مانند دورسن عکاسی ، که ممکن است حاوی چندین عدسی باشد ، این ۴ درصد اتلاف که در انسو بازتاب در هر سطح جداگر پدید میآید میتواند کاهش قابل ملاحظهای در دستگساه بهوجود بیاورد. برای کاستن از مقدار این اتلاف، سطح عذسیها و عناصر نوری دیگر را با لايههاى نابازتابنده مى پوشانند، شرح اين موضوع در فصل ۴ ارائه خواهد شد. همچنین برای نور فرودی خراشان (۹۰ ~  $\theta$  درجه) ، توان بازتاب ذر هــــر دونوم قطبیدگی برابر و مساوی یک است و به n بستگی ندارد. سطح صاف هر مساده برای نور فرودی کاملا" مایل بازتابنده ٔ خوبی است.

بازناب بیرونی و درونی

برای اینکه درباره بازتاب نور با مقادیر میانه 6 بحث کنیم ، باید دوحالت معکن را از یکدیگر تمیز دهیم . در حالیت اول نمارشکست نسبی  $n_1=n_y$  بزرگتبر از یک است. این بازتاب بیرونی نامیده میشود. در حالت دوم، از یک کمتراست. ماهیت برداری نور

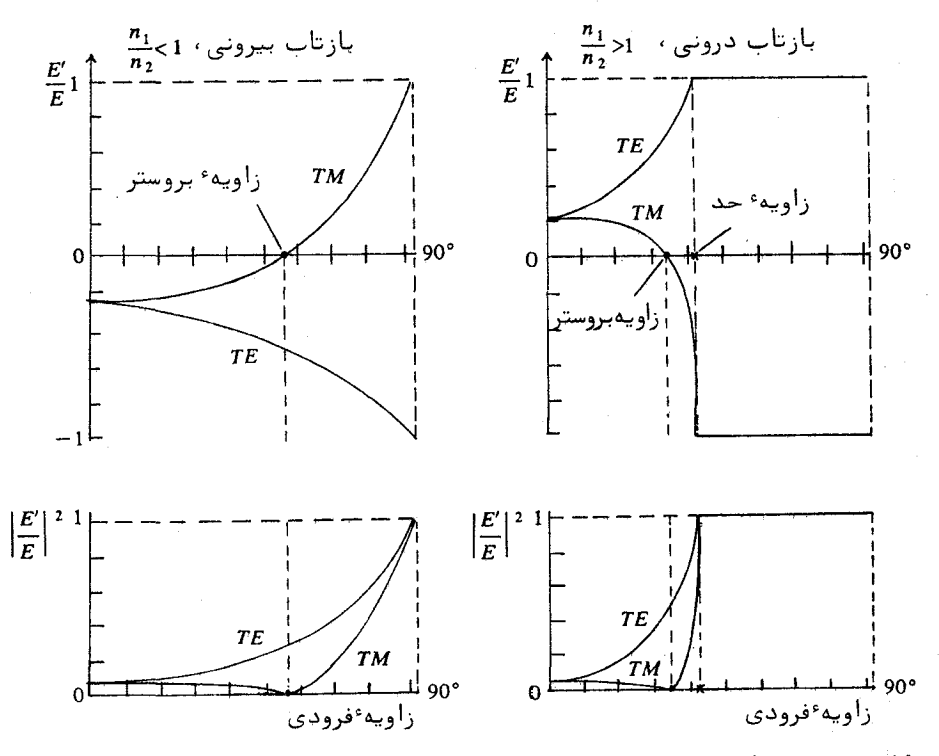

شکل ۱۲۰۲ نمودار  $E'/E$  و  $|E'/E|^2$  برحسب زاویه فرودی برای (الف)بازتابخارجی و (ب ) بازتابداخلی ، (منحنیهایتقریبیبرایشیشه با نمارشکست ۰٫۵).

این بازتاب را درونی میخوانند. در بازتاب بیرونی، موج فرودی از طرفی که نسار شکست آن کمتر است به صفحه ٔ مرزی نزدیک می شود ، در حالی که در بازتاب درونبی موج فرودی در محیطی است که نمارشکست آن بیشتر است.

 $\epsilon$ ور حالت بازتاب بیرونی،  $n > 1$  ، نسبت دامندها برای تمام مقادیــر ملیق هٰادلات (۵۴۰۲) تا (۵۹۰۲) ، حقیقی اند ، بنابراین محاسبه ٔ توان بازتباب R  $\theta$  کاملا" ساده است، ولی برای بازتاب درونی چون  $n < 1$  است، مقادیریاز  $\theta$  وجود  $1, \sin^{-1} n$   $\sin^{-1} n$  دارند که برای آنها  $\sin \theta > \sin^{-1} n$  یا  $\sin \theta > \sin \theta > \sin^{-1} n$ زاویهٔ حـد می نامند . بدین سان برای شیشهٔ معمولی که نمارشکست آن نسبت بههــوا ۵٫۱است، زاویه ٔحد چنین است:

$$
\theta_{\text{critical}} = \sin^{-1} \frac{1}{1.5} \approx \text{Y1}
$$

بازتاب کلی دروننی

هرگاه زاویهٔ فرودی در یک بازتاب درونی از زاویهٔحد بیشتر شود، نسبت مختلط می شود. این مورد با مراجعه به معادلات ( ۵۸۰۲ ) و( ۵۹۰۲ ) و ( ۵۹۰۲ ) توجه بهاینکه برای  $\sin^{-1}n$   $\sin^{-1}n$  کمیت زیر رادیگال منفی است، روشتن متی شتود. ضرایب بازتاب را برای این گستره از مقادیر  $\theta$  ، می توانیم بهصورت زیر بنویسیم:

$$
r_s = \frac{\cos \theta - i \sqrt{\sin^2 \theta - n^2}}{\cos \theta + i \sqrt{\sin^2 \theta - n^2}} \qquad (87.1)
$$

$$
r_p = \frac{-n^2 \cos \theta + i \sqrt{\sin^2 \theta - n^2}}{n^2 \cos \theta + i \sqrt{\sin^2 \theta - n^2}} \qquad (\text{FT.1})
$$

با ضرب کردن هر یک از آنها در مزدوج خودش، بسادگی می توان آزمود که میربیع قدر مطلق هر یک از نسبتهای بالا برابر با یک است ، مفهوم آن این است که <sub>R=1</sub> : یعنی هرگاه زاویه ٔفرودی درونی برابر یا بزرگتر از زاویه ٔ حد باشد ، بازتباب کلبی خواهيم داشت.

نورشناخت تاری و موجیرهای نوری

یکی از کاربردهای متعدد عملی بازتاب کلی درونی،گذراندن نور از تارهای کوچک پیوسته ( نوربرها ) است . دستهای ازاین تارهسا می توانند تصاویری را از خود عبور دهند. این تارها را می توان آنقدر نرم ساخت که تا حد معینی خمش راتحمل کنند. تاری که از استوانه ٔ دیالکتریک جامدی تشکیل شده است و درون محیطی سا نمارشکست کمتر از خود قرار دارد را درنظرمیگیریم . اگر نور در جهت کلی محور تار بهآن نزدیک شود و زاویه ٔ فرودی روی دیواره ٔ تار مساوی و یا بزرگتر از زاویه ٔ حد باشد ، نور در تار محبوس خواهد شد ، بنابر تعریف ، زاویه پذیرش برابر حــداکثــــر

ماهیت برداری نور

نیم زاویهٔ راس مخروط پرتوهایی است که پس از ورود از یک انتهایتار،درآن محبوس می شوند (شکل ۱۳۰۲) بسادگی می توان نشان داد که این زاویه برابر است با:

 $\alpha = \sin^{-1} \sqrt{n_1^2 - n_2^2}$ 

 $\epsilon$ که در آن  $n_1$  و  $n_2$  بترتیب نمــار شکست تار و ماده ٔ اطراف آن است ( به مسئلــه ۲۱۰۲ نگاه کنید). نور تکفام از درون تارهای بسیار نازک یکنواخت که قطر آنهســا حدود چند میکرون است ، با گرته ٔ موج الکترومغناطیسی مشخص ، یا با متد مشخــص حرکت میکند. در این حالت ما موجبرهای نوری داریم. دراین موجبرها اتلاف نسور را می توان خیلی کم کرد . این وسیله در مخابرات اپتیکی ( با نور لیزر ) ، داده س بردازی و کاربردهای دیگر حائز اهمیت است.

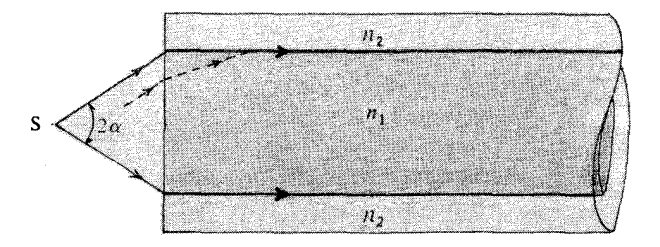

 $S$  شکل $\gamma,\gamma$  - سویف هندسی زاویهٔ پذیرش یک موجبر نوری . ( چشمسهٔ  $S$  $\cdot$  در هوا  $n_0 = 1$  ، فرض شده است)

A. ٢ زاويه *بر*وستر

از معادله و ۵۹۰۲ ) ، که نسبت دامنه ابازتاب در حالت  $\tau_M$  را بهدست می دهد ، دیده می شود که برای زاویه ٔ فرودی خاص ( ، که برای آن

$$
\theta = \tan^{-1} n \qquad (\varphi \mathfrak{f}, \mathfrak{r})
$$

ضریب بازتاب صفر است. این زاویه را **زاویه ً قطبش یا زاویه ٔبروستر** می نامند ، مثلا " برای شیشه با نمارشکست ۱٫۵ در بازتاب بیرونی از هوا به شیشه داریم:

> $\theta_{\text{Brewster}} = \tan^{-1} \mathcal{L} \Delta \approx$ درجه ۵۷

ه ۶

و برای بازتاب درونی از شیشه به هوا:

$$
\theta_{\text{Brewster}} = \tan^{-1} \left( \frac{1}{\lambda_0} \right) \approx \text{TT} \quad \text{L}_2
$$

در واقع ، به علت وجود پاشندگی ، زاويه و بروستر تابعي از طول موج است . بااين حال این تغییرات در قسمت دیدگانی بیناب خیسلی کم است.

اگر نیسور نیاقطبیده تحت زاویهٔ بروستر بر سطحی فرود آید ، نور بازتابی بهطور خطی قطبیده و بردار الکتریکی آن عمود بر صفحه ٔ فرودی خواهد بود . نسور تراگسیلی بهطور جزئی قطبیده است. درست است که پرتو بازتابی کاملا" قطبیـــده است،ولی تنها بخش کوچکی از نور بازتاب می شود. مثلا " برای شیشهای با نمـــار شکست ۱٫۵ که در هوا قرار دارد، حدود ۱۵ درصد مولفه FE بازتاب می شسود. بنابراین تولید نور قطبیده با روش بازتاب تحت زاویه ٔ بروستر زیاد موثر نیست.

دریچه بروستر

فرض کنید پرتو نوری که در مد  $TM$  بهطور خطی قطبیده است مطابق شکسل ۰۱۴،۲ تحت زاویهٔ بروستر روی یک تیفهٔ متوازیالسطوح شیشهای فرود آید درایتـــن صورت، نور از رخ اول بازتاب نمیشود، بازتاب داخلی از رخ دوم هم وجود ندارد، ( اثبات این گفته به عنوان مسئله داده می شود). در نتیجه تمام نور خارج می شود و بهزبان دیگر دریچه کاملا" شفاف است. چنین دستگاههایسی که به دریچه ٔبروستسر معروفند، در کاربردهای لیزری زیاد مورد استفاده قرار میگیرند.

ِ<br>گُرِ راویه ٔبروستر

شکل ۱۴.۲ دریچهٔ بروستر . اگر نور مطابقشکلقطبیده باشد،بازتابنخواهیمداشت.
قطبنده با انبوده تيغمط

اگر نور ناقطبنده از یک دریچه و بروستر عبور داده شود، نور خارج شـــده قطبیدہ ٔجزئی استکددرجہ ٔ قطبیدگی آن کم است ، بااین حال می توان با بسهکارب ردن چندین تبیغه که برهم انبوده می شوند درجه قطبیدگی را افزایش داد. این وسیلیه، که به نام قطبنده با انبوده تیغهها نامیده می شود، بویژه برای ناحیه فروقرمزبیناب مفيد است.

۹۰۲ موج نایایا در بازتاب کلی

وقتی زاویه فرودی از زاویه عمد میشتر باشد ،انرژیفرودی بازتاب کلم پیدامی کند ، با اینحال درآن سوی صفحه ٔ مرزی یک میدان موج الکترومغناطیسی وجود دارد . ایستن میدان موج به م**وج ناپاینده** موسوم است. با درنظرگرفتن تابع موج بردار الکتریکسی موج تراگسیلی، بەوجود موج ناپایا پی می بریم:

$$
\mathbf{E}_{\text{trans}} = \mathbf{E}^{\prime\prime} e^{i(\mathbf{k}^{\prime\prime} \cdot \mathbf{r} - \omega t)}
$$

اگر محورهای مختصات را مطابق شکل ۱۰۰۲ اختیار کنیم ، خواهیم داشت:

$$
\mathbf{k}'' \cdot \mathbf{r} = k'' \ x \sin \phi - k'' \ y \cos \phi
$$
  
=  $k'' \ x \sin \phi - ik'' \ ysqrt{\frac{\sin^2 \theta}{n^2} - 1}$  (80.1)

که در گام آخر از قانون اشنل به صورت زیر استفاده کردهایم :

$$
\cos \phi = \sqrt{1 - \frac{\sin^2 \theta}{n^2}} = i \sqrt{\frac{\sin^2 \theta}{n^2} - 1} \qquad (89.1)
$$

معادله ٔ بالا نشان میدهد که در بازتاب کلی درونی ه cos موهومی است ، پس تابع موج بردار الکتریکی موج تراگسیلی چنین قابل بیان است.

$$
\mathbf{E}_{trans} = \mathbf{E}^{\prime\prime} e^{-\alpha|y|} e^{i(k_1 x - \omega t)} \qquad (5 \gamma \cdot \tau)
$$

که در آن:

## ۹۰۲ موج ناپایا در بازتاب کلبے.

$$
\alpha = k^{\prime\prime} \sqrt{\frac{\sin^2\theta}{n^2} - 1}
$$

$$
k_1 = \frac{k^{\prime\prime} \sin \theta}{n}
$$

در معادله ً ( ۶۷۰۲ ) عامل الله - e-alu میدهد که هرچه از صفحه ٔ مرزیدرناحینه رقيقتر دور مى شويم ، دامنه أموج ناپايا بسرعت افت پيدا مى كند . سازه نمايى مختليط است eik,r-wt نشان می دهد که موج ناپایا را می توان برحسب صفحات همغازی کے به موازات صفحه ٔ مرزی و با سرعت  $\omega / k_1$  پیش میروند توصیف کرد . بسادگی می تسوال

نشان داد که این سرعست از سرعت فاز امواج تخت معمولی در محیط چگالتر ، بسته  $\cdot$ نسبت  $\theta$  1/sin  $\theta$  برابر بیشتر است

اینکه در واقع موج به داخل محیط رقیقتر نفوذ می کند را می توان با چندیں روش بهطور تجربی نشان داد. یکی ازاین روشها در شکل ۱۵۰۲ نشان داده شسسده است . دراین شکل رخهای بزرگ دومنشور ۴۵–۹۰–۴۵ درجهای بدون اینکه باهــــم تماس داشته باشند روبهروی یکدیگر قرار داده شدهاند ، جزئی از نسور چشمسه S °

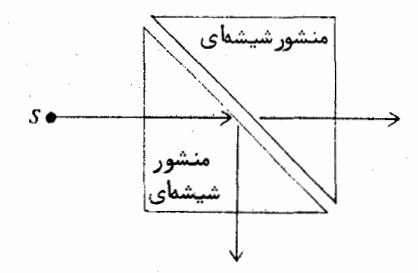

شکل ۱۵۰۲ روشی برای نشاندادن نفوذ نور در محیط رقیق.

از دستگاه خارج می شود و مقدار آن بهفاصله و رخها از یکدیگر بستگی دارد. این روش را می توان در ساختن وسایلی چون جفتگرهای با مرونداد متغیر برای لیزر بهکاربــــــرد. در تجربهای دیگر، اولین بار رامان نشان داد که اگر لبه ٔ تیز یک قطعه فلزی سه رخ منشور که بازتاب کلی انجام میدهد نزدیک شود ، نور از منشور خارج و از لبه ٔفلزی

بازتاب می شود ( شکل ۰٫۶۰۲ ).

اگر در محیط رقیقتر چیزی که موجب پریشندگی شـود وجود نداشتـه باشـد، موج ناپاینده باید به محیط چگالتر بازگردد، زیرا بازتاب کلم انرژی نورانی یــــک واقعیت است. وقتی نور فرودی پرتوی بسیار باریک باشد ، پرتوی که در عملل بساز می تابد ، نسبت به پرتو بازتابی که روش نورشناخت هندسی پیشبینی میکنند ،مقندار کمی جابجایی دارد<sup>۵</sup>۰  $\mathcal{L}(\mathbf{w})$  and  $\mathcal{L}(\mathbf{w})$  and  $\mathcal{L}(\mathbf{w})$ 

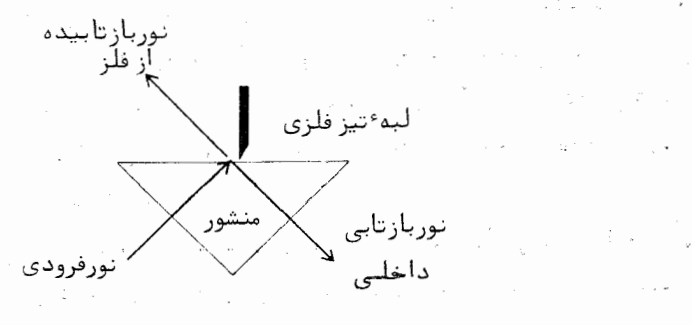

شکل ۱۶۰۲ نمایش رامان مربوط به نفوذ نور در محیط رقیق.

۱۰۰۲ تغییرات فاز در بازتاب کلی درونی

از مقادیر مختلط ضرایب بازتاب در بازتاب کلبی، معادلات (۶۲۰۲)و (۶۳۰۲) تغییر فازی که به زاویه<sup>،</sup> فرودی بستگی دارد استنباط می شود. اکنون به محاسبه ایس تغيير فاز مىپردازيم .

جون قدر مطلق  $r_s$  و  $r_s$  هردو یک است ، می توانیم بنویسیم :

$$
r_s = e^{-i\delta_s} = \frac{ae^{-i\alpha}}{ae^{+i\alpha}} \qquad (8\lambda \cdot 7)
$$

۵ ــ این اثر بەوسیلە ٔ گوس Goos و هانش Haenchen در ۱۹۴۷ بررسی شد و بـــــه جابجابی گوس ــ هانش معروف است.

 $\mathcal{L}=\mathcal{L}^{\frac{1}{2}}_{\mathcal{L}}\varphi$  , where  $\mathcal{L}=\mathcal{L}$ 

 $\mathcal{L}^{\mathcal{L}}$  and  $\mathcal{L}^{\mathcal{L}}$  .

 $\pm 1$  ,  $\lambda$  ,  $\pm 1$  ,  $\lambda$ 

$$
r_p = -e^{-i\delta_p} = -\frac{be^{-i\beta}}{be^{+i\beta}} \qquad (8.1)
$$

که در آنها ۶۵ و ۶۵ بترتیب تغییر فاز برای حالتهای  $\tau E$  و  $TM$  هستند. اعتداد - مختلط ae-ia و ae-ib مساوى صورت كسرها در معادلات ( ۶۲۰۲) و (۶۳۰۲) هستند . مزدوجهای مختلط آنها در مخرج کسرها ظاهر می شوند . بنابراین :

$$
ae^{i\alpha} = \cos \theta + i \sqrt{\sin^2 \theta - n^2}
$$
  

$$
be^{i\beta} = n^2 \cos \theta + i \sqrt{\sin^2 \theta - n^2}
$$

 $\lambda$  - tan $\alpha = \tan (\delta_s/2)$  ، داريم  $\delta_s = 2\alpha$  ، بنابراين (5, tan $\alpha = \tan (\delta_s/2)$  ، همين طور از معادله (۶۹۰۲) نتيجه مي شود ( tan (8,/2 ) tan . دراين صورت بـ - - - - - ان تغییرات فازی که در بازتاب داخلی رخ میدهد، عبارتهای زیر را نتیجه میگیریم. ۰

$$
\tan \frac{\delta_s}{2} = \frac{\sqrt{\sin^2 \theta - n^2}}{\cos \theta} \qquad (\text{Yo.} \text{Y})
$$

$$
\tan \frac{\delta_p}{2} = \frac{\sqrt{\sin^2 \theta - n^2}}{n^2 \cos \theta} \qquad (Y1.7)
$$

اراین معادلهها اختلاف فاز نسبی را می توانیم بهدست آوریم:

 $\Delta = \delta_n - \delta_s$ 

به کمک اتحادهای مثلثاتی مناسب، دیده می شود که اختلاف فاز نسبی را می تــوان چنین بیان کرد :-

$$
\tan \frac{\Delta}{2} = \frac{\cos \theta \sqrt{\sin^2 \theta - n^2}}{\sin^2 \theta} \qquad (YY \cdot Y)
$$

نمودارهای چ و چ در شکل ۱۷۰۲ نشان میدهند که چگونه تغییر فاز برحسبزاوییهٔ فرودي درؤني تغيير ميگند. والأراد السادس وبالمراجع

 $\label{eq:1} \Delta \mathcal{F}(\mathcal{F}^{(1)}_{\mathcal{F}}) = \mathcal{F}(\mathcal{F}^{(1)}_{\mathcal{F}}) = \mathcal{F}(\mathcal{F}^{(1)}_{\mathcal{F}}) = \mathcal{F}(\mathcal{F}^{(1)}_{\mathcal{F}})$ 

 $\mathcal{L}^{\text{max}}$ 

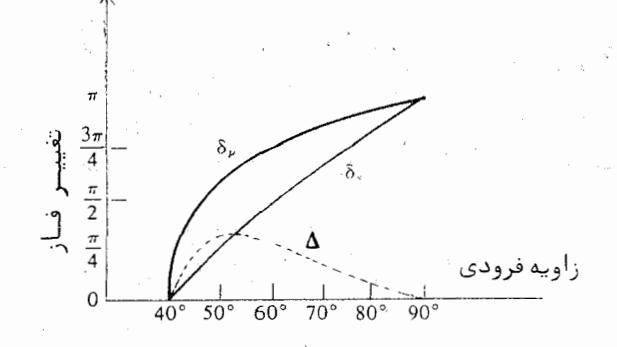

: شکل ۱۷۰۲ تغییرات فاز در بازتاب کلبی درونی (منحنیهای تقریبی بسرای شیشهای با نمارشکست ۱/۵ ).

متوازى السطوم فسرنسل

یک روش تبدیل نور قطبیده ٔ خطی به نور قطبیده ٔدایرهای، که به وسیلــــهٔ فرنل اندیشیده شده است ، در شکل ۱۸۰۲ دیده می شود . عنصر اصلی آن شیشـــهای است به شکل متوازیالسطوح. نور قطبیده ٔ خطی کسه قطبیسدگسی آن با رخ وئسی متوازیالسطوح زاویه ۴۵ درجهای می سازد ، عمود بر رخ ورودی وارد شیشه می شــود ، نورفرودی دو بار بازتاب داخلی پیدا میکند و از رخ خروجی خارج مــیشــود . در هـــر بازتاب داخلی اختلاف فازی بین مولفههای قطبیدگیهای  $\tau E$  و  $\tau M$  ایجادمی شود این اختلاف فاز ۵ که از معادله ( ۷۲۰۲ )، برای ۵۴=  $\theta$  درجه ( با شیشهای با تمبار شکست ۱٫۵ )، محاسبه می شود، برابر ۴۵ درجه است. بنابراین در دوبازتابداخلی کلا" یک اختلاف فاز ۹۰ درجهای بهوجود میآید و نور خروجی بهطور دایرهایقطبیده است .

 $\label{eq:2} \mathcal{L}_{\mathcal{A}_1}(\mathcal{A}_1) = \mathcal{L}_{\mathcal{A}_1}(\mathcal{A}_1) \mathcal{L}_{\mathcal{A}_2}(\mathcal{A}_2)$ ۱۱۰۲ ماتریس بازتاب

اگر مولفههای  $T M$  را " افقی" و مولفههای  $\tau_E$  را " قائم " بشناسیــــم، دراینصورت در هر دو مورد بازتاب درونی و بیرونی می توانیسم بنا تعتریست یک

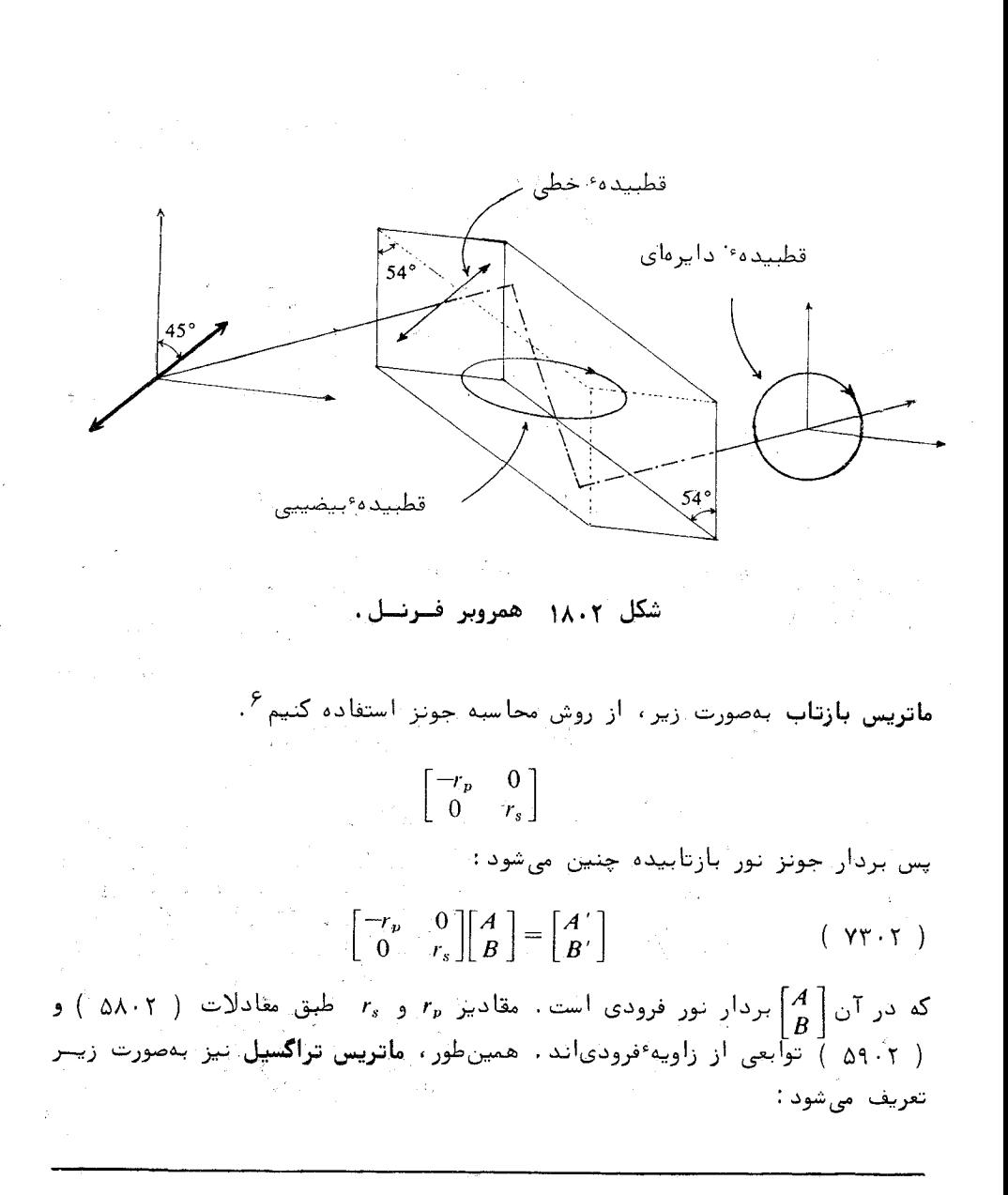

ع برای دیالکتریکهای همسانگرد ، مانند شیشه ، عناصر غیر قطری این ماتریسهــــا صفرند. برای مواد ناهمسانگرد مانند بلورها این عناصر ممکن اشت صفر نباشند.

 $\begin{bmatrix} t_p & 0 \\ 0 & t_s \end{bmatrix}$ و بردار حونز نور تراگسیل شده چنین است:  $\begin{bmatrix} t_p & 0 \\ 0 & t_s \end{bmatrix} \begin{bmatrix} A \\ B \end{bmatrix} = \begin{bmatrix} A'' \\ B'' \end{bmatrix}$  $( YY \cdot Y)$ 

ولی دراین مبحث، بیشتر بازتاب مورد توجه ماست. برای مثال حالتی را در نظر بگیرید که نور بهطور عمودی فرود می آیست. دراینصورت ماتریس بازتاب بهصورت زیر است:

$$
\begin{bmatrix} -(1-n)/(1+n) & 0 \ 0 & (1-n)/(1+n) \end{bmatrix} = \frac{1-n}{1+n} \begin{bmatrix} -1 & 0 \ 0 & 1 \end{bmatrix}
$$

که در آن n نمارشکست نسبی است. فرض کنید نور فرودی مثلا " قطبیده ٔ دایبره ای راست باشد، بنابراین بردار جونز $\left[\frac{1}{-i}\right]$ خواهد بود. پس بردار جونز نور بازتابیده جنين است:

$$
\frac{1-n}{1+n} \begin{bmatrix} -1 & 0 \\ 0 & 1 \end{bmatrix} \begin{bmatrix} 1 \\ -i \end{bmatrix} = \frac{1-n}{1+n} \begin{bmatrix} -1 \\ -i \end{bmatrix} = \frac{n-1}{n+1} \begin{bmatrix} 1 \\ i \end{bmatrix}
$$

 $\frac{n-1}{n+1}$  بدین سان نور بازتابیده ،قطبیده دایرهای چپ است و دامنه آن بهنسبت تغییر کرده است. همین طور می توان نشان داد که اگر نور فرودی قطبیست فسیلگاه؟ دایرهای چپ باشد ، نور بازتابیده قطبیده ٔ دایرهای راست خواهد بود . ایس وارون شدن قطبیدگی دایرهای بستگی بهاندازه<sup>ه ب</sup> ندارد و مشروط براینکه زاویه<sup>ء</sup> فرودی کم باشد، در هر دو مورد بازتاب درونی و بیرونی رخ میدهد.

حال بازتاب نور فرودی خراشان را درنظر میگیریم. دراینجا مقتدارهستای و , r ، هردو یک اند ولی علامتهای آنها مخالف یکدیگرند. بنابراین ماتریس بازتاب ۔<br>جنين مے,شود :

$$
\pm \begin{bmatrix} 1 & 0 \\ 0 & 1 \end{bmatrix}
$$

که درآن علامت مثبت برای بازتاب درونبی و علامت منفی برای بازتاب بینرونیسی

بهکار برده می شود. اگر نور فرودی قطبیده دایرهای باشد، هنگام بازتاب، جهست چرخش عوض نمی شود ، این برای بازتاب بیرونی و درونی هردو صادق است . سرانجام، بازتاب کلی درونی را درنظر میگیریم. در اینجا همان طور کهنشان  $r_s = e^{-\delta_r}$   $r_n = -e^{-\delta_r}$  و  $r_s = e^{-\delta_s}$  است. بدین سان فرایند بازتاب بهصورت ساده زیر نوشته می شود :

$$
\begin{bmatrix} A' \\ B' \end{bmatrix} = \begin{bmatrix} e^{-i\delta_p} & 0 \\ 0 & e^{-i\delta_s} \end{bmatrix} \begin{bmatrix} A \\ B \end{bmatrix} = \begin{bmatrix} Ae^{-i\delta_p} \\ Be^{-i\delta_s} \end{bmatrix} = e^{-i\delta_p} \begin{bmatrix} A \\ Be^{i\Delta} \end{bmatrix} \qquad (\quad \forall \Delta \cdot \Upsilon \quad )
$$

که درآن A اختلاف فاز نسبی است که از معادله ( ۷۲۰۲ ) نتیجه می شود. درحالت كلى، نور بازتاب قطبيده بيضيبي است. (به مسئله ٢٠٩ نگاه كنيد).

مسايسل

 $\Delta \cdot T$ 

$$
\mathbf{v} = \mathbf{v} \mathbf{v}
$$

- اندازه ویشه میانگین مربعی دامنه میدان الکتریکی تابش یک لامسپ  $\mathbf{r} \cdot \mathbf{r}$ ه ه ۱ واتم در فاصله یک متری چقدر است؟
- حداکثر توان یک لیزر یاقوتی ۱۰۰ مگاوات است. اگر پرتو آندر لکهای  $\mathbf{r} \cdot \mathbf{r}$ به قطر ١٥ ميكرون كانونى شود، تابندگى و دامنه عميدان الكتريكسى موج نور را در نقطه گانونی بهدست آورید . نمارشکست  $n=1$  است .
- $\frac{1}{2}Re$  (E<sub>0</sub> × H<sub>0</sub><sup>\*</sup>) (ابطه الجمع) نشان دهید که میانگین شار یوئین تینگ از رابطه د ۴.۲ بددست میآید، که درآن E<sub>0</sub> و H<sub>0</sub> دامنههای مختلط میدانهای مسوج نسور نسد ،

; دار الکتریکی یک موج با عبارت حقیقی زیر داده میشود;  
\n
$$
\mathbf{E} = E_0[\hat{\mathbf{i}} \cos (kz - \omega t) + \hat{\mathbf{j}}b \cos (kz - \omega t + \phi)]
$$
\n
$$
\mathbf{E} = E_0[\hat{\mathbf{i}} \cos (kz - \omega t) + \hat{\mathbf{j}}b \cos (kz - \omega t + \phi)]
$$
\n
$$
\mathbf{E} = E_0(\hat{\mathbf{i}} + \hat{\mathbf{j}}be^{i\phi})e^{i(kz - \omega t)}
$$

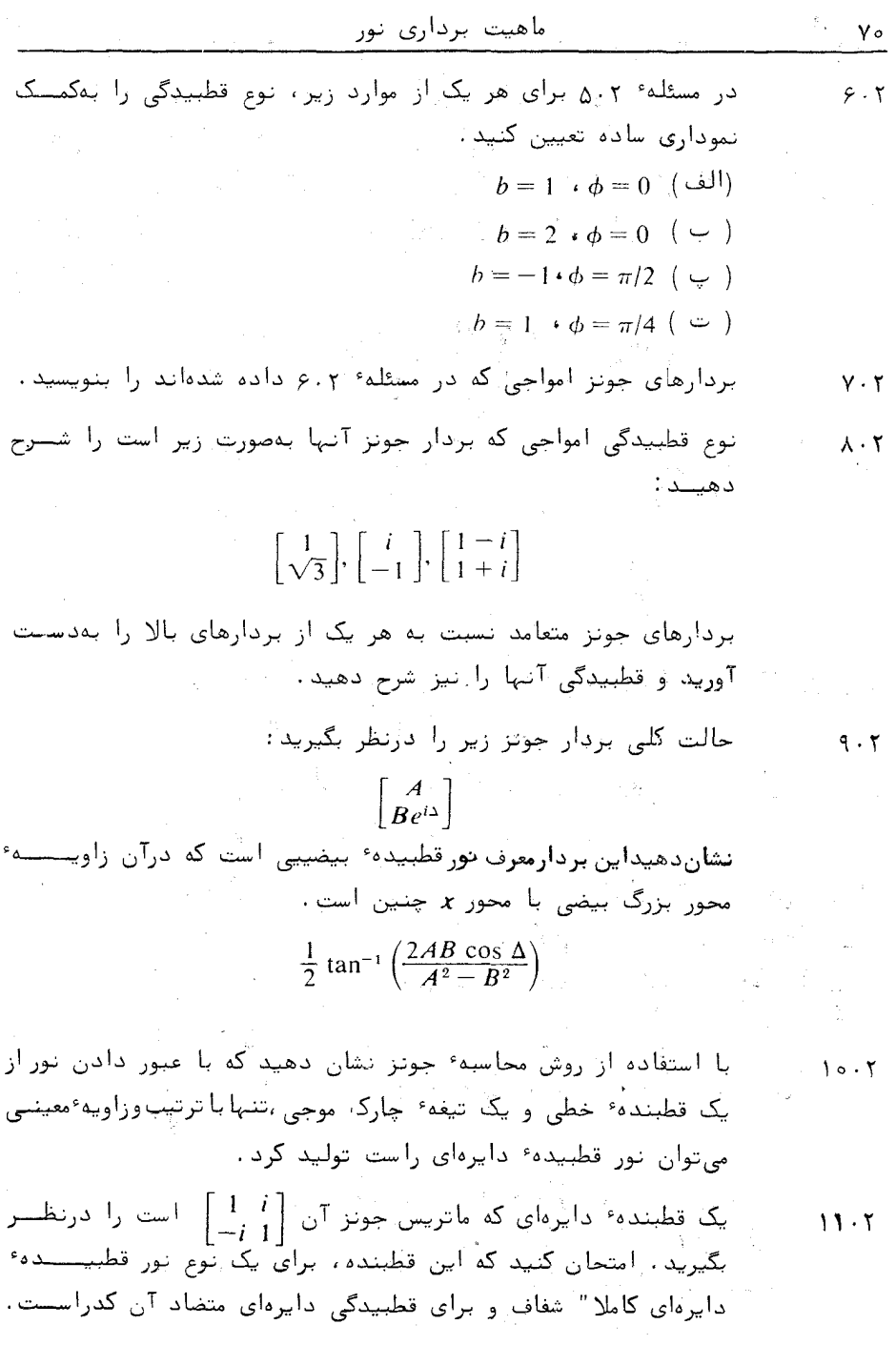

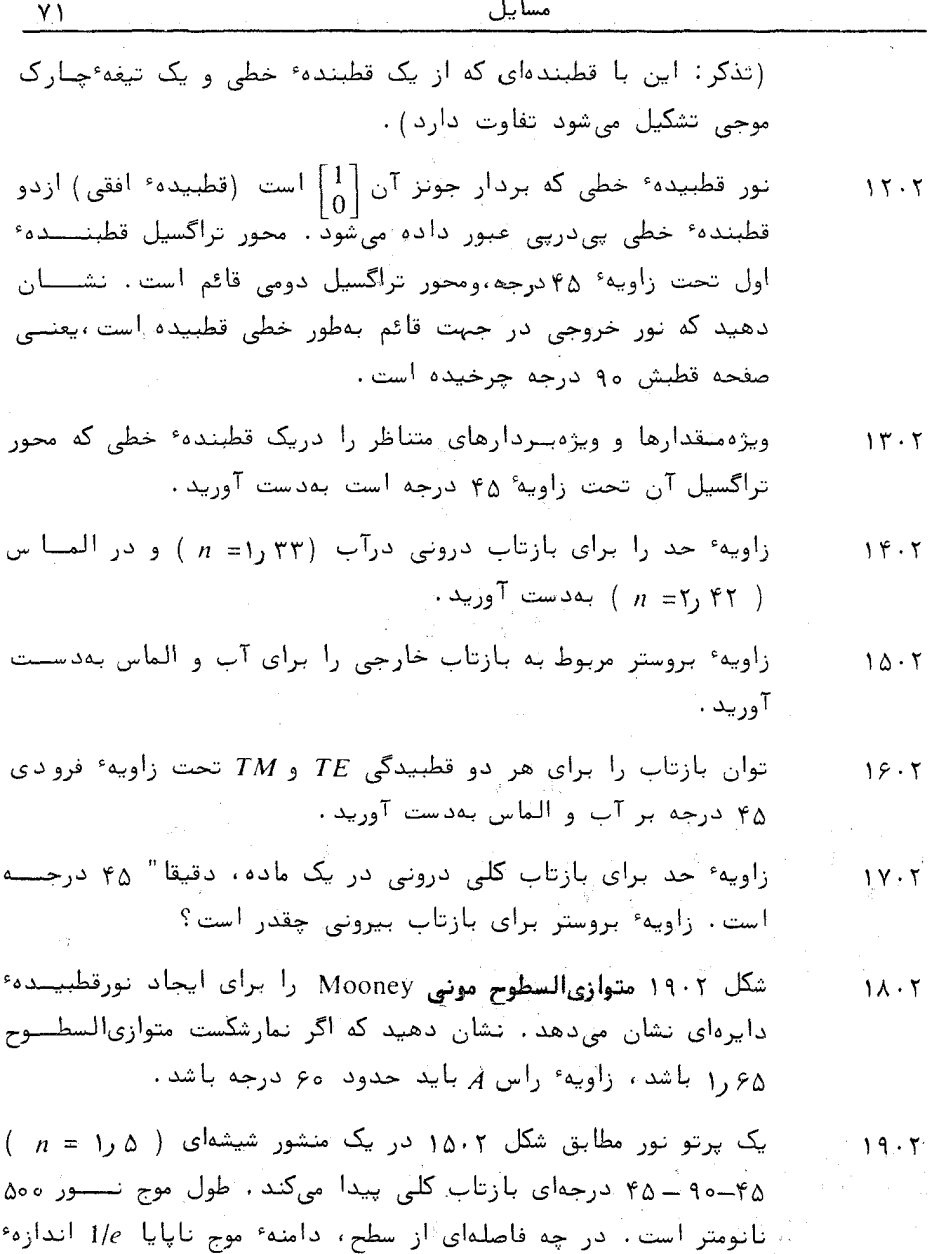

آن در آن سطح می شود؟ شدت موج ناپایا در فاصله ٔ یک میلیمتسوری ۔۔۔ اراین سطح به چه نسبتی کاهش مییابد؟

 $\mathbb{Z}_{\geq 0}$  and  $\infty$ 

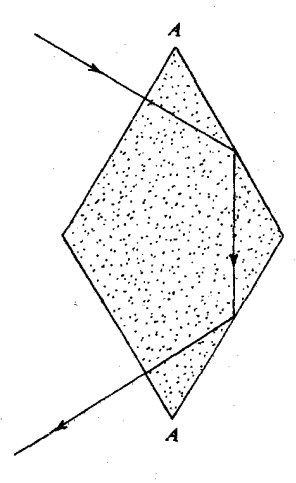

شکل ۱۹۰۲ متوازیالسطوح میونیمی.

 $\alpha = \sin^{-1} \sqrt{n_1^2 - n_2^2}$ 

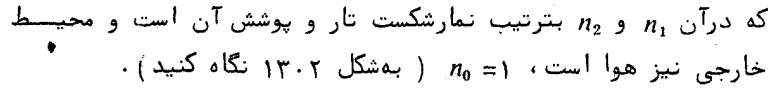

رابطه ویر را که مربوط به اختلاف فاز در بازتاب کلی درونی است، و در - بخش ۱۰۰۲ بررسی شد، اثبات کنید

$$
\tan\frac{\Delta}{2} = \frac{\cos\theta\;\sqrt{\sin^2\theta - n^2}}{\sin^2\theta}
$$

- یک پرتو نور قطبیده ٔدایرهای راست تحت زاویه ٔ ۴۵ درجه روی سطحیک شیشه (۵ ر۱= n) فرودمیآید. با بهکاربردن ماتریس بازتاب،قطبیدگی نور بازتابیده رابرای بازتابهای درونی و بیرونی تعیین کنید.
- پرتوی از نور ناقطبیده از یک دریچه ٔ بروستر با نمارشکست n میگذرد.  $Y \cdot Y$ درجه قطبیدگی نور تمراگسیلی را بهدست آورید . مقدار عددی آن را برای ۱٫۵ × m = حساب کنید.

 $Y \cup Y$ 

 $YY \cdot Y$ 

فصل سوم

مهاوسی و شااخل

ing a shekara ta 1982.<br>An sa 2014 a ta 1982 a tsa tsa tsa 1982 a tsa 1982 a tsa 1982 a tsa 1982 a tsa 1982 a tsa 1982.  $\label{eq:2.1} \mathcal{S}(\mathbb{R}^d) = \mathcal{S}(\mathbb{R}^d) \left[ \mathcal{S}(\mathbb{R}^d) \right] \left[ \mathcal{S}(\mathbb{R}^d) \right] \left[ \mathcal{S}(\mathbb{R}^d) \right] \left[ \mathcal{S}(\mathbb{R}^d) \right] \left[ \mathcal{S}(\mathbb{R}^d) \right] \left[ \mathcal{S}(\mathbb{R}^d) \right] \left[ \mathcal{S}(\mathbb{R}^d) \right] \left[ \mathcal{S}(\mathbb{R}^d) \right] \left[ \mathcal{S}(\mathbb$ 

a sa katika Marejeo na matangang kalendar ng mga kalawang mga kalawang mga kalawang mga kalawang mga kalawang mga kalawang mga kalawang mga kalawang mga kalawang mga kalawang mga kalawang mga kalawang mga kalawang mga kala  $\label{eq:2.1} \mathcal{L}_{\mathcal{A}}(\Delta \mathbf{x}_1^*) \triangleq \mathcal{L}_{\mathcal{A}}(\mathbf{x}_1^*) \mathbf{1}_{\mathcal{A}} \mathbf{1}_{\mathcal{A}} \mathbf{1}_{\mathcal{A}} \mathbf{1}_{\mathcal{A}} \mathbf{1}_{\mathcal{A}} \mathbf{1}_{\mathcal{A}} \mathbf{1}_{\mathcal{A}} \mathbf{1}_{\mathcal{A}} \mathbf{1}_{\mathcal{A}} \mathbf{1}_{\mathcal{A}} \mathbf{1}_{\mathcal{A}} \mathbf{1}_{\mathcal{A}} \mathbf{1}_{\mathcal{A}} \mathbf{1}_{\mathcal{$ 

**我们曾经没有的人。" 安全的 医不能**  $\label{eq:3.1} \mathcal{L}=\frac{1}{2}\sum_{\alpha\in\mathbb{Z}}\left(\frac{1}{\alpha\alpha}\right)^{\alpha\alpha} \mathcal{L}^{\alpha\beta}=\frac{1}{2}\sum_{\alpha\in\mathbb{Z}}\left(\frac{1}{\alpha\alpha}\right)^{\alpha\beta}.$  $\label{eq:2.1} \frac{d}{dt}\left(\frac{1}{2}\sum_{i=1}^n\frac{1}{2}\sum_{i=1}^n\frac{1}{2}\sum_{i=1}^n\frac{1}{2}\sum_{i=1}^n\frac{1}{2}\sum_{i=1}^n\frac{1}{2}\sum_{i=1}^n\frac{1}{2}\sum_{i=1}^n\frac{1}{2}\sum_{i=1}^n\frac{1}{2}\sum_{i=1}^n\frac{1}{2}\sum_{i=1}^n\frac{1}{2}\sum_{i=1}^n\frac{1}{2}\sum_{i=1}^n\frac{1}{2}\sum_{i=1}^n\frac{1}{2}\sum$  $\label{eq:2} \frac{1}{2} \left( \frac{1}{2} \sum_{i=1}^n \frac{1}{2} \sum_{j=1}^n \frac{1}{2} \sum_{j=1}^n \frac{1}{2} \sum_{j=1}^n \frac{1}{2} \sum_{j=1}^n \frac{1}{2} \sum_{j=1}^n \frac{1}{2} \sum_{j=1}^n \frac{1}{2} \sum_{j=1}^n \frac{1}{2} \sum_{j=1}^n \frac{1}{2} \sum_{j=1}^n \frac{1}{2} \sum_{j=1}^n \frac{1}{2} \sum_{j=1}^n \frac{1}{2} \sum_{j$  $\mathcal{L}_\mathcal{C}(\mathcal{C}) = \frac{1}{2} \sum_{i=1}^n \frac{1}{2} \sum_{i=1}^n \frac{1}{2} \sum_{i=1}^n \frac{1}{2} \sum_{i=1}^n \frac{1}{2} \sum_{i=1}^n \frac{1}{2} \sum_{i=1}^n \frac{1}{2} \sum_{i=1}^n \frac{1}{2} \sum_{i=1}^n \frac{1}{2} \sum_{i=1}^n \frac{1}{2} \sum_{i=1}^n \frac{1}{2} \sum_{i=1}^n \frac{1}{2} \sum_{i=1}^n \frac{1}{2} \sum$  $\mathcal{L}^{\text{max}}_{\text{max}}$  $\label{eq:2} \sigma_{\rm eff} = \sigma_{\rm eff} \left( \frac{1}{2} \left( \frac{1}{2} \left( \frac{1}{2} \left( \frac{1}{2} \right) \right) \right) \right) \left( \frac{1}{2} \left( \frac{1}{2} \left( \frac{1}{2} \right) \right) \right) \left( \frac{1}{2} \left( \frac{1}{2} \left( \frac{1}{2} \right) \right) \right) \right)$ 

۱۰۳ اصل برهمنهی خطــی  $\label{eq:2.1} \mathcal{L}_{\mathcal{A},\mathcal{A}}=\frac{1}{2}\int_{\mathbb{R}^{2}}\frac{d\mathcal{L}_{\mathcal{A}}}{\left|\mathcal{A}_{\mathcal{A}}\right|^{2}}\left|\mathcal{L}_{\mathcal{A}}\right|^{2}d\mathcal{L}_{\mathcal{A}}\left(\mathcal{A}_{\mathcal{A}}\right)=\frac{2\pi\sqrt{2}}{2}\int_{\mathbb{R}^{2}}\frac{d\mathcal{L}_{\mathcal{A}}}{\left|\mathcal{A}_{\mathcal{A}}\right|^{2}}\left|\mathcal{L}_{\mathcal{A}}\right|^{2}d\mathcal{L$ آساس نظریه عتداخل یا درهمروی نور مبتنی بر آصل برهمنهی خطبیستین ميدانيهاي الكترومغناطيسي است: طبق اين اصل ، ميذان الكتريكي E كه در نقطـــهاي از فضای تنهی بهوسیله ٔ چندین چشمه مشترکا " تولید می شود ، برایر ایست با خاصلل

نجمع برداری: است از آن است از است به این است و است از این است از این است است است از این است از

 $E = E_{(1)} + E_{(2)} + E_{(3)} + \cdot \cdot \cdot$  $(1.5)$ 

 $\epsilon_2$  که درآن ر $\mathbf{E}_{(2)}$  ،  $\mathbf{E}_{(3)}$  ،  $\mathbf{E}_{(4)}$  ،  $\mathbf{E}_{(5)}$  ،  $\mathbf{E}_{(6)}$  ،  $\mathbf{E}_{(7)}$  ،  $\mathbf{E}_{(8)}$  ،  $\mathbf{E}_{(9)}$  ،  $\mathbf{E}_{(10)}$  ) که درآن نقطه که چشمههای گوناگون بهطور جداگانه تولید میشود. این اصل که برای میدانهای هناطیسی نیز صادق است ، بهاین دلیل برقرار است که معادلات ماکسول در خلا معسسادلات ديغرانسيلى خطى اند.

برای فضایی که درآن ماده وجود دارد ، اصل برهم نهی خطی تنها بهطــور تقریبی صادق است. ( این بدین معنی نیست که نشود میدانها را به مولفههایــــی تجزیه کرد ، بلکهِ معنی آن این است که برآیند کل میدان حاصل در ماده ممکنِ است با حاصل جمع میدانهایی که بیه وسیله هریک از چشمهها بتنهایی تولید می شسود

همدوسى وتداخل

مساوی نباشید). در تداخل نور چشمسههای بسیار قبوی، ماننسیدنورلیزر، انحرافهایی از خطی بودن به چشم میخورد که تحت عنوان پدیدههای غیر خطــی مورد بررسی قرارمی گیرند <sup>(</sup>..

دو موج سازگان را که بهطور خطی قطبیدهاند و بسامد هر دومساوی ۵۰ است درنظریگیرید . پس میدانهای الکتریکی چنین خواهند بود :

$$
E_{(1)} = E_1 \exp i(k_1 \cdot r - \omega t + \phi_1)
$$
  
\n
$$
E_{(2)} = E_2 \exp i(k_2 \cdot r - \omega t + \phi_2)
$$
 (7.7)

در اینجا مقادیر 6, و 6, برای هر اختلاف فازی که ممکن است میان چشمههسای دو موج وجودداشته باشد بمكاربرده شدهاند. اگر اختلاف فاز  $\phi_1-\phi_2$  ثابت باشد گفتنه می شود دوچشمه با هم همدوسند. امواج حاصل ازاین چشمهها نیز دراین حالت بسا هم همدوسند .

اکنون بحث خود را به امواج تکفامی که باهم همدوسند محدود میکنیسم،و همدوسی جزئی و لمواج ناتکفام را بعداً" بررسی خواهیم کرد.

. در بخش ٢٠٢ ديديم كه تابندگى در يک نقطه با مربع دامنه ميستندان الکتریکی نور در آن نقطه متناسب است. بدینترتیب برهم نهی دو موج تخت تکفام، از سازهٔ ثابت تناسب که بگذریم، تابعی به نام تابع تابندگی بهشکل زیر بهدست می دهد :

 $\mathcal{L}^{\text{max}}_{\text{max}}$  and  $\mathcal{L}^{\text{max}}_{\text{max}}$ 

$$
I = |\mathbf{E}|^2 = \mathbf{E} \cdot \mathbf{E}^* = (\mathbf{E}_{(1)} + \mathbf{E}_{(2)}) \cdot (\mathbf{E}^*_{(1)} + \mathbf{E}^*_{(2)})
$$
  
=  $|\mathbf{E}_1|^2 + |\mathbf{E}_2|^2 + 2\mathbf{E}_1 \cdot \mathbf{E}_2 \cos \theta$  ( $\mathbf{\tau} \cdot \mathbf{\tau}$ )  
=  $I_1 + I_2 + 2\mathbf{E}_1 \cdot \mathbf{E}_2 \cos \theta$ 

که د,آن:

$$
\theta = \mathbf{k}_1 \cdot \mathbf{r} - \mathbf{k}_2 \cdot \mathbf{r} + \phi_1 - \phi_2 \qquad (\quad \zeta \cdot \zeta)
$$

 $I$  جمله صحوف  $2\mathbf{E}_1\cdot\mathbf{E}_2\cos\theta$  را جمله تداخل می نامند و نشان می دهد که مقسسدار  $r \mapsto \theta$  بستگی به  $\theta$  دارد و ممکن است از  $I_1 + I_2$  بزرگتر یا کوچکتر باشد. چون  $\theta$  بسسه ۱ــ نــورشناسی غیرخطی در بخش ۱۲۰۶ مورد بحث قرار خواهد گرفت .

بستگی دارد، شدت نور بهطور دورهای در فضا تغییر میکند. این تغییرات بهصننورت فریزهای تداخلی آشنا که از ترکیب دو پرتو همدوس بهوجود میآیند دیده می شود.

اگر چشمههای دو موج باهم ناهمدوس باشند ، کمیت  $\phi_2 = \phi_1 - \phi_2$  بهطور کاتنورهای با زمان تغییر میکند. در نتیجه مقدار میانگین  $\theta$  cos صفر می شود و درهست دروی انجام نمی گیرد ، به همین دلیل است که با دوچشمه ٔ مجزای نور ( مغمولی ) فزیزهای تداخلی مشاهده نمی شوند .

وقتی دو موج موردنظر قطبیده باشند ، جمله ٔ تداخلی به قطبیدگی نیزبستگسی دارد. بویژه اگر دو موج بهطور متعامد قطبیده باشند خواهیم داشت  $\mathbf{E}_2 = 0$  و باز فریز تداخلی نخواهیم داشت. این نهتنها برای قطبیدگی خطی صحت دارد ،بلکه برای امواج قطبیده دایرهای و بیضییی نیز درست است. اثبات ادعای اخیر بهعنوان بک مسئله به عهده خواننده گذاشته می شود.

۲۰۳۔ آزمایش یانسگ

آزمایش کلاسیکی که تداخل نور را نشان میدهد، اولین بار در سال ۱۸۰۲، بهوسیلهٔ توماس یانگ انجام شد . در آزمایش اصلی خورشید بهعنوان چشمهٔ نــــور بهکارسرده شد ، ولی از هر چشمه درخشان دیگر ، مانند رشته تنگستن ، لامپ یا قوس الکتریکی نیز می توان استفاده کرد. نور از یک سوراخ کوچک S عبور داده منی شسود تا دو شکاف باریک S1 و S2 را مطابق شکل ۱۰۳ روشن کند. اگر پردهای سفیــــد در یشت شکافها قرار گیرد ، گرنه ٔ فریزهای تاریک و روشن که از درهم رفتن نور دو شکاف و وکی بهوجود میآیند دیده می شود . کلید موفقیت در آزمایش این است که بسرای  $S_1$ روشن کردن شکافها از یک تک روزنه ٔ S استفاده می شود . این ، همدوسی نور شکافهای , و 51 را که برای آزمایش ضروری است فراهم میکند.

تحلیل مقدماتی آزمایش یانگ، به تعیین اختلاف فاز میان دو موجی که پسس از پیمودن فواصل  $d_1$  و  $d_2$  به نقطه  $P$  میرسند ، منجر میشود . فرض کنیم امواجگروی بوده و سازههای فازی آنها طبق بخش ۴۰۱ بهصورت دا<sup>(۳۵</sup>۵ باشند)، پس اختلاف فاز در نقطه P برابر با .  $k(d_2-d_1)$  خواهد بود . برای فریزهای روشس، ایستن اختلاف برابر است با ، 14 $\pi$  ،  $\pm 4\pi$  ، ... ،  $\pm 2\pi$  که درآن n عددی درست است. جمله عنداخل در معادله (٣٠٣) در برابر هريک ازاين مقادير بيشينه مى شود. چون

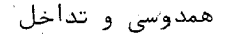

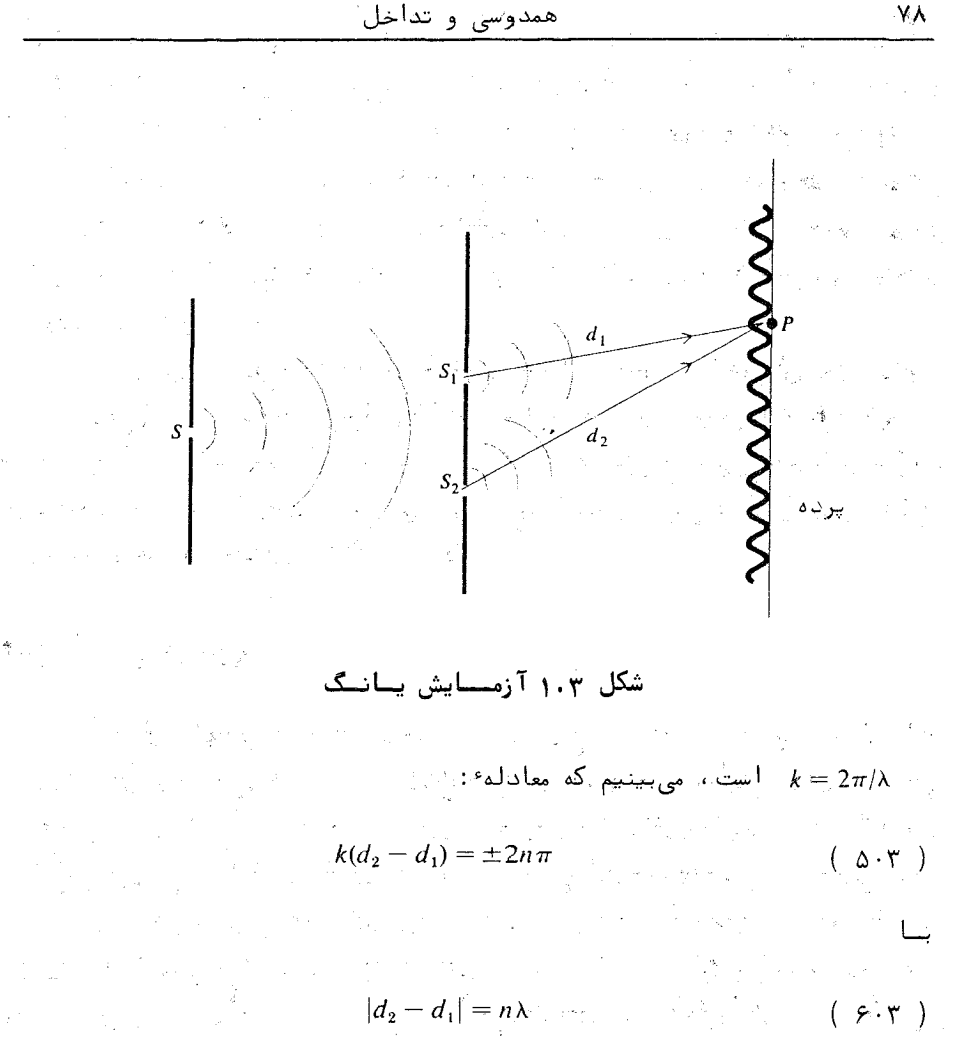

یکی استؒ ، یعنی اختلاف راه مُضرب درستی از طولؒ موج است .

۔ نتیجه بالا را می توان با کمیتہای فیزیکی که در شکل ۲۰۳ نشسسان داده شده بد ارتباط داد. دراینجا h جدایی شکافها و x فاصله و صفحه شکافها از پــــوده است. مطابق شکل ،فاصله گروی پرده از محور کروی اندازهگیری میشود . بدین ســـان معادله ۴.۴۰ چنین خواهد شد:  $\label{eq:1.1} \frac{\partial \mathcal{L}}{\partial \mathcal{L}} = \frac{\partial \mathcal{L}}{\partial \mathcal{L}} \quad \mbox{and} \quad \mathcal{L} = \frac{1}{2} \mathcal{L} \quad \mbox{and} \quad \mathcal{L} = \frac{1}{2} \mathcal{L} \quad \mbox{and} \quad \mathcal{L} = \frac{1}{2} \mathcal{L} \quad \mbox{and} \quad \mathcal{L} = \frac{1}{2} \mathcal{L} \quad \mbox{and} \quad \mathcal{L} = \frac{1}{2} \mathcal{L} \quad \mbox{and} \quad \mathcal{L} = \frac{1}{2}$ 

$$
\left[x^2 + \left(y + \frac{h}{2}\right)^2\right]^{1/2} - \left[x^2 + \left(y - \frac{h}{2}\right)^2\right]^{1/2} = n\lambda \qquad \qquad \forall (\gamma, \gamma)
$$

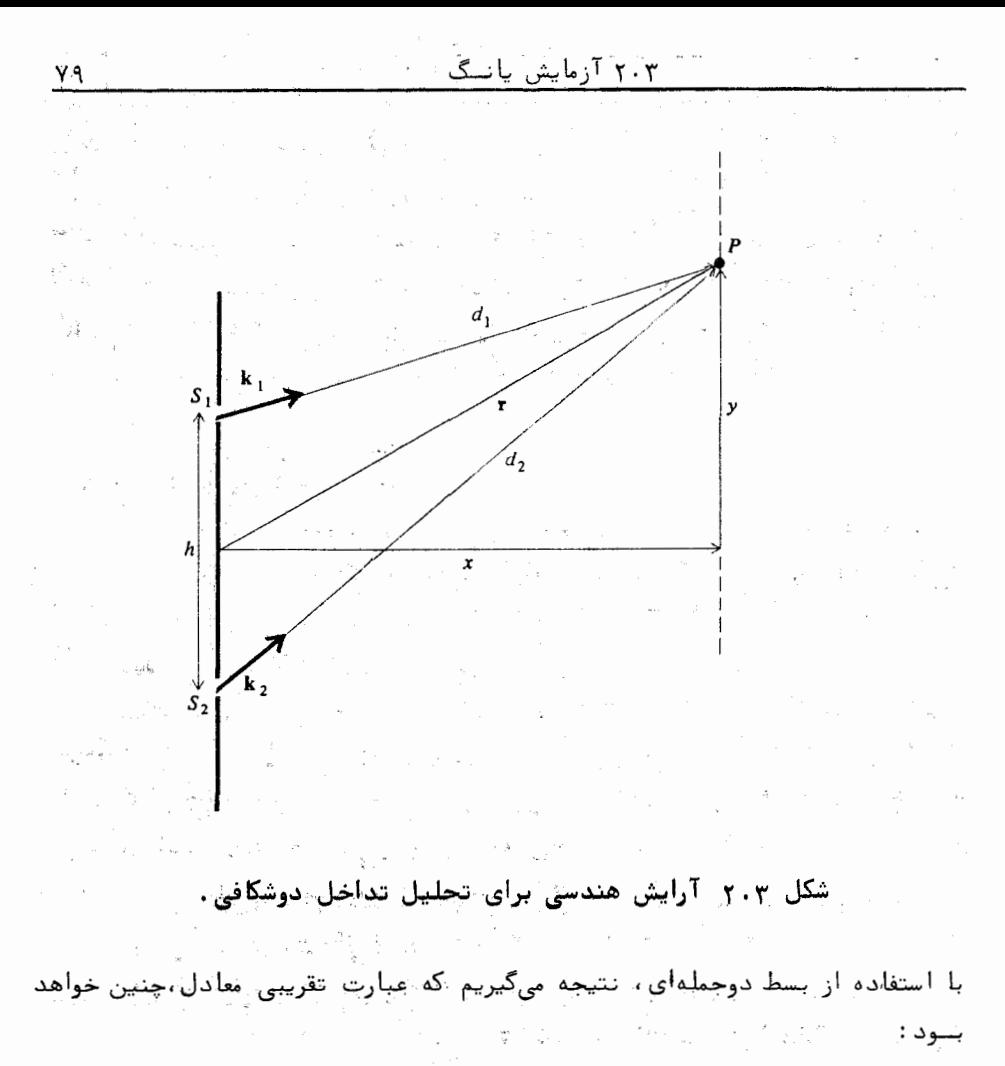

$$
\frac{yh^2}{x} = n\lambda \tag{1.7}
$$

این تقریب درصورتی پرقرار است که ۷ و h در برابر x کوچک باشند . جای فریزهای روشن از رابطه زیر بهدست میآید: u Hey Ro

$$
y = 0, \pm \frac{\lambda x}{h}, \pm \frac{2\lambda x}{h}, \cdots
$$
 (9.7)

اگر شکافها با وسایلی مانند تاخیرانداز فازی، قطبنده و غیره پوشاندهشونند، گرته ٔ فریزها تغییر خواهد کرد . مثلا " اگر ، با قراردادن یک تیفه ٔ نازک شیشــــْــْفای جلوی یکی از شکافها، یک اختلاف فاز نسبی بهاندازه ۱۸۰ درجه تولید کنیم،گرتنه کلا" به اندازه ٔ نصف جدایی فریزها جابجا می شود ، بهطوری که هر فریز روشـــندر محل قبلی فریز تاریک قرار میگیرد. تعین ضخامت تیفهٔ شیشهای که دراین متسسال لازم است به عبده و خواننده گذاشته می شود. نکته عمهم دیگر اینکه، اگر دو قطبنده طوری جلوی دو شکاف قرار دهیم که مولفههای دو موج بهطور متعامد قطبیده شونسد، خواهیم داشت  $\mathbf{E}_1\cdot\mathbf{E}_2=0$  ازاینرو فریزهای درهمروی بهوجود نمیآیند.

روشهای دیگر برای نشاندادن تداخل

٨۰

برای نمایش درهمروی دو موج روشهای دیگری در شکل ۳۰۳ نشاندادهشدهاند. در تمام این ریشها ، از بازتاب یا شکست نور استفاده می شود تا از یک چشمه اصلی تکی ، دو موج همدوس ایجاد شوند .

در آزَمایش تکآیندای لوید۔ شکل ۳۰۳ (الف)۔ یک چشمه سوزنبی نسسور نزدیک آینه قرار داده می شود. قسمتی از نور که از روی آینه بازمی تابد همانند موجی است که از چشمه ٔ مجازی و بهوجودآمده باشد. بنابراین روی پرده، وضع شبیه بسته آزمایش یانگ خواهد بود. البته در محاسبه ٔ شدت نور در نقطه P ، باید تغییست فازی را که هنگام بازتاب رخ میدهد درنظرگرفت.

در آرایش دوآینهای فرنل شکل ۳۰۳ (ب) به کمک دو آینه، دو چشمسهگ `مجازي همدوس ′ \$ و ′ ′ \$ توليد `مي شوند .

در آرایش دومنشوری فرنل، از یک منشور شیشهای برای بهوجـــودآوردن دو چشمه عمدوس شکل ۳.۳ (پ) استفاده می شود. برای اینکه دو چشمه مجسسازی فاصله ً کمی از هم داشته باشند ،زاویه ٔ راس دومنشوری باید نزدیک به ۱۸۰ درجه باشد.

## گرومېندی روشهای تداخــل

روشهای تولید تداخل را که در بالا به آنها اشاره شد میتوان دریک گسروه قرار داد و آن را پداخل بدروش تقسیم جبههه موج نام نباد . دراین دسته ، چشمگ ديوراني بامورت بقطه بل خطي است که امواج را در جهتهاي مختلف گسيل ميکنيد.

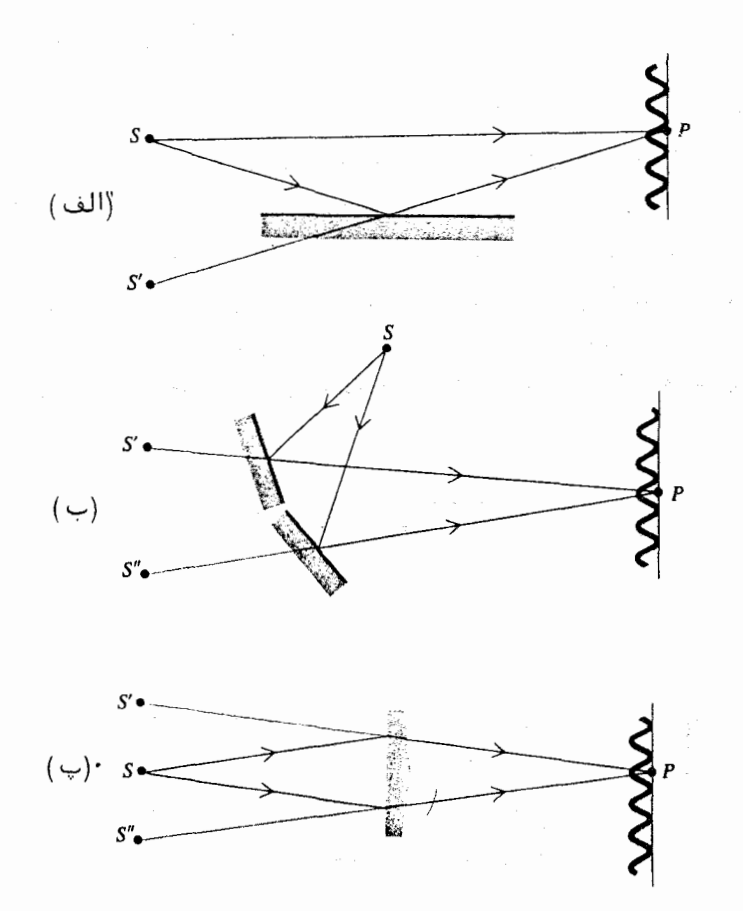

شکل ۳۰۳ آرایشهایی برای تولید فریزهای تداخلی با یک چشمهٔ تکی، (الف) تک آينه ٔ لويد ، (ب ) دوآينه ٔ فَرَنل ، (پ ) دومنشور فـــرنــل .

این امواج سرانجام بهکمک آینه، منشور یا عدسی برای تولید فریزهای تداخلی رویهم آورده می شوند . دسته ٔ دوم ، تداخل با روش **تقسیم دامن**ه نامیده می شود . درایسن حالت یک پــرتو نور با بازتاب جزیی به دو یا چند پرتو تقسیم میشود . دراینحــالت به چشمه نقطهای نیازی نیست ، زیرا جبهههای پرتوهای بازتابیده و تراگسلیــــده تناظر یک میک دارند . تداخل سج مایکلسون که در بخش بعد شرح داده می شــود، این دسته از روشهای تداخل را نشان سیدهد.

٣٠٣ تداخل سنج مايكلسسون

شاید مشهورترین و فراگیرترین دستگاههای تداخلسنجی، وسیلمای است ک توسط مایکلسون در ۱۲۵۹/۱۲۵۹ ابداع شد. طرح اصلی آن در شکل ۴۰۳ دیستده می شود . نور از چشمه ٔ S روی تیغه ٔ شیشهای A که بهطور جزئی نقرهاندود اسسیست می تابد ، این تیفه پرتو را به دو پرتو تقسیم میکند ، این دو پرتو از روی آینههای  $c$  و D مطابق شكل بازتاب مى شوند . معمولا" يك تيغه عجبران كننده در سر راه يكبى از پرتوها قسرارداده می شود تا راههای نوری هر دو شامل ضخامت یکسانی از شیشه باشنید. در مواقعی که فریزهای نور سفید مطالعه میشوند ، تیغه ٔجبرانگننده ضروری است .

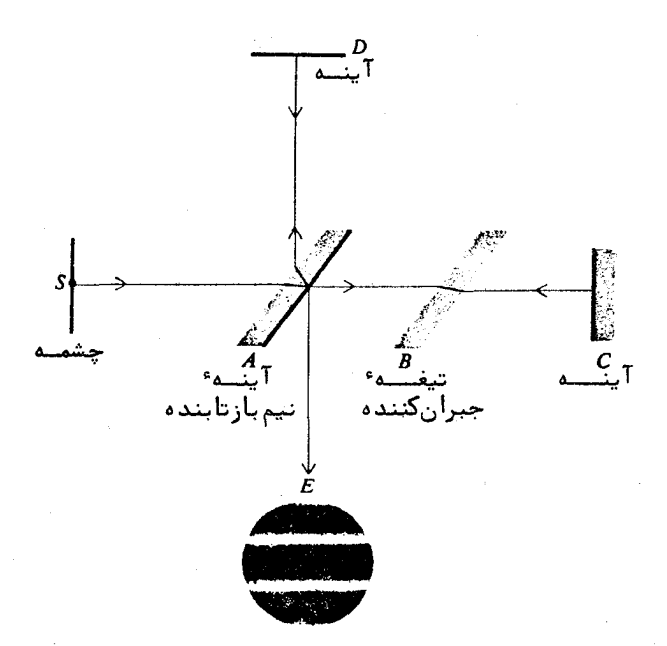

شکل ۴.۳ مسیر نور در تداخل سنج مایکلسـون.

گرته ٔ تداخل در E مشاهده می شود . دراینجا بهنظر می رسد که نور مطابستی شکل ۵.۳ از دو صفحه ٔ مجازی  $H_1$ و  $H_2$  می آید . چشمههای نقطهای مجازی و متناظـر

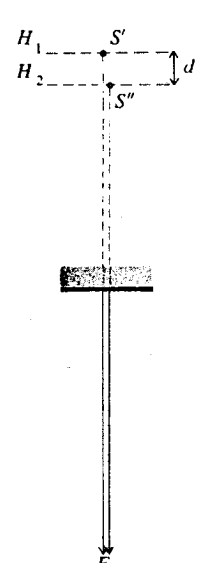

شکل ۵.۳ چشمههای تخت مجازی درتداخلسنج مایکلسون.

 $E$  دراین صفحات باهیم همدوسند: اگر اختلاف راه میان دو پرتوی که بسه می رسند، یعنی فاصله ٔ بین 'S, و ''S, این باشد دراین صورت از معادلات ( ۳۰۳) و ( ۴۰۳ ) نتيجه مي شود كه تابندگي متناسب است با:

$$
1 + \cos \theta = 1 + \cos kd = 1 + \cos \frac{2\pi d}{\lambda} \qquad (\Delta \circ \cdot \tau)
$$

"حال اگر آیندها کمی نسبت بههم کج باشند ، چشمههای مجازی تخت  $H_1$ و  $H_2$  کامسلا موازی نخواهند بود و اگر دیدبان چشم خود را در E قرار دهد ، خطوطی را کهبهطور متناوب تاریک و روشنند در میدان دید می بیند . این فریزها ، فریزهای محلی نامیده می شوند و ظاهرا" از ناحیه  $H_1$  و  $H_2$  می آیند. از سوی دیگر اگر H و H موازی باشند، فریزها دایرهای خواهند بود و بهنظر میرسند که از بینهایت میآیند.

در مواردی که از نور سفید استفاده می شود، اگر  $H_2$ و  $H_1$  یکدیگر را درمیدان دید قطر کنند ، چندین فریز رنگی محلی می توان مشاهده کرد . دراینحالت فسریسز مرکزی تاریک است زیرا یکی از پرتوها در تیغه A از داخل بازتاب پیدا میکنسند،  $d=0$  در جالی که پرتو دیگر در  $A$  از خارج بازتاب می شود، بدین سان برای  $d=0$  دو پرتو در E باهم ۱۸۰ درجه اختلاف فاز خواهند داشت.

یکی از کاربردهای فراوان تداخلسج مایکلسون،تعیین نمارشکست گازها است. برای این منظور یک سلول اپتیکی تبھی در یکی از راهبهای نوری تداخل سنج قسسترار می دهند. گازی که نمارشکست آن باید اندازهگیری شود را بتدریج وارد این سلسول می کنند. این عمل مانند افزودن طول راه نوری است و باعث می شود که فریزهــای تداخلی در میدان دید جابهجا شوند. تعداد فریزهایی که از یک نقطه میگذرنسسد تغییر راه نوری را معین میکند و با داشتن آن می توان نمارشکست گاز را محاسبه کرد. تداخل سنج مایکلسون با یک دیگرگونی به تداخل سنج تویمن ــ گـــریـــــــن

Twyman-Green که در شکل ۶.۳ نشان داده شده است تبدیل می شود. ایستمن تداخل سنج برای آزمودن عناصر اپتیکی، مانند عدسی، آینه و منشور، بهکار بسترده می شود . دراین حالت از نور موازی استفاده می شود . عنصر مورد آزمایش در یکبی از راههای نوری قرار داده میشود . عیوب آن عنصر نوری بهصورت واپیچشهایستی در گرته تداخل ظاهر می شود.

بحث كاملترى درباره انواع تداخل سنجها در منابع (٧) و (٢٥) يـافــت می شــود .  $\label{eq:2.1} \mathcal{L}(\mathcal{L}^{\text{max}}_{\text{max}}(\mathcal{L}^{\text{max}}_{\text{max}}), \mathcal{L}^{\text{max}}_{\text{max}}(\mathcal{L}^{\text{max}}_{\text{max}}))$ 

 $\label{eq:2.1} \left\langle \Psi_{\alpha}^{(1)}\right\rangle = \left\langle \Psi_{\alpha}^{(1)}\right\rangle = \left\langle \Psi_{\alpha}^{(1)}\right\rangle = \left\langle \Psi_{\alpha}^{(1)}\right\rangle = \left\langle \Psi_{\alpha}^{(1)}\right\rangle = \left\langle \Psi_{\alpha}^{(1)}\right\rangle = \left\langle \Psi_{\alpha}^{(1)}\right\rangle$ 

۴.۳ نظریهٔ همدوسی پاری و نمایانی فریزها

در گفتار پیش فرض شد میدانهای اپتیکی کاملا" همدوس، تکفـــام و دارای دامنه و ثابت باشند . در عمل دامنه و فاز دو یا چند موج درهمرونسده بهطور کاتورهای با زمان تغییر میکنند. بنابراین شار لحظهای نور در یک نقطه بتندی با زمان کسم و زیاد میشود. پس بهتر است برای تعریف تابندگی، متوسط زمانی در نظر گرفته شود. : درحالتی که دو میدان ,E و Eg باشند، تابندگی I را می توان به صورت زیر نوشت

 $\label{eq:2.1} \mathcal{L}_{\text{max}} = \mathcal{L}_{\text{max}} = \mathcal{L}_{\text{max}} = \mathcal{L}_{\text{max}} = \mathcal{L}_{\text{max}} = \mathcal{L}_{\text{max}} = \mathcal{L}_{\text{max}}$ 

 $I = \langle E \cdot E^* \rangle = \langle (E_1 + E_2) \cdot (E_1^* + E_2^*) \rangle$  $(11.7)$  $\mathcal{L} = \langle |\mathbf{E}_1|^2 + |\mathbf{E}_2|^2 + 2Re(\mathbf{E}_1 \cdot \mathbf{E}_2^*) \rangle$ 

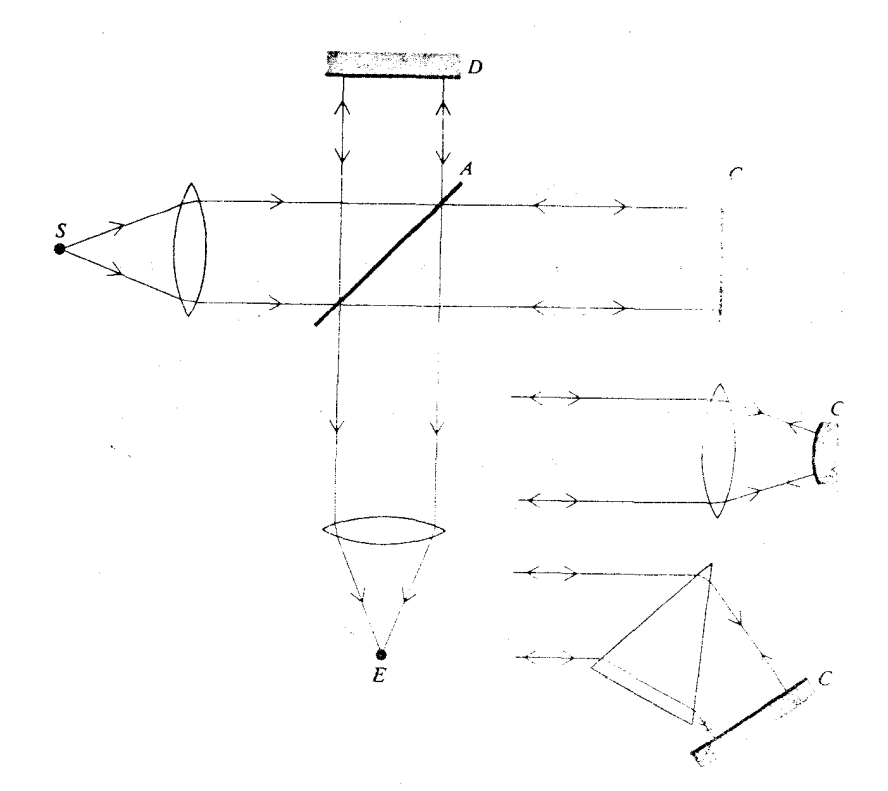

شکل ۳ ۶ - دیگرگونی تداخلسنج مایکلسون بەوسیلەٴ تویمن ــ گرین .

که درآن براکتاها تمایانگر میانگین زمانی(ند.

$$
\langle f \rangle = \lim_{T \to \infty} \frac{1}{T} \int_0^T f(t) \, dt \tag{17.7}
$$

در بحث زیر فرض میکنیم تمام بقادیر از لحاظ زمانی مبانیا باشند ، یعنی مقدار متوسط زمانی آنها به مبدا ً زمان بستگی نداشته باشد . علاوه براین فرضهی کنیم قداییدگی میدانهای اپتیکی یکسان باشد،یعنی دراینجا از خاصیت برداری میسدانهسا جنسپههای میکنیم . با این سادهسازیها معادله (۳۰٬۰۳) را میتوان بهصورت(پرنوشت:

$$
I = I_1 + I_2 + 2Re\langle E_1 E_2^* \rangle \qquad (1 \mathbf{Y} \cdot \mathbf{Y})
$$

که د, آ, .

$$
I_1 = \langle |E_1|^2 \rangle \qquad I_2 = \langle |E_2|^2 \rangle \qquad (18.7)
$$

در آزمایشهای تداخلی معمولی ، دو میدان  $E_1$  و  $E_2$  از یک چشمه تولید می شونسند و تفاوت آنها در اختلاف راه نوری آنهاست. یک نمودار طرحواره ٔ ماده آن در شکل ۷۰۳ دیده می شود.

فرض کنیم نور راه ۱ را در مدت 1 و راه ۲ را در مدت  $\tau+\tau$  بپیماید . پس جمله وتداخلی در معادله (۱۳۰۳) به صورت زیر نوشته می شود:

 $2Re\Gamma_{12}(\tau)$ 

که در آن:

 $(10.7)$  $\Gamma_{12}(\tau) = \langle E_1(t) E_2^*(t+\tau) \rangle$ 

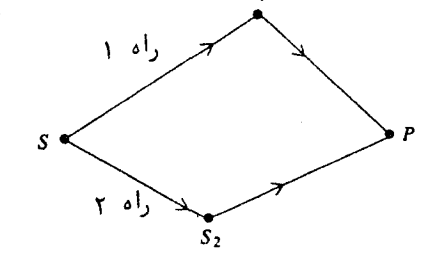

شکل ۷۰۳ راههای نوری در یک آزمایش تبداختل.

: تابع  $\Gamma_{12}(\tau)$  را تابع همدوسی یا تابع همبستگی دو میدان  $E$  و  $E$  می امند. تابع

$$
\Gamma_{11}(\tau) = \langle E_1(t) E_1^*(t+\tau) \rangle
$$
ا  
ر<sup>ا</sup> تابع خوددوسی مینامند. ازاین تعریف میبینیستیم کیستیہ

. فواهد بود  $\Gamma_{22}(0) = I_2$  و  $\Gamma_{11}(0) = I_1$ گاهی بهکاربردن تابع همیستگی بهنجار که **درجه همدوسی جزیی** نیز نامیده می شود آسانتر است.

$$
\gamma_{12}(\tau) = \frac{\Gamma_{12}(\tau)}{\sqrt{\Gamma_{11}(0)\Gamma_{22}(0)}} = \frac{\Gamma_{12}(\tau)}{\sqrt{I_1 I_2}} \qquad (19.7)
$$

دراین صورت تابندگی بهصورت زیر بیان می شود:

$$
I = I_1 + I_2 + 2\sqrt{I_1 I_2} Re \gamma_{12}(\tau) \qquad (1 \vee \cdot \Upsilon)
$$

تابع ( $\gamma_{12}(\tau)$  معمولا" یک تابع مختلط دورهای از  $\tau$  است. بنابراین گـرتـــه \* تداخل وقتى بەوجود مى آيد كە (1912/7) مخالف صفر باشد . انواع گوناگون ھىدوسى زیر را برحسب  $|\gamma_{12}(\tau)|$  خواهیم داشت:

- $|\gamma_{12}| = 1$ ( همدوسی کامل )
- ( همدوسی پاری )  $0 < |\gamma_{12}| < 1$

 $|\gamma_{12}| = 0$ (ناهمدوسی کامل)

شدت نور، در گرتنای از فریزهای تداخلی ، بین دو حد Imax و Ish تغییر می کند. از معادله ٔ (۱۷۰۳) دیده می شود که این دوحد از عبارتهای زیر بهدسست می7یند :

$$
I_{\text{max}} = I_1 + I_2 + 2\sqrt{I_1 I_2} |\gamma_{12}| \qquad I_{\text{min}} = I_1 + I_2 - 2\sqrt{I_1 I_2} |\gamma_{12}| \qquad ( \lambda \cdot \tau )
$$

نمایانی فریزها با نسبت زیر تعریف می شود:

$$
\mathcal{V} = \frac{I_{\text{max}} - I_{\text{min}}}{I_{\text{max}} + I_{\text{min}}} \tag{19.7}
$$

پس نتیجه میشود :

$$
\mathcal{V} = \frac{2\sqrt{I_1 I_2} |\gamma_{12}|}{I_1 + I_2} \tag{50.7}
$$

 $I_1 = I_2$  بويژه اگر  $I_1 = I_2$  دراين صورت

$$
\mathscr{V} = |\gamma_{12}| \tag{71.7}
$$

یعنی، نمایانی فریز با مدول درجه \* همدوسی پاری برابر است. برای همدوسی کامل  $|\gamma_{12}| = |\gamma_{13}|$  ) فریزهای تداخلی بیشترین تضاد را که یک است ، دارند ، درحالی  $\vert \gamma_{12} \vert = 0$  که برای ناهمدوسی کامل (  $\vert \gamma_{12} \vert = 0$  ) تضاد صفر است ، یعنی فریزهای تداخلــــی وجود ندارند .

۵.۳ زمان همدوسی و طول همدوسی

برای اینکه ارتباط درجه \* همدوسی جزئی را با ویژگیهای چشمه بررسی کنیم ، یک چشمه ٔ فرضی " شبه تکفام " را درنـظر میگیریم که دارای خواص زیر اســــت: نوسان و میدان حاصل ازآن در مدت 70 بهطور سینوسی تغییر میکنند و سپس بهطور ناگهانسسی تغییر فاز میدهند . این ترتیب بهگوندای مانند شکل ۸۰۳ بهطور پیایی تکثیرار می شود .  $\tau_0$  را زمان همدوسی می نامیم . فرض می کنیم تغییر فازی که بعد از هر زمان همدوسی رخ میدهد بهطور کاتورهای بین صفر و ۳۶۰ درجه توزیع شده باشد.

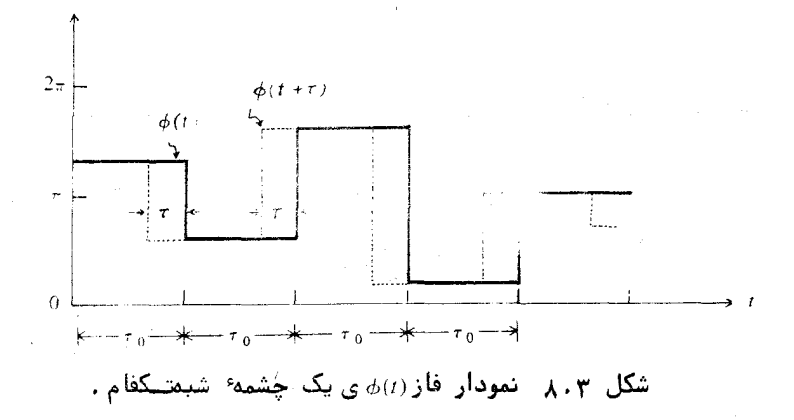

۵۰۳ زمان همدوسی و طول همدوسی

$$
E(t) = E_0 e^{-i\omega t} e^{i\phi(t)} \qquad (77.7)
$$

که درآن زاویهٔ فاز (t) یک تابع پلهای کاتورهای است و در شکل ۸۰۳ نشسان داده شده. این نوم میدان را می توان تقریبی برای میدان یک اتم تابل و تغییــــــــــــــــــــــــــــــــــ ناگهانی فاز را نتیجه برخورد اتمها با یکدیگر دانست.

قرض في كليم پرتو نوري را ، كه ميدان آن يا معادله مسلم (٢٢٠٣) نمايش داده میشود، به دو پرتو تقسیم کرده و بعدا " این دو برنو را نزد هم آوردهایی تا تداخل ایجاد شود. درجه؟ همدوّسی پیاری را شاغوان بلاسیوت ویژ ارزیابی کرد: مسترض مے شود

$$
|E_1| = |E_2| = |E|
$$

پس چون دراینجا **خوددوسی** مورد نظر است، زیرنوشتها را می اندازیم و می نویسیم : 

$$
\gamma(\tau) = \frac{\langle E(t) \, E^*(t + \tau) \rangle}{\langle |E|^2 \rangle} \tag{7.7.7}
$$

از ( ۲۲۰۳ ) دارسم:  $\frac{d}{dt}\left(\frac{d}{dt}\right) = \frac{1}{2\pi}\left[\frac{d}{dt}\left(\frac{d}{dt}\right)\left(\frac{d}{dt}\right)\right] = \frac{d}{dt}\left[\frac{d}{dt}\left(\frac{d}{dt}\right)\left(\frac{d}{dt}\right)\right] = \frac{1}{2\pi}\left[\frac{d}{dt}\left(\frac{d}{dt}\right)\right] = \frac{1}{2\pi}\left[\frac{d}{dt}\left(\frac{d}{dt}\right)\right] = \frac{1}{2\pi}\left[\frac{d}{dt}\left(\frac{d}{dt}\right)\right] = \frac{1}{2\pi}\left[\frac{d}{dt}\left(\frac{d}{dt}\right)\right] = \frac{1$ 

$$
\gamma(\tau) = \langle e^{i\omega\tau} e^{i[\phi(t) - \phi(t+\tau)]} \rangle
$$
\n
$$
\gamma(\tau) = \langle e^{i\omega\tau} e^{i[\phi(t) - \phi(t+\tau)]} \rangle
$$
\n
$$
\gamma(\tau) = e^{i\omega\tau} \lim_{T \to \infty} \frac{1}{T} \int_0^T e^{i[\phi(t) - \phi(t+\tau)]} dt
$$
\n(77.1)

کمیت  $\phi(t+\tau)=\phi(t)$  را که نمودار آن در شکل ۹۰۳ دیده می شود در ظر بگیرید.  $0 < t < \tau_0 - \tau$ برای نخستین بازهٔ زمان همدوسی،  $\tau_0 < t < \tau_0$ ، می بینیم که برای  $\tau - \tau_0$ کمیت مغر است ، ولی برای $\tau < \tau_0 < \tau < \tau_0$  به طور کا تورهای ، مقداری بین  $\phi(t) = \phi(t + \tau)$ صفر و ۳۶۰ درجه اختیار میکند . این مطلب برای هر بازه ٔ زمان همدوسی بعدی تیـــز صادق است.  $\label{eq:2.1} \mathcal{L}(\mathcal{D}) = \mathcal{L}(\mathcal{D}) \left( \frac{1}{2} \sum_{i=1}^n \sum_{j=1}^n \mathcal{L}(\mathcal{D}) \right) \mathcal{L}(\mathcal{D}) \mathcal{L}(\mathcal{D}) \mathcal{L}(\mathcal{D}).$ 

 $\mathcal{L}_{\mathcal{A}}=\mathcal{L}_{\mathcal{A}}\mathcal{L}_{\mathcal{A}}\mathcal{L}_{\mathcal{A}}$ 

همدوسی و تداخل

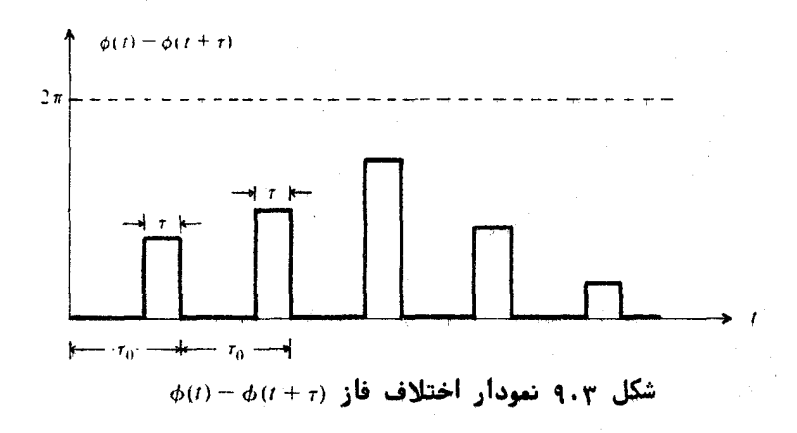

مقدار انتگرال در معادله ٔ (۲۴۰۳ ) باسانی به شرح زیر محاسبه ملیشلود. برای بازهٔ زمانی نخست داریم:

$$
\frac{1}{\tau_0} \int_0^{\tau_0} e^{i[\phi(t) - \phi(t+\tau)]} dt = \frac{1}{\tau_0} \int_0^{\tau_0 - \tau} dt + \frac{1}{\tau_0} \int_{\tau_0 - \tau}^{\tau_0} e^{i\Delta} dt
$$
\n
$$
= \frac{\tau_0 - \tau}{\tau_0} + \frac{\tau}{\tau_0} e^{i\Delta} \tag{7\Delta \cdot \zeta}
$$

که قرآن ∆ اختلاف فاز کاتورهای است.

برای همهٔ بازههای زمانی بعدی همین نتیجه بهدست میآید ، با این تفاوت که ۵۰ برای هر بازه متفاوت است . چون A کاتورهای است ، متوسط جملاتی که 4*ف* دارند مغر می شود. جمله دیگر،  $(\tau_0 - \tau)/\tau_0$  ، برای همه بازههای زمانی یکی استوبنابراین برأبر با مقدار متوسط انتگرال مورد نظر است. البته اگر  $\tau_0$  , اختلاف فــــــــاز ه میشه کاتورهای خواهد بود و در نتیجه مقدار متوسط انتگرال صفـــر (  $\phi(t + \tau)$ خواهد شد.

از نتیجه ٔ بالا می بینیم که تابع خودبستگی بهنجار، برای یک چشمه شبسه تکفّام ، بهصورت زير خواهد بود:

$$
\gamma(\tau) = \left(1 - \frac{\tau}{\tau_0}\right) e^{i\omega \tau} \qquad \tau < \tau_0
$$
  
= 0 \qquad \qquad \tau \ge \tau\_0 \qquad \qquad (\text{Y} \in \mathcal{X} )

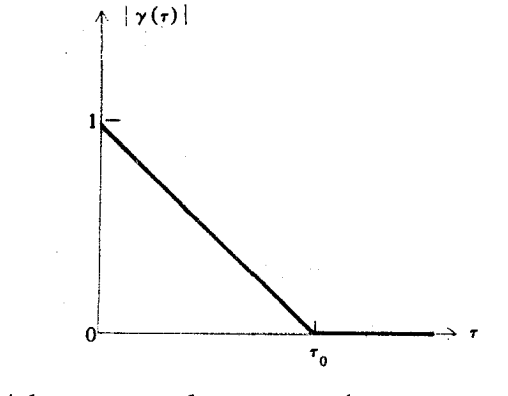

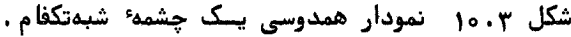

$$
|\gamma(\tau)| = 1 - \frac{\tau}{\tau_0} \qquad \tau < \tau_0
$$
  
= 0 \qquad \tau \ge \tau\_0 \qquad ( \tilde{\tau} \tilde{\tau} \cdot \tilde{\tau})

نموداری از الا در شکل ۱۰.۳ نشان داده شده است. در بخش قبل دیدیم که اگر دامنههای دو پرتو در یک آرایش تداخل با هم برابر باشند ، این کمیت مساوی با نمایانی فریزها یعنی ۶ میشود. بدیهی است که اگر ۲ از زمان همدوسی  $\tau_{\rm a}$  بیشتـر شود ، نمایانی فریزها صفر می شود . پس برای اینکه فریزهای تداخلی به وجود آینــد، اختلاف راه دو پرتو نبايد از مقدار:

 $c\tau_{\rm a}=l_c$ 

بیشتر باشد. کمیت ے را طول همدوسی می نامند و اصولا " طول یک قطار موج قطع نشده است.

درحالت واقعی اتمهای تابان، زمان میان برخوردها ثابت نیست و بهطـــور کاتورهای از یک برخورد به برخورد بعدی تغییر میکند . درنتیجه طول قطارهای منوج نیز، بهطور کاتورهای مشابه تغییر میکند. دراین حالت که بیشتر به واقعیت نزدینگ است ، میترانیم زمان همدوسی را مساوی مقدار متوسط تکتک زمانهای همدوسی تعریف کنیم و برای طول همدوسی هم تعریفی مشآبه بپذیریم . دراینصورت شکل واقعـــــی

۹۱

## همدوسی و تداخل

 $\label{eq:2.1} \mathcal{L}(\mathbf{X}) = \mathcal{L}(\mathbf{X}) = \mathcal{L}(\mathbf{X}) = \mathcal{L}(\mathbf{X}) = \mathcal{L}(\mathbf{X}) = \mathcal{L}(\mathbf{X}) = \mathcal{L}(\mathbf{X})$ 

 $\label{eq:2.1} \mathcal{L}(\mathbf{x}) = \mathcal{L}(\mathbf{x}) + \frac{1}{2} \mathcal{L}(\mathbf{x}) + \mathcal{L}(\mathbf{x})$ 

ریاضی درجه<sup>،</sup> همدوسی و نمایانی فریزها بستگی به توزیع آماری دقیق طول قطارهای موج خواهيد داشت. بههرجال اگر اختلاف راه نسبت به مقدار متوسط طول همدوسی کوچک باشد ، نمایانی فریزها زیاد خواهد بود ، ( حدود یک ) . بعکس وقتع اختلاف راه از طول همدوسی متوسط بزرگتر می شود ، نمایانی فریزها کم و به صفر نیزدیسیک مې شود .

برای مطالعه ٔ بیشتر در موضوع همدوسی، به منابع (۱) و (۵) مراجعــــه كنىد .

## ۶.۳ تجزیه بینایی یک قطار موج پایاندار ، همدوسی و پهنای خط

در عمل هيچ چشمه نوري، بمطور كامل تكفام نيست. حتى براي په سريسن چشمەھال باصطلاح تكفام ، ھميشە يك پہن،شىدگى در بىنامد ، در طرفين نسامدمتوسط وجود دارد، حال میخواهیم رابطه مین این پهنشدگی در بسامد، یا پیهان استان را با همدوسی چشمهٔ نور بادند با آوریم به ای این منظور از قضیهٔ انتگرال به بام (۱۳) استفاده میکنیم .

بنا به این قضیه که دراینجا بدون اثبات بیان می شود، نام ۴۲٫۱ را می شوان بهصورت زیر با یک انتگرال نسبت به متغیر ( نشان داد.  $\label{eq:2.1} \mathcal{L}_{\mathcal{A}}(\mathcal{A}_{\mathcal{A}}) = \frac{1}{4\pi\epsilon^2} \sum_{i=1}^4 \mathcal{L}_{\mathcal{A}}(\mathcal{A}_{\mathcal{A}}) \mathcal{A}_{\mathcal{A}}(\mathcal{A}_{\mathcal{A}})$ 

$$
f(t) = \frac{1}{\sqrt{2\pi}} \int_{-\infty}^{+\infty} g(\omega)e^{-i\omega t} d\omega
$$
 (7A.7)  

$$
g(\omega) = \frac{1}{\sqrt{2\pi}} \int_{-\infty}^{+\infty} f(t)e^{i\omega t} dt
$$

توابع  $f(t)$  و (@) را تبدیلهای فوریه یکدیگر می نامند و میگویند یک جفت تبدیسل فوریه تشکیل میدهند. دراینجا متغیرهای  $t$  و  $\omega$  بترتیب زمان و بسامدند . پس تابع یک تجزیه ٔ بسامدی از تابع وابسته به زمان  $f(t)$  است ، یا به عبارت دیگر تابع  $g(\omega)$ . معرف آن تابع در حوزه بسامد است.

اکنون حالت ویژهای را که درآن تابع  $f(t)$  بشانگر یک قطار موج تکی با زمان دوام محدود 70 است درنظر میگیریم. تغییر زمانی این قطار موج با تابع زیستو  ۶۰۳ تحزیهٔ بینایی یک قطار موج پایاندار. همدوسی وپهنای خط

$$
f(t) = e^{-i\omega_0 t} \qquad -\frac{\tau_0}{2} < t < \frac{\tau_0}{2} \qquad \text{or} \qquad \text{(19.7)}
$$

$$
g(\omega) = \frac{1}{\sqrt{2\pi}} \int_{-\tau_0/2}^{+\tau_0/2} e^{i(\omega - \omega_0)t} dt
$$
  
= 
$$
\sqrt{\frac{2}{\pi}} \frac{\sin \left[ (\omega - \omega_0) \tau_0/2 \right]}{\omega - \omega_0}
$$
 ( $\tau \circ \tau$ )

.<br>نخش حقیقی تابع (f(t در شکل ۱۱۰۳ نمایش داده شده است ، نمودار بیناب توان:

$$
G(\omega) = |g(\omega)|^2
$$
نیده شده است .  
نیز کشیده شده است . این تابع *۱*برای یک قطار موج بباپایان چنین است :

$$
G(\omega) = |g(\omega)|^2 = \frac{2 \sin^2 \left[ (\omega - \omega_0) \tau_0 / 2 \right]}{\pi (\omega - \omega_0)^2} \qquad (\gamma \gamma \cdot \gamma)
$$

 $\omega = \omega_0 \pm 2\pi/\tau_0$  می بینیم که توزیع بینابی برای  $\omega = \omega_0$  + 0 می .<br>صفر می شود، بیشینه و کمینههای ثانوی نیز رخ می دهند که روی نمودار دیده می شوند. بیشتر انرژی در ناحیه ٔ بین دو کمینه ٔ نخست در دو طرف بیشینه ٔ مرکزی در ۵۵ جای  $\mathbb{R}^3$ دارد. بنابراین " یهنای " توزیع بسامدی، ۵۵ ، برابر آست با: ۱۰۰٬۰۰۰٬۰۰۰٬

$$
\Delta \omega = \frac{2\pi}{\tau_0} \qquad (\gamma \tau \cdot \tau)
$$

$$
\Delta \nu = \frac{1}{\tau_0} \quad \text{for} \quad \text{for} \quad (\text{YY} \cdot \text{Y})
$$

حال اگر یک رشته قطار موج داشته باشیم که مدت دوام هریک می باشد ولی در زمانهای کاتورهای رخ دهند ، درایتنصورت بیناب توان درست مانند بیناب توان

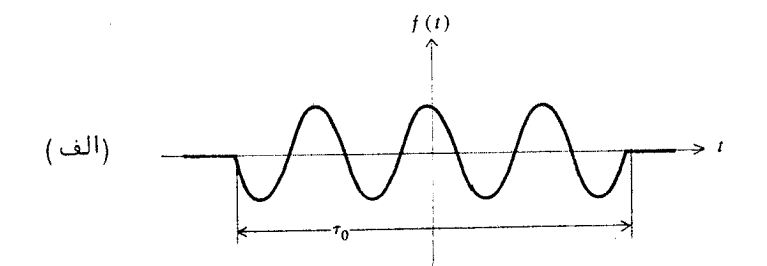

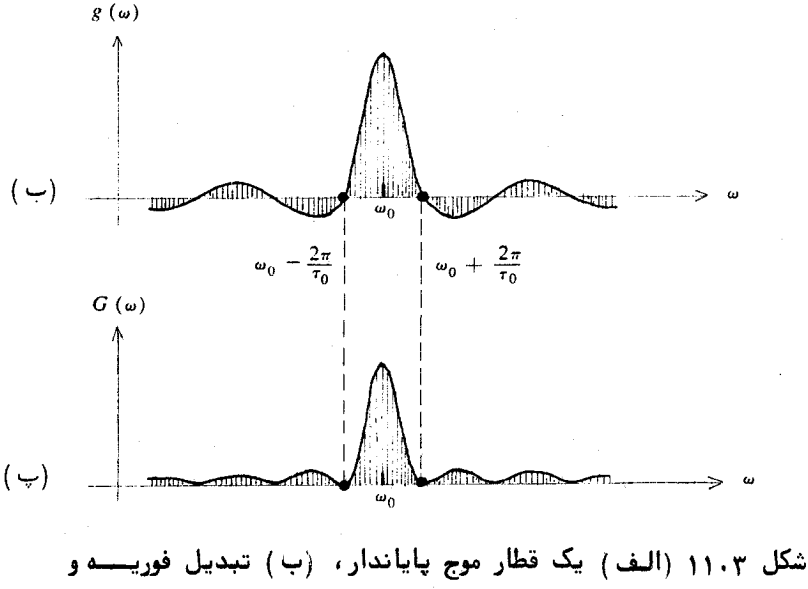

(پ) بيناب تـــوان آن.

تک تپ یادشده در بالاست. از سوی دیگر اگر مدت دوام تپها با هم برابر نباشند، یعنی ہی از یک تـب به تپ دیگر تغییر کند ، دراینصورت میتوانیم به یک مقســدار متوسط <10 × متوسط من المسلم المسلم من المسلم المسلم من المسلم من المسلم من المسلم المسلم المسلم المسلم المسلم است متفاوت خواهد بود ، ولی پهنای بیناب بسامدی مربوط تقریباً " 1-<r ) - است. حال به طور معکوس استدلال میکنیم ، یعنی اگر چشمهٔ بینابی دارای خطی با پهنای . باشد، دراینصورت زمان همدوسی  $\epsilon_{\tau_0}>$  از رابطه زیر بهدست مسیآید:

۶.۳ تجزیهٔ بینابی یک قطار موج پایاندار . همدوسی و پسنای خط

۹Δ

$$
\langle \tau_0 \rangle = \frac{1}{\Delta \nu} \tag{7.7}
$$

و طول همدوسی ر مساوی خواهد بود با:

$$
l_c = c \langle \tau_0 \rangle = \frac{c}{\Delta \nu} \tag{70.7}
$$

با استفاده از  $\Delta\lambda/\lambda = \Delta\nu/\nu = \Delta\nu/\nu$  می توانیم طول همدوسی را برخسب طول موج نیستنز بيان كنيم :

$$
l_c = \frac{\lambda^2}{\Delta\lambda} \qquad (\gamma \zeta \cdot \gamma)
$$

که درآن **۸۸ پهنای خط بینایی به مقیاس طول موج است.** 

برای مثال، خطوط چشمههای بینابی معمولی ،مانند لامیهای تخلیه در ناحیهٔ دیدگانی ( ۵۰۰۵ ۵ )، دارای پهناهایی حدود یک انگسترمانسند. طبیعیتبول همدوسی مربوط، که از معادله ٔ (۳۶۰۳) نتیجه می شود ، حدود ۵۰۰۵ برابر طول موج یا تقریباً ۲ میلی متر است . اگر در یک آزمایش تداخل ، اختلاف راه بیشتر از ایسن فاصلہ باشد ،نمایانی فریزها خیلی کم یا صفر می شود .

در آزمایش تداخلی که با نور سفید انجام میشود و فریزهای درهمروی بسا چشم اشاهده می شوند ، با ید احساسیت ابینایی چشم ارا درنظرگرفت . ایسن احساسیست برای ۵۵۵۰ انگسترم بیشینه است و تقریباً" در ۴۵۵۵ و ۷۵۵۵ انگسترم صفر می شود. بنابراین برای چشم ، پهنای بینابی نور سفید ، پیرامون ۱۵۰۰ انگسترم بوده و طبول همدوسی آن در حدود ۳ یا ۴ طول موج است. این تقریباً " برابر تعداد فریزهایتلی است که در دو طرف فسریز صفل در تداخل سنج مایکلسون ، با نور سفیدی مناتنسست نور لامب تنگستن ، می توان مشاهده کرد .

در فرین دیگر ، برای نور یک لیزر گازی ، نازگی پہنای خط در حدود <sup>۲</sup>۰ ه  $\nu/\Delta \nu \approx 10^{14}/10^3$  حرتز یا کمتر است. طول همدوسی متناظر با این پہنا برابر است با يا ١٥١١ برابر طول موج، يعنى حدود ٥٥ كيلومتر. يس با ليزر انه تنها يديد اهساى نداخلی را در فاصلههای بسیار دور می توان ایجاد کرد ،بلکه فریزهای تداخلی را سا بدکاربردن دو لیزر مجزا به عنوان چشمهها ، می توان بموجودآورد . با اینحال استفاده از دو لیزر باعث میشود که گرنه ً فریزها ثابت نباشد و بهطور کاتورهای جساسعجنا

همدوسی و تداخل

شوند . گرته<sup>ء</sup> فریزها در زمانی معادل با زمان همدوسی چشمههای لیزری پــایـــدار می ماند . این مدت معمولا" حدود ٣-١٥ ثانیه است .

۷۰۳٪ همدوسی فضایسی

در بخش پیش مسئله ٔ همدوسی میان دو میدان که پس از پیمودن راههستای نوری متفاوت به یکّ نقطه از فَضاً میرسند را بررسی کردیم . اکنون می خواهیم مسئله ٔ عمومی تر همدوسی میان دو میدان در دو نقطهٔ مختلف از فضا را مورد بحث قسسرار دهیم . این مطلب در بررسی همدوسی میدانهای تابشی چشمههای پهن یا غیرنقطهای اهميت دارد.

 $\label{eq:2.1} \mathcal{L}(\mathcal{L})=\mathcal{L}(\mathbf{w})\otimes\mathcal{L}(\mathbf{w})\otimes\mathcal{L}(\mathbf{w})\otimes\mathcal{L}(\mathbf{w})\otimes\mathcal{L}(\mathbf{w})\otimes\mathcal{L}(\mathbf{w})\otimes\mathcal{L}(\mathbf{w})\otimes\mathbf{w}\otimes\mathbf{w}\otimes\mathbf{w}\otimes\mathbf{w}\otimes\mathbf{w}\otimes\mathbf{w}\otimes\mathbf{w}\otimes\mathbf{w}\otimes\mathbf{w}\otimes\mathbf{w}\otimes\mathbf{w}\otimes\mathbf{w}\$  $\mathcal{S}$  $\overrightarrow{P_1}$   $\rightarrow \overrightarrow{P_3}$ رشکل ۱۲۰۳ نموداری برای نشاندادن همدوسی عرضی و طولی.

در آغاز یک چشمه نقطهای شبهتکفام مثل ی و سه نقطه ٔ دریافت کننـــده وا مظابق شکل ۱۲۰۳ درنطرمیگیریم. میدانهای دریافتی دراین نقطهها (P3.9 و P3.9  $P_3$  بترتیب  $E_2\in E_2$  و  $E_3$ هستند . دو نقطه  $P_1$  و و با چشمه در یک راستایند و تنبها فاصله تها. از ی متفاوت است . بنابراین همدوسی میان میدانهای  $E_1$ و  $E_2$ مقیاسی از همدوسی فضایی طولی میدان است. از طرف دیگر نقاط دریافت کننده *P1 و P<sub>2</sub> از S* هسسیم فاصلواند. دراین حالت همدوسی میان  $E_1$  و  $E_2$  مقیاسی از همدوسی فضایی عرضی میدان

يديهمي است كه همدوسي طولي به اندازه r<sub>i3</sub> در مقايسه با طول همدوستي چشبه بستگی دارد ، یا به عبارت دیگر هیدوسی طولی به  $r_{13}/c = r_{13}$  در مقایسه بنا . زمان همدوسی  $\tau_0$  بستگی دارد ، زیرا  $E_3$  همان ( $E_1(t)$  است منتهی در لحظه  $t_{13}$  بعدد اگر ہے یہیں ہو اور  $E_3$  و یہ ھمدوسی بالاست ،درصورتی که اگر ہے وہ  $\tau_0$  میلوسی  $t_{13} \ll \tau_0$ وجود، ندارد یا کم است . ن مصر و راما، همدوسی عرضی ، اگر ی یک چشمه : نقطهای واقعی باشد ، دراینصورت

 $\mathcal{A}$ 

وابستگی میدانهای ,E و E به زمان دقیقا" یکی است، یعنی با هم کاملا"همدوسند.  $E_2$  واقعا" نقطهای نیسوده و گستردگی فضایی داشته باشد، میسسان  $E_1$  و همدوسی یاری وجود خواهد داشت. اینک به بررسی رابطه بین همدوسی عبرضیعی و اندازه ٔ چشمه می پردازیم .

چون یک چشمه پیهن را می توان متشکل از چشمههای نقطهای مستقلدانست ، پیش از بحث در حالت کلی، ببهتر است دو چشمه نقطهای را مورد بررسی قـــــرار دهیم. رابطه عندسی بین نقاط چشمه و دریافت در شکل ۱۳۰۳ کشیده شده است. دو چشمه نقطهای شسه تکفام S, و S, شبیه یکدیگرند با این تفاوت که فازهای آنها بهطور کاتورهای و ناوابسته به هم تغییر میکنند.

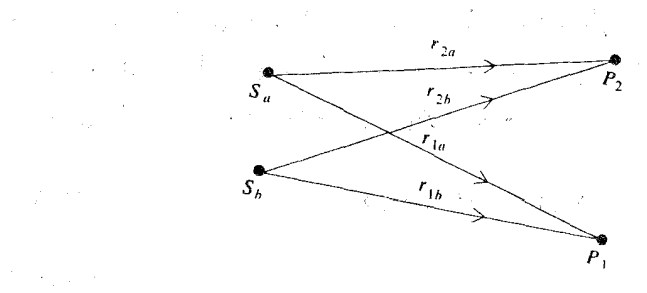

شکل ۱۳۰۳ همدوسی عرضی دو چشمسه.

医无子宫 医骨折

داريم : 그는 아이가 많은 사람들이 아이들이 아이를 하였다.

$$
E_1 = E_{1a} + E_{1b}
$$
  

$$
E_2 = E_{2a} + E_{2b}
$$

که در آنها  $E_{1a}$  سهم چشمه  $S_a$  در میدان در نقطه  $P_1$  است ، همینطور بسرای  $E_{1a}$  و جز آن .

 $\mathcal{L}(\mathcal{L}^{\mathcal{A}}_{\mathcal{A}}(\mathcal{A}))=\mathcal{L}(\mathcal{L}^{\mathcal{A}}_{\mathcal{A}}(\mathcal{A}))=\mathcal{L}(\mathcal{L}^{\mathcal{A}}_{\mathcal{A}}(\mathcal{A}))=\mathcal{L}(\mathcal{L}^{\mathcal{A}}_{\mathcal{A}}(\mathcal{A}))=\mathcal{L}(\mathcal{L}^{\mathcal{A}}_{\mathcal{A}}(\mathcal{A}))=\mathcal{L}(\mathcal{L}^{\mathcal{A}}_{\mathcal{A}}(\mathcal{A}))=\mathcal{L}(\mathcal{L}^{\mathcal{A}}_{\mathcal{A}}(\math$ 

تابع همبستگی بهنجار برای دو نقطه دریافتی چنین است:

 $\label{eq:2.1} \mathcal{L}^{\mathcal{A}}(\mathcal{A})=\mathcal{L}^{\mathcal{A}}(\mathcal{A})=\mathcal{L}^{\mathcal{A}}(\mathcal{A})=\mathcal{L}^{\mathcal{A}}(\mathcal{A})=\mathcal{L}^{\mathcal{A}}(\mathcal{A})=\mathcal{L}^{\mathcal{A}}(\mathcal{A})$ 

 $\label{eq:2} \mathcal{L} = \mathcal{L} \left( \mathcal{L} \right) = \mathcal{L} \left( \mathcal{L} \right) = \mathcal{L} \left( \mathcal{L} \right)$ 

 $\label{eq:2.1} \frac{1}{\sqrt{2\pi}}\left(\frac{1}{\sqrt{2\pi}}\right)^{1/2}\frac{1}{\sqrt{2\pi}}\left(\frac{1}{\sqrt{2\pi}}\right)^{1/2}\frac{1}{\sqrt{2\pi}}.$ 

 $\mathcal{I}=\{i,j,k\}$  ,  $\mathcal{I}$ 

$$
\gamma_{12}(\tau) = \frac{\langle E_1(t)E_2^*(t + \tau) \rangle}{\sqrt{I_1 I_2}} \\
= \frac{\langle [E_{1a}(t) + E_{1b}(t)][E_{2a}^*(t + \tau) + E_{2b}^*(t + \tau)] \rangle}{\sqrt{I_1 I_2}} \qquad (\text{YY} \cdot \text{Y}) \\
= \frac{\langle E_{1a}(t)E_{2a}^*(t + \tau) \rangle}{\sqrt{I_1 I_2}} + \frac{\langle E_{1b}(t)E_{2b}^*(t + \tau) \rangle}{\sqrt{I_1 I_2}} \qquad (2.12)
$$

 $\langle E_{1a} E_{2b}^* \rangle$  در گام دوم ازاینکه  $S_a$  و  $S_a$  ناهمدوسند و بنابراین جهت جمــــلات و  $\langle E_{ab} E_{aa}^* \rangle$  صفرند استفاده شده است.

$$
\gamma_{12}(\tau) = \frac{1}{2}\gamma(\tau_a) + \frac{1}{2}\gamma(\tau_b)
$$
 (  $\Upsilon \lambda \cdot \Upsilon$  )

که درآن:

$$
\gamma(\tau) = e^{i\omega\tau} \left(1 - \frac{\tau}{\tau_0}\right)
$$
\n
$$
\gamma(\tau) = e^{i\omega\tau} \left(1 - \frac{\tau}{\tau_0}\right)
$$
\n
$$
\tau_a = \frac{r_{1a} - r_{2a}}{c} + \tau
$$
\n
$$
\tau_b = \frac{r_{1b} - r_{2b}}{c} + \tau
$$
\n
$$
\tau_b = \frac{r_{1b} - r_{2b}}{c} + \tau
$$
\n
$$
|\gamma_{12}(\tau)|^2 \approx \left(\frac{1 + \cos\left[\omega(\tau_b - \tau_a)\right]}{2}\right)\left(1 - \frac{\tau_a}{\tau_0}\right)\left(1 - \frac{\tau_b}{\tau_0}\right) \qquad (\text{A.4.7})
$$

. در نتیجهگیری فوق فرض شده است که  $\tau_a-\tau_b$  از  $\tau_a$  و  $\tau_b$  گوچکتر است
محاسبهٔ بالا نشان می دهد که همدوسی میان میدانها در دو نقطهٔ دریافت، نه تنبها به زمان خوددوسی  $\tau_a$  چشمهها بستگی دارد ، بلکه بهطور دورهای بهطریقی که جمله کسینوس در معادله ۳۹۰۳ تعیین میکند بهکمیت  $\tau_a-\tau_b$  نیز وابسته است. بهعبارتِدیگر، همدوسی میان یک نقطه شابت دریافت و هر نقطه دیگر،که بسسستا دو چشمه<sup>ء</sup> ناهمدوس روشن می شوند ، یک **وابستگی فضایی دورهای ا**ز خود نشسیسیان می دهد که تا اندازدای شبیه به یک گرته تداخل است ،هرچند که روشنایی کل کاملا" یکنواخت است.

به عنوان مثال فرض کنید ، نقطه *P. در* شکل ۱۳۰۳ را طوری اختیار کنیسم که نسبت به دو چشمـه متقـارن باشد بـه طـــوری که  $r_{1a} = r_{1b}$  پـــس داریــــم : " يا تقريبا " $\tau_b - \tau_a = (r_{2a} - r_{2b})/c$ 

$$
\tau_b - \tau_a \approx \frac{sl}{icr} \qquad \qquad (\text{f o.}\text{F})
$$

کددرآن و فاصله<sup>ء</sup> بين دو چشمه *، ا* فاصله ٔ بين دو نقطه ٔ دريافت و م فاصله ٔمتوسط جشمهها از نقاط دریافت است. این نتیجه تقریبی با این فرض بهدست آمده اسست كه r از s و l خيلى بزركتر است . آرايش هندسى مانند آزمايش تداخل يانك است. در شکل ۱۴۰۳ تغییرات  $|y_{12}|$  بهصورت یک منحنی که دارای کمینه و بیشینـه است نشان داده شده است. در مرکز که P, و P, رویهم قبراردارند همدوسی حداکثر  $\cos \left[\omega(\tau_b-\tau_a)\right] = -1$ است و در هر طرف خط مرکزی به فاصله  $l$ , در نقطه ایک و است و در هر طرف خط مرکزی به فاصله همدومي صفر مي شود ، بعني :

$$
\omega(\tau_b - \tau_a) = \frac{\omega s l_t}{c r} = \pi \tag{1.7}
$$

و چون  $\alpha=2\pi c/\lambda$  ، انتیجه میگیریم که:

$$
l_t = \frac{r\lambda}{2\ s} \tag{5.7}
$$

برحسب فاصله وزاویهای وی دو چشمه ،کهار نقطه دریافت و درده میشود ،داریستم ار  $\theta_s \cong s/r$ 

$$
l_t = \frac{\lambda}{2\theta_s} \qquad \qquad (\text{FT} \cdot \text{F})
$$

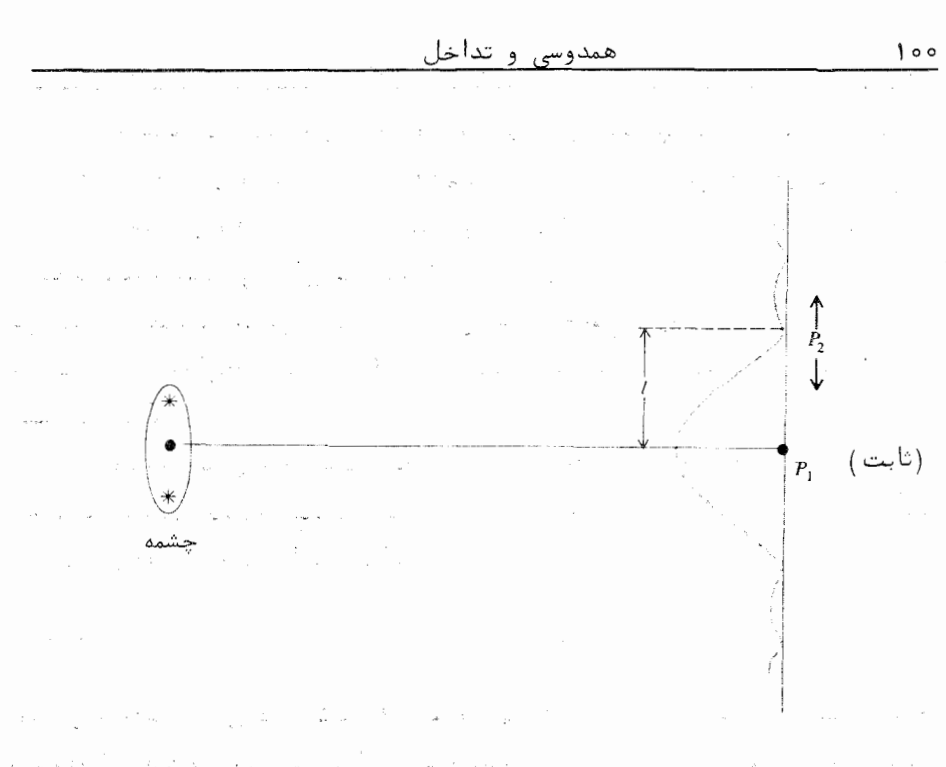

.<br>شکل ۱۴۰۳ نُمودار همدوسی عرَضی یک چشمه پهن .

این تقریبا" پهنای ناحیهای است که در آن همدوسی بین  $P_1$  و $P_2$ زیاد است و آنرا **پینای** همدوسی عرضی مینامیم <sub>از</sub>  $\label{eq:3.1} \mathcal{L}_{\mathcal{A}}(\mathbf{x},\mathbf{y})=\mathcal{L}_{\mathcal{A}}(\mathbf{x},\mathbf{y})\mathcal{L}_{\mathcal{A}}(\mathbf{x},\mathbf{y})$ 

 $\mathcal{A}^{\mathcal{L}}(\mathcal{E}(\alpha_1)) \rightarrow \mathcal{A}^{\mathcal{L}}(\mathcal{E}(\alpha_1)) \rightarrow \mathcal{E}(\mathcal{E}(\alpha_1))$ 

چش*ممهای پهن. قضیه وانسیتر ـ زرنیگ* 

مسئله ٔ ریاضی محاسبه ٔ همدوسی بین دو نقطه، وقتی چشمه اصلی ماننــــد سطح خورشید یا یک لامپ معمولی پهن باشد ، نسبتاً،" پیچیده است ، دراین مـــورد. قضیه ٔ مفیدی که آن را بدون اثبات میگذاریم (۵) به نام قضیه ٔ وانسیتر ــ زرنیـــــک وجود دارد. طبق این قضیه درجه ٔمختلط همدوسی بین یک نقطه ٔ ثابت  $\bm{P_1}$  و یـــــک نقطه • متغیر و و در صفحهای که به وسیله و یک بچشمه پهن روشن می شود مساوی بسا دامنه ٔ مختلطی است که در  $P_2$  ، به وسیله ٔ یک موج کروی همگراشونده در  $P_1$ کـــــه از دهانهای همشکل و هم اندازه با چشمه میگذرد ،به وجود می آید. این درست همان

محاسبهای است که برای تعیین گردهای پراش از دهانههای متفاوت انجام می شسود. ( این محاسبه در فضل پنجم ارائه خواهد شد). مثلا"، اگر چشمه دایرهای شکسل باشد، دراین صورت پهنای همدوسی عرضی برابر است با آنچه که از مفادله (۴۳۰۳) حاصل میشودکهبه جای لــ در عدد ۲۲ را (حاصل از نظریه ٔ پراش) ضرب مـــی شــــود . در فضل پنجم خواهیم دید که این عدد ریشه یک تابع بسل است. بنابراین برای یک چشمه دایرمای، پهنای همدوسی عرضی چنین است:

$$
l_t = \frac{1.22\lambda}{\theta_s} \tag{5.6}
$$

طبق نتیجه<sup>ء</sup> بالا ، اگر در آزمایش تداخل یانگ از یک روزنه<sup>ء</sup> گرد و یــــک دو شکافی استفاده شود، برای اینکه فریزهای تداخلی بهطور آشکار مشاهده شونیسید فاصلة بين شكافها بايد كمتر از پهناى همدوسى عرضى باشد. به عنوان يك مثبال عددی ، فرض کنید چشمه ٔ نور از روزندای با قطر یک میلی متر تشکیل شده و طول موج <sub>.</sub> نور آن هوع نانومتر باشد ، دراینصورت برای پهنای همدوسی عرضی در فاصله ٔ ینگ متری از چشمه، از معادله (۴۴۰۳)، حدود ۷ ره میلی متر بسهدستمیآید.

## اندازهگیری قطر ستارگان

جون فاصله عسارهها از زمین زیاد است، قطر ظاهری آنها خیلی کم است و از یکصندم ثانیه ٔ کمانی هم تجاوز نمیکند. بنابراین پهنای همدوسی عرضی نسور یک ستاره که از زمین رصد می شود ، خدود چندین متر می باشد ، یکی از روشهای تعیین قطر زاویهای یک چشمه دور، استفاده از یک آرایش تداخلی دوشکافی است کـه درآن بتوان فاصله ودوشكاف را ،مطابق شكل ١٥٠٣، تغيير داد. ابتدا پهناي همدوسي عرضي،

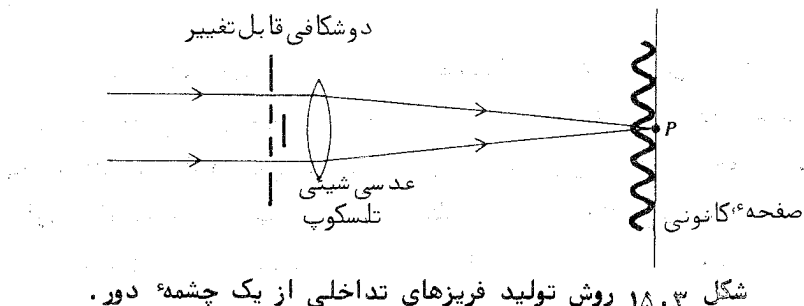

که همان جدایی شکافها در زمان ناپدیدی فریزهای تداخلی است ، اندازهگیسسستری می شود ، سپس به کمک معادله ٔ (۴۴۰۳) قطر زاویهای چشمه محاسبه می شود . مایکلسون اولین کسی بود که برای تعیین قطر ستارهها از روش تداخل سنجی

استفاده کرد. وی برای افزایش فاصلهٔ میان شکافها ، از چند آینه استفاده کسسسرد، ( شکل ۱۶۰۳ ) . یکی از بزرگترین ستارگانی که قطر زاویعای آن اندازهگیری شسسد أبط الجوزا " Betelgeuse "بود. و براي آن ۴۷ه ره ثانيه عماني به دستآمد . بســـا داشتن فاصله این ستاره از زمین، قطر خطی آن طبق این اندازهگیری ۲۸۰ بسرابسر خورشيد است.

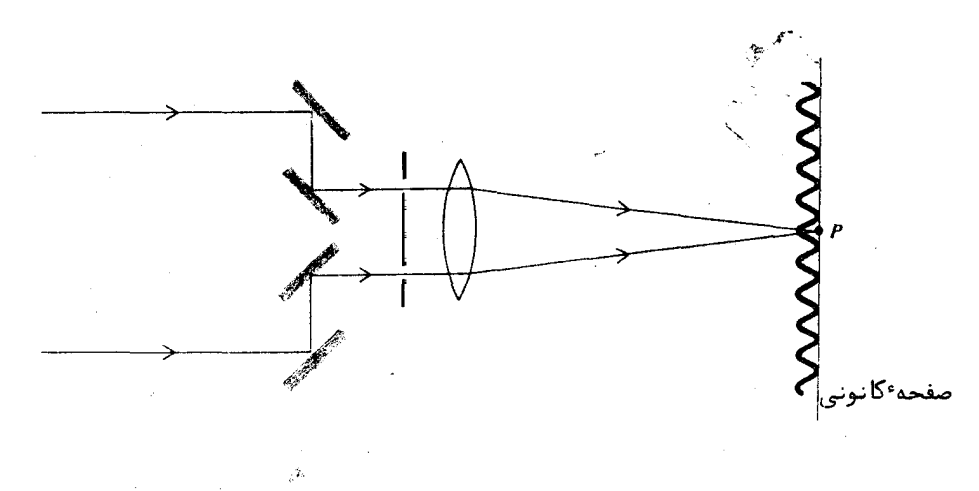

شکل ۱۶۰۳ تداخلسنج اختــری مایکلس

 $\lambda$ . ۳ تداخلسنجی شــدتــی

یک روش تداخلسنجی ، مبتنی بر همبستگیهای شدتی بین دو نقطه ، بهوسیلهٔ هانبوري - بــــراون " Hanbury-Brown " و تويس" Twiss " ابداع شــده اسـت . با اینروش که به تداخلسنجی شدتی مشهور است ، می توان قطر زاویهای بعضـــــی از ستارگان را که به علت کوچکی با روش مایکلسون قابل اندازهگیری نیست،تعیین کرد. در شکل ۱۷۰۳، ویژگیهای اساسی تداخلسنج هاندوری سابراون و توست س

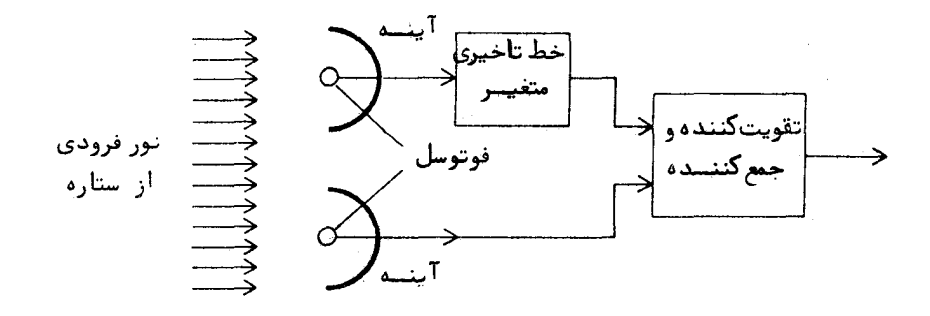

شکل ۱۷۰۳ تداخلسنج شدتی هانبوری-براون وتویس.

نشانداده شده است. دراین دستگاه به دو آینه احتیاج است و لازم نیست کیفیست نوری آنها خیلی خوب باشد ، ( در عمل از آینههای نورافکن استفاده می شود). نسور روی فتوسلهایی که برونداد آنها با شدتهنای لحظهای 2,12 و 2 $|E_2|^2$  در دو آینــــــه متناسب است ، کانونی میشود . مطابق شکل ، سیگنالهای فتوسلها وارد یک خط تاخیری و یک تقویتکننده و جمع گنندهٔ الکترونیکی میشود. برونداد با متوسیط حیاصل شیرب ان (E12 /2) است. کمیت اخیر را تابع هدوسی مرتبه دوم دو میکدان (E12 /2) مى نامند .

تابع همدوسی مرتبه دوم نیز، مانند تابع معمولی( مرتبه اول) که بحسنت آن شد ، تداخل پدید میآورد . اندازهگیری همدوسی مرتبه دوم بین دونقطه دریافت و ,P و ,P در مورد یک چشمهٔ پهن و دور ، پهنای همدوسی عرضی ، و درنتیجه قطـــر  $P$  , زاویهای چشمه را بهدست میدهد . برتری عمده ٔ روش تداخل سنجی شدتی در این است که سوار کردن آینهها به دقت چـندانی نیاز ندارد و کیفیت اپتیکی آنها نیز زیــاد مهم نیست. برای اطلاع بیشتر دراین زمینه، خواننده میتواند به منابع (١٥ )و (١٥) که در پایان کتاب آمده است مراجعه کند.

۱۰۳

 $\mathcal{L}^{\mathcal{L}}(\mathcal{L}^{\mathcal{L}})$  and  $\mathcal{L}^{\mathcal{L}}$  are the contribution of  $\mathcal{L}^{\mathcal{L}}$ 

 $\mathcal{L}_{\text{max}}$ 

۹۰۳ بیناب نمایی تبدیل فوریهای

فرض کنید یک پرتو نور را یا روشی مانند تداخل سج مایکلسون، به دو پرتوی همدوس تقسيم كرده ،بعد از طى راههاى نورى متفاوت با هم همراه كنيم ، (شكل١٨٠٣) اگر نور تکفام نبوده بلکه دارای یک ترکیب بینایی که با تابع (G(w) نشسسان داده می شود با شد ، در این صورت ، شدت در p به آن بیناب بخصوص بستگی دارد . با ترسیم شدت برحسب اختلاف راه نورئ، بیناب توان ( $G(\omega)$  نتیجه میشود . ایــــــــن روش یافتن بیناب را بیناب نمایی تبدیل فوریدای می نامند.

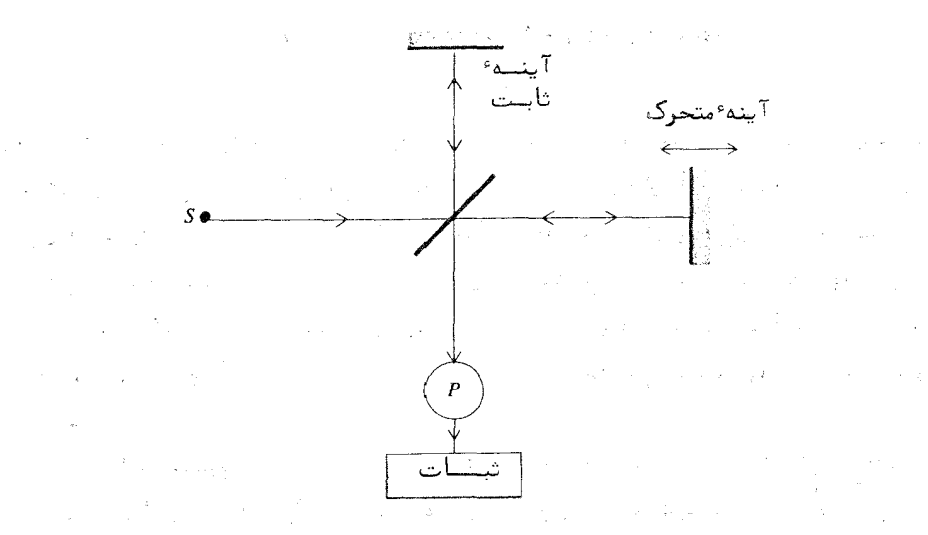

شکل ۱۸۰۳ آرایشی برای بیناب نمایی تبدیل فوریدای . مستقل است

در کاربرد فعلی ،بہتر است بمجای اینکه توزیع بیناب را برحسب بساملنست  $\mathcal{L} \subset \mathcal{L}$ راویهای  $\alpha$  نشاندهیسم،آن را برحسب عدد موج k بیان کنیم . چون  $\alpha$  و k با یکدیگر متناسند ( در خلا » ) ، و حاد ( (0) می توانیم ( (6) ( (0) می توانیم ( (0) متناسند ( در خلا با مراجعه به معادله (٣٠٣) ، كه شدت را در نقطه و براى نور تكفام معين مى كنسد ، می بینیم که شدت برای نور ناتکفام ،از جمع زنی بر روی سرتاسر بیناب بهدست می آیسد، يعنسي :

$$
I(x) = \int_0^{\infty} (1 + \cos kx) G(k) dk
$$
  
=  $\int_0^{\infty} G(k) dk + \int_0^{\infty} G(k) \frac{e^{ikx} + e^{-ikx}}{2} dk$   
=  $\frac{1}{2} I(0) + \frac{1}{2} \int_{-\infty}^{\infty} G(k) e^{ikx} dk$ 

$$
W(x) = 2I(x) - I(0) = \int_{-\infty}^{\infty} e^{ikx} G(k) dk
$$
 (40.7)

 $G(k)$  که درآن (J(0) شدت مربوط به اختلاف راه صفر است. بنابراین (W(x و (G(k یکجفت تبدیل فوریه تشکیل میدهند ، پس میتوانیم بنویسیم:

 $\label{eq:2.1} \mathcal{L}(\mathcal{L}^{\text{max}}_{\mathcal{L}}(\mathcal{L}^{\text{max}}_{\mathcal{L}}(\mathcal{L}^{\text{max}}_{\mathcal{L}}(\mathcal{L}^{\text{max}}_{\mathcal{L}^{\text{max}}_{\mathcal{L}}}))))$ 

$$
\dot{G}(k) = \frac{1}{2\pi} \int_{-\infty}^{\infty} W(x) e^{-ikx} dx
$$
 (199.15)

. بعنی ، بیناب توان  $G(k)$  تبدیل فوریه تابع شدت (0)  $V(x) = 2I(x) - I(0)$  است این روش بینابسنجی ، بویژه برای بررسی جذب فروقرمز گازها که بینابهتای بسيار پيچيدهاي دارند، بمكاربردهي شود . حسن ديگر اين روش،استفاده ،موثر از نسور موجود مي باشد . اين توانايي ،روش تبديل موريهاي را يراي بررسي چشمههاي خيلسي ضَعْيفَ فَوَقَّ العَادِهُ الْرَدِّهِيدَا مِي سَارَدِ مِنْ اللَّهِ الْمَسْلَمَ اللَّهُ مِنْ اللَّهِ ال

محاسبه عملی تبدیل فوریه تابع شدت اغلب به کمک کامپیوترهای سریستع انجام میشود. چند نمونه از توابع شدت و بینابهای وابسته درشکل ۱۹۰۳ نشان داده شدهاند.

- $\mathcal{F}^{\mathcal{A}}(\mathcal{A})=\mathcal{F}^{\mathcal{A}}(\mathcal{A})=\mathcal{F}^{\mathcal{A}}(\mathcal{A})=\mathcal{F}^{\mathcal{A}}(\mathcal{A})=\mathcal{F}^{\mathcal{A}}(\mathcal{A})=\mathcal{F}^{\mathcal{A}}(\mathcal{A})=\mathcal{F}^{\mathcal{A}}(\mathcal{A})=\mathcal{F}^{\mathcal{A}}(\mathcal{A})=\mathcal{F}^{\mathcal{A}}(\mathcal{A})=\mathcal{F}^{\mathcal{A}}(\mathcal{A})=\mathcal{F}^{\mathcal{A}}(\mathcal{A})=\mathcal{F}^{\mathcal{$  $\frac{1}{2} \left( \frac{1}{2} \right)^2$ and the sequential policy of the sequence of the contract property of the contract of  $\left\langle \mathcal{A}^{\mathcal{A}}_{\mathcal{A}_{\mathcal{A}}} \otimes \mathcal{A}_{\mathcal{A}} \right\rangle = \left\langle \mathcal{A}_{\mathcal{A}} \otimes \mathcal{A}_{\mathcal{A}} \right\rangle = \left\langle \mathcal{A}_{\mathcal{A}} \otimes \mathcal{A}_{\mathcal{A}} \right\rangle = \left\langle \mathcal{A}_{\mathcal{A}} \otimes \mathcal{A}_{\mathcal{A}} \right\rangle = \left\langle \mathcal{A}_{\mathcal{A}} \otimes \mathcal{A}_{\mathcal{A}} \right\rangle$
- $\mathcal{A} = \left\{ \mathcal{A} \left( \mathcal{A} \right) \mathcal{A} \right\} \mathcal{A} \left( \mathcal{A} \right) \mathcal{A} \left( \mathcal{A} \right) \mathcal{A} \left( \mathcal{A} \right) \mathcal{A} \left( \mathcal{A} \right) \mathcal{A} \left( \mathcal{A} \right) \mathcal{A} \left( \mathcal{A} \right) \mathcal{A} \left( \mathcal{A} \right) \mathcal{A} \left( \mathcal{A} \right) \mathcal{A} \left( \mathcal{A} \right) \mathcal{A} \left( \mathcal{A} \right) \$  $\varphi_{\infty}^{\perp}$  , and the first of the second states of the set of the state of the second the state of process and the commentation of the comment of the comment

همدوسی و تداخل

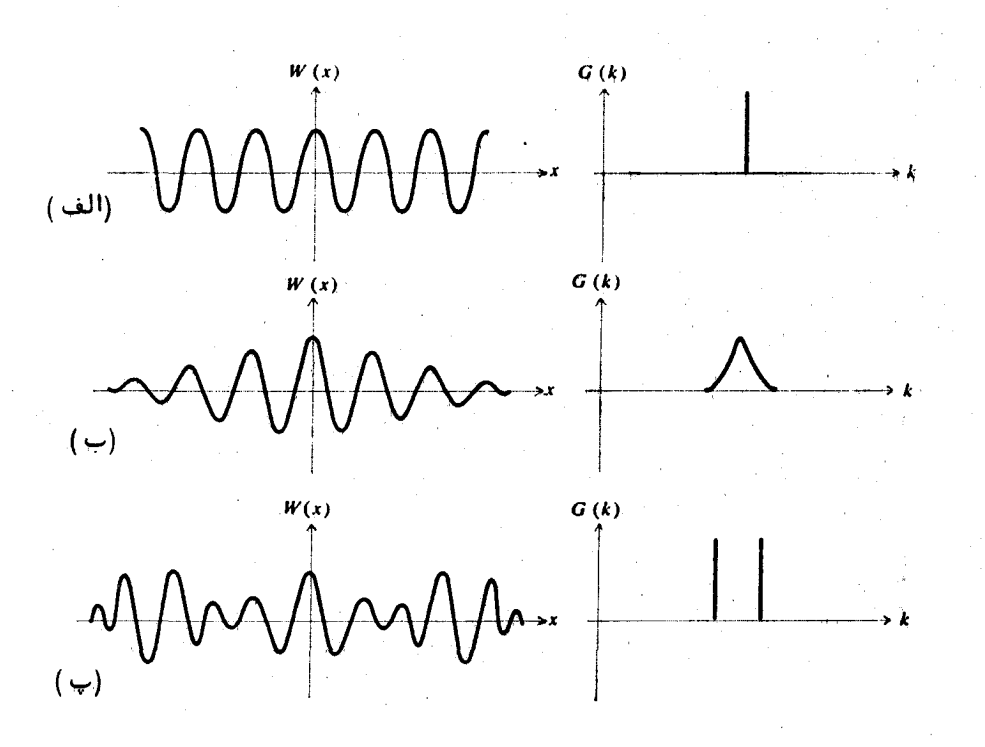

شکل ۱۹۰۳، توابع شدت و بینسابهای آنها . (الف) یک خط تکفام، (ب) یک خط پهن تکسی،(پ) دو خط نازک، (بینابهای مربوط به مقادير مثبت k نشان داده شدهاند).

گرنهٔ نداخلی را که از بهکاربردن سه شکاف همانند، به جای دوشکاف، در آزمایش یانگ حاصل میشود محاسبه کنید . ( فرض کنید فاصلیتها شکافها مساوی باشند) . تموداری تقریبی رسم کنید .

در یک آزمایش تداخل دو شکافی یانک ،فاصله ٔ پرده ٔ سفید تا شکافهها ۲. متراً و طوَّل موج نور او دع نانومتر است . اگر بخواهیم فاصله ً فریزها از یکدیگر یک میلی تر باشد ، جدایی شکافها را بهدستآورید .

۲, ۳

مسايتل

- $(n = 1, 0)$  در مسئله  $r \cdot r$ ، یک تیفه انازک شیشهای (۱٫۵ =  $n$ ) به ضخامـــت  $\mathbf{r} \cdot \mathbf{r}$ ۵ه ره میلی متر را جلوی یکی از شکافها قرار می دهیم . جابجایی عرضی فریزی روی پرده چقدر خواهد بود؟
- در آزمایش درهمروی تک آینمای لوید، زاویه<sup>ء</sup> فرودی  $\alpha = 1$ ۹۰ است،  $\alpha$  که درآن  $\alpha$  خیلی کوچک است. جدایی فریزها را بر حسب  $\alpha$  و طول موج بر بهدستآورید ،فرض کنید آینه در نیمه راه بین محل شکافهسسا و پرده باشد.
- $\alpha$  زاویهٔ راس یک دومنشوری فرنل،  $2\alpha$  ۱۸۰ است، که درآن  $\alpha$  خیلسی  $P$ کوچک است. نمارشکست آن  $n$ ، فاصله چشمه از دومنشوری D وفاصله دومنشوری از پرده 'D'ست. با بهگاربردن تقریبهای لازم، جدایستی فريزها ,ا بهدستآوريد.
- تداخل سنج مایکلسون را می توان برای اندازهگیری نمارشکست یک گساز بهکاربرد. به این طریق که گاز بهتدریج به داخل سلولی شیشهای بــا طول ا که در یکی از راهها قرارگرفته و قبلاً" تخلیه شده است وارد می شود و فریزهای تداخلی در میدان دید عبور میکند. نشان دهیند که اختلاف راه نوری موثر بین وضعیتهایی که لوله پر از گاز و خـالـی است (1 $(n-1)$  است ، کـــهدرآن n نمارشکست گاز است . همچنین نشان دهید که همزمان با پرکردن سلول،تعداد  $N = 2/(n-1)/\lambda$  فسریسز در میدان دید عبور میکند. اگر گاز مورد نظر هوا (n = 1,000۳) و طول سلول ۱۰ سانتی متر باشد و از نور زرد سدیم (۵۹۰= x نانومتر) استفاده شود، تعداد فریزهایی که عبور میکنند چند است.
- برای بهدستْآوردن نور تقریباً" تکفام، نور سفید یک چشمه از پــــک صافی عبور داده میشنود . اگر پنهای بینابی نوری که آر چافی عسور می کند ۱۰ نانومتر باشد، طول همدوسی و زمان همدوسی آن را پیندا کنید . طول موج متوسط نور ه ه ع نانومتر است .

 $9.4$ 

 $V \cdot V$ 

 $Y. Y$ 

 $\Delta \cdot Y$ 

 $\sqrt{2}$ 

- پہنای خط نور لیزر هلیوم ے نئون را که طول هُمدوسی آن ۵ کیلومتر  $\mathbf{y} = \mathbf{y} \mathbf{y}$ است بر حسب هرتز و نانومتر بهدستآورید . طول موج نور را ۶۳۳ ــ نانومتر فرض كنيد .
- پہنای همدوسی عرضی نور آفتاب چقدر است؟ قطر ظاهری خورشیسد  $9.7$ ۰۵ ره درجه و طول موج متوسط مؤثر ه ه و نانومتر است.
- از یک روزنه گرد به قطر ۱۵ میلی متر به عنوان چشمه نور بسترای  $10.5$ آزمایش تداخل دوشکافی پانگ استفاده می شود. در این آزمایش پسک لامپ سدیم (۵۹۰∆=۸ نانومتر ) بهکاربرده میشود . اگر فاصلهٔ چشمـه از دوشکافی ۵٫۰ متر باشد، جداکثر جدایی شکافها چقدر باشد تـــا فریزهای تداخلی در شرف ناپدید شدن باشند.
- یک لامب تنگستن را که دارای رشته مستقیمی به قطر ۱ ره میلی متصر  $11.5$ است، به عنوان چشمه در یک آزمایش تداخل بهکارمی بریم . اینلامپ باید در چه فاصلهای از شکافها قرار گیرد، تا پهنای همدوسی عرضتی لااقل یک میلی متر باشد؟ اگر از یک دو شکافی استفاده شود چرا باید  $\sim 10^{-1}$  G  $_\odot$  ,  $\sim 20^{11}$ - شكافها موازى رشته ً لامب باشند.؟
	- بیناب توان یک قطار موج میرا را محاسبه کنید :  $15.7$  $f(t) = A \exp(-at - i\omega_0 t), t \ge 0$  $f(t) = 0,$   $t < 0$ 
		- نشان دهید،بیناب توان یک تپ گاوسی:  $\mathbf{1} \mathbf{r} \cdot \mathbf{r}$

$$
f(t) = A \exp(-at^{2} - i\omega_{0}t)
$$

فصل چهارم

 $\label{eq:2.1} \frac{1}{\sqrt{2\pi}}\int_{\mathbb{R}^3}\frac{1}{\sqrt{2\pi}}\left(\frac{1}{\sqrt{2\pi}}\right)^2\frac{1}{\sqrt{2\pi}}\left(\frac{1}{\sqrt{2\pi}}\right)^2\frac{1}{\sqrt{2\pi}}\frac{1}{\sqrt{2\pi}}\frac{1}{\sqrt{2\pi}}\frac{1}{\sqrt{2\pi}}\frac{1}{\sqrt{2\pi}}\frac{1}{\sqrt{2\pi}}\frac{1}{\sqrt{2\pi}}\frac{1}{\sqrt{2\pi}}\frac{1}{\sqrt{2\pi}}\frac{1}{\sqrt{2\pi}}\frac{1}{\sqrt{$ 

تهاراحل چند پرتژی

۱.۴ تداخل چندیبرتسوی

تا اینجا بررسی ما درباره ً تداخل، به درهمروی دو پرتو مربوط بودهاست. اکنون حالت عمومی تر تداخل پرتوهای متعدد را مورد بخت قرار میدهیم.

متداولترین روش برای تولید تعداد زیادی پرتوی همدوس، روش تقسیمداخه است. تقسیم دامنه با بازتابهای متعدد بین دو سطح موازی با بازتابندگی بسبباری صورت سیگیرد .این دو سطح موازی ممکن است آیندهای نیستمشفاف ، دو رخ یک لایسه یا دو رخ یک تیفه شفاف باشند . شکل۱۰۴ وضع مورد نظر را روشن میسازد .دراینجا برای سادگی ،صفحات یادشده دو آینه ٔ نیسمبازتابنده ٔ نازک یکسانند . از پزتوی اولیه روی صفحهٔ اوّل، جزئی بازتاب پیدا میکند و جزئی دیگر عبور میکند. بخشستش تراگسیلیده ، مطابق شکل، بارهنبا میان دو مَنفحه به پس و پیش بازتاب پیدا میگند . ضریب بازتاب را با r و ضریسب تراکسیل را با r نشان میدهیم. بنابرایس

اگر در محیط میان دو صفحه بازتابنده جذبی صورت سکیرد ،دامنههای پرتوهایی کسه از بازتابیهای په دریی داخلی به وجودمیآیند بترتیب ، مطابق شکل ابرابر بسا (E<sub>o</sub>l ، دنباله به  $E_a t^2 r^2 + E_a t^2 r^4 + E_a t^2 r^2 + E_a t^2$  . . . . معرف دامنههای پرتوهای تراکسیلینده است.

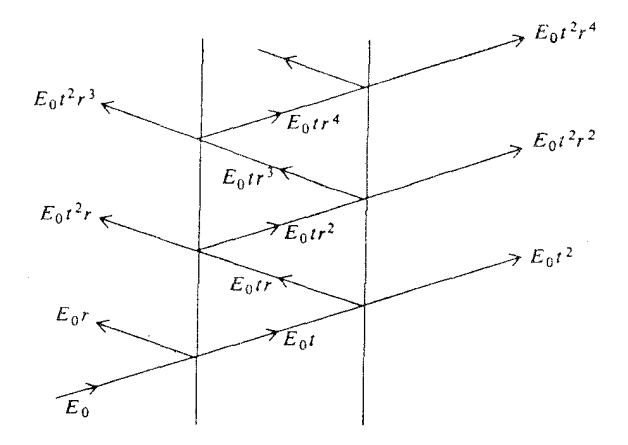

شکل ۱۰۴ مسیر پرتوهای نور در بازتابهای متعدد بین دو آینه موازی می ( برای سادگی،آیندها بینهایت نازک فرض شدهاند).

با مطالعه شکل ۲۰۴ ، بسادگی میتوان نشان داد که اختلاف راه هندسی بیست  $\epsilon$ دُو پرتو تراگسیلیده پیاپی برابژ  $d\cos\theta$ است، که در آن d فساطه میان دو صفحه بَازْنَابُنْدُهُ ۖ وَ ۚ وَاوْيِهِ ۚ بِينَ هُرَ يَرْتَوَى بِأَرْتَابِنَدَهُ ۚ دَاخَلَى ۚ وَ حَطَّ عَمُود بر سطح أست . يس اخْتَلَافٌ فَارْ بَنِينٌ هَرَدُو پَرْتَوِيٌ بِيَابِنِي ۚ أَرْ رَابَطَهُ ۚ رَيْزُ بِهَدَسَتَ مِنْ آيَدَ : a sa shekarar 1990)<br>Manazarta the contract of the second community of the second property of the second contract of the second contract of the second contract of the second contract of the second contract of the second contract of the second contract o المتهادي والمتقارب والمعاون والأنجور a Mario Carminal الماريكين وأحارب والأراد والأنهاء والمتحدث والأساطي ومنابها والكفاف والأقارب والمليح iye.  $\mathcal{L}=\mathcal{L}_{\mathbf{q}}\left(\mathcal{L}_{\mathbf{q}}\right)$  , and the set of the set of the set of the set of the set of the set of the set of the set of the set of the set of the set of the set of the set of the set of the set of the set of t ಿಸಿ ಇಲ್ಲಿ ಹೊ 元歳新い ほうげんげん  $\label{eq:2} \mathcal{L}(\mathbf{x}) = \sum_{i=1}^n \mathcal{L}(\mathbf{x}) \mathcal{L}(\mathbf{x}) = \mathcal{L}(\mathbf{x})$ بالإنسانية والمتحال والمعالمة والمحاربي  $\label{eq:2} \begin{split} \mathcal{A}(\mathcal{L}) = \mathcal{A}(\mathcal{L}) =$ 

شکل ۲۰۴ نفایش اختلاف مسیر بین دو پرتوی متوالی .

$$
\delta = 2kd \cos \theta = \frac{4\pi}{\lambda} d \cos \theta \qquad (1.8)
$$

که در آن x طول موج در محیط بین دو آینه است . این کمیت بر حسب طول مسوج در خلا $\lambda_0$  ، چنین خواهد بود:

$$
\delta = \frac{4\pi}{\lambda_0} nd \cos \theta \qquad (7 \cdot \mathbf{r})
$$

در این رابطه، n نمار شکست محیط میان صفحات بازتابنده است. اگر این اختلاف فاز را به صورت سازه<sup>و 61</sup> درنظربگیریم و دامنههای پرتوهای تراگسیلیده را جمع کنیم، خواهيم داشت:

$$
E_T = E_0 t^2 + E_0 t^2 r^2 e^{i\delta} + E_0 t^2 r^4 e^{2i\delta} + \cdots
$$

این یک سری هندسی با نسبت 20<sup>16</sup> است، ازاینرو

$$
E_T = \frac{E_0 t^2}{1 - r^2 e^{i\delta}}
$$

.<br>بدین سان شدت  $I_{\scriptscriptstyle T} = |E_{\scriptscriptstyle T}|^2$  نور تراگسیلیده برابر می شود با

$$
I_T = I_0 \frac{|t|^4}{|1 - r^2 e^{i\delta}|^2} \qquad \qquad (\gamma \cdot \gamma)
$$

. که در آن  $I_0 = |E_0|^2 = |E_0|$  شدت پرتو فزودی است چون ممکن است تغییر فازی در بازتاب رخ دهد ، r معمولا " باید عبیددی مختلط باشد و می توانیم آن را بهصورت:

$$
r = |r|e^{i\delta_r/2} \tag{6.6}
$$

بنویسیم ، که درآن 8,12 تغییر فاز در یک بازتاب است .همانگونه که قبلا " در بخش ۷۰۲ نشان دادیم ،برای یک دیالکتریک ، بستهٔ بهاین که نمارشکست چه باشد ، تغییستر فار یا صفر است یا ۱۸۰ درجه، ولی برای یک لایهٔ فلزی،تغییر فاز هر مقسیداری می تواند باشد ( به بخش ۶۰۶ نگاه کنید).  $t$ اگر R توان بازتاب و T توان تراگسیل یک سطح باشد ، رابطه ٔ آنبها با

چنین خواهد بود:

$$
R = |r|^2 = rr^*
$$
  
\n
$$
T = |t|^2 = tt^*
$$
  
\n(  $\Delta \cdot \mathfrak{f}$  )

كه درآن علامت ستاره نشانكر مزدوج مختلط است. پس معادله (٣٠٤) را مى تصوان .<br>بەصورت زیر نوشت :

$$
I_T = I_0 \frac{T^2}{|1 - Re^{i\Delta}|^2} \qquad (\varphi \cdot \varphi)
$$

$$
|1 - Re^{i\Delta}|^2 = (1 - Re^{i\Delta})(1 - Re^{-i\Delta}) = 1 - R(e^{i\Delta} + e^{-i\Delta}) + R^2
$$
  
= 1 - 2R cos  $\Delta$  + R<sup>2</sup> = (1 - R)<sup>2</sup>  $\left[1 + \frac{4R^2}{(1 - R)^2} \sin^2 \frac{\Delta}{2}\right]$ 

آزاین رو، فرمول شدت به صورت زیر نوشته می شود:

$$
I_T = I_0 \frac{T^2}{(1 - R)^2} \frac{1}{1 + F \sin^2 \frac{\Delta}{2}}
$$
 (1.14)

حمله أخر:

$$
\frac{1}{1 + F \sin^2 \frac{\Delta}{2}}
$$
\n  
\n
$$
\text{Here } \text{Var}(x) = \text{Var}(x) \text{ and } \text{Var}(x) = \text{Var}(x) \text{ and } \text{Var
$$

$$
F = \frac{4R}{(1 - R)^2} \tag{9.7}
$$

را ضریب ظرافت می نامند و مقیاس باریکی فریزهای تداخلی است. تغییرات کلی تابع ایبری در شکل ۳۰۴ نشان داده شده است. منحنیها برای مقادير مختلف توان بازتاب R كشيده شدهاند و توزيع شدت فريزها را در تداخسل پرتوهای متعدد نشان می دهند.

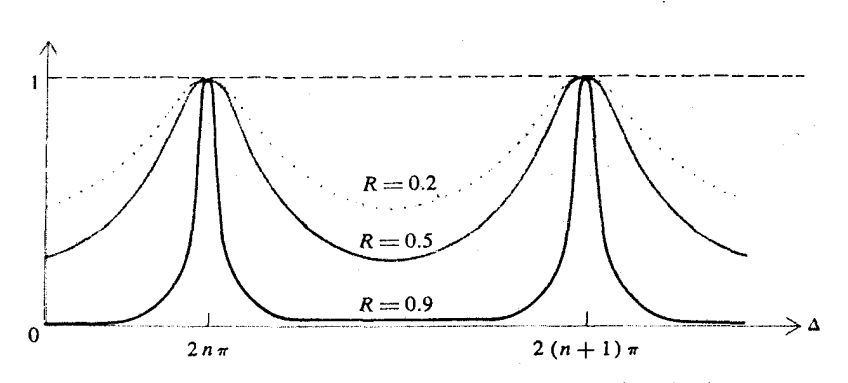

۱۰۴ تداخل

شکل۳.۴ نمودارهای تابع ایری یا توزیع شدت فریزها در تداخل چندپرتوی.

اگر در تابع ایری شناسهٔ سینوس،  $\Delta/2$  مضرب صحیحی از  $\pi$  باشد F هرچه باشد، تابع یادشده بیشینه، و برابر یک خواهد بود. اگر توان بازتاب R خیلی کوچک باشد، F نیز کوچک بوده و فریزهای تداخلی پهن و غیر قابل تشخیص خواهند بود. درصورتی که اگر R به یک نزدیک باشد، مقدار F بزرگ و فریزها نازک می شوند. شرط بیشینه ٔ فَریز  $N\pi$  =  $\Delta/2$  است ، که در آن  $N$  عددی است صحیح ، ایسن  $\cdot$ شرط به کمک روابط (۲۰۴) و (۷۰۴) به  $\mathcal{A}=\{x_1,\ldots,x_n\}$  , we have  $\mathcal{A}=\{x_1,\ldots,x_n\}$ 

$$
2N\pi = \frac{4\pi}{\lambda_0} nd \cos \theta + \delta_r \qquad (10.8)
$$

تبدیل میشود ، دراین رابطه عدد صحیح N را ردیف تداخل مینامند . این عدد با اختلاف راه معادل بین دو پرتوی پیدرپی ، که بر حسب طول موج بیان شود ،مساوی است .

در مبحث بالا دو سطح بازتابنده مشابه فرض شده بودند. در حالت کلی تر  $r_1 = |r_2|e^{i\delta_1}$  که ضرایب بازتاب دو سطح متفاوتند، یعنی  $r_1 = |r_1|e^{i\delta_1}$  و  $r_2 = |r_3|e^{i\delta_2}$  به ا می توان نشان داد که فرمولهای قبل در صورتی درستند که روابط زیر برقرار باشند :

$$
T = |t_1||t_2| = \sqrt{T_1 T_2}
$$
  
\n
$$
R = |t_1||t_2| = \sqrt{R_1 R_2}
$$
\n(11.1)

$$
\delta_r = \frac{\delta_1 + \delta_2}{2} \tag{17.7}
$$

مقادیر بیشینه و کمینه  $I_{\tau}$  با قراردادن  $\Delta$  ، بترتیب مساوی صغر و ۱۸۰ درجــــه حاصل می شوند ،و تراگسیلهای نسبی وابسته به آنها چنین اند :

$$
\mathcal{T}_{\text{max}} = \frac{I_{T(\text{max})}}{I_0} = \frac{T^2}{(1 - R)^2} \tag{17.4}
$$

$$
\mathcal{T}_{\min} = \frac{I_{\tau(\min)}}{I_0} = \frac{T^2}{(1+R)^2} \tag{14.7}
$$

اگر A کسری از انرژی باشد که در هر بازتاب جذب می شود ،با درنظرگرفتن پایستگی انرژی،باید داشته باشیم:

$$
A+R+T=1
$$

ولی اگر جذب وجود نداشته باشد،  $T = 1 + R + \leq k$  خواهد بود و طبق معادله (١٣٠٤)  $\bar{R}$  ا $\mathcal{F}_{\rm max}$  خواهد شد، بدین معنی که، حتی اگر  $R$  نزدیک به یک باشد بیشینه شدت فریزهای تراگسیلی، برابر شدت نور فرودی است. در عمل A هرگز صفر نیســَـت، و بیشینه ٔ شدت فریزهای تراگسیلی همیشه کمی از واحد کمتر است ، یعنی :

. The constraints of the constraints of the field  $\mathcal{O}(\mathcal{E}_\mathbf{1}^{\mathbf{1}})$ 

 $\label{eq:1} \mathcal{A}=\mathcal{A}^{\mathcal{A}}\left(\mathcal{A}^{\mathcal{A}}\right)=\mathcal{A}^{\mathcal{A}}\left(\mathcal{A}^{\mathcal{A}}\right)=\mathcal{A}^{\mathcal{A}}\left(\mathcal{A}^{\mathcal{A}}\right)$ 

 $\mathcal{L}^{\mathcal{A}}(\mathcal{A})=\mathcal{L}^{\mathcal{A}}(\mathcal{A})\oplus\mathcal{L}^{\mathcal{A}}(\mathcal{A})=\mathcal{L}^{\mathcal{A}}(\mathcal{A})\oplus\mathcal{L}^{\mathcal{A}}(\mathcal{A})=\mathcal{L}^{\mathcal{A}}(\mathcal{A})\oplus\mathcal{L}^{\mathcal{A}}(\mathcal{A})$ 

$$
\mathcal{F}_{\text{max}} = \left(\frac{1 - A - R}{1 - R}\right)^2 \tag{10.4}
$$

۲۰۴ تداخلسنج فابری بپرو

در دستگاه تداخل سنجی که به وسیله ٔ فابری و پرو در ۱۸۹۹/۱۲۷۸ ابداع شد، از درهم روی پرتوهای متعدد استفاده می شود. این دستگاه برای اندازهگیری دقیسق طول موج و بررسی ساخت ریز خطوط بیناب بهکاربردهمی شود . تداخل سج فابری پرو اساسا" شامل دو تیغه تخت<sup>1</sup> اپتیکی نیمبازتابنده است که از شیشـه یا کـوارتـــز ۱ــ تداخلسنج كروى فابرى ــ پرو اولينبار به وسيله كنه Connes معرفى شد و درآن سطوح بازنابندهٔ کروی کاو بهکاربرده می شود.

## ۲۰۴ تداخل سنج فابسری ــ پرو

تشکیل شده و سطوح بازتابنده ؟ آنها دقیقا " موازی هم قسرار داده می شوند . اگسسر فاصله ٔ تیغهها را بتوان به طور مکانیکی تغییر داد،دستگاه تداخل سنج نامیدهمی شود، لیکن اگر فاصله ٔ تیغمها با فاصلهگذار ثابت نگهداشته شود ، آن را سنجه می نامند . برای به دستآوردن فریزهای نازک، سطوح بازتابنده باید فوقالعاده تخت و بسسا یکدیگر موازی باشند. تیغه تخت اپتیکی معمولی، که تختی آن حدود پیساطسول موج است برای بهکاربردن در تداخلسنج فابری ــ پرو مناسب نیست: تختی تیفهها 

هنگام استفاده از تداخل سج، مطابق شکل ۴.۴(الف)، آن را بین یک عدسی موازی ساز و یک عدسی کانونی ساز قرار میدهند . اگر چشمهٔ نور پهن باشد،درصفحهٔ کانونی عدسی کانونی ساز ،فریزهای دایرهای هـم،رکز ظاهر می شوند ، (شکل ۵۰۴) . این حلقهها را می توان یا با چشم دید و یا از آنها عکسبرداری کرد. هرحلقه به یسک مقدار شابت - مربوط است و به این دلیل فریزهای دایرهای را فریزهای همشیب هسم می نامند . یک روش دیگر بهکاربردن تداخل سنج ، موسوم به **روش روبشی** است کهدرآن به جای یک چشمه پهن، مطابق شکل ۴.۴ (ب) ، از یک چشمه نقطهای یا یسسک روزنهٔ گرد استفاده می شود . چشمه طوری قرار داده می شود که تنبها یک لکه ، یعنبی مرکز سیستم حلقهای، روی صفحه ٔ کانونی خروجی ظاهرشسود . رویش با تغییسردادن جدایی آینهها ، به طور مکانیکی ، یا بهطور اپتیکی ، مثلا " با تغییردادن فشارهـــوا ، انجام می شود . شدت در مرکز حلقه معمولا" با روش فتوالکتریک نگاشته می شود. ایس نگاره، اساسا" نمودار تغییرات تابع آیری 1-(a +F sin2 A/2) است، یا بهتربگوییم، حاصلجمع چنین توابعی برای هر مولفه ٔ بسامدی است . یک چنین نگارهای در شکل ۴.۴(ب) نشانداده شده است.

بنا به تعریف، فاصله ٔ بین دو ردیف تداخلی پیدرپی را گستره آزاد بینابی مدستگاه تداخل سنج فابری ــ پرو می نامند . گستره آزاد بینابی برحسب پارامتــــــر ۵ متناظر است با

$$
\Delta_{N+1}-\Delta_N=2\pi
$$

بدین سان ، از معادلات (۲۰۴) و (۷۰۴) نتیجه می شود که:

$$
\omega_{N+1} - \omega_N = \frac{\pi c}{nd \cos \theta}
$$

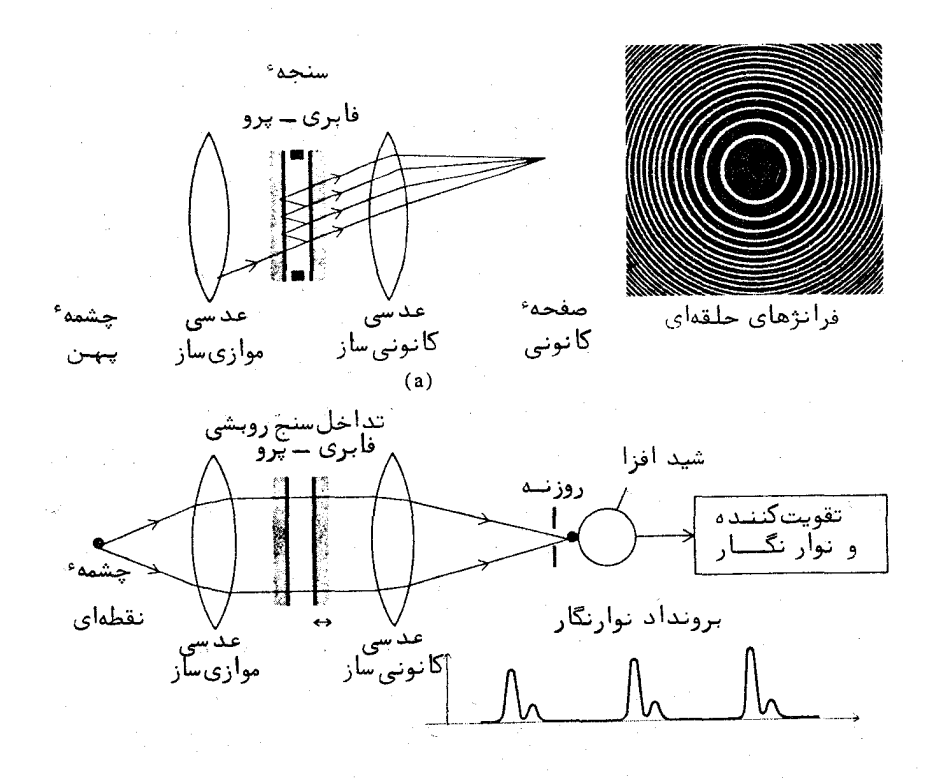

شکل ۴۰۴ (الف) آرایش سنجه فابریــپرو ، (ب) آرایش تداخلسنج روسی .

تا :

$$
\nu_{N+1} - \nu_N = \frac{c}{2nd\,\cos\,\theta}
$$

اگر 6 كوچك باشد، گستره آزاد بينابى برحسب بسامد تقريبا " برابر خواهد بود با:

$$
\nu_{N+1} - \nu_N \cong \frac{c}{2nd} \qquad (15.8)
$$

۴۰۴ جداکنندگی دستگاههای فابری ــ پرو

بینابی را درنظربگیرید که از دو بسامد نزدیک به هم ۵٫ و ۵٫ تشکیل شــده است، شکل ۶۰۴ منحنی توزیع شدت از برهم نهادن دو دسته فریز بهوجودآمسده است. در اینجا دو مولفه هم شدت فرض شده انسلد. گرته ٔ فریزی از جمع دو تابسع آیری بەدست، آید:

$$
I_T = I_0 \left( 1 + F \sin^2 \frac{\Delta}{2} \right)^{-1} + I_0 \left( 1 + F \sin^2 \frac{\Delta'}{2} \right)^{-1} \qquad (\sqrt{V \cdot \hat{Y}})
$$

که درآن F به وسیله معادله ۹۰۴ تعریف شده و:

$$
\Delta \approx \delta_r + 2kd = \delta_r + \frac{2\omega d}{c}
$$

و

$$
\Delta' \approx \delta_r + 2k'd = \delta_r + \frac{2\omega'd}{c}
$$

 $\cos \theta = 1$  فرض میکنیم  $\theta$  کوچک است، پس ا

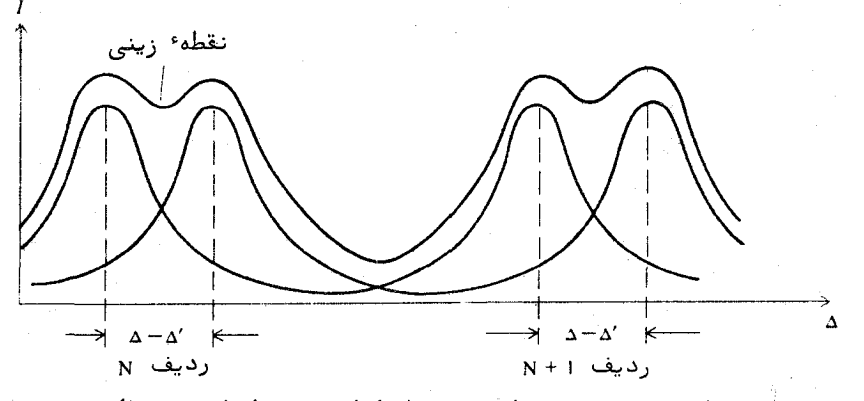

شکل۴ . ﴿ نمودار توزیع شدت برای دو خط تکفام در تداخل سنجی فابری۔ پرو ،

حال اگر در منحنی شدت یک فرورفتگی وجود داشته باشد ، می تـوانگفــت که بسامدهای ۵۰ و/۵۰ از یکدیگر جدا شدهاند . برای جداسازی در تداخلپسرتوهسای

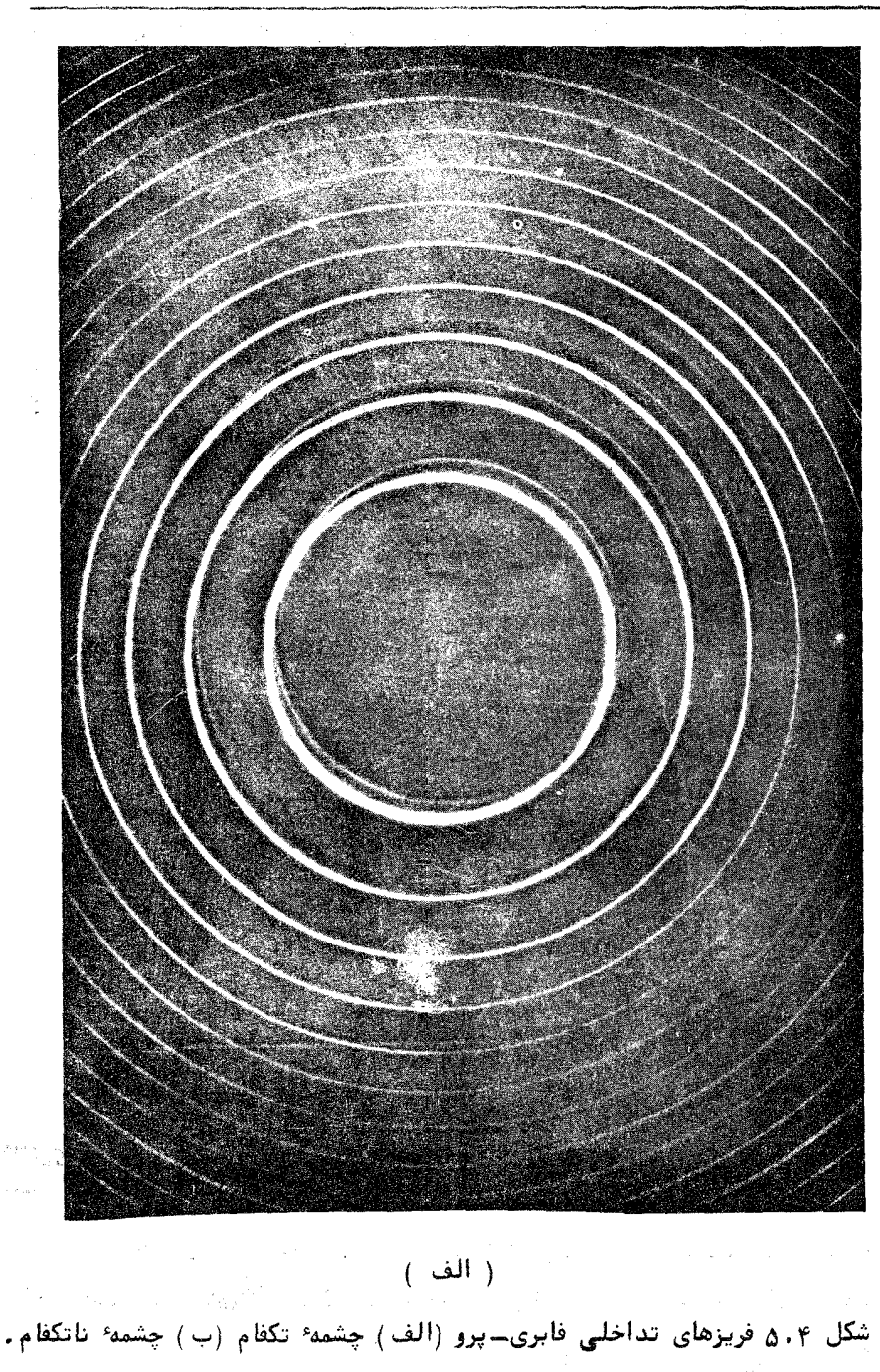

نداخل حيد برنوي

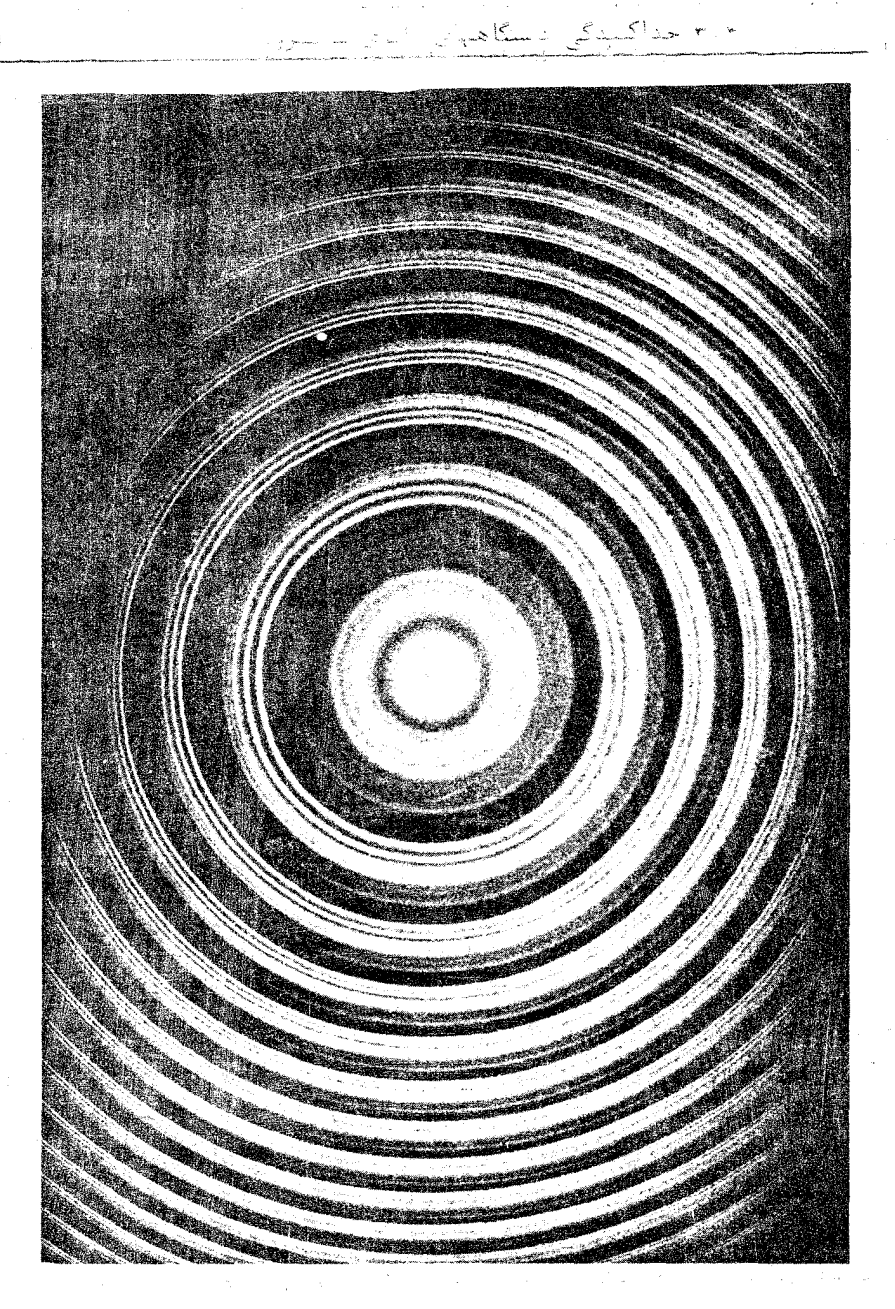

 $151$ 

 $(\ \ \hookrightarrow\ )$ 

متعدد معیار قراردادی مفیدی موسوم به معیار تایلور وجود دارد. طبق این معیــار دو خط هم شیدت هنگامی از هم جدا شده محسوب می شوند ، که منحنیهای شییدت شدت نقطه 1 زینے یا بیشینه 5 شدت هر یک از خطوط بتنهایی برابر باشد. بنابراین .<br>برای نقطه زینی که در نیمه راه میان دو بسامد قرار دارد، می توانیم بنویسیم:

$$
I = 2I_0 \left[ 1 + F \sin^2 \left( \frac{\Delta - \Delta'}{4} \right) \right]^{-1} = I_0
$$

واز آن خواهيم داشت:

$$
F \sin^2\left(\frac{\Delta - \Delta^1}{4}\right) = 1
$$

حال اگر فرض کنیم کمیت 'د - د کوچک باشد ،بهطوریکه بتوانیم شناســــهٔ سینوس را بهجای خود سینوس قراردهیم ، نتیجه می شود که:

$$
|\Delta - \Delta'| = 4F^{-1/2} = 2\left(\frac{1 - R}{\sqrt{R}}\right) \tag{14.4}
$$

سرانجام ، بیهنای فریز در نیمه ٔ شدت ، یا بیهنای تفکیکی در یک تداخل سنج فابری۔ یرو که جدایی تیغههای آن  $H$  و توان بازتاب آن R است ، برحسب بسامد زاویسدهای اچنين خواهد بود :

$$
\delta\omega = |\omega - \omega'| = \frac{2c}{d} F^{-1/2} = \frac{c}{d} \left( \frac{1 - R}{\sqrt{R}} \right) \tag{19.7}
$$

کمیتی که در تداخل سنجی زیاد بهکاربردهمی شود ، نسبت گستره ۱ آزاد بینابی به پینای فریز است که آن را ظرافت بازتابی چیمی نامند و بر حسب کمیتهای دیگــر جنين بيان مي شود :

$$
\mathscr{F} = \frac{\Delta_{N+1} - \Delta_N}{|\Delta - \Delta'|} = \frac{\pi}{2} \sqrt{F} = \pi \left( \frac{\sqrt{R}}{1 - R} \right) \qquad (\text{for } \text{)}
$$

توان جداسازی RP هر وسیله ٔ بینابسنجی ، بنابر تعریف ، مساوی عکسیس جداکنندگی نسبی است، یعنی :

$$
RP = \frac{\omega}{\delta \omega} = \frac{\nu}{\delta \nu} = \frac{\lambda}{|\delta \lambda|}
$$

در اینجا مخرجها معرف کمترین کمیتهای ( پهنای فریزی) تفکیکپذیرند ، که به ترتیب بر حسب بسامد راویهای، بسامد، یا طول موج اندازهگیری میشوند. از معیشادلات (۱۹۰۴) و (۲۰۰۴) می بینیم که توان جداسازی دستگاه فایری ــ پرو را می شـــود .<br>به صورت زیر نوشت:

$$
RP = N\mathcal{F} = N\pi \left(\frac{\sqrt{R}}{1 - R}\right) \tag{71.7}
$$

و بنابراین با ردیف تداخل و توان بازتاب مشخص می شود.

برای یک توان بازتاب معین، با افزایش ردیف تداخل می توانیم تـــــوان جداسازی را تا هر اندازه که بخواهیم افزایش دهیم . برای این منظور ، کافی است جدایی آینهها را زیاد کنیم،زیرا طبق معادله (۱۰۰۴) تقریبا " N = 2nd/ . V . لیکن با این عمل،گسترهٔ آزاد بینابی کم می شود و بنابراین در عمل در هر کاربرد معین، حالت میاندای برمیگزینند. اگر جدایی آیندها از یکدیگر مقداری معین باشد، اصولا" با افزایش توان بازتاب و گرایش آن به واحد، توان جداسازی دستگاه را میتـــوان بازتابنده، شدت فریزهای تراگسیلیده را میگاهد و در عمل محدودیت بهوجودمــیآورد. از قدیم در دستگاههای فابری ــ پرو، نقره یا آلومینیم اندودن بازتابندهها

با روش تبخير در خلا انجام مى گرفته است. توان بازتاب اين لايههاى فلسسوى، بهخاطر جذب محدود بوده و تنها در حدود ٨٥ تا ٩٥ درصد است. اخيرا"قيلمهاي چندلایهای دیالکتریک در تداخل سج فابری ــ پرو بهکاربرده شده است . با چنیـــن فیلمهایی که در بخش بعد بررسی خواهند شد ، توان بازتاب تا ۹۹ درصـد نیـــــز رسانیده شده است. توان جداسازی یک دستگاه فابری ــ پروی خوب، بسادگی،می تواند در حدود یکمیلیون باشد ، و این ۱۰ را تا ۱۰۰ برابر یک بینابنمای منشوری یسسسا توربی کوچک است . برای بحثی کاملتر درباره ٔ تداخلسنجی فابری…پرو و دیگــــــر دستگاههای بینابنمایی با جداسازی زیاد، به منابع (۵) و (۴۱) در پایان کتــاب مراحعه کنید.

经成功 医血管炎

۴.۴ نظریهٔ فیلمهای چندلایهای

فیلمهای چندلایهای به ظور گسترده در علم و صنعت برای به فرمان گرفتس نور بفَّکاربرده می شود . با اندایش سطوح ایتیکی با فیلمهای نازک می توان تنســــوان بازتاب وتبراگسیل را بهگونهای دلخواه تنظیم کرد این لایهها ،معمولا" با روش تبخیر در خلَّا وی شیشه یا فلز نشانده می شوند. لایه ٔ بازتابنده که روی عدسیهــــــای دوربینها و دیگر وسائل ایتیکی اندوده می شود تنها یکی از کاربردهای متعدد ایسن فیلمهای نازک بهشمارمیآید. کاربردهای دیگر، عبارتند از آینههای بازتابنده گرما و عبوردهنده ٔ گرما ( آینههای" گرم " و "سرد") ، آینههای یکطرفه ، صافیهای اپتیکے و جز اينها.

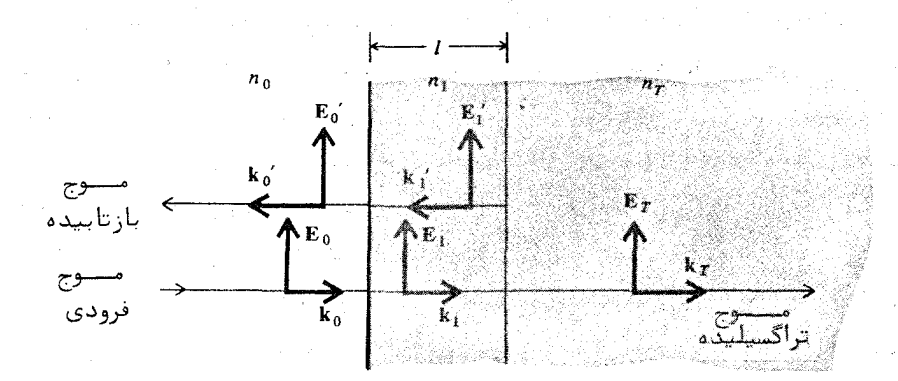

شگل۷.۴ بردارهای موج ومیدانیهای الکتریکی وابسته برای حالت فرود عمودی بر یک تکلایه دیالکتریک .

نخست یک لایهٔ دیالکتریک تکی با نمارشکست n و ضخامت ۱ را درنظسسر بگیرید که بین دو محیط با نمارهای شکست  $n_{\rm r}$  و  $n_{\rm r}$  قرار دارد، ( شکل ۷۰۴) . برای سادگی، نظریه را در مورد نوری که به طور عمودی فرود میآید بررسی میکنیم انجام تغییزات برای حالت کلی فرود مایل ساده است . دامنه ٔ بردار الکتریکی پرتوی فرودی و پرتوی بازتابیده  $E_0{}^{'}$  و پرتوی تراگسیلیده  $E_T$  است . دامنه میدان الکتریکستی  $E_0$ موجی که در فیلم پیش می رود را ،مطابق شکل ،با  $E_1$  و موجی که در درون بازتاب می شود

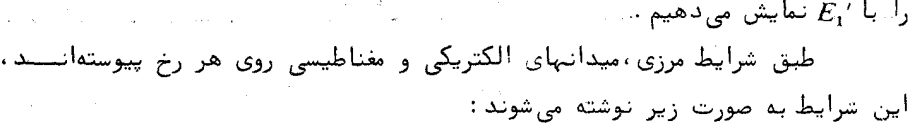

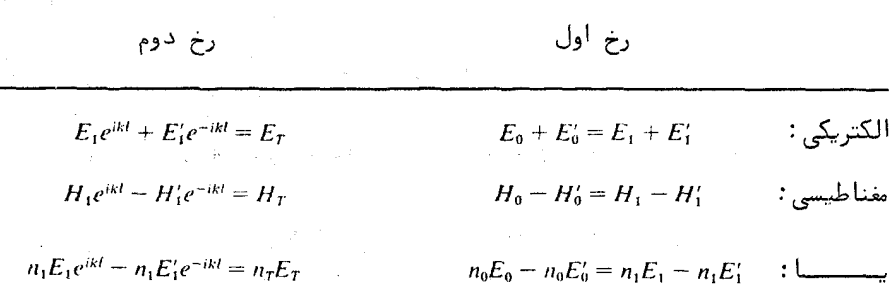

روابط میدانهای مغناطیسی از نظریهای که در بخش ۷۰۲ داده شد نتیجه می شونسد. سازههای فاری eikl و eikl ازاین نتیجه میشوند که موج فاصله ٔ 1 بین دو رخ را طبی مى كند .  $\label{eq:1} \mathcal{L}=\mathcal{L}\left(\frac{1}{\sqrt{2}}\right) \left(\frac{1}{\sqrt{2}}\right) \left(\frac{1}{\sqrt{2}}\right) \left(\frac{1}{\sqrt{2}}\right) \left(\frac{1}{\sqrt{2}}\right)$ : اگر دامنههای  $E_1$ و ' $E_1$ را حذف کنیم خواهیم یافت  $\label{eq:2.1} \begin{split} \mathcal{L}_{\text{max}}(\mathbf{r}) = \frac{1}{\sqrt{2\pi}}\sum_{i=1}^{N} \mathcal{L}_{\text{max}}(\mathbf{r}) \mathcal{L}_{\text{max}}(\mathbf{r}) \mathcal{L}_{\text{max}}(\mathbf{r}) \mathcal{L}_{\text{max}}(\mathbf{r}) \mathcal{L}_{\text{max}}(\mathbf{r}) \mathcal{L}_{\text{max}}(\mathbf{r}) \mathcal{L}_{\text{max}}(\mathbf{r}) \mathcal{L}_{\text{max}}(\mathbf{r}) \mathcal{L}_{\text{max}}(\mathbf{r}) \mathcal{L}_{\text{max}}(\math$  $\label{eq:2.1} \mathcal{L}=\frac{1}{2} \sum_{i=1}^n \frac{1}{2} \sum_{i=1}^n \frac{1}{2} \sum_{i=1}^n \frac{1}{2} \sum_{i=1}^n \frac{1}{2} \sum_{i=1}^n \frac{1}{2} \sum_{i=1}^n \frac{1}{2} \sum_{i=1}^n \frac{1}{2} \sum_{i=1}^n \frac{1}{2} \sum_{i=1}^n \frac{1}{2} \sum_{i=1}^n \frac{1}{2} \sum_{i=1}^n \frac{1}{2} \sum_{i=1}^n \frac{1}{2} \sum_{i=1$ 

and the Common

$$
1 + \frac{E_0^2}{E_0} = (\cos kl - i \frac{n_T}{n_1} \sin kl) \frac{E_T}{E_0}
$$
  

$$
n_0 - n_0 \frac{E_0^2}{E_0} = (-in_1 \sin kl + n_T \cos kl) \frac{E_T}{E_0}
$$
 (157.7)

يا به صورت ماتريىس:

$$
\begin{bmatrix} 1 \\ n_0 \end{bmatrix} + \begin{bmatrix} 1 \\ -n_0 \end{bmatrix} \frac{E'_0}{E_0} = \begin{bmatrix} \cos kl & \frac{-i}{n_1} \sin kl \\ -in_1 \sin kl & \cos kl \end{bmatrix} \begin{bmatrix} 1 \\ n_T \end{bmatrix} \frac{E_T}{E_0} \qquad (\text{YY} \cdot \text{Y}^{\text{}})
$$

كه مى توان آن را به صورت خلاصه ٔ زير نوشت:

$$
\begin{bmatrix} 1 \\ n_0 \end{bmatrix} + \begin{bmatrix} 1 \\ -n_0 \end{bmatrix} r = M \begin{bmatrix} 1 \\ n_r \end{bmatrix} t \qquad (\gamma \gamma \cdot \gamma)
$$

يپشتــــر ، ضريب بازتاب:

 $\label{eq:2.1} \frac{1}{2} \left( \frac{1}{2} \left( \frac{1}{2} \left( \frac{1}{2} \right) \right) \right) \left( \frac{1}{2} \left( \frac{1}{2} \right) \right) \left( \frac{1}{2} \left( \frac{1}{2} \right) \right)$ 

 $\label{eq:2.1} \mathcal{L}(\mathcal{L}^{\mathcal{L}}(\mathcal{L}^{\mathcal{L}})) = \mathcal{L}(\mathcal{L}^{\mathcal{L}}(\mathcal{L}^{\mathcal{L}})) = \mathcal{L}(\mathcal{L}^{\mathcal{L}}(\mathcal{L}^{\mathcal{L}})) = \mathcal{L}(\mathcal{L}^{\mathcal{L}}(\mathcal{L}^{\mathcal{L}}))$  $\label{eq:2.1} \mathcal{L}^{\text{max}}_{\text{max}}(\mathbf{X}^{\text{max}}_{\text{max}},\mathbf{X}^{\text{max}}_{\text{max}},\mathbf{X}^{\text{max}}_{\text{max}},\mathbf{X}^{\text{max}}_{\text{max}}))$ 

تداخل چند پرتوی

 $\label{eq:2.1} \mathcal{L}^{\mathcal{A}}(\mathcal{A})=\mathcal{L}^{\mathcal{A}}(\mathcal{A})=\mathcal{L}^{\mathcal{A}}(\mathcal{A})=\mathcal{L}^{\mathcal{A}}(\mathcal{A})$ 

 $\mathcal{L}^{\mathcal{L}}$  and  $\mathcal{L}^{\mathcal{L}}$  and  $\mathcal{L}^{\mathcal{L}}$  are the set of the set of  $\mathcal{L}^{\mathcal{L}}$ 

$$
r = \frac{E_0'}{E_0} \tag{5.6.9}
$$

و ضرب تراگسيل:

$$
t = \frac{E_T}{E_0} \tag{79.7}
$$

 $\cdot$ را معرفی کردهایم  $\overline{M}$  ماتریس انتقال نامیده می شود و به صورت زیر است

$$
M = \begin{bmatrix} \cos kl & -\frac{i}{n_1} \sin kl \\ -in_1 \sin kl & \cos kl \end{bmatrix}
$$
 (7Y.4)

.  $k = 2\pi/\lambda = 2\pi n_1/\lambda_0$  که درآن  $n_1$  نمار شکست است و حال فرض کنید N لایه با شمارههای ۱، ۲، ۲، ۲، ۲، ۲ داشته باشیم کسسه نمارهای شکست آنها بترتیب  $n_1 \, n_2 \, n_3 \, n_4 \, n_5 \, n_6$  و ضخامتهای آنها بتسرتیسنب ال بعد ستآورديم با شند. با همان روشى كه معادله (٢٠٤٣) را بعد ستآورديم با شند. با باشند. با همان روشى می توانیم نشان دهیم که ضرایب بازتاب و تراگسیل فیلم چندلایهای بهوسیله پیسک معادله · ماتريسي مانند معادلة بالا به يكديگر مربوط مي شوند:

$$
\begin{bmatrix} 1 \\ n_0 \end{bmatrix} + \begin{bmatrix} 1 \\ -n_0 \end{bmatrix} r = M_1 M_2 M_3 \cdots M_N \begin{bmatrix} 1 \\ n_T \end{bmatrix} t = M \begin{bmatrix} 1 \\ n_T \end{bmatrix} t \qquad (\gamma \lambda \cdot \gamma)
$$

که در آن ماتریسهای انتقال لایههای گوناگون با $M_2 \cdot M_2 \cdot M_3 \cdot M_4 \cdot \dots \cdot M_N$  نشان داده شدهاند. هر ماتریس انتقال با مقادیر  $n \rightarrow 1$  و  $k$ ی مربوط به خود آبهصورت مفادلسه (٢٧.٢) است. ماتریس انتقال کل، M، برابر حاصلضرب تک تک ماتریسهــــای  $\cdot$  انتقال است و اگر عناصر ماتریس M را با  $A\rightarrow C$  و D نمایش دهیم

$$
M_1M_2M_3 \cdots M_N = M = \begin{bmatrix} A & B \\ C & D \end{bmatrix} \qquad (\quad \text{79.9})
$$

درايين صورت مى توانيم معادله (٢٨٠٤) را حل كرده و م و م را برحسب ايست عناصر محاسبه كنيم:

$$
r = \frac{A n_0 + B n_T n_0 - C - D n_T}{A n_0 + B n_T n_0 + C + D n_T} \qquad (\gamma \circ \cdot \gamma)
$$

$$
t = \frac{2n_0}{An_0 + Bn_0n_0 + C + Dn_T}
$$
 (71.7)

 $T = |t|^2$  آنگاه توان بازتاب  $R$  و توان تراگسیل  $T$  بترتیب از  $R = |r|^2$  و  $T = T$  بهدست می7یند.

لايەھاى يادباز تابنىدە

 $\epsilon$ انریس انتقال برای یک تیکلایه با نمار شکست  $n_1$  و ضخامت ا در معادلیه ( ٢٧٠٤ ) داده شد. فرض کنید این لایه بر یک زیبرلایه شیشهای با نفارشکست n1 نشانده شود. دراینصورت ضریب بازتاب این مجموعه در هوا ،از معادله ٔ (۳۰۰۴) و با قراردادن  $n_0 = n_1$  حاصل می شود. نتیجه چنین است:

$$
r = \frac{n_1(1 - n_1) \cos kl - i(n_1 - n_1^2) \sin kl}{n_1(1 + n_1) \cos kl - i(n_1 + n_1^2) \sin kl}
$$
 (77.9)

اگر ضخامت نوری لایه به طول موج باشد ، دراینصورت kl =  $\pi/2$  . بنابراین توان بازتاب برای این لایه ٔ چارک سوجی چنین است:

$$
R = |r|^2 = \frac{(n_r - n_1^2)^2}{(n_r + n_1^2)^2}
$$
 (TT.F)

بويژه اگر داشته باشيم

$$
n_1 = \sqrt{n_T} \tag{1.1}
$$

توان بازتاب صفر خواهد بود. معمولا" فلرورمنيزيم با نمار شكست ١,٣٥ بــــراى اندایش عدسیها بهکاربرده مسیم شود. گرچه برای شیشه معمولی ۵٫ (= n<sub>r</sub>) شســـرط بالا دقیقا " برقرار نیست ، با این حال توان بازتاب شیشهای که با یک لایه ٔ چارک موجی فلروزمنیزیم اندوده می شود به حدود یک درصد کاهش می یابد. این مقــدار ،

ینکچهارم توان بازتاب شیشه بااندوده است. در وسایل آپتیکی که اجزای زیبادی دارند، مانند عدسیهای دوربینهای گرانقلیمت که پنج یا شش جزع،یعنی ده پلسا دوازده سطح بازتابنده دارند، این اندایش از هدر رفتن نور به گونهای قابل ملاحظه جلوگیری می کند.

با بهکاربردن دولایه از مواد انداینده که در بازار یافت می شوند، یکی بسا تمارشکست زیاد و دیگری با نمار شکست کم ، در یک طول موج معین می توان تسلوان بازتاب را به صفر رسانید . بدیهی است با بهکاربردن لایههای بیشتر امکان کاستسن توان بازتاب در گستره بینایی بیشتر وجود دارد. بدین سان با بهکاربردن سهلاینهٔ مناسب می توان توان بازتاب را برای دو طول موج به صفر رسانید و برای سرتاست بیناب دیستگانی مقدار آن را به طور متوسط کمتر از لی درصد کرد. چند منحنبی دراینباره در شکل ۸۰۴ نشسان داده شدهاند.

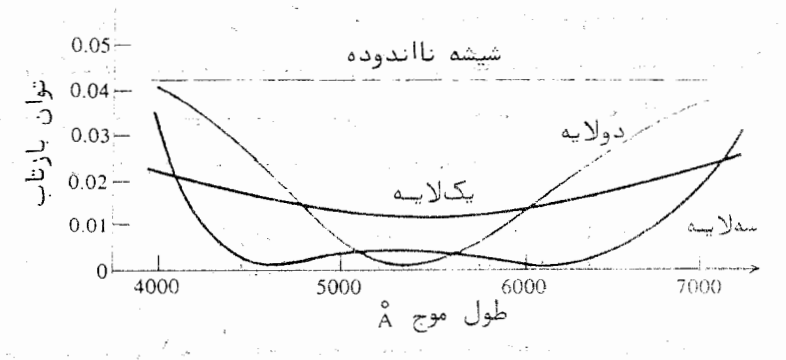

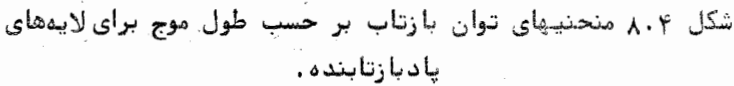

فیلمهای با توان بازتاب زیاد

برای اینکته در یک فیلم چنندلایفای به توان بازتاب زیاد دستیابیم ، ینک انبوده از موادی با نمار شکست زیاد  $n_H$  و کم  $n_L$  به طور پیکدرمیان بهکارمی بریسم. ضخامت هر لايه مطابق شكل ۹۰۴ يك چهارم طول موج است. ماتريسهاى انتقــــال در این حالت عمشکل هستند و حاصلضرب مربوط به دو لایه ٔ مجاور چنین است :

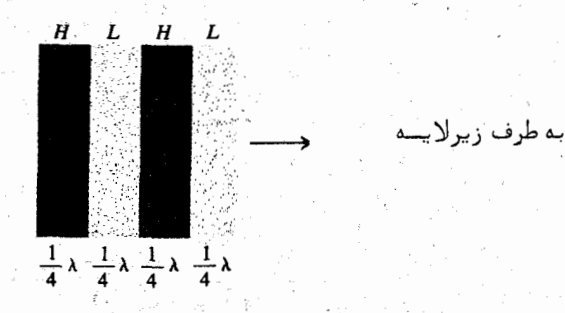

شکل ۹،۴ انبوده چندلایهای برای تولید توان بازتاب زیاد ، انبوده بنسبا انبودن نوبدای لایدهای چارک موجی از موادی با نمارهای شکست .<br>زیاد و کم تشکیل میشود ( توجه: x طول موج در ماده است ).

$$
\begin{bmatrix} 0 & \frac{-i}{n_L} \\ -in_L & 0 \end{bmatrix} \begin{bmatrix} 0 & \frac{-i}{n_H} \\ -in_H & 0 \end{bmatrix} = \begin{bmatrix} -n_H & 0 \\ 0 & \frac{-n_L}{n_H} \end{bmatrix}
$$
 (70.7)

آگر ایبوده ۲۸۰ لایه داشته باشد ، دراین صورت ماتریس انتقال فیلم چندلایـــــــــهای کامل به صورت زیر نوشته می شود :

$$
M = \begin{bmatrix} \frac{-n_H}{n_L} & 0 \\ 0 & \frac{-n_L}{n_H} \end{bmatrix}^N = \begin{bmatrix} \left(\frac{-n_H}{n_L}\right)^N & 0 \\ 0 & \left(\frac{-n_L}{n_H}\right)^N \end{bmatrix}
$$
 (79.7)

 $n$ برای سادگی فرض کنید  $n_0$  و  $n_{\rm T}$  هر دو یک باشد ، تــوان بــازتاب پــــک انبـــــوده چنڈلایاای با بہر مگیری از معادلہ ٔ (۳۰۰۴) به شکل زیر نوشته می شود :  $R = |r|^2 = \left[ \frac{(-n_H/n_L)^N - (-n_L/n_H)^N}{(-n_H/n_L)^N + (-n_L/n_H)^N} \right]^2 = \left[ \frac{(n_H/n_L)^{2N} - 1}{(n_H/n_L)^{2N} + 1} \right]^2$  (*NY* · P)

بدین سان اگر N زیاد باشد، توان بازتاب به یک نزدیک می شود. برای مثال، تیوان بازتاب یک انبوده ٔ هشت لایهای (۴= N) از سولفیت روی (۳ ر۲= nu) و فلرورمنیزیم ( n, =) ,٣٥ ) ، حدود ٧ آوره است ، كه از توان بازتاب نقره عالص در ناحيسه. دیدگانی بیناب بیشتر است. توان بازتاب یک انبوده ۱۶ولایهای بیش از ۱۹۹۹ و است. البته توان بازتاب تنها ذر یک طول موج بیشینه می شود، ولی می توان ناحیه بازتاب زیاد را با ترکیب ضخامتهای گوناگون پیپن کرد . چند منحنی تقریبی توان بازتــاب بر حسب طول موج، برای فیلمهای چندلایهای که در کار با لیزر مورد استفاده قـرار می گیرند ، در شکل ۱۰۰۴ دیده می شوند .

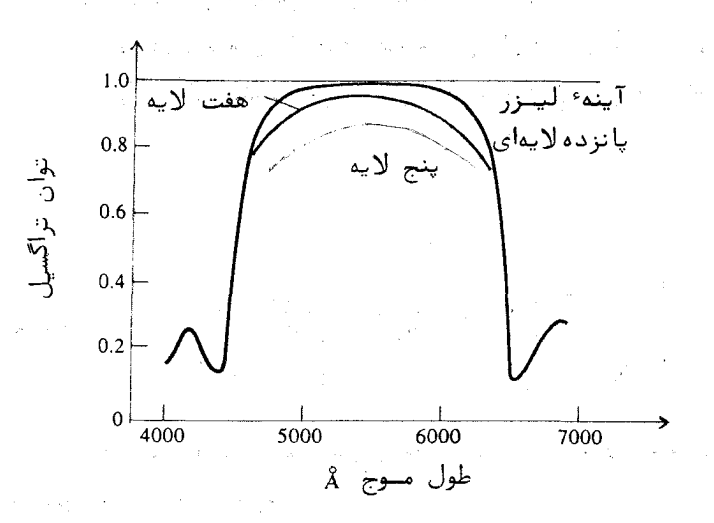

شکل ۱۰،۴ منحنیهای توان بازتاب برای چند فیلم چندلایهای با بازتابزیاد.

صافی تداخلی فابری ــ پرو

یک صافی از نوم فایزی ــ پرو ( برای یک طول موج معین ۱٫ ) از یکلایه ٔ دیالکتریک به ضخامت <del>پ ط</del>ول موج تشکیل میشود که هر دو طرف آن با سطـــوح بازتابنده؛ جزیی محصور شده است . عملا " این،یک سنجه؛ فایری با پرو است کـــــه فاصلهگذار آن خیلی کوچک است. منحنی تراگسیل این صافی به صورت تابع ایسری، معادله ( ٨٠۴ ) است و قله آن در طول موج ٨ قرار دارد. قلههای ردیفهـــــای

بالاتر نیز در طول موجهای  $\frac{\lambda_0}{\gamma}$  ،  $\frac{\lambda_0}{\gamma}$  ،  $\frac{\lambda_0}{\gamma}$  ، ... و جز اینها رخ میدهنــد. پهنای بینابی نوار تراگسیل، به توان بازتاب سطوح محصورکننده بستگــــــــیدارد. در آغاز در صافیهای فابری۔ برو از فیلمهای نقرهای،برای ایجاد بــازتــابش لازم استفاده می شد . اما اکنون آنها را کلا" از فیلمهای دیالکتریک چندلایهای می سازند. فیلمهای اخیر به خاطر توان بازتاب زیاد و جذب کم از فیلمهای فلزی قبلی بهترند. شکل ۱۱۰۴ یک صافی تداخلی فابری ــ پروی چندلایهای و یک منحنــی تــراگسیـــل را نشان می دهد.

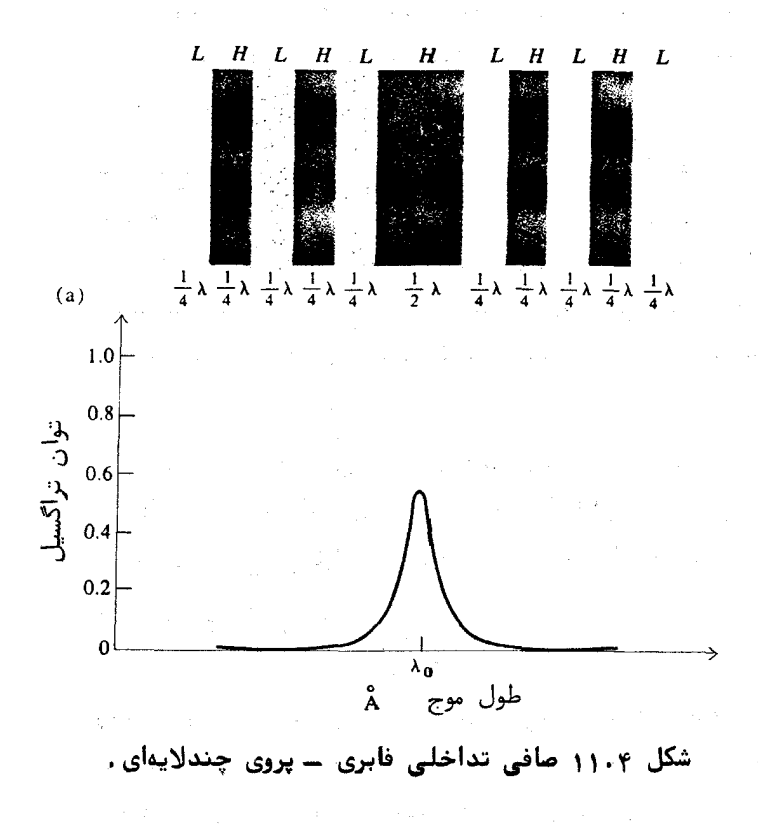

تیغمهای یک تداخل سنج فابری کے پرو با چنان صحامتی از نقره اندوده شده ند که برای هر یک، توان بازتاب ۹ ره بتراگسیل ۵ ه ره و جذب ۵ ه ره است . بیشترین و کمترین تسوان تراگسیل تداخل سنج را بودست آورید . ظرافت بازتابی و ضریب ظرافت چقدر است؟

اگر جدایی تیغدهای تداخل شج مسئله ۱۰۴ یک سانتی متر و طول شوج 000 ئانومتر باشد، توان جداسازی آن را بهدستآورید.

آیندهای بازآواگر فابری ت پرو در یک لیزر طوری اندوده شدهاند کننه توانَ بازتاب آنها ۹۹ ره است ،جدایی این آیتهها اِنَ یک یگر یک متَّنْ است , پهنای فریز را برحسب طول موج و بسامد ، برای طول مـــــوج ۶۳۳ تانومتر بەدستآورىد

'در ؓیک تداخل سنج فایری ۔ پروی تخت ۔ مواری اگر فریزی با شعباع طغر وجود داشته باشد نشان دهید که شفاعهای فریزهای تداخلــــــی،  $\frac{1}{\tau}$  شكل ۵۰۴ (الف) ، تقريباً " الله " (  $\sqrt{0}$  ،  $\sqrt{0}$  ، تقريباً " الله )  $\Delta$  ، " مَـتِّبْنَاسِبْدِ ، كَهَ دِرِآنَ 'N عَدَدَى اسْتِ صَحِيَحَ. (راهنمايي واز معادلتَهُ ۖ **۱۰**٬۴ استفاده و فرض کنید e کوچک است . بـــــــهطـــــوریکــــه  $\cos \theta \approx 1 - \theta^2/2$ 

یک پرتو نور سفید موازی به طور عمودی روی یک تیغه شیشهای بستا نمارشکست n و ضخامت d. فرود میآید ، رابطهای برای توان تراگسیسل به صورت تابعی از طول موج بهدستآورید و نشان دهید قلسهٔهایستی، در طول موجهای:

وجود دارند. دراین رابطه  $\lambda_N$  طول بوخ در خلا و  $N$ عدد درستگ است . بدین ترتیب تابع تراگسیل به صورت دورهای به عدد موج بخیا بسامد بُستگی دارد و " بینات راهزاه " نامیده می شود. ۱ ۳۲

مسايط

۰۴ (

۲۰۴

۳۰۴

۵۰۴

 $9.9$ 

 $Y \cdot \hat{Y}$ 

 $\lambda \cdot f$ 

 $9.4$ 

 $10.4$ 

و

نشان دهید ماتریس انتقال یک فیلم تکلایهای به صورت زیر است .

$$
M = \begin{bmatrix} \cos kl & -\frac{i}{n_1} \sin kl \\ -in_1 \sin kl & \cos kl \end{bmatrix}
$$

نشان دهید ماتریس انتقال یک فیلم تکلایهای برای نور فرودی مایل به صورت زیر است:  $M = \begin{bmatrix} \cos \beta & -\frac{i}{p} \sin \beta \\ -ip \sin \beta & \cos \beta \end{bmatrix}$ که در آن

$$
\beta = kl / \cos \theta
$$

 $(TEg)$  قطبیدگی  $p = n_1 \cos \theta$ 

$$
(TM \text{ s.t. } p = \frac{n_1}{\cos \theta})
$$

زاویه ٔ بین بردار موج در داخل فیلم و خط عمود بر سطح آناست.  $\theta$ 

<sub>ىچى</sub> ائثى

 $\label{eq:2.1} \frac{1}{\sqrt{2\pi}}\int_{0}^{\infty} \frac{1}{\sqrt{2\pi}}\left(\frac{1}{\sqrt{2\pi}}\right)^{2\alpha} \frac{1}{\sqrt{2\pi}}\frac{1}{\sqrt{2\pi}}\int_{0}^{\infty} \frac{1}{\sqrt{2\pi}}\frac{1}{\sqrt{2\pi}}\frac{1}{\sqrt{2\pi}}\frac{1}{\sqrt{2\pi}}\frac{1}{\sqrt{2\pi}}\frac{1}{\sqrt{2\pi}}\frac{1}{\sqrt{2\pi}}\frac{1}{\sqrt{2\pi}}\frac{1}{\sqrt{2\pi}}\frac{1}{\sqrt{2\pi}}\$ 

 $\label{eq:2} \frac{1}{2} \int_{\mathbb{R}^3} \frac{1}{\sqrt{2}} \, \frac{1}{\sqrt{2}} \, \frac$ 

فصل پنسجم

 $\label{eq:2.1} \frac{1}{\sqrt{2\pi}}\sum_{i=1}^n\frac{1}{\sqrt{2\pi}}\int_{\mathbb{R}^n}\frac{1}{\sqrt{2\pi}}\int_{\mathbb{R}^n}\frac{1}{\sqrt{2\pi}}\int_{\mathbb{R}^n}\frac{1}{\sqrt{2\pi}}\int_{\mathbb{R}^n}\frac{1}{\sqrt{2\pi}}\int_{\mathbb{R}^n}\frac{1}{\sqrt{2\pi}}\int_{\mathbb{R}^n}\frac{1}{\sqrt{2\pi}}\int_{\mathbb{R}^n}\frac{1}{\sqrt{2\pi}}\int_{\mathbb{R}^n}\frac{1}{\$ 

 $\label{eq:2.1} \frac{1}{\sqrt{2}}\left(\frac{1}{\sqrt{2}}\right)^{2} \left(\frac{1}{\sqrt{2}}\right)^{2} \left(\frac{1}{\sqrt{2}}\right)^{2} \left(\frac{1}{\sqrt{2}}\right)^{2} \left(\frac{1}{\sqrt{2}}\right)^{2} \left(\frac{1}{\sqrt{2}}\right)^{2} \left(\frac{1}{\sqrt{2}}\right)^{2} \left(\frac{1}{\sqrt{2}}\right)^{2} \left(\frac{1}{\sqrt{2}}\right)^{2} \left(\frac{1}{\sqrt{2}}\right)^{2} \left(\frac{1}{\sqrt{2}}\right)^{2} \left(\$ 

 $\label{eq:2.1} \frac{1}{\sqrt{2}}\left(\frac{1}{\sqrt{2}}\right)^{2} \left(\frac{1}{\sqrt{2}}\right)^{2} \left(\frac{1}{\sqrt{2}}\right)^{2} \left(\frac{1}{\sqrt{2}}\right)^{2} \left(\frac{1}{\sqrt{2}}\right)^{2} \left(\frac{1}{\sqrt{2}}\right)^{2} \left(\frac{1}{\sqrt{2}}\right)^{2} \left(\frac{1}{\sqrt{2}}\right)^{2} \left(\frac{1}{\sqrt{2}}\right)^{2} \left(\frac{1}{\sqrt{2}}\right)^{2} \left(\frac{1}{\sqrt{2}}\right)^{2} \left(\$ 

۱۰۵ توصیف کلسی پراش

 $\label{eq:2.1} \mathcal{L}_{\mathcal{A}}(\mathcal{A})=\mathcal{L}_{\mathcal{A}}(\mathcal{A})\otimes\mathcal{L}_{\mathcal{A}}(\mathcal{A})\otimes\mathcal{L}_{\mathcal{A}}(\mathcal{A})\otimes\mathcal{L}_{\mathcal{A}}(\mathcal{A}).$ 

 $\label{eq:2.1} \frac{d\mathbf{r}}{dt} = \frac{1}{2} \left( \frac{d\mathbf{r}}{dt} + \frac{d\mathbf{r}}{dt} \right) \mathbf{r} \cdot \mathbf{r} \cdot \mathbf{r$ 

 $\label{eq:2} \begin{split} \mathcal{L}_{\text{max}}(\mathbf{r},\mathbf{r}) = \mathcal{L}_{\text{max}}(\mathbf{r},\mathbf{r}) \\ \mathcal{L}_{\text{max}}(\mathbf{r},\mathbf{r}) = \mathcal{L}_{\text{max}}(\mathbf{r},\mathbf{r}) \end{split}$ 

 $\label{eq:2.1} \frac{1}{2} \int_{\mathbb{R}^3} \left| \frac{d\mu}{\mu} \right|^2 \, d\mu = \frac{1}{2} \int_{\mathbb{R}^3} \left| \frac{d\mu}{\mu} \right|^2 \, d\mu = \frac{1}{2} \int_{\mathbb{R}^3} \left| \frac{d\mu}{\mu} \right|^2 \, d\mu = \frac{1}{2} \int_{\mathbb{R}^3} \left| \frac{d\mu}{\mu} \right|^2 \, d\mu = \frac{1}{2} \int_{\mathbb{R}^3} \left| \frac{d\mu}{\mu} \right|^2 \, d\mu = \$ 

 $\label{eq:2.1} \begin{split} \mathcal{L}_{\text{max}}(\mathbf{r}) & = \mathcal{L}_{\text{max}}(\mathbf{r}) \mathcal{L}_{\text{max}}(\mathbf{r}) \mathcal{L}_{\text{max}}(\mathbf{r}) \\ & = \mathcal{L}_{\text{max}}(\mathbf{r}) \mathcal{L}_{\text{max}}(\mathbf{r}) \mathcal{L}_{\text{max}}(\mathbf{r}) \mathcal{L}_{\text{max}}(\mathbf{r}) \mathcal{L}_{\text{max}}(\mathbf{r}) \mathcal{L}_{\text{max}}(\mathbf{r}) \mathcal{L}_{\text{max}}(\mathbf{r}) \mathcal{L}_{\text{max}}(\mathbf$ 

اگر یک جسم کدر بین یک چشمه نقطهای نور و یک پرده سفید قرار گیرد، سایهای از جسم به وجود میآید که از تندی و تیزی پیش بینی شده دراپتیک هندسی برخوردار نیست. بررسی دقیق کنار سایه نشان میدهد که مقداری از نور به ناجینهٔ تاریک سایه هندسی می رود، و نیز فریزهای تاریک در ناحیه ٔ روشن ظاهر می شونسد. این "آکندی " لبه اسایه به پدیده ٔ دیگری مربوط است که پخش نور پس از عبیسور از یک روزنه ٔ خیلی کوچک و یا شکاف باریک ، آن را بهوجودمیآورد . نامی که بهطور گروهی به این پدیدهها، که از نورشناسی هندسی منحرف میشوند، داده میشـــود يسراش است .

 $\label{eq:2.1} \mathcal{L}(\mathcal{L}^{\text{max}}_{\text{max}}(\mathcal{L}^{\text{max}}_{\text{max}})) = \mathcal{L}(\mathcal{L}^{\text{max}}_{\text{max}}(\mathcal{L}^{\text{max}}_{\text{max}}))$ 

 $\label{eq:2.1} \frac{1}{\sqrt{2\pi}}\left(\frac{1}{\sqrt{2\pi}}\right)^{1/2}\left(\frac{1}{\sqrt{2\pi}}\right)^{1/2}\left(\frac{1}{\sqrt{2\pi}}\right)^{1/2}\left(\frac{1}{\sqrt{2\pi}}\right)^{1/2}\left(\frac{1}{\sqrt{2\pi}}\right)^{1/2}\left(\frac{1}{\sqrt{2\pi}}\right)^{1/2}\left(\frac{1}{\sqrt{2\pi}}\right)^{1/2}\left(\frac{1}{\sqrt{2\pi}}\right)^{1/2}\left(\frac{1}{\sqrt{2\pi}}\right)^{1/2}\left(\frac{1}{\sqrt{$ 

ویژگیهای اساسی پدیدههای پراش را میتون به طور کیفی با اصل هویگنسس تشریح کرد . این اصل، در قالب نخستین ، انتشار نور را به این طریق قابـــــــــــل پیش بینی میداند که هر نقطه از جبهه عموج مانند چشمهای جندیند یک موج ثانوینه در تمام جهات پخش میکندوپوش همه امواج ئانویه، جبهه موج جدید را درستت مے کنـــد

ما پراش را مستقیماً" با بهکاربردن اصل هویگنس بررسی نخواهیم کرد ،بلک
روشی که بیشتر کمّی است پیش خواهیم گرفت. ما اصل هویگنس را در یک قالیـــب دقیق ریاضی، یه نام " فرمول فرنلـ کیرشهوف"در خواهیم آورد. سپس ایستن فرمول را در حالتهای ویژهٔ گوناگون مانند پراش نور توسط مانعها و روزندها بهکسار خوأهيم برد.

## ۲۰۵ نظریتهٔ بنیادی

قضيه گرين را يادآوري مي كنيم . طبق اين قضيه ، اگر U و V دو تابسو نردهای ـ نقطهای باشند که شرایط معمولی انتگرال پذیری و پیوستگی درباره آنهـــا صدق کند، دراین صورت تساوی زیر برقرار است:

$$
\iiint (V \operatorname{grad}_n U - U \operatorname{grad}_n V) d\mathscr{A} = \iiint (V \nabla^2 U - U \nabla^2 V) d\mathscr{V} \quad (1 \cdot \Delta)
$$

انتگرال سمت چپ، روی هر سطح بسته ٔ ⁄» انجام میشود و انتگرال سمت راست حجم % داخل این سطح را شامل می شود. منظور از " grad " ، مولفه عمودی شیب در سطح انتگرالگیری است <sup>(</sup>.

جویژه اگر U و U هر دو، تابع موج باشند یا به گفته دیگر از معسادلات  $U$ معمولی موج پیروی کنند :

$$
\nabla^2 U = \frac{1}{u^2} \frac{\partial^2 U}{\partial t^2} \qquad \nabla^2 V = \frac{1}{u^2} \frac{\partial^2 V}{\partial t^2}
$$

و اگر وابستگی سازگان زمانی هر دوی آنها به شکل <sup>film</sup> باشد، بسادگی می تــوان نشان داد که در قضیه گرین انتگرال حجم صفر است. پس قضیه یادشده بهصورت زیر ساده می شود:

$$
\iint (V \operatorname{grad}_{\mathfrak{n}} U - U \operatorname{grad}_{\mathfrak{n}} V) d\mathscr{A} = 0 \qquad (\tau \cdot \Delta)
$$

$$
\text{grad}_{\mathbf{n}} \cdot \mathbf{F} \, d\mathscr{A} = \text{f} \, \text{f} \, \mathbf{V} \cdot \mathbf{F} \, d\mathscr{V} \quad \text{e}^{\mathsf{d}^2} \mathbf{F} \, d\mathscr{A} = \text{f} \, \text{f} \, \mathbf{V} \cdot \mathbf{F} \, d\mathscr{V} \quad \text{e}^{\mathsf{d}^2} \mathbf{F} = U \, \mathbf{V} \, \mathbf{V} - V \, \mathbf{V} \, U
$$
\n
$$
\mathbf{F} = U \, \mathbf{V} \, \mathbf{V} - V \, \mathbf{V} \, U
$$
\n
$$
\mathbf{F} = U \, \mathbf{V} \, \mathbf{V} - V \, \mathbf{V} \, U
$$
\n
$$
\mathbf{V} \cdot (U \, \mathbf{V} \, V) = U \, \mathbf{V}^2 \mathbf{V} + (\mathbf{V} \, U) \cdot (\mathbf{V} \, V)
$$

حالا فرض كنيد V تابع موج :

$$
V = V_0 \frac{e^{i(kr + \omega t)}}{r}
$$
 (  $\mathbf{r} \cdot \mathbf{r}$  )

 $P(r=0)$  - باشد. این تابع خاص نشان دهنده امواج کرویی است که به نقطـــه همگرا می شوند. نقطه ° P را درون حجمی که سطح انتگرال گیری آن را احاطه کرده است میگیریم . چون V در نقطه م P بینهایت می شود ، باید این نقطه را از فراینــد انتگرالگیری خارج کنیم . اینکار ، چنانکه در شکل ۱۰۵ دیده می شود ، با روش معمولی کاستن انتگرالی که روی کره ٔ کوچکی به شعاع p و به مرکز P گرفته می شود انجسام  $\cdot$ میگیرد . روی این کره کوچک  $\rho = \rho$  و  $\theta \sigma = \pi$ ی پس میتوانیم بنویسیم

$$
\iint \left( \frac{e^{ikr}}{r} \operatorname{grad}_n U - U \operatorname{grad}_n \frac{e^{ikr}}{r} \right) d\mathscr{A} \qquad (\Upsilon \cdot \Delta)
$$

$$
- \iint \left( \frac{e^{ikr}}{r} \frac{\partial U}{\partial r} - U \frac{\partial}{\partial r} \frac{e^{ikr}}{r} \right)_{r=\rho} \rho^2 d\Omega = 0
$$

وابسته به آن است. سازه مشترک  $V_0e^{i\omega t}$  حذف شده است.

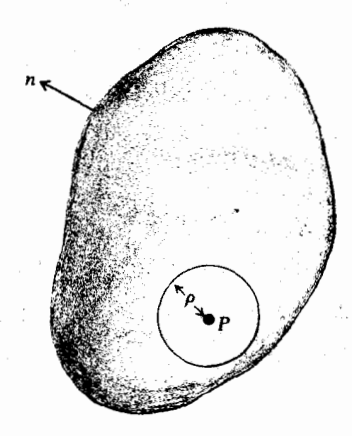

شکل ۱۰۵ سطح انتگرالگیری برای اثبات قضیه انتگرالی کیرشهوف .

حال  $\rho$  را به سوی صفر گرایش می دهیم . دراین صورت در حد که  $\rho$  به صفر  $U_n$  نزدیک میشود، انتگرالده در انتگرال دوم به مقدار  $U$  در نقطه  $P$  ، یعنی م گیراید. درستی این مطلب را می توان بیسادگی با انجام عملیات پیادشده آزمود در نتيجهانتگرال دوم، همراه با علامت منفى اش، به مقدار زير مى گرايد:

پر آش

$$
\iint U_{\rm p} d\Omega = 4\pi U_{\rm p} \tag{ \Delta \cdot \Delta}
$$

بنابراین معادله ۴۰۵، پس از مرتب کردن جملات، به شکل زیر درمرآید:

$$
U_{\mathsf{p}} = -\frac{1}{4\pi} \int \int \left( U \operatorname{grad}_{\mathsf{n}} \frac{e^{ikr}}{r} - \frac{e^{ikr}}{r} \operatorname{grad}_{\mathsf{n}} U \right) d\mathscr{A} \qquad (\varphi \cdot \varphi)
$$

این معادله با نام قضیه انتگرالی کیرشهوف شناخته می شود و مقدار هر تابع موج نردهای در هر نقطه *P د*رون یک سطح بسته دلخواه را به مقدار تابیع میشوج روی آن سطح مرتبط می سازد.

تابع موج U ، در کاربرد قضیه گیرشهوف برای بررسی پراش، آشفتگی نوری نامیده می شود و چون کمیتی است نردهای، نمی تواند به طور دقیق نشاندهنده ٔ یک موج الكترومغناطيسي باشد. با اينحال ،مجذور قدرمطلق U را دراين " تقريب نردماي" می توان مقدار تابندگی در یک نقطه به حساب آورد.

نظریهٔ دقیقتر پراش، که درآن خاصیت برداری نور در نظر گزفته می شسود، از حوصله این کتاب خارج است و چون ریاضیات آن پیچیده است ، محاسبات تنهسا در چند حالت ساده انجام شده است (۵).

فرمول فرنل \_\_ كير شهوف

اکنون به استفاده از قضیه انتگرالی کپرشهوف در حل مسئله عمومی پیراش می پردازیم . پراش به وسیله ووزندای با شکل دلخواه که در یک دیواره کدر ایجساد شده است بهوجود میآید. این دیواره، چشمه نور را از نقطه دریافت جدا میکنند اشكل ۲۰۵).

 $P$  هدف ما این است که آشفتگی نوریی که از چشمه  $S$  به نقطه دریافــت

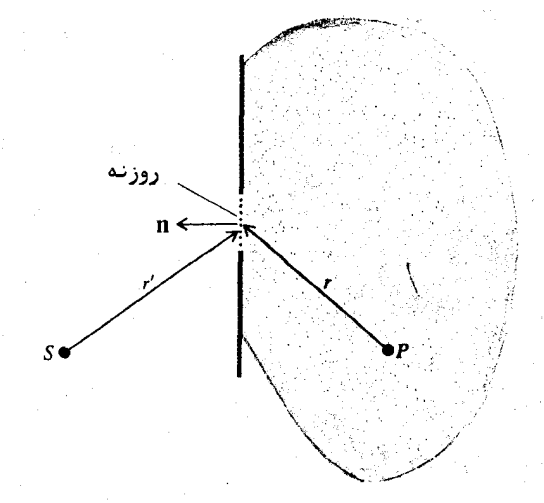

شکل ۲۰۵ نمایش هندسی فرمول فرنل کیرشهوف .

می سد را تعیین کنیم . برای بهکاربردن انتگرال کیرشهوف ، سطح انتگرالگیـــــری را مطابق شکل طوری اختیار میکنیم که نقطه دریافت درون آن بوده و روزنه نیستر قسمتى ازآن باشد .

دو فرض سادهساز و بنیادی بهکارمیبریم:

- ا) تابُع موج U و شیب آن، جز در خود روزنه، سهم ناچیزی در مقسدار) انتگرال دارند .
- $\bm{U}^+(1)$  و شیب آن در محل روزنه، همان مقادیری را دارند که در غیباب دیواره میداشتند .

با اینکه درستی این فرضها قابل بحث است، نتایج کم و بیش با مشاهـدات تجربی وفق میدهند .

اگر ۲۰ نشاندهنده کان نقطهای از روزنه نسبت به چشمه در ساشیسید ، دراین مؤرت تابع ً موج روی روزنه چنین نوشته می شود :

$$
U = U_o \frac{e^{i(kr'-\omega t)}}{r'} \qquad (Y \cdot \Delta)
$$

۱۴۱

که نمایانگر امواج کروی تکفامی است که از نقطه<sup>ء</sup> ی برمی خیزند. پس قضیه<sup>ء</sup> انتگرالی کیرشہوف به صورت زیر درمے آید:

$$
U_{\rm p} = \frac{U_{\rm p}e^{-i\omega t}}{4\pi} \int \int \left(\frac{e^{ikr}}{r} \operatorname{grad}_{\rm n} \frac{e^{ikr'}}{r'} - \frac{e^{ikr'}}{r'} \operatorname{grad}_{\rm n} \frac{e^{ikr}}{r} \right) d\mathscr{A} \qquad (\lambda \cdot \Delta)
$$

كه درآن انتگرالگيري تنها روي روزنه انجام مي شود. عملیاتی که در انتگرالده نشان داده شده به صورت زیر انجام می شوند.

grad<sub>n</sub> 
$$
\frac{e^{ikr}}{r} = \cos (\mathbf{n}, \mathbf{r}) \frac{\partial}{\partial r} \frac{e^{ikr}}{r} = \cos (\mathbf{n}, \mathbf{r}) \left( \frac{ike^{ikr}}{r} - \frac{e^{ikr}}{r^2} \right)
$$
 (9.4)

grad<sub>n</sub> 
$$
\frac{e^{ikr'}}{r'}
$$
 = cos (**n**,**r'**)  $\frac{\partial}{\partial r'} \frac{e^{ikr'}}{r'}$  = cos (**n**,**r'**)  $\left(\frac{ike^{ikr'}}{r'} - \frac{e^{ikr'}}{r'^2}\right)$  ( $\circ \cdot \Delta$ )

که ( n,r) و ( n,r) زوایای بین بردارها و بردار یکای عمود بر سطـــــــــــــع انتگرالگیری را نشان میدهند. در حالت عادی، بر و / از طول موج تابش خیلتے  $k = 2\pi/\lambda$  بزرگترند و چون  $k = 2\pi/\lambda$  پس در معادلات ( ۹۰۵ ) و ( ۱۰۰۵ ) جملههای دوم داخل ابروان در مقابل جملههای اول خیلی کوچک بوده و قابل چشمپوشیانسند. در نتيجه معادله ( ٨٠٥ ) چنين مي شود:

$$
U_{\rm p} = -\frac{ikU_0e^{-i\omega t}}{4\pi} \int \int \frac{e^{ik(r+r')}}{rr'} \left[ \cos\left({\bf n},{\bf r}\right) - \cos\left({\bf n},{\bf r}'\right) \right] d\mathscr{A} \qquad (11.2)
$$

این معادله فرمول انتگرالیفرنل-کیرشهوف نامیده میشود. در واقع ایستن فرمول آصل هویگنس را بهصورت ریاضی بیان میکند . با بهکاربردن آن بَرای یــــــک حالت ویژه، مثلا " برای یک روزنه ٔ دایرهای که مطابق شکل ۳۰۵ نسبت بهچشمــــــه متقارن است، درستی این ادعا را می توان بسادگی نشان داد. سطح انتگرالگیـــری، یک کلاهک کروی فرض می شود که با روزنه محدود می شود . دراین حالت ۲ ثابت است و cos (n,r') = - 1 . بنابراين فرمول فرنل كيرشهوف به صورت زير ساده مى شود:

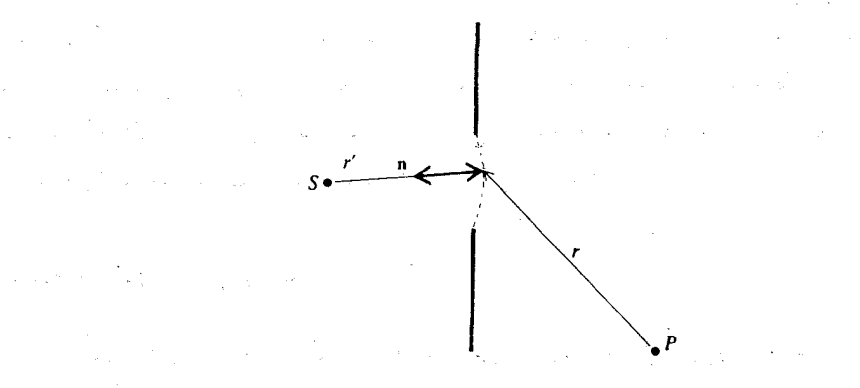

شکل ۲۰۵ نموداری برای بهدست آوردن اصل هویکنس از رابطهٔ انتکسرالی فرنـــل ـــ كيرشـهـــــوف .  $\label{eq:2.1} \frac{1}{\sqrt{2}}\left(\frac{1}{2}\frac{\partial\phi}{\partial\phi}\right)^2\left(\frac{1}{2}\left(\frac{\partial\phi}{\partial\phi}\right)^2\right)^2\left(\frac{1}{2}\left(\frac{\partial\phi}{\partial\phi}\right)^2\right)^2\left(\frac{1}{2}\frac{\partial\phi}{\partial\phi}\right)^2\,.$ 

$$
U_{\rm p} = -\frac{ik}{4\pi} \iint \frac{U_{\mathscr{A}} e^{i(kr-\omega t)}}{r} \left[ \cos \left( \mathbf{n}, \mathbf{r} \right) + 1 \right] d\mathscr{A} \qquad (15 \cdot \Delta)
$$

$$
U_{\mathscr{A}} = \frac{U_o e^{ikr'}}{r'}
$$

معادله ( ١٢٠٥ ) را مي توان اين گونه تعبير كرد:  $U_{\alpha}$  دامنه مختلط ملوج اولیه فرودی در روزنه است. هر عنصر  $d\mathscr{A}$ ی روزنه از این موج اولیه یک موج کروی <mark>ثانويه: بــه وجوف مَعَ آورند .</mark> در استخدام العامل العامل العامل العامل العامل العامل العامل العامل العامل

$$
\frac{U\mathscr{A}e^{i(kr-\omega t)}}{r} d\mathscr{A}
$$

با جمع کردن امواج ثانویه ٔ مربوط به تک تک عناصر، آشفتگی نوری کل به دسست می آید. ولی در این جمع کردن باید سازه " cos (n,r) – cos (n,r) ) و میل نامیده می شود به حساب آورد. در حالت مورّد بحث، [-==('cos (n,r میل به صورت cos (n,r) + 1 - رو حمد حلو، cos (n,r) = 1 - رو میل بیشترین مقدار خود را دارد که برابر ۲ است. در جهت عقب cos (n,r) =- 1 رسازه میل صفر می شود . پس موج پس رونده به وسیله ٔ جبهه ٔ موج اولیه تولید نمــیشــــود .

 $\label{eq:2} \frac{1}{2} \sum_{i=1}^n \frac{1}{2} \sum_{j=1}^n \frac{1}{2} \sum_{j=1}^n \frac{1}{2} \sum_{j=1}^n \frac{1}{2} \sum_{j=1}^n \frac{1}{2} \sum_{j=1}^n \frac{1}{2} \sum_{j=1}^n \frac{1}{2} \sum_{j=1}^n \frac{1}{2} \sum_{j=1}^n \frac{1}{2} \sum_{j=1}^n \frac{1}{2} \sum_{j=1}^n \frac{1}{2} \sum_{j=1}^n \frac{1}{2} \sum_{j=1}^n \frac{1}{$ 

at grant the state of the state of the

اصل هویگنس، به صورتیکه پیشنهاد شده بود، سازهٔمیل را در بر نداشستــــــــتو، بنابراین عدم وجود موج پسرونده را نمی توانست توجیه کند. وجود عامل i- نشان می دهد که فاز موج پراش یافته نسبت به موج فرودی اولیه ۹۰ درجه تغییر یافتهآست. اصل هویگنس به صورت نخست فاقد این ویژگی نیز بود.

روزنمهای مکمل ، اصل بابینه

روزنه 3 پراشنده کی که در نقطه 3 معین P یک آشفتگی نوری  $U_n$  به وجسود می آورد را درنظر بگیرید. سپس فرض کنید این روزنه به دو بخش کرو و ن تقسیـــم شود ، به طوری که $\mathscr{A}_1 + \mathscr{A}_2 = \mathbb{R}$  دراین صورت دو روزنه ٔ  $\mathscr{X}_1$  و  $\mathscr{X}_2$  را مکمل یکدیگر می نامند. نمونهای از روزنههای مکمل در شکل ۴۰۵ نشان داده شده است. از شکسل فرمول فرنل کیرشہوف واضح است:

$$
U_{\rm p} = U_{\rm 1p} + U_{\rm 2p} \tag{17.2}
$$

که درآن  $U_{\rm in}$  آشفتگی نوریی است که بتنهایی به وسله ٔ روزنه ٔ که در P بهوجسود می آید و  $U_{2\mathrm{p}}$ شفتگی ای است که بتنهایی به وسیله ورزنه گری درآن نقطه تولیــد می شود. معادله ابالا یک شکل از قضیهای موسوم به اصل بابینه است.

اصل بابینه در موارد ویژهای مفید است. برای مثال، اگر  $U_{\rm p}=0$  درایس صورت ،  $U_{1\mathrm{n}}=-U_{2\mathrm{n}}$  . دراینحالت روزنههای مکمل آشفتگیهای برابر تولید میکنند که ۱۸۰ درجه با هم اختلاف فاز دارند . چون شدت در نقطه P مساوی مجـــــــدور قدرمطلق آشفتگی نوری است ، بنابراین شدت برای دو روزنه یکی است . به عنوان مثال یک باریکهٔ نور موازی، مثل باریکهای که از یک نسورافکن میآید، به وسیلهٔ یک یسسا تعداد زیادی ذرات کوچک، مانند ذرات مه، پراکندگی پراشی پیدا میکند، اگستستر اندازه روزنه را اندازه خود باریکه بگیریم، شرط  $U_n = 0$  برای نقاطی برقرار است که به طور مستقیم در پرتو نباشبند. پس طبق اصل بابینه، اگر باریکه ٔ نور بهوسیله ٔ پردهای حاوی یک یا چند سوراخ گوچک با توزیع کاتورهای و هم اندازه با ذرات مه پخش شود ، همان گرته ٔ پراش نتیجه می شود .

۳۰۵ پراش فرانهوفری و فرنلی

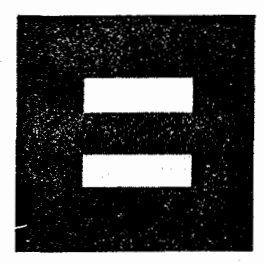

شکــل ۴۰۵ روزنههـــای مکمــنـــل .

۳۰۵ پراش فرانهوفری و فرنلی

در بررستی گسترده پراش، روش چنین است که دو حالت گوناگون درنظـــر گرفته می شود، یکی به نام پ**راش فرانهوفری** و دیگری پ**راش فرنلی و اگر کیفی سخــــــن** بگوییم ، پراش فرانهوفری زمانی روی میدهد که امواج فرودی و پراشنده هر دو کسم و بیش تخت باشند ، و این زمانی رخ می دهد که فاصله ٔ چشمه از روزنه ٔ پراش و فاصله ٔ روزنه از نقطه دریافت، هر دو به اندازهای زیاد باشند که خمیدگی جبهه موجهسای فرودی و پراشنده خیلی کم باشد، شکل ۵۰۵ (الف).

اگر چشمه یا نقطه دریافت به آندازهای به روزنه پراش نزدیک باشد کـــــه نتوان خمیدگی جبهه موج را نادیده گرفت ، آنگاه پراش فرنلی خواهیم داشت ، شکیل ۵۰۵ (ب). میان این دو حالت براستی مرز مشخصی وجود ندارد. با اینحال یسک

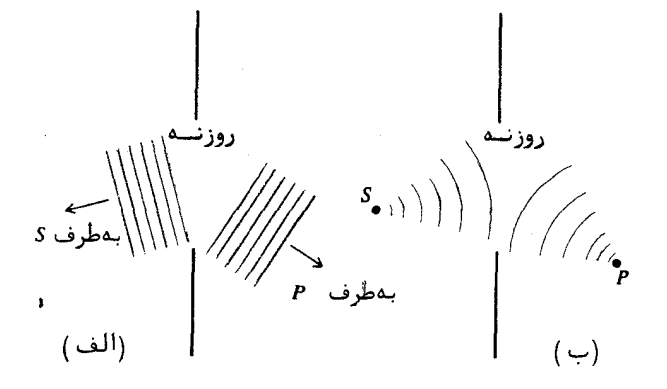

شکل ۵۰۵ پراش به وسیله یک روزنه، (الف) پراش فرانهوفری، (ب) پراش فرنلی.

معیار کمّی می توان به روش زیر بهدست آورد . شکل ۲۰۵ را که آرایش مسئله ٔ پیواش , انشان میدهد، درنظریکیرید. فاصله نقطه دریافت P و چشمه S از صفحــــه  $\overline{a}$ روزنه پراشنده بترتیب  $\overline{a}$  و  $\overline{a}$  است. یک لیه روزنه به فاصله  $\overline{a}$  از پای عملیود از p بر صفحه دوزنه قرار دارد. فاصله این لبه از یای عمود از c را بسما  $h'$  و اندازهٔ گشودگی روزنه را با 8 نمایش میدهیم . از روی شکل دیده می شود که تغییــر کمّیت /r +r از یک لبه ٔ روزنه به لبه ٔ دیگر ، یعنی ۸ برابر است با:

$$
\Delta = \sqrt{d'^2 + (h' + \delta)^2} + \sqrt{d^2 + (h + \delta)^2} - \sqrt{d'^2 + h'^2} - \sqrt{d^2 + h^2}
$$
  
= 
$$
\left(\frac{h'}{d'} + \frac{h}{d}\right)\delta + \frac{1}{2}\left(\frac{1}{d'} + \frac{1}{d}\right)\delta^2 + \cdots
$$
 (19.6)

در بسط بالا جمله ومربعی در اصل مقیاسی از خمیدگی جبهه و موج است. اگر ایست جمله در مقایسه با طول موج نور خیلی کوچک باشد ، یعنی داشته باشیم

$$
\frac{1}{2}\left(\frac{1}{d'}+\frac{1}{d}\right)\delta^2\ll\lambda\tag{10.0}
$$

موج روی روزنه کموبیش تخت خواهد بود . این معیار پراش فرانهوفری است . پس اگر این شرط برقرار نباشد ، خمیدگی جبهه و موج زیاد بوده و پراش از نوع فرنلی خواهد

يراش

۱۴۶

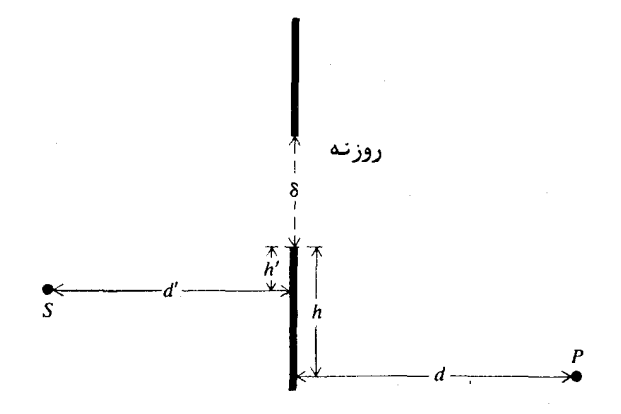

شکل ۲.۵ اندازهها برای نشان دادن تفاوت میان یــراش فرانهوفري ويبراش فرنلسي.

بود. ملاحظات مشابهی در پراش نوسط یک جسم کدر یا مانع به کبار مــــــیرود. دراین حالت 8 اندازه ٔ خطی جسم است. ( توجه کنید که در آینجا اصل بابینــــه بەكارمى رود).

نمونههای پراش فرانهسوفری و فرنلی به وسیلهٔ روزنههای گوناگون در بخشهای بعدی بررسی میشوند . چون معمولا " ریاضیات پراش فرانهوفری از پراش فرنلی سادهتر است ، ازاین رو پراش فرانهوفری نخست مورد بحث قرار میگیرد .

۴۰۵ گرتههای پراش فرانهوفری

آرایش تجربی معمول برای مشاهدهٔ پراش فرانهوفری در شکل ۷۰۵ نشان داده شده است . در اینجا روزنه به کمک یک چشمهٔ تکفام نقطهای و یک عدسی موازیسـاز همدوسانه روشن میشود ، چنانکه دیده میشود عدسی دومی پشت روزنهگذاشته شـــده است . ازاینرو جبهههای موج فرودی و پراشیده تختاند و شرط فرانهوفری بدرستنی برقرار است . در بهكاربردن فرمول فرنل كيرشهوف ، معادله ؟ (١١٠٥) ، براى محاسبه گرتەھاي پراش، تقریبهای سادەساز زیر را بەكار مىبریم:

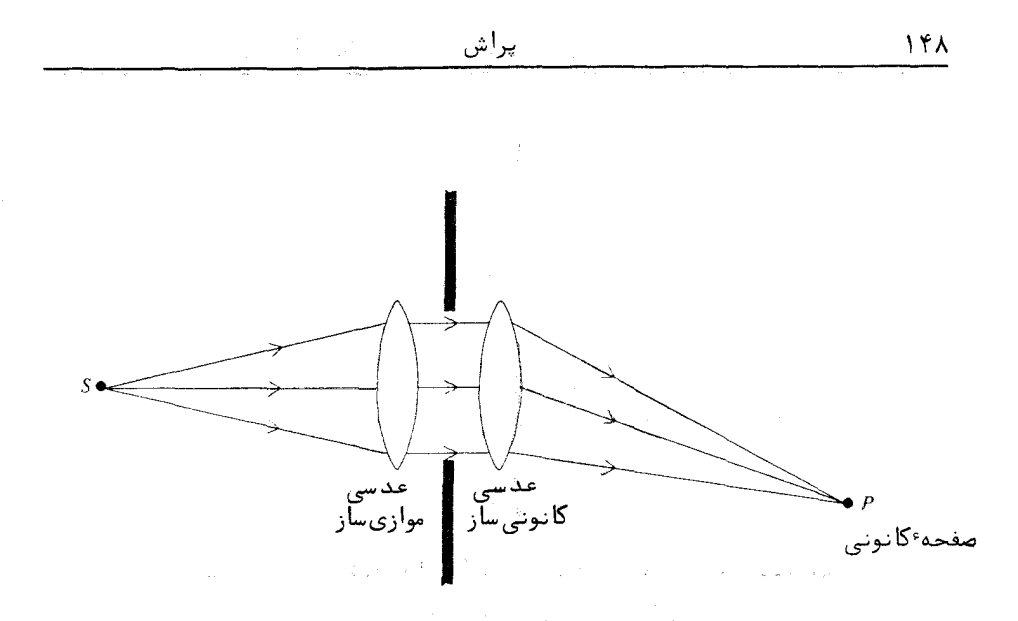

شکل ۲۰۵ آرایشی برای مشاهده پراش فرانهوفری.

به دست میآید.

یراش به وسیله<sup>ء</sup> یک تکشکاف باریک در اینجا به عنوان یک مسئلسیسسه<sup>ء</sup> تک بعدی بررسی می شود . فرض کنید طول شکاف  $L$  و پهنای آن  $b$  باشد ، دراین صورت مطابق شكل ٨٠٥ عنصر سطح  $d\mathscr{A} = Ldy$ . كذشته ازاين مى توانيم ٢ را بهصورت **زیر بنویسیم :** در <sub>زمان</sub> در زمان استفاده استفاده استفاده استفاده استفاده استفاده استفاده استفاده استفاده استفاده<br>منابع

 $\label{eq:3.1} \Psi_{\mathbf{r}}(\mathbf{r},\mathbf{r}) = \left\{ \begin{array}{ll} \mathbf{r} & \mathbf{r} & \mathbf{r} \\ \mathbf{r} & \mathbf{r} & \mathbf{r} \end{array} \right. \quad \text{and} \quad \mathbf{r} = \left\{ \begin{array}{ll} \mathbf{r} & \mathbf{r} \\ \mathbf{r} & \mathbf{r} \end{array} \right. \quad \text{and} \quad \mathbf{r} = \left\{ \begin{array}{ll} \mathbf{r} & \mathbf{r} \\ \mathbf{r} & \mathbf{r} \end{array} \right. \quad \text{$ 

 $r = r_0 + y \sin \theta$  $(1Y - \Delta)$  $r = r_0 + y \sin v$ 

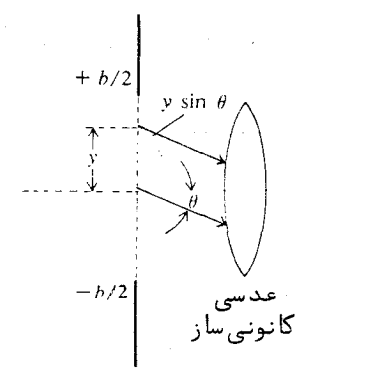

شکل ۲۰۵ تعریف متغیرها برای پراش فرانهوفری توسط یک تکشکاف.

 $y = 0$  که در آن  $r_0$  ، اندازه  $r$  برای  $y = 0$  و  $\theta$  زاویه نشان داده شده در شکل است. پس فرمول پراش ( ۱۶۰۵ ) به صورت زیر در می آید : مستقبل است.

$$
U = Ce^{ikr\sigma} \int_{-\delta/2}^{+\delta/2} e^{iky\sin\theta} L \, dy
$$
  
=  $2 Ce^{ikr\sigma} L \frac{\sin(\frac{1}{2}kb \sin \theta)}{k \sin \theta} = C' \left(\frac{\sin \beta}{\beta}\right)$  (1)

که در آن  $\beta = \frac{1}{2}kb \sin \theta$  و  $c' = e^{ikr_0}Cb$ صرفاً" یک ثابت دیگر است. پسسس در  $C'$  (sin  $\beta/\beta$ ) حبهتی که به وسیله ٔ  $\beta$  معین میشود ، دامنه ٔ کل نور پراشیده  $C'$  (sin  $\beta/\beta$ 

این نور به وسیله<sup>ء</sup> عدسی دومی کانونی میشود . توزیع تابندگی در صفحه<sup>ء</sup> کانونے با عبارت زیر داده می شود:

$$
I = |U|^2 = I_0 \left(\frac{\sin \beta}{\beta}\right)^2 \tag{19.0}
$$

 $l_0 = |CLb|^2$  که درآن  $|CLb|^2$  =  $l_0 = 0$  +  $\theta = 0$  + است. توزيع تابندگی در شکسل ۹۰۵ کشیده شده است . بیشترین مقدار آن در  $\theta = 0$  روی می دهد و بستــــــرای مقدارآن صفر است. بیشینههای ثانویه، که اندازه آنها بتنــدی  $\beta = \pm \pi, \pm 2\pi, ...$ رو به کاهش است ، بین این مقادیر صفر رخ میدهند . بدینسان گرته ٔ پسسراش در صفحه کانونی دارای یک نوار روشن میانی است و در هر طرف آن، نوارهای تاریک و روشن پی دریی قرار دارند . در جدول ۱۰۵ مقادیر نسبی I برای سه بیشینـــــهٔ انویه نخست نوشته شده است. نخستین کمینه،  $\pi \rightarrow \beta = 0$  ، مربوط می شود به:

$$
\sin \theta = \frac{2\pi}{kb} = \frac{\lambda}{b} \qquad (\quad \text{for } \Delta \text{)}
$$

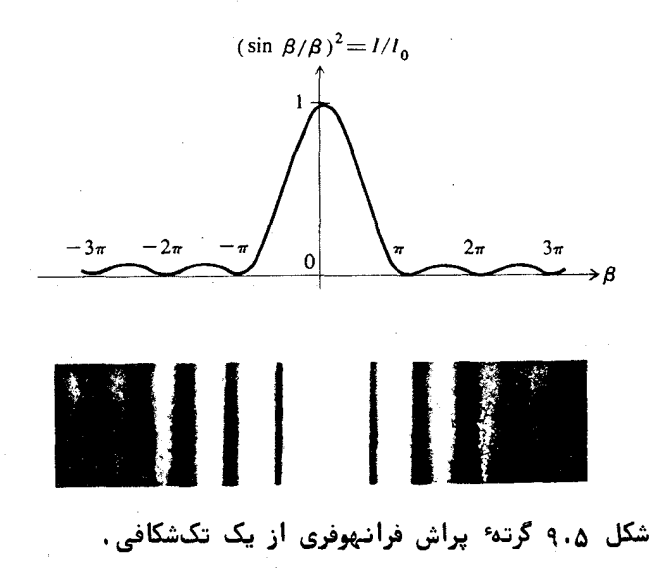

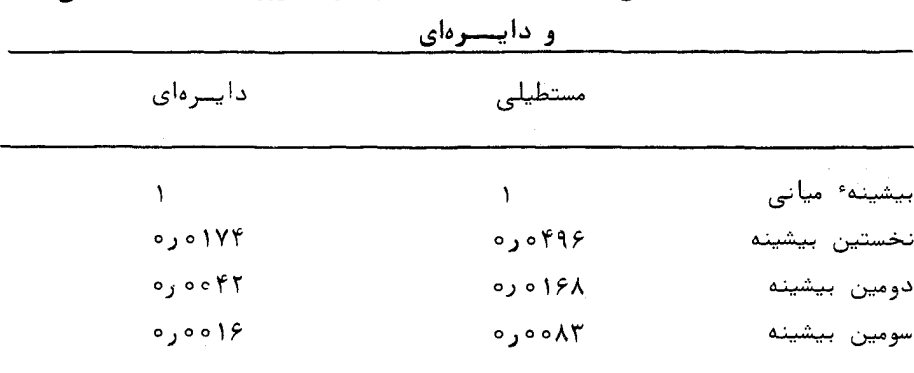

جدول ۱۰۵ مقادیر نسبی بیشینههای گرتههای پراش از روزنههای مستطیلــــی

ازاین رو برای یک طول موج معین، پهنای زاویهای گرتهٔ پراش با عکس پهنای شکیاف تغییر می کند، و دامنه ٔ بیشینه ٔ مرکزی با مساحت شکاف متناسب است. گرته ٔ پیراش از شکافهای خیلی باریک،کم نور و پهن است و هرگاه شکاف باز شود ، گرته باریکتــر و روشنتـر ًمی شود .

## روزنه • مستطيلي

روش بررسی پراش از یک روزنه \* مستطیلی همانند پراش ازیک تکشکاف است، با این تفاوت که در اینجا مطابق شکل ۱۰۰۵ باید در دو بعد x و y انتگرال گرفت. می توان نشان داد که توزیع تابندگی با حاصلضرب توابع توزیع دوتکشکاف سراسر آست ( به بخش ۶۰۵ نگاه کنید) . نتیجه چنین است:

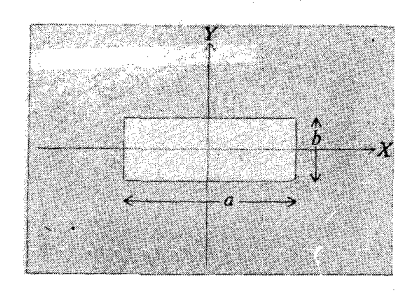

شکل ۱۰۰۵ روزنسه مستطیلسسی.

$$
I = I_0 \left(\frac{\sin \alpha}{\alpha}\right)^2 \left(\frac{\sin \beta}{\beta}\right)^2 \tag{71.0}
$$

 $\alpha = \frac{1}{2}ka \sin \phi$  که در آن  $\alpha = \frac{1}{2}ka \sin \theta$  و  $\beta = \frac{1}{2}kb \sin \theta$ . ابعاد روزنه  $\alpha$  و ط هستند و زوایسای  $\phi \circ \phi$ و  $\theta$  جهت پرتویپراشیده را معین می کنند . گرته ٔ پراش حاصل ، ( شکل ۱۱۰۵) .  $\beta = \pm \pi, \pm 2\pi$  , ... ,  $\alpha = \pm \pi, \pm 2\pi, \ldots$  , ... خطهایی با تابندگی صفر دارد که با  $\alpha = \pm \pi, \pm 2\pi$ هین می شوند. در اینجا نیز مانند گرته ٔ حاصل از یک شکاف، ابعاد گرته ٔ پراش بـــا ابعاد روزنه رابطه معكوس دارند.

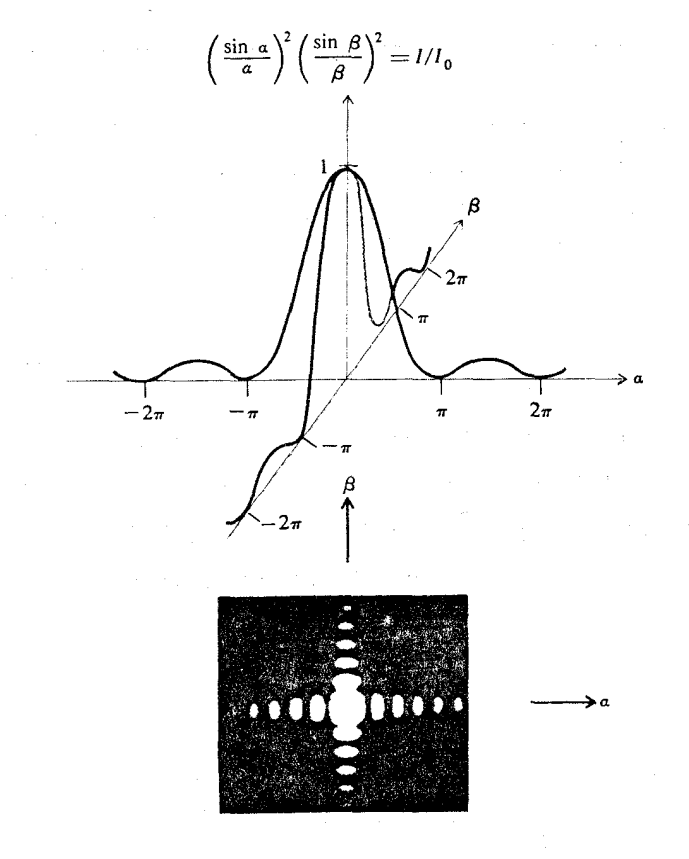

شکل ۱۱۰۵ گرتهٔ پراش فرانهوفری از یک روزنهٔ مستطیلــــی.

۱۵۲

روزنه - دايسرهای

برای محاسبه گرنه پراش از یک روزنه دایرهای، مانند حالت تکشکافیی، را متغير انتگرالگيري برمسيگزينيم ، اگر R شعام روزنه باشد ، عنصر سطـــــــــح  $+$  ( ا نواری به پهنای  $d$  و طول  $\sqrt{R^2 - y^2}$  اختیار میکنیم ، ( شکــــل ۱۲۰۵ ) بنابراین توزیع دامنه گرته پراش برابر خواهد شد با:

$$
U = Ce^{ikr_0} \int_{-R}^{+R} e^{iky \sin \theta} 2\sqrt{R^2 - y^2} dy
$$
 (11.6)

با معرفی کمیتهای  $u = y/R$  و  $\rho = kR \sin \theta$ ، انتگرال معادله ۲۲۰۵ چنیسست می شنود :

$$
\int_{-1}^{+1} e^{i\rho u} \sqrt{1-u^2} du \qquad (7\mathfrak{r} \cdot \Delta)
$$

 $J_1$  این ، یک انتگرال استاندارد است و مقدار آن برابر با  $\pi J_1(\rho)/\rho$  است کـه در آن تابع بسل از نوع و مرتبه انخست است (٢٧) . هرگاه p به سوی صفر گرایش کنسند ، نسبت  $J_1(\rho)/\rho$  ہستے ہے میگراید . بنابراین توریع تابندگی به صورت زیر نوشتے می شود :

$$
I = I_0 \left[ \frac{2J_1(\rho)}{\rho} \right]^2 \tag{7.6}
$$

. که در آن  $I_0 = (C \pi R^2)^2$  شدت برای  $\theta = 0$  است

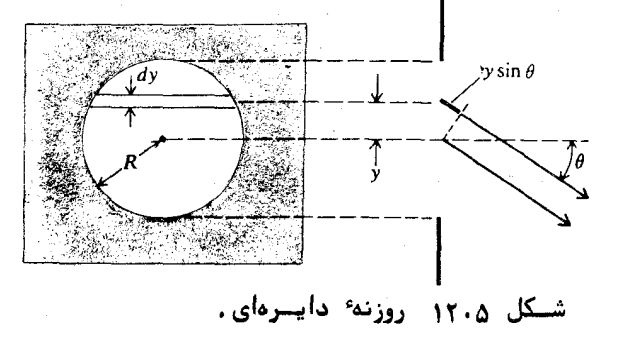

187  
\n
$$
(2J_1(\rho)/\rho)^2 = I/I_0
$$
\n
$$
\rho
$$
\n
$$
\rho
$$
\n
$$
\rho
$$
\n
$$
\rho
$$
\n
$$
\rho
$$
\n
$$
\rho
$$
\n
$$
\rho
$$
\n
$$
\rho
$$
\n
$$
\rho
$$
\n
$$
\rho
$$
\n
$$
\rho
$$
\n
$$
\rho
$$
\n
$$
\rho
$$
\n
$$
\rho
$$
\n
$$
\rho
$$
\n
$$
\rho
$$
\n
$$
\rho
$$
\n
$$
\rho
$$
\n
$$
\rho
$$
\n
$$
\rho
$$
\n
$$
\rho
$$
\n
$$
\rho
$$
\n
$$
\rho
$$
\n
$$
\rho
$$
\n
$$
\rho
$$
\n
$$
\rho
$$
\n
$$
\rho
$$
\n
$$
\rho
$$
\n
$$
\rho
$$
\n
$$
\rho
$$
\n
$$
\rho
$$
\n
$$
\rho
$$
\n
$$
\rho
$$
\n
$$
\rho
$$
\n
$$
\rho
$$
\n
$$
\rho
$$
\n
$$
\rho
$$
\n
$$
\rho
$$
\n
$$
\rho
$$
\n
$$
\rho
$$
\n
$$
\rho
$$
\n
$$
\rho
$$
\n
$$
\rho
$$
\n
$$
\rho
$$
\n
$$
\rho
$$
\n
$$
\rho
$$
\n
$$
\rho
$$
\n
$$
\rho
$$
\n
$$
\rho
$$
\n
$$
\rho
$$
\n
$$
\rho
$$
\n
$$
\rho
$$
\n
$$
\rho
$$
\n
$$
\rho
$$
\n
$$
\rho
$$
\n
$$
\rho
$$
\n
$$
\rho
$$
\n
$$
\rho
$$
\n
$$
\rho
$$
\n
$$
\rho
$$
\n
$$
\rho
$$
\n
$$
\rho
$$
\n
$$
\rho
$$
\n
$$
\rho
$$
\n
$$
\rho
$$
\n
$$
\rho
$$
\n
$$
\rho
$$

نموداری از تابع شدت در شكل ١٣٠۵ ديده می شود. گرته و پراش، تقارن دایرمای دارد و از یک قرص مرکزی روشن تشکیل میشود که گرد آن فریزهای دایرمای هم مرکز قرار دارند ، و شدت آنها بتندی از یکی به دیگری کاهش می یابد . سطح روشن مرکزی، قرص ایری نام دارد و تا نخستین حلقه تاریک ادامه پیدا می کند. انتدازه این حلقه با نخستین صفر تابع بسل یعنی ۸۳۲ر۳=  $\rho$  ، تعیین میشود . بدین سان شعاع زاویهای تخستین حلقه تاریک از رابطه زیر بهدست میآید:

$$
\sin \theta = \frac{3.832}{kR} = \frac{1.22\lambda}{D} \approx \theta \qquad ( \text{A.} \text{A.})
$$

. که برای مقادیر کم  $\theta$  معتبر است . دراینجا  $D=2R$  قطر روزنه است

اندازهٔ زاویهای قرص ایری کمی بیشتر از مقدار A/b مربوط به نوار روشـــن مرکزی گرته ٔ پراش از روزنه ٔ مستطیلی یا تکشکاف است. در جدول ۱۰۵ شدت چنسد بیشینهٔ اول در گرتههای پراش بوسیلهٔ روزنههای مستطیلی و دایرهای نوشته شده است.

تفکیــک یا جداسازی اپتیکی

تصویر یک چشمهٔ نقطهای دور که در صفحهٔ کانونی عدسی یک دوربیسست نجومی و یا دوربین عکاسی درست می شود در واقع یک گرته و پراش فرانهوفری است و در آن گشودگی عدسی کار روزنه را انجام میدهد. بدین سان گرته یک چشمـــه مرکب ، از برهم نهی چند قرص ایری درست می شود . پس تفکیک جزئیات در تصویـــر به اندازه و مر یک از قرصهای ایری بستگی دارد. اگر D قطر عدسی باشــــــــــد،  $"$ دراینصورت شعاع زاویدای یک قرص ایری نزدیک به  $D$ ۸ 1.22 است. این تقریبـــا حداقل جدایی زاویمای بین دو چشمه ٔ نقطهای یکسان است که بزحمت از یکــدیگـــــر جسدا دیستده می شوند ،زیرا برای این فاصله وزاویهای بیشینه و مرکزی تصویر یکی از چشمهها روی نخستین کمینه ٔ تصویر دیگری می افتد ( شکل ۱۴۰۵) . این شــــرط جداشوندگی نوری را معیار ریلی می خوانند . این معیار از معیار تایلور که در پیستش از آن ہے شد ، راحت تر است .

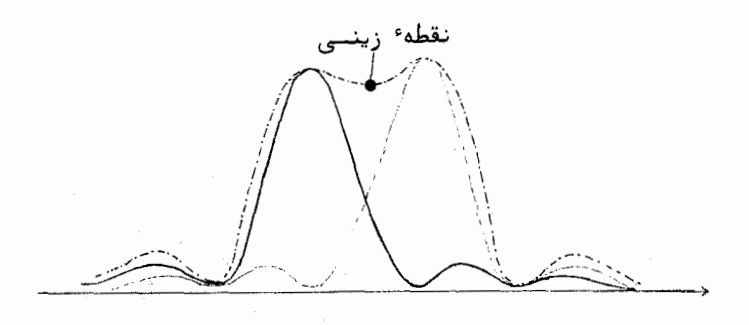

شکل ۱۴۰۵ معیسار ریلا

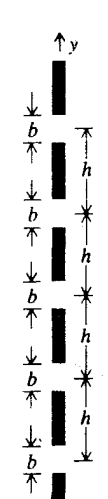

پراش

$$
\int_{\mathscr{A}} e^{iky \sin \theta} dy = \int_{0}^{b} + \int_{h}^{h+b} + \int_{2h}^{2h+b} + \cdots + \int_{(N-1)h}^{(N-1)h+b} e^{iky \sin \theta} dy
$$
\n
$$
= \frac{e^{ikb \sin \theta} - 1}{ik \sin \theta} \left[ 1 + e^{ikh \sin \theta} + \cdots + e^{ik(N-1)h \sin \theta} \right]
$$
\n
$$
= \frac{e^{ikb \sin \theta} - 1}{ik \sin \theta} \cdot \frac{1 - e^{ikh \sin \theta}}{1 - e^{ikh \sin \theta}}
$$
\n(79.4.)

در آن  $\beta = \frac{1}{2}kb \sin \theta$  و  $\gamma = \frac{1}{2}kh \sin \theta$  تابع توزیع شدت چنین می شود:

$$
I = I_0 \left(\frac{\sin \beta}{\beta}\right)^2 \left(\frac{\sin N\gamma}{N \sin \gamma}\right)^2 \qquad (\zeta \circ \alpha)
$$

 $\theta = 0$  برای بهنجار کردن عبارت شدت، در آن وارد شده است. بـــرای خواهد بود.  $I=I_0$ 

$$
I = I_0 \left(\frac{\sin \beta}{\beta}\right)^2 \cos^2 \gamma \tag{7V.0}
$$

مامل  $\sin \beta/\beta$ ) تابع توزیعی است که پیشتر برای یک تکشکافی بهدستآمـــــد. در اینجا این سازه، پوشی را تشکیل میدهد که فریزهای تداخلی مربوط به جملـــهٔ ς cos<sup>2</sup> را دربرمی گیرد ، برای میثال نمودآری در شکل ۱۶۰۵ کشیده شده است.  $\gamma = 0, \pm \pi, \pm 2\pi, \ldots$  نویزهای روشن در  $\pi, \pm 2\pi, \pm 0, \pm \pi, \pm 2\pi$  روی می $\gamma$ های می  $\alpha = \alpha$ فریزها از  $\Delta y = \alpha$  بهدست میآید و بتقریب بر حسب زاویه  $\theta$  چنین است:

$$
\Delta \theta \approx \frac{2\pi}{kh} = \frac{\lambda}{h} \tag{7A.0}
$$

ناگفته نماند که این با نتیجه تحلیل آزمایش یانیگ( معادله ۹.۳) یکی است.

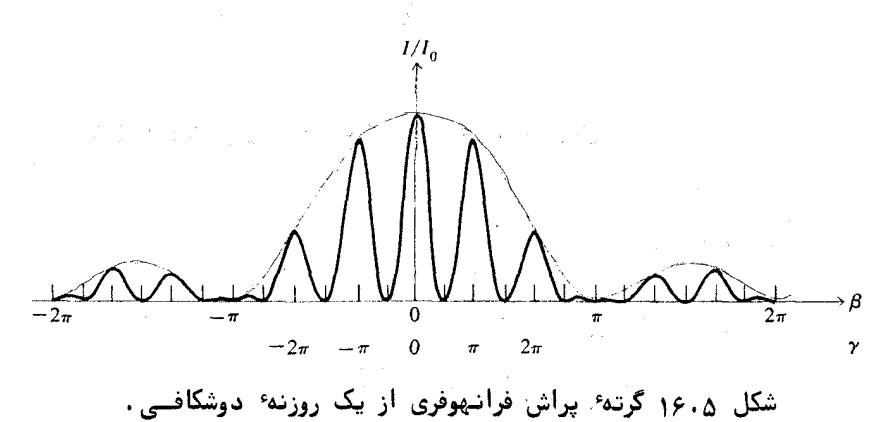

شک*امهای چند*گ*انمای۔توریھای پراش* 

فرض کنید روزنه، یک توری باشد که از تعداد زیادی شکاف همسان و موازی به تعداد N و پهنای b تشکیل شده و جدایی آنها از یکدیگر h است ( شکل ۱۷۰۵). مجاسیه انتگرال پراش به روشی مانند شکاف دوگانه انجام میشود.

برای روزنه \* مستنطیلی حداقل جدایی زاویهای، طبق معیار ریلی، درست است، که در آن b پهنای روزنه است. دراین حالت اشدت در نقطه زینبی  $8/\pi^2 = 0.81$  شدت بیشینه است. اثبات این مطلب به عنوان تمرین به خواننستده گذاشته می شود .

پراش

یک روزنهٔ پراشنده را که شامل دو شکاف مواری است درنظربگیرید. پهنای هر شكاف را b و فاصله آنها را از يكديگر h فرض كنيد، شكل ( ١٥٠۵ ) . دراينجا نیز مانند حالیت تکشکافی، مسئله را به صورت یک بعدی بررسی میکنیم. انتگرال پراش مربوط به صورت زیر محاسبه می شود.

$$
\int_{\mathscr{A}} e^{iky \sin \theta} dy = \int_{0}^{b} e^{iky \sin \theta} dy + \int_{h}^{h+b} e^{iky \sin \theta} dy
$$
  
\n
$$
= \frac{1}{ik \sin \theta} \left( e^{ikb \sin \theta} - 1 + e^{ik(h+b) \sin \theta} - e^{ikh \sin \theta} \right)
$$
  
\n
$$
= \left( \frac{e^{ikb \sin \theta} - 1}{ik \sin \theta} \right) \left( 1 + e^{ikh \sin \theta} \right)
$$
  
\n
$$
= 2b e^{i\theta} e^{i\gamma} \frac{\sin \beta}{\beta} \cos \gamma
$$
 (76.6)

2 م در آن  $\beta = \frac{1}{2}kb \sin \theta$  و  $\gamma = \frac{1}{2}kh \sin \theta$  توزيع تابندگى مربوط چنين است:

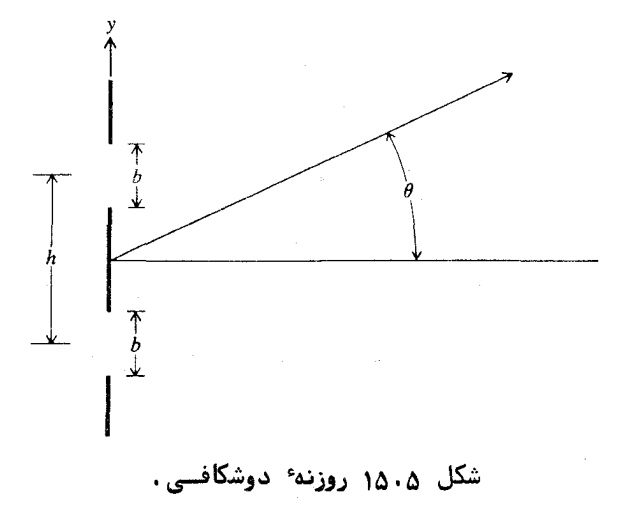

$$
n\lambda = h \sin \theta \qquad (\text{71.4})
$$

که فرمول توری است و همبستگی میان طول موج و زاویه ٔ پراش را بهدست می دهـد . عدد صحیح n را **ردیف پراش** مینامند

بیشیندهای ثانویه نزدیک به  $\gamma = 3\pi/2N, 5\pi/2N, ...$  روی می دهنست كمينهها با شدت صفر، همانگونه كه نمودار در شكل ١٨٠٥ (الف) نشان مى دهستد، سازه استراده و جن شود . بنابراین شدت چند بیشینه اصلی نخست ،همه کم و بیش یکسان و برابر 1<sub>0 می</sub>شود.

## توان جـداسازی یک تـوری

پهنای زاویدای فریز اصلی، یا فاصله عمان بیشینه اصلی و کمینه مجــاور  $\tau$ ان، با مساوی قرار دادن وردش  $N\gamma$  با  $\pi$  بهدستمی $\tau$ یسسیسد، یعنسیسسسی :  $\Delta y = \pi/N = \frac{1}{2}kh \cos \theta \Delta \theta$ 

$$
\Delta \theta = \frac{\lambda}{Nh \cos \theta} \qquad (\text{FT-}\Delta)
$$

بدینسان اگر N خیلی زیاد باشد ،  $\theta$  خیلی کوچک میشود و گرته پراش متشکــل از تعدادی فریز باریک متناظر با ردیفهای گوناگون . . . . . ، ۲ <u>+</u> ، (+ ، ه= n خواهد بود ، شكل ١٨٠٥ (ب)و (ب). از سوى ديگر ، همبستگى  $\theta$  و طول موج(معادله ٠٥ ٣١٠٥). برای یک ردیف معین، با دیفرانسیلگیری نتیجه<sup>ء</sup> زیر را به دست میدهد:

$$
\Delta \theta = \frac{n \Delta \lambda}{h \cos \theta} \qquad (\Upsilon \Upsilon \cdot \Delta)
$$

این فاصله وزاویهای میان دو خط بینابی است که اختلاف طول موج آنها ۵۸ است. ترکیب معادلههای (۳۲۰۵) و (۳۳۰۵) توان جداسازی یک بینابنمای توریی را طبق

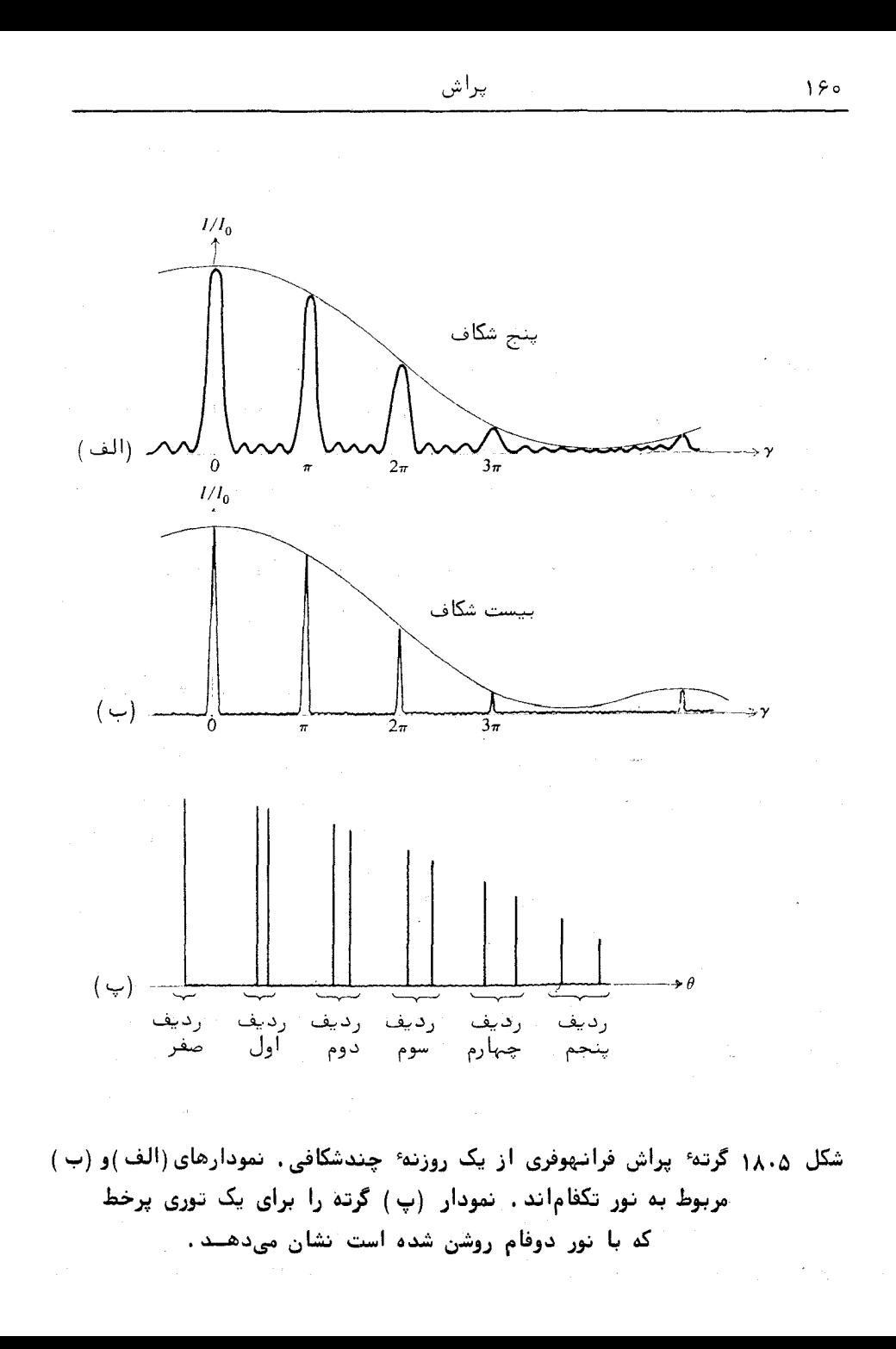

معيار ريلي به دست مى دهد، يعنى:

$$
RP = \frac{\lambda}{\Delta\lambda} = Nn \tag{77.0}
$$

به عبارت دیگر ، توان جداسازی برابر است با حاصلضرب شماره ٔ شیارها م N و شمباره رديف  $\eta$  .

توریهایی که در بینابنسمایی نوری بهکساربرده می شوند با کشیدن تعـــداد زیادی شیار بر یک سطح شفاف ( نوع تراگسیلی ) یا یک سطح فلزی (نوع بازتابی) درست می شوند . پهنای یک توری،معمولی حدود ۱۰ سانتی متر است که در هستیسر میلی متر آن تقریباً " ه ه و خط کشیده می شـود. بنابراین تعداد کـل خطــوط آن ۰۰۰۰۰ م است و از لحاظ نظری توان جداسازی آن n ۰۰۰۰۰ است ، که درآن n ردیف پراش است . در عمل در توریهای خوب ، توان جداسازی به ۹۰ درصد مقـــــــدار پیشگویی شده ٔ نظری می رسد .

اگر شیارها به شکلی مناسب زده شوند، معمولا" به شکل دندانههـــای اره، بیشتر نور در یک ردیف بخصوص پراشیده میشود و کارآیی توری افزایش مسی یابسد. جدایی شیارها باید با دقتگسری از یک طول موج یکنواخت باشد، ازایسنرو استواری دستگاه خط کشی باید خیلی زیاد باشد. توریهای روگرفتی دقیق با روش ریختهگـری پلاستیکی ساخته میشوند، این توریها از توریهای نسخه اصلی بــسیار ارزانترند.

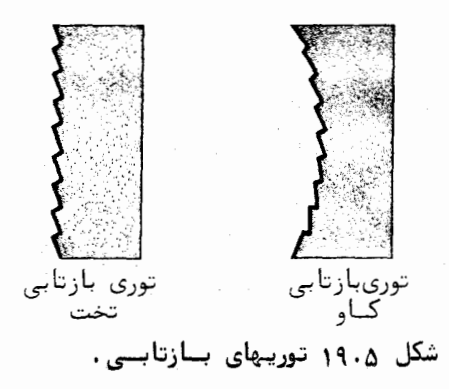

بیشتر توریهایی که در بیناب نمایی عملی بهکاربرده میشوند، از نوع بازتابیاند. در این توریها شیارزنی بر یک سطح تخت یا گاو انجام میشود ( شکـــل ۱۹۰۵) .

توریبای تخت به عدسی یا آینههای موازیساز و کانونی ساز نیاز دارند . درحالی که توریهای کاو می توانند عمل موازی کردن و کانونی کردن و همین طبور پاشاندن نسور در طول موجهای گوناگون بیناب را بتنهایی انجام دهند. برای آگاهی بیشتـــر در زمینه و توریها و کاربرد آنها ، خواننده می تواند به منابع (۱۷) و (۳۵) مراجعـــه کنـــد .

۵۰۵ گرتەھاي پراش فرنلىسى

باب با معیاری که در بخش ۳۰۵ از آن بحث شد، هرگاه چشمه ٔ نور بــــا برده مشاهده، با هر دوی آنها، به اندازهای به روزنه ٔ پراشنده نزدیک باشند کسه خمیدگی جبهه و موج قابل چشمپوشی نباشد پراش از نوم فرنلی خواهد بود. ریاضیات یراش فرنلی، به علت تخت نبودن امواج، پیچیدهتر از پراش فرانهوفری است لیکن مشاهده و تجربی آن آسانتر است، زیرا برای این کار تنها به یک چشمه وزر، پیسک یردهٔ مشاهده و یک روزنهٔ پراشنده نیاز است. فریزهایی که در مرز سایهها دیسده می شوند و پیشتر از آنها یاد شد، در اثر پراش فرنلی به وجود میآیند. در ایستن بخش تنها چند مورد ساده ٔ پراش فرنلی را که با روشهای ریاضی ساده می تــــوان بررسی کرد مورد مطالعه قرار می دهیم.

منطقه سای فرناسی

یک روزنه ٔ تخت را که به وسیله یک چشمه ٔ نقطهای کی روشن شده درنظـــر نگیرید و فرض کنید خطی که S را به نقطه دریافت P وصل می کند ، به صفحه دوزنیه عمود باشد، (شکل ۲۰۰۵). جای برخورد خط SP با صفحه ٔ روزنه را با O ، و فاصله  $PQS = r + r'$  هر نقطه می روی روزنه را از (a با ج نمایش می دهیم پس فاصله می را بر حسّب  $R$  می توان به صورت زیر نوشت :

$$
r + r' = (h^2 + R^2)^{1/2} + (h'^2 + R^2)^{1/2}
$$
  
=  $h + h' + \frac{1}{2} R^2 \left( \frac{1}{h} + \frac{1}{h'} \right) + \cdots$  (7\Delta \Delta)

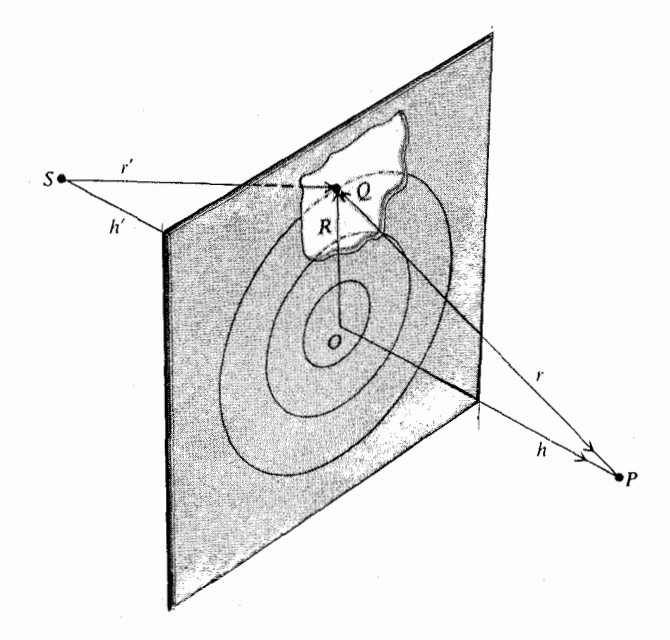

شکل ۲۰۰۵ منطقههای فرنلی در یک روزنهٔ تخت .

که در آن h و h' بترتیب فاصلههای OP و OS هستند. اکنون فرض کنید روزنه بسـه  $r + r'$  ناحیههایی که با دایرههای هم مرکز محصور می شوند تقسیم شود ، به طوری که از یک مرز به مرز بعدی، به اندازهٔ پیکدوم طول موج تغییر کند. این ناحیههسارا منطقههای فرنلی می نامند ، از (۳۵۰۵) نتیجه میگیریم که شعاعهای دابرههـــــــای  $R_1 = \sqrt{\lambda L}, R_2 = \sqrt{2\lambda L}, \ldots R_n = \sqrt{n\lambda L}$  بسی دریسی چنین اند: R<sub>n</sub> =  $\sqrt{2\lambda L}$ ٨ طول موج است و

$$
L = \left(\frac{1}{h} + \frac{1}{h'}\right)^{-1} \tag{75.0}
$$

اگر Rn و Rn+1 شعاعهای دایرههای درونی و بیرونی منطقه \* شماره n باشد، مساحت ن منطقه برابر خواهد بود با  $\pi R_n^{\,2} = \pi R_{n+1} - \pi R_{n+1}^{\,2}$  که به  $n$  بستگی ندارد. بنابراین مساحتهای منطقهها همه با هم برابرند.

شعاعهای منطقههای فرنلی ردیفهای پائین نوعا " خیلی کوچکند . برای مشال

$$
\mathbf{18}
$$

 $R_1 = (\lambda L)^{1/2}$  اگر ه۵= 'h = h' سانتی متر و ه۶۰ = x نانومتر باشد، دراین صورت  $h = h'$ تقریبا" برابر ۴ره میلی متر می شود. همچنین، چون R, با  $n^{1/2}$  متناسب است، می بینیم که شعاع منطقه ٔ صدم تنبها حدود ۴ میلی متر می شود.

پر اش

آشفتگی نوری در نقطه  $P$  را می توان برحسب سهم منطقههای مختلـــــف فرنلی، U ، U ، U ، ، U ، ارزیابی کرد . چون از یک منطقه به منطقه بعدی، فاز میانگین  $|U_n|$  در ســــت ه ۱۸ درجه تغییر میکند، پس مجموع سهمها در دامنه  $|U_n|$  را می توان به صورت زیر نوشت:

$$
|U_{\mathfrak{p}}| = |U_1| - |U_2| + |U_3| - \cdots \qquad \qquad (\text{YY } \Delta)
$$

برای مثال، یک روزنه ٔ دایرهای به مرکز () را درنظربگیرید و فرض کنیسسد درست n منطقه کامل را دربر بگیرد. چون مساحتها با هم برابرند ، بنابرایست همه [1] ها تقريباً با هم برابر مي شوند. حال اكر n جفت باشد، حاصل جمــــم .<br>نزدیک به صفر خواهد بود وگسر نه تقریبا " برابر <sub>ال</sub> ال

نگاهی به سازهٔ میل و سازهٔ فاصلهٔ شعاعی در فرمول فرنل ــ کیرشهـــوف، معادله و (۱۱۰۵) ، نشان می دهد که با افزایش  $n$  اندازه  $|U_n|$  بکندی کاهـــــــش می یابد. در نتیجه هرگاه x → x، ایعنی گشودگی روزنه بسیار بزرگ باشد یــــــا اصلا" روزندای در کار نباشد ، آشفتگی نوری در نقطه *P* تقریبا" یک دوم سهتــــم نخستین منطقه وزنلی خواهد بود. برای اثبات این مطلب ( لااقل بهطور کیفی ) جملههای معادله ۳۷۰۵ را به صورت زیر گروه بندی میکنیم:

$$
|U_{\mathbf{p}}| = \frac{1}{2}|U_1| + (\frac{1}{2}|U_1| - |U_2| + \frac{1}{2}|U_3|) +
$$
  
\n
$$
(\frac{1}{2}|U_3| - |U_4| + \frac{1}{2}|U_5|) + \cdots
$$
 (7A.0)

اگر با زیاد شدن  $n$  ،کاهش خیلی آهسته باشد ، اندازه ٔ هر $\left|U_{n}\right|$  تقریبا " برابر میانگین دو | U| ی مجاور است ، بهطوری که جملههای داخل ابروان تقریباً " حذف می شونــد. پس هرگاه روزنه اصلا " وجود نداشته باشد ، آشفتگی نوری در P برابر  $|U_1|$  خواهد بود .

فرض کنید به جای روزنه یک مانع دایرمای داشته باشیم ، دراینصــــــورت منطقهبندی فرنلی از لبه مانع شروع میشود و اندازه ( $U_{\rm p}$  ) مانند بالا ، بیرابیر

نصف سهم نخستین منطقه نایوشیده خواهد بود. بهمین سبب در مرکز سایه یک جسم کدر دایرهای، یک لکه ووشن نمایان م<sub>ان</sub>شود<sup>۲</sup>. تابندگی لکه ووشن تقریبــا" مساوی حالتی است که مانع وجود نداشته باشد.

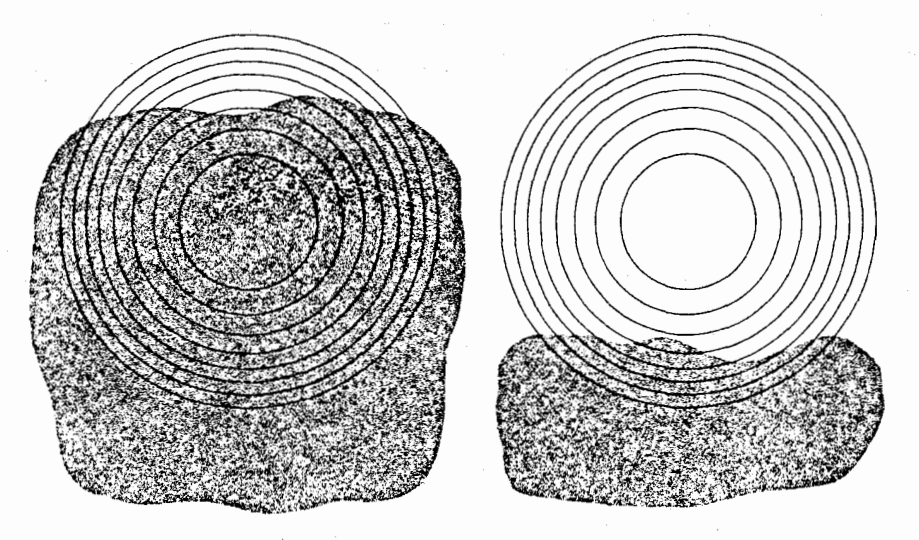

(الف )  $($   $\cup$   $)$ شکل ۲۱۰۵ نمای منطقههای فرنلی یک چشمه نقطهای در پس یک مانع بامنظم. (الف ) از بیرون سایه ٔ هندسی، (ب ) از درون سایه ٔ هندسی .

نمای منطقههای فرنلی از دیدگاه نقطه<sup>ء</sup> دریافت p در حالتی که روزنه یک مانع یا یک دهانه ٔ نامنظم باشد، در شکل ۲۱۰۵ نشان داده شده است. درناحیه ٔ روشن شده ٔ(الف) ، منطقههای بیرونی به طور جزئی پوشیده شدهاند . پس درمعادلیه ( ۳۷۰۵ ) جملههای مرتبه بالا، رودتر از حالتی که مانع وجود ندارد کاهش پیدا میکنند، ولی جملههای نخست باقی میمانند. در نتیجه اندازه  $|U_{\rm p}|$  تغییـــــــر نمی کند. از سوی دیگر، در (ب) منطقههای مرکزی کاملا" پوشیده شده و منطقههای بیرونی بهطور جزئی پوشیده شدهاند .بنابراین جملههای مجموع در هر دو سر کاهش

۲ــ وجود چنین لکهای اولینبار توسط پواسن در ۱۸۱۸ پیشگویی شد و سپس بهطور تجربی به وسیله آراگو و فرنل تایید شد.

پیدامبیکنند و در نتیجه تقریبا" یکدیگر را خنثی میکنند. پس اگر P در ناحیسه<sup>ء</sup> روشن باشد ، وجود مانع، یا تغییر ناچیزی تولید میکندیسسا آثری ندارد ، ولی اگسر در ناحیهٔ سایه باشد، آشفتگی نوری خیلی کم است. این کمابیش با نتیجــــــهٔ نورشناسی هندسی سازگار است. تنها در صورتی فریزهای پراشی اطراف سایه دیسده می شوند که ناهمواری لبه مانع نسبت به شعاع نخستین منطقه فرنلی کوچـــــــــک ياشىد:

## يــولك منطقــەلى

شمارههای جفت ، تاریک باشند ، جملههایی که درجمعبندی می مانند همستنسنه هم علامت خواهند بود و داريم:

$$
|U_{\mathbf{p}}| = |U_1| + |U_3| + |U_5| + \cdots \qquad (79.6)
$$

این روزنه را **یولک منطقهای** می نامند . کار آن مانند یک عدسی است ، زیرا  $|U_{\rm n}|$  و در نتیجه تابندگی در p ، خیلی بیشتر از وقتی است که روزنهای نباشد . فاصلـــهٔ کانونی معادل، همان L است که در (۳۶۰۵) داده شد و از رابطه ٔ زیر نیستنز بەدست مى7ىد:

$$
L = \frac{R_1^2}{\lambda} \qquad (\gamma \circ \Delta)
$$

پسولکهای منطقهای را می توان با عکسبرداری از شکل کشیده شدهای ماننسد ۲۲۰۵ فراهم ساخت. فیلم عکاسی بهدستآمده می تواند نور را کانونی کنسند و از اجسام دور تصویر بسازد. لیکن پولک منطقهای دارای عیب رنگی شدید است، زیرا فاصله ٔ کانونی آن با عکس طول موج متناسب است.

روزنه مستطيلى

پراش فرنلی از یک روزنه \* مستطیلی بهکمک فرمول فرنسل ــ کیرشهــــــوف ،

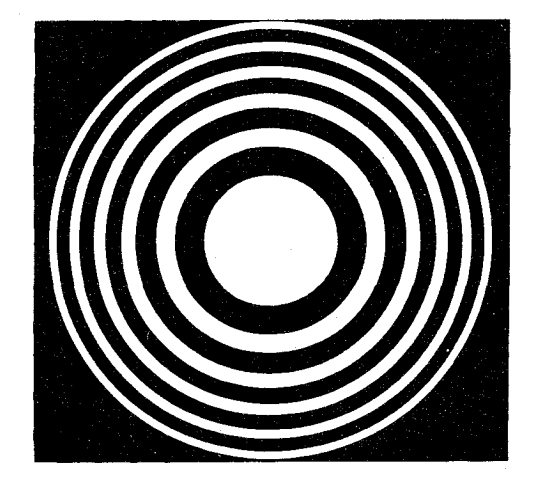

شکل ۲۲۰۵ یک یولیک منطقیمای.

 $\chi$  معادله ( ۱۱۰۵) ، بررسی می شود . مطابق شکل ۲۳۰۵ از مختصات قائــم  $\chi$  و در صفحه ٔ روزنه استفاده میکنیم . پس  $x^2 + y^2 = x^2 + y^2$  و ساتنوجه به معنادلات (۳۵۰۵) و (۳۶۰۵) رابطه تقریبی زیر بهدست می آید:

$$
r + r' = h + h' + \frac{1}{2L} (x^2 + y^2)
$$
 (†1· $\Delta$ )

اکنون مانند پراش فرانهوفری، فرض میکنیم سازه عیل (/cos (n,r - cos (n,r سازه عشعاعی 1/rr' نسبت به سازه نمایی (eik(r+r') به قدری کم تغییر کنند که بتوان آنها را از انتگرالده خارج کرد . درآنصورت فرمول فرنل-کیرشهوف چنین می شود :

$$
U_{p} = C \int_{x_{1}}^{x_{2}} \int_{y_{1}}^{y_{2}} e^{ik(x^{2} + y^{2})/2L} dx dy
$$
  
= 
$$
C \int_{x_{1}}^{x_{2}} e^{ikx^{2}/2L} dx \int_{y_{1}}^{y_{2}} e^{iky^{2}/2L} dy
$$
 (71.6)

V در آن  $C$  همه اسازههای دیگر را در بر دارد. با تعریف متغیرهای بی بعد u و v به صورت :

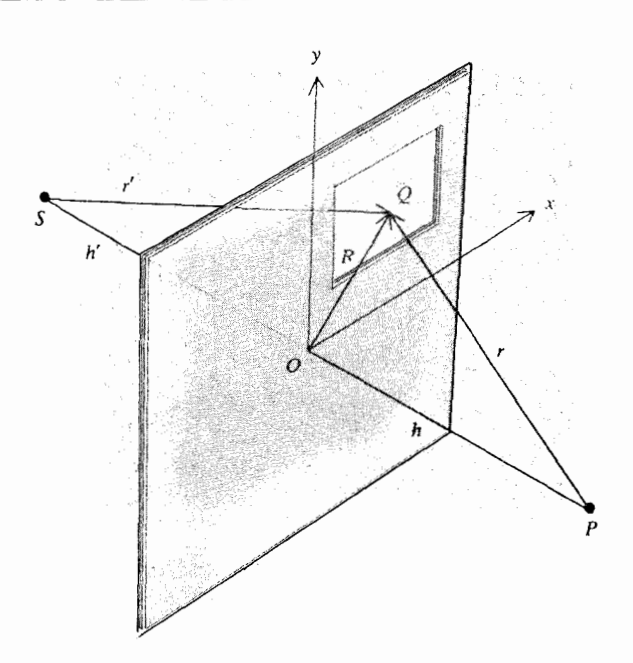

پراش

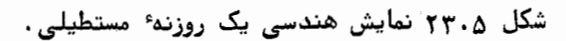

$$
u = x \sqrt{\frac{k}{\pi L}} \qquad v = y \sqrt{\frac{k}{\pi L}}
$$

: L

$$
u = x \sqrt{\frac{2}{\lambda L}} \qquad v = y \sqrt{\frac{2}{\lambda L}} \qquad (\gamma \gamma \cdot \Delta)
$$

که در آنها تعریف L در معادله ٔ (۳۶۰۵) داده شد و x طول موج است، میتوانیم چنین بنویسیم :

$$
U_p = U_1 \int_{u_1}^{u_2} e^{i \pi u^2/2} du \int_{v_1}^{v_2} e^{i \pi v^2/2} dv
$$
 (  $\mathbf{f} \mathbf{f} \cdot \Delta$ )

انتگرالها در معادله ٔ (۴۴۰۵ )، برحسب انتگرال زیر محاسبه می شوند:

$$
\int_0^s e^{i\pi w^2/2} dw = C(s) + iS(s)
$$
 († $\Delta \cdot \Delta$ )

که در آن بخشهای حقیقی و موهومی به ضورت زیرند:

$$
C(s) = \int_0^s \cos (\pi w^2/2) dw
$$
  
\n
$$
S(s) = \int_0^s \sin (\pi w^2/2) dw
$$
 (76.4)

این انتگرالها به انتگرالهای فرنل معروفند. سیاهمه کوتاهی از مقادیر عسسددی انتگرالهای فرنل در جدول ۲۰۵ آورده شده و نمودار (S(s برحسب C(s به نـــــام مارییچ کرنو در شکل ۲۴۰۵ ترسیم شده است.

$$
s_2 - s_1 = u_2 - u_1 = (x_2 - x_1) \sqrt{\frac{2}{\lambda L}}
$$

 $\cdot$ و برای بعد  $\cdot$  ;

$$
s_2 - s_1 = v_2 - v_1 = (y_2 - y_1) \sqrt{\frac{2}{\lambda L}}
$$

حالت حدی یک دهانه ٔ بینهایت بزرگ، یعنی حالتی که پرده پراشنده اصـــــــلا "

جدول ٢٠٥ انتكرالهساى فيرتيل

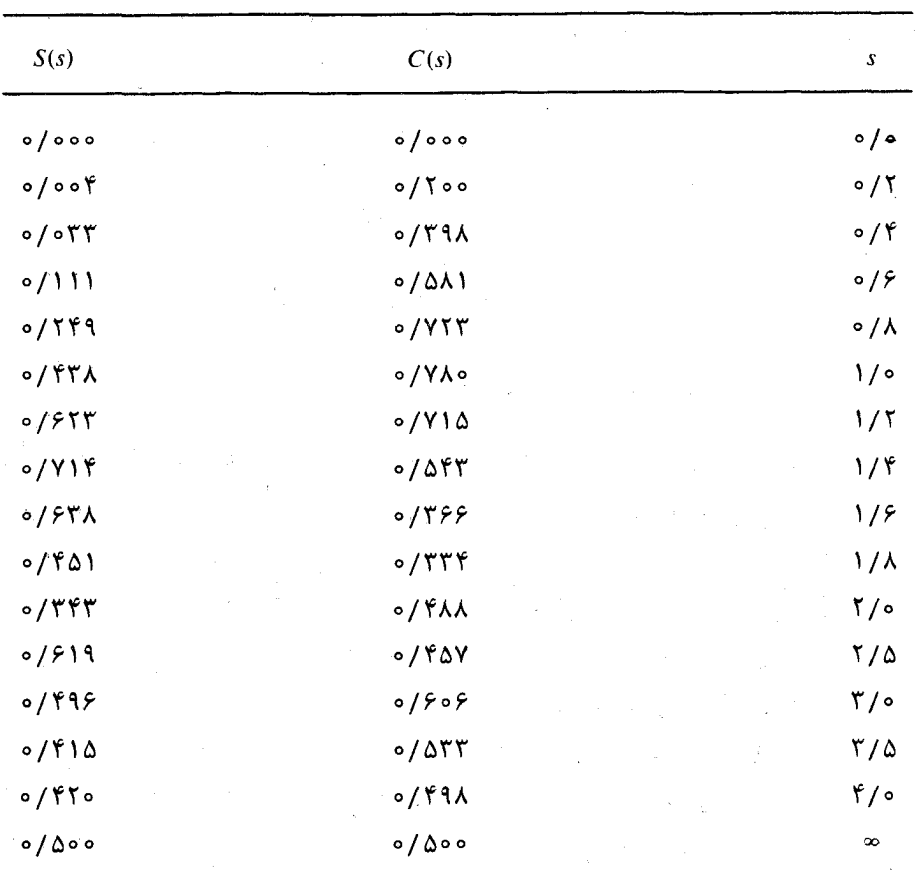

 $u_1 = v_1 = u_2 = v_2 = +\infty$  و  $u_2 = v_2 = -u_1 = -\infty$  بهدست می آیسد. ون داريم گے $S(\infty) = S(\infty) = -\frac{1}{2}$  و  $S(-\infty) = -\frac{1}{2}$  اگر مانعی وجود نداشته  $C(\infty) = S(\infty)$ باشد، آشفتگی نوری برابر  $U_1(1+i)^2$  میشود. این آشفتگی مساوی با U, برابر طول پاره خطی است که نقطه \* ~- را به نقطه \* ~ روی مارپیچ کرنو وصل میکنــد، شکل ۲۴۰۵ (ب) . با مساوی قراردادن آن با  $U_0$  حالت عمومی را می توانیست به صورت بهنجار بنویسیم:

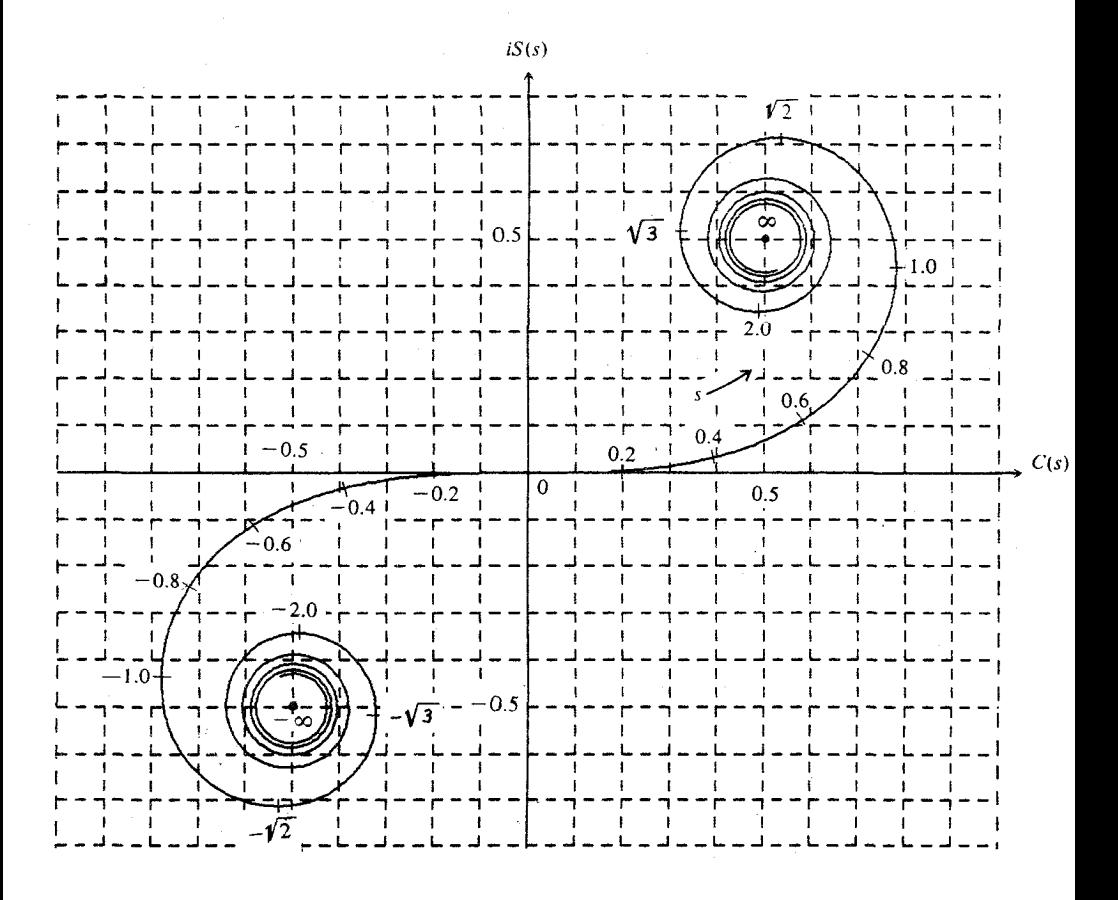

شکل ۲۴۰۵ (الف )۔ مارپیچ کرنو . مقیاس <sub>w</sub> روی منحنی مشخص شده است .

$$
U_p = \frac{U_0}{(1+i)^2} \left[ C(u) + iS(u) \right]_{u_1}^{u_2} \left[ C(v) + iS(v) \right]_{v_1}^{v_2} \qquad (\text{Yv.} \Delta)
$$

اگر بخواهیم دقیق باشیم ، مقادیر خیلی بزرگ پارامترهای ، ، ، ، یا د با تقریبسی که در معادله ٔ (۴۱۰۵) بیان شد سازگار نیستند . لیکن در موارد عادی ،بیشتــــــر دهش به $U_{\rm p}$ ، به نظقههای فرنلی ردیف پائین مربوط می شود که متناظر با مقادیر کسم پارامترهای نامبرده است، ازاینرو این تقریب هنوز صادق است.

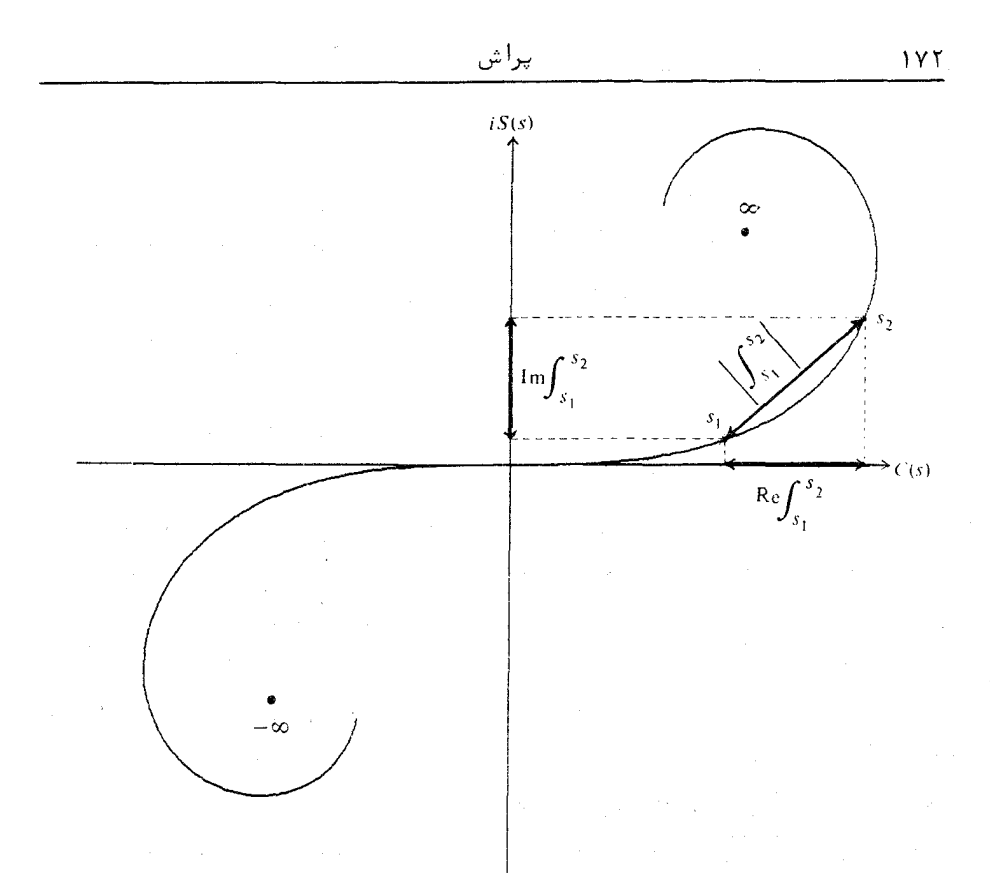

شکل ۲۴۰۵ (ب) محاسبهٔ انتگرالهای فرنل به کمک مارپیچ کرنو.

شكاف ولبه راسلت المستحدث

پراش فرنلی به وسیله یک شکاف دراز مانند حالت حدی روزنه ٔ مستطیلیی  $u_1 = -\infty$  (۴۷۰۵ (۴۷۰۵) =  $u_2 = +\infty$  و  $x_3 = -\infty$  قرار داده می شعود.  $\cdot$ برای شکافی که لبههای آن با  $v_1$  و  $v_2$  معین میشوند وابطه ویر بهدست میآید:

$$
U_{\rm p} = \frac{U_0}{1+i} \left[ C(v) + iS(v) \right]_{v_i}^{v_2} \qquad ( \ \ \mathbf{\hat{r}} \lambda \cdot \Delta \ \ )
$$

لبه واست نیز مانند یک حالت حدی شکاف دراز است که در آن ه-== v1 گرفتنه می شود. در نتیجه چنین خواهیم داشت:

$$
U_{\rm p} = \frac{U_0}{1+i} \left[ C(v) + iS(v) \right]_{-v}^{v_2}
$$
  
=  $\frac{U_0}{1+i} \left[ C(v_2) + iS(v_2) + \frac{1}{2} + \frac{1}{2} i \right]$  (99.8)

که تابعی است از یک متغیر (v , اینمتغیر ، مکان لبه ٔ پراشنده را معین میکنــد . اگر نقطه دریافت P درست روی لبه سایه هندسی باشد ،  $0 = v_y = 0$  و بنابراین داریم: ل =  $U_0 = [U_0/(1+i)]$  ( $\frac{1}{2} + \frac{1}{2}i$ ) =  $\frac{1}{2}U_0$  (  $\frac{1}{2} + \frac{1}{2}i$ ) =  $\frac{1}{2}U_0$  $\epsilon$ جهارم مقدار مربوط به حالت ناپوشیده است. تغییرات  $|U_{\rm p}|^2 = |U_{\rm p}|^2$  که از معادلیه  $I_{p}$  حاصل می شود در شکل (۲۵۰۵) نشان داده شده است. دراینجسا  $I_{p}$ برحسب ۷۵ کشیده شده است. این عمل مانند آن است که نقطه دریافت را ثابت نگاهداریم و محل لبه ٔ پراشنده را تغییر دهیم . نتیجه کموبیش پسک گسرتیسیسسه ٔ پراش است. از روی نمودار می توان دید که در منطقهٔ سایه ( (v, < 0)) وقتــــــــــــ  $x_2 \rightarrow -\infty$ تابندگی به طور تکنواخت و سریع کم میشود. از سوی دیگر تابندگسی  $\left(v, v_0 \right)$ در منطقه افروزانده (  $\left(v, v_0 \right)$  ) وقتى  $\left(v, v_0 \right)$  + در حال كاهش، پیرامون مقدار و U ، که مربوط به حالت بدون مانع است ، نوسان میکند . بیشترین تابندگی در ناحیه افروزانده در نقطه ۲۵ ر۱ × ۷٫ روی میدهد و  $I_p$  بــــرای آن ۳۷ را برابر تابندگی موج بی مانع است. این به صورت یک فریز روشن بعـــــــد از سایه هندسی دیده می شود.

ه و کاربردهای تبدیل فوریه در پیراش $\Delta$ 

اکنون به بحث پراش فرانهوفری باز میگردیم ، و به بررسی مسئله گلنگنبی پراش بوسیله یک روزنه که نه تنها شکل دلخواه دارد بلکه مقدار تراگسینشنان آن دلخواه پوده و پسافتادگی فازی در سطح آن متغیر است ،می پردازیم . محورهای مختصات را مطابق شکل ۲۶۰۵ اختیار میکنیم . روزنه پراشنسنده در صفحه \* xv. قرار دارد و گرته \* پراش در صفحه \* XY که صفحه \* کانونی عدستنی كانونى ساز است نمايان مى شود، طبق نورشناسى هندسى مقدماتى، همه پرتوهايىسى که از روزنه پراشنده در یک جهت معین، با کسینوسهای هادی  $\beta$ ، ه و  $\beta$ ، خارج
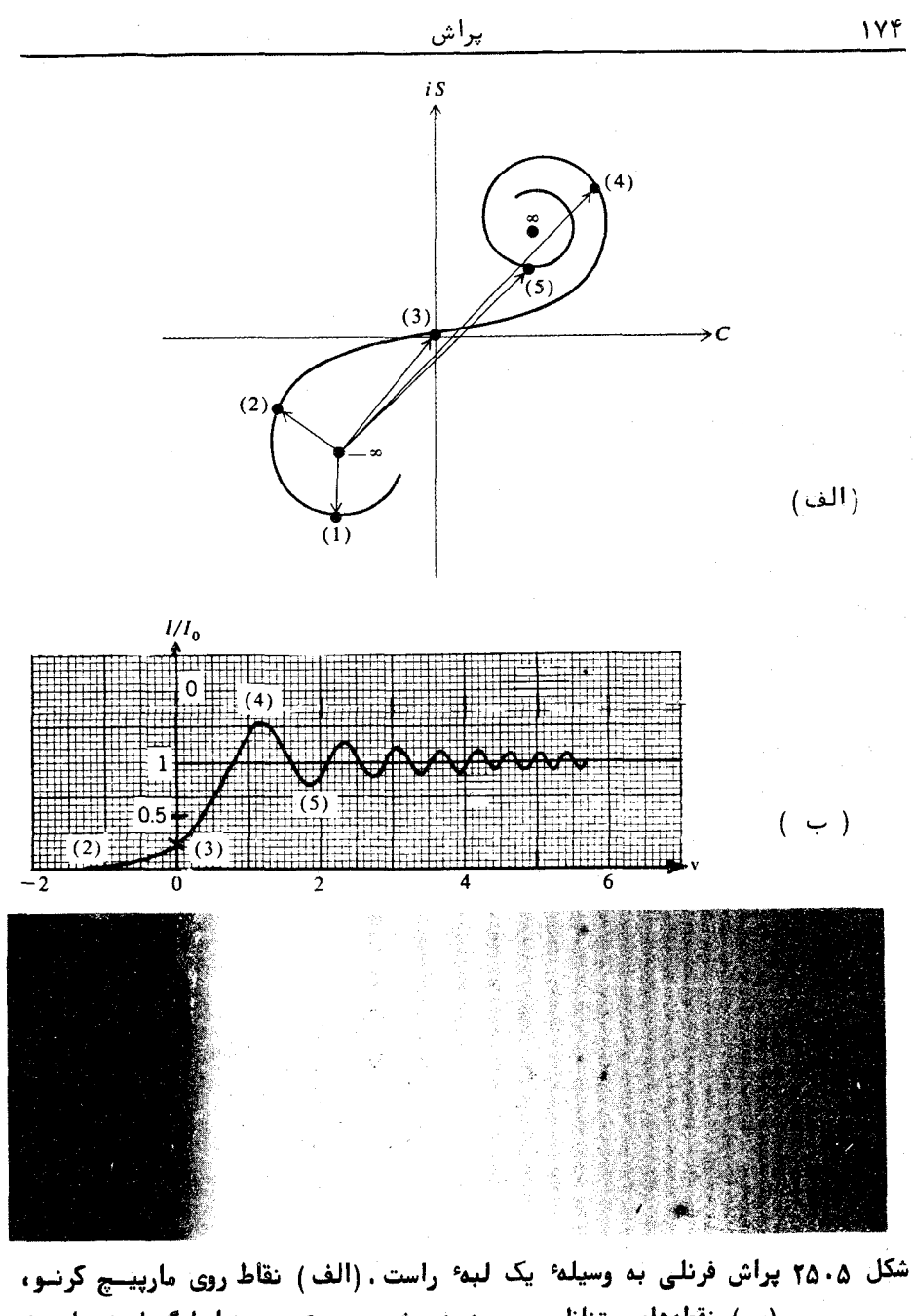

(ب) نقطههای متناظر روی منحنی شدت .  $v = 0$  نمایانگر لبه سایــه هندسی است . درپائین تصویری از گرته پراش نشان داده شده است .

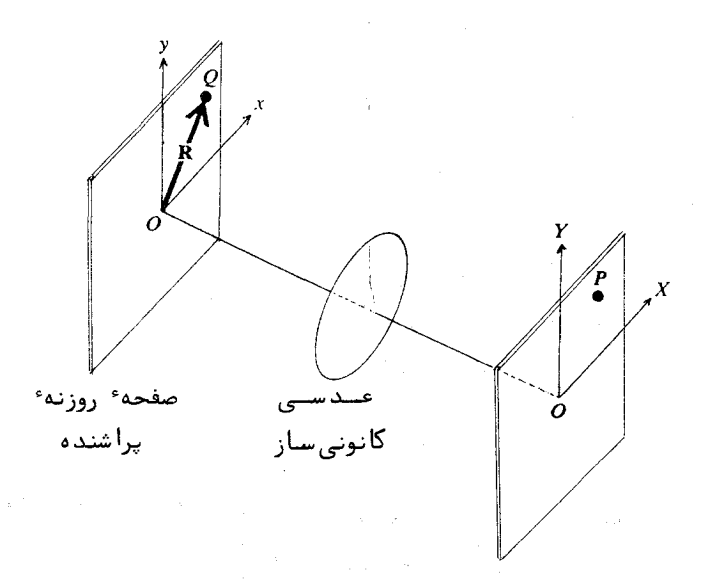

# شکل ۲۶۰۵ نمایش هندسی مسئلهٔ کلــی پـــراش.

می شوند در یک نقطه ٔ مشترک کانونی می شوند. این کانون در نقطه ٔ  $P(X,Y)$  قرار  $\beta$  دارد که در آن  $Z \approx L\alpha$  و  $Y \approx L\beta$  و  $Y \approx L\beta$  فاصله کانونی عدسی است.  $\alpha$  و کوچک و γ تقریبا" برابر یک فرض شدهاند.

اختلاف راه 8r بين پرتويى كه از نقطه \*  $O(x, y)$  مى آيد و پرتويى كــــه از مبداء ( به موازات آن جدا می شود برابر است با R . A (شکسل ٢٧٠٥)  $\mathbf{R} = \mathbf{\hat{i}}$ و  $\mathbf{\hat{n}} = \mathbf{\hat{i}}$  بردار یکایی در جهت پرتو است. چون  $\mathbf{\hat{n}}$  را می توان : به صورت  $\hat{\mathbf{i}}\beta + \hat{\mathbf{i}}\beta + \hat{\mathbf{j}}\beta + \hat{\mathbf{k}}\gamma$  نوشت بنابراین داریم

$$
\delta r = \mathbf{R} \cdot \hat{\mathbf{n}} = x\alpha + y\beta = x\frac{X}{L} + y\frac{Y}{L}
$$
 (  $\Delta \circ \cdot \Delta$  )

 $XY$  پس انتگرال بنیادی پراش( معادلسه ۱۶۰۵ ) که گرته ٔ پراش را در صفحـــه مشخص میکند ، گذشته از یک ضریب ثابت ، به صورت زیر قابل بیان است .

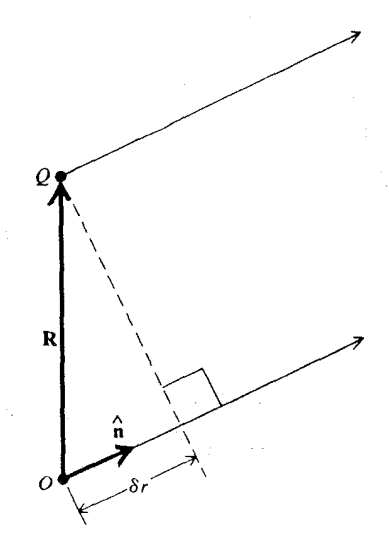

يراش

شکل ۲۷۰۵ اختلاف راه بین دو پرتو نور موازی که از نقطههای  $\sigma$  و  $\sigma$  در . صفحه  $x$  برمیخیزند  $\mathbf{r}$ 

$$
U(X,Y) = \iint e^{ik\delta r} d\mathcal{A} = \iint e^{ik(xX + yY)L} dx dy \qquad ( \Delta \setminus \Delta )
$$

این رابطه برای حالتی است که روزنه یکنواخت باشد. برای یک روزنه یکنواخت مستطیلی، انتگرال دوگانه به حاصلضـــــــــرب دو انتگرال یگانه ساده می شود، که نتیجه آن در بخش ۴.۵ بیان شد.

برای روزنه عیر یکنواخت تابع ( $g(x,y)$  را به نام تابع روزنه تعسریست می کنیم . این تابع طوری است که  $g(x,y) \, dx \, dy$  دامنه وج پراشیده از عنصــــر سطح dx dy است. بدین سان به جای معادله ( ۵۱۰۵ )، رابطه کلی تر زیستر را داريم : 

$$
U(X,Y) = \iint g(x,y) e^{i(\mu x + \nu y)} dx dy
$$
 (  $\Delta Y \cdot \Delta$ )

در اینجا از کمیتهای زیر استفاده کردهایم:

$$
\mu = \frac{kX}{L} \qquad \qquad \nu = \frac{kY}{L} \qquad (\Delta \tau \cdot \Delta)
$$

و با گرچه مانند عدد موج دارای ایعاد عکس طولند ولی آنها را بسامدهــــای  $\mu$ فضايى مى نامند. حال معادله ٥٢٠٥ ) را به صورت زير مى نويسيم:

$$
U(\mu,\nu) = \iint g(x,y) e^{i(\mu x + \nu y)} dx dy \qquad (\Delta \mathfrak{f} \cdot \Delta)
$$

می بینیم که توابع  $U(\mu,\nu)$  و  $g(x,y)$  یک جفت تبدیل فوریه دوبعدی را تشکیسل می دهند. گرته ۶ پراش در این بحث عملا" حل فوریهای تابع روزنه است. برای مثال، یک توری پراش را درنظر میگیریم. برای سادگی آن را بسسه د تابع دونده (در*)م* مطابق شکل ۲۸۰۸ یک 

$$
g(y) = g_0 + g_1 \cos{(\nu_0 y)} + g_2 \cos{(2\nu_0 y)} + \cdots \qquad (\Delta \Delta \cdot \Delta)
$$

بسامد فضایی اصلی  $\nu_0$  از تناوب توری بهدست می آید ، یعنی

$$
\nu_0 = \frac{2\pi}{h} \qquad (\Delta \hat{\sigma} \cdot \Delta)
$$

که در آن h جدایی خطوط توری است. بسامد فضایی اصلی در گرته پراش بهصورت بیشینه ٔ ردیف اول نمایان میشود و دامنه آن با  $g_1$  متناسب است. بیشینههـــای ردیفهای بالاتر، با مولفههای فوریهای بالاتر تابع روزنه  $g(y)$  متناظرند بدین ان  $g_0 + g_1 \cos{(\nu_0 y)}$ - اگر تابع روزنه به جای یک تابع پلهای دورهای، یک تابع کسینوسی می بود ،گرته ٔ پراش تنها از یک بیشینه ٔ مرکزی و دو بیشینه ٔ ردیف اول تشکیل می شد . ردیفهای دوم و ردیفهای بعدی ظاهر نمیشدند .

بیسوایسیش فرایندی است که در آن تابع روزنه تغییر داده می شسسود

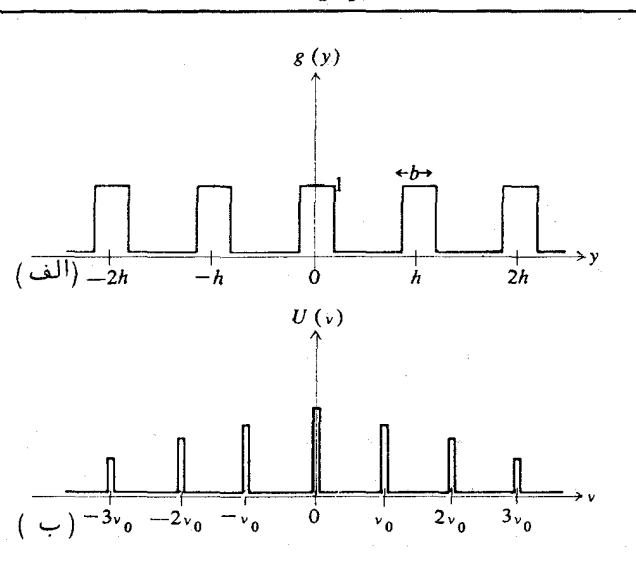

پراش

شکل ۲۸۰۵ تابع روزنه یک توری و تبدیل فوریه آن.

تا توزیع انرژی در گرته پراش عوض شود. معمولا" برای کم کردن شدت بیشینههای ثانويه بەكار مى رود.

شاید با آوردن یک مثال ویژه، توضیح نظریهٔ پیرایش آسانتر باشد. فرض کنید روزنه مورد نظر یک شکاف باشد ، تابع روزنه دراینحالت یک تابع پلـــــــهای  $g(y) = 0$  است که برای فاصله  $g(y) = 1$  +  $h/2 < y < b/2$  و خارج از آن . ( شکل ۲۹۰۵ ) . گرته<sup>ء</sup> پراش مربوط ، برحسب بسامدهای فضایی بهصورت زیستبر بیان مے,شود :-

 $\frac{1}{2} \left( \frac{1}{2} \right)^2 \left( \frac{1}{2} \right)^2 \left( \frac{1}{2} \right)^2 \left( \frac{1}{2} \right)^2$ 

$$
U(\nu) = \int_{-b/2}^{+b/2} e^{i\tau y} dy = b \frac{\sin(\frac{1}{2}\nu b)}{(\frac{1}{2}\nu b)}
$$
 (2V·Δ)

که معادل حمالت معمولی است و بحث آن پیش ازاین در بخش ۵۰۵ گذشت. حال فرض کنید تابع روزنه را با پیرایش به گونهای تغییر دهیم که تراگسیل روزنه تابعی کسینوسی باشد ، بهطوری که مطابق شکل ۲۹۰۵ بـــــــرای فـــاصلـــه و خارج از آن صفر باشد. این عمــــل g(y) = cos ( $\pi y/b$ ) . -b/2 < y < b/2 را می توان مثلا " با یک شیشه اندوده که روی روزنه قرار میگیرد انجـــــــام داد.

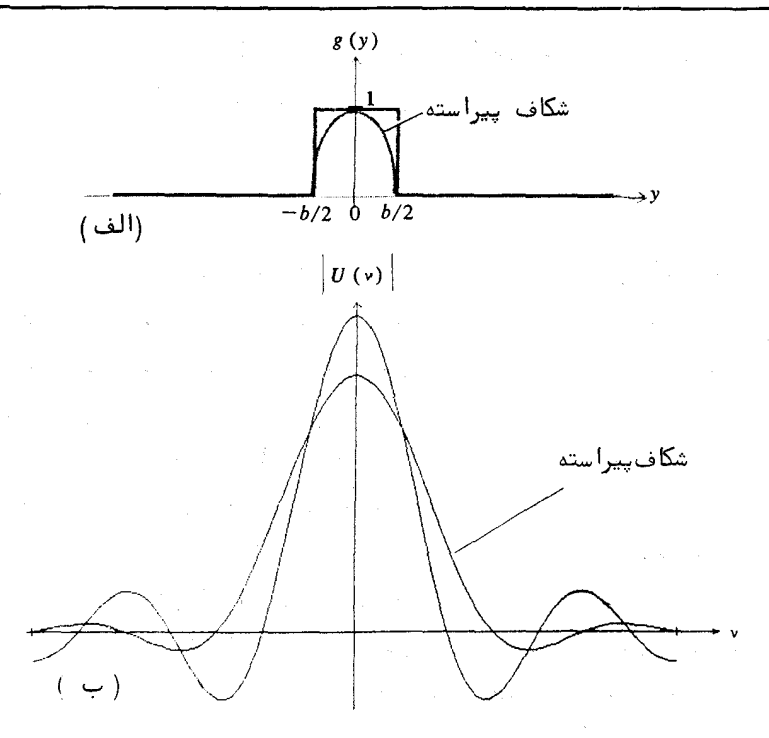

شکل ۲۹۰۵ (الف) توابع روزنه برای یک شکاف و یک شکاف پیراستـــــه، (ب) تبدیلهای فوریه آنها.

گرته ٔ جدید پراش به کمک رابطه زیر داده می شود:

$$
U(\nu) = \int_{-b/2}^{+b/2} \cos\left(\frac{\pi y}{b}\right) e^{i\nu y} dy
$$
  
= cos (\nu b/2) \left( \frac{1}{\nu - \pi/b} - \frac{1}{\nu + \pi/b} \right) ( \Delta \Lambda \cdot \Delta )

این دو گرته پراش در شکل با هم مقایسه شدهاند . نتیجه پیرایش درآینحالیسست این است که بیشینههای ثانویه، نسبت به بیشینه؛ میانی کاهش اساسی یافتهانبــــد، به زبان دیگر ، پیرایش بسامدهای فضایی بالا را سرکوب کرده است .

با روشی مشابه، می توان دهانه دایرهای یک تلسکوپ را پیراست، تــنـاآز شدت نسبی حلقههایی که گرد تصاویر ستارگان بهوجودمیآیند ( بحث آن در بخــش ۰۵ گذشت) کاسته شود. این کار توانایی تلسکوپ را در جداسازی تصویر پــــک ستاره کمسو که نزدیک یک ستاره روشن قرار دارد افزایش می دهد.

تصفیم فضایــــی

نموداری را که در شکل ۳۰۰۵ نشان داده شده است درنظر بگیرید. صفحه<sup>«</sup> ری نمایانگر محل جسمی است که همدوسسانه روشن شده است ۳ . تصویـر ایــــن  $_{\rm xy}$ جسم به وسیله ٔ یک دستگاه نوری، ( که در شکل نشان داده نشده است) ، در صفحه ٔ  $g(x, y) = g(x, y)$  تشکیل می شود. گرته پراش  $U(u, y)$  مربوط به تابع جسم  $g(x, y)$  در صفحه به ظاهر می شود. این صفحه هماننت صفحه  $XY$  در شکل ۲۶۰۵ است. ازایتن رو  $\mu\nu$ طبق معادله ٔ (۵۴۰۵) تبدیل فوریه ٔ  $g(x,y)$  است . تابع تصـویــــــــر (۵۴۰۵) تبدیل فوریه ٔ  $U(\mu,\nu)$  $e'(x',y')$  که در صفحه $x'y'$  نمایان می شود، به نوبه خود، تبدیل فوریــــــــه  $\mu = \pm \infty$  است. حال اگر کلیه بسامدهای فضایی در گستـــــره  $U(\mu, \nu)$  $v=\pm\infty$ به یک کموکاست از دستگاه نوری عبور داده شوند، در اینصورت بسست واسطه اخاصيت تبديل فوريه، تابع تصوير ('g'(x'y) دقيقاً " متناسب با تــــابــــــــع جسم و (g(x,y خواهد بود) یعنی تصویر در واقع بازساخته کاملی از جسم استت. ولی اندازه محدود دهانه در محل صفحه  $\mu\nu$  ، بسامدهای فضایی که از دستگساه نوری میگذرند را محدود میکند. ازاین گذشته نقائص عدسیها، عیوب اپتیکی وجز اینها تابع ( $U(\mu,\nu)$  را دگرگون میکنند. همهٔ این آثرها را می توان در یک تابسع به نام تابع انتقال دستگاه نوری یکی کرد. این تابع به وسیله معادله زیر به طور ضمنی تعریف می شود:

$$
U'(\mu,\nu)=T(\mu,\nu) U(\mu,\nu)
$$

$$
g'(x', y') = \int_{-\infty}^{+\infty} \int_{-\infty}^{+\infty} T(\mu, \nu) U(\mu, \nu) e^{-i(\mu x' + \nu y')} d\mu d\nu \quad (\Delta \mathfrak{A} \cdot \Delta)
$$

۳ــ برای بحث درباره ٔ نظریه ٔ تصفیه ٔ فضایی با نور ناهمدوس به منبع (۱۰) مراجعه شسود .

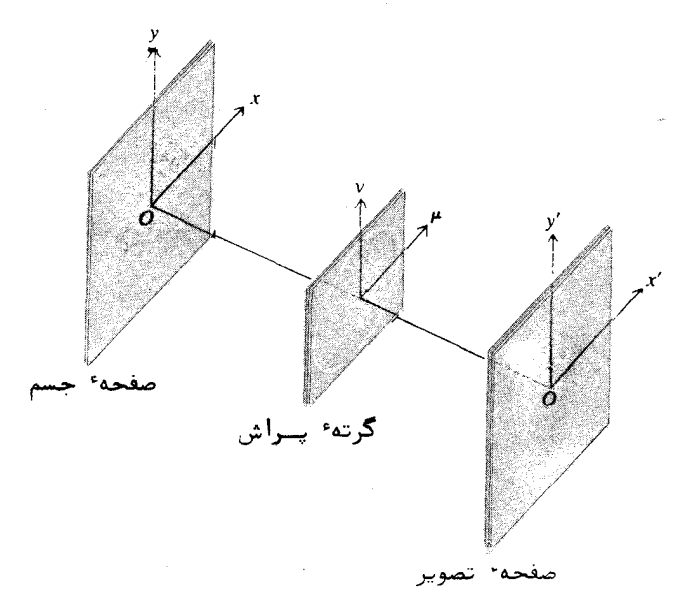

شکل ۲۰۰۵ نمایش هندسیٔ مسئله ٔ کلی تشکیل تصویر در یکدستگاه نوری.

یعنی تابع تصویر، تبدیل فوریه حاصل ضرب  $U(\mu,\nu)\cdot U(\mu,\nu)$  است. حـــــدود انتگرالگیری تنها به طور قراردادی &± اختیار شده است. حدود واقعی به وسیلمهٔ . شکل خاص تابع انتقال  $T(\mu,\nu)$  تعیین می شود.

 $\mu\nu$  - تابع انتقال را با قرار دادن حایل ویاروزندهای گوناگون در صفحــــه می توان دگرگون کرد . این عمل را تصغیهٔ فضایع می نامند . وضعیت کاملا" شبیست به تصفیه یی علامت الکتریکی به کمک یک شبکه ٔ الکتریکی ناکناست. تابع جسستم علامت درونداد، و تابع تصوير علامت برونداد است. دستگاه نوری مانند يـــــک صافی کار میکند ، بعضی از بسامدهای فضایی را از خود عبور میدهسد و سرخسی دیگر را حذف میکند.

برای مثال، فرض کنید جسم مورد نظر یک توری باشد، دراینصورت تابع جسم یک تابع پلدای دوردای خواهد بود . مسئله را به صورت یک مسئلهٴ تکبعــدی درنظر میگیریم. بنابراین، تابع جسم  $f(y)$  و تبدیل فوریه \* آن (U(v) همان است که در شکل ۲۸۰۵ نشان دادهایم. حال فرض کنید حایلی در صفحه  $\mu\nu$  تنهــــا بسامدهای فضایی بین  $-\nu_{\rm max}$  و  $+\nu_{\rm max}$  را از خود عبور دهد ، یعنی صافی مصورد نظر یک صافی پایینگذر باشد. از معادله ۵۳۰۵) داریم  $\nu_{\rm max} = k b/f$  کــــه در آن 2b پهنای فیزیکی روزنه در صفحه  $u\nu$  است. دراینحالت تابع انتقـــــال یک تابع پلهای بوده و برای  $\nu_{\text{max}} < v < + \nu_{\text{max}} < -\nu_{\text{max}}$  برابر یک و خسارج از آن صفر است. بنابراین تابع تصویر چنین است.

$$
g'(y') = \int_{-v_{\text{max}}}^{+v_{\text{max}}} U(\nu) e^{-i\nu y'} d\nu \qquad (\varepsilon \circ \cdot \Delta)
$$

بدون اینکه وارد جزئیات محاسبه و / g' (y') شویم، در شکل ۳۱۰۵ (الف)، نموداری از آن را برای یک مقدار دلخواه  $\nu_{\rm max}$  نشان می دهیم . تابع تصویر به جای اینکه مانند جسم ، یک تابع پلهای با گوشههای تیز باشد، گوشههای آن پخ است و تغییرات دورهای کمی نیز دارد.

با قرار دادن حایلی در صفحه  $\mu\nu$  که قسمت میانی گرته پراش را حذف کند یک صافی نوری بالاگذر بهدست میآید. قسمت میانی گرته پراش به بسامدهای پایین مربوط می شود. نمودار تقریبی تابع تصویر حاصل در شکل ۳۱۰۵ (ب) نشان داده شده است . دراینحالت در صفحه تصویر ، تنها لبههای پلههای توری دیسده می شوند . جزئیات مربوط به لبه ، از بسامدهای فضایی بالا حاصل می شوند .

یک مثال عملی تصفیه ٔ فضایی، یک **صافی فضایی با سوراخ سوزنی** است کــــــه در کار با لیزر از آن استفاده می شود ، و با آن گرته ٔ فریزی دروغینی که همیشـــه در پرتو بروندادی یک لیزر هلیوم ــ نئون وجود دارد را کاهش می دهند. برای این منظور با یک عدسی به فاصله کانونی کوتاه پرتو لیزر را کانونی میکنند. یک سوراخ سوزنی که به عنوان صافی به کار برده می شود در کانون قرار می دهند که بسامدهای فَضَایی بالا را از پرتو خارج می سازد و بدین سان کیفیت پرتو بروندادی لیست زر را بهبودی می بخشد . با بهکاربردن یک عدسی دوم ، می توان پرتو لیزر را دوبـــــاره موازي ساخت .

# تضاد فآز و توریهای فازی

روش تضاد فياز به وسيله ورزيك، فيزيكدان آلمانى ابدام شيد ايسين روش

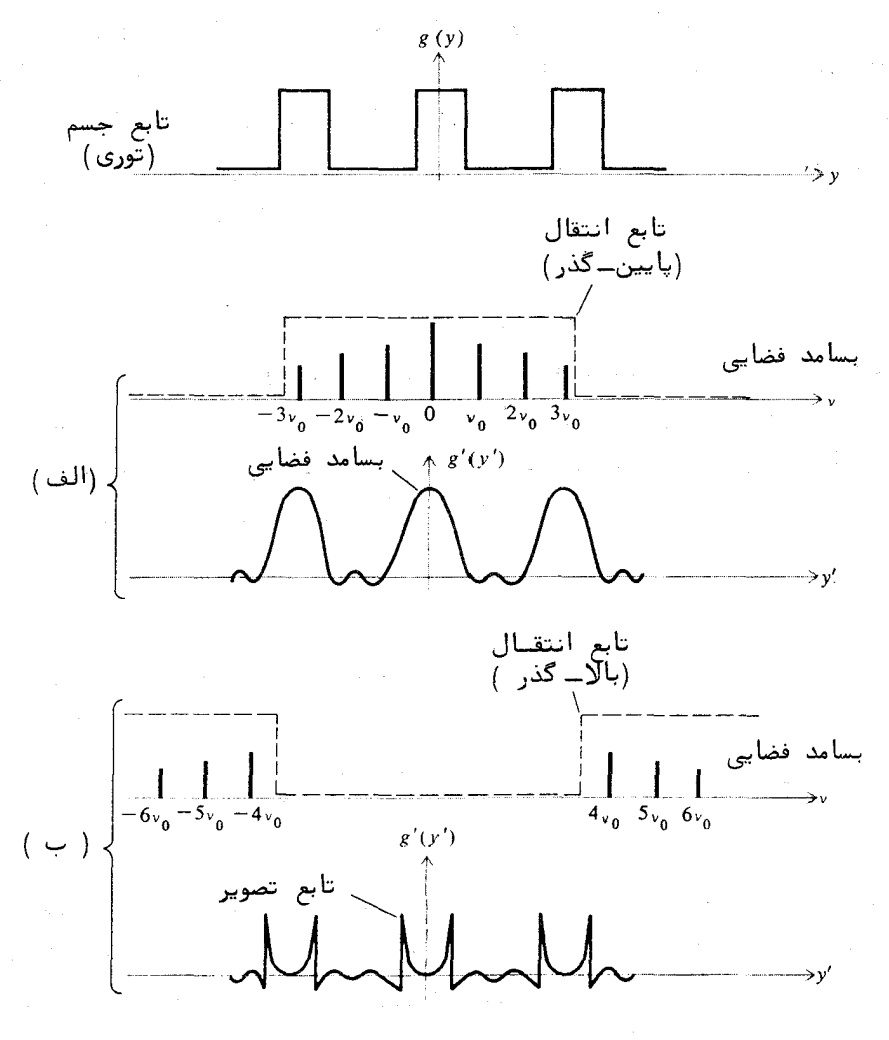

شكل ٢١.٥ تصفيه فضايي، (الف) تصفيه پايينگذر ، (ب) تصفيه بالاگذر .

بَرای نمایان کردن جسم شفافی که نمار شکست آن کمی با محیط شفاف اطسیستـــراف متفاوت آست بهکار برده می شود. روش تضاد فاز بویژه در مشاهدات میکروسکپسستی موجودات زنده و جز اينها مفيد است. اساسا" اين روش، استفاده ازنسوم خاصـبي صافى فضايبي است.

برای ساده کردن نظریه ٔ تضاد فازی، موردی که اصطلاحا" " توری فازی " خوانده می شود را بررسی میکنیم. این توری از نوارهایی که به طور نسستوبستهای نمارشکست آنها کم و زیاد و همه آنها کاملا" شفافند تشکیل شده است. این توی بهطور همدوس روشن می شود و جسم را تشکیل می دهست. به این ترتیب تابع جستم صورت نمایی زیر را خواهد داشت:

$$
g(y) = e^{i\phi(y)} \qquad \qquad (\phi \cap \Delta)
$$

که در آن سازه ٔ فاز (b(y مطابق شکل ۳۲۰۵ (الف) یک تابع پلهای دورهای است. " بلندي" يله اختلاف فاز نوري بين دو نوار است، يعني  $\Delta b = kz \Delta n$  ، كنه در آن ج ضخامت و  $\Delta n$  اختلاف بین دو نمار شکست است. اگر فرض کنیم ایست اختلاف فاز خیلی کم باشد ، دراین صورت با تقریب خوبی می توانیم بنویسیم :

$$
g(y) = 1 + i\phi(y) \qquad \qquad (\varphi \tau \cdot \Delta)
$$

تبديل فوريه اين تابع چنين است:

$$
U(\nu) = \int_{-\infty}^{\infty} \left[ 1 + i\phi(y) \right] e^{i\nu y} dy = \int_{-b/2}^{+b/2} e^{i\nu y} dy + i \int_{-b/2}^{+b/2} \phi(y) e^{i\nu y} dy = U_1(\nu) + i U_2(\nu) \qquad (\xi \gamma \cdot \Delta)
$$

در اینجا  $U_1(\nu)$  نمایانگر گرته پراش روزنه مربوط به کل جسم است. این تابسع تقریبا" همهجا ، بجز برای  $v \approx v$  ، صفر است ، یعنی  $U_1(v)$  تنها حاوی بسامدهای فضایی پایین است. از سوی دیگر (U2(v) نمایانگر گرته پراش تابع پلهای دورهای (v) b است. نمودار این دو تابع در شکل ۳۲۰۵ (ب) کشیده شده است.

به خاطر وجود عامل  $i \in U_1 + iU_2$  ، دو مولفه  $U_1^2 + iU_2$  ، ه ودرجه با یکدیگر اختلاف فاز دارند . شگسسود روش تضاد فاز قرار دادن یک صـافــــــی فضایی در صفحه a ساست. این صافی باید این ویژگی را دارا باشد که فـــاز ا را ه و درجه تغییر دهد. در عمل، اینکار مطابق شکل ۳۳.۵ به کمـــــــــک ( وسیلهای به نام تیغه فاز انجام می شود. تیغه افاز یک تیغه شیشهای شفاف است که ضخامت نوری بخش کوچکی از آن یک چهارم طول موج بیشتر از بقیهٔ آن است

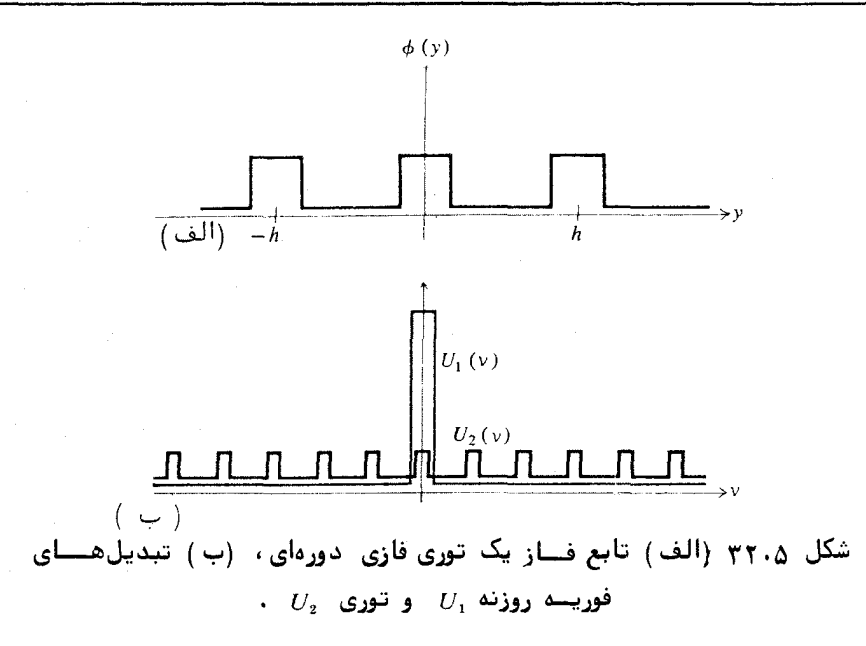

این بخش کوچک در قسمت مرکزی صفحه  $\mu\nu$  ، یعنی ناحیه ٔبسامدهای پایین، قرار  $U_1 + U_2$  مارد. با بهكاربردن تيغه فاز، تابع  $U_1 + iU_2$  به  $U_1 + U_2$  تبديل مى شسود. تابع تصویر جدید،ازتبدیل فوریه $U(\nu) = U(\nu)$ ی جدید به دست میآید،یعنی :

$$
g'(y') = \int U_1(\nu)e^{-i\nu y'} dv + \int U_2(\nu)e^{-i\nu y'} dv
$$
  
=  $g_1(y') + g_2(y')$  (  $\varphi \varphi \cdot \varphi$  )

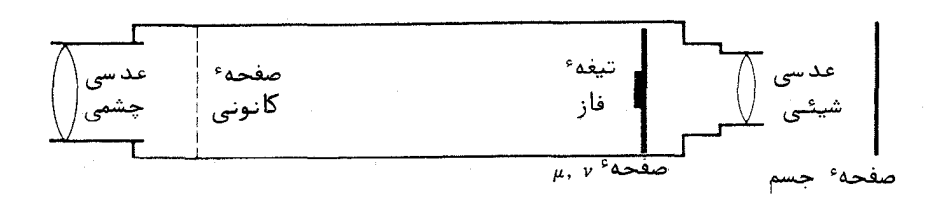

شکل ۳۳۰۵ آرایش فیزیکی عناصر اپتیکی در میکروسکپ تضاد فازی.

تابع نخست، و $g_1$  ، درست تابع تصویر روزنه ٔ مربوط به کل جسم استت و زمینهای یکنواخت را نشان می دهد. تابع دوم، وی ، تابع تصویر یک توری معمولی است که به طور یک در میان دارای نوارهای شفاف و کدر است، یعنی توری نماییان شده و در صفحه ٔ تصویر بهصورت نوارهای تاریک و زوشن قابل مشاهده است . هسسر چند تحلیل بالا برای یک توری دورمای بوده است ، استدلال مشابهی را برای یک جسم شفاف با شکلی دلخواه می توان به کار برد.

روش تضاد فاز نوری در مخابرات الکتریکی نیز مانسته بزدیکی دارد. یک علامت الکتریکی که از لحاظ فاز مدوله شده است، با اعمال یک جابجایی فـــازی ه و درجهای در بسامد حامل، به یک علامت الکتریکی که از لحاظ دامنه مدولــــه است تبدیل میشود. این، کموبیش همان عملی است که تیغهٔ فاز در روش تضباد فاز انجام میردهد . نتیجه عکلی این است که مدولاسیون فاز در جسم ، به مدولاسیون دامنه در تصوير تبديل مي شود.

٧٠۵ بازسازی جبهه موج به وسیله پراش. هولوگرافی ( تمامنگاری)

برای ساختن یک تصویر، روش جالب و بدیعی به نام روش بسازستازی جبهه عوج، بتارگی در مبحث نورشناسی اهمیت ویژه پیدا کرده است. گرچه فکسر بنیادی آن نخست در سال ۱۹۴۷ به وسیله ٔ گابور ارائه شده بود (۴۷) ، ولی تــا فراهم آمدن نور آبس همدوس ليزر به آن توجيهي نشده بود.

در این روش، برای بازسازی کامل میدان موجی که از جسم گسیل می شود، از یک پرده پراش ویژه، به نام هولوگرام یا تعامنگاشت استفاده می شود. بــــرای ساختن تمامنگاشت پرتو برونداد لیزر را به دو پرتو تقسیم میکنند که یکی از آن۔ دو، جسم را روشن می کند. پرتو دیگر، به نام پرتو شاهد ، به کمک یک آینه روی یک فیلم عکاسی ریبزدانبه بازتاب می شود . پرتو شاهد و نور لیزر بازتابیده از جسم، هر دو همزمان به فيلم مى تابند ، شكل ٣٤٠٥ (الف) . گرته تداخلى پيچيسنده " حاصل، روی فیلم ثبت می شود و تمام نگاشت را بهوجود می آورد. تمام نگاشت همه ٔ اطلاعات لازم برای بازسازی میدان موج جسم را بر خود دارد.

برای مشاهدهٔ تصویر، تمامنگاشت را مطابق شکل ۳۴۰۵ (ب) سا یسسک

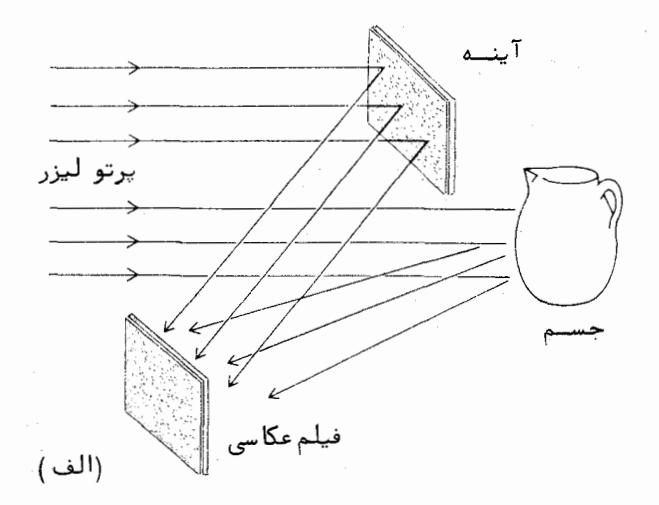

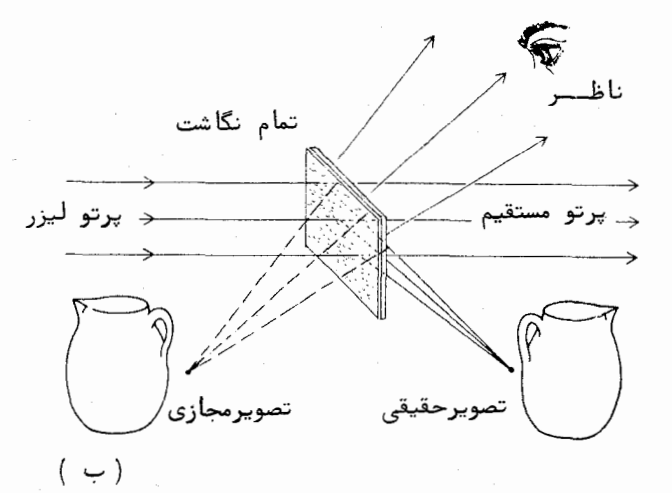

شکل ۳۴۰۵ (الف) آرایشی برای تهیه یک تمامنگاشت . (ب) استفاده از تمامنگاشت برای به وجود آوردن تصویرهایحقیقیومجازی .

پرتو لیزر روشن می سازند . بخشی از میدان موج پراشیده ، یک واگیره ٔ دقیستسمستی سهبعدی از موج اصلی بازتابیده از جسم است. بینندهای که به تمام نگاشت نگــــاه می کند ، تصویر را با عمق می بیند و با حرکت دادن سر می تواند دید سه بعدی منظره را تغيير دهد. براش

برای ساده شدن بررسی نظریه ٔ تمامنگاری، فرض میکنیم پرتو شاهست پسک دسته پرتو موازی باشد، یعنی جبهههای موج تخت باشند ، گرچه در عمل چنیستون فرضی ضرورت ندارد . همچنین فرض میکنیم x و y مختصات در صفحه عکاستی باشند و  $U(x,y)$  نمایانگر دامنه مختلط جبیهه موج بازتابیده در صفحه  $xy$  باشد.  $:$ چون  $U(x,y)$  یک عدد مختلط است، می توانیم آن را به صورت زیر بنویسیم

$$
U(x,y) = a(x,y)e^{i\phi(x,y)} \qquad \qquad (\phi \wedge \phi)
$$

. که در آن  $a(x, y)$  حقیقی است . همینطور فرض میکنیم  $U_0(x,y)$  نمایانگر دامنه ٔ مختلط پرتو شاهد باشد چون آین موج تخت است ، می توانیم بنویسیم:

$$
U_0(x, y) = a_0 e^{i(\mu x + \nu y)} \qquad (\beta \beta \cdot \Delta)
$$

که در آن  $a_0$  یک ثابت و برو b بسامدهای فضایی پرتو شاهد در صفحه  $xy$  هستد. این بسامدها از روابط زیر بهدست میآیند

$$
\mu = k \sin \alpha \qquad \nu = k \sin \beta \qquad (\beta \vee \cdot \alpha)
$$

که در آنها k عدد موج نور لیزر است، و a و B جهت پرتو شاهد را مشخــــــــص می کنند. بنابراین تابنسوگیی ( $I(x,y)$ ، که به وسیله ٔ فیلم عکاسی ثبتت می شود ، با عبارت زیر داده می شود .

$$
I(x,y) = ||U + U_0||^2 = a^2 + a_0^2 + aa_0e^{i[\phi(x,y) - \mu x - \nu y]} + aa_0e^{-i[\phi(x,y) - \mu x - \nu y]}
$$
  
=  $a^2 + a_0^2 + 2aa_0 \cos [\phi(x,y) - \mu x - \nu y]$  (8A.0)

این، در حقیقت یک گرته ٔ تداخل است و حاوی اطلاعاتی به صورت مدولاسیـــون دامنه و فاز بسامدهای فضایی پرتو شاهد است. وضعیت کمی مانند گذاشتن اطلاعات روی موج حامل یک فرستنده وادیویی با مدولهکردن دامنه یا فاز است. وقتی فیلم تمامنگاشت ظاهر می شود و با یک پرتو  $U_0$  مانند پرتو شاهـــد 

۰۵ بازسازی جبههٔ موج به وسیلهٔ پراش. هولوگرافیی

. تعامنگاشت در نقطه (x,y) متناسب است. توان تراگسیل با  $I(x,y)$  متناسب است بنابراین، گذشته از یک ضریب ثابت تناسب که ازآن چشم می پوشیم، داریم:  $U_r(x,y) = U_0 I = a_0 (a^2 + a_0^2) e^{i(\mu x + \nu y)} + a_0^2 a e^{i\phi} + a_0^2 a e^{-i(\phi - 2\mu x - 2\nu y)}$  $(59.0)$  $=(a^2 + a_0^2)U_0 + a_0^2U + a^2U^{-1}U_0^{-2}$ 

تمامنگاشت کموبیش مانند یک توری پراش است ، و یک پرتو مستقیلم و دو پرتو پراش ردیف نخست در دو طرف پرتو مستقیم تولید میکند، شکل ۳۴۰۵ (ب). جمله  $U$ ی متناسب (را برتوهای براشیده است. چون این جمله با  $U$ متناسب است پس پرتو مربوط به آن همان پرتوی است که نور بازتابیده از جسم را بازسازی می کند و تصویر مجازی را تشکیل می دهد. جمله ۴ آخر نمایانگر پرتو پراشیده دیگری است و به ایجاد تصویر حقیقی منجر می شود.

در اینجا سعی نمیکنیم مطالب بالا را بتفصیل اثبات کنیم. درستی آنهـا را می توان برای حالت سادهای که در آن جسم یک خط روشن روی یک زمینهٔ تاریک است، آزمود. در این حالت تمام نگاشت در حقیقت به صورت یک تـــوری دورهای ساده در میآید. ردیف صفر نور پراشیده پرتو مستقیم است و دو ردیف نخسست در طرفین، تصویرهای مجازی و حقیقی را درست میکنند.

در تمام نگاری، اگر تمام نگاشت یک فیلم عکاسی مثبت یا منفی باشد ، در هر دو حالت ،بیننده تصویر را مثبت خواهد دیـد زیرا میدان موجی که از تمام نگاشت مثبت به وجود می آیند ه ۱۸ درجه با آنکه از منفی به وجود می آید اختلاف فساز دارد و چسون چشم نسبت به اختلاف فاز حساس نیست، چیزی که به وسیلیسیسه ٔ بیننده دیده می شود در هر دو حالت یکی است.

در سالهای اخیر پیشرفتهای مهمی در زمینه ٔ تمامنگاری به وجود آمستنده است آ هولوگرافی تمامرنگی رامروزه میسر است . در آن به جای یک لیزر ، از نور سه لیزر با طول موجهای متفاوت استفاده می شود ، و روی فیلم سیاه ــ سفید ثبـــــــت می شود. اصول تمام نگاری در اکوستیک نیز بهکار برده شده است، به طوری کسه بسا بهکاربردن امواج صوتی در محیطهائی که از نظر نوری کدرند تصویرسازی میشـــود. استفاده از کمهوجها برای تمامنگاری از فاصله دور، یکی دیگر از این پیشرفتهاست.

تداخل سنجى تما مرنگا شتى

یکی از مهمترین کاربردهای تمامنگاری در تداخلسنجی است. دراین کاربرد سطح مورد آزمایش، به جای این که صاف و بس صیقلی باشد، همانگونه کـــــه در تداخل سنج مایکلسن و تویمن گرین لازم است ، می تواند نامنظم و پخشکننده باشد . در تداخل سنجی تمام نگاشتی با نوردهی دوگانه ،دو عکس جداگانه روی یک فیلـــم ثبت می شود. اگر در بازه<sup>ء</sup> زمانی بین دو عکسبرداری روی سطح مورد مطالعه تغییــر شکلی یا حرکتی رخ دهد ، این حرکت، روی تصویر بازسازی شده و به صورت فریزهای تداخلی آشکار می شود . در هولوگرافی دوتیی ، دو نسوردهی با نور لیزری شدیست و گوتاهمدت که از یک لیزر تپی قوی خارج میشود ، انجام میگیرد . بازه<sup>ء</sup> زمانی بیتن تیها کوتاه است ، به طوری که فریزهای تمام نگاشتی می توانند حرکت گرتههیسسای ارتعاشی و غیره را نشان دهند . این روش بویژه برای آزمونهای ناویرانگر مفیداست. برای آگاهی بیشتر در زمینه ٔ تمام نگاری، بـــمخواننده توصیه می شود به منابعـــی جون (۳۸) مراجعه کند .

مستاييستان

 $1.4$ 

- در یک آزمایش پراش،از نور یک چشمه<sup>ء</sup> نقطهای ( سوراخ سوزنی) بسسه طول موج ٥٥٠ نانومتر استفاده مي شود . فاصله عجشمه از روزنـــــــه پراشنده ۱۰ متر و قطر روزنه گرد یک میلی متر است. اگر فاصلــــهٔ پرده ٔ بررسی تا روزنه یک سانتی متر یا دو متر باشد، در هر یک از دو حالت تعیین کنید پراش از نوع فرنلی است یا فرانهوفری.
- $\mathsf{r}\cdot\mathsf{\Delta}$
- یک دسته پرتو موازی از یک لیزر هلیوم ــ نئون( ۶۳۳= ۸ نانومتر ) به طور عمودی روی یک شکاف باریک به عرض ۰٫۵ میلی متر فـــــــرود می آید. یک عدسی با فاصله کانونی وی سانتی متر درست پشسسیت شکاف قرار دارد و نور پراشیده را روی پردهای در صفحه کانونی خود کانونی میکند ، فاصله ٔ مرکز گرته ٔ پراش ( بیشینه میسافستی ) را از نخستین کمینه و نخستین بیشینهٔ ثانویه به دستآورید .

مسائل

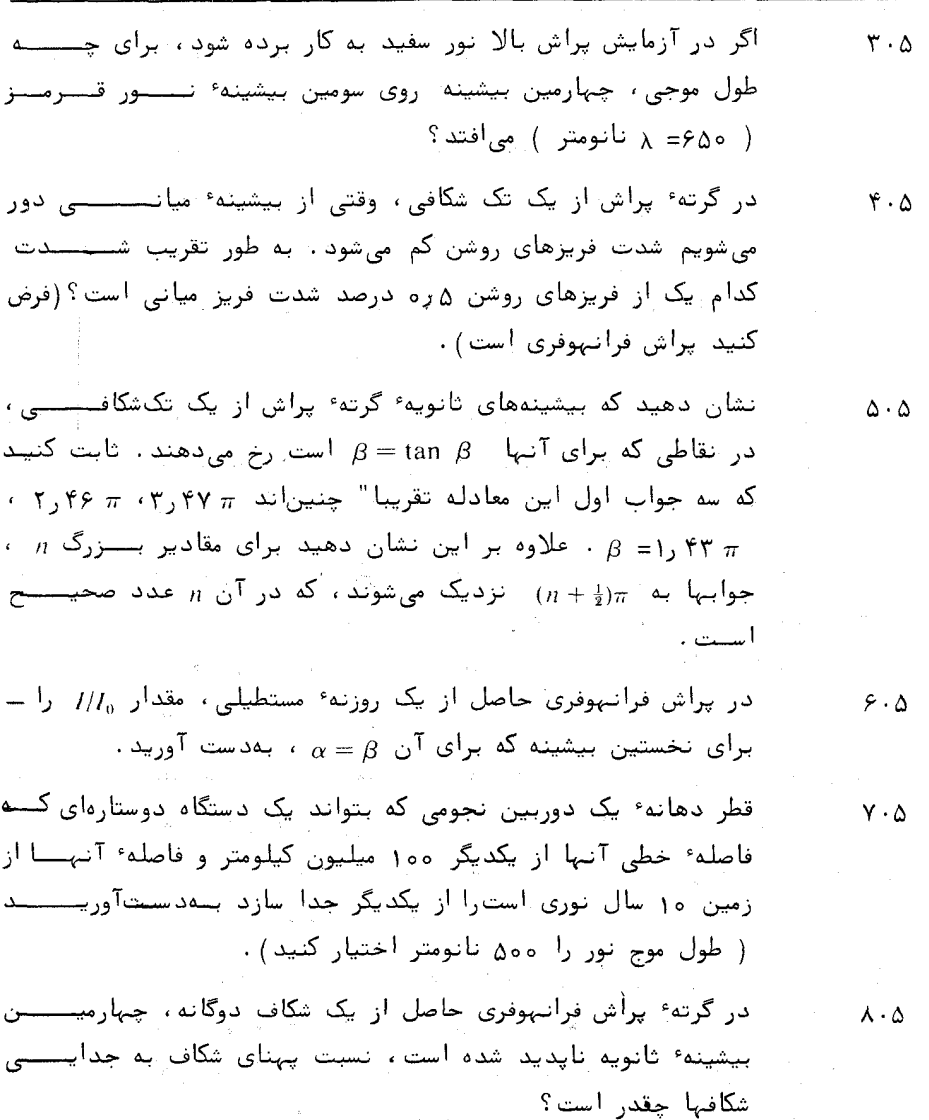

نشان دهید ، هرگاه پهنای هر یک از شکافهای یک دوشکافی بسرایستر  $9.4$ فاصله \* آنها از یکدیگر باشد ( یعنی  $b = b$  )، گرتمســه \* پســراش فرانهوفری حاصل، همانند گرنه گپراش از یک تک شکافی به پهنسسای ۰ خواهد بود $\mathfrak{b}$ 

$$
\mathbf{197} \qquad \qquad \mathbf{197}
$$

(الف) از یک توری برای جداسازی خطوط D سدیم (ه ر۵۸۹ و ۵ر۵۸۹  $\sqrt{2}$ نانومتر) در رديف نخست استفاده مى شود. تعداد شيارهاى لازم چقدر باید باشد؟ (ب) اگر فاصله ٔ کانونی عدسی کانونی ساز ۲۰ سانتی متبر  $D$ و پہنای کل توری ۲ سانتی متر باشد ، فاصله ٔ خطی میان دو خط در صفحه کانونی چقدر خواهد بود؟

پراش

- یک توری ۱۰۰ خط دارد . نسبت شدت بیشینه ٔ اولیه به نخستیــــن  $11.0$ بيشينه وثانويه جقدر است؟
- نشان دهید که تعداد بیشینههایی که در زیر پوش پراش میانی پستک  $15.0$ شکافها و b پهنای شکاف است.
- یک توری در هر میلی متر ۱۰۰۰ خط دارد . پهنای آن چقدر سایسد  $15.0$ باشد تاساختار مدی یک پرتو لیزر هلیوم ــ نئون با طول مــوج ۶۳۳ نانومتر را تفکیک کند؟ اختلاف بسامدی میان مدها ۴۵۰ مگاهرتـــــز است .
- یک توری در هر میلی متر ۱۲۰۰ خط دارد و پهنای آن ۵ سانتی متصر  $1Y \cdot \Delta$ است. آگر طول موج نور ۵۰۵ نانومتر باشد و از توری در ردیستف نَحَسَت اسْتَفَادَه شود ، كَوْتَاهْتَرِينَ فَأَصَلَّهُ ۚ طُولَ مُوجِّي كَه بِهِ وَسِيلَهُ ۚ اين توری قابل تفکیک است چقدر است؟
- یک چشمه<sup>ء</sup> نقطهای S در فاصله<sup>ء</sup> یک متری از یک روزنه<sup>ء</sup> گرد به شعباع یک میلی متر قرار دارد. میان این روزنه مطابق شکل ۳۵۰۵ یک مانع کدر دایرهای که شعاع آن ۰٫۵ میلی متر است قرار دارد. اگر نقطـــهٔ دریافت در یک متوی روزنه باشد، تابندگی را در این نقطه بسسا حالتی که روزنهای وجود نداشته باشد مقایسه کنید ( طول موج نـــور را ٥٥٥ نانومتر اختيار كنيد).
- یک تلسکوپ رادیویی برای ارصادیک چشمه نقطهای دور در طول سوج  $19.4$ ۲۰ سانتی متر بهکار برده می شود. همین که ماه ازجلوی چشمه میگذرد، به وسیله ٔ نوارنگار تلسکوپ یک گرته ٔ پراش فرنلی کشیده مسی شسود.

 $1 \Delta \cdot \Delta$ 

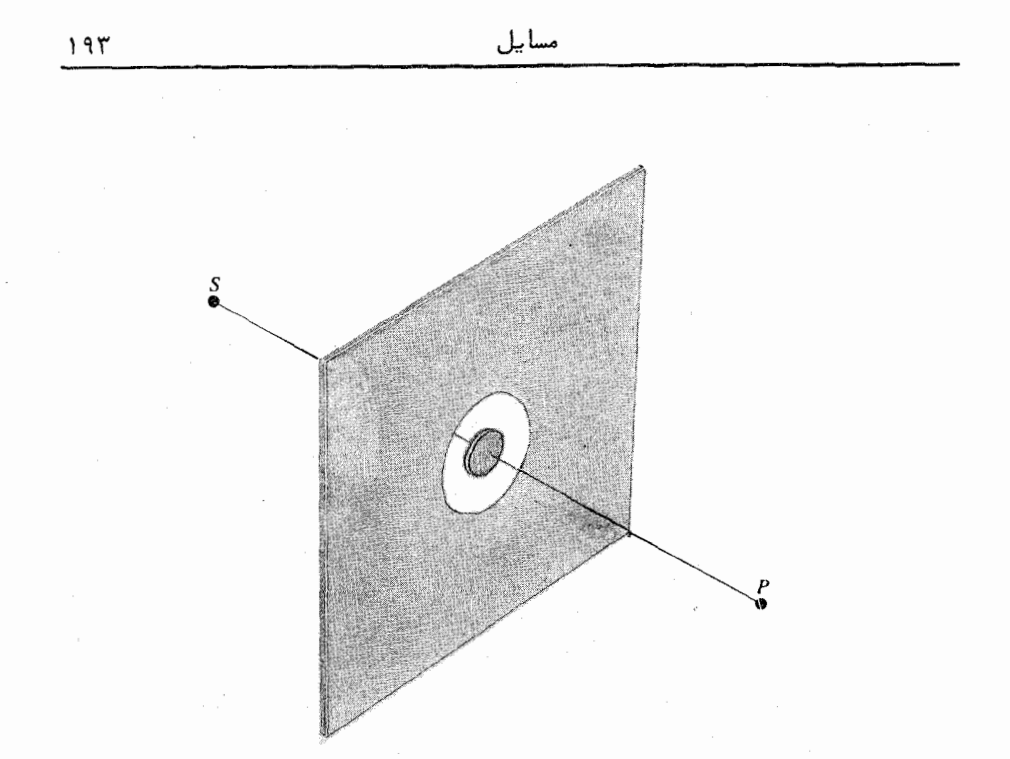

شکل ۳۵۰۵ ابعاد روزنه پراش برای مسئله ۰۱۵۰۵

بازهٔ زمانی میان نخستین بیشینه و نخستین کمینه چقدر استـــت؟ ( فرض كنيد لبه ً قرص ماه راست باشد).

با بهکاربردن معادله (۱۲۰۵) نشان دهید اندازه  $U_{\rm o}$  که به وسیله  $1Y \cdot \Delta$ نخستین منطقه فرنلی ستنبهایی بهوجود میآید، دو برابر حالتـــــی است که روزنه وجود نداشته باشد.

- در مسئله ۱۵۰۵، اگر روزنه یک مربع باز ۲x۲ میلی متر باشد، شــدت  $1 \lambda \cdot \Delta$ نور را در نقطه دریافت P محاسبه نمایند.
- با استفاده از مارپیچ کرنو، نمودار گرته پراش فرنلی را (الف) بسرای  $19.0$ یک شکاف، و ( ب) برای یک نوار مکمل کدر بکشید . دقت کنید کـه چگونه اصل بابینه در اینجا برقرار است. ( پهنای معادل را ۵۳ × اختیار کنید). (پ) اگر پهنای واقعی شکاف یک میلی متر بوده و نـور

براش

پرتو شاهد روشن می شود . نشان دهید گرنهای که روی تمامنگاشسست. حاصل می شود ، یک توری تک بعدی است که جدایی شیارهـــــای آن  $d = 1$ در جهت  $y$  تغییر میکند. هرگاه ۶۳۲۸=  $\lambda$  انگسترم و  $d = 1$ سانته متر باشد، مقادير عددي اين جدايي را براي ١٥ و ١٥ ودو سائتی متر محاسبه کنید .

با مراجعه به مسئله ۲۲۰۵، به طور مغصل نشان دهید ، اگـــــ تمام نگاشت با نور تکفام روشن شود ، دو برتو پراشیده وجود خواهنند داشت که یکی تصویر حقیقی و دیگری تصویر مجازی نوار را می سازد . به نظر می رسد که یک پرتو از یک خط 0 مربوط به جسم اصلی واگسرا می شود . زاویدهای پراش را برای مقادیر مختلف y در مسئله ۲۲۰۵ به دست آورید . آیـا پرتو پراشیده ردیف دوم ( یا ردیف بالاتـــــــر) محود دارد؟

 $-b/2 < y < b/2$  در یک شکاف پیراسته، تابع تراکسیل برای  $-b/2 < y < b/2$ و خارج از آن صفر است. گرته ٔپراش ( $\frac{1}{2} + \frac{1}{2} \cos (2\pi y/b) = g(y)$ از آن را محاسبه کنید . شدت نسبی نخستین بیشینه ٔ ثانویسیست را  $\mathbf{Y} \mathbf{Y} \cdot \mathbf{A}$ 

194

فصل ششم

ينوريشناسى جامدات

۱.۶ نگرشهای کلـــــــی

بررسی انتشار نور در ماده، بویژه در مواد جامد، یکی از بخشهای مهسسم و جالب نورشناسی است. پدیدههای نوری متعدد و گوناگونی که به وسیلهٔ جامدات .<br>ظاهر می شوند ، شامل پدیدههایی چون درآشامی گزینشی ، پاشندگی ، شکست دوگانه ، قطبش و پدیدههای الکترواپتیکی و مغناطـونوری است . بسیاری از ویژگیهای نــــوری جامدات را می توان با بهکاربردن نظریه کلاسک الکترومغناطیس درک کرد . درایسن قصل برای بررسی انتشار نور درجامدات نظریه ٔ ماکروسکهی ماکسول را بهکارمی بریسم . چون بررسی نظری۔کوانتومی ویژگیهای نوری جامدات از حوصله ٔ این کتاب خـــارج آست، مبداً ویژگیهای میکروسکیی آنها را با روش کلاسیکی بررسی خواهیم کــــرد. این پدیدهها طوری به کمک نظریه<sup>ء</sup> کلاسیک تشریح مسینشوند که بینش فیزیکــــــــی شایان توجهی در اختیار بگذارند و به فراهمکردن یک زمینه ٔ اولیه برای بررسیهای بعدی کمک کنند .

 $\label{eq:2.1} \mathcal{L}_{\mathcal{A}}(\mathcal{A}) = \mathcal{L}_{\mathcal{A}}(\mathcal{A}) = \mathcal{L}_{\mathcal{A}}(\mathcal{A}) = \mathcal{L}_{\mathcal{A}}(\mathcal{A}) = \mathcal{L}_{\mathcal{A}}(\mathcal{A}) = \mathcal{L}_{\mathcal{A}}(\mathcal{A}) = \mathcal{L}_{\mathcal{A}}(\mathcal{A}) = \mathcal{L}_{\mathcal{A}}(\mathcal{A}) = \mathcal{L}_{\mathcal{A}}(\mathcal{A}) = \mathcal{L}_{\mathcal{A}}(\mathcal{A}) = \mathcal{L}_{\mathcal{A}}(\mathcal{A}) = \math$  $\mathcal{L}^{\mathcal{L}}(\mathcal{L}^{\mathcal{L}})$  and the contribution of the contribution of the contribution of  $\mathcal{L}^{\mathcal{L}}$ 

 $\label{eq:2.1} \begin{split} \mathcal{L}_{\text{max}}(\mathbf{X}_t) = \mathcal{L}_{\text{max}}(\mathbf{X}_t) = \mathcal{L}_{\text{max}}(\mathbf{X}_t) \mathcal{L}_{\text{max}}(\mathbf{X}_t) \mathcal{L}_{\text{max}}(\mathbf{X}_t) \mathcal{L}_{\text{max}}(\mathbf{X}_t) \mathcal{L}_{\text{max}}(\mathbf{X}_t) \mathcal{L}_{\text{max}}(\mathbf{X}_t) \mathcal{L}_{\text{max}}(\mathbf{X}_t) \mathcal{L}_{\text{max}}(\mathbf{X}_t) \mathcal{L}_{\text{max}}(\mathbf$ 

 $\label{eq:2.1} \frac{d\mathbf{x}}{d\mathbf{x}} = \frac{1}{\sqrt{2\pi}}\sum_{i=1}^n \frac{d\mathbf{x}}{d\mathbf{x}} \mathbf{x}^{(i)}$ 

۲۰۶ میدانهای ماکروسکیی و معادلات ماکسول

حالت الکترومغناطیسی ماده در یک نقطه به کمک چهار کمیت توصیـــــف می شنود :

 $\rho$  (١) چگالی حجمی بارالکتریکی  $\rho$ (٢) چگالی حجمی دوقطبیهای الکتریکی، به نام قطبیدگی P M چگالی حجمی دوقطبیسهای مغناطیسی، به نام مغناطیدگے ) (۴) جریان الکتریکی بر واحد سطح، به نام چگالی جریان J

همه این کمیتها به عنوان میانگین ماکروسکیی در نظر گرفته می شوند ، تا خــــــرده تغییرات مربوط به ساختمان اتمی ماده هموار شود. این کمیتها با معادلات ماکسول به میانگین ماکروسکپی میدانهای E و H بستگی پیدا میکنند:

$$
\nabla \times \mathbf{E} = -\mu_0 \frac{\partial \mathbf{H}}{\partial t} - \mu_0 \frac{\partial \mathbf{M}}{\partial t}
$$
 (1.9)

$$
\nabla \times \mathbf{H} = \epsilon_0 \frac{\partial \mathbf{E}}{\partial t} + \frac{\partial \mathbf{P}}{\partial t} + \mathbf{J} \tag{7.9}
$$

$$
\nabla \cdot \mathbf{E} = -\frac{1}{\epsilon_0} \nabla \cdot \mathbf{P} + \frac{\rho}{\epsilon_0} \qquad (\Upsilon \cdot \varphi)
$$

$$
\nabla \cdot \mathbf{H} = -\nabla \cdot \mathbf{M} \tag{8.8}
$$

اگر کمیت E+P را که به نام جابجایی الکتریکی موسوم است باختصسار  $\mu_0(H+M)$  و  $\mu_0(H+M)$  را که القایش مغناطیسی نامیده می شود با B نمایش دهیم معادلات ماکسول به صورت کوتاهتر زیر نوشته می شوند :

$$
\nabla \times \mathbf{E} = -\frac{\partial \mathbf{B}}{\partial t} \qquad (\Delta \cdot \mathbf{F})
$$

$$
\nabla \times \mathbf{H} = \frac{\partial \mathbf{D}}{\partial t} + \mathbf{J} \tag{9.9}
$$

$$
\nabla \cdot \mathbf{D} = \rho \tag{4.8}
$$

$$
\nabla \cdot \mathbf{B} = 0 \qquad (\lambda \cdot \mathbf{F})
$$

پاسخ الکترونهای رسانشی به میدان الکتریکی، با معادله عجریان ( قانون اهستیسم) معين مي شود:

 $J = \sigma E$ 

كه درآن مي رسانندگي است. رابطه اساختمندي

#### $D = \epsilon E$

پاسخ گروهی بارهای مقید را به میدان الکتریکی توصیف میکند و رابطه ٔ مغناطیستی متناظر با آن چنین است:

### $B = \mu H$

راه دیگری برای نشان دادن پاسخ بارهای مقید چنین است.

 $(9.5)$  $\mathbf{P} = (\epsilon - \epsilon_0)\mathbf{E} = \chi \epsilon_0 \mathbf{E}$ 

که تناسب بین قطبیدگی و میدان الکتریکی وارد را بهدست میدهد. ضریب تناسب:

 $\chi = \frac{\epsilon}{\epsilon_0} - 1$ 

را پذیـرفتاری الکتریکی مینامند و در بررسی نورشناختی ماده مهمترین پارامتــــــر است .

برای محیطهای همسانگرد، مانند شیشه، x یک کمیت تردهای بوده و مقدار آن برای هر جهتی که میدان الکتریکی بهکار برده شسود یکی است. برای محیطهای ناهمسانگرد ، مانند بسیاری از بلورها ، بزرگی قطبیدگی با جهت میدان کساربسته تغییر میکند، در نتیجه x باید به صورت یک تانسور بیان شود. در بخشهای بعسد خواهیم دید که بسیاری از ویژگیهای نوری یک بلور در تانسور xو آن خلاصه می شوند.

۳.۶ معادلــــهٔ کلـے مسوج

ما در بررسیی که از نورشنآسی حالت جامد خواهیم داشت، تنهـا بــــــا محیُطهای غیر مغناطیسی که از لحاظ الکتریکی خنثی هستند سروکار داریم. ازایتن رو و م هر دو صفرند و معادلات ماكسول كه با روابط (١٠۶) تا (٣٠۶) نشــان داده شدند، به صورت زیر در میآیند:

$$
\nabla \times \mathbf{E} = -\mu_0 \frac{\partial \mathbf{H}}{\partial t}
$$
 (10.9)

$$
\nabla \times \mathbf{H} = \epsilon_0 \frac{\partial \mathbf{E}}{\partial t} + \frac{\partial \mathbf{P}}{\partial t} + \mathbf{J}
$$
 (11.9)

$$
\nabla \cdot \mathbf{E} = -\frac{1}{\epsilon_0} \nabla \cdot \mathbf{P} \tag{17.9}
$$

$$
\nabla \cdot \mathbf{H} = 0 \tag{3.7.7}
$$

برای بهدستآوردن معادله گلی موج مربوط به میدان E ، کافی است از معادلــــه ( ١٥٠۶ ) تاو و از معادله ( ١١٠۶ ) نسبت به زمان مشتق بگيريم و H را حذف كنيم. نتيجه چنين است:

$$
\nabla \times (\nabla \times \mathbf{E}) + \frac{1}{c^2} \frac{\partial^2 \mathbf{E}}{\partial t^2} = -\mu_0 \frac{\partial^2 \mathbf{P}}{\partial t^2} - \mu_0 \frac{\partial \mathbf{J}}{\partial t}
$$
 (19.5)

دو جمله ٔ طرف راست معادله ٔ بالا را جملات چشمه می نامند. آنها بترتیب در اثر وجود بارهای قطبشی و بارهای رسانشی در محیط ناشی می شوند . وقتــــــی جملات چشمه در معادله ٔ موج درنظر گرفته میشوند ، اثر چشمهها روی انتشار نور سا  $-\mu_0\frac{\partial^2 P}{\partial I^2}$ حل این معادله آشکار می شود . برای محیطهای نارسانا ، جمله ٔ قطبش ۹۶ $\mu_0$  -مهم بوده و بسیاری از پدیدههای نوری را تشریح میکند، ازآن جملهاند پدیدههای پاشندگی، درآشامی، شکست دوگانه، فعالیت نوری و جز اینها . در مورد فلسوات، جمله ٔ رسانش  $\delta t$ ه  $\mu_0$  – مهم است ، وجوابیهای معادله ٔ موج ، گدری زیـــــــاد و

 $Y \circ 1$ 

بالابودن توان بازتاب فلزات را تشریح میکنند. در مورد نیم رساناها هدر دو جملهٔ چشمه را باید در نظر گرفت. نتیجه، یک معادله ٔ موج پیچیده است و تعبیستنستر جوابهای آن دشوار. با وجود این بیشتر ویژگیهای نوری نیم ساناها را می توان بسا نظریه ٔ کلاسیک به طور کیفی تشریح کرد . بررسی دقیق نورشناسی نیم ساناها بایسد در انتظار بهکاربردن نظریه کوانتومی باشد.

۴.۶ انتشار نور در دیالکتریکهای همسانگرد .یاشندگی

در یک محیط نارسانایهمسانگرد، الکترونها همواره در بند اتمهای محیطنسد و جهت برتری وجود ندارد. هر وقت از یک دیالکتریک همسانگرد ساده چون شیشه سخن می رود، منظور همین است. فرض کنید هر الکترون با بار e- ، در یسسسک دیالکتریک به اندازه r از محل ترازمندی خود جابسهجا شود ، دراینصنسسورت قطبیدگنی ماکروسکوپیے محیط ، P ، برابر است با:

$$
P = -Ner \qquad (1\Delta \cdot \mathcal{F})
$$

که در آن N تعداد الکترونها در یکای حجم است. اگر جابجایی الکترون ناشـــی از  $\mathbf F$  بمکاربردن میدان الکتریکی ایستای  $\mathbf E$  باشدوالکترون با ثابت نیروی  $K$  به طور کشسان به محل ترازمندی خود مقید باشد، معادله ینیرویی که به آن وارد می شود چنیشتن است :

$$
-eE = Kr \qquad (16.6)
$$

بنابراین قطبیدگی ایستا ، از همبستگی زیر بهدست میآید:

$$
\mathbf{P} = \frac{Ne^2}{K} \mathbf{E} \tag{1Y.5}
$$

ولى، اگر ميدان E با زمان تغيير كند، معادله بالا درست نيست. براى بهدســـت آوردن قطبیدگی واقعی باید حرکت واقعی الکترون را درنظرگرفت . برای این منظور فرض می کنیم الکترونهای مقید ، نوسانگرهای سازگان کلاسیک میرا باشند . معادلــــه ً ديفرانسيل حركت چنين است:

نورشناسی جامدات

$$
m \frac{d^2 \mathbf{r}}{dt^2} + m\gamma \frac{d\mathbf{r}}{dt} + K\mathbf{r} = -e\mathbf{E}
$$
 (1A.9)

حمله و my (dr/dt) به نشان دهنده یک نیروی میرا است که با سرعت الکترون متناسب  $\cdot$ است و ثابت تناسب  $m\gamma$  است

حال فرض کنید که میدان الکتریکی به شکل مرسوم v-i به طبور سنارگستان با زمان تغییر کند . با فرض اینکه حرکت الکترون به همین صورت به زمان بستگـــی داشته باشد، معادله (۱۸۰۶) چنین خواهد شد:

$$
(-m\omega^2 - i\omega m\gamma + K)\mathbf{r} = -e\mathbf{E}
$$
 (19.5)

$$
\mathbf{P} = \frac{Ne^2}{-m\omega^2 - i\omega m\gamma + K} \mathbf{E} \qquad (\gamma \circ \cdot \varphi)
$$

 $\frac{1}{2}$ این معادله وقتی  $\theta = 0$  شود به معادله قطبیدگی حالت ایستا ( ۱۷۰۶) ساده می شود. بدین ترتیب برای یک دامنه ٔ میدان الکتریکی معین، اندازه ً قطبیدگی بسا بسامد تغییر میکند و چون جملهای موهومی در مخرج است ، فاز P نسبت به میسدان الکتریکی نیز به بسامد بستگی دارد. معادله ( ٢٥٠۶ ) , ا معمولا " به صورت زير مي نويسند :

$$
\mathbf{P} = \frac{N e^2/m}{\omega_0^2 - \omega^2 - i\omega\gamma} \mathbf{E} \qquad (71.5)
$$

که در آن:

$$
\omega_0 = \sqrt{\frac{K}{m}} \tag{7.7}
$$

بسامد بازآوایی مؤثر الکترونهای مقید است.

1- در اینجا از نیروی مغناطیسی evxB چشمپوشی شده است. برای امــــــــواج الكترومغناطيسي اين نيرو معمولا" از نيروى الكتريكي eE خيلي كمتر است.

رابطه قطبش ( ٢١٠۶ ) مانند رابطه دامنه یک نوسانگر سازگان واداشتـه است. براستی باید چنین باشد، زیرا در واقع جابجایی کشسان الکترونهای مقیــد است که قطبیدگی را به وجود میآورد. بنابراین باید انتظار داشته باشیم که پــک نوع پیسدیسده بازآوایی نوری با بسامدهنای نوری پیرامون بسامد بازآوایی ۵۵ بنه دست آوریم. همانگونه که اینک می بینیم این پدیده ٔ بازآوایی ، به صورت تغییراتبی ناگهانی در نمارشکست محیط و همچنین درآشامی شدید نور در بسامد بازآوایی پیا نزدیک به آن، بروز میکند.

برای اینکه نشان دهیم چگونه قطبش روی انتشار نور اثر میگذارد ، بســــه معادله ٔ کلی موج (۱۴۰۶) باز میگردیم . برای یک دیالکتریک ، جمله ٔ رسانستیش وجود ندارد. قطبش از معادله ( ٢١٠۶ ) بهدست می آید ، پس داریم:

همچنین با توجه به رابطه ٔ خطی بین P و E ، از معادله ٔ (۱۲۰۶) نتیجه می شود  $\nabla \times \mathbf{F} = 0$  که  $\nabla \times \mathbf{F} = -\nabla^2 \mathbf{F} = -\nabla^2 \mathbf{F} = -\nabla^2 \mathbf{F}$  و بعد از مرتبکردن جملات و بهكاربردن همبستگى  $\mu_0 \epsilon_0 = \mu_0 \epsilon_0$  ، معادله موج به صورت سادهتر زير درمى آيد:

$$
\nabla^2 \mathbf{E} = \frac{1}{c^2} \left( 1 + \frac{N e^2}{m \epsilon_0} \cdot \frac{1}{\omega_0^2 - \omega^2 - i \gamma \omega} \right) \frac{\partial^2 \mathbf{E}}{\partial t^2}
$$
 (74.5)

 $\mathcal{A}^{\text{H}}$  is

$$
\mathbf{E} = \mathbf{E}_0 e^{i(\chi z - \omega t)} \tag{7.0.9}
$$

این پاسخ آزمایشی معرف باصطلاح موجهای تخت سازگان همگــن است. با جایگذاری مستقیم ، نتیجه میگیریم که رابطه ٔ (۲۵۰۶) در صورتی یک پاسخ ممکن است کــــه داشته باشيم:

$$
\mathcal{K}^2 = \frac{\omega^2}{c^2} \left( 1 + \frac{N e^2}{m \epsilon_0} \cdot \frac{1}{\omega_0^2 - \omega^2 - i \gamma \omega} \right) \qquad (79.8)
$$

وجود جمله موهومی در مخرج نشان می دهد که عدد موج  $\mathscr X$  یک عدد مختلط است. اکنون مفہوم فیزیکی این مطلب را جویا می شویم .  $\mathscr X$  را برحسب بخشہای حقیقتے و موهومی آن بیان میکنیم:

$$
\mathcal{K} = k + i\alpha \qquad (\text{YV} \cdot \mathcal{F})
$$

این مایند آن است که یک نمارشکست مختلط درنظر گرفته شود:

$$
\mathcal{N} = n + i\kappa \tag{1.1.9}
$$

### که در آن:

$$
\mathscr{U} = \frac{\omega}{c} \mathscr{N} \tag{19.5}
$$

یس حوابآزمایشی (۲۵۰۶) ، را می توان به صورت زیر نوشت:

$$
\mathbf{E} = \mathbf{E}_0 e^{-\alpha z} e^{i(kz - \omega t)} \tag{8.7}
$$

سازه<sup>ء م</sup>صر و تشان می دهد که دامنه عوج به صورت نمایی با افزایش فاصله کــــــــم می شود ، یعنی وقتی موج در محیط پیشروی می کند ، آنرژی آن به وسیله ٔ محیــــط جذب می شود. چون ایرژی موج در یک تقطه متناسب با - E است ، بناسرایست تغييرات انرژى با فاصله به صورت  $e^{-2\alpha z}$  است. ازاين رو ٢٥ ضريب درآشاهـــــــــــــــــــــــــــــــ محیط است. بخش موهومی نمارشکست مختلط ، یعنی k ، را نمسار خسامبوشستی می نامند. دو عدد a و k طبق معادله ویر به یکدیگر بستگی دارند:

$$
\alpha = \frac{\omega}{c} \kappa \qquad (\Upsilon \setminus \mathfrak{S})
$$

سازه افازی (/eikz-w موج سازگانی را نشان می دهد که سوعت فــــاز آن جنين است:

$$
u = \frac{\omega}{k} = \frac{c}{n} \tag{7.7.9}
$$

$$
\mathcal{N}^2 = (n + i\kappa)^2 = 1 + \frac{Ne^2}{m\epsilon_0} \left( \frac{1}{\omega_0^2 - \omega^2 - i\gamma\omega} \right) \qquad (\text{TT} \cdot \text{F})
$$

با مساوی قراردادن بخشهای حقیقی و موهومی، معادلات زیر بهدستمیآیند:

$$
n^2 - \kappa^2 = 1 + \frac{Ne^2}{m\epsilon_0} \left( \frac{\omega_0^2 - \omega^2}{(\omega_0^2 - \omega^2)^2 + \gamma^2 \omega^2} \right) \tag{7.6}
$$

$$
2n\kappa = \frac{Ne^2}{m\epsilon_0} \left( \frac{\gamma \omega}{(\omega_0^2 - \omega^2)^2 + \gamma^2 \omega^2} \right) \qquad (\gamma \gamma \gamma \cdot \gamma)
$$

ک از آنها پارامترهای نوری n و k قابل دستیابی اند.

شکل ۱۰۶، طرز وابستگی کلی n و k را به بسامد نشان مسی دهد . شـدت درآشامی در بسامد بازآوایی ۵<sub>۵</sub> بیشترین مقدار را دارد. نمارشکست برای بسامدهای کم از یک بیشتر است و وقتی به بسامد بازآوایی نزدیک می شویم با بسامد افزایتش می یابد. این پاشندگی " عادی " است و بیشتر مواد شفاف در ناحیه ً دیدگانیکی بيناب، اينگونه عمل مى كنند و بسامدهاى بازآوايى اصلى آنها در ناحيه ً فرابنفسش قرار دارند. ولی در بسامد بازآوایی یا پیرامون آن، پاشندگی " غیر عادی"می شود، به طوریکه با زیاد شدن بسامد نمارشکست کاهسش میبابد.

اگر ماده در بسامد بازآوایی خیلی کدر نباشد، پاشندگی غیر عسسسسادی را می توان با آزمایش درآن مشاهده کرد . برای مثال بعضی از رنگها در ناحیـــــه ٔ دیدگانی بیناب نوارهای جذبی دارند و دراین نوارها پاشندگی فیرعسادی از خسود نشان میدهند. منشورهایی که از این محوادساخته می شوند، بیناب وارونه به وجبود می آورند ، یعنی طول موجهای بلند بیشتر از طول موجهای کوتاه شکسته می شوند . در بحث بالا به طور ضمنی فسـرض شــــد که الکترونـها ، همه بهطور هماننــد

مقیدند . ازاین و بسامدهای بازآوایی همه آنها یکی بود . برای به حساب آوردن اینکه الكترونهاي گوناگون ممكن است به طور متفاوت مقيد باشند ، فرض مى كنيم بســامــــد نورشناسی جامدات

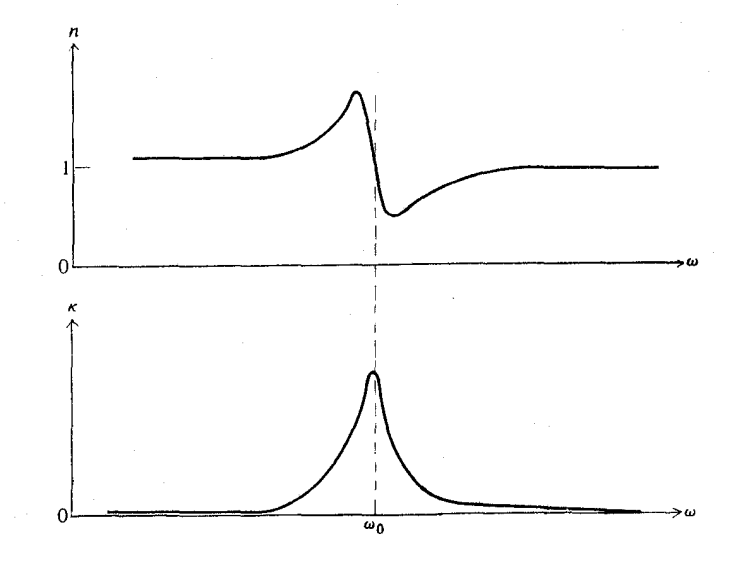

شکل ۱۰۶ نمودارهای نمارشکست و نمار خاموشی برحسب بسامد ، پیرامون یسک تک خط بازآوایی.

 $\omega_2$  بازآوایی وابسته به یک کسر  $f_1$  آنها  $\omega_1$  ، و بسامد مربوط به یک کسر  $f_2$  آنها و جز اینها باشد. رابطه ٔ حاصل بَرای مربع نمارشکست مختلط به صورت زیر نوشتنه می شود :

$$
\mathcal{N}^{2} = 1 + \frac{Ne^{2}}{m\epsilon_{0}} \sum_{j} \left( \frac{f_{j}}{\omega_{j}^{2} - \omega^{2} - i\gamma_{j}\omega} \right) \qquad (\gamma \zeta \cdot \zeta)
$$

جمع زنی روی انواع گوناگون الکترون که با زیرنوشت از مسشخص شدهاند انجستنسام می گیرد . کسرهای f<sub>i</sub> را قدرتهای نوسانگر می نامند . ثابتهای میرایی وابسته بـــــــه بسامدهای گوناگون با y, نمایش داده شدهاند. شکل ۲۰۶ نمودا وابستگی کلیسیسی بخشهای حقیقی و موهومی A را طبق معادله (۳۶۰۶) نشان میدهد . منظسسور از ارائه این نمودار این است که به طور کیفی تغییرات بخشهای حقیقی و موهسومسلی نمارشکست را برای یک ماده مانند شیشه، که در ناحیه دیدگانی بیناب شفاف است،

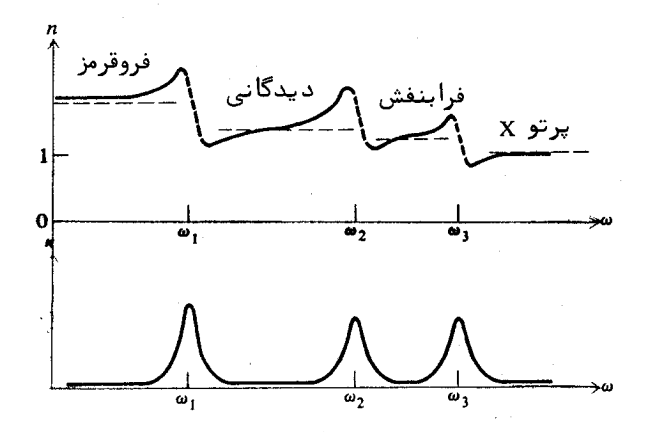

.<br>شکل ۲۰۶ نمار شکست و نمارخاموشی برای یک ماده<sup>ء</sup> فرضی با نوارهای جذبي در نواحي فروقرمز، ديدگاني وفرابنفش بيناب .

و در نواحی فروقرمز و فراینفش بیناب نوارهای جذبیبی دارد، نشان دهیم. در حد،  $\pm 1 + (Ne^2/m\epsilon_0)$  برای بسامد صفر، مربع نمار شکست به مقدار  $f_j/\omega_j{}^2$   $\pm 1 + (Ne^2/m\epsilon_0)$  برای می شود . این درست همان ضریب دی الکتریک ایستای محیط است .

برای بسامدهای بالا، این نظریه پیش بینی میکند که نمارشکست باید از یک کمتر شود و با بینسهایت شدن ۵۰ از زیر به یک نزدیک شود. این اثر بسه طبور تجربی مشاهده می شود ، و برای نمونه وضع برای کوارتز در شکل ۳۰۶ نشان دادهشده است. در اینجا نتیجه اندازهگیری نمارشکست کوارتز بر حسب تابعی از طول مسلوح در ناحیه ۶ پرتو ایکس کشیده شده است.

اگر ثابتهای میرایی y به اندازهای کوچک باشند که در معادلـــه ۶.۶-۳۶ جملههای  $\gamma_{i\omega}$  در مقایسه با کمیتهای  $\omega^2 - \omega^2 = \omega$  قابل چشمپوشی باشند ، دراین صورت نمارشکست حقیقی می شود و محربع آن چنین خواهد بود:

$$
n^2 = 1 + \frac{Ne^2}{m\epsilon_0} \sum_j \left( \frac{f_j}{\omega_j^2 - \omega^2} \right) \qquad (\gamma \gamma \cdot \gamma)
$$

برای بسیاری از مواد شفاف، ممکن است با روش آروینی برازش خم، رابطهای از نوع بالا که با دادههای تجربی بخوبی وفق دهـــد بهدستآورد . هرگاه ایــن رابطــــه،

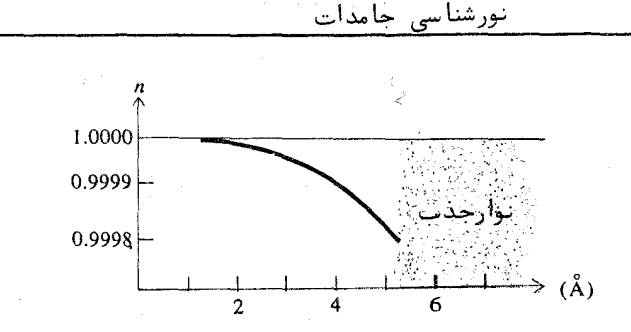

شکل ۳.۶ نتایج اندازهگیری نمارشکست کوارتز در ناحیهٔ پرتو ایکس.

به جای بسامد، بر حسب طول موج بیان شود به آن فرمول سلمایر گویند.

۰۶ انتشار نور در محیطهای رسانا

برای بررسی اثر رسانش بستیر انتشار نور در یک محیط ، می توانیستم از روشی مانند آنکه برای مطالعه ٔ اثر قطبش در بخش پیش بهکاربردیم استفاده کنیسم. تفاوت این است که اکنون در معادله کلی موج، به جای جمله ٔ قطبش، جملـــــه ٔ رسانش مورد توجه است. در اینجا نیز به خاطر لختی الکترونهای رسانشی،نمی توان بسادگی تساوی  $\sigma E$  = J ، که در آن  $\sigma$  رسانندگی ایستاست، را برای چگالـــــی جریان اختیار کرد، بلکه باید حرکت الکترونها را در میدان الکتریکی متناوب موج نور در نظر گرفت.

جدون الکترونهای رسانشی مقید نیستند ، نیروی بازگرداننده ٔ کشسان کسته در مورد قطبش وجود داشت وجود ندارد. بنابراین، شکل معادله ٔ دیفرانسیلیسیی حركت الكترون چنين است:

$$
m \frac{d\mathbf{v}}{dt} + m\tau^{-1}\mathbf{v} = -e\mathbf{E}
$$
 (7A.9)

که درآن v سرعت الکترون است. ثابت اتلاف اصطکاکی به صورت  $m\tau^{-1}$  بیان شده است. چنانکه اکنون خواهیم دید، این ثابت به رسانندگی ایستا بستگـــــــی دارد. جون چگالی جریان برابر است با:

$$
\mathbf{J} = -N \mathbf{e} \mathbf{v} \tag{7.3}
$$

که درآن N تعداد الکترونهای رسانشی در یکای حجم است، پس معادله ٔ (۳۸۰۶) را می توان برحسب J به صورت زیر نوشت:

$$
\frac{d\mathbf{J}}{dt} + \tau^{-1}\mathbf{J} = \frac{Ne^2}{m} \mathbf{E} \qquad (\gamma \circ \cdot \varphi)
$$

افت یک جریان گذرا توسط معادلهٔ همگن وابسته بهددست میآید:

$$
\frac{d\mathbf{J}}{dt} + \tau^{-1}\mathbf{J} = 0 \tag{8.1.9}
$$

 $\tau$  که جول آن چنین است  ${\bf J} = {\bf J}_0 e^{-t/\tau}$  . بدین سان ، یک جریان گذرا در یک زمان  $\tau$ به 1-e برابر اندازه نخست خود افت میکند. این زمان را زمسان واهلمستنش می نامند. برای یک میدان الکتریکی ایستا، معادله ٔ ( ۴۰۰۶ ) به صورت زیستــــــــو درمی7ید:

$$
\tau^{-1} \mathbf{J} = \frac{N e^2}{m} \mathbf{E} \tag{4.7}
$$

 $:$ بنابراین رسانندگی ایستا،  $\sigma$ ، برابر می شود با

$$
\sigma = \frac{Ne^2}{m} \tau \qquad \qquad (\text{FT} \cdot \text{s} )
$$

 $e^{-i\omega t}$  اکنون فرض کنید در معادله ( ۴۰۰۶ ) یک وابستگی زمانی سازگیان بين ميدان الكتريكي E و جريان J ى ناشى از آن موجود باشد، دراينصورت:

$$
(-i\omega + \tau^{-1})\mathbf{J} = \frac{N\mathbf{e}^2}{m}\mathbf{E} = \tau^{-1}\sigma\mathbf{E}
$$
 († $\mathbf{f}\cdot\mathbf{F}$ )

و اگر 1 را بهدست آوريم چنين خواهيم داشت:

$$
\mathbf{J} = \frac{\sigma}{1 - i\omega\tau} \mathbf{E} \tag{8.9}
$$

هرگاه  $\omega=0$  ، معادلهٔ بالا به  $\sigma E$  ساده میشود ، که برای حالست ایستسسا

درست است .

با استفاده از عبارت پوياى J ، مى بينيم كه معادلسه كلى موج ( ١٤٠۶ ) به معادله ٔزیر ساده می شود:

$$
\nabla^2 \mathbf{E} = \frac{1}{c^2} \frac{\partial^2 \mathbf{E}}{\partial t^2} + \frac{\mu_0 \sigma}{1 - i \omega \tau} \frac{\partial \mathbf{E}}{\partial t}
$$
 (89.8)

به عنوان پاسخی آزمایشی ، جواب را به صورت یک موج تخت همگن اختیار میکنیم :

$$
\mathbf{E} = \mathbf{E}_0 e^{i(\chi z - \omega t)} \tag{4.12}
$$

که در آن، همچون معادله ٔ ( ۲۶۰۶ )،  $\mathscr X$  مختلط فرض میشود. بسادگی میتسوان  $:$ دریافت که  $\mathscr X$  باید از همبستگی زیر تبعیت کند

$$
\mathcal{H}^2 = \frac{\omega^2}{c^2} + \frac{i\omega\mu_0\sigma}{1 - i\omega\tau}
$$
 (7A.9)

برای سامدهای بسیار کم ، معادله
$$
\vdots
$$
 برای بسامدهای بسیار کم ، معادله ${}^{*}$  بالا به صورت ت~~قریب~~ی زیر در می<sup>7</sup>ید :

$$
\mathcal{K}^2 \approx i\omega\mu_0\sigma \qquad (\text{A} \cdot \text{s}^2)
$$

به طوری که  $\sqrt{\omega\mu_a\sigma/2}$  (1+i) به طوری که  $\sqrt{\omega\mu_a\sigma/2}$  = ۱) به طوری که  $\sqrt{\omega\mu_a\sigma/2}$ بخشهای حقیقی و موهومی  $k+i\alpha = \mathcal{K} = +i$  با هم برابر و عبارتند از:

$$
k \approx \alpha \approx \sqrt{\frac{\omega \sigma \mu_0}{2}} \qquad (\Delta \circ \cdot \circ)
$$

همینطور بخشهای حقیقی و موهومی  $n + i\kappa = \mathcal{N}$  برابر یکدیگر و عبارتند از:

$$
n \approx \kappa \approx \sqrt{\frac{\sigma}{2\omega\epsilon_0}} \qquad ( \Delta 1.5 )
$$

بنا به تعریف، " عمق پوست " یک فلز ، { ، فاصلهای است که دامنه ٔ یک مــــــــوج الكترومغناطيسي به 2-r مقدار آن روى سطنم كاهش مى يابد . پس:
$$
\delta = \frac{1}{\alpha} = \sqrt{\frac{2}{\omega \sigma \mu_0}} = \sqrt{\frac{\lambda_0}{c \pi \sigma \mu_0}}
$$
 (  $\Delta \Upsilon \cdot \mathcal{F}$  )

كه در آن ٨٥ طول مسوج در خلا<sup>ء است . اين رابطه، علت اينكه رساناهاى خسسوب</sup> خیلی کدر هم هستند را آشکار می سازد . اگر رسانندگی o زیاد باشد ، ضریب درآشامی a زیاد، و بیهان نسبت عمق پوست کم می شود. برای مثال، عمق پوست در مـــس برای کهموجهای یک میلی متری حدود ۲- ه اوسلی تر (  $\sigma = \Delta, \Delta \times 10^{-10}$  mho/m ) استدر

به عبا,ت دقیقتر % در معادله ( ۴۸۰۶ ) باز میگردیم. صورت دیگسو این معادله برحسب نمارشکست مختلط ، که در معادله (۲۹۰۶) تعریف شد ، چنیــن است :

$$
\mathcal{N}^2 = 1 - \frac{\omega_p^2}{\omega^2 + i\omega\tau^{-1}} \qquad (\Delta \mathbf{Y} \cdot \mathbf{Y})
$$

د. اینجا بس<mark>امد یلاسما</mark> را برای فلزات مطرح ساختهایم،که به صورت زیر تعریف میشود:

$$
\omega_{\nu} = \sqrt{\frac{Ne^2}{m\epsilon_0}} = \sqrt{\frac{\mu_0 \sigma c^2}{\tau}}
$$
 (  $\Delta \Upsilon \cdot \Upsilon$  )

با مساوی قرار دادن بخشهای حقیقی و موهومی معادله (۵۳۰۶) می یابیم:

$$
n^2 - \kappa^2 = 1 - \frac{\omega_p^2}{\omega^2 + \tau^{-2}} \qquad (\Delta \Delta \cdot \mathcal{F})
$$

$$
2n\kappa = \frac{\omega_p^2}{\omega^2 + \tau^{-2}} \left(\frac{1}{\omega \tau}\right) \qquad (\Delta \zeta \cdot \zeta^*)
$$

که از آنها می توان " ثابتهای" نوری n و k را بهدست آورد . حل صریح جیستری دو معادله ا بالا بسيار پر دردسر است ، ازاين رو معمولا " اين معادلات بهصورت عددي حل می شوند. طبق نظریه ابالا، تابتهای n و k کلا" با بسامد پلاسما . a ، زمسان  $\tau$ واهلش  $\tau$  و بسامد امواج نوری ( تعیین می شوند

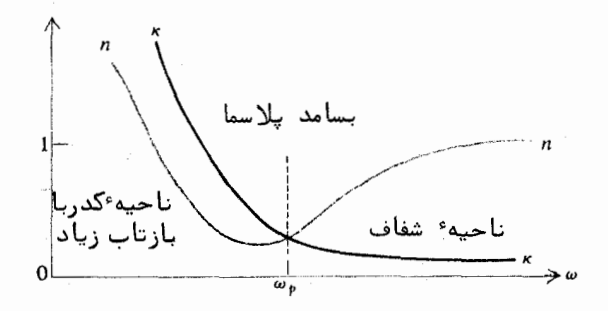

شیکل ۴۰۶ نمارشکست و نمار خاموشی یک فلز برحسب بسیامید.

زمان واهلش نوعی برای فلزات، که از طریق آندازهگیری رسانندگی بهدست آمده، حدود <sup>۱۳</sup>۰ه ۱۵<sup>-۱</sup>۰ ثانیه است که با بسامدهای ناحیه<sup>ء</sup> فروقرمز بیناب بـــرابــــری می کند. از سوی دیگر، بسامدهای پلاسمای فلزات نوعا" حدود ۱۵<sup>۹۵</sup> و بر ثانیه اس*ت*، که با ناحیههای دیدگانی و فرابنفش نزدیک، مطابقت دارد. شکل ۴.۶ طرز تغییرات  $\mu$  و  $\pi$  را بر حسب  $\omega$ ، طبق معادلات ( ۵۵.۶) و ( ۵۶.۶) نشان می دهـــــــد. همانگونه که در شکل دیده می شود، نمارشکست n ، برای گستره و سیعی از بسامدها در ناحیه ٔ بسامد پلاسما ، از یک کمتر است ، ضریب خاموشی k برای بسامدهای کـم ( طول موجهای بلند) خیلی زیاد است و با زیاد شدن بسامد به طور تکنواخــــت کاهش پیدا میکند و سرانجام برای بسامدهای بالاتر از بسامد پلاسما ، مقدار آن بسیار کم می شود . پس، فلز در بسامدهای بالا شفاف می شود . توافق کیفی بسسا ایستهن پیشگوییهای نظریه کلاسیکی، در فلزات قلیایی و بعضی از رساناهای خوب ماننسد نقره، طلا و مس حاصل شده است.

برای رساناهای ضعیف و نیمرساناها ، الکترونهای آزاد و الکترونهای مقیست هر دو در این ویژگیهای نوری شرکت میکنند. بنابراین، نظریه ٔ کلاسیک، معادلسهای از نوم معادله ٔ زیر برای نمار شکست مختلط ارائه میدهد:

$$
\mathcal{N}^2 = 1 - \frac{\omega_p^2}{\omega^2 + i \omega \tau^{-1}} + \frac{N \varepsilon^2}{m \varepsilon_0} \sum_j \left( \frac{f_j}{\omega_j^2 - \omega^2 - i \gamma_j \omega} \right) \tag{2V - F}
$$

اتفاقا" نظریه<sup>ء</sup> کوانتومی نیز رابطهٴ مشابیہی دراین مورد بهدست می دهد و عـــلاوه براین، مقادیر پارامترهای گوناگون ,f و ,y و جز اینها را پیشگویی می کند . بـــــا اینحال محاسبات نظری پیچیده، و اندازهگیریهای تجربی نیز دشوار است.نورشناسی .<br>نیمرساناها یکی از رشتههایی است که امروزه پژوهشهای تجربی و نظری در آن بسیار یر تحرک است.

۶.۶ بازتاب و شکست در مرز یک محیط درآشامنسده

فرض کنید یک موج تخت بر مرز یک محیط با نمارشکست مختلط زیر فــــرود <del>آ س</del>د :

> $( \Delta \lambda \cdot 5)$  $\mathcal{N} = n + i\kappa$

بردار مختلط انتشار موج شكست را چنين نمايش مى دهيم:

$$
\mathscr{K} = \mathbf{k} + i\boldsymbol{\alpha} \qquad (\Delta \mathbf{q} \cdot \mathbf{\hat{r}})
$$

برای سادگی حالتی را درنظر میگیریم که محیط نخست نادرآشامنده باشد. بـــدون درنظرگرفتن دامنهها ، امواج گوناگون را به صورتهای زیر نمایش میدهیم :

- ( موج فرودي)  $\rho^{i}$ (k<sub>0</sub>r-wt)
- (. موج بازتابيده)  $e^{i(\mathbf{k}_0'\cdot\mathbf{r}-\omega t)}$
- $e^{i(\mathcal{H}\cdot\mathbf{r}-\omega t)} = e^{-\alpha\cdot\mathbf{r}} e^{i(\mathbf{k}\cdot\mathbf{r}-\omega t)}$ ( موج شكستـــه)

همانگونه که در بخش ۲۰۶ درباره بازتاب و شکست روی رخ یک دیالکتریک بحث شد ، لزوم وجود نسبت ثابتی میان میدانها در صفحه ٔ مرزی ، به معادلات زیر منجر مي شود :

> ( در مرز )  $(50.5)$  $\mathbf{k}_0 \cdot \mathbf{r} = \mathbf{k}_0' \cdot \mathbf{r}$

$$
\mathbf{k}_0 \cdot \mathbf{r} = \mathcal{K} \cdot \mathbf{r} = (\mathbf{k} + i\alpha) \cdot \mathbf{r} \qquad (\mathbf{s} \cdot \mathbf{r})
$$

معادله · نخست ، قانون معمولی بازتاب را بهدست می دهد . معادله • دوم ، بعـــد از برابر قرار دادن بخشهای حقیقی و موهومی دوطرف ،بهصورت زیر درمی آید :

$$
\mathbf{k}_0 \cdot \mathbf{r} = \mathbf{k} \cdot \mathbf{r} \tag{87.9}
$$

$$
0 = \alpha \cdot r \qquad (\beta \mathbf{r} \cdot \mathbf{\hat{r}})
$$

این نتیجه بدین معنی است که معمولا " k و a جهتهای متفاوتی دارند. دراین حالت گفته می،شود موج ناهمگن است. بویژه  $\alpha \cdot {\bf r} = 0$  ، یعنی  $\alpha$  ، که جهت صفحـــات با دامنه ْ ثابت را مشخص مى كند ، همواره بر صفحه مرزى عمود است . از سوى ديگر ، صفحات با فاز ثابت با بردار k ، که هر جهتی را می تواند بگیرد، مشخص می شوند. این بردارها در شکل ۵.۶ نشان داده شدهاند. مطابق این شکل موجها در جهست بردار k پیش میروند ، ولی دامنههای آنها به طور نمایی با فاصله از صفحه ٔ مسرزی کاهش می یا بند .

اگر راويه تابش را با  $\theta$  و راويه شكست را با في نشان دهيم ، معادلـــــه ( ۶۲۰۶) چنیسن میشود:

$$
k_0 \sin \theta = k \sin \phi \qquad (\mathcal{F}^{\varphi} \cdot \mathcal{F})
$$

چنین می نماید که به کمک این معادله، که تنها با یکی گرفتن فازها روی صفحـــِــهٔ مرزی بهدست آمده است ، بتوان با دانستن k برای یک زاویه وفرودی معین ، زاویه  $k$  شکست را تعیین کرد. لیکن، همانگونه که خواهیم دید، برای امواج ناهمگــــــن نابت نیست، بلکه خود تابعی از زاویه \* 6 ی میان دو بردار k و p است. برای به دستآوردن رابطه لازم، باید به معادله موج باز گردیم. معادلهٔ یاد شده را میتوان برحسب نمارشکست مختلط چنین نوشت:

$$
\nabla^2 \mathbf{E} = \frac{\mathcal{N}^2}{c^2} \frac{\partial^2 \mathbf{E}}{\partial t^2}
$$
 (50.0)

۶.۶ بازتاب و شکست در مرز یک محیط درآشامنده

 $i\in \mathbb{Z}$ برای امواج تحت سازگان داریم . ⁄ii → i و = a/at → - iw

$$
\mathcal{K} \cdot \mathcal{K} = \frac{\mathcal{N}^2 \omega^2}{c^2} = \mathcal{N}^2 k_0^2 \qquad (88.8)
$$

که در آن  $\alpha/c = \kappa_0 = \kappa$  . اگر بردار مختلط موج بر حسب بخشهای حقیقی و موهومی نوشته شود، خواهيم داشت:

$$
(\mathbf{k} + i\alpha) \cdot (\mathbf{k} + i\alpha) = (n + i\kappa)^2 k_0^2 \qquad (\beta \vee \cdot \beta)
$$

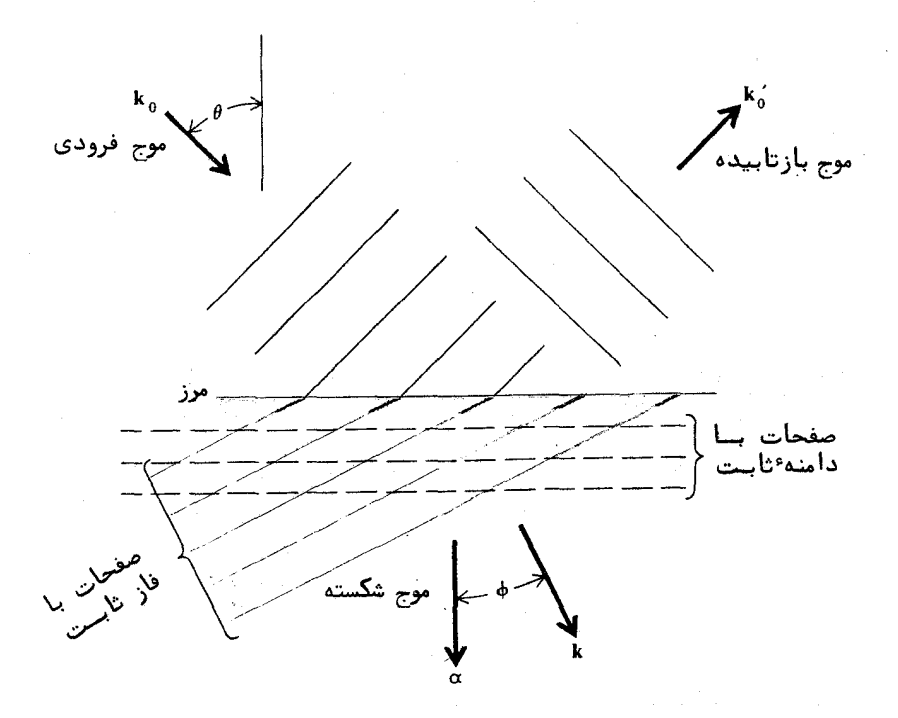

شکل ۵۰۶ بخشهای حقیقی و موهومی بردار موج در یک محیــــــط درآشامنده برای فرود مایل نسبت به صفحه مرزی.

با مساوی قراردادن بخشهای حقیقی و موهومی، داریم:

$$
k^2 - \alpha^2 = (n^2 - \kappa^2)k_0^2 \qquad (\beta \lambda \cdot \beta)
$$

$$
\mathbf{k} \cdot \boldsymbol{\alpha} = k\alpha \cos \phi = n\kappa \, k_0^2 \qquad (\varphi \, \mathbf{q} \cdot \boldsymbol{\varphi})
$$

می توان نشان داد که بعد از مقداری عملیات جسری، نتایج بالا به معادله ویستو منجر امي شو ند :

$$
k \cos \phi + i\alpha = k_0 \sqrt{\mathcal{N}^2 - \sin^2 \theta} \qquad (\forall \circ \cdot \varphi)
$$

 $k+i\alpha=k_0$ برای فرود عمودی (  $\theta=0$  ) این فرمول به  $\kappa+\alpha=k_0$  ساده می شود ، کـــــه مربوط به امواج همگن است که پیشتر ازآن بحث شد.

اکنون قانون شکست را بر حسب نمارشکست مختلط به روش صوری محــــفی بيان مىكنيم :

$$
\mathcal{N} = \frac{\sin \theta}{\sin \phi} \tag{71.5}
$$

در اینجا زاویه  $\phi$  یک عدد مختلط است. این کمیت تعبیر فیزیکی سادهای نــدارد، بلكه مى توان آن , ا به وسيله عمادله بالا تعريف كرد . ولى اتفاقا " � براى سساده سازی معادلات بازتاب و شکست در یک محیط درآشامنده بسیار مفید است.از تعریف **ئ** در بالا، داريم:

$$
\cos \phi = \sqrt{1 - \frac{\sin^2 \theta}{\mathcal{N}^2}}
$$
 ( YY \cdot \mathcal{F} )

این، همراه با معادله ٔ (۷۰۰۶ )، فرمول دیگری برای نمارشکست مَختلط بهدســــت مي دهد :

$$
\mathcal{N} = \frac{k \cos \phi + i\alpha}{k_0 \cos \phi} \tag{9.7.8}
$$

اکنون آمادگی آن را داریم که به یافتن توان بازتاب بپردازیم. میدانیسم که دامنههای میدانهای الکتریکی و مغناطیسی به صورت زیر به یکدیگر بستگی دارند:

$$
E.H = \frac{1}{\mu_0 \omega} k_0 \times E \qquad (Y \Upsilon \cdot \mathcal{F})
$$

$$
\mathbf{E}', \mathbf{H}' = \frac{1}{\mu_0 \omega} \mathbf{k}_0' \times \mathbf{E}' \qquad (9 \Delta \cdot \mathcal{E})
$$

$$
\mathbf{E}^{\prime\prime}, \mathbf{H}^{\prime\prime} = \frac{1}{\mu_0 \omega} \mathcal{K} \times \mathbf{E}^{\prime\prime} = \frac{1}{\mu_0 \omega} (\mathbf{k} \times \mathbf{E}^{\prime\prime} + i \alpha \times \mathbf{E}^{\prime\prime}) (\mathbf{L} \mathbf{L} \mathbf{L}^{\prime\prime}) (\mathbf{V} \mathbf{F} \cdot \mathbf{F})
$$

فریب بازتاب را برای حالت الکتریکی عرضی (TE) ۱۰۵۰ ست خواهیم آورد. بسرای ممانطیسی عرضی (TE) را میتوان بەکاربرد. این بردارهسیا،  
همانهایی هستند که در شکل ۱۱۰۲ دیده می شوند و تنها ۲ مانفاوتند.  
شرابی قطبیدگی *TE* نشان میدهند، عبارتنداز:  
را برای قطبیدگی *TE* نشان میدهند، عبارتنداز:  

$$
E + E' = E''
$$
 (۷۷۰۶)

$$
E + E' = E'' \qquad (\forall \mathsf{Y} \cdot \mathsf{P})
$$

$$
-H\cos\theta + H'\cos\theta = H'_{\text{ungential}}'
$$
 (YA.9)

با بهکاربردن معادلات ( ۷۴۰۶ ) تا ( ۷۶۰۶ ) در معادله ٔ دوم، نتیجه میگیریم:

$$
-k_0 E \cos \theta + k_0 E' \cos \theta = -(k E'' \cos \phi + i \alpha E'')
$$
  
=  $-\mathcal{N} k_0 E'' \cos \phi$  (Y9.9)

در گام آخر، از معادله (٧٣٠۶ ) استفاده شده است. اکنون "E را از معــــادلات ( ٧٩٠۶ ) و ( ٧٧٠۶ ) حذف می کنیم و نتیجه اپایانی را بهدست می آوریم:

> $r_s = \frac{\cos \theta - \mathcal{N} \cos \phi}{\cos \theta + \mathcal{N} \cos \phi}$  $(TE \quad S^2)$  ( قطبیدگی) ( ۲ $S$ ۰۶

این معادله که نسبت دامنه موج بازتابیده به دامنه موج فرودی را معین میکنسند، با معادله ( ۵۴۰۲ ) که مربوط به مورد دیالکتریک بود شباهت دارد، تنها تفاوت  $\epsilon$ در این است که در اینجا $\ell$  و  $\delta$  مختلطند . برای قطبیدگی  $TM$  نیز معادله وابسته با مورد دیالکتریکی آن یکی است، یعنی:

$$
r_p = \frac{-\mathcal{N}\cos\theta + \cos\phi}{\mathcal{N}\cos\theta + \cos\phi} \qquad (TM \text{ values}) \qquad (\text{11.9})
$$

یافتن این معادله به خواننده واگذار می شود. با دانستن دامنه امواج بازتابیستده می توان به کمک شرایط مرزی، دامنه ٔ امواج شکسته را بهدست آورد.

تغییرات کلی توان بازتاب، طبق نظریه بالا، در تمودار ۶۰۶ دیده می شود.  $R_n = |r_n|^2$  در این نمودار  $R_s = |r_n|^2$  و  $R_n = |r_n|^2$  بر حسب  $\theta$  برای یک فلز نوعی کشیستده شدهاند. پرای قطبیدگی TE ، توان بازتاب از مقدار مربوط به فرود عمودی، پهطور تکنواخت زیاد می شود و برای زاویه ٔ فرودی ۹۰ درجه به یک می سد. از سوی دیگر،  $\tau$ برای قطبیدگی  $TM$  توان بازتاب در یک زاویه  $\theta_1$  از یک کمینه کم عمق میگندرد مقدار این زاویه به ثابتهای نوری بستگی دارد و آن را زاویهٔ فرودی اصلی می نامند و متناظر با زاويه<sup>ء</sup> بروستر در دىالكتريكهاست.

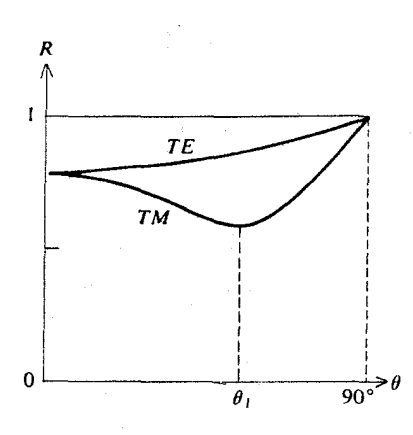

شکل ۶.۶ توان بازتاب یک فلز نوعی بر حسب زاویهٔ فرودی.

اگر نور قطبیده ٔ خطی، که قطبیدگی آن نه  $TE$  خالص و نه  $TM$  خالــــص است ، از روی یک فلز بازتابیده شود ، نور بازتابیده معمولا " قطبیده ٔ بیضی ای خواهد بود و شدت و قطبیدگی آن را می توان به کمک نظریه ٔ بالا محاسبه کرد . ایستیسن محاسبه مستلزم دانستن نمارشکست مختلط *۱۸* است. بر عکس با اندازهگیری مناسب شدت و قطبیدگی نور بازتابیــده، تعیین // امکان پذیر است . این روش را**بیضی سنجی** می نامند. برای آگاهی بیشتر، خواننده می تواند به منبع (۵) مراجعه کنید.

## فسرود عمودى

د. حالت فرود عمودی معادلات (۸۰۶) و (۸۱۰۶) هر دو یک نتیجنسه را به دست می دهند، یعنی:

$$
r_s = r_p = \frac{1 - \mathcal{N}}{1 + \mathcal{N}} = \frac{1 - n - i\kappa}{1 + n + i\kappa} \qquad (\lambda \Upsilon \cdot \mathcal{F})
$$

یس توان بازتاب عمودی به صورت زیر بیان می شود:

$$
R = \left| \frac{1 - \mathcal{N}}{1 + \mathcal{N}} \right|^2 = \frac{(1 - n)^2 + \kappa^2}{(1 + n)^2 + \kappa^2}
$$
 (  $\lambda^{\gamma} \cdot \mathcal{F}$ )

هرگاه بم به صفر بگراید ، و نمارشکست حقیقی شود ، این معادله به رابطهای که بیرای دیالکتریکها بهدست آمد ( بخش ۷۰۲ ) ساده می شود. از سوی دیگر، مقدارضریب خاموشی بر برای فلزات بزرگ است. در نتیجه توان بازتاب آنها زیاد استــــــت و وقتی <sub>K</sub> بینهایت شود، به یک نزدیک می شود.

در بخش پیش ( معادله ٔ ۱۰۶ه)، نشان دادیم که در حد بسامدهای کستم، رو بر هر دو برای فلزات افزایش می یابند و به  $\sqrt{\sigma/2\omega\epsilon_0}$  نزدیک می شوند. درایسن حالت بسادگی با معادله ( ٨٣٠۶ ) می توان نشان داد که توان بازتاب از رابطـــه تقریبی زیر بهدست میآید:

 $\mathcal{L}^{\mathcal{L}}$  and the second contribution of the second contribution of the second contribution of  $\mathcal{L}^{\mathcal{L}}$ 

$$
R \approx 1 - \frac{2}{n} \approx 1 - \sqrt{\frac{8\omega\epsilon_0}{\sigma}} \qquad (\lambda \gamma \cdot \gamma)
$$

 $\mathcal{L}^{\mathcal{L}}$  and  $\mathcal{L}^{\mathcal{L}}$  and  $\mathcal{L}^{\mathcal{L}}$  and  $\mathcal{L}^{\mathcal{L}}$  and  $\mathcal{L}^{\mathcal{L}}$ 

 $\label{eq:2.1} \frac{1}{\sqrt{2\pi}}\int_{\mathbb{R}^3}\frac{1}{\sqrt{2\pi}}\left(\frac{1}{\sqrt{2\pi}}\right)^2\frac{1}{\sqrt{2\pi}}\frac{1}{\sqrt{2\pi}}\int_{\mathbb{R}^3}\frac{1}{\sqrt{2\pi}}\frac{1}{\sqrt{2\pi}}\frac{1}{\sqrt{2\pi}}\frac{1}{\sqrt{2\pi}}\frac{1}{\sqrt{2\pi}}\frac{1}{\sqrt{2\pi}}\frac{1}{\sqrt{2\pi}}\frac{1}{\sqrt{2\pi}}\frac{1}{\sqrt{2\pi}}\frac{1}{\sqrt{2\pi}}\frac{$ 

نورشناسی جامدات

این رابطه را فرمول هاگن <sub>مدو</sub>وبند می نامند و درستی آن بتـجربه در مورد چند فلز در فروقرمز دور تأیید شده است. این فرمول در مورد یک فلز معین، پیشگویــــــی م کند که کمیت (2- 1) با بسامد یا عکس طول موج متناسب است، همسیه رساناهای خوب مانند مس،نقره،طلا و جُز اینها، در فروقرمز نزدیک ( حدود یک یا دو میکرون)، بازتابندههای خوبی هستند و در فروقرمز دور(حدود ۲۰ میک ــــون)، بازتابانتر می شوند، بهطوری که در این ناحیه توان بازتاب خیلی نزدیک بسه پستک است .

۷.۶ انتشار نور در بلورها

مبنای تشخیص حالت بلورین ماده، تا آنجا که به خواص نوری مربوط می شود، بر این پایه است که بلورها معمولا" از لحاظ الکتریکی ناهمسانگردند،یعنی قطبیدگیی که بهوسیله ٔ یک میدان الکتریکی معین در بلور بهوجود میآید ، تنها ضربب ثابتسی از میدان نیست، بلکه به طریقی به جهت میدان در رابطه با شبکه ٔ بلور بستگسی دارد. یکی از نتایج آن این است که سرعت انتشار یک موج نوری در یک بلسسسور تابعی از جهت انتشار و قطبیدگی آن نور است.

خواهيم ديد كه معمولا" براى يك جهت معين انتشار، دو مقدار ممكن براى سرعت فاز وجبود دارد. این دو مقدار به قطبیدگیهای متعامد امواج نور وابستهانید. گفته می شود بلورها دارای ویژگی شکست **دوگانه** یا دوشکستی هستند . در حقیقــــت همه ٔ بلورها این ویژگی شکست دوگانه را از خود نشان نمیدهند، و وجود اس ویژگی در بلورها بستگی به تقارن آنها دارد. بلورهایی که تقارن مکعبی دارند، میاننسید کلرور سدیم ، هرگز شکست دوگانه از خود نشان نمی دهند و از لحــــاظ نـــــوری همسانگردند. همه بلورهای غیر میکعبی ، دارای ویژگی شکست دوگانهاند.

برای نشان دادن قطبشپذیری ناهمسانگرد یک بلور، الگویی در شکل ۷۰۶ نشان داده شده است. دراین شکل الکترون به این طریق مقید تصور شده است کسه به تعدادی فنر فرضی متصل است . سفتی فنرها ، در جهتهای مختلف جابجایسیسی الکترون از محل ترازمندیش در شبکه بلور، متفاوت است . بنابراین ، جابجایـــــی الکترون در اثر یک میدان خارجی E ، هم به جهت و هم به بزرگی میدان بستگی دارد. این درباره ً قطبیدگی برآیند P نیز صادق است.

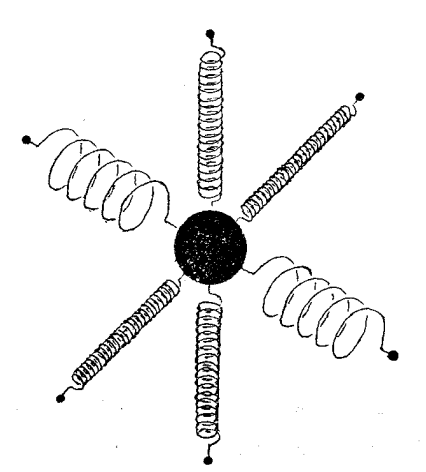

شکل ۷.۶ الگویی برای نمایش پیوند ناهمسانگرد یک الکترون دریک بلور ۰۰

وابستگی E به E به صورت زیر به کمک یک تانسور قابل بیان است:

$$
\begin{bmatrix} P_x \\ P_y \\ P_z \end{bmatrix} = \epsilon_0 \begin{bmatrix} \chi_{11} & \chi_{12} & \chi_{13} \\ \chi_{21} & \chi_{22} & \chi_{23} \\ \chi_{31} & \chi_{32} & \chi_{33} \end{bmatrix} \begin{bmatrix} E_x \\ E_y \\ E_z \end{bmatrix}
$$
 (  $\lambda \Delta \cdot \mathcal{E}$ )

که آن را معمولا" به صورت کوتاه زیر می نویسند :

$$
\mathbf{P} = \epsilon_0 \chi \mathbf{E} \qquad (\lambda \epsilon \cdot \epsilon)
$$

که در آن x تانسور پذیرفتاری است:

$$
\chi = \begin{bmatrix} \chi_{11} & \chi_{12} & \chi_{13} \\ \chi_{21} & \chi_{22} & \chi_{23} \\ \chi_{31} & \chi_{32} & \chi_{33} \end{bmatrix}
$$
 (  $\lambda V \cdot \mathcal{F}$ )

 $\epsilon_0$ بردار جابجایی وابسته، D  $\epsilon_0 (1 + \chi) E = \epsilon_0$  کـــــــــــــــه در آن، 1 ۔ ماتریس پکاست :

 $\mathcal{L}_{\text{max}}$  and  $\mathcal{L}_{\text{max}}$  . We can consider the  $\mathcal{L}_{\text{max}}$ 

 $\mathcal{L}(\mathbf{Q},\mathbf{Q})$  , where  $\mathcal{L}(\mathbf{Q},\mathbf{Q})$ 

 $\mathcal{L}_{\rm{max}}$  , and  $\mathcal{L}_{\rm{max}}$ 

$$
1 = \begin{bmatrix} 1 & 0 & 0 \\ 0 & 1 & 0 \\ 0 & 0 & 1 \end{bmatrix}
$$
  

$$
\epsilon = \epsilon_0 (1 + \chi)
$$
 ( $\lambda \lambda \cdot \mathcal{F}$ )

را تانسور دیالکتریک مینامند.

 $\tau$ برای بلورهای معمولی نادرآشامنده، تانسور  $\chi$  تقارن دارد و همواره یسسک دسته محورهای مختصاتی وجود دارند ، به نام محورهای اصلی که نسبت به آنهسسا  $:$ تانسور فلا سکل قطری زیر را به خود میگیرد

$$
\chi = \begin{bmatrix} \chi_{11} & 0 & 0 \\ 0 & \chi_{22} & 0 \\ 0 & 0 & \chi_{33} \end{bmatrix}
$$
 (11.47.5)

 $\ldots$  در این ماتریس، x ها را پذیرفتاری اصلی، و مقادیست ر  $K_{11} = 1 + \chi_{11}$ و جزاینها را ثابتهای اصلی دیالکتریک مینامند. نگاهی به معادله و (٨۶٠۶)، نشان می دهد که معادله و کلی موج ( ١۴٠۶) را می توان به صورت زیر نوشت:

$$
\nabla \times (\nabla \times \mathbf{E}) + \frac{1}{c^2} \frac{\partial^2 \mathbf{E}}{\partial t^2} = -\frac{1}{c^2} \chi \frac{\partial^2 \mathbf{E}}{\partial t^2}
$$
 (90.9)

بنابراین، اگر بردار انتشار k از معادله ٔ زیر تبعیت کند، امواج تخت تکفام معمولی با شكل (k·r-w) مى توانند در بلور وجود داشته باشند:

$$
\mathbf{k} \times (\mathbf{k} \times \mathbf{E}) + \frac{\omega^2}{c^2} \mathbf{E} = -\frac{\omega^2}{c^2} \chi \mathbf{E}
$$
 (91.9)

معادله ٔ بالا بر حسب مولفههای آن به سه معادله ٔ زیر تبدیل میشود :

$$
\left(-k_y^2 - k_z^2 + \frac{\omega^2}{c^2}\right) E_x + k_x k_y E_y + k_x k_z E_z = -\frac{\omega^2}{c^2} \chi_{11} E_x
$$
\n
$$
k_y k_x E_x + \left(-k_x^2 - k_z^2 + \frac{\omega^2}{c^2}\right) E_y + k_y k_z E_z = -\frac{\omega^2}{c^2} \chi_{22} E_y \quad (47.9)
$$
\n
$$
k_z k_x E_x + k_z k_y E_y + \left(-k_x^2 - k_y^2 + \frac{\omega^2}{c^2}\right) E_z = -\frac{\omega^2}{c^2} \chi_{33} E_z
$$

برای تعبیر فیزیکی این معادلات ، فرض کنید موج در سوی یکی از محورهای اصلــی ، مانند محور x پیش برود . دراینحالت  $k_x = k_z = 0$  . در  $k_x = k_y = k_y = 0$  . معادله بنالا به صورت زیر ساده می شوند:

$$
\frac{\omega^2}{c^2} E_x = -\frac{\omega^2}{c^2} \chi_{11} E_x
$$

$$
\left(-k^2 + \frac{\omega^2}{c^2}\right) E_y = -\frac{\omega^2}{c^2} \chi_{22} E_y \qquad (9\mathcal{F} \cdot \mathcal{F})
$$

$$
\left(-k^2 + \frac{\omega^2}{c^2}\right) E_z = -\frac{\omega^2}{c^2} \chi_{33} E_z
$$

معادله کنیت نشان میدهد که چون  $\omega$  و  $\chi_{11}$  هیچکدام صفر نیستند، باید داشتـــه  $E$ باشیم ( E یعنی میدان E نسبت به محور x که جهت انتشار است، عرضتی است. در معادله دوم، اگر  $E_y \neq 0$  ، دراینصورت:  $\label{eq:2.1} \mathcal{E}(\mathbf{r}) = \mathbb{E}\left[\frac{1}{\sqrt{2}}\left(\mathbf{r}^{\top}\right) \mathbf{d}\mathbf{p} + \mathbf{r}^{\top}\mathbf{p}^{\top}\mathbf{p}^{\top}\right] \mathbf{p}^{\top}\mathbf{p}^{\top}\right]$ 

$$
k = \frac{\omega}{c} \sqrt{1 + \chi_{22}} = \frac{\omega}{c} \sqrt{K_{22}} \qquad (94.5)
$$

همین طور در معادله ٔ سوم اگر  $E_z \neq 0$ ، خواهیم داشت:

$$
k = \frac{\omega}{c} \sqrt{1 + \chi_{33}} = \frac{\omega}{c} \sqrt{K_{33}}
$$
 (90.9)

حال چون o/k سرعت فاز موج است ، برای سرعت فاز ممکن است دو مقدار داشتـــه باشیم . اگر بردار E در جهت محور y باشد ، سرعت فاز برابر  $c/\sqrt{K_{22}}$  ، و چنانچه  $\cdot$ بردار E در جهت محور ج باشد سرعت فاز برابر  $\sqrt{K_{33}}$  خواهد بود

به طور کلی میتوانیم نشان دهیم که برای هر جهت بردار انتشسسار k ، دو مقدار ممکن برای بزرگی k وجود دارد و بنابراین دو مقدار ممکن نیز برای سرعت فاز در دست است. برای این منظور سه <mark>نمارشکست اصلی  $n_1$ ، ۴ و  $n_3$  ر</mark>ا بهصورت زير تعريف مىڭنيم :

$$
n_1 = \sqrt{1 + \chi_{11}} = \sqrt{K_{11}}
$$
  
\n
$$
n_2 = \sqrt{1 + \chi_{22}} = \sqrt{K_{22}}
$$
  
\n
$$
n_3 = \sqrt{1 + \chi_{33}} = \sqrt{K_{33}}
$$
  
\n(95.5)

حال در معادله ( و ۹۲۰ ) ، برای اینکه برای  $E_x$  ،  $E_y$  و  $E_z$  جوابهای غیربدیهسی وجود داشته باشند، بايد دترمينان ضرائب صفر باشد، يعنى:

$$
\begin{vmatrix}\n(n_1\omega/c)^2 - k_y^2 - k_z^2 & k_x k_y & k_x k_z \\
k_y k_x & (n_2\omega/c)^2 - k_x^2 - k_z^2 & k_y k_z \\
k_z k_x & k_z k_y & (n_3\omega/c)^2 - k_x^2 - k_y^2\n\end{vmatrix} = 0
$$
\n(9.14)

$$
\left[\left(\frac{n_3\omega}{c}\right)^2 - k_x^2 - k_y^2\right] \left\{ \left[\left(\frac{n_1\omega}{c}\right)^2 - k_y^2\right] \left[\left(\frac{n_2\omega}{c}\right)^2 - k_x^2\right] - k_x^2 k_y^2 \right\} = 0 \quad (4\lambda \cdot \xi)
$$

چون حاصل ضرب باید صفر باشد ، بنابراین یک یا هر دو سازه باید صفر باشستد . اگر سازه اول صفر باشد، معادله کیک دایره بهدست میآید:

$$
k_x^2 + k_y^2 = \left(\frac{n_3\omega}{c}\right)^2 \qquad (49.5)
$$

و اگر سازه دوم صفر باشد ، معادله یک بیضی نتیجه می شود :

$$
\frac{k_x^2}{(n_2\omega/c)^2} + \frac{k_y^2}{(n_1\omega/c)^2} = 1
$$
 (100.6)

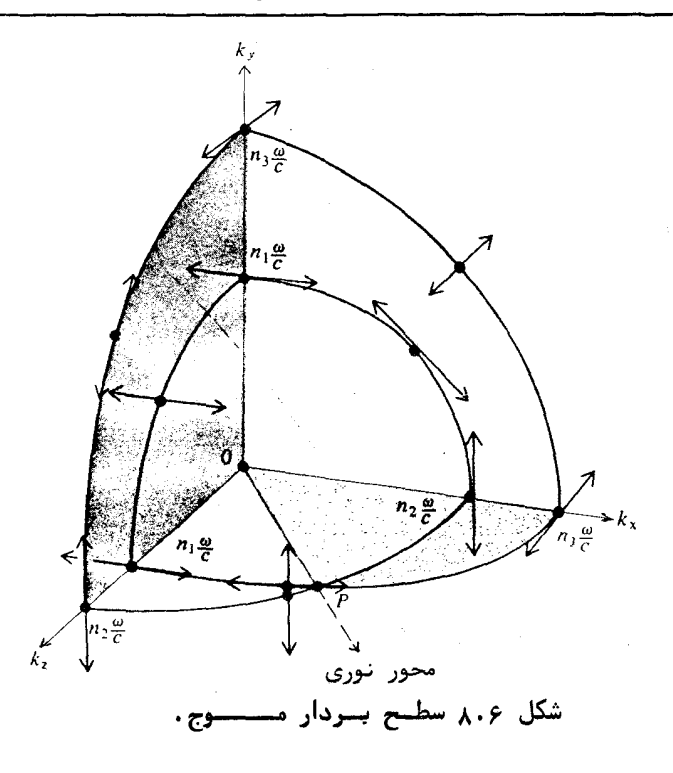

 $x_1$ برای صفحات xz و yz نیز معادلات مشابهی بهدست میآیند. چنانکه دیده می شود، محل برخورد سطح k با هر یک ازصفحات مختصات شامل یک دایره و یک بیضــــی است. سطح k دو رویهای است، یعنی از یک رویه ٔ درونی و یک رویه ٔ بیبروننی تشکیل می شود. به این ترتیب برای هر جهت بردار موج k ، دو مقدار ممکن برای عدد موج k وجود دارد. در نتیجه دو مقدار ممکن نیز برای سرعت فاز وجــــود خواهد داشت. نشان دادیم ، برای موجی که در سوی محور بر پیش می رود ، دوسرعت فاز به دو جهت متعامد قطبیدگی مربوط می شوند . این مطلب برای هر سوی انتشـار دیگر نیز برقرار است ، یعنی دو سرعت فاز همواره به دو قطبیدگی متعامد مربــوط می شوند (۵). حال همانگونه که میدانیم یک موج نور با قطبیدگی دلخواه را می توان به دو موج با قطبیدگیهای متعامد تجزیه کرد. پس هرگاه نور ناقطبیده یا نوری بسا قطبیدگی دلخواه در یک بلور منتشر شود ، می توان آن را متشکل از مجموع دو مسوج مستقل دانست که به طور متعامد قطبیدهاند و با سرعتهای فاز متفاوت پیش می روند.

نورشناسی جامدات

ماهیت سطح k طوری است که رویههای درونی و بیرونی آن مطابق شکسل  $\lambda$ ، در یک نقطه  $P$  یکدیگر را قطع میکنند. این نقطه جهتی را که دو مقدار  $\lambda$ با هم برابرند معين مي كند . اين جهت بنا به تعريف محور نورى بلور ناميستنده می شود . هرگاه انتشار نور در سوی یک محور نوری صورت گیرد ، سرعتهای فـــــاز دو موج قطبیده ٔ متعامد مساوی می شوند.

در حالت کلی، که در شکل ۸۰۶ و ۹۰۶ (الف) نشان داده شیده است، سه نمارشکست اصلی  $n_1 \rightarrow n_2 + n_3 + n_4$  و  $n_3 \rightarrow n_5$  همه متفاوتند . از مقطعها بسادگی دیده می شود که در این حالت دو محور نوری وجود دارند و بلور را دو محوری می نامند. بسرای بسیاری از بلورها دو عدد از نمارشکستهای اصلی با هم برابرند و دراینصورت، تنها یک محور نوری وجود دارد و بلور را تک محوری می نامند . در یک بلور تک محوری ، سطح k از یک کره و یک بیضیوار چرخشی که محور آن با محور نوری بلور یکی است بهوجودمیآید، شکل ۹۰۶ (ب) و (پ). اگر هر سه نمار شکست با هم برابر باشند، دراینصورت سطح k به یک کره ساده می شود ، و بلور در هیچ جهتی ویژگی شکست دوگانه ندارد و از لحاظ نوری همسانگرد است.

با درنظرگرفتن اینکه نمارشکستها و مولفههای تانسور x به وسیله معسادلات (۹۶۰۶) به هم بستگی دارند ، می توانیم بآسانی بلورها را طبق تانسور x به روش زیر دستەبندى كنيم :

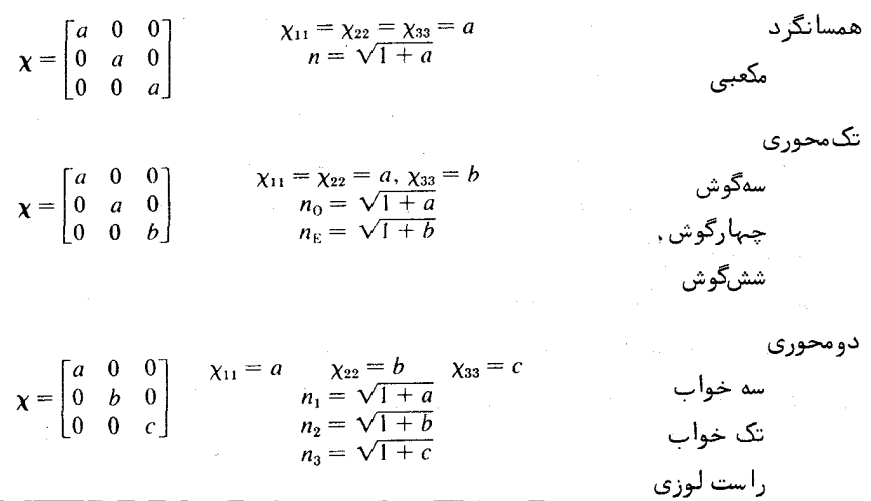

محور نوری محور نوري  $\overline{P}$ 

 $\sigma$ 

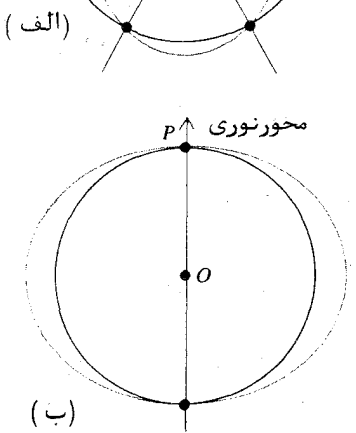

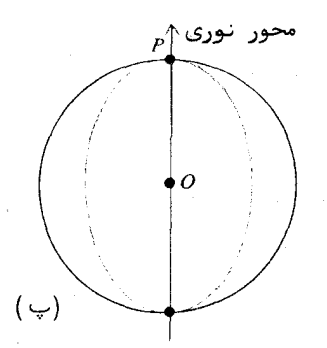

شکل ۹.۶ مقاطع سطوح بردار موج در صفحه cz (الف) در بلوره ای دومحوری ، (ب ) در بلورهای تک محــوری مثبـ ت ، (پ) در بلورهای تک محـــوری منفـــی.

 $\chi_{11} = \chi_{22}$  در یک بلور تک محوری، نمار شکست مربوط به دو حمله براین  $\chi_{22}$  $\lambda_{33}$  نمارشکست عادی  $n_{\alpha}$  و نمارشکست دیگر، که مربوط به  $\chi_{33}$  است، نمارشکست غیست عادی  $n_x$  نامیده می شود. اگر  $n_{\theta} < n_{\epsilon}$ ، بلور را مثبت و در صنورتنسی کننه ن را بلور منفی می نامند. در جدول ۱۰۶ چند نمونه بلور همراه بسا $\tau_{n_0} > n_F$ نمارشکستهای آنها نوشته شده است.

v با توجه به اينكه عدد موج k با رابطه  $v'$  /w = ه مقدار سرعت فساز بستگی دارد، می توانیم این همبستگی را به صورت برداری زیر بنویسیم:

$$
\mathbf{k} = \mathbf{v} \frac{\omega}{\mathbf{v}^2} \tag{101.9}
$$

که بر حسب مولفههای مربوط ، معادل با سه معادله<sup>ء</sup> نردهای زیر است:

$$
k_x = \mathsf{v}_x \frac{\omega}{\mathsf{v}^2} \qquad k_y = \mathsf{v}_y \frac{\omega}{\mathsf{v}^2} \qquad k_z = \mathsf{v}_z \frac{\omega}{\mathsf{v}^2} \qquad (\text{for } \mathsf{v} \in \mathsf{P})
$$

مقادير بالا را در معادله (٩٧٠۶)، يعني معادله مسطح k قرار مي دهيم، پسس از  $\omega^2$  حذف  $\omega^2$  و ضیرب کردن در  $\sqrt{2}$  ، نتیجه می شود که:

$$
\begin{vmatrix} n_1^2 v^4/c^2 - v_y^2 - v_z^2 & v_x v_y & v_x v_z \\ v_y v_x & n_2^2 v^4/c^2 - v_x^2 - v_z^2 & v_y v_z \\ v_z v_x & v_z v_y & n_3^2 v^4/c^2 - v_x^2 - v_y^2 \end{vmatrix} = 0 \quad (1 \circ \tau \cdot \tau)
$$

این معادله تعریف ریاضی یک سطح سه بعدی است که می توان آن را سطح وارون k دانست و سطح سرعت فاز خوانده میشود . این سطح دورویهای آست و برای سرعت فاز موج تختی که در جهتی معین در بلور انتشار می یابد ، دو مقدار ممکن پیشگویے میکند . در شکل ۱۰۰۶ نمودار کلسی سطح سرعت فاز دیده می شود . محل برخشورد م. در این بخش، از نمادگذاری که در بخشهای دیگر کتاب بهکاربرده شده اسست اندکی منحرف می شویم ، و برای سرعت فاز از حرف v به جای u استفاده میکنیم و سرعت پرتو را با u نشان میدهیم.

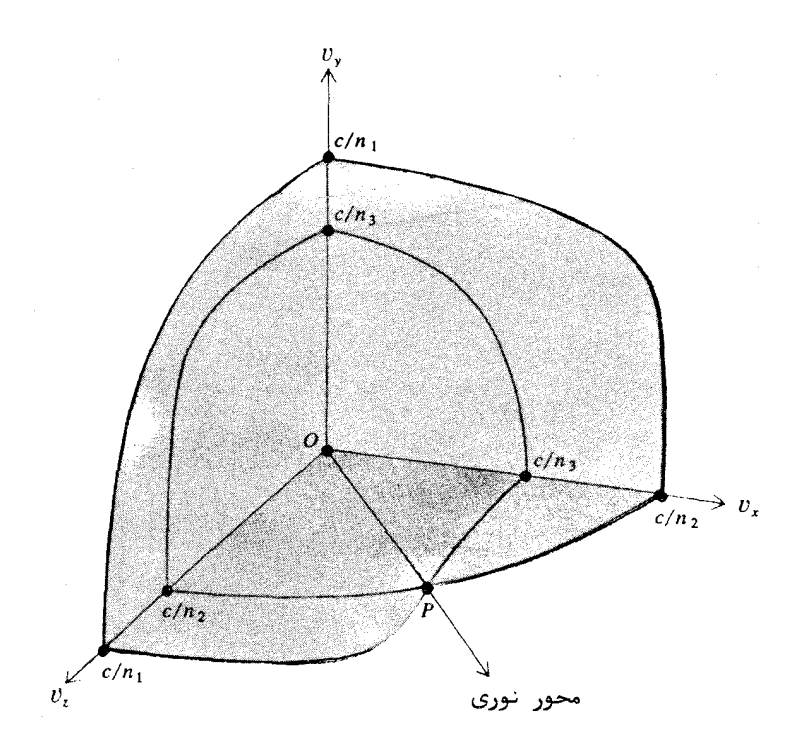

شكل ء.ه و سطح سرعىت فاز.

مفحات مختصات با این سطح، دوایر و خاکیهای درجه چهارم هستند. بنابرایسن  $:$ برای صفحه و xy دو معادله محل تقاطع عبارتند از

$$
v^2 = v_x^2 + v_y^2 = \frac{c^2}{n_3^2} \tag{10} \check{r} \cdot \hat{r}
$$

$$
\frac{{\rm v}_x^2}{{\rm n}_2^2} + \frac{{\rm v}_y^2}{{\rm n}_1^2} = \frac{{\rm v}^4}{c^2} \tag{10.6.9}
$$

رابطههای مشابهی برای دیگر صفحات مختصات بهدست میآیند.

بلورهای ( مکعبی) همسانگرد  $\boldsymbol{n}$ كلرور سديم ۱,۵۴۴ المساس  $Y, YY$ فلوريـــــت  $1,795$ بلورهای تک محوری مثبت  $n_E$  $n<sub>0</sub>$ يـــــــــخ  $1,710$  $1, 509$ درؓ کوهے ۱, ۵۴۴  $1,007$ زيىركىُـن  $1,957$ 1,981 ۲,۶۱۶  $T, 907$ بلورهای تک محوری منفی  $n_E$  $n<sub>o</sub>$ ياقوت كبود ۵۹۰ را  $1,091$ نيترات سديم 1,014  $1,779$ كلسيـــــــــت 1,801 ۴۸۶ر ١ تور ما ليـــــن 1,871 1, ۶۶۹ بلورهای دو محوری  $n<sub>2</sub>$  $n<sub>2</sub>$  $n_1$ سنگ گچے ژیپس ٥٣٥ ر١ 1, ۵۲۳  $1,050$ فلدسپار ٢٥٣٥ ١ 1,078  $1,057$ سنگ طلق 1,  $\Delta\lambda\lambda$ 1,011  $1,001$ ياقوت زرد ۶۲۷ را  $1,950$ ۱٫۶۱۹

جدول ١٠۶ چند بلــور معموليي

τ

بردار پوئینتینگ و سرعلت فلز

با اینکه بردار انتشار k جهت صفحات با فاز ثابت ,ا برای امواج نــــوری در بلور مشخص می کند ، جهت واقعی شارش انرژی ، E x H ، معمولا " با جهست k یکی نیست، زیرا همانگونه که از معادله و ۹۱۰ آشکار است، در محیطهـــــــــای ناهمسانگرد معمولا" .k و k، بر یکدیگر عمود نیستند. از سوی دیگر چون از معادلــه ً  $\mathbf{f} = \mu_0 \omega \mathbf{H}$  نخست ماكسول داريم  $\mathbf{g} = \mu_0 \omega \mathbf{H}$  ، ميدان مغناطيسى  $\mathbf{H}$  بر  $\mathbf{f}$  و  $\mathbf{f}$  هر دو عمود است. وضع این بردارها نسبت به یکدیگر در شکل ۱۱۰۶ نشان داده شده اســـت. ... بر دار k ، E و  $S = E \times H$  بر H عمودند و نیز  $E$  بر S عمود است

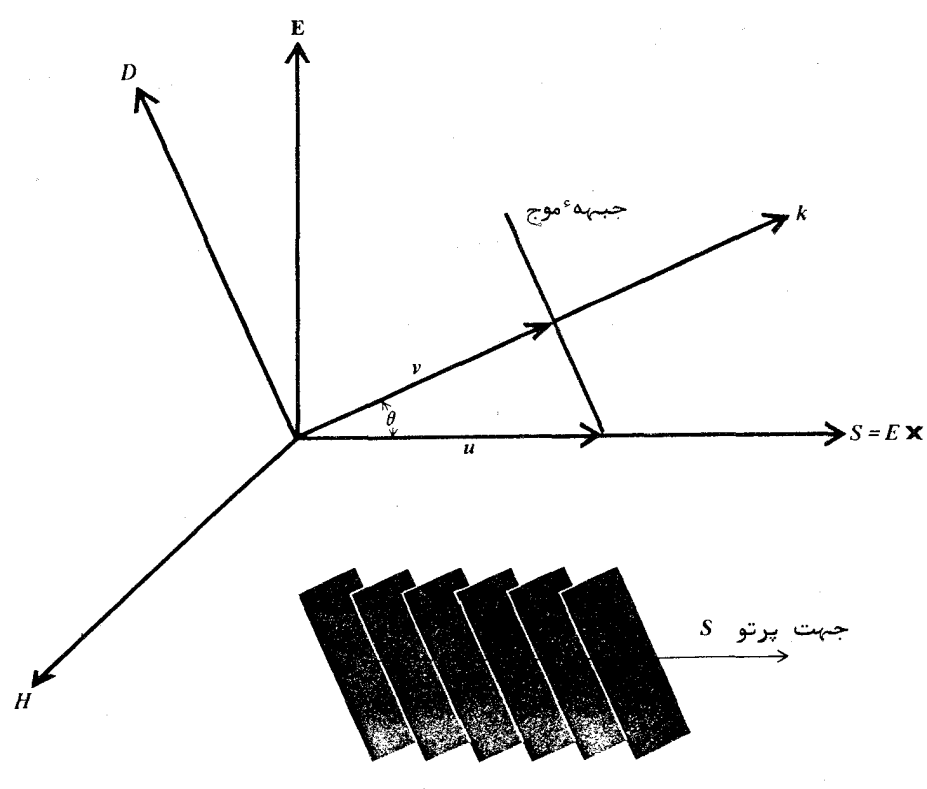

شكل ١١.۶ روابط ميان ميدان الكتريكي، ميدان مغناطيسي،بردار يوئين تينسك، بردار موج ،بردارسرعت پرتو و بردار سرعت فاز برای امواج تخت در یک بلور.

یک باریک ، با پرتو نور را دریک بلور درنظربگیرید. صفحات با فاز ثابت  $\mathbf k$ بر & عمودند ولی درجهت پرتو ی پیش می روند. بدین سان همانطور کهدرشکـــــل نشان داده شده است نسبت به جهت پیشروی خود مایلند. اگر  $\theta$  نشاندهنده ٔ  $\mathbf s$  زاویهٔ بین k و S باشد،سطوح با فاز ثابت با سرعت u که سرعت پرتو نامیده می شود و مقدار آن از رابطه ٔ زیر بهدست می آید . درجهت پرتو پیش می روند:

$$
\mu = \frac{V}{\cos \theta} \qquad (1 \circ \xi \cdot \xi)
$$

که درآن v سرعت فاز ( درجهت  $k$  ) است. بدیهی است که سرعت پرتو بیشتـــر از سرعت فاز است مگر آنکه () =  $\theta = \theta$  باشد که دراینصورت سرعتهای پرتو و فساز برابر و k و k نیز همسو خواهند بود. این حالت هنگامی روی میدهد که جهت انتشار در جهت یکی از محورهای اصلی بلور باشند.

سطح سرعت پرتسو این سطح، بزرگی سرعت پرتو را برای هرجهت پرتو بهدست می دهد . بسرای بهدستآوردن معادله عسطم پرتو، معادله موج (١٠۶) را برحسب بردار جابجايي د می نویسیم . پس برای امواج تخت سازگان درون بلور داریم : D =  $\epsilon_{o}(1+\chi) \mathbf{E}$ 

$$
\mathbf{k} \times (\mathbf{k} \times \mathbf{E}) = -\frac{\omega^2}{c^2 \epsilon_0} \mathbf{D}
$$

که نشان می دهد p بر بردارموج k عمود است. با بسط حاصلضرب سهگانهخواهیتم داشت :

$$
\mathbf{k}(\mathbf{k}\cdot\mathbf{E})-k^2\mathbf{E}=-\frac{\omega^2}{c^2\epsilon_0}\mathbf{E}
$$

سپس دو طرف معادله بالا را در p ضرب داخلی می کنیم . چون  $\mathbf{k} \cdot \mathbf{D} = 0$ بنابراین داریم :

$$
k^2 \mathbf{E} \cdot \mathbf{D} = \frac{\omega^2}{c^2 \epsilon_0} \mathbf{D} \cdot \mathbf{D}
$$

 $\mathbf{v} = \omega / k$ و چون  $\mathbf{v} = \omega / k$  نتيجه مي شود كه

$$
\mathbf{E} \cdot \mathbf{D} = ED \cos \theta = \frac{v^2}{c^2 \epsilon_0} D^2
$$

و با استفاده از رابطه (١٥۶.۶) خواهيم داشت:  $\frac{D}{F}$  cos  $\theta = \epsilon_0 \frac{C^2}{\mu^2}$ بردار D را بر حسب تصويرهايش در راستاهاي E و u مي نويسيم:  $\mathbf{D} = \mathbf{E} \frac{D}{F} \cos \theta + \mathbf{u} \frac{\mathbf{u} \cdot \mathbf{D}}{u^2}$ که با استفاده از معادله ً قبلی چنین می شود:

$$
\mathbf{D} = \epsilon_0 \mathbf{E} \frac{c^2}{u^2} + \mathbf{u} \frac{\mathbf{u} \cdot \mathbf{L}}{u^2}
$$

حال اگر محورهای مختصات ، محورهای اصلی بلور باشند مولفههای E و D ایست چنين به هم مربوط مي شوند:

$$
\epsilon_0 E_x = \frac{D_x}{\epsilon_{11}} = \frac{D_x}{n_1^2}
$$

رَوَابط مشابههی نیز برای مولفههای دیگر می توان نوشت. بدین سان با نوشتن مولفههسا و مرتب كردن عبارات معادله \* قبلــــــى ســــه معادله \* نردهاى زير بهدســـــت مے آیند :

$$
D_x \left( \frac{c^2}{n_1^2} - u_y^2 - u_z^2 \right) + D_y u_x u_y + D_z u_x u_z = 0
$$
  

$$
D_x u_y u_x + D_y \left( \frac{c^2}{n_2^2} - u_x^2 - u_z^2 \right) + D_z u_y u_z = 0
$$
  

$$
D_x u_z u_x + D_y u_y u_z + D_z \left( \frac{c^2}{n_3^2} - u_x^2 - u_y^2 \right) = 0
$$

برای اینکه پاسخ غیر بدیهی وجود داشته باشد ، باید دترمینان ضرایب صفر باشد:

$$
\begin{vmatrix} c^2/n_1^2 - u_y^2 - u_z^2 & u_x u_y & u_x u_z \ u_y u_x & c^2/n_2^2 - u_x^2 - u_z^2 & u_y u_z \ u_z u_x & u_z u_y & c^2/n_3^2 - u_x^2 - u_y^2 \end{vmatrix} = 0 \quad (1 \circ \gamma \cdot \beta)
$$

نورشناسی جامدات

این معادله ٔ سطح سرعت پیرتو است. با قرار دادن  $u_z = u_z = u_z$  معادلات محل برخصورد این سطح با صفحه  $xv$  بهدست میآید . نتیجه یک دایره:  $u_x^2 + u_y^2 = \frac{c^2}{u_0^2}$  $(10A.5)$ و یک بیضی است:

> $(109.5)$  $n_2^2 u_r^2 + n_1^2 u_v^2 = c^2$

معادلات مربوط به دیگر صفحات مختصات با جایگشت چرخهای بهدست میآینـــــد، و در هر حالت محلهای برخورد، یک بیضی و یک دایرهاند. بسادگی می توان نشان داد که محلهای برخورد سطح سرعت پرتو و سطح سرعت فاز با محورهای مختصـات یکی است. سطح سرعت پرتو در شکل ۱۲۰۶ نشان داده شده است و همانند سطــح سرعت فاز ، این سطح نیز دو روینه دارد ، یکی درونی و دیگری بیرونی ، که مربسوط  $Q$  به دو مقدار ممکن  $\eta$  برای یک جهت پرتو است. دو رویده یکدیگر را در نقطــه  $Q$ قطع میکند. این نقطعه مشخصکننده ٔجهتی است که سرعتهای پرتو با هم برابرنـد، و آن را محور پرتو می نامند .

در بلورهای دو محوری، دو محور پرتو وجود دارند. این محورها بـــــــا محورهای نوری بلور متفاوتند . از سوی دیگر ، برای یک بلور تک محوری ، رویه هسای سطح سرعت پرتو از یک کره و یک بیضیوار چرخشی (کرهوار) بهوجود میآینــــد. این دو سطح در دو انتهای یک قطر ویژه کره بر هم معاسند. این قطر، محــــور پرتو را مشخص میکند و در بلورهای تک محوری بر محور نوری بلور منطبق است .

۰۶ شکست دوگانه ذر یک صفحهٔ مرزی

موج تختی را که بر سطح یک بلور فرود میآید درنظر بگیرید و بردارهسای انتشار موج فرودی و موج شکسته را بترتیب با k<sub>0</sub> و k و زوایای تابش و شکست را با  $\theta$  و  $\phi$ نشان دهید. بر اساس دلایسلل بخش ۲.۶، که در آن شکست نـــــور در صفحه<sup>ء</sup> مرزی یک دی|لکتریک بررسی میشد ، معادله ٔ زیر قانون شکست نــــــور را در بر دارد:

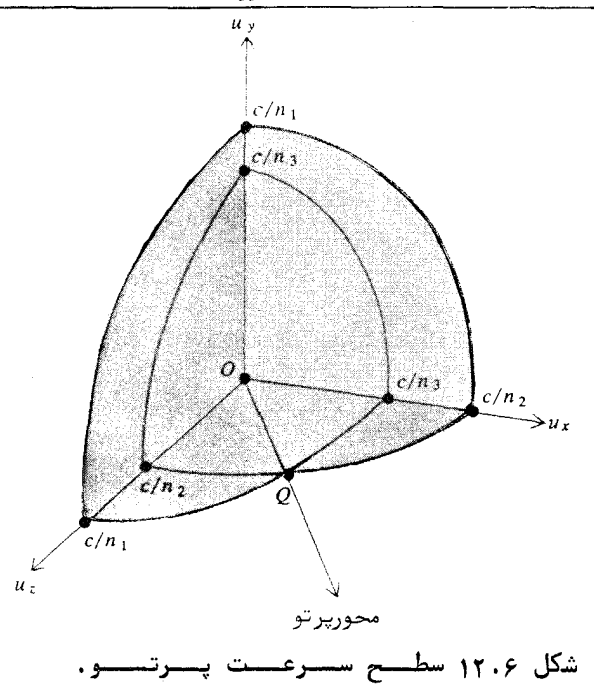

 $\mathbf{k}_0 \cdot \mathbf{r} = \mathbf{k} \cdot \mathbf{r}$ ( ۱۱۰۰۶ ) ( در صفحه<sup>ء</sup> مرزی )

جون این معادله صرفا" وجود یک شرط مرزی نامشخص را بیان میکند، عینا" برای شکست روی صفحه ٔ مرزی یک بلور نیز برقرار است. این معادله به طور ضمنـــــــی می رساند که تصاویر بردارهای انتشار روی صفحه ٔ مرزی برای امواج فرودی و شکستنه باید برابر باشند. حال میدانیم برای یک جهت انتشار معین در بلور، دو بستردار انتشار وجود دارند. به خاطرماهیت دورویهای سطح k ، برای یک مقدار مشخــــــص تصویلر بردار انتشار در یک جهت بخصوص، دو بردار انتشار وجود دارند. درنتیجه مطابق شکل ۱۳۰۶ موج فرودی روی یک بلور، شکست دوگانه پیدا میکند. با استفاده از معادله و (۱۱۰۰۶) می توانیم برای دو موج شکسته بنویسیم:

 $k_0$  sin  $\theta = k_1$  sin  $\phi_1$   $k_0$  sin  $\theta = k_2$  sin  $\phi_2$  (111.8)

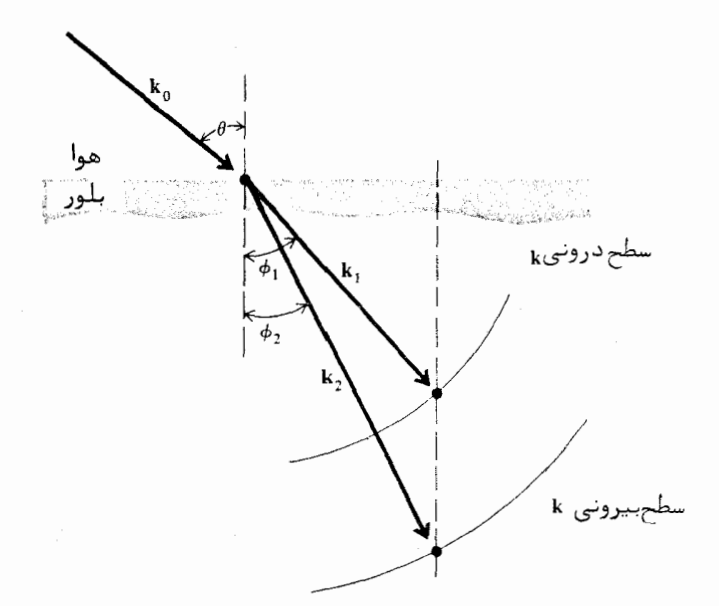

شکل ۱۳۰۶ بردارهای موج برای شکست دوگانه در صفحهٔ مرزی یک بلسور.

در دید نخست ، ممکن است به نظر آید که معادلات بالا بیانی از قانسون اشنل برای شکست دوگانه است. لیکن اینطور نیست، زیرا k1 و k2 معمولا " نابست نیستند و با جهت بردارهای k, و k تغییر میکنند. یعنی نسبت  $\theta/\sin\phi$  که در شکست نور در صفحهٔ مرزی یک محیط همسانگرد همیشه ثابت است، در اینجسسا ثابت نیست . پس در اینجا تعیین  $b$  با دانستن اندازه ً  $\theta$  ، کار سادهای نیســـت. از شکل ۱۳۰۶ چنین برمیآید که یک روش برای بهدستآوردن ۵ ، روش ترسیمتی باشد .

برای بلورهای تک محوری، همانگونه که دیدیم ، یکی از رویههای سطــــح k یک کره است و عدد موج متناظر آن، k ، برای همه عجمات موج در بلور ثابت است و قانون اشنل برقرار است. این موج را موج عادی می نامند و برای آنداریم:

$$
\frac{\sin \theta}{\sin \phi} = n_0 \tag{117.5}
$$

که در آن  $n_0$  نمار شکست عادی است. لیکن برای موج دیگر، سطح k یک کمرهوار است و قانون اشنل برقرار نیست. این موج، <mark>موج غیر عادی</mark> نامیده میشود. بـبرای بلورهای تک محوری مثبت ، نمارشکست غیر عادی  $n_E$  از  $n_O$  بزرگتر است ، وبسرای بلورهای منفی ازآن کوچکتر ، ازاینرو برای بلورهای مثبت  $\phi_e \leq \phi_e$  و بــــــرای بلورهای منفی  $\phi_o \geq \phi_o$  . چند نمونه از شکست دوگانه در شکل ۱۴۰۶ نشان داده شدهاند. در همه این حالتها، قطبیدگیهای دو موج متعامدند و جهتهای بردارهای موج در شکل مشخص شدهاند . جهت پرتو ، مربوط به هر بردار موج k ، با کشیــدن خطی عمود بر سطح k در انتهای بردار k بهدست می آید. اثبات این مطلب در منبع (۵) يافت مى شود.

منشور ہ*ا وں قطبا ن* 

فرض کنید موجی از درون یک بلور تک محوری بر یک صفحه ٔ مرزی فسترود آید . حالت ویژهای را که درآن محور نوری مانند شکل ۱۴۰۶ (پ) بر صفحه ٔ تابش عمود است درنظر بگیرید. مقطع سطح k از دو دایره تشکیل می شود و بنابرایستن قانون اشنل هم برای موج عادی برقرار است و هم برای موج غیرعادی، برای سادگی فرض کنید. محیط بیرونی هوا ( n = ۱) باشد ، پس می توانیم بنویسیم :

$$
n_0 \sin \phi_0 = \sin \theta \qquad (11r \cdot \theta)
$$

$$
n_E \sin \phi_E = \sin \theta \qquad (119.5)
$$

که در آن  $\theta$  زاویه ٔ فرودی درونی، و  $\phi_o$  و  $\phi_g$  بترتیب زوایای شکست موج عسادی و موج غیرعادیاند . بردار E ی موج عادی بر محور نوری عمود است ، در حالی کسبه برادر E ی موج غیرعادی با آن محور موازی است ، شکل ۱۵۰۶ (الف) .

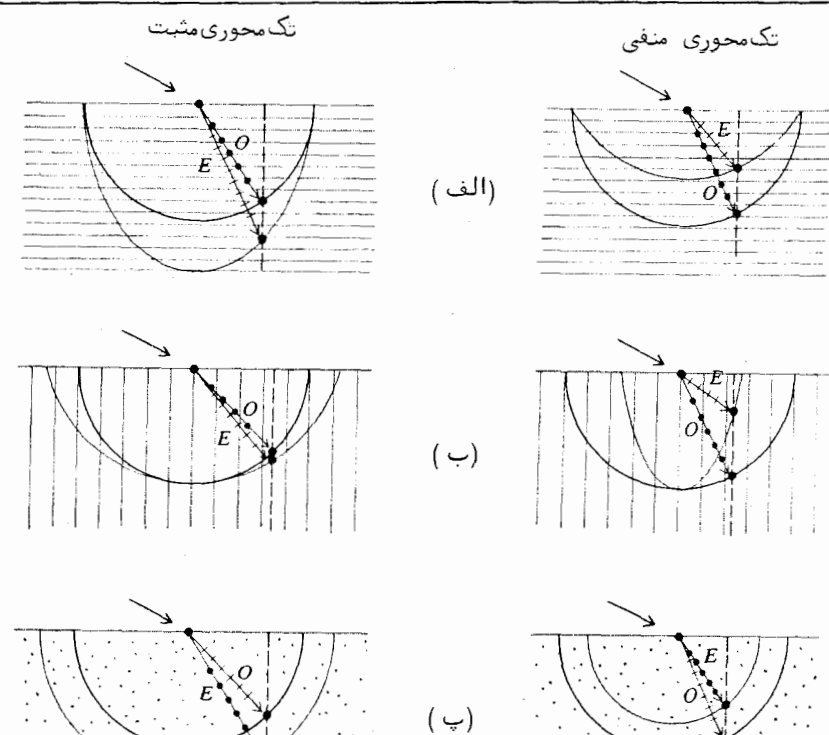

شکل ۱۴۰۶ بردارهای موج برای شکست دوگانه در بلورهای تک محوری، (الف ) محسور نوری موازی صفحه ً مرزی و صفحه ٔ تابش است . (ب ) محور نوری عمود بر صفحه مرزی و موازی صفحه تابش است . (پ) محور نوری موازی صفحــه مرزی و عمود بر صفحه تابش است.

حال فرض کنید یک بلور تک محوری منفی مانند کلسیت داشته باشیتــــم،و زاويه وزودى درونى  $\theta$ طورى است كه:

$$
n_E < \frac{1}{\sin \theta} < n_o \tag{110.9}
$$

در این حالت برای موج عادی بازتاب کلی درونی رخ میدهد ، در حالی که بسترای موج عير عادي چنين اتفاقى روى نمى دهد. بنابراين مطابق شكل ١٥٠۶ (الــــف)

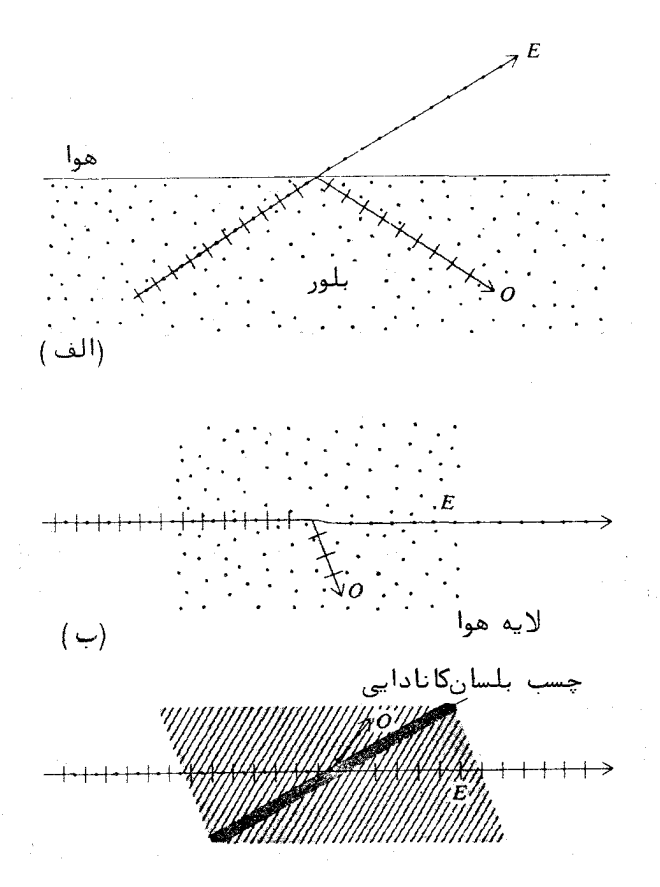

شکل ۱۵۰۶ (الف) جداشدن پرتوهای غیرعادی و عادی در صفحهٔ مرزی یک بلور در حالت شکست درونی (ب ) ساختار منشور قطبان گلن ، (پ ) منشور نیکول.

موج شکسته کلا " قطبیده است . اساس تولید نور قطبیده به روش شکست دوگانــــــه بر این پایه است.

یکی از رایج ترین قطبندههای منشوری، منشور قسطبان گلن" Glan " است که در شکل (ب) نشان داده شده است این قطبنده از دو منشور همانند از جنسس کلسیت تشکیل می شود و طوری برش داده می شود که محور نوری آن موازی یالهــای

نورشناسی جامدات

منشور باشد . رخهای بزرگ دو منشور مطابق شکل مقابل یکدیگر قرار داده می شونسد. فضای میان دو منشور می تواند از هوا یا هر ماده ٔ شغاف دیگر پر شود. اگر از هـوا استفاده شود، زاویه داس منشور باید حدود ۳۸٫۵ درجه باشد.

یک نوع قدیمی تر منشور قطبان، منشور نیکول" | Nico " است، که بــــه شکل متوازیالاضلاع ساخته می شود و تقریبا " همشکل بلور طبیعی کلسیت استــــت ، شکل ۱۵۰۶(پ)، منشور نیکول از منشور گلن نامرغوبتر است و بیشتر جنبه اتاریخی دا, د .

در ساخت یکی دیگر از انواع قطبندهها، که برای تبدیل نور فرودی بـه دو پرتو واگرا با قطبیدگیهای متعامد بهکار میرود، از شکست دوگانه استفاده می شود. برای انجام اینکار سه روش در شکل ۱۶۰۶ ارائه شده که خود گویای مطلب است.

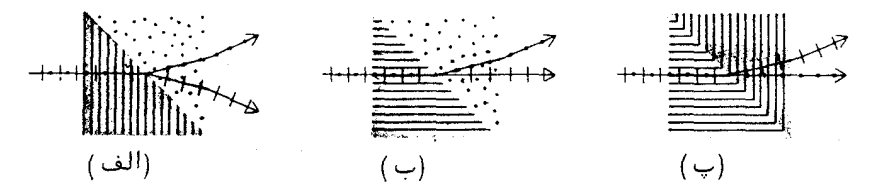

شکل ۱۶۰۶ سه نوع منشور برای تبدیل نور ناقطبیده به دو پرتو واگرا بـــــــــــــا قطبیدگیهای متعامد . (الف ) منشور ولاستون " \_ Wollaston " ، (ب ) منشـور Senarmont " همه ايــن روشون" Rochon "، (پ) منشور سنارمونت " منشورها از بلور تک محوری مثبت ( کوارتز ) ساخته میشونــد .

۹۰۶ فعالیت نسوری

بعضی از اجسام می توانند صفحه ٔ قطبیدگی نوری را که از آنها عبور میکند بچرخانند. این پدیده فعالیت نوری خوانده می شود. هرگاه یک پرتو نور قطبیـــدهٔ خطی از یک محیط فعال نوری عبور داده شود ، ( شکل ۱۷۰۶) ، صفحه ٔ قطبیدگی نوری که از محیط خارج می شود به اندازه ٔ زاویهای که با طول مسیر در محیـــــط متناسب است ، چرخانیده می شود . مقدار چرخش در واحد طول مسیسیسیسیسررا

چرخانندگی ویژه می نامند . اگر چرخش صفحه ٔ قطبیدگی به طرف راست بساشیسید ، جسم را راستگردان، و اگر چرخش به طرف چپ باشد آن را چیگردان می نامنـــــد. کلرات سدیم و شنگرف و بعضی از قندها نمونههایی از اجسامی اند که فعالیت تسوری دارند. کوارتز همجوشیده از لحاظ نوری همسانگرد است، ولی کوارتز بلورین هستم فعالیت نوری دارد و هم ویژگی شکست دوگانه.

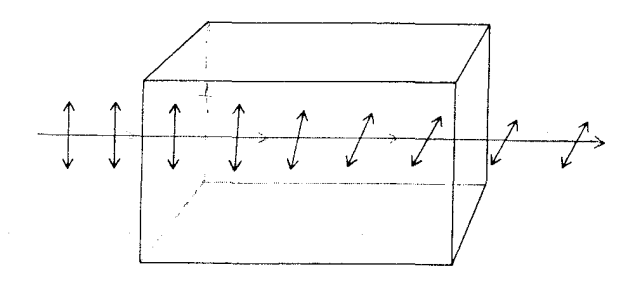

شکل ۱۷۰۶ چرخش صفحه قطبیدگی توسط یک محیط فعال نوری. مورد چپگیرد نشان داده شیده استیت.

کوارتز به دو صورت بلورین در طبیعت یافت می شود، راستگردان و چپگردان چرخانندگی ویژهٔ هر یک از دو نوع کوارتز برای نوری که در راستای محور نــــوری بلور پیش می رود و برای طول موحهای گوناگون در جدول ۲۰۶ نوشته شده اسست. دیده می شود که اندازه<sup>ء</sup> فعالیت نوری کوارتز با طول موج تغییر میکند . این تغییرات با طول موج را پاشندگی چرخشتی می نامنند.

فعالیت نوری را می توان با این فرض ساده که سرعت انتشار نور قطبیـــدهٔ دایرهای راست در محیط با نور قطبیده ٔ دایرهای چپ متفاوت است تشریح کرد . برای نشان دادن درستی این فرض از نمادگذاری برداری جونز، که در بخش ۵۰۲ بهکسار  $n_{\rm R}$  بردیم، استفاده میکنیم. فرض کنید  $n_{\rm R}$  و  $n_{\rm L}$  بترتیب نمارشکستهای محیط بســرای نور قطبیده دایرهای راست و چپ باشند . عدد موج مربوط به آنها بترتیب چنیناند و عبارتهای:  $k_1 = n_1 \omega/c$  و عبارتهای:

 $\begin{bmatrix} 1 \\ -i \end{bmatrix} e^{i(k_k z - \omega t)}$   $\begin{bmatrix} 1 \\ i \end{bmatrix} e^{i(k_k z - \omega t)}$ 

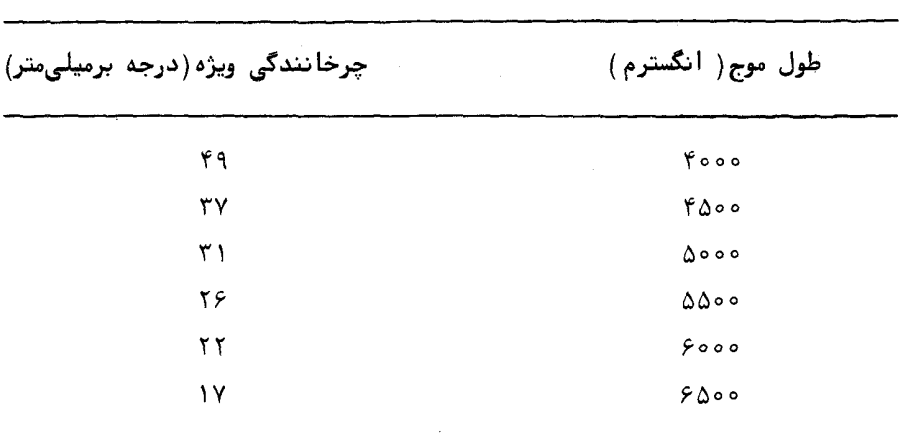

جدول ۲۰۶ فعالیت نوری کسوارتسسسز

نشان دهنده اين دو موج در محيطاند. حال فرض كنيد يك پرتو نور قطبيده ځطى، فاصله الرا در محيسيسط بپیماید و قطبیدگی اولیه در جهت افقی باشد. بردار جونز اولیه به تفکیک مولفههای دایرهای راست و چپ، چنین است:

$$
\begin{bmatrix} 1 \\ 0 \end{bmatrix} = \frac{1}{2} \begin{bmatrix} 1 \\ -i \end{bmatrix} + \frac{1}{2} \begin{bmatrix} 1 \\ i \end{bmatrix}
$$

دامنه ٔ مختلط موج نور پس از پیمودن فاصله ٔ ۱ در محیط چنین است:

$$
\frac{1}{2} \begin{bmatrix} 1 \\ -i \end{bmatrix} e^{ik_x t} + \frac{1}{2} \begin{bmatrix} 1 \\ i \end{bmatrix} e^{ik_1 t}
$$

$$
= \frac{1}{2} e^{i(k_x + k_y)/2} \left\{ \begin{bmatrix} 1 \\ -i \end{bmatrix} e^{i(k_x - k_y)/2} + \begin{bmatrix} 1 \\ i \end{bmatrix} e^{-i(k_x - k_y)/2} \right\}
$$
(119.9)

با معرفی مقادیر  $\psi$  و  $\theta$  بهترتیپزیر:

$$
\psi = \frac{1}{2}(k_{\rm R} + k_{\rm L})l \tag{11} \gamma \cdot \varphi
$$

$$
\theta = \frac{1}{2}(k_{\rm R} - k_{\rm L})l \tag{11\text{A} \cdot \text{F}}
$$

می توانیم دامنه ٔ مختلط را به صورت زیر بیان کنیم:

$$
e^{i\psi} \begin{cases} \frac{1}{2} \begin{bmatrix} 1 \\ -i \end{bmatrix} e^{i\theta} + \frac{1}{2} \begin{bmatrix} 1 \\ i \end{bmatrix} e^{-i\theta} \end{cases}
$$
  
=  $e^{i\psi} \begin{bmatrix} \frac{1}{2} (e^{i\theta} + e^{-i\theta}) \\ \frac{1}{2} i (e^{i\theta} - e^{-i\theta}) \end{bmatrix}$   
=  $e^{i\psi} \begin{bmatrix} \cos \theta \\ \sin \theta \end{bmatrix}$  (119.5)

این عبارت، یک موج قطبیده ٔ تخت را نشان میدهد که جهت قطبیدگی آن نسبت به جهت نخست به اندازه ٔ زاویه ٔ  $\theta$  چرخیده است. از معادله ٔ (۱۱۸۰۶) داریم:

$$
\theta = (n_{\rm R} - n_{\rm L}) \frac{\omega l}{2c} = (n_{\rm R} - n_{\rm L}) \frac{\pi l}{\lambda} \qquad (15 \circ \cdot \hat{r})
$$

که در آن ٨ طول موج در خلا است. بنابراين چرخانندگي ويژه 8 ، برحسب طول موج، از رابطه وير بهدست مي آيد:

$$
\delta = (n_{\rm R} - n_{\rm L}) \frac{\pi}{\lambda} \tag{171.9}
$$

به عنوان مثالی عددی، نمارشکستهای راست و چپ برای انتشار در راستای محور نوری کوارتز راستگرداندر جدول زیر نوشته شذهاند ؛

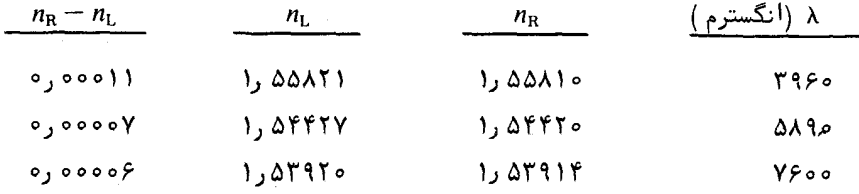

برای کوارتز چپگردان ترتیب این مقادیر عوض می شود. برای تبدیل نور ناقطبیده به دو پرتو نور قطبیده دایرهای که در دو جهت مخالف میچرخند ، روشی بوسیله ٔ فرنل ابداع شده است . دراین روش دو منشسور

از کوارتز راستگردان وچپگردان به گونهای که در شکل دیده می شود ، نسبت به هستم قرار داده می شوند . نمار شکست نسبی در مرز مشترک دو منشور برای نور قطبیــدهٔ راست بزرگتر از یک است و برای نور قطبیده ٔ چپ کوچکتر. بنابراین پرتو، مطابق شکل ۱۸۰۶، در صفحهٔ مرزی به دو بخش تقسیم و به صورت دو پرتو واگسترا از منشور خارج می شود .

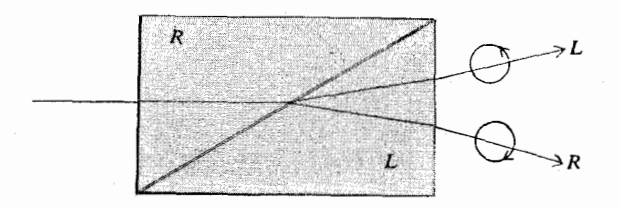

شکل ۱۸۰۶ منشور فرنل برای تبدیل نور قطبیده به دو پرتو واگرا با قطبیدگیهای دايىسرەاي مخىالىف .

تانسلور پذیرفتاری یک محیط فعال نوری

بسادگی می توان نشان داد که اگر تانسور پذیرفتاری عناصر غیر قطری موهومی هميوغ داشته باشد،يعني:

$$
\chi = \begin{bmatrix} \chi_{11} & i\chi_{12} & 0 \\ -i\chi_{12} & \chi_{11} & 0 \\ 0 & 0 & \chi_{33} \end{bmatrix}
$$
 (155.6)

که در آن X12 حقیقی است، دراین صورت محیط از نظر نوری فعال خواهد بود. برای ائبات، مولفههای معادله ٔ موج (۱۰۶) را برای تانسور پذیرفتاری بالا می نویسیسم. برای سادگی موجی را درنظر میگیریم که در جهت z پیش می ود ، دراینصــــورت داریــم ؛

$$
-k^{2}E_{x} + \frac{\omega^{2}}{c^{2}}E_{x} = -\frac{\omega^{2}}{c^{2}}\left(\chi_{11}E_{x} + i\chi_{12}E_{y}\right) \qquad (157.5)
$$

$$
-k^2 E_y + \frac{\omega^2}{c^2} E_y = -\frac{\omega^2}{c^2} \left( -i \chi_{12} E_x + \chi_{11} E_y \right) \qquad (15 \text{ K} \cdot \text{s})
$$

$$
\frac{\omega^2}{c^2} E_z = -\frac{\omega^2}{c^2} \chi_{33} E_z \tag{17.2.9}
$$

از معادله ؟ آخر نتيجه مى شود كه = Ez = 0 ، يعنى موج عرضى است . بــــــــراى جوابهای غیر بدیهی در دو معادلهٔ نخست دترمینان ضرایب آنها باید صفر شـــود، يعنى :

$$
\begin{vmatrix} -k^2 + (\omega^2/c^2)(1 + \chi_{11}) & i(\omega^2/c^2)\chi_{12} \\ -i(\omega^2/c^2)\chi_{12} & -k^2 + (\omega^2/c^2)(1 + \chi_{11}) \end{vmatrix} = 0
$$
 (15.6.)

که از آن  $k$  به دست میآید:

$$
k = \frac{\omega}{c} \sqrt{1 + \chi_{11} \pm \chi_{12}} \tag{17V.9}
$$

حال اگر عبارت k را در یکی از معادلات (۱۲۳۰۶) یا (۱۲۴۰۶) قرار دهیــــــم، رابسطه<sup>ء</sup> زير حاصل مي شود:

$$
E_x = \pm iE_y \tag{17.6}
$$

که در آن علامت جبری بالایی متناظر با علامت بالایی در معادله ٔ (۱۲۷۰۶) است و همین طور برای علامت پایینی. نتیجه ابالا این معنی را می دهد که دو مقدار k در معادله و ۱۲۷۰۶) متناظر با نور قطبیده دایرهای راست و چپ هستنــــــــد. بنابراین نمارشکستها برای نور قطبیده دایرهای راست و چپ بترتیب چنیناند:

$$
n_{\rm R} = \sqrt{1 + \chi_{11} + \chi_{12}} \qquad (179.5)
$$

$$
n_{\rm L} = \sqrt{1 + \chi_{11} - \chi_{12}} \qquad (1 \text{r} \circ \cdot \text{r})
$$

$$
n_{\rm R}
$$
 بین  $n_{\rm R}$  بین  $n_{\rm R}$  و $n_{\rm R}$  بین م $n_{\rm R}$  بین می⊓ید :

$$
n_R - n_L \approx \frac{\chi_{12}}{\sqrt{1 + \chi_{11}}} = \frac{\chi_{12}}{n_0} \qquad (171.8)
$$

که در آن  $n_0$  نمارشکست عبادی است. بنابراین چرخانندگی ویژه، از معادلــــــــهٔ  $:$  ( ۱۲۱.۶ )، چنین است)

$$
\delta = \frac{\chi_{12}\pi}{n_0\lambda} \tag{177.5}
$$

نتیجه ٔ ما نشان می دهد که چرخانندگی ویژه با مولفه ٔ موهومی X12 تانستـــــور پذیرفتاری متناسب است.

## س*ط*ے k ک*ے انت*ر

بلور کوارتز هم از نظر نوری فعال است و هم دارای ویژگی شکست دوگانسه است . بدین ترتیب تانسور پذیرفتاری کوارتز به جای اینکه شکل ساده ٔ تانسور یسک بلور تک محوری را داشته باشد ، به صورت معادله و (۱۲۲۰۶) است . پس معادلـــه صحیح سطح۔k ی کوارتز به صورت زیر است:

$$
\begin{vmatrix} (n_1\omega/c)^2 - k_y^2 - k_z^2 & k_x k_y + i\chi_{12}(\omega/c)^2 & k_x k_z \\ k_y k_x - i\chi_{12}(\omega/c)^2 & (n_1/c)^2 - k_x^2 - k_z^2 - k_z^2 & k_y k_z \\ k_z k_x & k_z k_y & (n_3\omega/c)^2 - k_x^2 - k_y^2 \end{vmatrix} = 0
$$
 (177.5)

نمودار این سطح در شکل ۱۹۰۶ نشان داده شده است. دو رویه<sup>ه</sup> سطح k، دیگـر به قطبیدگیهای خطی متعامد مربوط نمیشوند ، بلکه به قطبیدگیهای بیضییــــــــــــــــ متعامد مربوط می شوند . نوع قطبیدگی برای جهتهای گوناگون انتشار در شکل مشخص شده است. در اینجا ، برخلاف وضعی که در بلور تکمحوری معمولی وجسود دارد،
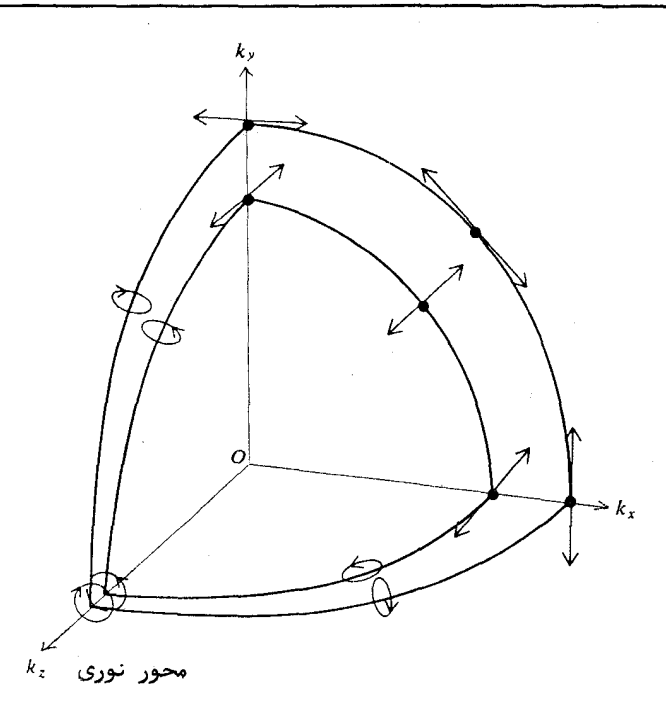

شکل ۱۹۰۶ سطح بردار موج در کسوارتسسز.

در راستای محور نوری، سطوح درونی و بیرونی یکدیگر را قطع نمی کنند و از هستم فاصله دارند. این جدایی به مقدار X12 بستگی دارد و بنابراین مقیاسی استـــت از چرخانندگی نوری.

۶۰٫۶ چرخش فارادهای در جامــدات

اگر یک دیالکتریک همسانگرد در یک میدان مغناطیسی قرار داده شـــــود، و یک پرتو نور قطبیده ٔ خطی در جهت میدان وارد آن شود ، چرخشی در صفحـــهٔ قطبیدگی نور خروجی دپده می شود ،بهزبان دیگر، وجود میدان باعث می شودکـــــه دیالکتریک از لحاظ نوری فعال شود . این پدیده در سال ۱۸۴۵ به وسیله ٔ مایکسل فاراده كشف شد . اندازه ٔ چرخش صفحه ٔ قطبیدگی نور ،  $\theta$  ، با القایش مغناطیستی

نورشناسی جامدات

B و طول طى شده ا در محيط متناسب است . بنابراين مى توان نوشت:

$$
\theta = VBI \tag{17}^{\circ} \Theta
$$

که در آن V ثابت است و آن را ثابت ورده می نامند. برای مثال، ثابت مزيسيور برای چند ماده ٔ گوناگون و برای نور زرد ۵۸۹۰ انگسترمی در جدول ۳۰۶ نوشتـــه شده است.

## جدول ۳.۶ مقادیر ثابت ورده برای چند مادهٔ برگزیسده

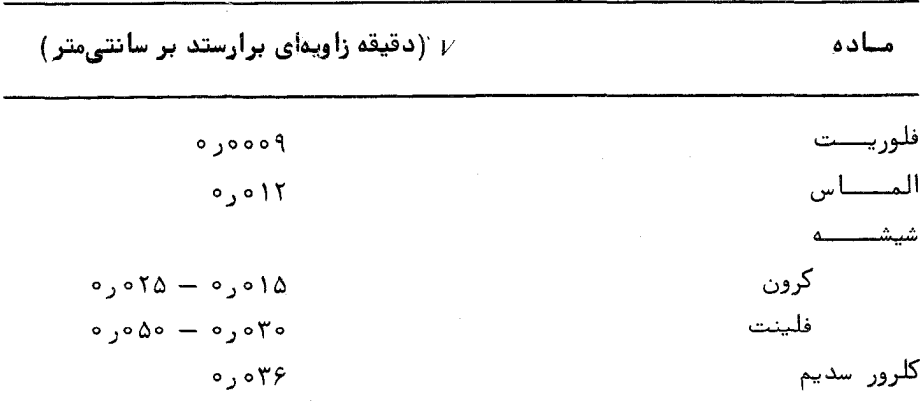

برای اینکه پدیده فاراده را شرح دهیم ، باید معادله ٔ حرکت الکترونهـــای مقید را با بودن میدان مغناطیسی ایستای B و میدان الکتریکی نوسان کننـــده E 8 ی موج نوری درنظربگیریم . معادله ٔ دیفرانسیل حرکت عبارتست از :

$$
m \frac{d^2 \mathbf{r}}{dt^2} + K \mathbf{r} = - e \mathbf{E} - e \left( \frac{d \mathbf{r}}{dt} \right) \times \mathbf{B} \qquad (1 \nabla \Delta \cdot \mathbf{F})
$$

که در آن، مانند بحثی که در نظریه ٔ پاشندگی در محیط دیالکتریک (بخش ۴۰۶ )ــ داشتیم ، r جابجایی الکترون از محل ترازمندی و K ثابت نیروی کشسان استـــت. برای سادگی از نیروی ناشتی از میدان مغناطیسی موج نوری و همچنین از اثر میرایستی چشمپوشی کردهایم. این اثرهای کوچک، برای فهم نظریه بنیادی اثر فـــــاراده ،

اهميت ويژهای ندارند.

فرض می کنیم وابستگی میدان نوری E به زمان شکل معمولی سازگیان <sup>س</sup>ا<sup>ر</sup>ے را داشته باشد. حل ویژه ٔ مورد نظر ما حالت پایایی است که برای آن جابجاییهی r همان وابستگی زمانی سازگانی را دارد که موج نور دارد . بنابراین می توانیسیم بنويسيم .

$$
-m\omega^2 \mathbf{r} + K\mathbf{r} = -e\mathbf{E} + i\omega e\mathbf{r} \times \mathbf{B} \tag{179.9}
$$

ولی قطبیدگی p ی محیط برابر Ner- است ، پس معادله ٔ بالا به صــورت زیـــــر در میآید:

$$
(-m\omega^2 + K)\mathbf{P} = N\mathbf{e}^2\mathbf{E} + i\omega\mathbf{e}\mathbf{P} \times \mathbf{B} \tag{1} \mathbf{Y} \cdot \mathbf{P}
$$

اکنون با نوشتن این معادله بر حسب مولفههای P می توان آن را حل کرد و مولفههای p را بهدست آورد. نتيجه به صورت معمولي زير قابل بيان است:

که در آن x تانسور پذیرفتاری " مؤثر " است . شکل آن دقیقا" مانند تانســـــ صور محيطى است كه از لحاظ نورى فعال است، يعنى:

$$
\boldsymbol{\chi} = \begin{bmatrix} \chi_{11} & +i\chi_{12} & 0\\ -i\chi_{12} & \chi_{11} & 0\\ 0 & 0 & \chi_{33} \end{bmatrix} \tag{173.6}
$$

که د, آ..

$$
\chi_{11} = \frac{Ne^2}{m\epsilon_0} \left[ \frac{\omega_0^2 - \omega^2}{(\omega_0^2 - \omega^2)^2 - \omega^2 \omega_c^2} \right] \tag{16.9}
$$

$$
\chi_{33} = \frac{Ne^2}{m\epsilon_0} \left[ \frac{1}{\omega_0^2 - \omega^2} \right] \tag{1}1 \cdot \epsilon
$$

$$
\chi_{12} = \frac{Ne^2}{m\epsilon_0} \left[ \frac{\omega \omega_c}{(\omega_0^2 - \omega^2)^2 - \omega^2 \omega_c^2} \right]
$$
 (197.8)

نورشناسی جامدات

برای بهدستآوردن نتایج بالا، میدان مغناطیسی B موازی محور z فرض شسده و از نمادهای اختصاری زیر استفاده شده است:

$$
\omega_0 = \sqrt{\frac{K}{m}} \qquad (\text{and } \text{if } \mathfrak{f} \in \mathfrak{g}^{\mathsf{T}} \text{ and } \mathfrak{f}^{\mathsf{T}} \text{ is } \mathfrak{f}^{\mathsf{T}} \text{ is } \mathfrak
$$

$$
\omega_c = \frac{eB}{m} \qquad \qquad (\text{ and } \omega = 1 \text{ if } \gamma \cdot \beta \text{)}
$$

سرانجام ، با بازگشت به معادله (۱۳۲۰۶) ، می بینیم که چرخانندگی ویژه ، کســــه توسط ميدان مغناطيسي القا مي شود، از معادله ٔ تقريبي زير بهدست مي آيد:

$$
\delta \approx \frac{\pi Ne^2}{\lambda m \epsilon_0} \left[ \frac{\omega \omega_c}{(\omega_0^2 - \omega^2)^2} \right] = \frac{\pi Ne^3}{\lambda m^2 \epsilon_0} \left[ \frac{\omega B}{(\omega_0^2 - \omega^2)^2} \right] \qquad (18.6.5)
$$

$$
\omega \omega_c \ll \left| \omega_0^2 - \omega^2 \right| \stackrel{\text{a.s.}}{\sim} \frac{\omega}{\omega} \quad \text{and} \quad \omega = \sqrt{18.6.5}
$$

طبق نظریهای که در بخش پیش پرورانده شد، یک ماده در مسیدان مغناطیسی ایستا هم ویژگی شکست دوگانه پیدا میکند و هم از لحاظ نوری فعال می شود ، زیسوا و میر متفاوتند. ولی این شکست دوگانه بجز برای بسامدهایی که نزدیک بینه  $\chi_{11}$ بسامد بازآوایی اند خیلی ناچیز است. شکست دوگانه القاییده مغناطیســـــی، در بخارهای اتمی در بسامدهای نوری نزدیک به بسامدهای بازآوایی اتمهای بخـــــار، مشاهده شده است. این بدیده را اثر رای تا Voigt effect " می نامند.

اثر الكترواپتيكى كىر

هرگاه مادهای که از لحاظ نوری همسانگرد است در یک میدان الکتریکی قوی قرار گیرد، ویژگی شکست دوگانه پیدا میکند. این اثر در ۱۸۷۵ به وسیله ٔ کـــــر کشف شد و آن را اشر الکتروایتیکی کر میخواننید . پذیده<sup>ء</sup> یادشده هم در جامدات

( شیشه ) و هم در مایعات دیده می شود. علت وجودی اثر الکترواپتیکی کــر را همراستا شدن مولکولها در اثر میدان الکتریکی می دانند. بنابراین ماده از لحساظ نوری مانند یک بلور تک محوری که محور نوری آن در راستای میدان الکتریکی قبرار داشته باشد ، عمل میکند . بزرگی این اثر با مربع قدرت میدان الکتریکی متناسب است. ثابت K ی کر با معادله در تعریف می شود:

$$
n_{\parallel} - n_{\perp} = KE^2 \lambda_0 \qquad (189.9)
$$

که در آن  $n_\parallel$  نمارشکست در جهت میدان بهکار برده شده ٔ  $n_\perp$  ، به نمارشکست در جهت عمود بر آن و ٨٥ طول موج نور در خلا است. در جدول ۴.۶ ثابت كـــر برای چند مایع نوشته شده است.

| $K$ (cm/ $V^2$ )                      | مصاده             |
|---------------------------------------|-------------------|
| $\sigma_y Y \times 10^{-15}$          | بنســزن           |
| $T_{y}$ $\Delta x 1$ <sup>o -11</sup> | دىسولفيت كربن     |
| $\gamma$ oxio <sup>-1</sup> °         | نيترو تىولىوئىن   |
| $\gamma, \gamma \times 10^{-10}$      | نيتســرو بنــــزن |

جدول ۴٫۶ مقادیر شابـــت کــر

اثر الکترواپتیکی کر در ساخت نوعی بستاور و مدولهساز سریع نوری به نسام " سلول کر " بمکار برده میشود. این وسیله که در شکل ۲۰۰۶ نشان داده شـــده است، از دو صفحه رسانای موازی تشکیل میشود که در یک مایع مناسب فرو بسترده شده است، ( معمولا" از نیتروبنزن که ثابت کر آن زیاد است استفاده ملی شــود). هرگاه مطابق شکل ۲۰۰۶ قطبنده و واکافنده نسبت به یکدیگر چلیپا باشند و تحت زاویـهٔ ۴۵+ درجه نسبت به محور الکتریکی سلول کر قرار داشته باشد ، نوری تراگسیلیسنده نمی شود مسگر وقتی که میدان الکتریکی برقرار شود . تراگسیل نسبی بر حسب تابعسبی از ولتاژ مصرفی در شکل ۲۲۰۶ نشان داده شده است.

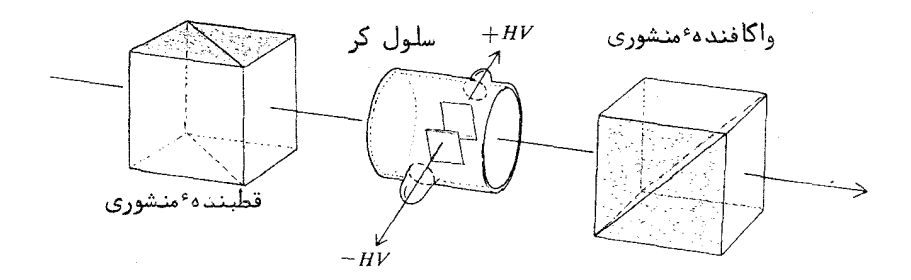

شکل ۶۰٫۶ آرایشی برای بهکاربردن سلول کر به عنوان یک مدولهساز نوری. (توجــه : سلول کر را معمولا" طوری قرار میدهند که بردار الکتریکی نور ورودی میل ۴۵ درجهای با میدان الکتریکی درون سلول داشته باشد).

اثر کوتون۔ موتون

اثر کوتون ۔موتون همتای مفتاطیسی اثر الکترواپتیکی کر است کهدر مایعات دیده می شود و علت آن را همراستا شدن ملکولها به وسیله ٔ میدان مغناطیســـــــــــ . میدانند. مانند اثر کر، این اثر نیز با مربع میدان کاریسته متناسب است.

## اثر يوكلسز

برخی از بلورهای دوشکستی وقتی در یک میدان الکتریکی قرار میگیسرنسد. نمارشکستهای آنها تغییر میکنند. این پدیده را اثر یوکلز می نامند و مستقیماً" بسا قدرت میدانی که بهکاربرده می شود متناسب است. این اثر در ساختن بستاورهــای نوری و مدولهسازهای نوری کاربرد دارد. سلولهای پوکلز اغلب از ADP٪ ( آمونیـم دىھىدروژن فسفات) يا KDP ( پتاسيم دىھيدروژن فسفات) ساختە مىشونـــــد . برای ساختن مدولهساز، بلور را میان الکترودها گذاشته و الکترودها طوری قرار داده می شوند که نور همسو با میدان الکتریکی از بلور عبور کند، ( شکل ۲۱۰۶)، در شکل ۲۲۰۶ منحنی تراکسیل نسبی برحسب ولتاژ نشان داده شده است.

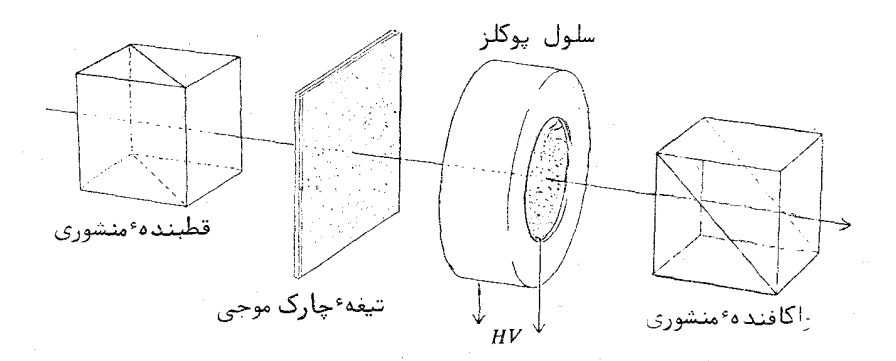

شکل ۲۱.۶ آرایشی برای بهکاربردن سلول پوکلز به عنوان یک مدولهساز نوری. تیغهٔ چارک موجی برای ایجاد " بایاسایتیکی" بهکار برده میشود.

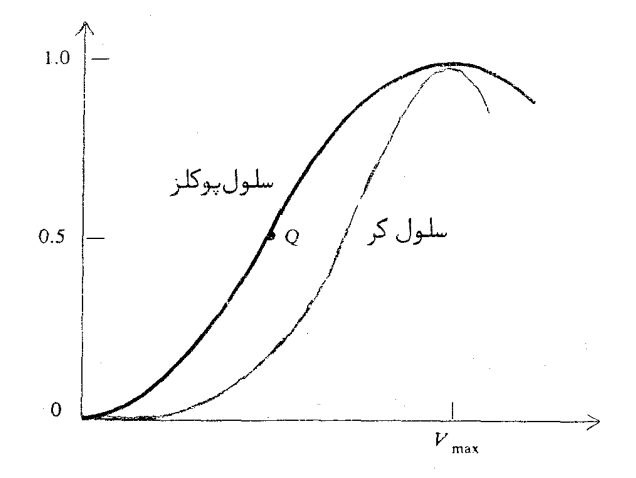

شکل ۲۲.۶ منحنیهای تراگسیل سلول کر و سلول پوکلز. اگر مطابق شکل ۲۱.۶ تیغهٔ چارک موجی بهکار برده شود، نقطهای که در آن با سلسسول پوکلز کار میشود نقطه Q خواهد بود.

۱۲۰۶ نورشناسی غیر خطی

هرگاه یک موج نور در یک محیط اپتیکی پیش برود ، میدان الکترومغناطیسی نوسانی آن، یک نیروی قطبان بر تمام الکترونهای محیط وارد می سازد. چـــــون الکترونهایدرونی اتمها سخت در بند هستهاند ، بیشتر قطبش روی الکترونهایبیرونی یا ظرفیتے اعمال مے شود . میدانیای تابشی چشمهھای نور معمولی خیلی کمتـــــر از میدانهایی هستند که الکترونها را به اتمها مقید می سازند . ازاین رو این تابشهـــا تنها باعث پریشیدگی خفیفی می شوند و قطبیدگیی بسهوجود میآورند که با میدان الکتریکی نور متناسب است. لیکن، اگر میدان تابشی کم و بیش هم اندازهٔمیدانهای اتمی ( ۷/cm ^ه۱ م) باشد ، آنوقت رابطه ٔ میان قطبیدگی و میدان تابشی دیگـــــر بهصورتِ ساده ٔ خطی نیست ( شکل ۲۳۰۶ ).

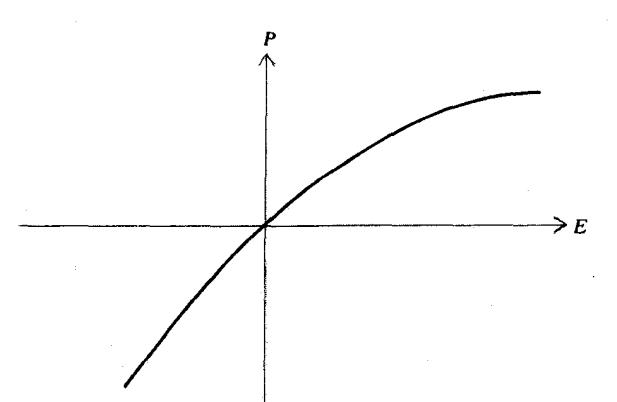

شکل ۲۳۰۶ منحنی قطبیدگی بر حسب میدان الکتریکی برای یک دیالکتـریـک غير خطبي.

میدانهای نوری لازم برای نمایاندن خاصیت غیر خطی با چشمههای لیسزری جاصل می شوند . پدیدههای نوری غیر خطی که مشاهده شدهاند عبارتند از ایجــــاد هارمونیکهای نوری، تولید بسامدهای ترکیبی، یکسوسازی نوری و بسیاری دیگـــــــــــر  $\cdot$  (۳) و (۴۲).

در یک محیط همسانگرد ، چون جهت قطبیدگی و میدان الکتریکی یکی است،

رابطه کلی میان قطبیدگی P و میدان الکتریکی E بهصورت یک رشته ٔ ساده که تنهسا شامل بزرگی این کمیتهاست بیان می شود ، یعنی :

$$
P = \epsilon_0 (\chi E + \chi^{(2)} E^2 + \chi^{(3)} E^3 + \cdot \cdot \cdot)
$$
 (197.9)

در این بسط، x پذیرفتاری خطی یا معمولی است و همواره از ضرایب غیر خطــــی و (3) رو دی اینها خیلی بیشتر است. اگر میدانی که بهکاربرده می شود بست صورت  $E_0e^{-i\omega t}$  باشد، قطبيدگي القاييده برابر مي شود با:

$$
P = \epsilon_0 (\chi E_0 e^{-i\omega t} + \chi^{(2)} E_0^2 e^{-i2\omega t} + \chi^{(3)} E_0^3 e^{-i3\omega t} \cdot \cdot \cdot) \qquad (18\lambda \cdot \mathcal{F})
$$

آن بخش از قطبیدگی که مربوط به جملههای دوم و بالاتر است ، هارمونیکهای نبوری را تولید میکنند، شدت این جملهها، با زیاد شدن مرتبه،بتندی کاهش می یابست ( شکل ۲۴.۶). اگر رابطه ْ کلی میان P و E طوری باشد که در اثر معکوس شسندن  $P$ بابعی فرد باشد، دراین مورت P(E) جهت P(E) جهت P به است ورت جملههای زوج همگی صفر می شوند و هارمونیکهای زوج بهوجود نمی آیند. این وضعیت در واقع در محیطهای همسانگرد برقرار است.

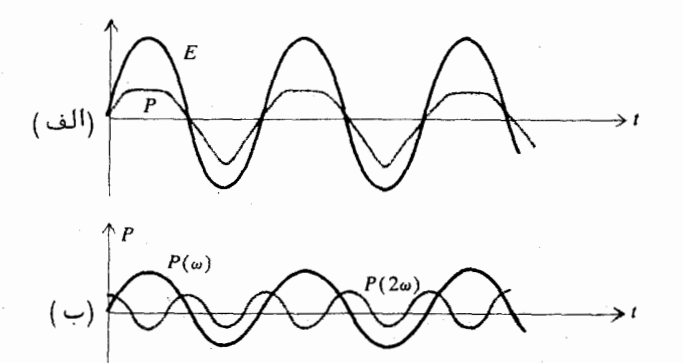

شکل ۲۴۰۶ (الف) نمودارهای میدان الکتریکی و قطبیدگی به عنوان توابعی از زمان برای مورد غیرخطی ، (ب ) تجزیه ٔ قطبیدگی بههارمونیکهای اصلـی و دوم آن. (یک جملهٔ پایای مستقیم dc نیز وجود دارد که نشان داده نشده است) .

برای محیطهای بلورین، P و E لزوما" موازی نیستند ، و بنابراین قطبیدگی باید بهصورت بسطی از نوع زیر بیان شود:

$$
\mathbf{P} = \epsilon_0 (\chi \mathbf{E} + \chi^{(2)} \mathbf{E} \mathbf{E} + \chi^{(3)} \mathbf{E} \mathbf{E} \mathbf{E} + \cdots)
$$
 (199.9)

 $\chi$ که در آن  $\chi$  تانسور پذیرفتاری معمولی است. ضرایب (2)  $\chi^{(3)}$ ، و جز اینهـــــا، تانسورهای مرتبههای بالاترند. بسط بالا را بیشتر به صورت حاصلجمع دو جملــــه مے نویسند :

> $(100.5)$  $P = P<sup>L</sup> + P<sup>NL</sup>$

> > که در آن قطبیدگی خطی عبارت است از:

 $(101.5)$  $P^L = \epsilon_0 \chi E$ 

جمله اباقيمانده ، قطبيدگي غير خطي است:

$$
\mathbf{P}^{\text{NL}} = \epsilon_0 \chi^{(2)} \mathbf{E} \mathbf{E} + \epsilon_0 \chi^{(3)} \mathbf{E} \mathbf{E} \mathbf{E} + \cdots \qquad (1 \Delta \mathbf{Y} \cdot \mathbf{F})
$$

اگر میدان بهکاربرده شده ٔ E ، یک موج نوری با بسامد زاویهای ۵ باشــد، تطبش هارمونیک دوم (P(20 از جمله<sup>ء</sup> E<sub>6</sub> اور (P(2) قطبش هارمونیک دوم (P(20 از جمله<sup>ء</sup> E<sub>6</sub> زند عبارتند از:

$$
P_i(2\omega) = \sum_{j} \sum_{k} \chi_{ijk}^{(2)} E_j E_k \qquad (1 \Delta \mathbf{Y} \cdot \mathbf{Y})
$$

مقدار نور هارمونیک دوم، به طور حساس به شکل تانسور (2/ بستگی دارد. بسرای اینکه این تانسور صفر نشود، نباید بلور تقارن معکوس داشته باشد. این ویژگی یکی از شرایط لازم برای پیزوالکتریک بودن یک بلور است. بدین ان بلورهایی کهخاصیت بیزوالکتریکی دارند ، مانند کوارتز و KDP ، برای تولید هارمونیک دوم نور نیستز مفيدند .

موج تختی را درنظریگیرید که بسامد زاویهای آن ۵۰ است، و فرض کنید این موج درون بلوری که تقارن لازم را برای تولید هارمونیک دوم 2ω دارد پیش برود . تغییرات فضـــا ــ زمانی میدان الکترومغناطیسی موج اصلی به صــــورت (k12-ot)

 $\rho^{i(k_2z-2\omega t)}$ است، در حالی که این تغییرات برای هارمونیک دوم قرض کنید بلور به صورت برهای به ضخامت لا باشد . پس دامنه عارمونیک در رخ خروجی بلور با افزودن سهم یک یک عناصر بلور با ضخامتهای dz بهدسست می آید ، یعنی :

$$
E(2\omega, l) \propto \int_0^l E^2(\omega, z) dz
$$
  
 
$$
\propto \int_0^l e^{2([k_1 z - \omega(t-\tau)]} dz
$$
 (10f.5)

در اینجاح زمانی است که موج هارمونیک دوم فاصله : z تا l, l می بیماید ، این زمان برابر است با:

$$
\tau = \frac{k_2(l-z)}{2\omega} \tag{100.9}
$$

یس از محاسبه انتگرال و به توان دوم رساندن اندازه مطلق آن، شدت هارمونیک دوم چنین بهدست میآید:

$$
|E(2\omega)|^2 \propto \left[\frac{\sin (k_1 - \frac{1}{2}k_2)}{k_1 - \frac{1}{2}k_2}\right]^2 \qquad (1\Delta \varphi \cdot \varphi)
$$

نتیجه ابالا نشان می دهد که اگر  $k_1 = \frac{1}{2}k_2$  باشد ، شدت نور هارمونیک دوم بستا توان دوم گلفتی بُره متناسب خواهد بود . در غیر این صورت بلوری که کلفتــــی آن برابر مقدار زیر باشد بیشترین شدت را بهدست می دهد.

$$
l_c = \frac{\pi}{2k_1 - k_2} \tag{10Y.9}
$$

این کلفتی را " طول برهمکنش" می نامند . این طول برای بلورهای نوعی بهدلیل وجود یاشندگی، تنها بین ۱۰۵<sub>۵۰</sub> تا ۲۰۵<sub>۵</sub> است. لیکن با روش جورسازی سرعت می توان آن را افزایش داد . در این روش از ویژگی دورویدهای بودن سطح k یا سطح سرعت بلورهای دوشکستی استفاده می شود . دَرَ واقع چون انرژی در امتداد برتو پیستنش میرود، سطح سرعت پرتو است که در این کاربرد حائز اهمیت است. برای نشستان دادن روش جوزسازی سرعت ، یک بلور تک محوری را درنظربگیرید . چنانکه در شکل ۲۵۰۶ تشریع شده است ، با انتخاب جهت مناسبی برای پرتو ، میتوان سرعت پرتو

نورشناسی جامدات

۲۵۸

پایه ( مربوط به یک پرتو عادی ) را برابر با هارمونیک دوم ( مربوط به پرتو غیـــر عادی ) کرد. با این عمل جورسازی سرعت، بازده وتولید هارمونیک دوم نسور در بلور را می توان چندین برابر کرد .  $u<sub>y</sub>$  $u(2\omega)$ حهت سرعتهای پرتو غیرعادی پرتوجورساخته  $\overline{o}$  $u(\omega)$ پرتو عادی سطح موج همفاز<br>پرتو عادی سرعت پرتو ۔۔ پرتوفیرعادی شکل ۲۵۰۵ کاربرد سطوح سرعت پرتو برای جورسازی سرعت در تولید هارمونیکهـای اپتیکی .  $\omega$ ,2 $\omega$ **KDP** ور 2ω

شکل ۶٬۰۶ آرایش طرحوار برای دو برابر کردن بسامد اپتیکی ـ جهت بلور KDP برای جورسازی سرعت میسزان شسده است .

مسائل

مسايصل

 $\sqrt{6}$ 

نشان دهید اگر بخش موهومی نمارشکست مختلط k از بخش حقیقیی آن  $n$  خیلی کوچکتر باشد دراینصورت ،برای موردی با یک بسامد بازآوانی تکی ۵۵ ، معادلات تقریبی زیر برقرارند:

$$
n = 1 + \frac{Ne^2}{2m\epsilon_0} \left(\frac{1}{\omega_0^2 - \omega^2}\right)
$$

$$
\kappa = \frac{Ne^2}{2m\epsilon_0} \left(\frac{\gamma \omega}{(\omega_0^2 - \omega^2)^2}\right)
$$

- با استفاده از نتایج بالا ، نشان دهید که مقدارهای بیشینه و کمینهگ در بسامدهای نیم بیشینه  $\kappa$  رخ می دهند. ( به شکل ۱۰۶ نگساه كنيد ) .
- معادله ٔ نیمه آروینی سلمایر را برای نمارشکست یک محیط نادرآشامننده به عنوان تابعی از طول موج بهدست آورید:

$$
n^2 = 1 + \frac{A_1\lambda^2}{\lambda^2 - {\lambda_1}^2} + \frac{A_2\lambda^2}{\lambda^2 - {\lambda_2}^2} + \cdots
$$

- بسامد پلاسمای یک فلز فرضی 1<sup>- 0 1</sup>۵ ه (= 0, 0 و زمان واهلــــش آن <sup>۱۳</sup>- 10- 1- ثانیه است. بخشهای حقیقی و موهومی نمارشکسسست را  $\omega = \omega_p$ برای  $\omega = \omega_p$  ،  $\omega = 2\omega_p$  ، به دستآورید
- توان بازتاب یک فلز برای فرود عمودی نور ۸۰ درصد و نمارخاموشی آن مساوی ۴ است. بخش حقیقی n نمارشکست مختلط را بهدســــت آورید .

رسانندگی نقره mho/m <sup>Y</sup> ه (x و ۶ است . با فرض اینکه حاملهای بار ، الکترونیای آزاد با چگالی <sup>۲۸</sup>ه (×۱٫۵ بر مترمکعب باشند ، کمیتهـای زير را بهدستآوريد: (الف) بسامد پلاسما، (ب) زمان واهلــــش، (پ) بخشهای حقیقی و موهومی نمارشکست (ت) توان بازتاب سرای طول موج یک میکرونبی ·

 $\mathbf{r} \cdot \mathbf{s}$ 

 $\mathbf{y} \cdot \mathbf{y}$ 

۵۰۶

 $9.9$ 

۶.۶

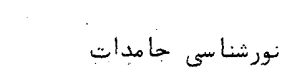

$$
\sin \phi
$$
\n
$$
\sin \phi
$$
\n
$$
\cos \phi
$$
\n
$$
\cos \phi
$$
\n
$$
\cos \phi
$$
\n
$$
\cos \phi
$$
\n
$$
\cos \phi
$$
\n
$$
\cos \phi
$$
\n
$$
\cos \phi
$$
\n
$$
\cos \phi
$$
\n
$$
\cos \phi
$$
\n
$$
\cos \phi
$$
\n
$$
\cos \phi
$$
\n
$$
\cos \phi
$$
\n
$$
\cos \phi
$$
\n
$$
\cos \phi
$$
\n
$$
\cos \phi
$$
\n
$$
\cos \phi
$$
\n
$$
\cos \phi
$$
\n
$$
\cos \phi
$$
\n
$$
\cos \phi
$$
\n
$$
\sin \phi
$$
\n
$$
\cos \phi
$$
\n
$$
\sin \phi
$$
\n
$$
\cos \phi
$$
\n
$$
\sin \phi
$$
\n
$$
\sin \phi
$$
\n
$$
\sin \phi
$$
\n
$$
\sin \phi
$$
\n
$$
\sin \phi
$$
\n
$$
\sin \phi
$$
\n
$$
\sin \phi
$$
\n
$$
\sin \phi
$$
\n
$$
\sin \phi
$$
\n
$$
\sin \phi
$$
\n
$$
\sin \phi
$$
\n
$$
\sin \phi
$$
\n
$$
\sin \phi
$$
\n
$$
\sin \phi
$$
\n
$$
\sin \phi
$$
\n
$$
\sin \phi
$$
\n
$$
\sin \phi
$$
\n
$$
\sin \phi
$$
\n
$$
\sin \phi
$$
\n
$$
\sin \phi
$$
\n
$$
\sin \phi
$$
\n
$$
\sin \phi
$$
\n
$$
\sin \phi
$$
\n
$$
\sin \phi
$$
\n
$$
\sin \phi
$$
\n
$$
\sin \phi
$$
\n
$$
\sin \phi
$$
\n
$$
\sin \phi
$$
\n
$$
\sin \phi
$$
\n
$$
\sin \phi
$$
\n
$$
\sin \phi
$$
\n
$$
\sin \phi
$$
\n
$$
\sin \phi
$$
\n
$$
\sin \phi
$$

 $\lambda$ 

 $\rightarrow$ 

11.9 ہیک بلور تک محرری با نمارشکستہای 00 و 10 ہ 2وندای بریده شده  
که محور نوریش بر سطح آن عمود است . نشان دهید برای پرتو ن-وری  
که از خارج تخت ز<sup>ا</sup>ویه⁴ فرودی 6 بر بلور فرود میآید، زأوبه<sup>ء</sup> شکست  
پرتو غیر عادی <sub>ع</sub>ه از رابطه<sup>ه</sup> زیر پیروی میکند.  
tan 
$$
\phi_E = \frac{n_0}{\sqrt{n^2 - 1972.0}
$$

 $\tan \phi_E = \frac{n_0}{n_E} \frac{\sin \theta}{\sqrt{n_E^2 - \sin^2 \theta}}$ 

معادله ٔ فرنل برای سطح سرعت فاز :  $15.9$ 

 $\ddot{\phantom{0}}$ 

$$
\frac{v_x^2}{c^2 - c^2/n_1^2} + \frac{v_y^2}{v^2 - c^2/n_2^2} + \frac{v_z^2}{v^2 - c^2/n_3^2} = 0
$$
\n1.  $\omega$  g<sub>1</sub> = 0

فصل هفستم

 $\label{eq:2.1} \begin{split} \mathcal{L}_{\text{max}}(\mathbf{r},\mathbf{r}) = \mathcal{L}_{\text{max}}(\mathbf{r},\mathbf{r}) \mathcal{L}_{\text{max}}(\mathbf{r},\mathbf{r}) \mathcal{L}_{\text{max}}(\mathbf{r},\mathbf{r}) \mathcal{L}_{\text{max}}(\mathbf{r},\mathbf{r}) \mathcal{L}_{\text{max}}(\mathbf{r},\mathbf{r},\mathbf{r}) \mathcal{L}_{\text{max}}(\mathbf{r},\mathbf{r},\mathbf{r}) \mathcal{L}_{\text{max}}(\mathbf{r},\mathbf{r},\mathbf{r},\mathbf$ 

شاپیش گرمایی و

 $\mathcal{L}^{\text{max}}_{\text{max}}$ 

گوائشومهای نور

۱۰۷ تابـش گرمایــی

انرژی الکترومغناطیسی که از سطح یک جسم گرم گسیل میشود را ت**ابشگرمایی** می نامند . این تابش، بیناب پیوستهای از بسامدهایی که گستره ٔ وسیعی را می پوشاننسند تشکیل میدهد. توزیع بینابی و اندازه انرژی تابیده به دمای سطح جسم تابنـــده بستگے, دارد۔

 $\label{eq:2.1} \mathcal{L}(\mathcal{L}(\mathcal{L})) = \mathcal{L}(\mathcal{L}(\mathcal{L})) = \mathcal{L}(\mathcal{L}(\mathcal{L})) = \mathcal{L}(\mathcal{L}(\mathcal{L})) = \mathcal{L}(\mathcal{L}(\mathcal{L})) = \mathcal{L}(\mathcal{L}(\mathcal{L})) = \mathcal{L}(\mathcal{L}(\mathcal{L})) = \mathcal{L}(\mathcal{L}(\mathcal{L})) = \mathcal{L}(\mathcal{L}(\mathcal{L})) = \mathcal{L}(\mathcal{L}(\mathcal{L})) = \mathcal{L}(\mathcal{L}(\mathcal{L})) = \math$ 

 $\label{eq:2.1} \frac{1}{\sqrt{2\pi}}\left(\frac{1}{\sqrt{2\pi}}\right)^{2/3}\frac{1}{\sqrt{2\pi}}\left(\frac{1}{\sqrt{2\pi}}\right)^{2/3}\frac{1}{\sqrt{2\pi}}\left(\frac{1}{\sqrt{2\pi}}\right)^{2/3}\frac{1}{\sqrt{2\pi}}\left(\frac{1}{\sqrt{2\pi}}\right)^{2/3}\frac{1}{\sqrt{2\pi}}\left(\frac{1}{\sqrt{2\pi}}\right)^{2/3}\frac{1}{\sqrt{2\pi}}\left(\frac{1}{\sqrt{2\pi}}\right)^{2/3}\frac{1}{\sqrt{2\pi}}\$ 

 $\label{eq:2.1} \mathfrak{p}^{\frac{1}{2}}\left(\mathfrak{p}^{\frac{1}{2}}\right)^{\frac{1}{2}}\left(\mathfrak{p}^{\frac{1}{2}}\right)^{\frac{1}{2}}\left(\mathfrak{p}^{\frac{1}{2}}\right)^{\frac{1}{2}}\left(\mathfrak{p}^{\frac{1}{2}}\right)^{\frac{1}{2}}\left(\mathfrak{p}^{\frac{1}{2}}\right)^{\frac{1}{2}}\left(\mathfrak{p}^{\frac{1}{2}}\right)^{\frac{1}{2}}\left(\mathfrak{p}^{\frac{1}{2}}\right)^{\frac{1}{2}}\left(\mathfrak{$ 

 $\mathcal{L}^{\mathcal{L}}(\mathcal{L}^{\mathcal{L}})$  and the set of the set of the set of the set of the set of the set of the set of the set of the set of the set of the set of the set of the set of the set of the set of the set of the set of

اندازهگیریهای دقیق نشان میدهند کهدراین توزیع بینابی ،دریک دمای معیـن بسامد ( یا طول موج ) معینی وجود دارد که برای آن توان تابش بیشینه است، هر چند که این بیشینه خِیلی پهن است. از آن گذشته بسامد مربوط به پیشینه، بیسها دمای مطلق جسم تناسب مستقیم دارد. این قاعده به ق**انون وین** " Wien's law " مشهور است. برای مثال در دمای اتاق، بیشینه ٔ تابش در ناحیه ٔ فروقرمز دوربیناب رخ میدهد ، و تابش دیدنی محسوسی گسسل نمیشود . لیکن برای دماهای بالاتینر بیشینه به بسامدهای بالاتر جایهجا می شود . بدین سان تقریباً " برای دمای ٥٥٥ درجه سانتیگراد و بالاتر، جسم افروخته دیده می شود.

آهنگ تابش انرژی توسط یک جسم گرم نیز وابستگی مشخصی به دما دارد. اندازهگیری نشان میدهد که توان کل تابش با توان چهارم دمای مطلق افتزایتیش

می یابد . این را قانون استغان ــ **بولتزم**ن " Stefan-Boltzmann law " می *ن*امنــد. این قانون و قانون وین را می توان تعابیری آروینی درباره ٔ تابش گرمایی دانست. منظور ازاین فصل ایناست که این قوانین را با بهکاربردن نظریه ٔ بنیادی بهدسست آوریم ، و دراین رهگذرروابط کمی دیگری را که به تابش اجسام گرم مربوط می شوند بيا بيم .

٢.٧ قانون کیرشهوف . تابش جسم سیاه

یک وضعیت فرضی را درنمظربیگیرید که در آن یک جسم تکی طوری در یک کاواک توخالی قرار داده شده باشد که از دیوارههای آن از نظر گرمایی جدا باشید، مثلا" با یک نخ نارسانا آویزان شده باشد، ( شکل ۱۰۷ ). اگر دمای دیوارههسای کاواک ثابت نگاهداشته شود ، کاواک از تابش گرمایی پر می شود و مقداری از آن به وسیله ٔ جسم جذب می شود. جسم نیز تابش گرمایی گسیل می کند. هـرگاه آهنــــگ گسیل تابش توسط جسم با آهنگ جذب تابش به وسیله ٔ آن برابر شوند ، ترازمنندی گرمایی برقرار شده است. دراین صورت دمای جسم با دمای دیوارههای کاواک مساوی اسىت .

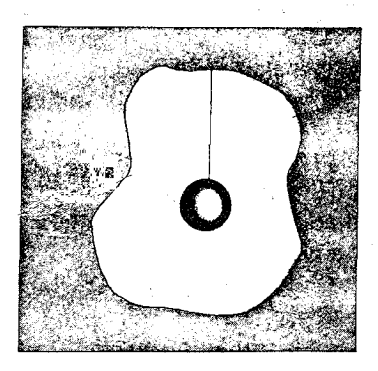

شکل ۱۰۷ جسمی در یک کاواک. جسم با کاواک از راه تــابـــــش گرما تبادل میکند ، و هرگاه دمای جسم با دمای دیوارههای کاواک برابر شود، ترازمندی گرمایی روی میدهد .

فرض کنید تابندگی تابش گرمایی در کاواک، یعنی کل توان تابشی فرودی بر واحد سطح جسم I باشد. کسری از توان فرودی که جسم درمیآشامد را با حسرف b ، و توان تابشی یا توانی که از واحد سطح آن گسیل میشود را با H نشان دهید کپس در تسرارمنسسدی گرمایی داریم:

$$
H = bI \tag{1.1}
$$

اکنون فرض کنید به جای یک جسم ، اجسام زیادی با b های گوناگستون در کاواک وجود داشته باشند. اگر آنها را با زیرنوشتهای ۲،۱۰۰،۲۰۱ مشخص کنیسستم،  $H_1 = b_1 I$ ,  $H_2 = b_2 I$ ,... دراین صورت برای ترازمندی گرمایی هر یک از اجسام داریم نتیجه مے شود که :

$$
I = \frac{H_1}{b_1} = \frac{H_2}{b_2} = \cdot \cdot \cdot \tag{7.1}
$$

پس در یک دمای معین، نسبت توان گسیلیده به کسر توان درآشامیده برای همسسهٔ اجسام یکی بوده و مساوی تابندگی در داخل کاواک است. این قاعده به قبانـــون ك**يرشهوف** "Kirchhoff's law "مشهور است . طبق اين قانون ، درآشامندههاى خسوب ، گسیلندههای خوبی نیز هستند و بعکس این مطلب بسادگی قابل نمایش است . برای این منظور یک لکه ٔ کوچک دوده روی یک میله ٔ شیشهای میگذاریم ومیله را حسرارت می دهیم تا افروخته شود ، خواهیم دید لکه<sup>ء</sup> دوده روشنتر از بقیه ٔ میله است .  $H = b = 1$ یک درآشامنده کامل، جسم سیاه خوانده می شود و برای آن  $b = 1$  و

مربوط به آن بیشترین مقدار ممکن را دارد، یعنی:

$$
H_{\max} = I \tag{4.1}
$$

بدین ان جسم سیاه بهترین گسیلندهٔ تابش گرمایی آست و توان تابشی کـه از واحد سطح آن گسیلیده می شود با تابندگی درون کاواک برابر است و به همین دلیل تابش جسم سیاه را تابش کاواکی نیز می نامند . در عمل با ایجاد یک سوراخ کوچسک در سطح بسته یک کباواک، می توان یک جسم سیاه بهوجودآورد . اگر دمای دیوارههنای کاواک ثابت نگاهداشته شود ، تابش گرمایی که از سوراخ خارج می شود با تابش جسـم سياه يکے است.

اینک آهنگ گسیل تابش از یک سوراخ در یک کاواک را محاسبه می کنیـــم. فرض کنید u حِگالی انرژی تابش گرمایی در کلیه ٔ بسامدها در درون کاواک بساشید. ح**کالی بینایی** پس ، بنا به تعریف جبکالی انرژی در واحد بازه<sup>ء</sup> بسامدی در بسامد ، است و چگالی انرژی برحسب آن چنین است:

$$
u = \int_0^\infty u_\nu \, d\nu \tag{4.4.1}
$$

این تابش با سرعت c در تمام جهات روان است و بدینسان در هر جهت، کسر  $d\Omega/4\pi$  از آن در عنصر زاویه ً فضایی  $d\Omega$  انتشار می یابد. سوراخی با مساحت واحد بر سطح کاواک درنظربگیرید. مقدار انرژی تابشیی که در واحد زمان در جهت است به عمود بر صفحه اسوراخ، ازآن خارج می شود  $d\Omega/4\pi$  ac cos  $\theta$  d $\Omega/4\pi$ ( شكل ٢٠٧).

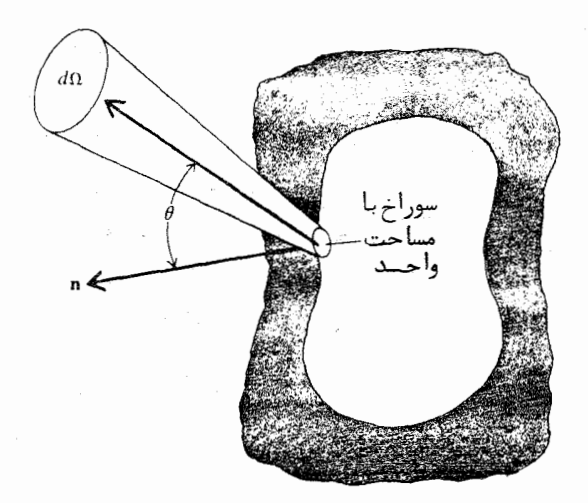

شکل ۲.۷ تابش خروجی از یک سوراخ در کاواک، بردار یکای n بر سوراخ عمود است و تابش درون یک زاویه ً فضایی  $d\Omega$  پخش میشود .

اکنون مقدار کل انرژی تابشی را که از سوراخ خارج شده و در تمام جهنات ممکـــن، درون یک زاویه ٔ فضایی 7m ، یعنی یک نیم کره پخش میشود ، محاسبـــه

می کنیم. عنصر زاویه ٔ فضایی چنین است ه  $d\theta \, d\theta$  و حدود تغییسرات انتگرال از  $\theta=0$  تا ه۹ درجه و از  $\phi=0$  تا ه $\phi=0$  درجه است. بدينترتيب تمام تابشی که از واحد سطح در واحد زمان گسیل می شود برابر است با:

$$
\int_0^{2\pi} \int_0^{\pi/2} u c \cos \theta \sin \theta \frac{d\theta d\phi}{4\pi} = \frac{u c}{4}
$$

پس توان تابشی جسم سیاه چنین است:

$$
I = \frac{uc}{4} \qquad (\Delta \cdot \mathsf{Y})
$$

توان بینابی وابسته، با بهکاربردن چگالی انرژی بینابی  $u_{\nu}$  از رابطه ٔ زیر بهدست می آیسد:

$$
I_{\nu} = \frac{\mu_{\nu} c}{4} \tag{8.1}
$$

که توان تابش از یکای سطح در یکای بازه بسامدی در بسامد v است. . كلمهٔ " شهدت " كه آن را با » دشان میدهیم ، گاهی برای بیان شهوان تابش از واحد سطح در یکای زاویه ٔ فضایی بهکاربرده می شود. آین شدت برایتابش در جهت غمود بر سفع چنین است:

$$
\mathscr{I} = \frac{uc}{4\pi} = \frac{I}{\pi} \tag{Y.Y}
$$

با همین روش شدت بینابی از رابطه<sup>ء</sup> زیر بهدستمیآید:

$$
\mathcal{J}_{\nu} = \frac{u_{\nu}c}{4\pi} = \frac{I_{\nu}}{\pi} \tag{1.1}
$$

که توان از یکای سطح در یکای زاویه ٔ فضایی در یکای بازه ٔ بسامدی در جهت عمود بر سطح است.

۰٫۷ مدهای تابش الکترومغناطیسی درون یک کاواک

برای بهدستآوردن چگالی تابش درون یک کاواک، نخست باید گرنههسای

تابش گرمایی و کوانتومهای نور

موج ایستاده یا معدهای تابش الکترومغناطیسی را که می توانند درون آن وجود داشته باشند بررسی کنیم . خواهیم دید که تعداد این مدها در یک گستره ٔ بسامدی معین برای نظریه ٔ تابش از اهمیت ویژهای برخوردار است. برای سادگی یک کاواک مکعب مستطیلی را درنظرمی گیریم . امواج ایستاده ٔ درون کاواک را می توان با ترکیب خطی مناسبی از توابع موج مبتنی بر تابع موج اصلی به صورت زیر نمایش داد:

$$
e^{i(k\cdot\mathbf{r}-\omega t)}=e^{ik_x\cdot x}\,e^{ik_y\cdot y}\,e^{ik_z\cdot z}\,e^{-i\omega}
$$

که در آن  $k_x$  ،  $k_x$  و  $k_z$  مولفههای k هستند. فرض کنید ابعاد کاواک در جهتهای  $\mathbf{y} \cdot \mathbf{y}$ و ج بترتیب  $A \cdot A$  و ح باشند . دراینصورت اگر تابع موج به گونهای کست در معادلات زیر بیان میشود دورهای باشد، یک گرتهٔ ساکن یا صد درون کساواک وجود خواهد داشت:

$$
k_x A = \pi n_x \qquad k_y B = \pi n_y \qquad k_z C = \pi n_z \qquad (9. \vee)
$$

 $(n_x, n_y, n_z)$  در این معادلات  $n_x$  و  $n_y, n_z$  اعدادی درستند. هر مجموعه ( متناظر با یک مد ممکن تابش درون کاواک است ، ( شکل ۳.۷ ) . چـــــــــــــون  $\therefore$  بنابراين  $k^2 = k_x^2 + k_y^2 + k_z^2$ 

$$
k^{2} = \frac{\omega^{2}}{c^{2}} = \pi^{2} \left( \frac{n_{x}^{2}}{A^{2}} + \frac{n_{y}^{2}}{B^{2}} + \frac{n_{z}^{2}}{C^{2}} \right) \qquad (1 \circ \cdot \mathsf{Y})
$$

يا:

$$
\frac{4\nu^2}{c^2} = \frac{n_x^2}{A^2} + \frac{n_y^2}{B^2} + \frac{n_z^2}{C^2}
$$
 (11.4)

نتیجه ٔ بالا نشان می دهد که برای یک بسامد معین در ، تنها برخی از مقادیـــــر  $n_x$  ،  $n_y$  و  $n_z$  مجازند.

 $\label{eq:2.1} \mathcal{L}^{\mathcal{A}}(\mathcal{A}) = \mathcal{L}^{\mathcal{A}}(\mathcal{A}) = \mathcal{L}^{\mathcal{A}}(\mathcal{A}) = \mathcal{L}^{\mathcal{A}}(\mathcal{A}) = \mathcal{L}^{\mathcal{A}}(\mathcal{A}) = \mathcal{L}^{\mathcal{A}}(\mathcal{A})$ 

. « محتصنات ۴.۲ را که در آن نمودار معادله (۱۱.۷ ) برحسب مختصنات  $n_x$ را و  $n_z$  کشیده شده است درنظرمیگیریم. مدهای گوناگون با نقطه در گوشـههـای مکعبهای یکا نشان داده شده و بعضی از آنها در شکل مشخص شدهاند. معنادلننند (۱۱۰۷) ، معادله ٔ بیضیواری است که طول نیم محورهای آن بترتیب چنیسانانیسند

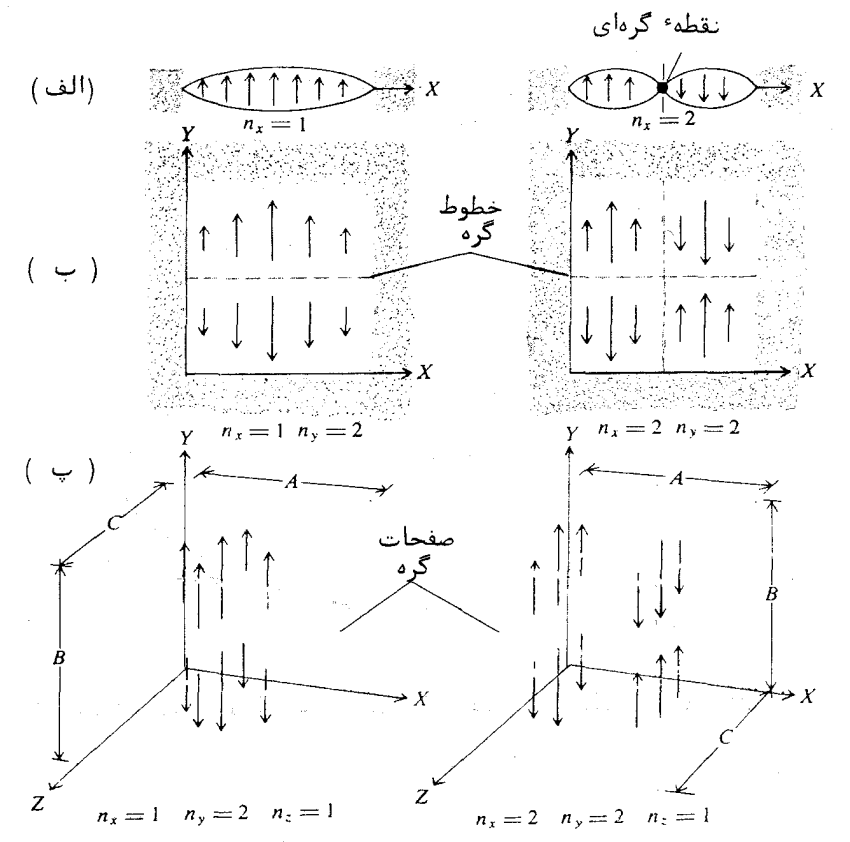

شکل ۳.۷ گرنههای امواج ایستاده (مدها) در کاواکهای مختلف. قسمت (الف) دو تبا از پایین ترین مدهای یک کاواک تک بعدی را نشان میدهد ، (n =۲ و n =۲) در (ب) مدهای (١،٢) و (٢،٢) یک کاواک دو بعدی نشان داده شـده و سرانجام در (پ) مدهای (۱،۲۰۱) و (۲،۲۰۱) یک کاواک سه بعسدی تمایش داده شنده است.

2vB/c ، 2vA/c و 2vC/c . بنابراين حجم يک هشتم اين بيضيوار برابر است : L

$$
\frac{1}{8} \frac{4\pi}{3} \frac{2\nu A}{c} \frac{2\nu B}{c} \frac{2\nu C}{c} = \frac{4\pi\nu^3 ABC}{3c^3} = \frac{4\pi\nu^3}{3c^3} V
$$
 (17.7)

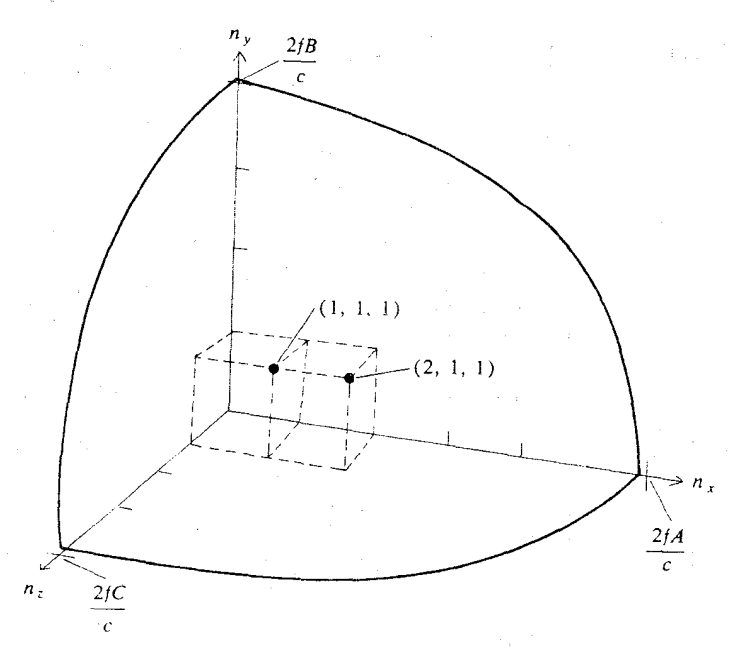

شکل ۴.۷ مکعبهای یکا و نقاط وابسته؛ نمایشگر مدهای یک کاواک. یک هشتم بیضیوار نشان داده شیده است.

که در آن  $\overline{ABC}$  =  $V = ABC$  حجم کاواک است . چون هر مکعب یکا به یک مد تعلیق دارد،  $\nu$  عبارت بالا برابر با تعداد مدهای مربوط به همهٔ بسامدهای مساوی یا کوچکتر از  $\nu$ است. چون مقادیر مثبت و منفی n متناظر یا یک مدند، برای شمارش مدها تنهیا یه یک هشتم بیضیوار نیاز است. ولی برای بهدستآوردن تعداد مدها باید مقسدار بالا را دو برابر کرد، زیرا برای یک جهت معین انتشار تابش الکترومغناطیست, در کاواک، دو قطبیدگی متعامد وجود دارند . بنابراین تعداد مدها در یکای حجم بیرای تمام بسامدهای مساوی یا کمتر از  $\nu$  چنین است:

$$
g = \frac{8\pi}{3c^3} \nu^3 \tag{17.7}
$$

 $\nu + d\nu$  می توانیم تعداد مدها در یکای حجم را برای بسامدهای بین  $\nu$  و  $\nu$ با دیفرانسپلگیری بهدستآوریم . نتیجه چنین است .

۴۰۷ نظریهٴ کلاسیک تابش جسم سیاه. فرمول ریلی ــ جینز

$$
dg = \frac{8\pi}{c^3} \nu^2 \, d\nu \tag{14.14}
$$

یک ,اه برای تعبیر این نتیجه این است که بگوییم تعداد مد در یکای حجم در یکای بازه بسامدى جنين است:

$$
g_{\nu} = \frac{8\pi\nu^2}{c^3} \tag{10.4}
$$

با اینکه فرمول بالا برای یک کاواک مکعب مستطیلی بهدست آمد، نتیجه به شکسل کاواک بستگی ندارد به شرط آنکه ابعاد کاواک از طول موج تابش بزرگتر باشند.

۴.۷ نظریهٔ کلاسیک تابش جسمسیاه . فرمول ریلی ــ جینز

طبستی نظریهٔ جنبشی کلاسیک، دمای یک گاز مقیاسی از میانگین انسسرژی گرمایی مولکولیهای آن گاز است . انرژی میانگین وابسته به هر درجه ٔ آزادی یک مولکول است، که در آن k ثابت بولتزمن و T دمای مطلق است. این قاعده ٔ مشهورا $k$ اصل همیاری انرژی مینامند . البته این اصل تنها برای دستگاههایی بهکار بـــــــرده می شود که در ترازمندی ترمودینامیکی هستند.

ریلی و جینز پیشنهاد کردند که اصل همپاری انرژی را می تنوان بستنرای تابش الکترومغناطیسی در یک کاواک نیز بهکاربرد. هرگاه تابش با دیوارههای کساواک در ترازمندی گرمایی باشد، دراینصورت می توان انتظار داشت همپاری انرژی میسان مدهای کاواک برقرار باشد. ریلی و جینز فرض کردند آنرژی میانگین هر مست kT باشـــد. در واقع معنى اين فرض اين است كه در يک مد مشخص، هر يـــک از میدانهای الکتریکی و مغناطیسی نشاندهنده یک درجه آزادی است. اگر  $g_v$  تعداد مد در یکای حجم در یکای بازهٔ بسامدی باشد ، دراین صورت چگالی بینایی تابیش : و خواهد بود. بنابراین از معادله (۱۵۰۷) داریم (

$$
u_{\nu} = g_{\nu}kT = \frac{8\pi\nu^2kT}{c^3} \qquad (18.4)
$$

با توجه به معادله ( ۷۰۷) می توان فرمول زیر را برای توان تابشی بینابی . یعنسی توان از یکای سطح در یکای بازهٔ بسامدی، بهدستآورد:

$$
I_{\nu} = \frac{2\pi\nu^2 kT}{c^2} \tag{14.4}
$$

این فرمول مشهور ریلے - جینز است ، و وابستگی توزیع بینابی تابش جسم سیاه را به مربع بسامد پیشگویی میکند، ( شکل ۵.۷ ). برای بسامدهای به انبدازهٔ کافتی پایین، این فرمول با دادههای تجربی بخوبی سازگار است، ولی پیشگویتی می کند که در بسامدهای بالاتر ، جسم سیاه به طور فزاینده تابش بیشتری گسیسسل مى كند . البته مشاهده خلاف اين را نشأن مى دهد. اين تِناقض اصطلاحاً "فاجعه ُفرابنغش نظریه کلاسیک تابش نام گرفته است. فاجعه وابنغش آشکارا نشآن میدهد کبه در , هیافت کلاسیک اشتباهی وجود دارد.

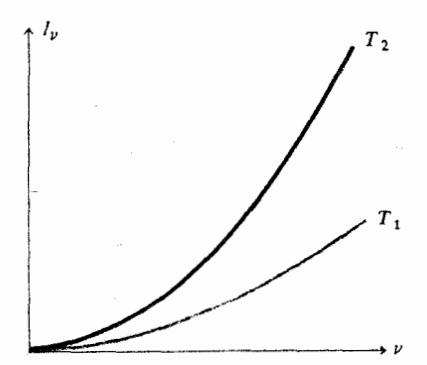

شکل ۵۰۷ قانون ریلی ــجینز. منحنیهای <sub>ــ /</sub> برحسب بسامد سهمی!ند.

۵۰۷ کوانتیدگی تابش کاواکسی

راه جلوگیری از فساجعه ٔ فرابنفش در سال ۱٬۹۰۱/۱۲۸۰ به وسیله ٔ پلانسک کشف شد. پلانک با شناساندن یک مفہوم کاملا"بنیادی، یعنی **کوانتیدگی** تابـــــش. الکترومغناطیسی، توانست معادلهای برای گسیل تابش به وسیله ٔ جسم سیاه بهدست آ آورد که کاملا" با مشاهدات تجربی سازگار، باشد . بدینسان نظرییه ٔ گــوانتومــــــی آغاز شــد.

یلانک اصل همیاری را برای تابش کاواکی نپذیرفت. او فرض کرد انسطرزی وابسته به هر مد کوانتیده است، یعنی انرژی تنها می تواند به صورت مضـربهــای درستی از یک کمترین مقدار یا کوانتوم وجود داشته باشد . پلانک فرض کرد که انرژی این کوانتوم با بسامد تابش متناسب است. نام کوانتوم تابش الکترومغناطیســـــــــی فسوتيون است .

اگر ثابت تناسب را  $h$  بنامیم، دراین صورت  $h\nu$  انرژی یک فوتون بسسسا بسامد p است . طبق فرضیه پلانک ، مدهای یک کاواک توسط تعداد درستی فوتبون اشغال می شوند و ازاین و مقدار انرژی یک مد با بسامد *از* می تواند هر یکاز مقادیر زیر باشد:

0.  $h\nu$ ,  $2h\nu$ ,  $3h\nu$ ,  $\cdots$ 

تعداد متوسط فوتون در یک مد را با (n,) نشان میدهند و آن را نمسار اشغال میخواننده پس انرژی میانگین در هر مد برابر با  $h\nu\, \langle n_{\scriptscriptstyle v} \rangle$  است. با توجه به معادله ( ۱۵۰۷) ، که چگالی مد را بهدست می دهد ، چگالی بینابی تابشکاواکی چنين مي شود .

$$
u_{\nu} = g_{\nu} h \nu \langle n_{\nu} \rangle = \frac{8 \pi h \nu^3}{c^3} \langle n_{\nu} \rangle \tag{1.1.1}
$$

بنابراین، تابع توان تابشی بینابی مربوط برای تابش جسم سیاه چنین خواهد بود:

$$
I_{\nu} = \frac{1}{4} c g_{\nu} h \nu \langle n_{\nu} \rangle = \frac{2 \pi h \nu^3}{c^2} \langle n_{\nu} \rangle \qquad (19.1)
$$

گام بعدی این است که تعیین کنیم نماراشفال (n,) به عنوان تابعی از بسامد چگونه تغيير مىكند .

۰٫۷ آمار فوتونبي. فرمول پلانسک

جستجوی نحوهای که فوتونها میان مدهای موجود در یک کاواک توزیــــــــع می شوند مسئلهای آماری است . می خواهیم بدانیم ، اگر مقداری انرژی بهصورت فوتون در یک کاواک داشته باشیم ، آیا توزیع ویژهای وجود دارد که احتمال آن ازتوزیعهای تابش گرمایی و کوانتومهای نور

دیگر بیشتر باشد، و اگر چنین است، محتملترین توزیع کدام است؟ پاسخ ایست مسئله با بهکاربردن یک روش شناخته شده مکانیک آماری، که در آن توابع توزیسم  $\left\| \cdot \right\|_{W}$  د ستگاههای حاوی ذرات متعدد محاسبه می شوند ، بهدست می آید . دراین روش یعنیٰ تعدادِ کل راههایی که ذرات، در اینجا فوتونها، می توانند در یک توزیست دلخواه ولی مشروط به شرایطی کلی آراسته شوند را محاسبه میکنند. سیس بسته پیداکردن توزیع ویژهای میپردازند که برای آن  $W$  بیشترین مقدار را داشتنه باشند. نظر به اینکه تعداد ذرات برای حالتهای مورد نظر خیلی زیاد است، توزیعی کسه مقدار W برای آن حداکثر است محتملترین توزیعها خواهد بود، و بنابراین بنسسا اطمينان نزديک به يقين توزيع واقعى را نشان مى دهد.

برای بهکاربردن روش آماری در تابش کاواکی، بیناب بسامدی را به بازههای بیشماری تقسیم میکنیم ـ اندازه بازه دلخواه است ، و ما برای سادگی یکای بسازه بسامدی را انتخاب میکنیم . تعداد حالتهای کوانتومی موجود ( تعداد مدهــــای موجود) ، در هر بازه هر است . اگر تعداد فوتونها در یکای بازه ابسامدی کــــه  $N_{\nu}/g_{\nu}$  بسامد مرکز آن  $\nu$  است ،  $N_{\nu}$  باشد ، دراینصورت نماراشغال ، آن مقددار از است که  $W$  را بیشینه میکند،یعنی  $\omega = \omega_1$  , where  $\omega = 1$  ,  $\lambda$ 

$$
\langle n_{\nu} \rangle = \left(\frac{N_{\nu}}{g_{\nu}}\right)_{\text{max}} \qquad (5 \circ \cdot \gamma)
$$

اکنون برای بسدستآوردن تعداد آرایشهای N, فوتون در میان  $g_v$  مسد گوناگون در یک بازه، می توانیم فوتونها را اجسامی همشکل تصور کنیم که در یسک آرایه ٔ خطی شامل  $g_v$  خانه جای داده شدهاند ( شکل ۶.۷ )، فوتونها با نقطــه نشان داده شده و خانهها به وسیله ٔ  $g_{\nu} = 1 - g_{\nu}$  افراز از یکدیگر جدا شدهاند. تعداد کل راههای آراستن نقطهها در خانهها درست برابر تعداد جایگشتها یا پسِ و پیش سازیبای  $g_{\nu} = \frac{N_{\nu} + g_{\nu} - 1}{N_{\nu} + g_{\nu} - 1}$  است. ولی نقطههما . اجسامی همشکلند ، پس این مقدار را باید به تعداد جایگشتهای نقطهها ، یعنی اس تقسیم کنیم . افرازها نیز همشکلند ،پس این کمّیت را باید به تعداد جایگشتهسسنای  $\cdot$ افرازها، یعنی  $(g_{\nu}-1)!$ ، نیز تقسیم کنیم، نتیجه برابر است با

$$
W_{\nu} = \frac{(N_{\nu} + g_{\nu} - 1)!}{N_{\nu}! (g_{\nu} - 1)!} \tag{71.1}
$$

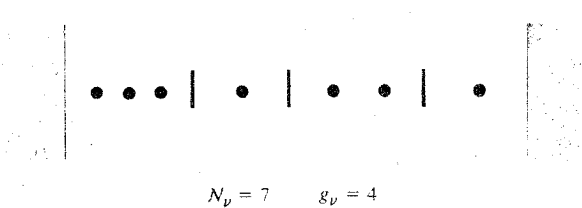

شکل ۰٫۷ یک آرایش ممکن از هفت جسم همشکل(فوتون) در چهارخانه(مد).

این عدد مساوی تعداد راههای گوناگونی است که می توان  $\gamma$  جسم همشک<sup>ن</sup>ل را در و خانه حای داد، یعنی تعداد آرایشهای گوناگون  $N_{\rm c}$  فوتون در یک بــــازه و  $g_{\rm c}$  $e_{\mu}$  بسامدی واحد ، حاوی  $g_{\nu}$  مد . سرانجام ، تعداد کل راههای آرایش فوتونها در همده  $\mathcal{H}_n$ بازههای بسامدی، از حاصلضرب همه  $W_n$  ها بهدست میآید،یعنی

$$
W = \prod_{v} W_{v} = \prod_{v} \frac{(N_{v} + g_{v} - 1)!}{N_{v}! (g_{v} - 1)!}
$$
 (77.4)

$$
\ln x! \cong x \ln x - x \qquad (\text{YY} \cdot \text{Y})
$$

 $x$  این تقریب برای مقادیر کوچک x دقت زیادی ندارد ، ولی دقت آن با افزایتش به طور فراینده بهتر می شود<sup>1</sup>. دراین کاربرد، x خیلی بزرگ است. پس می تــوان نوشت :

$$
\ln W = \sum_{\nu} [(N_{\nu} + g_{\nu} - 1) \ln (N_{\nu} + g_{\nu} - 1) - N_{\nu} \ln N_{\nu} - (g_{\nu} - 1) \ln (g_{\nu} - 1)] \qquad (74.4)
$$

- بسط مجانبی !x n  
1n x!  

$$
\ln x! = x \ln x - x + \ln \sqrt{2\pi x} + \ln \left(1 + \frac{1}{12x} + \frac{1}{288x^2} - \frac{139}{51840x^3} + \cdots \right)
$$
  
⇒ون  $1 \gg 1$  است  
49,1

اگر توزیع چنان باشد که  $W$  بیشترین مقدار را داشته باشد In  $W$  نیسسز بیشینه خواهد بود، و نخستین وردش آن، (In W) منفر می شود. ( این در واقع شرط فرینگی W است، با این حال می توان نشان داد که نتیجه یپایانی در واقع یک بیشینه است) .پس برای اینکه  $W$  بیشترین مقدار را داشته باشد ،بایند داشته باشيم:

$$
\delta(\ln W) = \sum_{\nu} \left[ \ln \left( N_{\nu} + g_{\nu} \right) - \ln N_{\nu} \right] \delta N_{\nu} = 0 \qquad (\text{Y} \Delta \cdot \text{Y})
$$

در اینجا از عدد ۱ در برابر  $N_{\nu}+g_{\nu}$  که مسلما" از آن خیلنی بزرگتز استـــــت  $N_{\nu}$  چشم پوشی شده است . حال اگر کمیتهای  $N_{\nu}$  از یکدیگر مستقل می بودند ، بـــرای اینکه این معادله برقرار باشد ، هر یک از کروشهها در جمع بالا باید جداگانه صفـر می شد. ولی در واقع  $N$  ها به یکدیگر وابستهاند. این از آنجا سرچشمه میگیرد که کل انرژی فوتونی  $\sum h\nu N_z = \sum h\nu N_z$  ثابت می ماند .در نتیجه وردش انرژی کل بایسد صغر باشد، یعنے :

$$
\delta E = \sum_{v} h v \delta N_v = 0 \qquad (\text{Y} \cdot \text{Y} )
$$

 $\mathcal{N}_{\mathcal{S}}(\mathbf{y},\mathbf{y})$ برای بهدستآوردن  $N_{\mathcal{S}}$  برحسب  $v$  بهطوری که متادلات (۲۵۰۷)و هر دو همزمان برقرار باشند، روش ضرایب نامعین لاگرانو را بمکارمیبریم. درایسن روش آصولا" از ترکیب دو معادله یک معادله بهدست می آید، که در آن N, هــا عملا" به یکدیگر ناوابستهاند. معادله شرطی (۲۶.۷) را در ضریب نامعیں که بیک ثابت است و آن را A- می نامیم ، ضرب کرده و با معادله اول جمع مسی کنیستم. خواهيم داشت:

$$
\delta(\ln W) - \beta \delta E = 0
$$

یا :

$$
\sum_{\nu} [\ln (N_{\nu} + g_{\nu}) - \ln N_{\nu} - \beta h \nu] \delta N_{\nu} = 0 \qquad (\Upsilon \Upsilon \cdot \Upsilon)
$$

اگر معادله را برای بهدستآوردن  $N_v/g_v$  حل کنیم ، نتیجه ٔ زیر برای نماراشفــــال حاصل می شود:

$$
\langle n_{\nu} \rangle = \left( \frac{N_{\nu}}{g_{\nu}} \right)_{\text{max}} = \frac{1}{e^{\beta h \nu} - 1} \tag{74.1}
$$

این ، آن توزیع ویژهای است که ، به شرط ثابت بودن  $F$  ،  $W$  را بیشینه می سازد. این توزیع به ق**انون توزیع بوزــ اینشتی**ن در مورد فوتون معروف است . علاوه برفوتونها، ذرات دیگری چون ذرات آلفا ،مزونبهٔی پی و جز اینها آزاین قانون پیروی میگننسد که حمعا" به آنها بسوزون میگویند را گروه دیگری از ذرات هستند که از نظــــــر آماری رفتار دیگری دارند و از قانون توزیع دیگری به نام توزیع فرمی ـ دیســـراک پیروی میکنند ، این ذرات فرمیسون نامیده می شوند . الکترونها ، پروتونها ، مزونهبای میو نمونههایی از فرمیونها هستند). برای بحث کامل دربارهٔ این موضوع به خواننده توصیه می شود به کتابیهای آمار کوانتومی مراجعه کند.

معادله ( ٢٩٠٧ ) تعداد متوسط فوتونها را در هر مد به عنوان تابعنی از  $\alpha$ بسامد و ثابت  $\beta$  ، که هنوز شناخته نشده است ، بهدست می دهد . نمودار ایست معادله در شكل ۷.۷ نشان داده شده است.

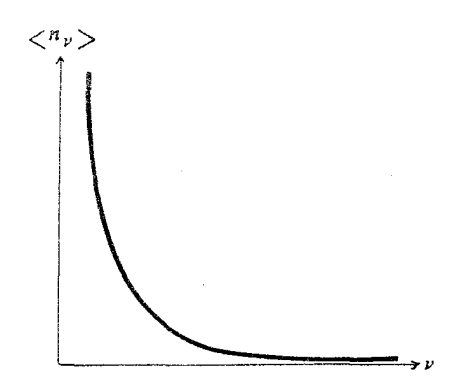

شکل ۷۰۷ تعداد فوتون در یکای بازهٔ بسامدی( نماراشغال) برحسب بسامد در یک دمای معین.

تابش گرمایی و کوانتومهای نور ٢٨٥

با قراردادن عبارت بالا در معادله (١٩٠٧) می یابیم

$$
I_v = \frac{2\pi h v^3}{c^2} \frac{1}{e^{\beta h v} - 1} \tag{8.1}
$$

که توزیع تابش جسم سیاه را به عنوان تابعی از بسامد بهدستمیدهد. برای بسامدهای پایین (1 ﴾  $\beta h_v \lessdot$ ) فرمول بالا به صورت ساده ٔ زیستنسر در می7ید:

$$
I_{\nu} = \frac{2\pi\nu^2}{c^2} \frac{1}{\beta} \tag{71.7}
$$

اگر ضریب نامعین  $\beta$  را مساوی  $kT$ ال بگذاریم ،رابطه بالا با فرمول ریلی -جینستز یکی می شود. ما این کار را با اطمینان و به استناد این واقعیت فیزیکی که فرمسول ریلی ــ جینز برای بسامدهای کم با مشاهدات تجربی توافق دارد ،انجام میدهیسم. پس فرمول نهایی برای توزیع بینابی تابش جسم سیاه چنین است:

$$
I_{\nu} = \frac{2\pi h\nu^3}{c^2} \frac{1}{e^{h\nu/kT} - 1}
$$
 (77.7)

این همان معادله<sup>ء</sup> مشهوری است که پلانک آن را برای نخستین ب**ار** بهدستآورد و ــ بهطور کامل با اندازهگیریهای تجربی سازگاری دارد. شکل ۸۰۷ (الف) چند نمونه منحنی در شکست از منافعه میشد و برای دانمای گوناگون نشان می دهد. در شکسستل  $\lambda \cdot \gamma$ (هه) همان دادهها به کاربرده شدهاند ولی کمیت  $f$ ر از حسب بسامد رسم) شده است تا مقایسه ٔ فرمول کوانتومی (۳۲۰۷ ) و فرمول کلاسیک ریلی ــ جینـــــز ( ۱۷۰۷ )بهتر امکانپذیر باشد.

قانون وین و قانون استفان-بولتزمن هر دو بآسانی از فرمول تابش پلانک بهدست می آیند . برای این منظور از پارامتر بدون بعد زیر استفاده می کنیم :

$$
x = \frac{h\nu}{kT} \qquad (\gamma \gamma \cdot \gamma)
$$

فرمول پلانک بهصورت زیر نوشته می شود:

$$
I_{\nu} = \frac{2\pi k^3 T^3}{c^2 h^2} \frac{x^3}{e^x - 1}
$$
 (77.1)

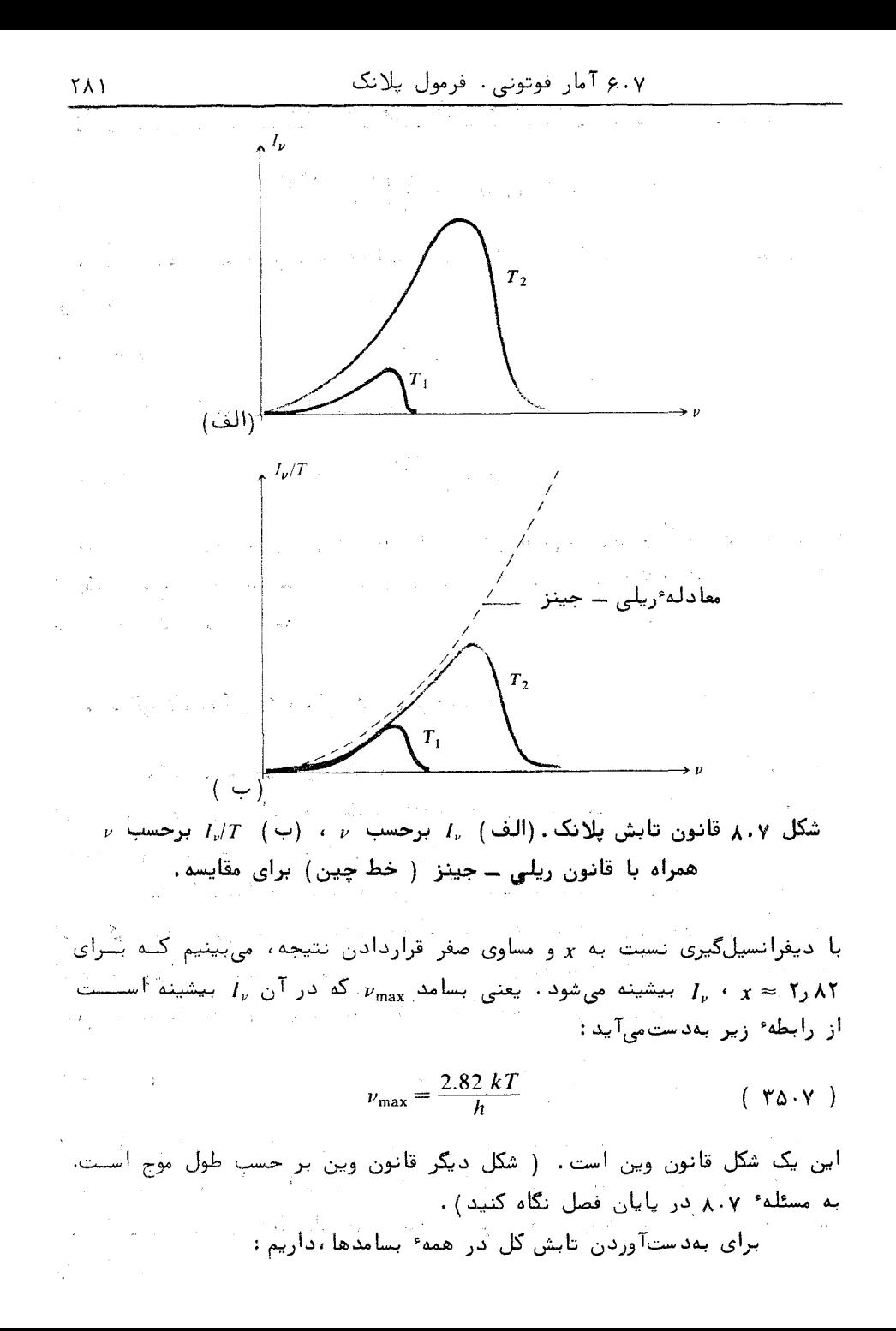

$$
I = \int_0^\infty I_\nu \, d\nu = \frac{2\pi k^4 T^4}{c^2 h^3} \int_0^\infty \frac{x^3 \, dx}{e^x - 1} \qquad (\, \, \gamma \, \gamma \, \,)
$$

مقدار این انتگرال معین برابر 4/15 است . بدینسان قانون استفان ـ بولتزمن بهدســـت می7یند

$$
I = \sigma T^4 \qquad \qquad (\text{YY.Y})
$$

که در آن ثابت استفان ــ بولتزمن،  $\sigma$  ، چنین است

$$
\sigma = \frac{2\pi^5 k^4}{15c^2 h^3} \tag{4.1}
$$

و مقدار مددی آن در یکان MKS عبارت است از watts/m2/degree4 - یک ۶۷×۶۰ د از یک مترمربع سطح جسم سیاه در دمای ۱۵۵۰ درجه کلوین با آهنگγر۵۶ کیلــــو ژول در ثانیه تابش گسیل می شود .

## ۷۰۷ اثر فوتوالکتریکو آشکارسازی فردی فوتونهما

هرگاه یک پرتو نور روی یک فلز فرود آید ، از سطح آن فلز الکترون گسیل میشود. این پدیده۶ معروف ، که اثر فوتوالکتریک نامیده می شود ،به روشهای گوناگون برای تنظیـــم و اندازهگیری نور و جز اینها بهکار برده می شود .

فىتوالكترونىها با انىرژى جنبشى خيلى متفاوت گسيىل مىي شىونىـد . ولــــــــى اندازهگیریهای دقیق نشان میدهند که اگر نور تکفام باشد آنرژی فتوالکترونها ، بسا اینکه متفاوتاست، هرگز از مقدار معین  $E_{\rm max}$  بیشتر نمیشود . اندازهٔ  $E_{\rm max}$  بهطسور خطی به بسامد نور فرودی b بستگی دارد و از معادله ٔ زیر پیروی می کند.

$$
E_{\text{max}} = h\nu - e\phi \qquad (\text{Y9.9})
$$

که در آن  $h$  ثابت پلانک و ع بار الکترون است. اندازه ثابت  $\phi$  به فلز بهکاربیرده شده بستگی دارد و آن را تابع کار فلز مینامندکهبرای بیشتر فلزات حدود چنسسد ولت است . کمیت e و نمایانگر کاری است که برای جدا کردن الکترون از سطح فلسنز لازم است.

طبق معادلة وبالا، انرژى الكترون كسيليده هيچگاه به شدت نور فسيرودى بستگی ندارد و تنها به بسامد وابسته است. 'لیکن معلوم می شود که شدت جریسان حاصل از نور مستقیماً به شدت نور بستگی دارد . به گفتهای دیگر ، تعــــــــــــــــداد فتوالکترونهایی که در هر ثانیه گسل می شوند با تعداد فتونهایی که در هر ثانیه به سطح فلز برخورد می کنند متناسب است. می توان شدت نور را به اندازهای کم کنرد كه فتوالكترونها يكبهيك قابل شمارش باشند. چون انرژى هر فتوالكترون بهوسيلـــه، معادله ( ٣٩٠٧ ) داده می شود، باید نتیجه بگیریم که انرژی هر الکترون بهوسیلیه ً یک فوتون به آن منتقل میشود . بدین ان اثر فتوالکتریک آشکار ساختن فردی فوتونها را امکان پذیر می سازد.

٨٠٧ اندازه حرکت یک فوتون . فشار نور

بنابر یک محاسبه ٔ مشهور مبتنی بر نظریه ٔ کلاسیک الکترومغناطیسی، (۱۶) و (۳۴)، که سالها پیش بهطور تجربی نیز نشان داده شده است (۲۸)، فشار یک پرتو نور با تابندگی I روی یک سطح سیاه برابر با I/c است. اندازه این فشار خیلنے کم بوده و برای آشگارساختن آن به یک وسیله اندازهگیری بسیــــار حساس نیــاز است .

در توصیف کوانتومی نور،وجود فشار نور مستلزم این است که فوتون،همسم دارای اندازه حرکت و هم دارای انرژی باشد. اگر فرض شود که رابطه جرم انرژی اینشتین برقرار است، درایمنصورت اندازه حرکت خطی فوتون بسادگی قابل محاسبیه خواهد بود . . ابطه ا يادشده چنين است :

> $($   $\uparrow \circ \cdot \uparrow)$  $hv = mc^2$

که در آن h بسامد و  $_m$  جرم فوتون است ۱. چون سرعت فوتون c است،پس انداز ه حركت خطى آن،  $p$ ، چنين است:

٢۔ جرم فوتون در حال سکون، mo ، باید صفر باشد، درغیر اینصورت طبق,رابطّه جرم ساسوقت  $m = m_0 \frac{1}{\sqrt{1 - u^2/c^2}}$ حدی ہے کہ است ، w بینےلیت مے شبود .

تابش گرمایی و کوایتومهای نور

$$
p = mc = \frac{h\nu}{c} \tag{8.1.9}
$$

روش دیگر برای بیان اندازه حرکت یک فوتون،برحسب طول موج آن است،یعنی:  
\n
$$
p = \frac{h}{\lambda}
$$

. که بسادگی به کمک  $c = \lambda - \mu$  بهدست می آید

فرض کنید یک دسته فوتون بهطور عمودی بر یک سطح درآشامنده ٔ کامنگل فرود آيد. با فرض اينكه اندازه حركت پايسته است، يك فوتون تمام اندازه حركست خود را در برخورد با سطح به آن منتقل میکند و جذب آن می شود. اگر در  $h\nu/c$ هر ثانیه N فوتون به یکای مساحت برخورد کند ،فشار P ، که مساوی با آهنــــــگ انتقال اندازه حركت خطى به يكاى مساحت است، از رابطه زير بهدستمىآيد:

$$
P = \frac{N h \nu}{c} \tag{4.11}
$$

تابندگی پرتو، 1 ، مساوی توان بر یکای مساحت است و چون هر فوتون حامل انرژی : است ، نتیجه می شود که  $h\nu$ 

$$
I = Nh\nu \tag{۴۴۰۷)
$$
 بنابراين داریم

$$
P = \frac{I}{c} \tag{8.4}
$$

که همان عبارت کلاسیک فشار است.

هرگاه سطح بازتابنده کامل باشد،فشار دو برابر مقدار بالا، یعنسی 21/c - خوَّاهد بود، زيرا تغيير اندازه حركت هر فوتون بازتابيده 2p = (p + (-p) = 1 بنابراین هر فوتون دو برابر حالتی که درآشامیده می شود اندازه حرکت منتقــــــل مىكنىد .

۹.۷ اندازه حرکت زاویهای یک فوتون

هرگاه یک پرتو نور قطبیده ٔ دایرهای روی یک سطح درآشامنده فرود آیسد،

 $\label{eq:2.1} \mathbf{P}_{\mathbf{u}}(\mathbf{u}) = \mathbf{P}_{\mathbf{u}}(\mathbf{u}) = \mathbf{P}_{\mathbf{u}}(\mathbf{u}) = \mathbf{P}_{\mathbf{u}}(\mathbf{u}) = \mathbf{P}_{\mathbf{u}}(\mathbf{u}) = \mathbf{P}_{\mathbf{u}}(\mathbf{u}) = \mathbf{P}_{\mathbf{u}}(\mathbf{u})$
طبق نظريه ً كلاسيك الكترومغنا طيس، اين سطح يك گشتاور نيرو دريافت ميكند(٣۴). محاسبه نشان میدهد که آهنگ این گشتاور نیرو چ بر یکای مساحت برابر است با:

$$
\mathcal{T} = \frac{I}{2\pi\nu} = \frac{I}{\omega} \tag{99.4}
$$

که در آن 1 مانند گذشته تابندگی برتو است. نتیجه بالا را با توجه به (۴۴۰۷) مے توان بھصورت دیگری نوشت:

$$
\mathcal{T} = \frac{Nh}{2\pi} \tag{4V.4}
$$

مفهوم ضمنی این رابطه این است که فوتونها علاوه بر اندازه حرکت خطی،بایستند اندازه حرکت زاویهای نیز داشته باشند. این اندازه حرکت زاویهای ذاتی، اسپیست نامیده می شود. از معادله ابللا می بینیم که بزرگی اسپین یک فوتون  $h/2\pi$  استت. حهت اسيين فوتون براي نور قطبيده دايرهاي راست، موازي حهت انتشار استنست، در صورتی که برای نور قطبیده ٔ دایرهای چپ،نسبت به جهت انتشار پیادموازیاست. نور قطبیدهٔ خطی و نور نساقطبیستده را می توان مخلوطی مساوی از قطبیدگیهای دایرهای راست و چپ دانست،بهطوری که اندازه حرکت زاویهای میانگین صفـر است. برای نور قطبیدهٔ خطی، این مخلوط همدوس است، درصورتیکه برای نور ناقطبیسنده ناهمدوس است .

۱۰۰۷ طول موج یک ذره۴ مادی . فرضیه۴ دوبروی

در سال ۱۹۲۴/۱۳۰۳ فیزیکدان فرانسوی لوئی،دوبروی" Louis de Broglie " پیشنهاد کرد:همانگونه که نور خواص ذرمای و موجی از خود نشان میدهد، ممکـــن اهت ذرات مادی نیز رفتاری موجی داشته باشند. دوبروی ابراز داشت کـــــــه سه مانستــه عبارت اندازه حركت فــوتـــون ،  $h/\lambda$  =  $p = h/\lambda$  ، ممكناست بتوان اين رابطه را برای هر ذرهای بهکاربرد . بدینسان طول موج وابسته به یک ذره که با اندازهحرکت . بیش میرود چنین نوشته خواهد شد .

$$
\lambda = \frac{h}{p} = \frac{h}{mu}
$$
 (۴۸۰۷) (۴۸۰۱)

**TAF** 

درستی پیشنهاد بی باکانه دوبروی با یک آزمایش معروف که در سال ۱۳۰۶ / ۱۹۲۷ به وسیله ٔ داویسون " Davisson "و جرمر " Germer "انجام شد نمایسش داد ه شد. آنان نشان دادند که یک پرتو الکترون در برخورد با یک بلور مانند یک پرتو نور که از روی یک توری پراشنده بازتاب می شود عمل میکند. الکترونها برای بازتاب زاویههای خاصی را میگزینند و تحت آنها بازتاب پیسندا مییکننند. زاویههای با بازتاب قوی از فرمول توری پیروی میکنند ،یعنی داریم:

> $(49.7)$  $n\lambda = d \sin \theta$

که در آن n عددی درست و d جدایی شکافهای توری است $d$  . d در یک بلور،جدایی میان ردیفهای اتمی مجاور هم است. طول موجی که در آزمایش داویسون و جرمستر بَرَايَ الكترون بهدست آمد دقيقا" با معادله ً دوبَروي توافق داشت.

پُس از آزمایش داویسون و جرمر کسان بسیاری درستی فرمول دوبروی را نسه تنمّا بْرَأَى الكترون بلكه براي ذرات ديگر مانند يروتون،نوترون،اتمهايسادةو ملكولها نیز نشان دادند. هم نور و هم ماده هر دو،ماهیت دوگانه دارند و بسته به نوع آزمایش می توانند ویژگی ذرمای یا ویژگی موجی از خود نشان دهند ، این رفتار دوشخصیتے مآده و تابش نشـان میدهد که نه الگوی ذرمای و نه الگوی موجی هیچکدام کامــلا" درُست نیست. با این حال آنها یکدیگر را طرد نمی کنند بلکه یکی مکمل دیگــــری است و هر کدام جنبهای را تاکید میکند و محدودیتهای خود را نیز دارد.

## ۱۱۰۷ اصل عدم قطعیت هایزنبرک

گیگی از بنیادیترین و ژرفترین مفاهیم کلی فیزیک نظری نوین در ســـــــال ۵۶/ ۱۹۲۷/۱۳۰ بُمُوسیله ورتر هایزنبرگ فرمولیندی و به نام **اصل عدم قطعیت** شتاخته شد. این اصل به حد دقت ما در شناخت دستگاههای فیزیکی مربوط می شود، اینس اصل بصراحت چنین بیان میشود: اگر P و Q بمعنای مکانیک کلاسیکی دومتغیست همیوم باشند ، دانستن مقادیر این دو متغیر بهطور همزمان با دقتی بیش از آنچسه از همبستگی زیر بهدست میآید امکان پذیر نیست:

> $\Delta P \Delta Q \approx h$  $( \Delta \circ \cdot Y)$

#### ١١٠٧ اصل عدم قطعيت هايزنبرك

که در آن h ثابت پلانک است. انرژی و زمان ، مکان و اندازه حرکت، زاویسسهو اندازه حرکت زاویهای نمونههایی از کمیتهای همیوغند.

برای اینکه نشان دهیم چگونه اصل عدم قطعیت در مورد کوانتومهای نسور بهکاربرده می شود ،فرض کنید بخواهیم آنرژی یک فوتون یا بسامد آن را بدقیتیست اندازهگیری کنیم . فســـرض کنید قرار باشد این اندازهگیری در مدت ۵۱٪ انجـــــام شود ، مثلا " یک بستاور نوری برای مدت At - باز و سپس بسته شود . - حتی اگسسسر چشمهٴ نور کاملا " تکفامی بود ، در تجزیهٴ فوریهای تپ یک پیهنشدگی بسامدی، ناشـــی از متناهی بودن مدت دوا م تپ، وجود می داشت که از رابطه زیر بهدست می آید:

> $(\Delta Y \cdot Y)$  $\Delta v \Delta t \approx 1$

> > این را می توان بهصورت زیر نوشت:

$$
\Delta(h\nu) \Delta t \approx h \qquad (\Delta \Upsilon \cdot \Upsilon)
$$

یعنی ،

$$
\Delta E \, \Delta t \approx h \qquad (\Delta \mathbf{Y} \cdot \mathbf{Y})
$$

 $\Delta\nu$  دراینجا کمیت  $\Delta E$  عدم قطعیت در انرژی فوتون همارز بنا عدم قطعیت  $\Delta\nu$  دربسامد آسیت . پس ایرژی فوتون را یمی توان با دقت مطلق ایدازه گرفت ،مگر اینکه زمینیان . اندازهگیری نامتناهی باشد ، برعکس ،لحظیه عبور فوتون از بستاور را نمی توانیم بسیا دقت مطلق بدانیم - مگر اینکه از داشتن هرگونه آگاهی در مورد بسامد یا انتـــسـرژی a مرفنظر کنیم . درهرحال حاصلضرب نامعینیهای  $\Delta E$  و  $\Delta t$  هرگز نمی توانسند از  $\lambda$ كمتر باشد.

کاربرد دیگر اصل عدم قطعیت مربوط به مکان یک فوتون است. مانند مثال بیش فرض کنید بستاوربرای یک زمان  $\Delta t$  باز باشد و فوتونیها در جیت x پیستش روند. پس:

$$
\Delta x = c \Delta t \approx \frac{c}{\Delta \nu} \tag{ \Delta \Upsilon \cdot \Upsilon}
$$

ولي از معادله ( ۴۱۰۷ ) داريم

. . . . . . . تابش گرمایی و کوایتومهای نور

 $\Delta p = \frac{h \Delta p}{c}$  $( \Delta \Delta \cdot Y )$ المتواصل والمتعاقلة والمتعارف فالأراد والمتعاون والمتعارف

بنابر آيسن : مس

 $\label{eq:2.1} \frac{1}{2} \sum_{i=1}^n \frac{1}{2} \sum_{i=1}^n \frac{1}{2} \sum_{j=1}^n \frac{1}{2} \sum_{i=1}^n \frac{1}{2} \sum_{i=1}^n \frac{1}{2} \sum_{j=1}^n \frac{1}{2} \sum_{j=1}^n \frac{1}{2} \sum_{j=1}^n \frac{1}{2} \sum_{j=1}^n \frac{1}{2} \sum_{j=1}^n \frac{1}{2} \sum_{j=1}^n \frac{1}{2} \sum_{j=1}^n \frac{1}{2} \sum_{j=1}^n \frac{$  $\Delta x \Delta p \approx h$  ( $\Delta \xi \cdot Y$ ).

یعنی نمی تُوانیم مقادیر لحظهای مکان و اندازه حرکت یک فوتون را همزمــان با دقــت ۰ - دلخَوَاه اندازهگیری کنیم . اگر اندازه حرکت آن را با دقت کامل بدانیم ،درمسسورد مکان آن هُیچ تَخواهیمَ َدانست و برغکس اگر مکان آن را دقیقاً" بدانیم ،نمی ْوانیــم هيم آگاهيى درباره اندازه حركت آن داشته باشيم.

اصل عدم قطعیت نارسایی توصیف یک فوتون به عنوان یک ذره را هویسدا می سازد. اگر دقت توصیف فوتون را به حدی سوّق دهیم که موقعیت مکانی و زمانتی آن بدرستی مشخص شوند،این توصیف معنی خود را از دست خواهد داد، زیــــــرا اندازه حرکت و ایرژی فوتون کاملا" نامعین می شوند.

گسیل می کند؟ ( فرض کنید , شته مانند یک حسم سیاه تابش کند). تعداد فوتونهای موجود در هر مد را درون یک کاواک با دمنای ۳۰۰ **Y.V** و ٥٥٥٠ درجه کلوين براي طول موجهاي زير بهدست آوريد: (الف) ٥٥٥٥ نانومتر، (ب) ٥٥ ميكرون، (پ) ۵ ميلي متر. تعداد کل فوتونهای موجود در یک کاواک به حجم  $V$  و دمای  $T$  را  $\wedge \cdot \vee$ در تمام بسامدها محاسبه کنید. تعداد کل فوتونهایی که در یکای زمان از یکای مساحت یک جسم سیاه  $9.4$ به دمای  $T$  گسیل می شوند را محاسبه کنید. قانون تابش پلانک را برحسب توان تابش در یکای مساحت در یکسای  $Y \cdot Y$ بازهٔ طول موجی بهدست آورید و آن را بر حسب طول موج بیانکنید. طول موجی که برای آن تابش در یکای بازهٔ طول موجی حداکثر است  $\lambda \cdot Y$ را بهدست آورید . نتیجه با طول موج بیشینه تابش در معادلــــــه (۳۵۰۷) تفاوت دارد، چرا؟ پهناي خط يک ليزر هليوم ــ نئون ١٥٥٥ هرتز و طول موج آن ۶۳۲۷ ۹۰γ انگسترم و توان آن یک میلی وات است. (الف) در هر ثانیه چند فوتون توسط این لیزر گسیل می شود؟ (ب) هرگاه قطر پرتو برونداد یک میلی متر باشد، دمای یک جسم سیاه که همین تعداد فوتون را از سطحی به همین اندازه و درهمان بازهٔ بسامدی لیزر اگسیل میکند بهدستآورید. معادلهای بهدستآورید که فشار فوتونی روی دیوارههای درون یـــــک  $10.4$ کاواک مکعبی را در دمای  $T$  بهدستدهد . (. فرض کنید در هرجهت، از نتیجه ٔ مسئله ۱۰۰۲ دمایی را که در آن فشار برابر یکهــــــزارم  $11.7$ اتمسفر است بهدستآوريد.

یک پرتو لیزر در لکهای به قطر یک میکرون که حد پراش است،کانونی 12.7 می شود. اگر توان لیزر ۱۰ وات باشد،فشار درنقطهٔ کانونی چقدراست؟

فصل هشتم

بیسنایهای نوری

۱۰۸ نگىرشهىای كلىسى

 $\label{eq:2.1} \frac{1}{\sqrt{2\pi}}\int_{0}^{\infty} \frac{d\mu}{\sqrt{2\pi}}\,d\mu\,d\mu\,,$  where  $\mu$ 

بينـاب را مىتوان تابش الكترومغناطِيسيىكه بر حسب بسامد -ياطول موج ترتيــب یافته است تعریف کرد . بیناب کامل یک چشمه از همه ٔ بسامدهایی که این چشمه از خــــود گسیل میکند تشکیل میشود . چون یک دستگاه کلی که بتواند همه ٔ بسامدها را جداسسازی کند وجود ندارد ،ازاینرو بخشهای گوناگون بیناب الکترومغناطیسی با روشهای متفاوتســـی مورد بررسی قرار میگیرند . از بخشهای عمده ابیناب الکترومغناطیسی پیش از اینن در قسمت ۳۰۱ تام برده شد.

 $\label{eq:2.1} \mathcal{L}_{\mathcal{A}}(x) = \mathcal{L}_{\mathcal{A}}(x) + \frac{1}{2} \sum_{i=1}^n \mathcal{L}_{\mathcal{A}}(x) \mathcal{L}_{\mathcal{A}}(x)$ 

 $\mathcal{L}^{\mathcal{L}}(\mathcal{L}^{\mathcal{L}}(\mathcal{L}^{\mathcal{L$ 

 $\mathcal{F}_\text{c}$  and the contract of the state of the contract of the contract of the contract of the contract of the contract of the contract of the contract of the contract of the contract of the contract of the contract o

 $\mathcal{L}^{\mathcal{L}}$  and the set of the set of the set of the set of the set of the set of the set of the set of the set of the set of the set of the set of the set of the set of the set of the set of the set of the set of the

بخش " نوری" بیناب گستره وسیعیرا، از فروقرمز دور در یک سو تا فرابنفش دور در سوی دیگستر؛ دربرمیگیرد که بخش دیدگانی جز ٔ نسبتاً " کمی از آن است ، (شکل ۱۰۸). در عمل ،بخش نوری تابش الکترومغناطیسی با خواص عمومی زیستسر مشخص می شود :

> (١) به وسیله \* آینه و عدسی ِ کانونی ، هدایت و تنظیم می شود. (۲) با منشور و توری به بیناب پاشیده می شود.

برخلاف بیناب تابش گرمایی اجسام جامد که پیوسته است ،تابش گسیلی اتمها یا مولکولهای برانگیخته از بسامدهای گسسته گوناگونی تشکیل میشود . این بسامدها، بینابهای نوری

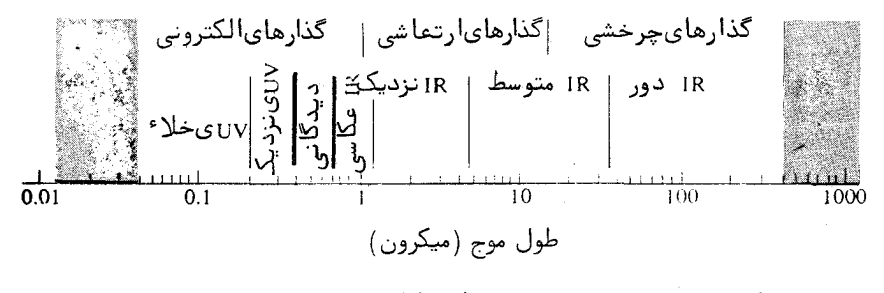

شکل ۱۰۸ بخش نسوری بیناب الکتبرومغناطیسیسیم.

از ویژگیهای مشخصه اتم یا مولکولهای سازنده ٔچشمهاند. معمولا" اسم بیناب" خطی" برای این نوع تابش بهکاربرده می شود. این اسم از آن وست که روزنسته و ورودی دستگاههای بینابنمایی که در بخش نوری بیناب بهکاربرده می شوند ، معمولا " بسسک شکاف باریک است و برای هر طول موج گسیلیده یک خصط تصویر مجزا در صفحــــهٔ کانونی بەوجود می آید. چشمەھای بیناب خطی عبارتند از قوس،جرقه، تخلیسسه<sup>ء</sup> الكتريكي درون گازها و جز اينها.

بینابهای نوری بیشتر اتمها بسیار پیچیدهاند و بهنظر می رسد گرتههای خطی آنها نظم بخصوصی ندارند . چند عنصر ، از آن حمله هیدروژن و فلزهای قلیائیستی ، ُبینابهای نسبتاً " سادهای از خود نشان میدهند. بینابهای این عناصر با**رشتههائی**از خطوطی که در حد همگرا هستند مشخص می شوند.

وقتی با یک دستگاه بیناب نیمایی با توان جداسازی کم ،بینابهای نــــوری بسیاری از مولکولها ،بویژه مولکولهای دو اتمی را مورد مطالعه قرار میدهیم، "نوارهایی" با فاصلههای کموبیش منظم می بینیم ،ولی با دستگاههای قویتر ،دیده می شود که ایس نوارها از رشته خطوط نزدیک به هم تشکیل شدهاند.

هرگاه نور سفید از گاز یا بخار نابرانگیختهای عبور داده شود، معمولاً "اتمها یا مولکولهای بخار،همان بسامدهایی را که در برانگیختگی گسیل میکننسسد، از آن درمیآشامند ، درسیجه در نوری که از بخار یا گاز عبور کرده است این بسامسدهای بخصوص یا ضعیف دیده می شوند ،یا بکلی حذف می شوند . این اثر را در نورخورشید، که بیناب آن از خطوطی تاریک روی یک زمینه<sup>ء</sup> پیوسنه<sup>ء</sup> روشن تشکیل میشود می توان

ديد .

ايــــــن خطـــــوط تاريک را خطوط فرانهوفري مى نامند زيرا فرانهوفر از نخستيـــن کسانی بود که بهطور کمی آنها را اندازهگیری کرد . این خطوط وجود یک لایه گساز را در جو خورشید، که بهطور نسبی از بقیه ٔ جو سردتر است معلوم می سازد. اتمهای این لایه طول موجهای ویژه<sup>ء</sup> خود رایاز نوری که از لایههای چگال و داغ زیبریسسن خورشید تابش می شود، جذب میکنند : تساییس گسرمایسی لایدهای زیرین خورشیسد متناظر با دمای ۵۵۵۵ درجه<sup>ء</sup> کلوین است.

جامدات نیز درآشامی گزینشی از خود نشان میدهند . کمابیش کلیه اجسـام شفاف در فروقرمز و فراینفش نوارهای پهن جذبی دارند . درمواد رنگی ، این نوارهای پہن جذبی در بخش دیدگانی نیز مشاهده میشوند . ولی در برخی اجسام مـاننــد بلورها و شیشههایی که ناخالصیهایی از عناصر نادر خاکی دارند،نوارهای جندبسی نسبتا " باریکند .

۲۰۸ نظـریهٔ مقدماتی بینابهای اتمــــی

نظریه ویاضی بینابهای اتمی در سال ۱۹۱۳/۱۲۹۲ که نیلز بور Niels Bohr فیزیکدان دانمارکی نتیجه ٔ کار مشهور خود را اعلام کرد،آغاز گردید. گرچه نظریسهٔ بور اساسا" به بيناب هيدروژن مربوط بود، با اين حال مباني آن را مي توان بــــــراى اتمهای دیگر نیز بهکار برد.

بور برای توضیح اینکه اتمها فقط بسامدهای معین و ویژه ٔ خود را گسیـــــل میکنند ، دو فرض بنیادی زیر را پیش آورد:

- (۱) الکترونهای یک اتم میتوانند تنها بعضی از مدارها یا حالتهایگسستهٔ کوانتیده را اشغال کنند . این حالتها انرژیهای متفاوت دارند ، وآنکـه پایینترین انرژی را دارد حالت طبیعی اتم است،کهحالت زمینه نیسز خوانده مي شود .
- (٢) وقتى الكترون از حالتى به حالت ديگر گذار مى كند ،اين گذار با گسيل یا درآشامی تابش توسط اتم همراه است . بسامد این تابش از معادلــهٔ زیر عددست *می آی*د :

$$
\nu = \frac{\Delta E}{h}
$$

 $($  \  $\cdot \lambda$  \

بینابهای نوری

که در آن AE اختلاف انرژی میان دو حالت، و h ثابت پلانک اسست. این دو فرض نمایانگر انحرافی بنیادی از مفهوم کلی کلاسیکی یا نیوتونی اتم است. فرض نخست، کوانتیدگی تابش کاواکی که پیشتر به وسیله ٔ پلانک مطرح شده بسود را پیش می نهد. اندیشهٔ دوم چنین می نماید که اتم در هنگام تغییر از یک حالــــت کوانتیده به حالت دیگر، یک فوتون گسیل یا جذب میکند که انرژی آن بسیرابستر اختلاف انرژی دو حالت است، (شکل ۲۰۸).

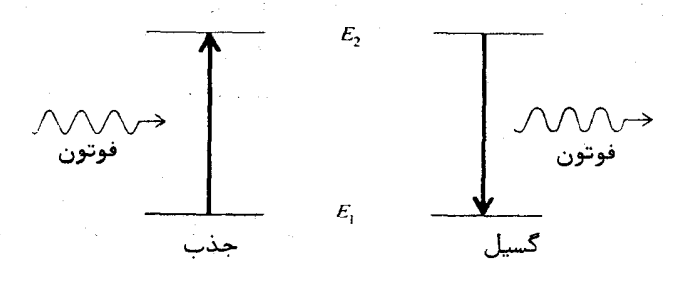

شکل ۲۰۸ نموداری برای نمایش فرایندهای جذب و گسیسال.

 $|E_1-E_2|$  بیناب بسامدی یک اتم یا مولکول از تقسیم اختلاف انرژیهای ممکن بر 11 حاصل می شود . برای اینکه عملا " بیناب اتم بخصوصی را محاسبه گنیم ،نخست باید انرژیهای حالتهای کوانتومی گوناگون این اتم را بدانیم .بعکس،شناخت حالتهای كوانتومى با اندازهگيرى بسامدهاى خطوط گوناگون بيناب امكان پذير است.

اتم بور و بیناب سیدروژن

بور در بررسی اتم هیدروژن با طرح یک اصل اساسی مربوط به اندازه حرکت زاویهای، توانست فرمول درستی برای ترازهای انرژی بهدستآورد با بنابه این اصلا، اندازه حرکت زاویهای یک الکترون همواره مضرب درستی از  $h/2\pi$  است ، کسه در آن  $\cdot$  ثابت یلانک است  $h$ 

اندازه حرکت زاویهای یک الکترون با جرم  $m$  که با سرعت u در مسلدار دایرهای به شعاع ۲ در کردش است ،برابر mur است . پس داریم  $mur = \frac{nh}{2\pi}$  (n = 1, 2, 3, ...)  $(\tau \cdot \lambda)$ 

#### ٢٠٨ نظريه • مقدماتى بينابهاى اتمى

این رابطه کوانتیدگی اندازه حرکت زاویهای مداری الکترون را بیان میکند. عسدد درست n ، عدد کوانتومی اصلی نامیده می شود .

معادله ٔ کلاسیک نیرو،در مورد یک الکترون با بارچ که در مداری به شعاع r بــه گــردیک پروتون با بار e+ در حرکت است،چنین است.

$$
\frac{e^2}{4\pi\epsilon_0 r^2} = \frac{m u^2}{r}
$$
 (7·λ )

اگر بر را در دو معادله ابالا حذف کنیم ، شعاع مدارهای کوانتیده بهدست می آید:

$$
r = \frac{\epsilon_0 h^2}{\pi m e^2} n^2 = a_H n^2 \qquad (\quad \mathfrak{f} \cdot \mathfrak{f})
$$

شعاع کوچکترین مدار (n = 1) را نخستین شعاع بسور می نامند و با a<sub>H</sub> زماییستش می دهند. اندازه عددی آن چنین است

$$
a_{\rm H} = \frac{\epsilon_0 h^2}{\pi m e^2} = 0.529 \text{ \AA} \tag{ \Delta, \Lambda}
$$

بنابراین شعاع مدارهای گوناگون از دنباله عددی  $a_{\rm H}$  ،  $a_{\rm H}$  ،  $g_{a_{\rm H}}$  ، ... و جــــز اینها بهدست میآید.

انرژی کل یک مدار از جمع انرژیهای جنبشی و پتانسیل بهدست میآید،پعنبی

$$
E = \frac{1}{2}mu^2 - \frac{e^2}{4\pi\epsilon_0 r}
$$
 ( 6.1)

با حذف » به کمک معادله ( ۳۰۸) نتیجه میشود که

$$
E = -\frac{e^2}{8\pi\epsilon_0 r}
$$
 (Y.A)

این مقدار کلاسیکی آنرژی یک الکترون مقید است . اگر مجاز بودیم هر مقداری بهجای م بگذاریم ،دراینصورت هر مقداری ( منفی ) برای انرژی ممکن بود ،ولی مدارهــــا طبق معادله ( ۴۰۸) کوانتیدهاند . انرژیهای کوانتیده ٔ حاصل، از معادله ٔ زیر بهدست می آیند .

$$
E_n = -\frac{R}{n^2} \qquad (\lambda \cdot \lambda)
$$

$$
R = \frac{me^4}{8\epsilon_0^2h^2} \tag{3.1}
$$

۲۹۸

این، انرژی بستگی الکترون در حالت زمینه n = 1 نیز هست و مقدار آن تقریب) 1۳٫۵ الکترون ولت است.

فرمول بیناب هیدروژن از ترکیب معادله انرژی کا شرط بسامدی بیستور  $\kappa_1$  بهدستهاآید. اگر انرژی مدارهای  $n_1$  و  $n_2$  را بترتیب با  $E_1$  و  $E_2$  نشان دهیستم می یا بیم

$$
\nu = \frac{E_2 - E_1}{h} = \frac{R}{h} \left( \frac{1}{n_1^2} - \frac{1}{n_2^2} \right) \tag{10.1}
$$

 $^\prime$ . مقدار عددی  $_{R/h}$  برایر <sup>۱۵</sup>ه(۲۹<sub>X۱۲ ه</sub>رتز است

نمودار گذار اتم هیدروژن در شکل ۳۰۸ دیده می شود. انرژی مدارهای مجاز با خطوط افقی نشان داده شدهاند و گذارهای مربوط به خطوط مختلف بیناب بـــــا  $\cdot$ ییگانهای قائم مشخص شدهاند. ترکیب اعداد درست  $n_1$  و  $n_2$ ، سریهای مشاهده شده بیناب را بهدست می دهد ،این سریها عبارتند از: and a string of the control of the

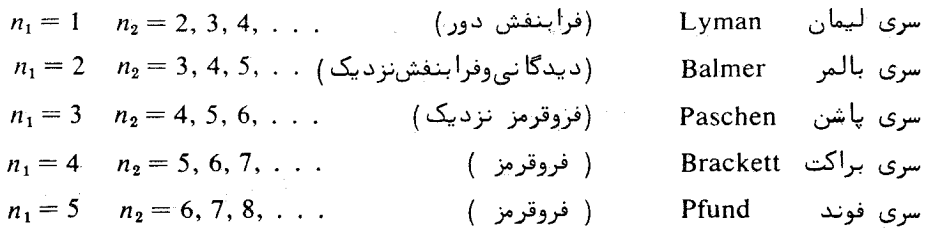

برخی از این سریها در شکل ۴۰۸ به مقیاس لگاریتمی طول موج نشان داده شدهاند.

۱– در بیناب نمایی ، معمولا" معادله° (۱۰۰۸) را برحسب عدد موج بیان میکنند :  
م = 
$$
\frac{\nu}{c}
$$
 =  $\Re (n_1^{-2} - n_2^{-2})$   
که در آن ∘ ثابت ریدبرگ در یگای عدد موج است ،یعنی  
۱۳ =  $\frac{R}{cb}$  = 10.973,731 m'

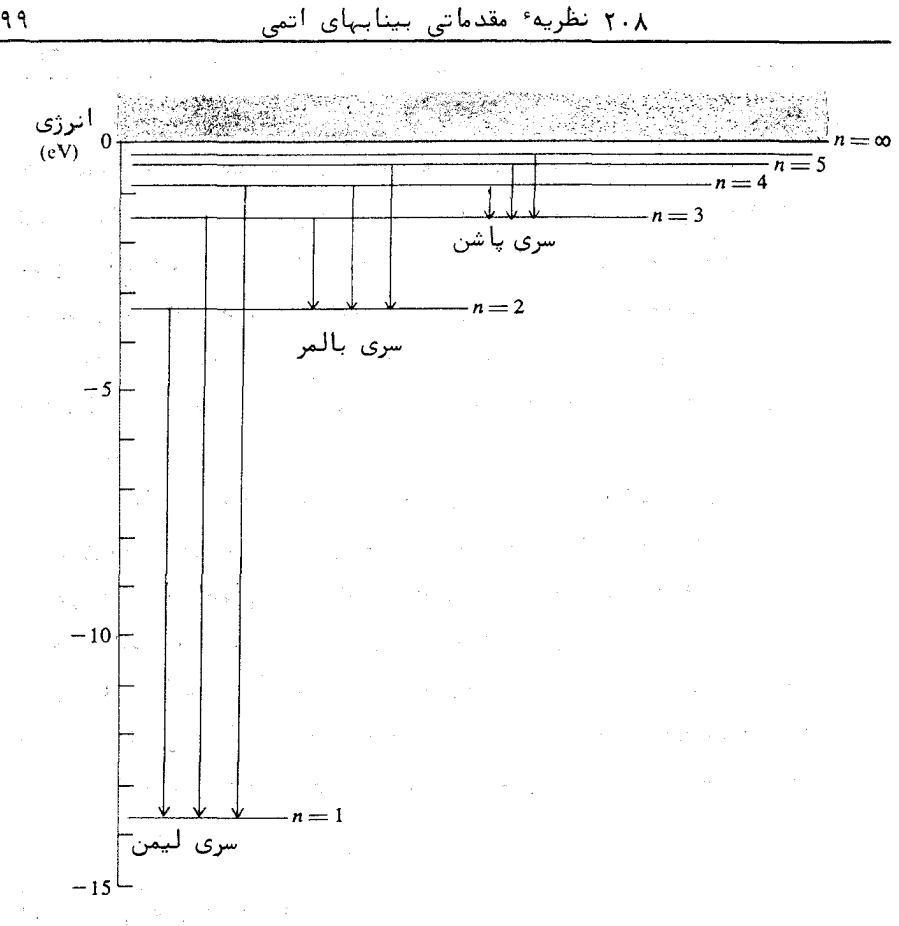

شکل ۳۰۸ ترازهای انرژی اتم هیدروژن .گذارها برای سه سری نخست مشخصشدهاند.

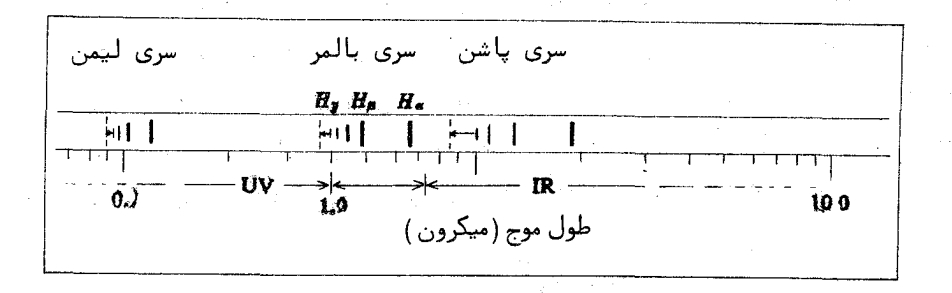

شکل ۴۰۸ سه سری نخست بیناب اتم هیدروژن به مقیاس لگاریتمی طول موج .

۲۹۹

بینابیهای نوری

سه خط نخست سری بالمر، یعنی  $H_{\alpha}$  به طول موج ۶۵۶۳ انگسترم،  $H_{\beta}$  بسه طول موج ۴۸۶۱ انگسترم و H به طول موج ۴۳۴۰ انگسترم را با بهکاربردن یسک لامپ تخلیهٔ سادهٔ هیدروژن در یک بینابنمای کوچک می توان مشاهده کرد. تـــا کنون خطوط این سری تا ۲۲=  $n_2$  با روش عکسبرداری ثبت شدهاند . شدت خطهای هر سری با زیاد شدن  $n_2$  کاهش پیدا میکند و شدت سریهای گوناگون با افزایتش n, به طور محسوسی کم می شود. مشاهده ٔ خطهای بینابی ، با چشمههای معصولیے . آزمایشگاهی ، تا خط ۳ ر ۱۲ میکرونی در فروقرمز که مربوط به ۶=  $n_1$  و ۷=  $n_2$  است ادامه يافته است.

بیناب هیدروژن در ستارهشناسی از اهمیت ویژهای برخوردار است. چسون هیدروژن فراوانترین عنصر در کیهان است.، سری بالمر در بیناب بیشتر ستارگـــان به صورت خطوط جذبی برجستهای نمایان می شوند . این سری در بیناب سحاییهـــای درخشان نیز وجود دارد و به صورت خطوط گسیلی روشن دیده میشود . درمشاهدات جدید با تلسکوپهای رادیویی (۲۶) ،خطوط گسیلی هیدروژن بین ستارهای با عددهای کوانتومی خیلی بزرگ شناسایی شدهاند . برای مثال خط هیدروژن با بسامـــد 1۶۵۱  $n_2 = 10$ ۹، مگذار ۱۵۸=  $n_1$  ۱۵۹۰=  $n_2$  است دریافت و شناسایی شـــده اســت .

#### اثر متناهى بودن جسرم هستنه

 $\mathcal{O}(\mathcal{S}^2)$ 

مقدار ثابت ریدبرگ که از معادله ۹۰۸ بهدستمی آید برای حالتی است ک جرم هسته نامتناهی باشد. چون این جرم در واقع متناهی است پس مدار الکتــرون دایرهای به مرکز هسته نیسَت ،بلکه الکترون و هسته هر دو گرد مرکز جرم مشتـــــرک خود میگردند . این موضوع ایجاب میکند که برای بهدستآوردن اندازه ٔ صحیـــــــم ثابت ریدبرگ به جای جرم الکترون،جرم کاهیده ٔ آن را بهکاربریم ازاین رو مقـــدار دقیقتر ثابت ریدبرگ برای هیدروژن از فرمول زیر بهدستمی آید

$$
R_{\rm H} = \frac{\mu e^4}{8\epsilon_0^2 h^2} \tag{11.6}
$$

که در آن:

$$
\mu = \frac{mM}{m + M} \qquad (17.4)
$$

 $\label{eq:2.1} \frac{1}{2} \int_{\mathbb{R}^3} \frac{1}{\sqrt{2}} \, \frac{d^2}{dx^2} \, \frac{d^2}{dx^2} \, \frac{d^2}{dx^2} \, \frac{d^2}{dx^2} \, \frac{d^2}{dx^2} \, \frac{d^2}{dx^2} \, \frac{d^2}{dx^2} \, \frac{d^2}{dx^2} \, \frac{d^2}{dx^2} \, \frac{d^2}{dx^2} \, \frac{d^2}{dx^2} \, \frac{d^2}{dx^2} \, \frac{d^2}{dx^2} \, \frac{d^2}{dx^2}$ 

## ۲۰۸ نظریه<sup>ء</sup> مقدماتی بینابهای اتمی

. جسرم كاهيده،  $M$  جرم هسته اتم، و  $m$  جرم الكترون است

هسته \* هیدروژن معمولی ، یک پروتون تکی است و نسبت جرمها ،  $M/m$  مساوی ۱۸۳۶ است. ولــــــــــی بـــــــــرای ایزوتوپ سنگین هیدروژن،یعنی دوتریوم،نسبیت جرمهنا تقریباً" دو برابر این مقدار است. بنابراین ثابت ریدبرگ برای دوتریستنوم کمی با هیدروژن فرق میکند . نتیجه این میشود که تفاوت کمی میان بسامدهــــای خطوط بیناب دو ایزوتوپ وجود دارد. این اثر را که جابجایی ایزوتویی نامیــــده می شود ، می توان با دوتایی شدن خطهای بینابی در یک لامپ تخلیه ٔ حاوی مخلوطی از دوتريوم و هيدروژن مشاهده كرد.

طبق نظریه ٔ کلاسیک الکترومغناطیس،الکترون در حرکت دایرهای حسالـــــت زمینه باید از خود تابش گسیل کند ،ولی با اینکه الگوی بور در مورد اتم هیدروژن نتایج عددی درستی بددست میدهد نمی تواند علت عدم گسیان این تابش را ذکـــر کند. گذشته از این، بهکاربردن نظریه بور برای اتمهای پیچیده دشوار و بــــــرای مولکولما کاملا" غیر عملی است. نظریهپردازان از آغاز سعی کردند نظریه بسور را به صورتی تغییر دهند که بتواند پدیدههای چون ساختار ریز خطوط بیناب و جزاینها را توضیح دهد، (بخش ۷۰۸) . گرچه آنان دراین کوششها با موفقیتهای متفاوتــــی روبرو شدند ،ولی سرانجام نظریه ٔ نوین کوانتومی اتم که در بخشهای بعد سررسسی خواهد شد ،جانشین نظریه ٔ بور شد .

بیناب فلزات قلیسایسی

یک فرمول آروینی ،مانند رابطه ٔ مربوط به اتم هیدروژن،درمورد بینـــــــاب فلزات قلیایی یعنی لیتیم ،سدیم و جسز اینها بهکاربرده میشود که نتایج دقیقــــــی بهدست می دهد . این فرمول عبارت است از

$$
\nu = R \left[ \frac{1}{(n_1 - \delta_1)^2} - \frac{1}{(n_2 - \delta_2)^2} \right] \qquad (1 \text{Y} \cdot \text{A} )
$$

ابت ریدبرگ R تقریبا" برابر R است. این ثابت برای عنصرهای گوناگون کمسی فرق می کند. اعداد کوانتومی  $n_1$  و  $n_2$  اعداد درستند و کمیتهسسسای 6٫ و 6٫ را کاستیهای کوانتومی م<sub>ی</sub>نامنسد . بینابهای نوری

 $\mathcal{L}$  . As a set of  $\mathcal{L}$ 

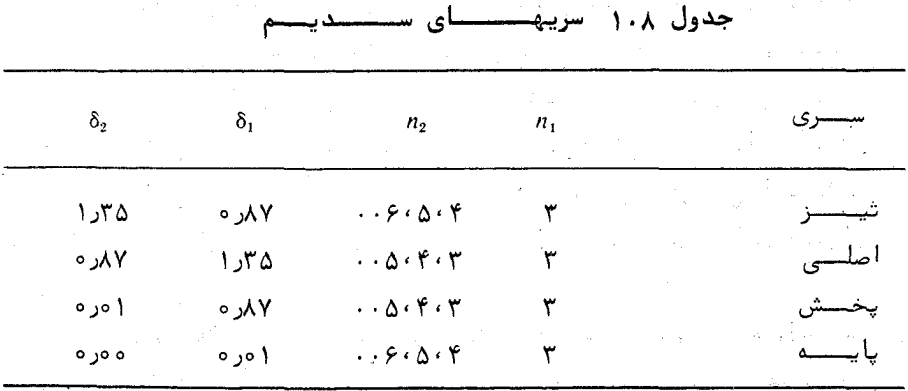

 $n_2$  در یک سری بینابی معین،که با یک مقدار ثابت  $n_1$  و مقادیر فراینسده  $n_2$ مشخَّص می شود ، کا ستیهای کوانتومی تقریباً " ثابتند . سریهای عمده ٔ فلزات قلیایتی را بترتیب سری تیسز،اصلی، پخش و پایه می نامند . برای نمونه، اعداد و کاستیهـــای کوانتومی برای سریهای سدیم در جدول ۱۰۸ آورده شدهاند.

علت نامگذاری سریهای تیز ویحش شکل ظاهری خطوط بینسابی آنهناسست . خطوط سری اصلی ،بەصورت گسیلی شدیدترین خطوطند و نیز هرگاه نور سفید از بخار فلز عبور داده شود ، قویترین خطوط جذبی مربوط به سری اصلی اند . در سری پایسه کاستیهای کوانتومی خیلی کوچکند . در نتیجه بسامدهای خطوط آین سری تقریبســا" با ابسامدهای سری متناظر در هیدروژنبرابرند. بههمین دلیل آن را سری پایه می نامند .

۲۰۸ مکانیسک کوانتومیسی

نظریهٔ نوین کوانتومی به وسلهٔ شرودینگر،هایزنبرگ و دیگران در دهشهٔ دوم قرن بیستم پیریزی شد . در ابتدا دو نظریه ٔ کوانتومی بظاهر متفاوت وجود داشتند ، یکی به نام مکانیک موجی و دیگری به نام مکانیک ماتریسی. بعدها نشان داده شد، که این دو فرمولیندی نظریهٔ کوانتومی کاملا " معادل یکدیگرند و در واقع مکنیک کوانتومی نوین شامل هر دوی آنهاست. دراینجا سعی نخواهیم کرد که مکانیکگوانتومی را بمطور کامل بپرورانیم ،تنـها چند نتیجه ٔ مهم آن را که در نظریه ٔ اتمی بهگاربرده می شوند ذکر خواهیم کرد.

وصف یک اتم یا یک دستگاه اتمی از دیدگاه مکانیک کوانتومی، با یستنگ تابع موج یا تابع حالت انجام میگیرد. این تابع را بیشتر با V نشان میدهنــد.  $\Psi$  معمولا" عددی است مختلط که آن را تابعی از همه ٔ مختصات پیکری دستگساه مورد بحث و همچنین تابعی از زمان میدانند.

طبق اصول موضوعی بنیادی مکانیک کوانتومی، تابع حالت ψ این ویژگـــی را داردکه توان دوم اندازه مطلق آن 14/2 یا 4\*4 ، مقیاسی است از احتمبال اینکه دستگاه مورد نظر در پیکربندییکسه مختصات مربوط آن را تعیین میکنند واقع باشد. گاهی w\*w را ت<mark>ابع توزیع احتمال یا چگالی احتمال</mark> میخوانند.

برای مثال اگر دستگاه اتمی ما یک الکترون باشد، و مختصات آن  $x \cdot y$  و z  $y + \Delta y = y + x + \Delta x + x + y$ باشند، دراین صورت احتمال اینکه الکترون میان x و z و. z + Az واقع باشد، از عبارت زير بهدست مى آيد:

> $\Psi^*(x,y,z,t)\Psi(x,y,z,t) \Delta x \Delta y \Delta z$  $(15.1)$

با توجه به تعریف تابع حالت که گذشت، بدیهی است که هرگز نمـیتــوان اطمينان داشت كه الكترون در يك محل بخصوصي واقع باشد، تنها دانستن احتمسال این که الکترون در محدودهٔ معینی واقع است امکان دارد. این موضوع با اصل عدم قطعیت هایزنبرگ که در بخش ۱۱۰۷ دیدیم کاملا" سازگار است

احتمال كلاينكه الكثرون در جايسي از فضا واقع باشد الزاما" برابز واحد است. بنابراین انتگزال چگالی احتمال روی تمام فضا، معین و در واقع برابر یک است، یعنی:

$$
\int_{-\infty}^{\infty} \int_{-\infty}^{\infty} \int_{-\infty}^{\infty} \Psi^* \Psi \, dx \, dy \, dz = 1 \qquad (1 \Delta \cdot \Lambda)
$$

ـــذورا " توابعی که در معادله ٔ بالا صدق میکند،گفتههی شود، توابعی بهنجار و مجـــــ انتگرال پذیرند .

### حالتهــاي مانـا

حالتی که انرژی آن کاملا " مشخص باشد را حالت مشخصه یا " ویژه حالت " می نامند . هر دستگاه ممکن است چندین ویژه حالت داشته باشد که هر کدام بهطــور معمول انرژی متفاوتی دارند . هرگاه انرژی دستگاهی در یکی از حالتهای مشخصه آن با  $E_n$  نمایش داده شود، وابستگی زمانی تابع حالت بهصورت سازه نمایی مختلسط : exp (- $iE_n$   $t/\hbar$ ) - exp (- $iE_n$   $t/\hbar$ )  $\pi = \frac{h}{2\pi}$ بنابراین تابع حالت کامل به صورت زیر بیان می شود:

$$
\Psi_n(x, y, z, t) = \Psi_n(x, y, z) e^{-iE_n t/\hbar}
$$
\n(19.1)

 $\mathbb{R}^n$ در اینجا  $\psi_n$  تنها، تابعی از مختصات پیگربندی است چگالی احتمال دستگاهی را درنظر بگیرید که در یکی از ویژه خالتهای خـود باشد. داریم:

$$
\Psi_n^* \Psi_n = \psi_n^* e^{iE_n \tan \psi_n} e^{-iE_n \tan \theta} = \psi_n^* \psi_n \qquad (1 \vee \cdot \wedge)
$$

می بینیم که سازههای نمایی حذف می شوند . این بدان معنی است که توزیع احتمــال در زمان ثابت میماند ، به همین دلیل حالتهای ویژه را خالتهای مانا نیز می نامند. دستگاهی که در یک حالت مانا است دستگاهی ایستا است، بدین معنی که نسبت سـه خارج هیچ تغییری در آن صورت نمیگیرد .

در حالت بخصوصی که دستگاه کوایتومی مورد نظر یک اتم، متشکل از هستنه و الکترونهای اطراف آن، اسسست تابع توریع احتمال در حقیقت مقیاسی از میانگین چگالی الکترونی در یک نقطهٔ معین از فضا است. گاهی در اشاره به اینگونه منوارد عبارت ابر بار الکتریکی بهکاربردههیشبود. وقتی اتمی در یک حالت مانا استنت، چگالی الکترونی با زمان تغییر نمیکند. میدان الکترومغناطیسی اطراف آن ایستا است و اتم تابش نمی کند.

حالتهای مصدوس

دستگاهی را که در حال تغییر از یک ویژه حالت  $\psi_1$  به ویژه حالت دیگسو است درنظربگیرید . در خلال گذار ، تابع حالت از ترکیب خطی توابع حالیست  $\psi_2$ یادشده بهدست میآید ، یعنی

> $\Psi = c_1 \psi_1 e^{-iE_1 t / \hbar} + c_2 \psi_2 e^{-iE_2 t / \hbar}$  $(1\lambda \cdot \lambda)$

 $c_1$  در اینجا  $c_1$  و  $c_2$  پارامترهایی هستند که تغییرات آنها با زمان، در مقایسه بـــــا سازههای نمایی، کند است. این نوم حالت را، حالت همدوس می نامند. یک تفاوت اساسی میان یک حالت همدوس و یک حالت مانا این است که انرژی حالت همندوس خیلی مشخص نیست ، در حالی که انرژی دومی معین است .

توزیع احتمال حالت همدوسی که با معادله ( ۱۸۰۸ ) نمایش داده می شود .<br>بەصورت زیر نوشتە مے شود:

 $\Psi^* \Psi = c_1 * c_1 \psi_1 * \psi_1 + c_2 * c_2 \psi_2 * \psi_2 + c_1 * c_2 \psi_1 * \psi_2 e^{i \omega t} + c_2 * c_1 \psi_2 * \psi_1 e^{-i \omega t}$  $(19.1)$ که در آزر:

$$
\omega = \frac{E_1 - E_2}{\hbar} \tag{5.1}
$$

يا معادل آن:

$$
\nu=\frac{E_1-E_2}{h}
$$

نتیجه بالا نشان میدهد که چگالی احتمال یک حالت همدوس بهطورسینوسی یا زمان نوسان مےکند . بسامد این نوسان دقیقاً " با شرط بسامدی بور یکی است .

یک اتم تابنده را از دیدگاه مکانیک کوانتومی می توان بهصورت زیر توصیحف کرد: در خلال تغییر از یک حالت کوانتومی به حالت کوانتومی دیگر، توزیع احتمال الکترون همدوس می شود و بهطور سینوسی نوسان میکند . این نوسان سینوسی با یک میدان الکترومغناطیسی نوسانی ، که همان تابش باشد همراه است ،

۴۰۸ معادلهٔ شرودینگیر

تا اینجا از اینکه چگونه می توان توابع حاذت یک دستگاه فیزیکی را پیسمدا کرد بحتنی به میان نیاوردهایم . این یکی از کارهای اساسی نظریه ٔ کوانتومی است ، و انجام آن مسئلزم حل یک معادله دیفرانسیش به نام معادله شرودینگر استنب. در زیر ،یک روش ساده برای بهدستآوردن این معادله مهم برای یک ذره شـــــــرح داده می شود .

بینابیهای نوری

۶ ه ۳

تابع موج v را که وابستگی آن به زمان به صورت معمولی سینوسی استت درنظر بگیریند، و طول موج مربوط را با A تمایش دهید. میدانیم بخش فضاینتی تابع موج w باید از معادله موج ناوابسته به زمان پیروی کند.

$$
\nabla^2 \psi + \left(\frac{2\pi}{\lambda}\right)^2 \psi = 0
$$

طبق فرضیه ٔ دوبروی، (بخش ۱۰۰۷) ، یک ذره با اندازه حرکت p دارای طول موج وابسته  $h/p$  است. پس انتظار می رود که این ذره از معادله و موج زیر پیروی کند

$$
\nabla^2 \psi + \left(\frac{2\pi p}{h}\right)^2 \psi = 0
$$

 $\epsilon_{\rm m} = E = (\frac{1}{2}) m u^2 + V$  از  $m \neq E = (\frac{1}{2}) m u^2 + V$  بهدست می آیسید. که در آن  $\gamma$  انرژی پتانسیل،و  $u$  سرعت ذره است. چون اندازه حرکت خطـــــــــی : پس $p = mu$ 

$$
p^2 = 2m(E - V)
$$
نیا یو
$$
p^2 = 2m(E - V)
$$

$$
\nabla^2 \psi + \frac{8\pi^2 m}{h^2} (E - V)\psi = 0 \qquad (1 \wedge \lambda)
$$

این معادله ٔ معروفی است که نخستین بار در سال ۱۹۲۶/۱۳۰۵ بهوسیلـــهٔ اروین شرودینگر ارائه شد و یک معادله دیغرانسیلی پارهای خطی از مرتبه دوم است.  $V(x,y,z)$  در اصل فیزیک مورد نیاز در کاربرد این معادله،گزینش یک تابع پتانسیل است که برای دستگاه فیزیکی مورد بحث مناسب باشد. با داشتن این تابع پتانسیل، مسئله وياضي، يافتن تابع ( يا توابع ) \* است كه در اين معادله صدق كند . تنها برخی از جوابهای ریاضی معادلهٔ شرودینگر معنای فیزیکسی دارنــــد.

برای این که تابع پل بتواند نمایانگر یک دستگاه واقعی باشد باید برای مقادیــــر نامتناهی مختصات، طوری به صفر بگراید که مجذور آن انتگرال پذیر باشد. معادلــــهٔ (١٥٠٨) گوشودى بر اين اس بود.

حل کامل معادلات دیفرانسیلی پارهای شرودینگر اغلب بسیار پیچیــــده و دشوار است، لیکن نتایج آن براحتی قابل درکند. اینکه جوابها باید مجـــــفورا" انتگرالپذیر باشند، منجر بهاین میشود که جوابهایی قابل قبول باشند که برای آنها انرژی  $E$  تننها بعضی از مقادیر مشخص را دارا باشد . این مقادیر مجاز  $E$  که ویژه ار ز نامیده می شوند و در حقیقت ترازهای انرژی مشخصه<sup>ی</sup> دستگاهند . جوابهای وابستیه ، توابع حالت دستگاهند و ویژه تابع خوانده می شوند.

یس به کمک معادله ٔ شرودینگر می توان ترازهای انرژی دستگاه و همین طبور توابع حالت وابسته را بهدستآورد. در بخش بعد نشان میدهیم که چگونه معادلـهٔ شرودینگر برای محاسبه ٔ ترازهای انرژی و توابع حالت آتم هیدروژن بهکاربیسیسرده مى شود .

# ۵۰۸ مکانیک کوانتومی اتم هیدروژن

نظریهٴ کوانتومی یک تک الکترون که در یک میدان مرکزی حرکت میکنسند، و دراینجا بهطور مختصر شرح داده می شود، اساس نظریه ٔ نوین اتمی را تشکیستـــل می دهد. در بررسی ریاضی اتم تکالکترونی، با توجه به تقارن کروی میدانی کسسه الكترون در آن حركت مى كند ، بيتر است مختصات قطبى  $\theta$  ،  $\theta$  و  $\phi$  بەكاربىتسردە شوند . عملگــر لاپلاسی دراین دستگاه مختصات چنین است

$$
\nabla^2 = \frac{1}{r^2} \left[ \frac{\partial}{\partial r} \left( r^2 \frac{\partial}{\partial r} \right) + \frac{1}{\sin \theta} \frac{\partial}{\partial \theta} \left( \sin \theta \frac{\partial}{\partial \theta} \right) + \frac{1}{\sin^2 \theta} \frac{\partial^2}{\partial \phi^2} \right] \quad (77. \text{A})
$$

$$
\frac{1}{r^2} \left[ \frac{\partial}{\partial r} \left( r^2 \frac{\partial}{\partial r} \right) + \frac{1}{\sin \theta} \frac{\partial}{\partial \theta} \left( \sin \theta \frac{\partial}{\partial \theta} \right) + \frac{1}{\sin^2 \theta} \frac{\partial^2}{\partial \phi^2} \right] \psi + \frac{8\pi^2 \mu}{h^2} \left( E - V \right) \psi = 0 \qquad (77 \cdot \text{A})
$$

در اینجا  $\mu$  جرم کاهیده ٔ الکترون است . برای آتم هیدروژن،پتانسیل  $\nu$  چنیسستن اسىت :

$$
V = -\frac{e^2}{4\pi\epsilon_0 r} \tag{7} \text{if } \lambda
$$

حالست يايسه اتم هيدروژن

نخست جلوابلى سلباده بليائ معتبادله شرودينگر بهدستنت می آوریم . یک جواب آزمایشی ساده به شکل:

$$
\psi = e^{-\alpha r} \tag{10.1}
$$

 $\epsilon$ که در آن a ثابتی نامعلوم است ،در معادله  $(\star, \star)$  می نشانیم . بدین سان معادله شرودینگر به صورت زیر ساده می شود.

$$
\left(\alpha^2 + \frac{8\pi^2\mu E}{h^2}\right)e^{-\alpha r} + \left(\frac{2\pi\mu e^2}{\epsilon_0 h^2} - 2\alpha\right)\frac{e^{-\alpha r}}{r} = 0 \qquad (78 \cdot \lambda)
$$

این معادله در صورتی برای تمام مقادیر r برقرار است که عبارتهای درون ابروان صفر شوند ،بعنی

$$
\alpha^2 + \frac{8\pi^2\mu E}{h^2} = 0 \qquad \frac{2\pi\mu e^2}{\epsilon_0 h^2} - 2\alpha = 0 \qquad (YV \cdot \lambda)
$$

معادله و دوم مقدار م را معلوم میکند. دیده می شود که این کمیت درست عکسیس نخستين شعاع بور است:

$$
\alpha = \frac{\pi \mu e^2}{\epsilon_0 h^2} = \frac{1}{a_H} \tag{7.1.1}
$$

با نشاندن این مقدار در معادله ٔ نخست ،انرژی را بهدست میآوریم:

$$
E = -\frac{\mu e^4}{8\epsilon_0 h^2} \tag{13.1}
$$

این مقدار با انرژی نخستین مدار بور، که در بخش ۲۰۸ بهدست آمد،برابر وانرژی حالت پايه اتم هيدروژن است.

چون جوابی که معادله ۲۵۰۸ بهدست میدهد، ودر آن & با معادلــــــه (٢٨٠٨) مشخص می شود ، بهنجار نیست ، هنوز به عنوان یک تابع حالت کاملا" قابل قبول نیست. ولی همواره می توان با ضربکردن هر جواب در یک ثابت دلخـــواه، جوابی که باز در معادله ٔ دیفرانسیلی صدق کند بهدست آورد. پس با معسـرفـــی

ثابت هنجاربخش ج ، بدون اینکه تغییری در اندازه انرژی حاصل شود ،می توانیسم بنويسيم :

$$
\psi = Ce^{-\alpha r} \qquad (\gamma \circ \cdot \lambda)
$$

معادله ٔ شرط هنجاربخش، یعنی معادله ٔ ۱۵۰۸ به معادله ٔ زیر ساده می شود:

$$
\int_0^\infty C^2 e^{-2\alpha r} 4\pi r^2 dr = 1 \qquad (\Upsilon \cap \Lambda)
$$

که از آن می توان (C را بهدستآورد. هرگاه تنها تغییرات فضایی تابع حالیــــت مورد نظر باشد،نیازی به منظورکردن ثابت هنجاربخش ح نیست.

طبق نتایج بالا، حالت پایه اتم هیدروژن بگونهای است که چگالی احتمال الکترون تقارن کروی دارد و با افزایش شعاع r بهطور نمایی کاهش می یابد .چگالــــی در مرکز حداکثر است و در فاصله ٔ نخستین شعاع بور به  $e^{-2}$  مقدار مرکزی میرســد تغییرات تابع چگالی در شکل ۵۰۸ نشان داده شده است.

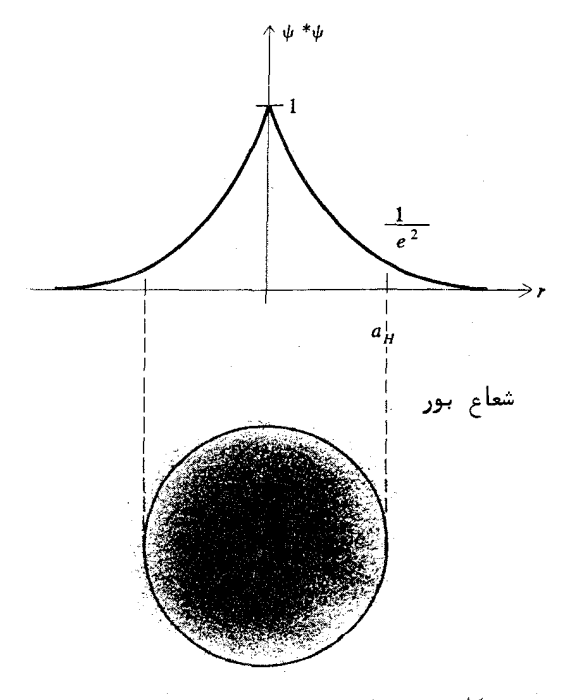

شکل ۵۰۸ چگالی احتمال حالت پایه (15) اتم هیدروژن .

دالتهای پرانگیذتــــــه

برای بهدستآوردن توابع حالت و انرژیهای حالتهای برانگیخته اتیسیسم هیدروژن باید معادلهٔ شرودینگر را بهطور کامل حل کرد. برای اینکار روش جداسازی متغیرها بهکاربرده می شود .

تابع حالت « را با حاصلضرب یک تابع شعاعی و دو تابع زاویهای بهصورت زير بيان مى كنيم .

$$
\psi(r,\theta,\phi) = R(r) \cdot \Theta(\theta) \cdot \Phi(\phi) \qquad (\Upsilon \Upsilon \cdot \Lambda)
$$

$$
\frac{1}{\Phi} \frac{d^2 \Phi}{d\phi^2} + \frac{\sin \theta}{\Theta} \frac{d}{d\theta} \left( \sin \theta \frac{d\Theta}{d\theta} \right) + \frac{\sin^2 \theta}{R} \frac{d}{dr} \left( r^2 \frac{dR}{dr} \right) + \sin^2 \theta \frac{8\pi^2 \mu r^2}{h^2} \left( E - V \right) = 0
$$
\n
$$
(Y^T \cdot \Lambda)
$$

برای اینکه جواب آزمایشی ما برای تمام مقادیر مستقل بر ، ( و ( در حادله ديغرانسيلي صدق كند، جمله تخست ، (2/0/d2) (1/0) 1/4) ، بايد الزاما " ثابت باشد،  $-m^2$  درغیراینصورت r و  $\theta$  به  $\phi$  بستگی خواهند داشت. ثابت یادشده را بـــا نشان میدهیم . معادلمای که میماند ،به دو بخش تقسیم میشود ،یک بخش شعاعتنی است و یخش دیگر تنها به  $\theta$  بستگی دارد. هر بخش را مساوی ثابت دیگری،چـون (l+1) ،قرار میدهیم و معادلات دیفرانسیلی مجزا شده ٔزیر را بهدستمی آوریم:

$$
\frac{1}{\Phi} \frac{d^2 \Phi}{d\phi^2} = -m^2 \tag{ \Upsilon \psi.}
$$

$$
\Phi \, d\phi^2 \qquad \qquad (8)
$$
  

$$
\frac{m^2}{\sin^2 \theta} - \frac{1}{\Theta \sin \theta} \frac{d}{d\theta} \left( \sin \theta \frac{d\Theta}{d\theta} \right) = l(l+1) \qquad (8 \cdot \lambda)
$$

$$
\frac{1}{R}\frac{d}{dr}\left(r^2\frac{dR}{dr}\right) + \frac{8\pi^2\mu r^2}{h^2}\left(E-V\right) = l(l+1) \tag{79.1}
$$

که در آن برای اتم هیدروژن داریم:

$$
V = -\frac{e^2}{4\pi\epsilon_0 r}
$$

بدیہے است که یک جواب معادله دیغرانسیلی (۳۴۰۸) بهقرار زیر است:

$$
\Phi = e^{im\phi} \qquad \qquad (\gamma \vee \cdot \wedge \alpha)
$$

برای اینکه این جواب از نظر فیزیکی قابل قبول باشد،لازم است مقدار 4 برای 4، و جز اینها یکی باشد، در غیر اینصورت، تابع حالت در یک  $\phi + 4\pi$  ،  $\phi + 2\pi$ نقطه از فضا بمطور یکتا مشخص نخواهد بود این دربایست مقادیر مجاز m را بـــه اعداد درستی به شرح زیر محدود میکند.

$$
m=0,\pm 1,\pm 2,\pm 3,\ldots \hspace{1cm} (\hspace{0.1cm} \mathbf{Y}\boldsymbol{\lambda} \cdot \boldsymbol{\lambda} \hspace{0.1cm})
$$

عدد m را عدد كوانتومى مغناطيسى مى نامند.

حل معادله ( ۳۵۰۸ ) مربوط به  $\theta$  و معادله شعاعی ( ۳۶۰۸ ) دشوارتـــــــــر است و ما به حل تغصیلی آنها نمیپردازیم،بلکه تنها نتایج آنها را که درهر کتاب مکانیک کوانتومی یافت می شوند ارائه می دهیم. این دو معادله ٔ دیفرانسیلی خیلتی قبل از شرودینگر شناخته و حل شده بودنسد و جوابهای آنها در ارتباط با دیگسر مسایل ریاضی فیزیک محاسبه شده بودند.

معادله (۳۵۰۸)، یکی از صورتهای معادله ٔ دیفرانسیلی لوژاندر است. ایس معادله تنها درصورتی جوابهای قابل قبول ( تک مقدار ) دارد که 1 یک عــــدد درست مثبت، و برابر یا بزرگتر از |m| باشد. عدد درست / را عدد کوانتومسی سمتی میگویند . جوابهای حاصل را که چند جملهایهای وابسته<sup>ء</sup> لوژاندر مینامنسد ، با (cos 0) اسم است میدهند. این چندجملهایها از فرمول مولد زیر بهدست مے ,آیند :

$$
P_l^{|m|}(x) = \frac{(1-x^2)^{(1/2)|m|}}{2^l l!} \left(\frac{d}{dx}\right)^{|m|+l} (x^2-1)^l \qquad (\text{A A})
$$

جند تای آنها بهقرار زیرند

 $P_1(x) = (1 - x^2)^{1/2}$  $P_0^{0}(x) = 1$  $P_2^1(x) = 3x(1-x^2)^{1/2}$  $P_1^0(x) = x$  $P_2^{0}(x) = (\frac{1}{2})(3x^2 - 1)$  $P_{2}(x) = 3(1 - x^{2})$ 

معادله عا شعاعي (٣۶٠٨) را معادله ديغرانسيلي لاكر مي نامند . جوابهــاي قابل قبول آن ( که به توابع مجذورا " انتگرال پذیر منجر می شوند ) از فرمول زیست بەدست مى7يند :

$$
R(\rho) = \rho^l \ e^{-(1/2)\rho} \ L_{n+l}^{2l+1}(\rho)
$$

 $:$ متغیر  $q$ بنا به تعریف با r متناسب است و داریم

$$
\rho = \frac{2r}{n a_{\rm H}} \qquad \qquad (\gamma \circ \cdot \lambda)
$$

 $n$  عددی است درست که مقدار آن برابر یا بزرگتر از 1+1 است و آن را عــدد كوانتومى اصلى مى نامند. توابع (G)  $L_{n+1}^{2l+1}(p)$  كوانتومى اصلى مى نامند. توابع می خوانند . فرمول مولد آنها چنین است

$$
L_{n+l}^{2l+1}(\rho) = \left(\frac{d}{d\rho}\right)^{2l+1} \left[e^{\rho} \left(\frac{d}{d\rho}\right)^{n+1} (\rho^{n+l} e^{-\rho})\right] \qquad (\mathfrak{f} \mathfrak{f} \mathfrak{f} \mathfrak{f} \mathfrak{f})
$$

بعضى از آنها ازاين قرارند:

$$
L_0^0(\rho) = 1 \qquad L_1^1(\rho) = -1
$$
  
\n
$$
L_1^0(\rho) = 1 - \rho \qquad L_2^1(\rho) = 2\rho - 4
$$
  
\n
$$
L_2^0(\rho) = \rho^2 - 4\rho + 2 \qquad L_2^2(\rho) = 2
$$

در طی حل معادله ٔ دیفرانسیلی شعاعی ،بماین نتیجه می رسیم که ویژه ارزهای انرژی E با عدد کوانتومی اصلی n مشخص و از فرمول زیر حاصل می شوند:

$$
E_n = -\frac{\mu e^4}{8\epsilon_0 n^2} \left(\frac{1}{n^2}\right) \tag{7.1}
$$

این درست همان فرمولی است که از نظریه<sup>ء</sup> ساده<sup>ء</sup> بور بهدست آمد.  $E_n$  برای هر مقدار عدد کوانتومی اصلی n که انرژی آن  $E_n$  از معادله : بـــالا بهدستهیآید، n مقدار ممکن برای عدد کوانتومی سمتی l وجود دارند،کهعبارتنـداز ه، ۰٫ ۲۰۰۰۰، ( ۲– n) ) ، ( ۱– n) . هر مقدار 1 نمایانگر نوع متفاوتی ویژه حالست است. از قدیم حالتهایی که برای آنها / برابر ۳،۲،۱۰۰ بوده است را بترتیـــــ - حالتهای  $s \rightarrow d + p + q$  و  $f$  می نامیدهاند

 $_m$  برای هر مقدار  $1 \cdot 1 + 2$  مقدار ممکن برای عدد کوانتومی مغناطیسی وجود دارند. این مقادیر عبارتند از (+ ، (1-1)+ ...،(+،0،)(-،... /- ... در نتيجه براى هر مقدار  $n \rightarrow n^2$  ويؤه تابع يا ويؤه حالت وجود دارند. جمعول زير وضع را بهطور خلاصه روشن مى كند.

ویژه تابسع کامل، متناظر با مقادیری که برای n ، j و m قائل شدیسه،از دستور زیر بهدست مسی آید :

$$
\psi_{n,l,m}=C\rho^l e^{-\rho_l/2} L_{n+l}^{2l+1}(\rho) P_l^{|m|}(\cos\theta) e^{im\phi} \qquad (\Uparrow\Uparrow\Lambda)
$$

 $\sigma$  که در آن  $\rho = 2r/na_H$  و ح ثابت هنجاربخش است. جدول ۲۰۸ چند نمونه سادهتر از توابع حالت اتم هیدروژن را نشان میدهد. بعضی ازاین توابع در شکلل ۰۸ و دیده می شوند .

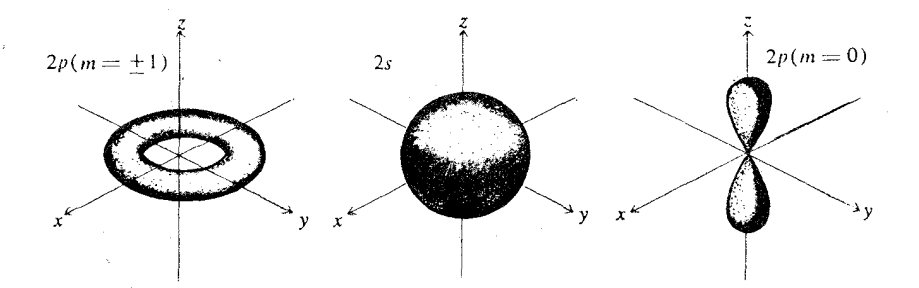

شکل ۶۰۸ چگالی احتمال برای نخستیــن حالت برانگیختهٔ اتمهیدروژن  $\cdot$  (  $n = 7$  )

اندازه حرکت زاویهای

اندازه حرکت زاویهای الکترونی که در یک میدان نیروی مرکزی حرکت میکند

را می توان با روشهای معمولی مکانیک کوانتومی بهدست آورد. بهاین طریق نشستان داده می شود که اندازه حرکت زاویهای، همانگونیه که در نظریه ابور دیده شسست. کوانتیده است و مقدار آن از اعداد کوانتومی که حالتهای کوانتومی را مشخــــمی مے سازند معین می شود .

اندازه حرکت مداری کل تنها به عدد کوانتومی سمتی 1 بستگسسی داردو بهصورت زير بيان مى شود:

$$
\sqrt{l(l+1)}\ \frac{h}{2\pi} = \sqrt{l(l+1)}\ \hbar
$$

جدول ۲۰۸ ویژه تابعهای اتم هیدروژن (ثابتهای هنجاربخش درنظر گرفته نشدهاند)

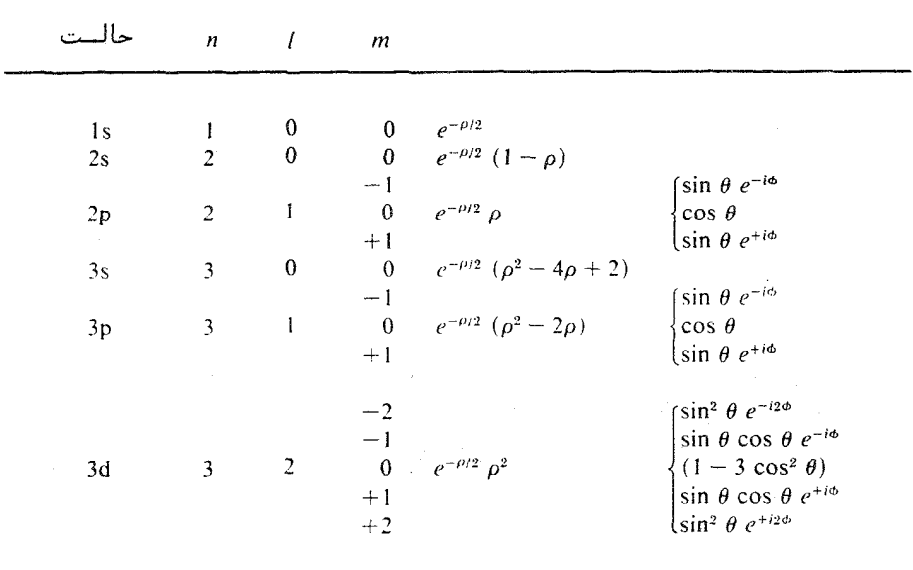

 $(l = 0)$  ، 3 مقدار  $h/2\pi$  نظریه بور تفاوت دارد. بویژه برای حالتهای 5 ،  $(l = 0)$ اندازه حرکت زاویهای صفر است. معنی فیزیکی این امر این است که برای حالتهبای ه ابر الکترونی حرکت خالص دورانی ندارد . البته این مانع ازآن نمیشود که ابسر الكتروني حركت داشته باشد. همچنین نظریه<sup>ء</sup> کوانتومی نشان می<sup>ر</sup>دهد که مولفه<sup>ه</sup> ج ان**دازه حرکتزاویــهای** کوانتیده است ، و مقدار آن چنین است:

$$
\frac{mh}{2\pi} = m\,\hbar
$$

که در آن m عددکوانتومی معناطیسی است. همانگونه که دیدهایم ، m عدد کوانتومی وابسته به زاویه ٔ چرخشی  $b$  گرد محور ج است. نظربهاینکه  $m$  می تواند هر یسک از مقادیر ۲۰۱۰ ، ۲۲ ، ....، اِ± را اختیار کند،نتیجه می شود که برای هر مقسدار l تعداد 1+27 مقدان مختلف برای مولفه<sup>ه</sup> z اندازه حرکت زاؤیهای وجبود دارُد. این موضوع در شکل γ.λ نشان داده شده است.

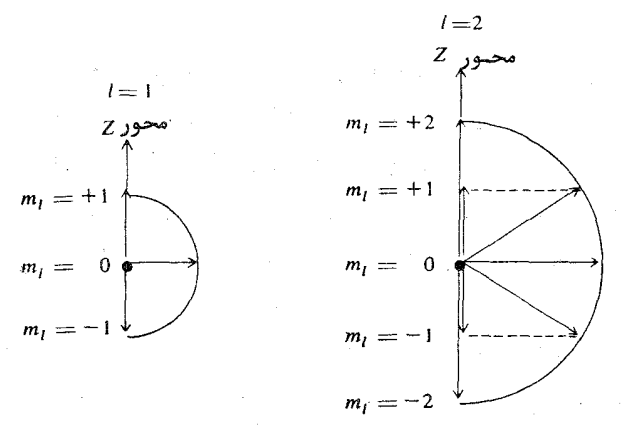

شکل ۲.۸ کوانتش فضایی اندازه حرکت زاویهای برای مَوارد ۱= ۱ و ۲= 5 .

۰٫۸ گذارهای تابشمند . قواعد گزینش

همانگونه که پیشتر گفته شد ،وقتی یک آنم از یک ویژه حالت به ویژه حالت دیگری در حال تغییر است، چگالی احتمال بار الکترونی همدوس می شود و به طـــور سینوسی با بسامدی که بهوسیله ٔ شرط بسامدی بور داده می شود نوسان میکنــــــد. نجوه<sup>ء</sup> نوسان ابر بار الکترونبي به ويژه حالتهاي مربوط بستگي دارد . در گ<del>ه مست</del>فا**ر** دوقطبی، مرکز بار منفی ابر الکترونی پیرآمون بار مثبت هسته نوسان میکنـــــــــد. بدین سان اتم یک **دوقطبی الکتریکی نوسان کننده** می شود . در شکل ۸۰۸ نموداری از تغییرات زمانی توزیع بارالکتریکی برای اتسته

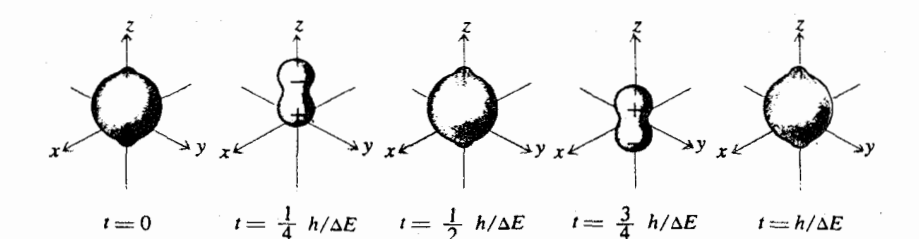

شکل **۸۰۸ توزیع بار** در حالت همدوس 1s + 2p<sub>o</sub> برحسب زمان. اتم،یـــــــک دوقطبی نوسانکننده است .

هیدروژن در حالت همدوسی که با ترکیب (1s + 2p(m = 0 نمایش داده می شود، نشان داده شده است. می بینیم که مرکز بار روی محور ج نوسان میکند. میسندان الکترومغناطیسی وابسته به آن دارای یک توزیع جهتمندی، شبیه به میدان یک انتن دوقطبی ساده واقع بسر محورج است. بدین ترتیب تابش در صفحه *۲۶* حداکشیسر و روی محور ج صفر است. دراین حالت میدان تابش بهطور خطی قطبیده است و صفحه • قسطبش آن موازي با محور دوقطبي است.

در شکل ۹.۸ مورد دیگری نشان داده شده است. دراینجا حالت همدوس با  $1s + 2p(m = +1)$ ترکیب (1+=18, 1s نمایانده می شود. مرکز بار الکترونی روی یک مسیـــــــر دایرهای گرد محور ج میگردد و بسامد زاویهای این حرکت از فرمول بسامدی بسور . ه سعين مي شود $\Delta E/\hbar$ 

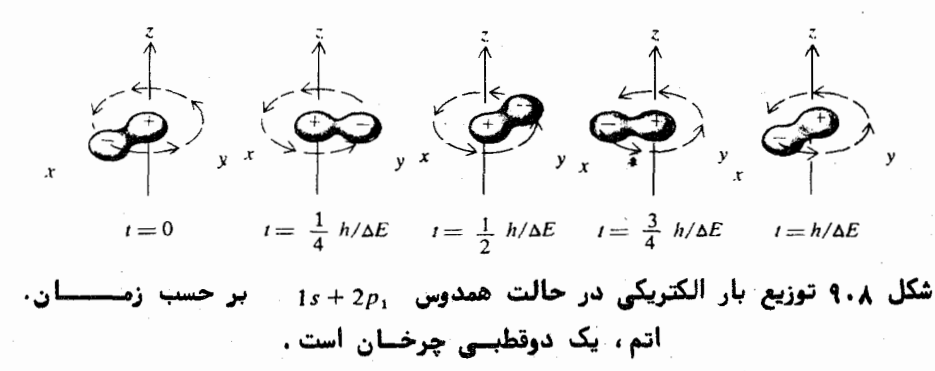

در اینجا،اتم به جای اینکه یک دوقطبی نوسانکننده باشد، یک **دوقطبسی** چرخان است. قطبیدگی میدان تابشی وابسته به آن که در جهت محور ج پیشمیرود دایرهای، درجهت عمود برآن خطی، و در جهتهای دیگر بیضییی است. این مسوارد  $1s + 2p$   $(m = -1)$  در شکل ۱۰۰۸ نشان داده شدهاند. حالت همدوس (1 $2p$   $(m = -1)$ 1s + 2p (m = +1) همانند است، وتنبها جهت چرخش بار الكترونى در آن عكس اولی است. در نتیجه حبت چرخش تابش قطبیده<sup>ء</sup> دایرهای وابسته به آن نیز عکس استدى

در یک چشمهٔ بینبابـــــ معمولی ،جهت اتمهای تابنده در فضا کاتـــورهای است و ارتعاشات آنها با یکدیگر ناهمدوسند . پس تابش کل مخلوطی ناهمسدوس از انواع قطبیدگیهاست، بسه زبان دیگر ناقطبیده است. با این حبال اگر چشمه دریک میدان مغناطیسی قرار گیرد،میدان در فضا یک جهت برتری،مانند محور ج ،ایجاد می کند ، ( شکل ۱۱۰۸ (الف)) . علاوه براین ،برهم کنش میان الکترون تابان و میدان مغناطیسی باعث می شود که هر تراز به چند زیر تراز تقسیم شود. هر یـــــــک از زیرترازها مربوط به یک عدد کوانتومی مغناطیسی  $m$  است. در نتیجه هر خط بینابی به چند مولفه تجزیه می شود. تجزیه یا شکافتگی خطوط بیناب در میدان مغناطیسی را اثر زیمان می نامند آثار قطبیدگی مورد بحث در بالا را ممکن است با کمک اثـــر زیمان مشاهده کرد. این اثر در شکل ۱۱۰۸(ب) نشان داده شده آست.

نظریهٔ کلی جذب و گسیل نور بهوسیلهٔ اتم متضمن محاسبهٔ انتگرالهایسی به نام عناصر ماتریسی است . عنصر ماتریسی مربوط به تابش دوقطبی الکتریکی، کمیت است که به صورت زیر تعریف می شود: MAR

$$
\mathbf{M}_{AB} = \iiint \psi_A^* \operatorname{er} \psi_B \, dx \, dy \, dz \tag{4.42}
$$

 $\mathbf{r} = \mathbf{\hat{i}}x + \mathbf{\hat{i}}y + \mathbf{\hat{k}}z$  و م بار الكترون است. عنصر ماتريسي دوقطبــــــــــــ مقیاسی است از دامنهٔ گشتاور دوقطبی نوسانکنندهٔ مربوط به حالت همدوسی کسه از  $\cdot$ دو حالت مانای  $\psi_A$  و  $\psi_B$  بهوجود میآید

در مورد هیدروژن،  $\mathbf{M}_{\mathrm{AB}}$  برای کلیه جفت حالتها صفر است ، مگر بــــرای آنهایی که اختلاف اعداد کوانتومی سمتی آنها، در ای $l_{\rm B}$  ، درست مساوی یکباشد. بهزبان دیگر ،گذارهای دوقطبی الکتریکی در صورتی " مجازند " که داشته باشیم:

بینابهای نوری

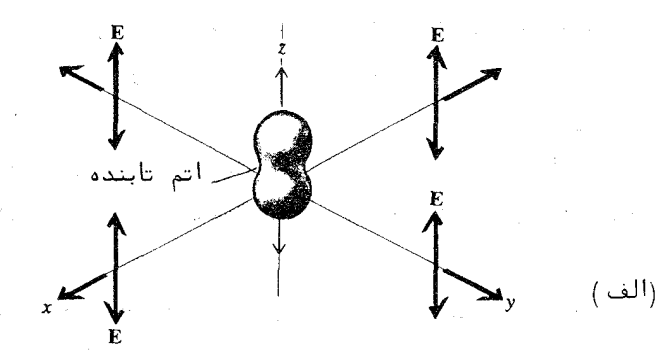

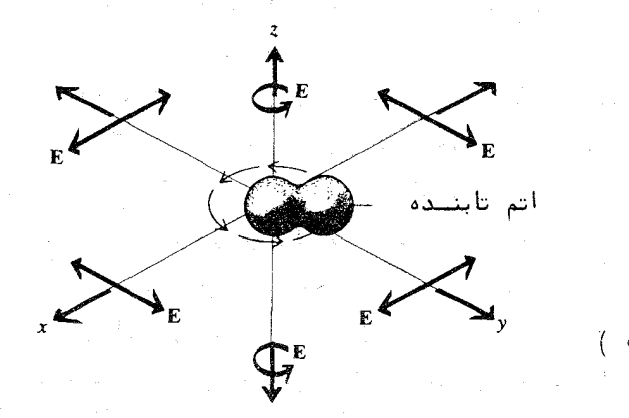

شکل ۱۰۰۸ قطبیدگ<sub>ی</sub> تابش الکترومغناطیسی ( بردار ٔ E ) . (الف ) برای یک دوقطبــی نوسان کننده ، (ب ) برای یک دوقطبی چرخان .

$$
\Delta l = \pm 1
$$
\n  
\n
$$
\Delta l = \pm 1
$$
\n  
\n
$$
\Delta l = 1
$$
\n  
\n
$$
\Delta l = 1
$$
\n  
\n
$$
\Delta l = 1
$$
\n  
\n
$$
\Delta l = 1
$$
\n  
\n
$$
\Delta l = 1
$$
\n  
\n
$$
\Delta l = 0
$$
\n  
\n
$$
\Delta l = 0
$$
\n  
\n
$$
\Delta m = 0
$$
\n  
\n
$$
\Delta l = 1
$$
\n  
\n
$$
\Delta m = 0
$$
\n  
\n
$$
\Delta l = 1
$$
\n  
\n
$$
\Delta m = 0
$$
\n  
\n
$$
\Delta l = 1
$$
\n  
\n
$$
\Delta m = 0
$$
\n  
\n
$$
\Delta l = 1
$$
\n  
\n
$$
\Delta m = 0
$$
\n  
\n
$$
\Delta l = 1
$$
\n  
\n
$$
\Delta m = 0
$$
\n  
\n
$$
\Delta m = 1
$$
\n  
\n
$$
\Delta m = 0
$$
\n  
\n
$$
\Delta m = 1
$$
\n  
\n
$$
\Delta m = 0
$$
\n  
\n
$$
\Delta m = 0
$$
\n  
\n
$$
\Delta m = 0
$$
\n  
\n
$$
\Delta m = 0
$$
\n  
\n
$$
\Delta m = 0
$$
\n  
\n
$$
\Delta m = 0
$$
\n  
\n
$$
\Delta m = 0
$$
\n  
\n
$$
\Delta m = 0
$$
\n  
\n
$$
\Delta m = 0
$$
\n  
\n
$$
\Delta m = 0
$$
\n  
\n
$$
\Delta m = 0
$$
\n  
\n
$$
\Delta m = 0
$$
\n  
\n
$$
\Delta m = 0
$$
\n  
\n
$$
\Delta m = 0
$$
\n  
\n
$$
\Delta m = 0
$$
\n  
\n
$$
\Delta m = 0
$$
\n  
\n
$$
\Delta m = 0
$$
\n  
\n
$$
\Delta m = 0
$$
\n  
\n
$$
\Delta m = 0
$$
\n  
\n<math display="</math>

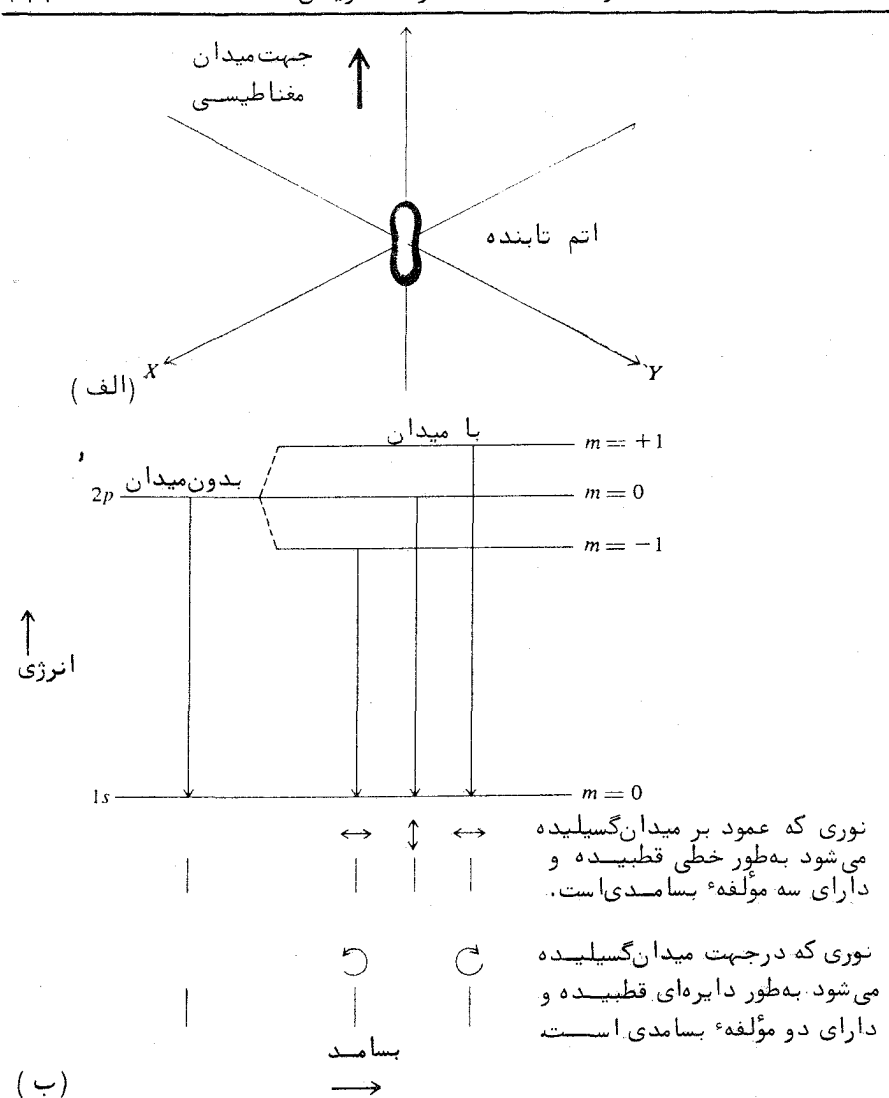

شکل ۱۱۰۸ اثر زیمان. (الف) جهت میدان مغناطیسی خارجی،(ب) نمودار گذار. برای نوری که در جهت عمود بر میدان مغناطیسی گسیلیده میشود ، سه مولفهٔ قطبیده ٔ خطی وجود دارند ،وبرای نوری که مواری با میدانمغناطیسیگسیلیده میشود تنها دو مولفه وجود دارند که بهطور دایرهای قطبیدهاند . فرمولاصلبی زیمان برایشکافتگی خط بینابی  $\Delta\nu = eH/4\pi\mu_0 m$  است ، که درآن H میـــدان مغناطیسی، e بار الکترون و m جرم الکترون است ( ۴٥ ) ( برای سادگـــــیاز اسپین الکترون چشمپوشی شده است ) .

بینابهای نوری

گذارهایی که برای آنها  $m=0$  مربوط به نوع خطی دوقطبی است ،درصورتی کــــه  $\Delta m = \pm 1$ برای نوم چرخان آن است. این دو نوم گذار در واقع همانهایستی هستند که هماکنون شرح آنها در مورد هید ووژن گذشت و در شکل ۱۱۰۸ نشسسان داده شدند.

آستگ گندار و عمل حالیت

عبارت كلاسيك براي توان تابشى كل P كه به وسيله ً يك دوقطبى الكتريكي . نوسان كننده، با گشتاور  $M = M_0 \cos \omega t$  ، گسيليده مى شود چنين است

$$
P = \frac{1}{3} \frac{\omega^4 M_0^2}{\pi \epsilon_0 c^3} \tag{4.1}
$$

 $M_0$  همین فرمول برای گسیل اتمی بهکاربرده می شود ، مشروط بر اینکه  $\|M_{AB}\|$  به جای نشانده شود. بااینحال در این مورد این فرمول را باید به روش دیگری تعبیست کنیم - چون هر اتم در هر گذار یسک کوانتوم با انرژی hv میگسلد، تعــــداد کوانتوم بر اتم بر ثانیه برابر با P/hv است. یعنی تعداد گذار در ثانیه برای هسر أتم چنین است:

$$
A = \frac{2}{3} \frac{\omega^3 |M_{AB}|^2}{h \epsilon_0 c^3} \tag{†\lambda. \lambda}
$$

این را احتمال کهذار می نامند. وارون احتمال کهذار ، یعنی 1/A ، بعد زمان دارد و مقیاسی است از زمانی که یک اتم برانگیخته یک کوانتوم نور می گسیلد. به همیسن دلیل آن را عمر تأبشمندی اتم می نامند. عمرهای اتمی برای گذارهای دوقطبی مجاز در ناحیه ٔ دیدگانی بیناب،نوعا " در حدود ۳۰-۱۵ ثانیه است. وجود سازه ٔبسامدی در فرمول فوق، باعث می شود که عمر تابشمندی در فروقرمز به همین نسبسیست  $\omega^3$ درازتر و در فرابنفش کوتاهتر باشد.

گذار سای مرتبهطی بالاتیر

هر چند گذارهای دوقطبی الکتریکی معمولا" قویترین خطوط بیناب را موجب می شوند ،ولی گذارهای دیگری نیز وجود دارند. یک اتم می تواند با داشتن یــــک ٧٠٨ ساختار ريز خطوط بيناب . اسپين الكترون

گشتاور چهارقطبی الکتریکی نوسانکننده، تابش الکترومغناطیسی گسیل یا جذب کند،این گذارها ،گذارهای چهارقطبی|لکتریکی نامیده می شوند . قاعده ٔ گزینش برای آنهسسا چنین است

 $\Delta l = \pm 2$ 

بسادگی می توان نشان داد که توزیع بار الکتریکی برای یک حالت همدوس،ماننسسد 1 s + 3d (m = 0) ایک چهارقطبی نوسان کننده تشکیل می دهد . احتمالهای گذار برای تابش چهارقطبی معمولا" چندین مرتبه بزرگی از احتمال مربوط به تساییست دوقطبی الکتریکی کمتر است. عمرهای تابشمندی،در تابش چهارقطبی،معمولا" حدود یک ثانیهانــد. گذارهای مرتبههای بالاتر مانند گذارهای هشت قطبی، <sub>Al</sub> =+۳ ، و جز اینها نیز روی میدهند. این گذارها بندرت در بینابهای اپتیکی دیده میشوند، ولی در فرایندهای هستهای اتم بسیار روی میدهند.

٧.٨ ساختار ريز خطوط بيناب . اسپين الكترون

هرگاه بیناب هیدروژن با دستگاهی که توان جداسازی آن زیاد است مطالعه شود، دیده می شود که خطوط آن تکی نیستند، بلکه از چند مولفه ٔ نزدیک به هستنم تشکیل شدهاند. برای مثال خط Ha به صورت دو خط، با جدایی حدود ۱۴ ره -انگسترم، نمایان می شود . ( این ، با شکافتگی خطوط بیناب هیدروژن ــ دوتریم کـــــه پیشتر بحث شد متقاوت است) . این شکافتگی خطوط بیناب ،یا تبدیل شدن هر خط به چند خط را ساختار ریز مینامند . در بیناب عناصر دیگر نیز ،با ساختار ریستبلز مواجه می شویم . بسته به تعداد مولفهها ، این خطوط را خطوط یگانه ، دوگانه ، سهگانسه و جز اینها مینامند.

توضیح نظری ساختار ریز خطوط بیناب،نخستین بار بهوسیله و پاولی ارائه شد. وی فرض کرد که الکترون علاوه بَر اندازه حرکت زاویهای مداری،دارای یک انــــدا**زه** حرکت زاویهای ذاتی نیز است. این اندازه حرکت زاویهای را اسپیسن مینامنسسسد. اسیین تمام الکترونها یکی است و به حرکت آنها به دور هسته و یا نوع پیوند آنها به هسته و جز اینها بستگی ندارد و مطالعات نظری نشان میدهند که مولفه ایست اسپین در یک جهت معین باید همیشه یکی از دو مقدار زیر باشد:

 $-\frac{1}{2}\pi$  پا  $\pi$ 

بنابراین اندازه حرکت زاویهای کیل یک الکترون در یک اتم ،حاصلحمــــع برداری اندازه حرکت گردشی 1 و اسپین آن s است. پس اندازه حرکت زاویسمای کل یک الکترون که با j نشان میدهیم چنین است  $i = 1 + s$  $($   $4.1)$ 

جنين مرسوم است كه اندازه حركتهاى زاويهاى كوناكون را در يكاى ħ بيان میکنند. بنابراین دراین یکان،این کمیتها اساسا" عددهای کوانتومیاند. در برابر هستر مقدار از عدد کوانتومی سمتی ای عدو مقدار برای عدد کوانتومی که نمایشگیر اندازه حرکت زاویهای کل یک الکترون تکی است وجود دارند ،یعنی

> $j = l - 1/2$ ,  $j = l + 1/2$  $( \triangle \circ \cdot \wedge )$

 $\frac{y}{7}$  بدینترتیب،برای ۱ = ۱ داریم ب<sup>ل</sup> یا ۳ =  $\frac{y}{7}$  ، برای ۲ = ۱ داریم ۳ یسمب  $\frac{a}{c} = i$ و جز اینها. برای ه = 1 تنها یک مقدار وجود دارد زیرا هر دو حالت . خ + =  $j = -\frac{1}{r}$  و  $\frac{1}{r} = -\frac{1}{r}$  عملاً " یکی هستند.

پیشتر گفته شد،انرژی همه ٔ حالتهای هیدروژن که عدد کوانتومی اصلی آنها یکی است، یکسان است. این دقیقا" درست نیست زیرا اسپین الکترون به حســـاب نیامده بود . در حقیقت چون الکترون روی مداری گرد هسته،که بار مثبــــت دارد، حرکت میکند ، در معرض یک میدان مغناطیسی ناشی ازاین حرکت قرار میگیستندرد . گشتاور مغناطیسی وابسته به اسپین، با این میدان برهمکنش میکند این را برهمکنیش اسییـــــــن ــمداری مینامند <sup>۲</sup> . نتیجه این برهمکنش اسپین ــ مــدار این اســـــــ  $j = l + s$  که انرژی حالتهای  $j = l - s$  و  $j = l - s$  کمی با هم تفاوت دارند و ایسن بنوبه خود باعث یک شکافتگی در خطوط بیناب میشود . نمودار سادهای که شکافتگی  $\frac{1}{2}$ را برای گذار  $s\rightarrow p$  نشان میدهد در شکل ۱۲۰۸ کشیده شده است.

۲۔ در هیدروژن علاوه بر شکافتگی اسپین ۔ مداری ترازهای انرژی،شکافتگی دیگسری ناشی از اثرهای نسبیتی نیز وجود دارد . شکافتگی نسبیتی نیز خیلی کوچــــک است و باعث میشود که انرژیهای حالتهایی که n مساوی ولی 1 متفاوتدارند ، اندکی متفاوت باشند (۲۴) .
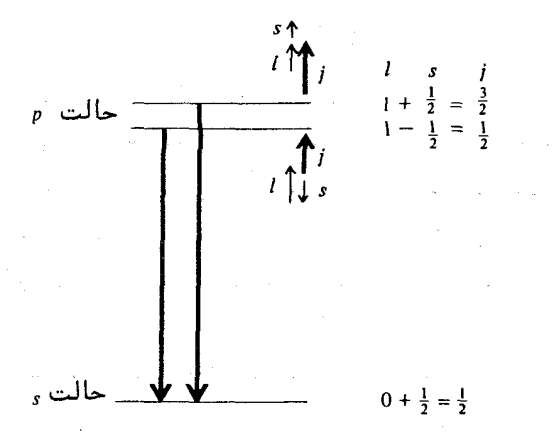

شکل ۱۲۰۸ ساختار ریز یک خط بینابی برای گذار

۰۸۸ چندگانگی در بینابهای اتمهای چند الکترونی ، نمادگذاری بینسابنسمایی

اندازه حرکت زاویهای کل در اتمهایی که بیش از یک الکترون دارند ، برابسر ۰ ه ماصل جمع کلیه اندازه حرکتهای مداری  $\mathbf{l}_1$  ،  $\mathbf{l}_2$  ، ... و اسپینهسای . وجز اپنيها  $\ldots$  s,

در حالت معمولی ،اندازه حرکتهای مداری با هم جفت میشوند و انشسدازه هم جفت می شوند و اسپین برآیند را تشکیل می دهند . . + S = s1 + s2 . سپس اندازه حرکت زاویهای کل از جفتشدن L و S بهوجود میآید:

> $J = L + S$  $(\delta\rightarrow\lambda)$

این نوم جفتشدگی را " جفتشدگی LS " می نامند ، جفتشدگیهای دیگری نیسسز  $\mathbf{J}$  وجود دارند، مانند " جفت شدگی  $j$  " که در آن  $\mathbf{j}$  ها با هم جمع می شونـد و را بموجود میآورند . معمولا" جفتشدگی LS در عناصر سبک و جفتشدگی jj در عناصر سنگین روی می دهد.

در جفت شدگی LS هر سه کمیت S ، L و J کوانتیدهاند. بزرگی هریک از این کمیتها از فرمول مسربسسوط بهدستامیآید:

$$
|L| = \hbar \sqrt{L(L+1)}, \ |S| = \hbar \sqrt{S(S+1)}, \ |J| = \hbar \sqrt{J(J+1)}
$$
که در آن 1 - 8 (اءاد کوانتوم, با ویژگیهای <sub>ز</sub>یرند.

عدد کوانتومی L همیشه عددی است درست و مثبت یا صفیر . عدد کوانتومی اسيين S بسته به اينكه تعداد الكترونها جفت يا فرد باشد، بترتيب عددى استت درست یا نیم درست. درنتیجه،عدد کوانتومی اندازه حرکت زاویهای کل J بستــه به اینکه تعداد الکترونیها جفت یا فرد باشد،بترتیب عددی است درست یا نیستم در ست

انرژی کل یک حالت به نحوه ٔ جمع شدن اندازه حرکتهای زاویهای گوناگون و تشکیل برآیند کل بستگی دارد. ازاین رو برای مقادیر معین L و S ،مقادیــــــر گوناگون J مربوط به انرژیهای متفاوتیهستند . این به نوبه؟ خود منجر به ساختـــار ريز در خطوط بيناب مى شود.

یک حالت که با مقادیر S ، L ،و J مشخص می شود ، در بیناب نمایی بیسه صورت نمادی زیر نشان داده می شود

### $2S+1L_J$

در اینجا کمیت ۱ + ۲ 5 را چند گانگی می نامند. در صورتی که L > S باشد ، این کمیت معرف تعداد مقادیر گوناگونی است که J در ازای یک مقدار معین L اختیسار می کند ، یعنی

 $L + S$ ,  $L + S - 1$ ,  $L + S - 2$ , ...  $L - S$ 

اگر  $L < S$  باشد ، دراین صورت تنبها ۱+ ے ۲ مقدار گوناگون برای  $L$  وجود خواهنــــد داشت ، یعنی

$$
L + S
$$
,  $L + S - 1$ ,  $L + S - 2$ , ...  $|L - S|$ 

این را " چندگانگی ناکامل" می نامند.

هرگاه S = 0 چندگانگی برابر یک خواهد بود. دراین ضورت حالت را "یگانه" می نامند. همین طور، برای  $S = \frac{1}{2}$ ، چندگانگی برابر دو، و حالت دوگانه است. جدول ۴۰۸ اسپین ، چندگانگی و نام چند نوع حالت نخست را نشان میدهد.

|         | نا م       | چندگانگی |   |  |
|---------|------------|----------|---|--|
| Singlet | يگانه      |          | ۰ |  |
| Doublet | دوگانسه    |          |   |  |
| Triplet | سەگانىيە   |          |   |  |
| Quartet | چہارگانه   | ۴        |   |  |
| Quintet | پنجگانـــه | ۵        | ٧ |  |
| Sextet  | ششگانسه    | ۵        |   |  |

جدول ٣٠٨ جندگانگیهای حالتها

برای اتمہای تک الکترونی تنہا یک مقدار ممکن برای ج میعنی چیمهاند .<br>وجود داشته باشد. ازاین رو همه و حالتهای اتمهای تک الکترونی دوگانهاند. در سررد دو الکترون، *S* می تواند هر یک از مقادیر ۱= <del>۱</del> + <del>۱</del> و ۰ = <del>۱ +</del> – <del>ا</del> دارا باشد. پس برای اتمهای دو الکترونی دو گروه حالت وجود دارند،حالتهای سهگانسه و حالتهای پگانه.

علاوه بر اینکه حالتها بر حسب چندگانگی نامگذاری می شوند ،برای نشسان دادن اندازه حركت مدارى كل ، يعنى L ، يك حرف الفبايي بهكاربرده مى شود. اين علامت گذاری در جدول ۴.۸ ارائه شده است.

|  |  |  | جدون ۱۰۸ سالمیاری حسیب بر حسب اساس حسابری                                          |  |  |
|--|--|--|------------------------------------------------------------------------------------|--|--|
|  |  |  |                                                                                    |  |  |
|  |  |  | $\dot{M}$ $\dot{K}$ $\dot{I}$ $H$ $\dot{G}$ $\dot{F}$ $\dot{D}$ $P$ $\dot{S}$ دماد |  |  |
|  |  |  | حرف ک در اینجا نمایانگر حالتهای $L=0$ است،در جای دیگر از آن برای                   |  |  |

حدمل لمرع نمادگذاری حالتها بر حسب اندازه حرکت میداری

عدد کوانتومی اسپین استفاده شده است . درست است که این علامتگیــــــذاری

### بینابهای نوری

اشتباهانگیز است،ولی قراردادی است پذیرفته شده.

برای مثال یک مورد دوالکترونی را درنظرمیگیریم. فرض کنید یکی از آنها الكترون D (1 = 1) و ديگرى الكترون d (2 = 1) باشد. مقادير ممكن L برابر با  $L = \frac{1}{4} + \frac{1}{2}$ و همه اعداد درست میان آنهاست. بدین ترتیب L مساوی ۲۰۱ یا ۳ است، یعنی حالتهای وابسته عبارتند از حالتهای P ،حالتهــــای D و  $\left\{L\right\}$  حالتهای  $F$  . چون  $S$  می تواند صفر یا یک باشد، بنابراین برای هر مقــدار  $F$ جالتهای یگانه و حالتهای سهگانه هر دو وجود دارند. جدول کامل حالتهای ممکن برای یک مورد دوالکترونی p و d در زیر آمده است.

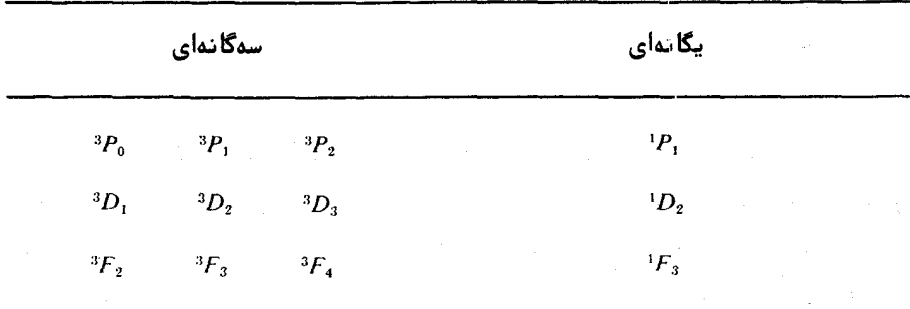

هوا عللم اگرینسش

در مورد جفتشدگی LS ، قواعد گزینش حاکم بر گذارهای مجاز برای تابش دوقطبی عبارتند از:

$$
\Delta L = 0, \pm 1
$$
  
\n
$$
\Delta S = 0
$$
  
\n
$$
\Delta J = 0, \pm 1
$$
 (and  
\n
$$
J = 0 \rightarrow J = 0
$$
)

در همه ٔ موارد نماد ۵ نمایانگر اختلاف میان عدد کوانتومی حالتهای آغسسازی و حالتهای پایانی گذار است.

تروگی [ پاریتم ]

علاوه بر قواعد گزینش که در بالا گفته شد،قاعده مهم دیگری مربوط بسته

### ۹۰۸ بینابهای مولکولبی

یک مفہوم کلی به نام تروکی وجسود دارد. تروگی یک حالت اتمی می تواند زوج يا فرد باشد،وجمع مقادير 1 تكتك الكترونها اين را معين مي كند. هرگاه ايستن حاصلجمع زوج باشد، تروكي زوج و در غيراين صورت فرد است. براي مثال ،حالتهاي یک اتم دوالکترونی را درنظربگیرید. اگر یکی از الکترونها،الکترون و (li = 0) و - $(l_2 = 1)$  دیگری الکترون p ( $l_1 = (l_2 = 1 + 1)$  است. ازاین و همه حالتهای دارای تروگی فردند. همین طور ، همه حالتهای sd دارای تروگی زوجند وجز  $sp$ اینها. قاعدهٔ گزینش زیر برای تابش دوقطبی حاصل از گذارهای بین دو حالیست برقرار است:

به عبارت دیگر، تروگمی حالت آغازی و تروگسی حالت پایانی باید باهم متفسساوت ىاشند .

یک حالت برانگیخته ممکن است طوری باشد که نتواند با تابش دوقطبـــــــی بسته هیئتیچ حالت پایین تری گذار کنند. گفته می شود این حالت فسیرا پایستدار است. اگر اتمی در یک حالت فراپایدار باشد، یا باید با گسیل تابشی غیر از تابش دوقطبی، مثلا" چهارقطبی و جزاینها، یا در اثر برخورد با اتمهای دیگر، بهحالیت پایه باز گردد.

## ۹۰۸ بینابهای مولکولــــی

مولکولها ،مانند اتمها ،وقتی در حالت گازی بهگونهای مناسب برانگیخته شوند، بینابهای گسسته از خود نشان میدهند. این نشانه آن است که حالتهای انرژی آنها کوانتیدہاند و یک مولکول ممکن است با جذب یا گسیل یک فوتون، از یک حالــــت انرژی به حالتی دیگر برود.

برای مقاصد بیناب نمایی ، انرژی یک ملکول را می توان متشکل از مجموع سعه نوم انرژی دانست . این انرژیها عبارتند از آنرژی چرخشی  $E_{\rm rot}$  ،انرژی ارتعاشـــــی و الرزي الكتروني  $E_{\rm el}$  . بدينسان  $E_{\rm vir}$ 

 $E = E_{\text{rot}} + E_{\text{vib}} + E_{\text{el}}$ 

از بين اين الرژيها، معمولا" الرژي چرخشي از همه كوچكتر و حدود چندصدم الكترون ولت است. انرژی ارتعاشی حدود دهم الکترونولت است،درحالی که بزرگتریسیسن بخش انرژی از نوم انرژی الکترونی است که معمولا" حدود چند الکترونولت است. هریک ازاین سه نوع انرژی بهطریقی متفاوت کوانتیده است و ازاین رو به هریستگ از آنها اعداد كوانتومي متفاوتي وابستهاند.

گذار ممکن است تنها مربوط به ترازهای چرخشی باشد. دراینصورت بیناب حاصل را که معمولا" در ساحیه<sup>،</sup> فروقرمز دور یا کهموجها ظاهر می شود **بیناب چرخشی** خالص می نامند . اگر ابرژی ارتعاشی نیز در گذار تغییر کند ولی انرژی الکترونی بدون تغییر بماند ،**بیناب چرخشی ــ ارتعاشی** خواهیم داشت ،که خطوط آن بیشتر در فروقرمز نزدیک یافت می شوند . سرانجام ،گذارهایی که در آنها انرژی الکترونی تغییر میکند پـرانرژیتِرین گذارها هستند. این نوع بیناب را **بیناب الکترونی** مینامند و خطـوط آن معمولا در ناحیه دیدگانی و فرابنفش ظاهر می شوند.

ترازهای انرژی چرخشی

آنرژی چرخشی،آنرژی جنبشیچرخش تفامی مولکول است۰ کوانتیدگی ایسین انرژی با اعداد کوانتومی چرخشی مشخص می شود. اینکه چند عدد کوانتومی سرای مشخصکردن یک حالت چرخشی لازم است ،به شکل هندسی مسولکول بستگستی دارد. از بَظر شکل هندسی چہار نوع مولکول وجود دارند :

- (۱) مولکولیهای خطی (۲) مولکولهای فرفرهای کروی
- (۳) مولکولبهای فرفرهای متقارن
- (۴) مولکولهای فرفرهای نامتقارن

این چهارنوم مولکول در شکل ۱۳۰۸ نمایش داده شدهاند.

برای مشخص کردن حالت چرخشی مولکولهای خطی و فرفرهای گروی، تنهسا به یک عدد کوانتومی J - نیاز است . مانند حالتهای اتمی ،بزرگی اندازهخرکت زاویهای

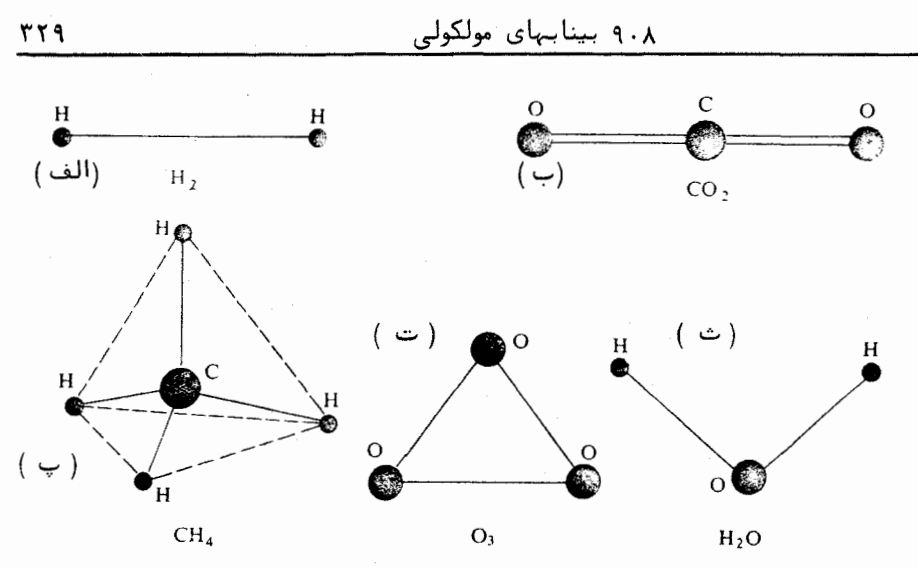

شکل ۱۳۰۸)۔ مثالبھایی برای نشاندادن چندنوع تقارن چرخشی مولکولی۔ (الف ) و (ب) مولکولـهای خطی  $I_c = 0$  ،  $I_c = I_b$ ، (پ) مولکولـهای فرفرهای کروی،  $I_a = I_b = I_b$  (ت) مولکولیهای فرفرمای متقسیسیسسارن  $I_a \neq I_b \neq I_c$  ، (ث) مولكولىهاى فرفرماىنامتقارن .  $I_a = I_b \neq I_c$ 

 $\frac{1}{\sqrt{1+(1-1)}}$ بزابر  $\frac{1}{\pi\sqrt{J(J+1)}}$  است. انرژی چرخشی از معادل کوانتومی مقدار کلاسیسنگ آن بەدست مى7يد،يعنى

$$
E_{\rm rot} = \frac{\left(\frac{1}{2}\right) \left[\frac{\hbar \sqrt{J(J+1)}\right]^2}{I}}{I} = J(J+1) \, Bhc \tag{2.5.1}
$$

که در آن:

$$
B = \frac{h}{8\pi^2 cI} \qquad (\Delta \Upsilon \cdot \Lambda)
$$

و :

 $J = 0, 1, 2, \ldots$ 

در اینجا I گشتاور لختی مولکول به دور محور چرخشی است ، (برای مولکولهای دو اتمی متقارن، که جرم هر یک از اتمها M/2 و جدایی آنها ۲b است، گشتــــاور لختی از رابطه ٔ کلاسیک I= Mb2 بهدست می آید) . نموداری از ترازهای انرژیچرخشی

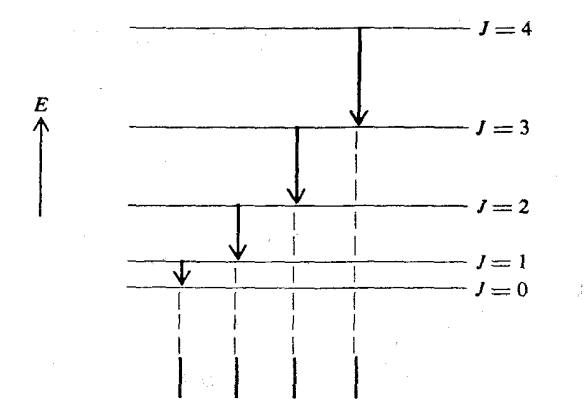

شکل ۱۴۰۸٪ نمودار گیندار برای یک بیناب چرخشی خالص.

یک مولکول خطی در شکل ۱۴۰۸ دیده می شود. برای مشخصگردن حالتهای چرخشی مولکولهای فرفرهای متقارن، بــــــه دو عدد كوانتومي نياز است. معمولا" اين دو عدد را با حسروف J و K نعايست  $K$ هم دهند ، باز  $\overline{1}$   $\overline{1}/\sqrt{J(J+1)}$  اندازه حرکت چرخشی کل است . عدد کوانتومسی مولفه اندازه حركت زاويهاى بر روى محور تقارن مولكول بوده يكاى آن # اسست.  $K+2 \leftarrow K+1 \leftarrow K$  به تواند برای یک مقدار معین  $K$  ،هر یک از مقادیر و جسز اینها را اختیار کند . بنابراین ترازهای انرژی چرخشی از رابطه ٔ زیستنبر بەدست مى آيند :

$$
E_{\rm rot} = J(J+1) \, Bhc + K^2(C-B)hc \qquad (\Delta \Upsilon \cdot \Lambda)
$$

در این رابطه کمیتهای B و C به دو گشتاور لختی اصلی مولکول مربوط می شوند

$$
B = \frac{h}{8\pi^2 c I_b} \qquad C = \frac{h}{8\pi^2 c I_c} \qquad (\Delta \Delta \cdot \lambda)
$$

در اینجا ه $I_{\rm e}$  گشتاور لختی حول محور تقارن و ه $I_{\rm b}$  گشتاور لختی حول محور عمـــــود

مولکولیهای فرفرهای نامتقارن، سه گشتاور لخمی گوناگون دارند و متضمــــــن سه عدد کوانتومی چرخشی هستند . بررسی نظری این مورد خیلی پیچیده است و فرمول سادهای برای انرژیهای حالتهای کوانتیده وجود ندارد (۲۳) . قواعد گذارهای چرخشی به وسله ً قواعد کلی گزینش معین می شوند :

$$
\Delta J = 0, \pm 1
$$
  
\n
$$
\Delta K = \pm 1
$$
 (  $\Delta \mathcal{F} \cdot \mathcal{N}$ )

علاوه بر قواعد بالا،قواعد گزینش دیگری که تقارن حالتهای چرخشی را دربرمیگیرند وجود دارند کسته ما در اینجا وازد بحث آنها نمی شویم.

ترازهای انسرژی ارتعاشتی

 $\lambda$ برای مولکولی که دارای  $N$  اتم است، تعداد  $\gamma$  به مدحرکت وجسود دارد که از میان آنها سه مد وابسته به جابجایی مولکول و سه مد مربوط به چرخــــش آن است (برای مولکولهای خطی دو مد حرکت مربوط به چرخش است) بقیــه آنهــا، یعنی ۶-۰ × ۳ ( یا ۳ / ۳ ) مد مربوط به انواع ارتعاشهای طبیعی هستند. بررسی نظری نشان میدهد که کوانتش هر مد ارتعاشی ، با یک تک عـــدد  $\cdots$  کوانتومی وابستــــه ٔ مشخص می شود. بسامدهای طبیعی آنها را با  $\nu_1$  ،  $\nu_2$  ،  $\nu_3$ و اعداد كوانتومى وابسته را با ... . . . . . . . نشان مى دهيم. بنابراين انسرژى ارتعاشی برابر است با:

$$
E_{\rm vib} = (v_1 + \frac{1}{2})h\nu_1 + (v_2 + \frac{1}{2})h\nu_2 + \cdot \cdot \cdot \qquad ( \Delta V \cdot \lambda )
$$

رابطه ا بالا در صورتی برقرار است که دامنه ارتعاشها به اندازهای کوچک باشد کسه حرکت، کموبیش خاصیت سازگانی داشته باشد. این فرمول نشان می دهد که ترازهای انرژی یک مد طبیعی معین ( ۱ ) همفاصلهاند و (۲) انرژی پایینترین حالت ارتعاشی  $(\frac{1}{2})h\nu_1 + (\frac{1}{2})h\nu_2 + \ldots$  صفر نیست بلکه مقدار معین  $v_1 = 0, v_2 = 0, \ldots$ را داراست. این انرژی را انرژی نقطه صفر مینامند و حتی در دمای صفر مطلبق نيز وجود دارد .

قاعده گزینش برای گذارهای ارتعاشی عبارت است از:

$$
\Delta v = \pm 1 \qquad (\Delta \lambda \cdot \lambda)
$$

این قاعده تنها در صورتی برقرار است که حرکت کاملا" سازگان باشد. چنین وضعی در حقیقت هرگز روی نمی دهد. گذارهایی که برای آنها ... ۳+ و ۲+ = ۵۷ است نیز وجود دارند،ولی معمولا خیلی ضعیفتر از گذارهای اصلی اند کهدرآنها ۱+= Av .

یک مولکول دو اتمی همهسته، نه بیناب چرخشی خالص دارد و نه بینسساب چرخشی۔ارتعاشی،زیرا این مولکولیها گشتاور دوقطبی الکتریکی همیشگی ندارند . درنتیجه نه گذارهای چرخشی گشتاور دوقطبی نوسانی تولید میکنند ،نه گذارهای ارتعاشـــــی. بنابراين تابش دوقطبي وابسته وجود نخواهد داشت.

از سوی دیگر مولکولهای دواتمی ناهمهستهای مانند اسید کلریدریک، بینابهای ج خشی ۔ ارتعاشی از خود نشان میدهند .

نمودار گذار یک مولکول دواتمی، که ترازهای انرژی ارتعاشی را نشان میدهد، در شکل ۱۵۰۸ نشان داده شده است. دراین شکل ترازهای انرژی چرخشی نیز اضافه شده است. قاعده گزینش برای گذارهای چرخشی - ارتعاشی عبارت است از:

$$
\Delta J = 0, \pm 1 \tag{31.1}
$$

بیناب به سه شاخه با نامهای  $Q$ ،  $P$  و  $R$  که برحسب مقدار  $\Delta J$  مشخص می شونـد تقسیم ًمی شود .

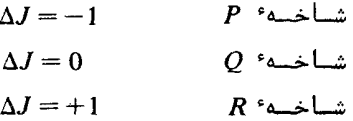

حالتهای انرژی الکترونی در مولکولها

بحث زیر بیشتر مربوط به مولکولهای دواتمی است ، با اینحال بعضــــی از اضول عمومی آن در مورد دیگر مولکولها تیز صادق است. گشتاورهای زاویهای مداری و اسپینهای الکترونی در مولکولها ، به همان وشی که در بحث اتمها دیدیم ،با یکدیگر جفت میشوند . در مولکولهای دواتمی یکسی از

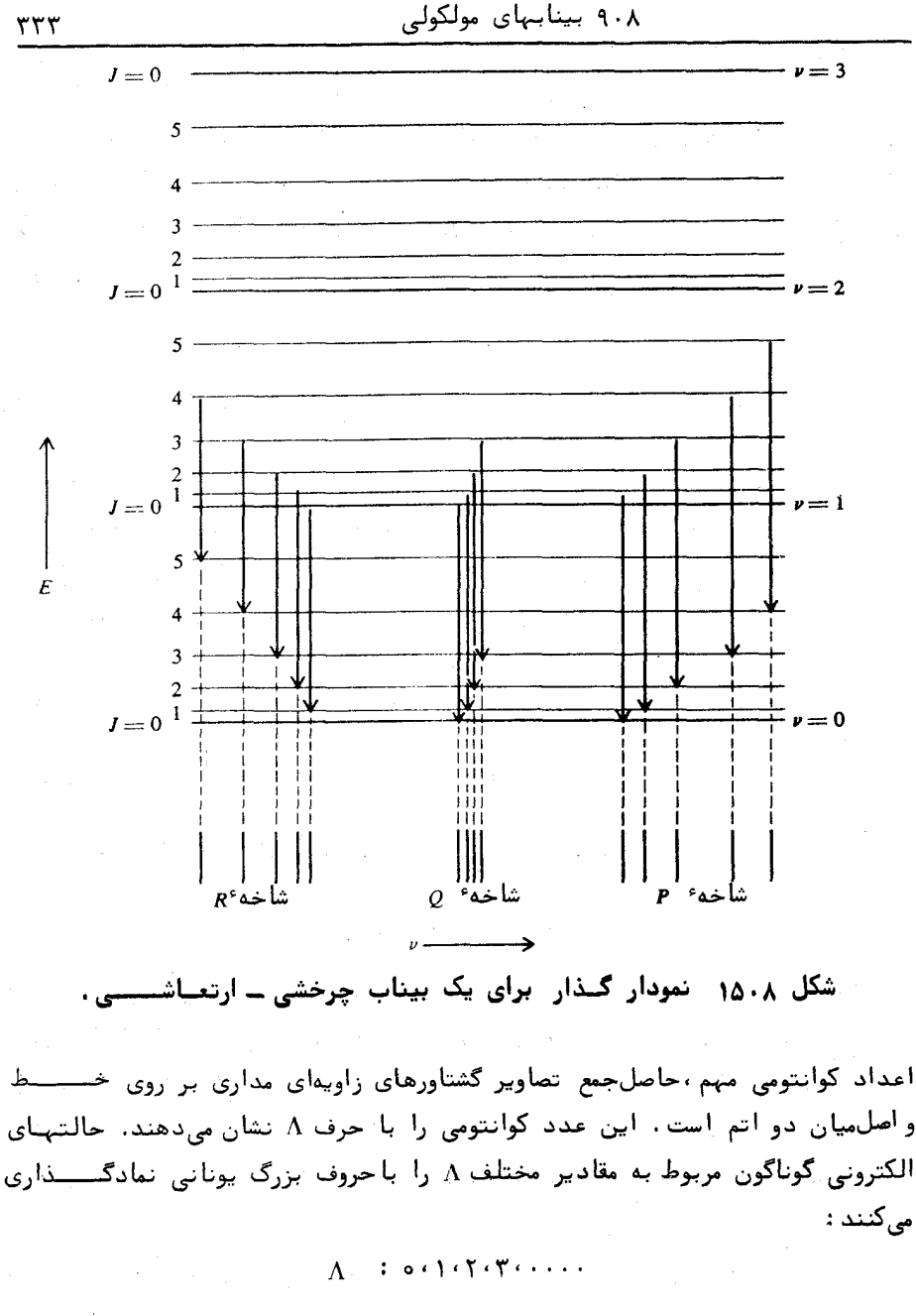

جالت الكترونى:  $\Sigma, \Pi, \Delta, \Phi, \ldots$ 

عدد کوانتومی چرخشی J ،برای یک مقدار معین A، میتواند یکی از مقادیستر A ،

در اینجا نیز مانند آنچه درباره اتمها گفته شد، اسیین کل S ، چندگانگسی یک حالت الکترونی را مشخص میکند. این چندگانگی برابر با ۱+ ٢٥ استعت و تعداد زیرترازها را برای یک مقدار معین J مشخص میکند. بدین سان حالتهای یگانه  $\pm$  (S = 0) عبارتند از $(5-0)$ 

 $1\Sigma$ ,  $1\Pi$ ,  $1\Delta$ , ...

 $(S = 1/2)$  وحالتهای دوگانه

 $2\Sigma$ ,  $2\Pi$ ,  $2\Delta$ , ...

و جز اینها. در اینجا نیز اگر تعداد کل الکترونها زوج ( یا فرد ) باشد، چندگانگی فرد ( یا زوج ) خواهد بود . قواعد گزینش برای گذارهای الکترونی چنین ند:

> $(50.1)$  $\Delta \Lambda = 0, \pm 1$

$$
\Delta S = 0 \qquad (\gamma \cdot \lambda)
$$

چند نمونه از گذارهای الکترونی مجاز در زیر آورده می شوند :

 ${}^{1}\Sigma \rightarrow {}^{1}\Pi$ ,  ${}^{2}\Pi \rightarrow {}^{2}\Delta$ ,  ${}^{3}\Pi \rightarrow {}^{3}\Sigma$ 

چون انرژیهای چرخشی و ارتعاشی به انرژیهای الکترونی در مولکول اضافت می شوند ،گذارهای الکترونی ممکن است با گذارهای ارتعاشی و چرخشی همراه باشنــد. در نتیجه برای هر گذار الکترونی، تعداد زیادی خط بهوجودمیآیندکه ساختار ارتعاشید چرخشی مولکولها را در بینابهای الکترونیآنها تشکیل میدهند . بخشــی از نمـــودار ترازهای انرژی مولکول ازت N3 بهعنوان نمونه در شکل ۱۶۰۸ کشیده شده است.

۱۰۰۸ ترازهای انرژی اتمی در جامعدات

اتمی را که به عنوان یک جز ساختاری یا یک ناخالصی در جسمی جامد جای دارد درنظربگیرید. یک یا چند الکترون ممکن است در جسم باشند که به کل جسم ١٥٠٨ ترازهاى الرؤى اتمى در جامدات

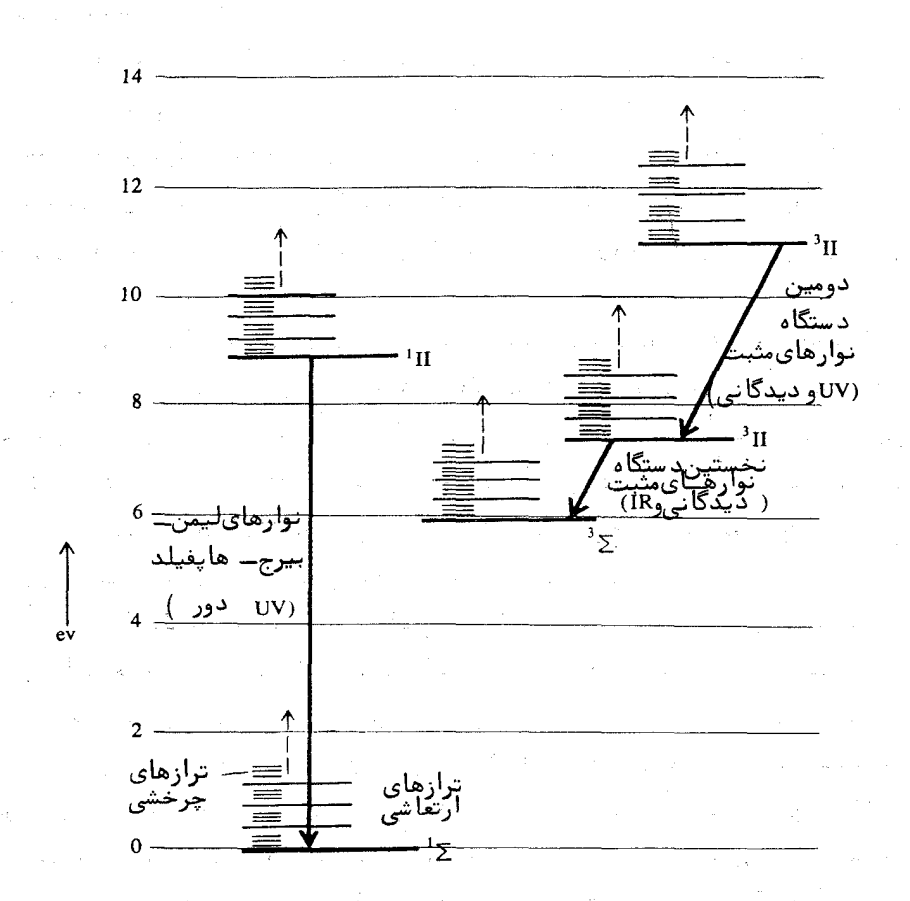

شکل ۰٫٪ از بخشی از نمودار ترازهای انرژی مولکول ازت . گذارهای الکترونی چنسد دستگاه نوار مهم مشخص شدهاند . ترازهای انرژی چرخشی و ارتعاشـی بمقياس شكل كشيده نشدهاند .

تعلق دارند و به اتم ویژهای وابستگی ندارند . نوارهای ظرفیتی و رسانشی جامد معروفند. پس اتم مورد بحث به یک یون تبدیــــل می شود . الکترونهای در بند این یون، ممکن است حالتهای کوانتیدهٔ گوناگونــــــی در اختیار داشته ترازهای انرژی متفاوتی دارا باشند . این وضع یک بیناب جذبی یونیی

ویژهای بهوچودمی آورد.

 $\mathcal{H}^{\mathcal{A}}_{\mathcal{A}}$  and  $\mathcal{H}^{\mathcal{A}}_{\mathcal{A}}$  and  $\mathcal{H}^{\mathcal{A}}_{\mathcal{A}}$ 

هستند که خیلی در عمق واقراند ، الکترونهای بیرونی برای الکترونهای این لایسه سیدر واقع می شوند ، و وقتی این یون آزاد در یک جسم جامد قرار می گیرد ، ترازهسای انـــــرژی آن خیلی تغییر نمیکنند . ترازها برحسب اندازه حرکت زاویطی کوانتیدهانــد و روش نمادگذاری در آنها مانند روشی است که برای ترازهای انرژی اتمی در بخش ۲۰۸ بهگار برده شد.

برای فلزات واسط، مانند آهن، کرم و جز اینها، لایه ۲ و ۳ بلور بهطور کامل پر نیست. این لایه بخوبی لایه ۴ ۴ در فلزات نادر حفاظ ندارد. در نتیجه وقتی بونهای اتمهای واسط در یک جسم جامد قرار میگیرند ،ترازهای انرژیشان کلا" تغییر میکنند. دراین جستا ، تقارن تابع موج در تعیین ترازهای انرژی مهم است نسسه اندازه حرکت زاویهای، بویژه اگر یون درون یک شبکهٔ بلوری باشد. پس کوانتیدگسی آنرژی، بیشتر توسط تقارن میدان پونهای مجاور تعیین می شود.

بسط نظریه ترازهای انرژی اتمی در بلورها بسیار پیچیده و از حوصلــــه این کتاب خارج است. هماکنون منابع گستردهای که تعداد آنها روزافزون استـــت دراین باره موجود می باشند ـ با این حال برای نشان دادن شکل ترازهای انسرژی در یک مورد نوعی بنمودار ترازهای یون کرم +Cr در شکل ١٧٠٨ ارائه مبی شسود. ترازهای یون آزاد در سمت چپ نشان داده شده و ترازهای یون کرم +Cr3 در یاقوت  $\epsilon$ در سعت راست نمایش داده شدهاند. نمادهای  $A$  ،  $E$  و  $T$  انواع تقارن را نشبسان میدهند. بلور یاقوت از  $A_2O_3$  ( corundum ) میده است که درآن بخشی از اتمہای آلومینیم توسط کرم جاپگزین شده است. رنگ سرخ یاقوت ، از جذب نسور سبز و آبی مربوط به گذار از حالت پایه 41 به حالتهای برانگیخته  $T_1$  و  $T_2$  ، که در شکل نشان داده شدهاند ،ناشی می شود.

برای مطالعهٔ بیشتر دربارهٔ بینابنمایی اتمی،ملکولی و همچنینبینابنمایی حسالـــــــت جامد،مراجع (١٨)، (١٩)، (٢٣)، (٢٤)، (٣٥) و (۴) پیشنهـاد مے شوند .

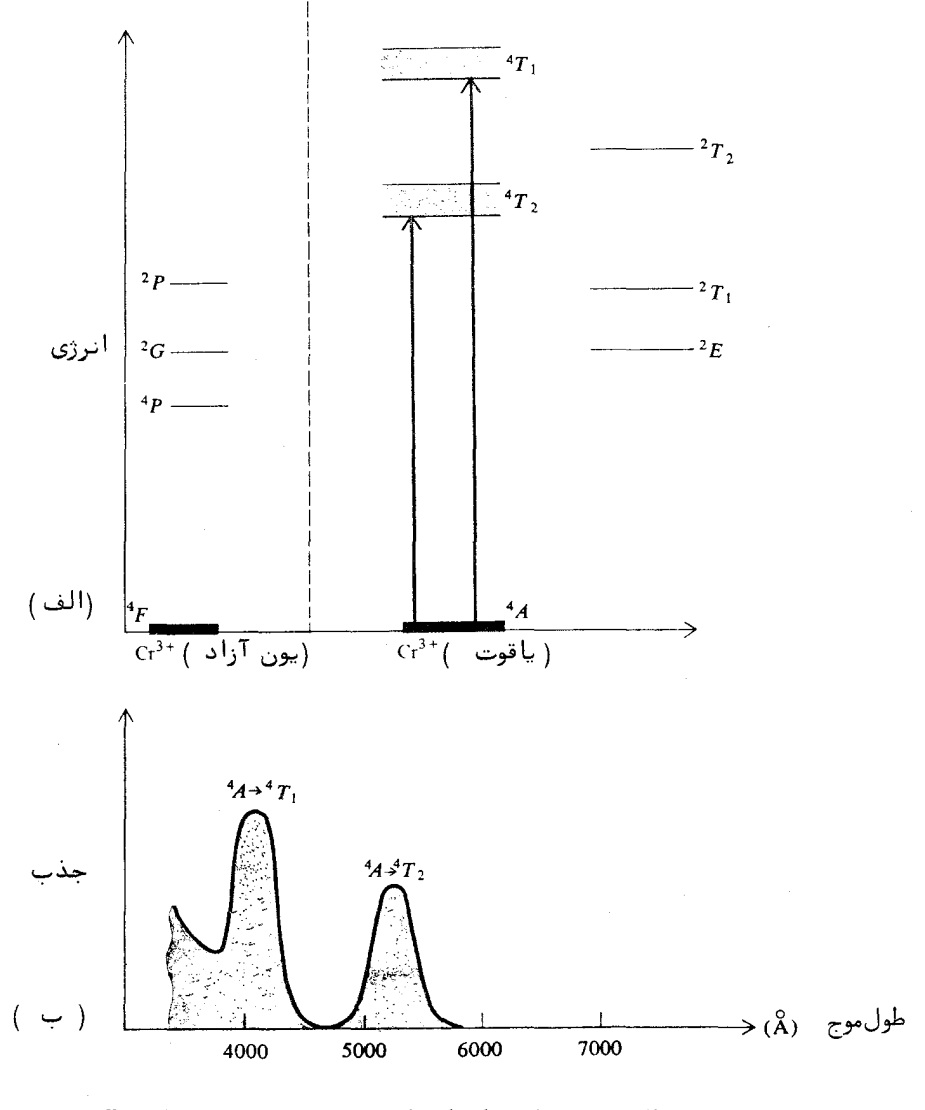

شکل ۱۷۰۸ (الف) نمودار ترازهای انرژی یون +Cr3 در حالت آزاد و در یاقوت. . ب ) جذب نور به وسیله ییون +Cr<sup>3</sup> در یاقوت)

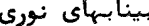

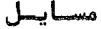

- اگر R در معادله ۰۹۰۸، ابت ریدبرگ برای یک هستیه به جیست  $\mathbf{A} \cdot \mathbf{A}$ بینهایت باشد ،نشان دهید که ثابت ریدبرگ برای یک هسته به جبرم  $R_M \approx R - (m/M)R$  تقريباً " چنين أست $M$
- اختلاف میان بسامدهای خطوط a ی بالمر را در هیدروژن و دوتریسم ٢٠λ سدا کنید.
- $n = n$  بسامد گذار ۱۰۵۵ ه حسد ۱۰۱۱ ه در هیدروژن را محاسبه کنید  $\mathbf{r} \cdot \mathbf{A}$
- با عمل جایگذاری در معادله شعاعی شرودینگر ۳۶۰۸، نشان دهید  $Y \cdot A$ که انرژی حالت ٢٥ اتم هيدروژن ( جدول ٢٠٨) ٤ +- است.
- یک اتم هیدروژن را در حالت پایه درنظربگیرد و کرهای با شعـاع r  $\Delta \cdot A$ و به مرکز هسته این اتم تصور کنید. رابطهای برای احتمال اینکـــه الکترون درون این کره باشد بهدستآورید . (الف) این احتمال برای جقدر است؟ (ب) برای چه مقداری از r این احتمــــال = r ۹۹ درصد است؟
- LS کلیه و حالتهای یک پیکربندی pf و الکترون را در جفت شدگی  $6.1$ تعيين كنيد .
- کلیه گذارهای دوقطبی مجاز بین پیکربندیهای pd و pf را تعییـــن  $\mathsf{Y} \cdot \mathsf{A}$ کنید .
- عمر حالت ٢p اتم هيدروژن را با فرض اينكه اندازه گشتاور دوقطبي  $\lambda \cdot \lambda$
- بسامد تابشی که در گذار چرخشی خالص  $J=0$   $J=1$  از اسیـــد ۹۰۸ کلریدریک گسیل میشود را بهدستآورید. فاصلهٔ میان اتم کلر و اتسم هیدروژن ۳ ر۱ انگسترم است.

فصل نهم

وتقويت ونور . ليخ رها

 $\label{eq:2.1} \begin{split} \mathcal{L}_{\text{max}}(\mathbf{r}) & = \frac{1}{2} \sum_{i=1}^{N} \mathcal{L}_{\text{max}}(\mathbf{r}) \mathcal{L}_{\text{max}}(\mathbf{r}) \\ & = \frac{1}{2} \sum_{i=1}^{N} \mathcal{L}_{\text{max}}(\mathbf{r}) \mathcal{L}_{\text{max}}(\mathbf{r}) \mathcal{L}_{\text{max}}(\mathbf{r}) \mathcal{L}_{\text{max}}(\mathbf{r}) \mathcal{L}_{\text{max}}(\mathbf{r}) \mathcal{L}_{\text{max}}(\mathbf{r}) \mathcal{L}_{\text{max}}(\mathbf$ 

 $\label{eq:2.1} \begin{split} \mathcal{L}_{\text{max}}(\mathbf{r}) & = \mathcal{L}_{\text{max}}(\mathbf{r}) \mathcal{L}_{\text{max}}(\mathbf{r}) \mathcal{L}_{\text{max}}(\mathbf{r}) \mathcal{L}_{\text{max}}(\mathbf{r}) \mathcal{L}_{\text{max}}(\mathbf{r}) \mathcal{L}_{\text{max}}(\mathbf{r}) \mathcal{L}_{\text{max}}(\mathbf{r}) \mathcal{L}_{\text{max}}(\mathbf{r}) \mathcal{L}_{\text{max}}(\mathbf{r}) \mathcal{L}_{\text{max}}(\mathbf{r}) \mathcal{L}_{\text{max}}(\mathbf{r})$ 

 $\mathcal{L}^{\text{max}}_{\text{max}}$  and  $\mathcal{L}^{\text{max}}_{\text{max}}$ 

 $\mathcal{L}(\mathcal{A})$  and  $\mathcal{L}(\mathcal{A})$ 

 $\label{eq:2.1} \mathcal{L}(\mathcal{L}^{\text{max}}_{\text{max}}(\mathcal{L}^{\text{max}}_{\text{max}}(\mathcal{L}^{\text{max}}_{\text{max}}(\mathcal{L}^{\text{max}}_{\text{max}})))$ 

١٠٩ درآمسسك

 $\mathcal{L}(\mathcal{L}^{\mathcal{L}})$  and  $\mathcal{L}(\mathcal{L}^{\mathcal{L}})$  . In the  $\mathcal{L}(\mathcal{L}^{\mathcal{L}})$ 

پیدایش لیزر یا میزر نوری<sup>(</sup>، بر دانش نورشناسی چنان اثر قابل ملاحظهای داشته است که کمتر آثری را بر رشتههای دیگر علوم می توان با آن مقایسه کــــرد. نوسانکنندههای لامپی که تابش همدوس الکترومغناطیسی با بسامدهایی تا <sup>۹</sup>ه۱هرتز ۱٫ تولید می کنند، از سالها پیش شناخته شدهبودند. میزر در سال ۱۹۵۴/۱۳۳۳ ابـــدام شد (۱۳) . میزرها کبهوج (۱۰<sup>۹</sup> تا <sup>۱۱</sup>ه (هرتز) تولید میکنند . عمل<sub>م</sub>بودن استفاده از اصول میزر برای تقویت نور، (۱<sup>۴</sup> ه۱ - هرتز) ،در سـال ۱۹۵۸/۱۳۳۷ بهوسیلـــه<sup>ء</sup> شاولو" Schawlow " و" تسونــز" Townes " بررسی و نظریههای بنیـــــــادیآن ییشنهاد شد. نخستین لیزر قابل استفاده در سال ۱۹۶۰/۱۳۳۹ در آزمایشگاههسای پژوهشی هیوز از بلور مصنوعی یاقوت ساخته شد . چند ماه بعد یک لیزر گــــــازی هلیوم ــ تئون در آزمایشگاههای بل تلفن بهکار افتاد . لیزر یاقیوتی نور دیدگانــــی

 $\mathcal{L}(\mathcal{L}(\mathcal{L}))$  and  $\mathcal{L}(\mathcal{L}(\mathcal{L}))$  and  $\mathcal{L}(\mathcal{L}(\mathcal{L}))$  . The contribution of  $\mathcal{L}(\mathcal{L})$ 

1\_ كلمه البيزر از حروف اول كلمات"ight amplification by stimulated emission of radiation" ساخته شده است. لیزر چند سال بعد از میزر ( microwave amplifiers ) توسعـــه یافت. بههمین دلیل لیزرهای اولیه میزرهای نوری خوانده می شدند ولی اکنــــون كلمه اليــــزر يذيرش كلي يافته است.

#### تقويت نور . ليزرها

۳۴٢

قرمز تولید میکند. لیزر هلیوم خئون هم نور دیدگانی قرمز تولید میکند هم تابش فروقرمز. امروزه انواع ليزرهايي كه بسامدهاى كوناكون ،از فروقرمز دورتا فرابنفش، تابش می کنند ساخته می شوند (۲۵) .

لیزر در واقع یک نوسانکننده اپتیکی است و اساسا" از یک محبــــــط تقویتکننده که در داخل یک بازآواگر یا کاواک مناسب قرار دارد تشکیل مے شود. نوسان لیزر را می توان به موج ایستاده در کاواک تشبیه کرد. محیط تقویت کننـــده به کمک یک نوم انگیزش خارجی ماکار می افتد . برونداد لیزر،پرتوی بسیار تکفام و شديد است.

شدت درخشش چشمههای مغمولی نور (قوس، رشته، تخلیه) معادل تابسسش گرمایی در دماهایی کمتر از حدود ۴ در جه کلوین است درحالی که با لیسترر، شدتھایی معادل تابش گرمایی در دماھای <sup>۲۰</sup>۰ را تا ۱۰<sup>۳۰</sup> درجه بآسانی تولیسسد می شود . این شدتهای هنگفت بررسی پدیدههای نورشناختیی جدید ،مانند نورشناسی غیرخطی ، زنش اپتیکی ، تداخل از راه دور و پدیدههای دیگر ، که قبلا " غیرممکــــــن بودند را امکانپذیر می سازند. شماری از کاربردهای عملی لیزر شامل مخابرات دوربرد، رادار اپتیکی، جوشکساری خیلی ظریف،جراحی چشم و جز اینها هستند.

## ٢٠٩ گسيل القايمي و تابسش گرمايسمي

در سال ۱۹۱۷/۱۲۹۶ اینشتین نظریه ٔ گسیل القایی تابش دستگاههای اتمی را برای تخستینبار ازائه داد. او نشان داد که برای توصیف کامل برهمکنش مساده و تابش،فرایندی را باید در نظریه گنجانید که در آن، یک اتم تحریکشده میتواند در حضور تابش القاء شود و یک فوتون بگسیلد و به حالت با لنرژی پایین تر فروافتــد . دستگاه اتمی کوانتیدهای را که ترازهای آن با اعداد ۰٫۰،۴،۲،۱ وانرژیهای

تنها با  $E_2$  ،  $E_3$  ،  $E_4$  ، ... نشانداده میشوند درنظر میگیریم. فراوانی اتمهسا در یکای حجم در هر تراز را با  $N_1$  ،  $N_3$  ،  $N_3$  ، ... نشان میدهیم. اگر دستگاه اتمی با تابش گرمایی در دمای T در ترازمندی باشد،فراوانی نسبی هر دو ترازی،مانند ۱و۲، از معادله ٔ بولتزمن بهدستمی آید.

$$
\frac{N_2}{N_1} = \frac{e^{-E_2/kT}}{e^{-E_1/kT}} \tag{1.9}
$$

 $E_2 > E_1$  که در آن k ثابت بولتزمن است. اگر برای صراحت فرض کنیم  $E_1 > E_2$  ،درایسن  $N_2 < N_1$  صورت

یک اتم در تراز ۲ می تواند با گسیل یک فوتون به تراز ۱ فرو افتسسسند. احتمال گذار در یکای زمان،برای این گسیل خودبهخودی،از تراز ۲ به تراز ۱ را بســا نشان می دهیم . پس شمار فروافتهای خودبهخودی در یکای زمان  $A_{21}$  است. . (مقدار  $A_2$  , الله عن توان به كمك معادله ( $(\lambda \cdot \lambda)$  در فصل قسبل محاسبه كرد)

علاوه بر این گذارهای خودبهخودی ، گذارهای القبایسی نیز وجود دارنید. آهنگ این گذارهای القایی بین تراز ۲ و تراز ۱ با چگالی انرژی "u تــــابشوبسامد .  $\tau_0$ ی آن متناسب است، که در آن:

$$
\nu = \frac{(E_2 - E_1)}{h} \tag{7.9}
$$

اگر رو B و B نماینده و نابتهای تناسبی در گسیل القایی باشند ، شمارگذارهای القایی نزولی (گسیلها) در هر تانیه برابر خواهد بود با:

 $N_{2}B_{21} u_{\nu}$ 

همین طور، شمار گذارهای القایی صعودی ( درآشامیها ) در هر ثانیه برابر است با:

: ابتهای تناسبی در عبارات بالا به ضریبهای A و B ی اینشتین موسومند در شرایط ترازمندی،آهنگگذارهای نزولی با گذارهای صعودی یکی استست،

 $N_1B_1$ ,  $u_v$ 

يعنى

$$
N_2 A_{21} + N_2 B_{21} u_{\nu} = N_1 B_{12} u_{\nu}
$$
 (7.9)

ازاین معادله نتیجه می شود:

$$
u_{\nu} = \frac{N_2 A_{21}}{N_1 B_{12} - N_2 B_{21}}
$$
  
با درنظرگرفتن معادله° (۱۰۹) می توانیم بنوبسیم :

یرای اینکه این رابطه با رابطه ٔ تابش پلانک برابری کند ،باید تساویهای زیر برقرار ىاشند .

$$
B_{12} = B_{21} \qquad (\Delta \cdot \mathbf{A})
$$

$$
\frac{A_{21}}{B_{21}} = \frac{8\pi h\nu^3}{c^3} \tag{6.9}
$$

بدینسان برای اتمهایی که با تابش گرمایی در ترازمندیاند،نسبت گسیل القایی به گسیل خودبهخودی،از رابطه<sup>ء</sup> زیر بهدستمیآید

$$
\frac{g_{21}u_{\nu}}{A_{21}} = \frac{1}{e^{hv/kT} - 1}
$$
 (Y.9)

از بخش ۵۰۷ بیاد میآوریم که این دقیقا" همان شمار فوتون در یک مد، یعنـــــی نمار اشغال،است.

بنابر نتیجه بالا،آهنگ گسیل القایی در چشمههای معمولی نور در بخــــش دیدگانی (K° 103 × 7) بسیار ناچیز است . ازاین رو ،تابش دراین چشمهها ،بیشتر بسه روش گذار خودبه خصودی گسیل می شود . چون این گذارها بهطور کاتورهای انجــــام می گیرند چشمههای معمولیے نور مرئی ناهمدوسند.

از سوی دیگر ،چگالی تابش برای برخی از مدهای برتر در یک لیزر چنسان زیاد می شود که قسمت اعظم گذارها القایی هستند . یک نتیجه اینکه تابش گسیلیده فوقالعاده همدوس است. دیگر اینکه توان تابشی بینایی در بسامد کسیساری لیسزر بمراتب بیشتر از چشمههای معمولی نور است.

# ۳.۹ تقویت در یک محیط

یک محیط نوری که تابش از آن عبور میکند را درنظربگیرید . فرض کنیـــد محیط دارای اتمهایی با ترازهای گوناگون  $E_2$  ،  $E_2$  ،  $E_3$  و جز اینها باشد . بسه دو تراز ،مثلا " , $E$  و , $E$  که برای آنها $E_1 < E_2$ است ،بیندیشید . پیشتر دیدیم کـــــــه  $N_1B_{12}$  ) منگهای گسیل و جذب القایی مربوط به این دو تراز بترتیب با  $N_2B_{21}$  ) و متناسبند. چون  $B_{12} = B_{21} = B_{12}$ ، پس آهنگ گذارهای نزولی درصورتی از گذارهـــــای صعودی بیشتر خواهد بود که داشته باشیم:

 $N_2 > N_1$ 

یعنی فراوانی حالت بالاتر از حالت پایینتربیشتر باشد<sup>۲</sup>.

چنین حالتی با توزیع ترازمندی گرمایی بولتزمن،یعنی رابطه ۱۰۹) مغاییر است و واژگونی فراوانی نامیده می شود ( شکل ۱۰۹) .اگر واژگونی فراوانی وجـــود داشته باشد، دراینصورت چنانکه نشان خواهیم داد،شدت پرتو نور زیاد میشود. يا به عبارت ديگر، ضمن عبور از محيط تقويت مي شود ،زيرا بهره اناشى از گسيسل القابی از اتلاف ناشی از درآشامی تجاوز میکند.

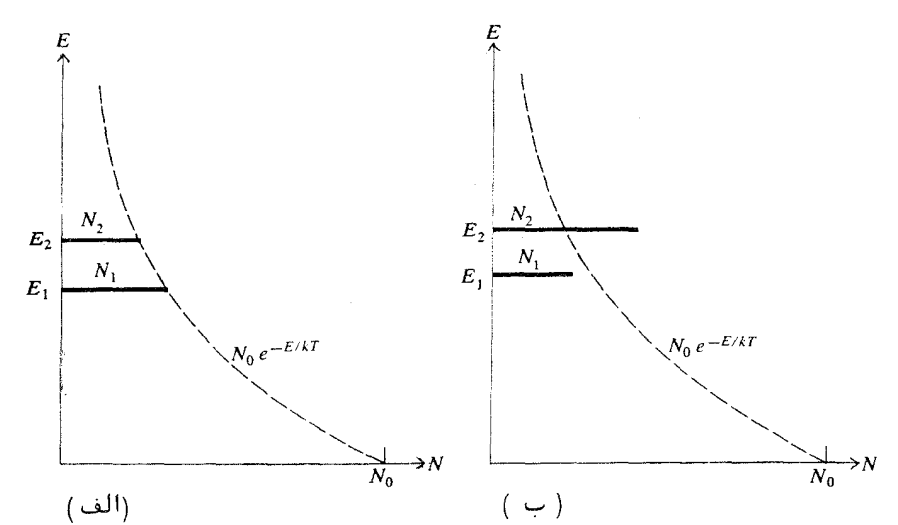

شکل ۱.۹ نمودارهای چگالیهای فراوانی دو تراز یک دستگاه (الف) توزیع عسادی يا بولتزمن(ب) توزيع واژگون شده.

۲۔ اگر ترازهای انرژی دستگاه واگن باشند ، یعنی اگر برای یک انرژی معین ، چندینزیر تراز وجود داشته باشند ،آنوقت روابط بهره بهصورت زیر تغییر خواهند کرد : کمیت ، N بسا جایگزین می شود . پارامترهای واگنی 81 و 82 بترتیب شعار زیرترازهما در  $(g_2/g_1) N_1$  $\mathcal{N}_1 \times \mathcal{N}_2 > \left( g_2/g_1 \right)$ تراز ۱ و تراز ۲ هسستند ،بماینترتیب شرط تقویت بهصورت  $\mathcal{N}_1$   $\mathcal{N}_2 > \left( g_2/g_1 \right)$  درمی

#### تقويت نور . ليزرها

تابش القایی در جهت پزتو اولیــــّـــــه گسیل می شود و با آن رابطه ٔ فــــازی معینی دارد،بدین معنی که با پرتو اولیه همدوس است. اثبات این مطلب بر مبنای مدهای میدان تابش الکترومغناطیسی امکانپذیر است . عمل گسیل القایی یک اتـــم تکی باعث میشود یک فوتون به مد بخصوصی که گسیل القایی را ایجاد میکنــد، افزوده شود. همان طور كه نشان داديم ،آهنگ گسيل القايي با تعداد فوتونه ـــاى موجود در مد مورد نظر متناسب است. مدها به کمک بسامد، جبت بردار مستوج و قطبیدگی از یکدیگر تشخیص داده می شوند . ازاین و فوتونی که از راه گسیل القایــی به یک مد اضافه شده، شبیه به فوتونهایی است که از قبل در آن مد موجــــــود يودهاند .

ثبابيست بهيره

برای تعیین کمّی مقدار تقویت در محیط، باید به جزئیات گسیل و جـــذب توجه دقیقتری کنیم . فرض کنید یک دسته پرتو موازی در محیطی که در آن واژگونبی  $I_{\nu}$  فراوانی رخ داده است، پیش برود. چگالی بینابی انرژی  $u_{\nu}$  و تابندگی بینابی  $\alpha$ در بازهٔ بسامدی v و  $\alpha + \Delta \nu$  ، با رابطهٔ زیر به پکدیگر مربوط می شوند

$$
u_{\nu} \Delta \nu = \frac{I_{\nu} \Delta \nu}{c} \qquad (\lambda \cdot \mathbf{q})
$$

بهخاطر پدیده دوپلر و دیگر آثرهای پهنگننده ٔ خطوط بینابی ،همهٔ اتمهایی کـه در تراز انرژی معینی هستند، درگسیل و جذب در یک بازهٔ بسامدی موثر نیستند، بلکه "از  $N_1$  اتم در یکسای حجم که در تراز ۱ هستند تنها تعدادی در یکنای حجم ، مثلا . در انجـام آن مؤثرند . در نتيجه آهنگ گذارهای صعودی چنين است .

$$
B_{12}u_{\nu} \Delta N_{1} = B_{12} \left(\frac{I_{\nu}}{c}\right) \Delta N_{1}
$$
م<sub>مین</sub>لُور آهنگ گذارهای القایی نرولی بر<sup>ا</sup>بر است با

$$
B_{21}u_{\nu} \Delta N_2 = B_{21} \left(\frac{I_{\nu}}{c}\right) \Delta N_2
$$

هر گذار صعودی مقداری انرژی، به اندازهٔ کوانتوم kv ، از پرتو میکاهد. همینطور

هر گذار نزولی همین مقدار را به پرتو می فزاید ، بنابرابن آهنگ زمانی تغییر چگالی انرژی بینایی در بازهٔ بسامدی ۵v چنین است

$$
\frac{d}{dt} (u_{\nu} \Delta \nu) = h\nu (B_{21} \Delta N_2 - B_{12} \Delta N_1) u_{\nu}
$$
 (3.9)

موج در زمان dt مسافت dx = c dt را می پیماید. به این ترتیب، با درنظر گرفتن معادله ( A. ۹) می توانیم بنویسیم:

$$
\frac{dI_{\nu}}{dx} = \frac{h\nu}{c} \left( \frac{\Delta N_2}{\Delta \nu} - \frac{\Delta N_1}{\Delta \nu} \right) B_{21} I_{\nu}
$$
 (10.9)

که آهنگ تقویت پرتو را در جهت انتشار بهدست میدهد. جواب معادله • ديفرانسيلي بالا را مي توان با انتگرالگيري بهدســــت آورد و چنین است

> $I_{\nu} = I_{0\nu} e^{\alpha_{\nu} x}$  $(11.9)$

$$
\mathcal{L}_{\mathbf{p}}\circ \mathcal{L}_{\mathbf{p}}\circ \mathcal
$$

$$
\alpha_{\nu} = \frac{h\nu}{c} \left( \frac{\Delta N_2}{\Delta \nu} - \frac{\Delta N_1}{\Delta \nu} \right) B_{12} \tag{17.9}
$$

اگر Av را پهنای خط بینابی بگیریم ،یک عبارت تقریبی برای ثابت بهره در وســـط خط بینایی بهدست میآید .برای این منظور ۵  $\Lambda$  ها مساوی  $N$  ها قرار داده می شوند. نتیجه ، گذشته از یک ثابت عددی با مرتبه ٔ بزرگی واحد ، درست و به صورت زیست اســت .

$$
\alpha_{\text{max}} \approx \frac{h\nu}{c\Delta\nu} \left( N_2 - N_1 \right) B_{12} = \frac{\lambda^2}{8\pi\Delta\nu} \left( N_2 - N_1 \right) A_{12} \qquad (17.9)
$$

گام آخر از رابطه ٔ میان ضرایب A و B ی اینشتین،یعنی معادله ٔ (۶۰۹) نتیجــــــه مي شسود .

می بینیم اگر  $N_1>N_2>N_1$  باشد ، a مثبت ،و شرط تقویت برقرار است . برعکس اگر  $N_2 < N_1$  (که شرط ترازمندی عادی است ) ، به منفی استونور جذب خواهد شــد. روشهای تولید واژگونی فراوانی در محیطهای اپتیکی در بخش بعد مورد بحث قرار میگیرند . برای تعیین چگونگی تغییر بہرہ با بسامد ،باید جزئیات پہن شدگی خطوط بینابی را درنظر بگیریم . در حالتی که پهنشدگی خط تنها بهخاطر جنبش گرمایی است ،نظریهٔ جنبشی (٣١) کسری از اتمها که مولغه x سرعتشان بین u, u, و  $u_x + \Delta u_x + u_y$  است  $\lambda$  بهدست می دهد . این کسر بهصورت تابعی گاوسی است ، یعنے

$$
Ce^{-au_x^2}\Delta u_x
$$

 $k = \frac{1}{L}$ که د. آن  $K = \frac{1}{L}$  و  $m/2k$  =  $m/2k$ . د. اینحا T دمای مطلق و k ثابت بولتزمن است. بهخاطر پدیده<sup>ء</sup> دوپلر،بسامد p ی گسیلی و یا جذبی این اتمہـــا،  $\overline{z}$  که در جهت x منتشر می شود ، با بسامد  $\nu_{0}$  اتم در حال سکون کمی متفاوت است. تفاوت بسامد از معادله وزير بهدست مي آيد.

$$
\frac{v - v_0}{v_0} = \frac{u_x}{c}
$$

ازاین و نتیجه می شود که تعداد اتمها در یک تراز معین که می توانند بین بسامدهای : و  $\nu + \Delta \nu$  جذب یا گسیل کنند چنین است  $\nu$ 

$$
\Delta N_i = N_i C e^{-\beta(\nu - \nu_0)^2} \frac{c}{\nu_0} \Delta \nu
$$

 $\sim \Delta N$ با قراردادن آن به جای  $\Delta N_1$  و  $\Delta N_2$  در معادله  $\beta = mc^2/(2kTv_0^2)$  که در آن (۱۲۰۹) ، نتیجه می شود :

$$
\alpha_{\nu} = Ce^{-\beta(\nu-\nu_0)^2}(N_2-N_1)h_{21} \qquad (\gamma \in \mathfrak{q})
$$

یس بہرہ برای یک گذار لیزری با پہنشدگی دوپلری،به صورت یک تابع گاڑوسی بسا بسامد تغییر میکند که منحنی آن در شکل ۲۰۹ دیده می شود . این منحنی نمایسهٔ خط بینابی پین شده در اثر پدیده ٔ دوپلر را نیز نمایش میدهد .بیشترین بهـــره در وسط خط رخ می دهد و بهوسیله ٔ رابطه ٔ زیر بهدستمی آید:

$$
\alpha_{\max} = C(N_2 - N_1)h_{21} = C(N_2 - N_1)\frac{\lambda_0^3}{8\pi}A_{21} \qquad (10.9)
$$

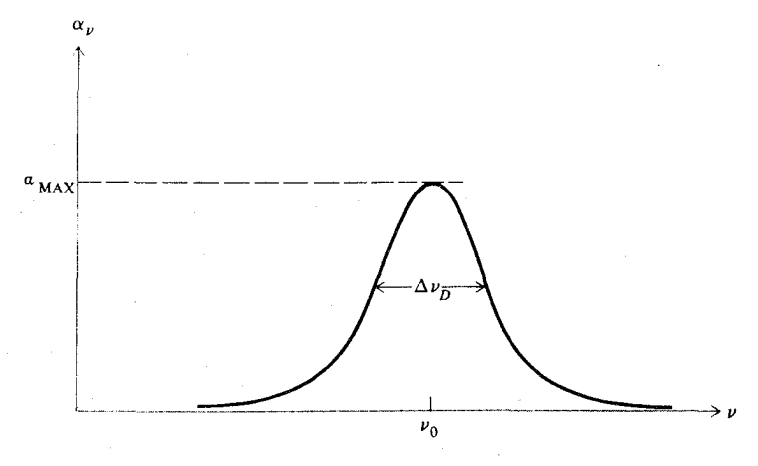

.<br>شکل ۲۰۹ ضریب تقویت برای یک خط بینابی پهسنشسسده<sup>ه</sup> دوپلسسری

برای اینکه بتوان این رابطه را با عبارت تقریبی آن یعنی معادله ٔ (۱۳۰۹) مقایسه کرد ،باید پهنای یک خط پهنشدهٔ دوپلری محاسبه شود . برای بهدستآوردن نیسم پهنا،کافی است سازه نمایی  $e^{-\beta(\nu-\nu_0)^2}$  را برابر با با قرار دهیم. پس نتیجــــه  $\nu - \nu_0 = (\ln 2/\beta)^{1/2}$ میشود که 13/2/8) و  $\nu - \nu_0 = \nu - \nu_0 = \frac{1}{2}$  به دست می دهستند: با بەكارېردن تعاریف مربوط بە  $C$ و  $\beta$  ، كە در سالا دادە .  $\Delta\nu_{D}=2(\ln2/\beta)^{1/2}$ شدهاند ، نتیجه میگیریم :

$$
\alpha_{\text{max}} = 2 \sqrt{\frac{\ln 2}{\pi}} \frac{\lambda_0^2}{8\pi \Delta \nu_D} (N_2 - N_1) A_{21} \qquad (19.9)
$$

سازه عددی 2(m 2/m) برابر با ۹۳۹ ره است. دیده می شود که رابطه (١٣٠٩) دراین حالت از دقت بالایی برخوردار است.

## ۴۰۹ روشهای تولید واژگونی فراوانی

برای تولید واژگونی فراوانی که برای تقویت نور لازم است،چندیــــن روش وجود دارد. آنهایی که بیشتر مورد استفاده قرار میگیرند در زیر آورده شدهاند: در روش دمش ایتیکی، برای اینکه فراوانی یک تراز انرژی بخصوص در محیط لیستزر بالا برده شود، از یک چشمهٔ خارجی نور استفاده می شود و در محیط لیزر جسدب گزینشی نور صورت میگیرد،شکل ۳۰۹ (الف) . ازاین روش انگیزش در لیزرهای حالت جامد ، که پیش نمونیه آن لیزر یاقوتی است ،استفاده می شود .

واژگونی مطلوب را می توان با بهکاربردن انگیزش مستقیم الکترونی در پسک تخلیه ٔ گازی بهوجود آورد ، شکل ۳۰۹ (ب) . این روش در بعضی از لیزرهای گازی یونی مانند لیزر آرگون بهکاربرده می شود . در این نوع انگیزش، محیط لیزر خسـود حامل جریان تخلیه است. تحت شرایط فشار و جریان مناسب، الکترونها ممکن است مستقیما" اتمهای فعال را تحریک کنند و فراوانی بعضی از ترازها را از ترازهــــای پایینتر بیشتر کنند . سازههای دخیل در این روش، سطح مقطع انگیزش الکترونسی و عمر ترازهای گوناگون هستند.

در روش سوم نيز از يک تخليه الکتريکي استفاده می شود ولسي در اينجا  $\epsilon$ 8 تخلیه در مخلوط مناسبی از گازها انجام میشود. دو نوع اتم متفاوت مانند A و

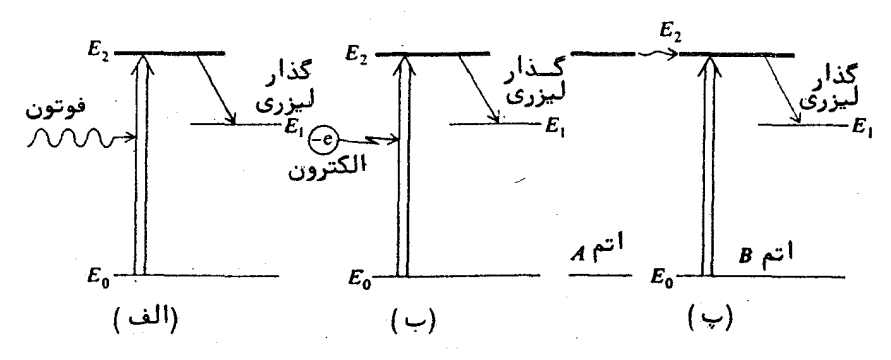

شکل ۳۰۹ نمودار سه روش ایجاد واژگونی فراوانی. (الف) دمش ایتیکی، (ب) انگیزش مستقیم الکترونی، (پ) برخوردهای کشسان اتم به اتم.

که حالتهای برانگیخته \*A و \*B آنها دقیقا " یا تقریبا " بر هم منطبقاندرا درنظر بگیرید .انتقال برانگیختگی بین این دو اتم ممکن است بهصورت زیر رخ دهد .

 $A^* + B \rightarrow A + B^*$ 

اگر حالت برانگیخته یکی از اتمها ،مثلا " \*A ، شبهپایدار باشد ، دراینصورت وجود  $B$  گاز  $B$  راه گریزی برای این برانگیختگی است. در نتیجه،تراز برانگیخته اتـــــم ممکن است بمراتب پرجمعیت تر از یک تراز پایینتر،که اتم B با تابش به آن فــــرو می افتد بشود ، شکل ۳۰۹ (پ) . این وضع در لیزر هلیوم-نئون وجود دارد . به طوری که یک اتم نئون به کمک یک اتم برانگیخته هلیوم تحریک می شود و سپس گسسدار لیزری در اتم نئون انجام میگیرد.

روش چهارم در گروه بخصوصی از لیزرها به نام لیزرهای شیمیایی بهکسسار برده می شود. در اینجا یک مولکول وادار به تغییرات شیمیایی می شود که یکسی از فرآوردههای این واکنش،مولکول یا اتمی است در یک حالت برانگیخته. در شرایسط مقتضی، یک واژگونی فراوانی امکان پذیر خواهد بود. لیزر شیمیائی اسپدفلوریدریک، نمونهای از این لیزر است که در آن مولکول برانگیخته اسید فلوریدریک از واکنــش زير نتيجه مي شود:

 $H_2 + F_2 \rightarrow 2HF$ 

۵۰۹ نوسان لیسزری

کاواک اپتیکی یا بازآواگر یک لیزر،معمولا از دو آیته عنده یا تخسست تشکیل میشود که محیط تقویتکننده در میان آنها قرار دارد ( شکل ۴۰۹ ).

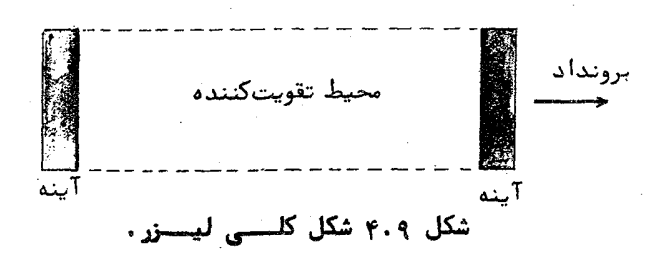

اگر یک واژگونی فراوانی بسنده در محیط بهوجود آید ،آنوقت تسابستش الکترومغناطیسی تقویت می شود و بهصورت یک موج ایستاده بین آیتنهها بترقیـــرا ر می شود . برای خارج شدن انرژی از بازآواگر ، یک یا هر دو آیت بهطور جزیی شفاف است .

کاواک نوری با آیتھای تخت شبیه به یک تداخل سنج فابری۔ پروی معمولی است . نوارهای گذار بازآواگر فابری ــ پرو در بی نهایت بسامد همفاصله رخ می دهند :

 $\ldots$ ,  $v_n$ ,  $v_{n+1}$ ,  $v_{n+2}$ ,  $\ldots$ 

فاصله ٔ هر دو نوارگذار پیاپی برابر با گستره آزاد بینابی است:

$$
\nu_{n+1} - \nu_n = \frac{c}{2d}
$$

 $\epsilon$ که در آن  $c$  سرعت نور و d جدایی آیینهها است. این بسامدها، مشخص کننـــــده مدهای طولی بازآواگرند . مدهای عرضی نیز وجود دارند که در بخش بعد دربسارهٔ آنها بحث خواهد شد.

نوسان ممکن است در یکی،یا بیشتر،از این بسامدهای بازآوائی رخ دهــد. این به پهنای منحنی بهره در رابطه با فاصله مدها بستگی دارد ، شکل (۵۰۹) . بیشتر لیزرها همزمان در چند مد نوسان میکنند.

اگر خلوص بینابی یا تکفامی فوقالعاده مورد نیاز باشد،می توان با انتخــاب مناسب پارامترهای لیزر،نوسان تک مدی بهدست آورد. در این حالت پهنای ذاتیی خط بەطور عمدە توسط سازە كيفى Q ى بازآواگر ليزر تعيين مى شود . پىمناھاي ذاتىي نوعا" در حدود چند هرتزند ولی در عمل پهناهایی در حدود <sup>۲</sup>۰م هرتز بهدست می آیند . این محدودیت بیشتر توسط پایداری گرمایی و مکانیکی تعیین می شود .

شـرط 7ستانمای برای نوسـان

دیدیم که بهسره ٔ یک باریکه ٔ نور موازی در یک محیط تقویتکننده، طبیق رابطه وير مي بالد.

 $I_{\nu} = I_{0\nu}e^{\alpha_{\nu} x}$ 

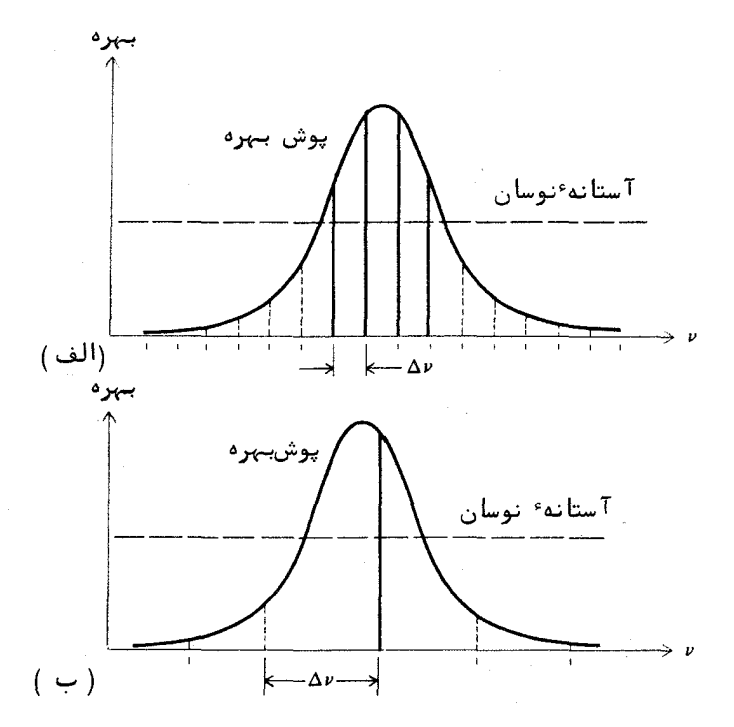

شکسل ۵۰۹ بسیامیدهسای نوسانی در یک لیزر (الف) چهار مد طولی، (ب) یک مد.

فرض کنید یک موج در یک نقطه از کاواک لیزر، میان دو آیته شروع به رفتوآمست کند. در برگشت،کسر 8 از انرژی خود را در اثر پراکندگی،بازتاب و جز اینهــــــا از دست میدهد. برای اینکه لیزر نوسان کند،باید بهره مساوی یا زیادتر از ایـــن اتلاف باشد، يعنى:

$$
I_{\nu} - I_{0\nu} \ge \delta I_{\nu}
$$
\n
$$
e^{\alpha_{\nu}2l} - 1 \ge \delta
$$
\n
$$
\alpha_{\nu}2l \ll 1 \gg l \gg 1
$$
\n
$$
\alpha_{\nu}2l \ll 1 \gg l \gg 1
$$
\n
$$
\alpha_{\nu}2l \ll 1 \gg l \gg 1
$$

 $(1\lambda \cdot 9)$  $\alpha_v 2l \geq \delta$ 

اگر در بسامد معینی بهره بیش از اتلاف باشد،نوسان بعدی می بسسالسند ( نموٌّ می كند) تا وضع تعادل برقرار شود. اتلاف كسرى 8 كمموييش ثابت استت و بستگی به دامنه ٔ نوسان ندارد. ازاین و یک تهی شدگی در محیط روی می دهــدو موجب می شود اختلاف فراوانی ، N<sub>2</sub> - N<sub>1</sub> کاهش یابد. بنابراین بهره کم می شود تا تساوی زیر برقرار شود.

$$
\alpha_{\nu}2l=\delta \qquad \qquad (19.9)
$$

این تهی شدگی که در نواری به مرکز بسامد نوسان روی می دهد چال سوزی نام دارد. شکل این چال یک منحنی وارونه ٔ بازآوائی است و به منحنی بازآوائییی یک نوسانگر سازگان می ماند که به نمایه<sup>ه</sup> لورنتس موسوم است. پهنای نمایه<sup>ء</sup> لورنتس برابر با عکس عمرتابشمندی اتمیاست که عمل لیزری را انجام می دهد. اگر ایستن پهنای تابشی به بزرگی یا بزرگتر از پهنای منحنی بهره باشد، دراینصورت کلیسسهٔ اتمهای برانگیخته را می توان با مد نوسان لیزر " در ارتباط " دانست . این وضعیت را **پهنشدگی همگن** می نامند . از طرف دیگر اگر پهنای تابشی گذار لیزر کوچکتـــر از یهنای منحنی بهره باشد ، تنها پارهای از اتمها در یک مد معین فعالیت مشتـــــرک دارند . این را یهنشدگی ناهمگن مینامند . در این حالت چال سوزی منحنی بهتره را مطابق شكل ۶۰۹ دگرگون مى كند.

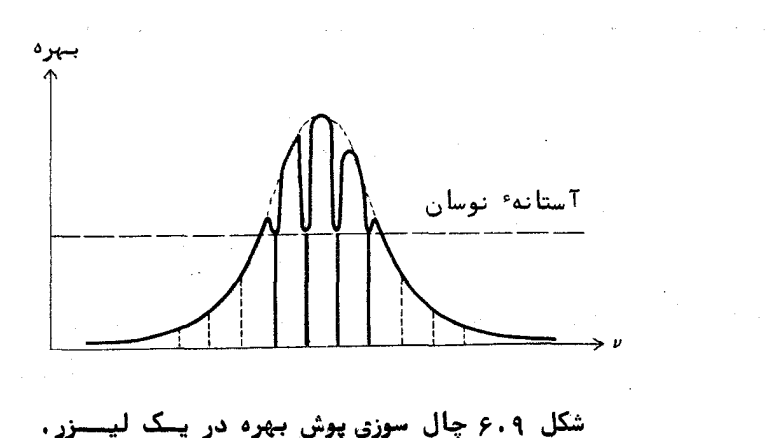

۹.۶ نظریهٔ بازآواگر ایتیکبی

مفہوم کلی مدھای فضایی تابش الکترومغناطیسی درون یک کاواک بستــــه، در بخش ۳۰۷ باختصار بررسی شد. در آنجا نشان داده شد که یک مد معیست را می توان به کمک سه عدد درست، که مستقیما" به گرتهٔ موج ایستادهٔ آن مد بستگی دارند ، مشخص کرد . کاواک در بازآواگر لیزر ، چون که تنها از دو سطح بازتابنــــده ساخته شده است، بسته نیست. با این همه چنین کاواکهایی که اطراف آنها باز است نیز می توانند موج ایستاده ٔ سهبعدی نگهدارند ، این را گاهی شبه مد می خواننسسد. یک واقعیت مهم این است که مقداری از انرژی در اطراف آینههای بازتابنده"لبریز " شــده وازمقدار آن کم می شود . این را اتلاف پراشی در بازآواگر می نامند . رسیدگی دقیق به این اتلاف در لیزر لازم و با اهمیت است، بویژه برای دستگاههای کسم بهسره مانند لیزر هلیوم ــ نئون که تقویت در هر رفت یا برگشت تنها چند درصد است. برای روشن ساختن مسئلهٔ ریاضی موجود در بازآواگر اپتیکی ،در شکــل ۷۰۹ مختصات دهانه آیتنههای بازآواگر را بترتیب با  $x,y$  و  $x'$  نشان میدهیم هانگونه که نشان داده شده،این حالت معادل با پراش به وسیله<sup>و</sup> دهانههای چندگانهاسست. اگر  $U(x,y')$  و  $U'(x',y')$  نمایانگر دامنههای مختلط تابش روی سطح آینهها باشنده

دراین صورت با بهکاربردن نظریه ٔ پراش فرنل ــکیرشهوف ( بخش ۲۰۵) می توانیـــم بنويسيم

$$
U'(x',y') = \frac{-ik}{4\pi} \iint U(x,y) \frac{e^{ikr}}{r} (1 + \cos \theta) dx dy \qquad (1 - \cos \theta)
$$

که در آن:

$$
r = [d2 + (x' - x)2 + (y' - y)2]^{1/2}
$$
  
cos  $\theta = \frac{d}{r}$ 

اگر آیتندها ،چنانکه معفول است ،یکسان باشند ،برای حالت پایا ،یعنی بعند از اینکه تابش بارها بین دو آیینه رفت و برگشت کرد ،دو تابع U و U' گذشته از یک سازه و ثابت و یکسان می شوند ، دراین حالت داریم :

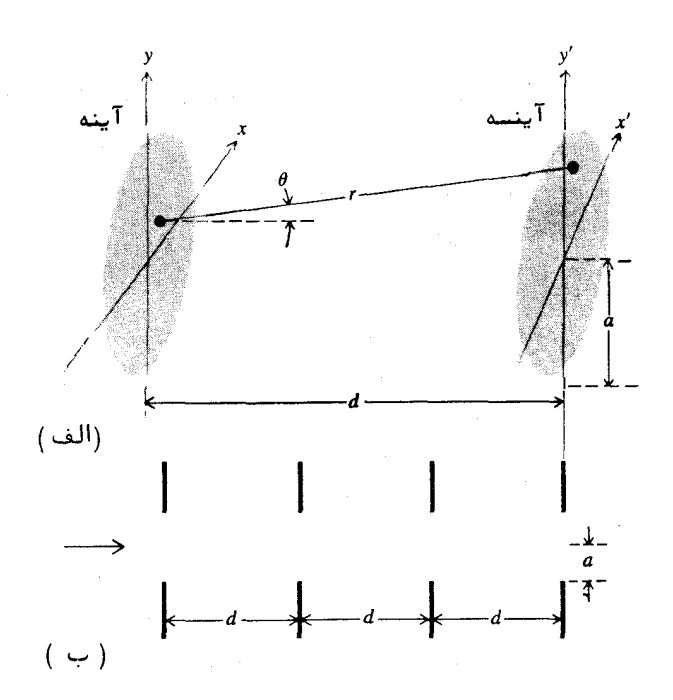

شکل ۷۰۹ (الف) شکل هندسی کاواک لیزر فابری۔پرو، (ب) معادل پراشی آن۔

$$
\gamma U(x',y') = \iint U(x,y) K(x,y,x',y') dx dy \qquad (11.9)
$$

که در آن

$$
K(x, y, x', y') = \frac{-ik}{4\pi} \left(1 + \cos \theta\right) \frac{e^{ikr}}{r} \qquad (77.9)
$$

معادله (٢١٠٩) یک معادله انتگرالی از تابع مجهول U است. تابع K هستــــــــه معادله و y ويستژهارز ناميده مى شود. شمار جوابهاى تابع مجهول نامتناهى استت و برای هر کدام یک ویلژهارز y وجود دارد. این دو را بترتیب با  $U_n$  و  $\gamma_n$  نمایش میدهیم که در آن ۱،۲،۳،۰۰۰ = n . جوابهای مختلف متناظر با مدهای طبیعی، بازآواگرند. اگر  $\gamma_n$  را با عبارت زیر نشان دهیم:

## ۹.ع نظريه ابازآواكر ايتيكي

$$
\gamma_n = |\gamma_n| e^{i \phi_n} \qquad (\text{TT} \cdot \text{A})
$$

می بینیم که  $|\gamma_n|$  نسبت دامنه و  $\phi_n$  جابجایی فازی وابسته به یک مد را مشخـــص می کند. کمیسست 1-  $|\gamma_n|^2$  اتلاف نسبی انرژی در اثر پراش در هر گذر اسست. ( این باید به اتلاف انرژی ناشی از جذب به وسیله ٔ آیندها افزوده شـود).

" فوكسن" و " لسى " از اولين كسانى بودند كه معادله انتكرالى بازآواگر فابری پرو را بررسی کردند (۹) . آنها برای بهدستآوردن جوابهای عددی و ویتژه -ارزهای وابسته،از کامپوتر الکترونیکی رقمی استفاده کردند . " بوید " و " گوردن" برای معادله ٔ انتگرالی جوابهای تحلیلی بهدست آوردند (۶) . بازآواگرهای اپتیکسی بررسی شده شامل هر دو نوع بودند،هم بازآواگر با آینههای تخت ـ موازی و هــم آنهایی که آیینمهای خمیده دارند.

با اینکه حل دقیق مسئله بازآواگر فابری ــ پرو خیلی پیچیده است ، بهٔکمک روشی مشابه با آنچه در پراش فرانهوفری بهکاربرده شد،می توان یک حل تقریبــــــی ساده برای آن بهدستآورد. طبــــق آن روش،معادله ٔ (٢٢٠٩) به معادله ٔ زیـــــر ساده مي شود .

$$
K(x, y, x', y') = Ce^{-ik_1(xx'+yy')}
$$

که در آن طبق تقریبی که بیان شد  $C$  و  $k$  ثابتند . پس معادله ٔ انتگرالی ( ٢١٠٩) بەصورت زیر در می<sup>7</sup>ید :

$$
\gamma U(x',y') = C \iint U(x,y)e^{ik_1(xx'+yy')} dx dy \qquad (\Upsilon \gamma \cdot \eta)
$$

این معادله میگوید تابع ( $U(x,y)$  تبدیل فوریه خودش است. سادهترین این نسسوم توابع ، تابع گا°وسی است

 $U(x,y) = e^{-\rho^2/w^2} = e^{-(x^2+y^2)/w^2}$  $(70.9)$  $e_1$ در اینجا  $w$  یک ثابت نردهبندی و  $x^2 + y^2 = x^2 + 6$ . توابع کلیتری که تبدیل فوریــــــه خودشانند ، حاصلضرب توابعی به نام **چند جملهایهای هرمیت (۲۷)** و تابع گا<sup>ء</sup>وســی بالا هستند .

$$
U_{pq}(x,y) = H_p\left(\frac{\sqrt{2}x}{w}\right) H_q\left(\frac{\sqrt{2}y}{w}\right) e^{-(x^2+y^2)/w^2} \qquad (\text{75.9})
$$

اعداد درست p و q نمایانگر مرتبه ٔ چند جملهایهای هرمیتاند آ $\mathfrak{g}$  هر مجموعــــه ٔ . متناظر با یک مد عرضی بخصوص بازآواگر است (p,q)

. چند جملهای هرمیت با پایینترین مرتبه،  $H_0$ ، ثابت و برابر با یک است. ازاین رو مد ساده ٔ گا ٔوسی ، مربوط به مجموعه ٔ (٥٠٥) است و مد ه $\mathit{TEM}_\mathrm{an}$  نامیدهمی شود، منظور از اصطلاح TEM مدهای الکترومغناطیسی عرضی در کاواک است. گاهــــــی از  $q$  علامت  $_{n,\tilde{a},a}$  استفاده می شود که در آن عدد درست n عدد مد طولی و  $p$  و اعداد مد عرضی اند. تعدادی گرته مست مرتبه و پایین در شکل ٨٠٩ نمایستنش داده شدهاند .

# پیکربندیهای باز7واگـر ــ پایــداری

ترکیبهای گوناگونی از آیتنههای خم و تخت وجود دارند که می توان بسرای کاواک لیزری از آنها استفاده کرد. چند نمونه از آنها در شکل ۹.۹ نشستان داده شدهاند. یکی از رایجترین پیکربندیهای کاواکی به نام بازآواگر همکانون موسوماست. این کاواک از دو آینهٔ کروی کاو و مشابه که فاصلهٔ آنها برابر با شعاع خمیدگستی آیتنمها است تشکیل شده است. هم خطکردن آیتنمهای کاواک همکانون از کاواک با آیتدهای تخت ــ موازی خیلی آسانتر است . دقت میزان کردن آیتدهای حفرههای نوم اخیر باید حدود یک ثانیه ٔ زاویهای باشد ، در حالی که ترکیب همکنانسون ، در کاربردهای عادی،به دقتی حدود یکچهارم درجه نیاز دارد.

اتلاف پراشی، که به وسیله ٔ بوید و گوردن، برای بعضی از مدهای مرتبسه پایین در بازآواگرهای تخت ــ موازی و همکانون محاسبه شده، در شکل ۱۰۰۹ کشیده شده است. در این نمودار اتلاف به شکل تابعی از عدد فرنل  $N = a^2/\lambda$  ترسیــم شده که در آن a شعاع آیتهها و d فاصله آنها از یکدیگر است. اتلاف پراشتهی

۳ــ چندجملهایهای هرمیت عبارتند از:

$$
H_0(u) = 1
$$
  

$$
H_1(u) = 2u
$$

$$
H_n(u) = (-1)^n e^{u^2} \frac{d^n}{du^n} e^{-u^2}
$$

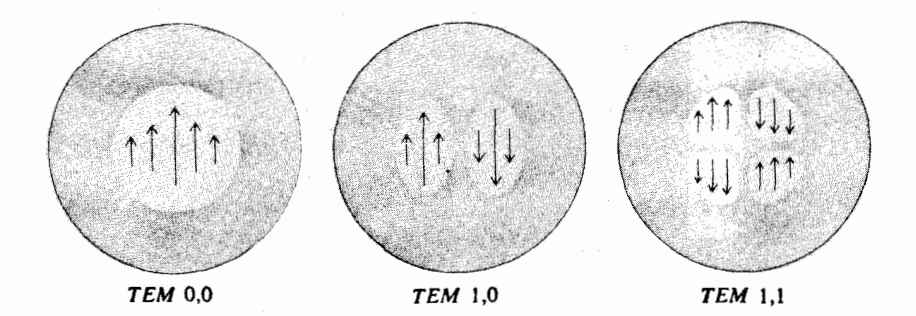

شکل ۸،۹ نوزیع میدان روی آیىندها برای بعضی از مدهای مرتبهٔ پایین.

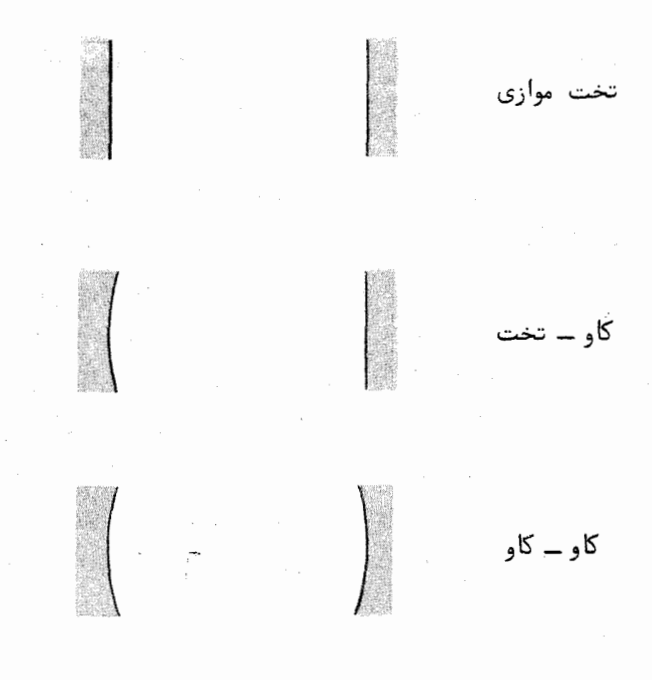

شکل ۹.۹ چند نمونه از کاواکهای لیزری متداول.
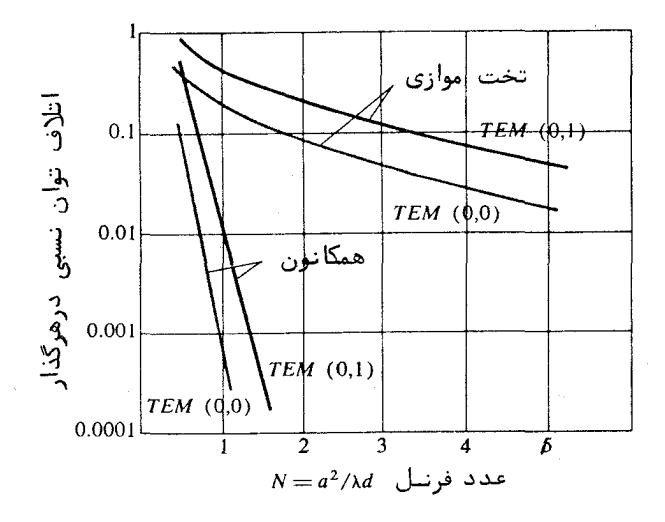

شکل ۱۰۰۹ منحنیهای اتلاف برای دو مد نخست در کاواکهای لیزری تخت ــ موازي و همكسانون.

 $N > 1$  برای مدهای مرتبه پایین در آیننههای کروی همکانون، وقتی  $N > 1$  قــــابــــل چشم پوشی است . مقایسه ٔ اتلاف در بازآواگر تخت ــ موازی و بازآواگر همکانــــون، نشان میدهد که نوع دوم بهطور مسلم برتر است.

با استفاده از نورشناسی هندسی می توان بازآواگرهای لیزری را بر حســـب معیاری موسوم به **پایـداری** ردهبندی کرد. یک بازآواگر پایدار ،بازآواگری است که در آن یک پرتو،با بازتابهای پیاپی از آینـهها پایانــی ، نزدیک محور نوری باقــــــــی می ماند . معیار پایداری را در فصل بعد ( بخش ۵۰۱۵) بهدست خواهیســـم آورد . همانگونه که نشان خواهیم داد،برای اینکه کاواکهای متقارن،که از دوآپینه با شعباء خمیدگی مساوی درست شدهاند ،پایدار باشند ،باید جدایی آیندها کمتر از دو بیرابیر شعاع خمیدگی باشد .

انسدازه لكسه

پارامتر نردهبندی w ،که در معادلات (۲۵۰۹)و(۲۶۰۹) معرفی شد ،مقیاسی

از توزیع عرضی انرژی در دسته پرتو اپتیکی درون بازآواگر است .هرگاه، p ،فاصله عرضی از محور نوری برابر با ۱۲ شود، تابع گا وسی  $e^{-\rho^2/w^2}$  تبدیل به  $e^{-1}$  خواهد شد. چون این تابع با دامنه ٔ میدان،و انرژی با مربع میدان متناسب است،بنابرایست انرژی به 2-e برابر بیشینه ٔ خود نزول خواهد کرد. ازاینرو u را افسدازه ککسیه مد برتر (٥٠٥) می نامنند.

در یک بازآواگر، w تابعی از مکان طولبی است. اگر z فاصله ٔ طولبی از نقطه میانی دو آینه باشد، دراینصورت پارامتر w ، چنانکه بوید و گوردن نشان دادهانند، به كمك رابطه وير بهدست مي آيد:

$$
w^2 = w_0^2 + \frac{\lambda^2 z^2}{\pi^2 w_0^2} \tag{7V.9}
$$

در اینجا، ۸ طول موج و  $w_0$  پارامتر دیگری است به نام اندازه لکه در مرکزکته مقدار آن به وسیله ٔ شعاعهای خمیدگی آینهها و فاصله ٔ آنها از یکدیگر معین میشسود. برای یک کاواک متقارن،که از دو آینته با شعام خمیدگی R تشکیل شده،و فاصلــــهٔ  $\colon$  نیها از یکدیگر d است،پارامتر  $w_0$  از رابطه دزیر بهدست می

$$
w_0^2 = \frac{\lambda}{\pi} \left[ \frac{d}{2} \left( R - \frac{d}{2} \right) \right]^{1/2} \tag{7.1.9}
$$

و شعاع خمیدگی سطح موج ایستاده دریک نقطه چنین است :

$$
r_c = z + \frac{d(2R - d)}{4z} \tag{79.9}
$$

در بازآواگر همکانون،  $d \in R = d$  اندازه ٔ لکه در مرکز چنین است:

$$
w_0 = \sqrt{\frac{\lambda d}{2\pi}}
$$

اندازه الکه روی هر یک از آینهها، z = ±d/2 از رابطه زیر بهدستمی آید:

$$
w=\sqrt{\frac{\lambda d}{\pi}}
$$

شکل ۱۱۰۹ یک بازآواگر همکانون را نشان میدهد. برای نشان دادن خمیدگی امواج ایستاده داخل کاواک، سطوح همفاز کشیده شدهاند ،خمیدگی سطوح موج روی آینهها تقويت نور. ليزرها

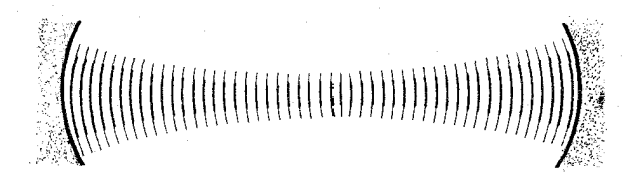

شکل ۱۱.۹ گرنه امواج ایستاده و توزیع عرضی مد  $TEM_{0.0}$  در یک کیاواک ليزرى ھمكانون.

با خمیدگی آیتھا یکی است. در مرکز که اندازه کلکه کمینه است،سطح موج تخت می شود . با قراردادن یک آینـه ٔ تخت در مرکز یک کاواک همکانون ،یک کاواک نیـم ــ همکانون بهدست میآید و سطوح موج و اندازه کلکه برای بخشی از کاواک همکانسون، بین آیتههای کاواک جدید ،بدون تغییر باقی می مانند . در واقع اگر هیر دو سطیح موجی را با آینمهایی با همان خمیدگی جایگزین کنیم ،یک کاواک جدید تشکیسسل مې شود .

## ۷۰۹ لیزرهای گازی

شکل ۱۲۰۹ آرایش فیزیکی یک لیزر گازی نوعی را نشان میدهد . در اینجا کاواک اپتیکی با آیتههای خارجی بهوجودمیآید و برای اینکه توان بازتاب آنها در طول موج مورد نظر زياد باشد،آيتناها را با چند لايه نارسانا مى اندايند و نيست برای کاستن از اتلاف انرژی و آسانی همخطسازی از آیشمهای کروی در ایجاد ایسن كاواكهاى همكانون استفاده مى شود.

دو انتهای لامپ لیزر را با دریچههای بروستر میپوشانند تا بیشتریسیست شفافیت حاصل شود . با بهکاربردن این دریچهها ،برونداد لیزر به طور خطی قطبیده خواهد بود . همانگونه که در بخش ۲۰۸ بحث شد ، دریچههای بروستر برای یک جهت قطبیدگی بخصوص،قطبیدگی TM ، خیلی شفافند . در نتیجه ،نوسان لیزر در ایست قطبیدگی تقویت می شود و بر قطبیدگی عمود بر آن،  $TE$  ،غلبه می کند.

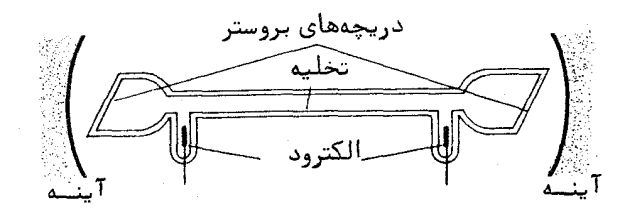

شکل ۱۲۰۹ طرح نوعی یک لیزر گسازی.

برانگیزش الکتریکی خارجی با هر یک از روشهای زیر میسر است: (۱) تخلیه ٔ جریان مستقیم (٢) تخلیه حریان متناوب

(٣) تخلیه عبی الکترودی بالا - بسامد (۴) تیهای فشار قوی ( بالا ـ ولتاژ )

استفاده از روشهای (۱) و (۲) در لیزرهای گازی تجارتی متداول است. اگر لیسزر برای کارهایی از قبیل زنش اپتیکی ( optical heterodyning ) ، مخابرات و جز اینها باشد،برانگیزش به روش تخلیه عجریان مستقیم (۱) برتر است. روش تخلیه عجریان متناوب (٢) سادهترین روش است زیرا منبع تغذیه می تواند یک مبدل معمولی ولتاژ قوی، که به الکترودهای فلزی سرد در داخل لامپ متصل می شود ، باشد . روش تخلیـهٔ بی الکترودی بالا \_ بسامد (۳) ، در اولین لیزر گازی،لیزر هلیوم \_ نئون ، که بســه وسیله ٔ جوان، بنت و هریوت (۲۱) در آزمایشگاههای بل تلفن ساخته شد ، بهکارسرده شد. روش (۴) در لیزرهای تپی پیرتوان بهکاربرده می شود. در بعضی موارد کسسه نمی توان بهطور پایا واژگونی جمعیت را برقرار نگاهداشت ،استفاده از این روش برانگیزش لازم مى شود .

## لپتزر طینوم د نئون

شکل ۱۳۰۹ نموداری از ترازهای انرژی لیزر هلیوم ــ نئون را نشان میدهد. اتمهای هلیوم با برخورد الکترونی در تخلیه الکتریکی،برانگیخته می شوند فراوانیهای

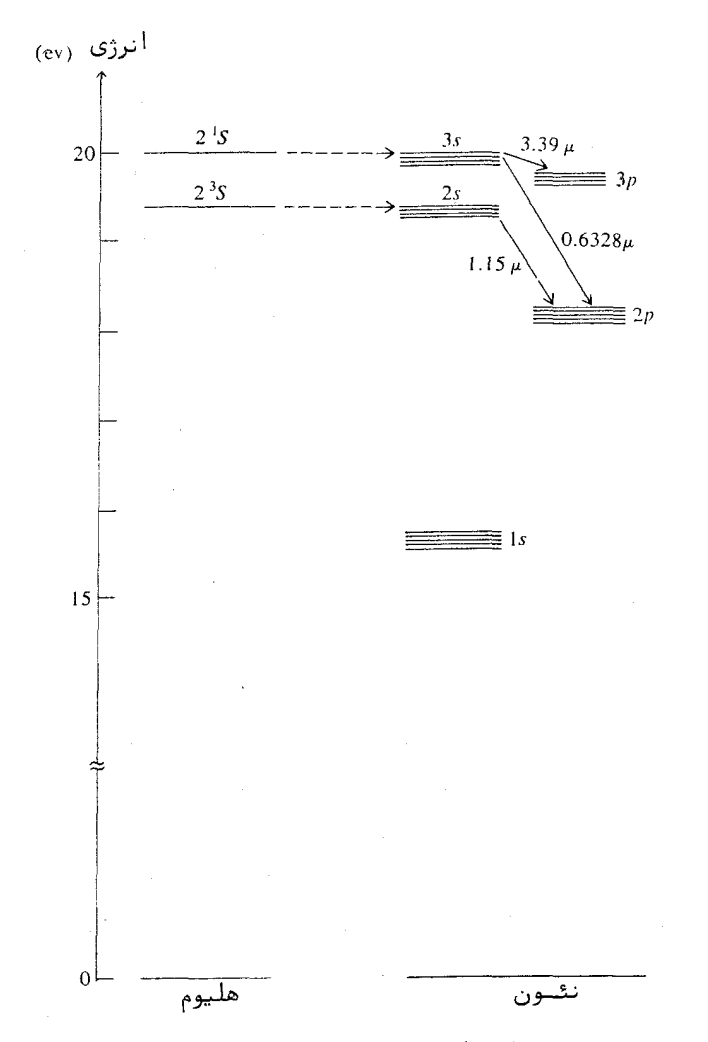

شکل ۱۳۰۹ نمودار ساده شده ترازهای انرژی لیزر هلیوم- نئون.

حالتهای شبهپایدار 35 و 15 هلیوم پیوسته افزایش می یابند زیرا گذارهای مجــــاز به ترازهای پایین وجود ندارند. در شکل دیده می شود که ترازهای ٢٤ و ٣٥ نئون به ترازهای شسهپایدار هلیوم نزدیکند. بنابراین احتمال زیادی وجود دارد که وقتی یک اتم شمهایدار هلیوم با یک اتم نئون نابرانگیخته برخورد می کند،انرژی به آن بدهد این انتقال انرژی به صور زیر است:

$$
He(^{3}S) + Ne \rightarrow He + Ne(2s)
$$
  
He(^{1}S) + Ne \rightarrow He + Ne(3s)

تحت شرایط تخلیه ٔ مناسب، می توان در ترازهای (Ne(2s و (Ne(3s واژگونی فراوانی بهوجود آورد. مقدار بهینه فشار کل در حدود یک تورءو نسبت مطلسوب مقدار هلیوم به نئون حدود γ به ۱ است. عمل لیزری اصلی در دستگاه هلیوم ــ نئون به گذارهای زیر در اتم نئسون مربوط مي شود .

$$
3s_2 \rightarrow 2p_4 \quad 632.8 \quad \text{nm}
$$
\n
$$
2s_2 \rightarrow 2p_4 \quad 1.1523 \quad \mu
$$
\n
$$
3s_2 \rightarrow 3p_4 \quad 3.39 \quad \mu
$$

علاوه بر اینها،گذارهای ضعیفتر دیگری را در نئون به نوسان لیزری واداشتهاند(۲۵).

لیےزرطای گازی دیگےر

تخلیههای الکتریکی در گازهای خالص و مخلوطهای گازی گوناگون، در طسول موجهای زیادی،از فروقرمز دور تا فراینفش،عمل لیزری پدید آوردهاند. تمام گازهای نادر ، هلیوم ،نئون ،آرگون ،کریپتون و گزنون؛ بهصورت خالص ،در شرایطی گذارهــــای لیزری از خود نشان میدهند . مثلا " لیزر بون آرگون در چندین طول موج در ناحیه ً آبی ،نور تولید میکند . تخلیههای تپی در بخارهای فلزی کادمیم ،جیوه ،سرب ،قلع و فلزات دیگر ،برای پدیدآوردن عمل لیزری بهکار بردهشدهاند ، (۴) ، (۸) ، (۳۷) . هالوژنها ،کلر ،برم و ید نیز در شرایط تپی عمل لیزری از خود نشان میدهند . تخلیسه در گازهای مولکولی موجب واژگونی فراوانی در گذارهای مولکولی گوناگون شده است. در میان لیزرهای گازی،لیزز مولکول ازت (N2) ، که تابش فروقرمز و فرابنفش تولیـــد می کند ،و لیزر CO که در ناحیه ٔ ۱۰ میکرونی نوسان میکند دارای اهمیت اند . چنند نمونه از لیزرهای گازی متداول در جدول ۱۰۹ خلاصه شدهاند.

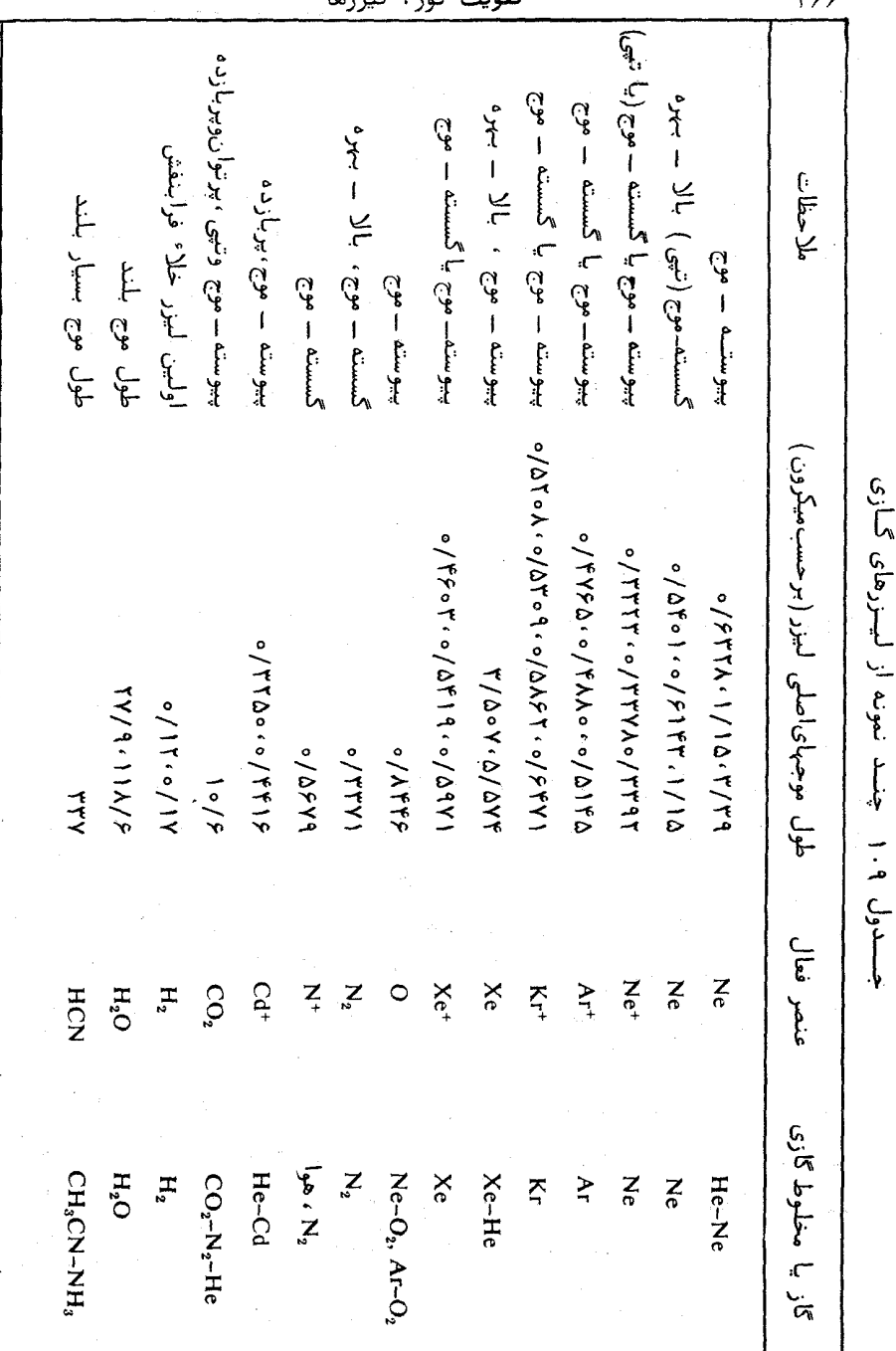

 $\mathbf{I}_{\mathbf{a}}$ ,  $\mathbf{I}_{\mathbf{b}}$ تقويت نور.

 $Y \in \mathcal{G}$ 

D

٨٠٩ ليزرهاى حالت جامد با دمش ايتيكى

در لیزرهای حالت حامد،اتمهای فعال محیط لیزر در حامد نشاندهمیشوند. لیزر یاقوتی یکی از اولین نمونههای لیزر حالت جامد است. بلور و شیشه هستر دو بهعنوان حامل ناخالصی و قرارگاه این اتمها بهکاربردهم شوند. این بلورها بـــــا شیشهها معمولا" به شکل میله استوانهای ساخته می شوند که دو انتهای آن آسنه وار بهطور ایتیکی ساییده و صیقلی می شوند و کاملا" تخت و موازیند. میله ٔ لیزر را سا اندودن دو انتهای آن می توان طوری ساخت که خود کاواک ایتیکی را بهوجود آورد، یا می توان از آیتمهای خارجی استفاده کرد.

دمش اپتیکی اتمہای فعال به کمک یک چشمه ٔ نور خارجی انجام می شــود. این چشمه می تواند از نوع تینی یا پیوسته باشد. معمولا" برای این منظور از لامپهای پرشدت، مانند لامیهای درخشی گزنون یا لامیهای تخلیهٔ پرفشار جیوه استفـــماده می شود .

شکل ۱۴۰۹ دو آرایش نوعی لیزرهای حالت جامد با دمش ایتیکی را نشأن می دهد . در (الف) یک لامپ درخشی مارپیچی بهکاربرده شسده که میله<sup>ء ل</sup>یزر در آن قرار دارد. دو انتهای میلّه اندوده شده در نتیجه لیزر خیلی ساده و جمع وجور است. دستگاه مفصلتری در (ب) دیده میشود. در اینجا میله ٔ لیزز در یکسسی از کانونهای یک بازتابندهٔ استوانهای با مقطع بیضییی قرار دارد و لامپ دمنســده در کانون دیگر . از آیتفهای خارجی برای این کاواک ایتیکی استفاده میشود .

لينزر ياقتوتنى

 $Cr_2O_3$  میله ٔ لیزر یاقوتی از یاقوت مصنوعی (Al2O3) ساخته شده، که با به اندازه تقریباً" ۵٫ ره درصد وزنش آلاییده شده است. این مجموعه یک جستم صورتیرنگ تولید میکند . این رنگ به خاطر وجود یون۲۵۰ است که در شبکهٔ بلور بهحای آلومینیم قرار میگیرد.

نموداری از ترازهای انرژی+Cr در یاقوت، درشکل ۱۷۰۸ فصل قبل نشـان داده شده است .موقعی که لیزر کار میکند ،نور دمنده ،بموسیله ٔ یونهای +Cr3 جذبشده

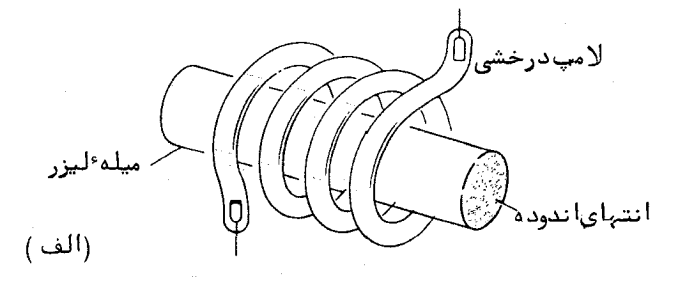

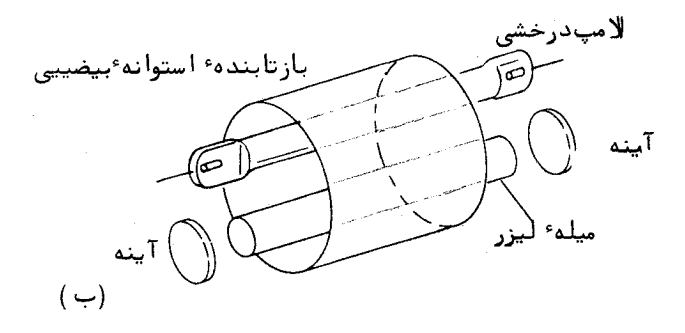

شکــــــــــل ۱۴۰۹٪ طرحهایی نوعی برای لیزرهای حالت جامد با دمش ایتیکی.

 $+T_2$  وباعث میشودآنها از حالت زمینه 4⁄4 به یکی از حالتهای برانگیخته 4 $T_1$  و 4 $T_2$ بالا روند. یک گذار سریع و بدون تابش ازاین ترازها به تراز  $E$  انجام میگیسرد. فروافت از تراز £2 نسبتا " كند است، بهطورىكه با تحريک كافى، بين £2 و حالست زمینه ٔ 44 یک واژگونی فراوانی می تواند رخ دهد . همین که این وضعیت برقرار شــد، در طول موج ۶۹۳۴ انگسترم ،که مربوط به گذار 41 + + 22 است ،تقویت روی می دهد. نتیجه نور تیبی پرشدتی است که در این طول موج از لیزر خارج می شود.

دیگر مواد لیزری حالت جامعه

علاوه بر یاقوت ،تعدادی بلور دیگر وجود دارند که وقتی با ناخالصیهایی کــــه زیر۔ لایهٔ ناکامل دارند آلاییده میشوند،گسیل القایی از خود نشان میدهند. مثلاً"

نئودیمیوم اتمی است که یک گذار لیزری در حدود ۱٬۰۶ میکرون دارد. میزبانهای جامد گوناگونی با نئودیمیوم بهکاربرده شدهاند، منجمله بلورهای فلرور کلسیم (CaF2) و تنگستات کلسیم (.CaWO) و شیشه. گاریت آلومینیم ایتزیوم آلاییده با نئودیمیسوم (YAG) نشان داده که یک بلور لیزری بسیار موثر است. لیزرهای YAG، وقتبی با نور لامپ رشتهای تنگستن دمیده میشوند ،بسهطور پیوسته کار میکنند، جدول ۲۰۹ جند نمونه از مواد لیزرهای حالت جامد را نشان میدهد.

| ملاحظات                               | طول موج<br>(برحسب،یکرون ) | ميزبان                               | يون ليزر          |
|---------------------------------------|---------------------------|--------------------------------------|-------------------|
| پرقدرت ،اولینلیزر ابداعی<br>رايج      | ۶۹۴۳ کره                  | $Al_2O_3$                            | $Cr^{3+}$         |
|                                       | ۱٫۰۴۶                     | CaF <sub>2</sub>                     | $Nd^{3+}$         |
|                                       | ۶ مر ۱                    | CaWO <sub>4</sub>                    |                   |
|                                       | ۶ ەر ۱                    | شيشه                                 |                   |
| موثر ،قادر به نولیدامـــواج<br>پيوستم | ۶ مر ۱                    | YAĜ                                  |                   |
|                                       | ۹ مر۲                     | CaF <sub>2</sub>                     | $Ho^{3+}$         |
|                                       | ۲ مر ۲                    | $\rm CaF_{2}$ شيشه                   | $Er^{3+}$         |
|                                       | ۹ر ۱                      | SrF <sub>2</sub> , CaWO <sub>4</sub> | $Tm^{3+}$         |
|                                       | ۱ر ۱                      | شيشه                                 | $Yb^{3+}$         |
|                                       | ۵ر ۲                      | $BaF2$ , $CaF2$                      | $\mathbf{U}^{3+}$ |

جدول ٢٠٩ چند نمونه از ليزرهاى حالت جامد

## ۹۰۹ لیزرهای رنگسی

گسیل القایی ،در محلولهای مایع رنگهای آلی فلورسان ،برای اولین بسار در ۱۹۶۶/۱۳۴۵ به وسیله ٔسوروکین ( Sorokin ) و لانکارد ( Lankard ) از آزمایشگاههسای آی بی ام گزارش شد . محلولهای رنگی ،اول با لیزر یاقوتی ، و در آزمایشهای بعد بسا

لامپ درخشی سریع دمیده می شدند . رنگهای آلی ،مانند فلورسین و رودامین ، کسه در لیزرها بهکار برده می شوند ،نوارهای فلورسانس خیلی پهن ،معمولا " ٥٥ تسا ١٥٥ نانومتر، دارند. نوار نور تقویت شده نیز متناظرا " پهن است و ازاین رو می توان سا عناصر کوککننده ( منشور ،توری و تداخل سنج) که در کاواک لیزر قرار داده می شوند بسامد خروجى ليزر را تغيير داد.

قبل از پیدایش لیزر رنگی ،تنها بسامدهای لیزری گسسته ٔ معدودی در دست رس بودند ولی اکنون با گزینش مایعهای گوناگون لیزری می توان سراسر بیناب اپتیکی ،از فرابنفش نزدیک تا فروقرمز نزدیک را مورد استقاده قرار داد. با بهکاربردن یک لیزر گازی پیوسته ـــ موج ( آرگون یا کریپتون) به عنوان منبع دمنده ٔ اپتیکی، تولید امواج پیوسته با لیزر مایعی میسر شده است. نموداری از یک لیزر مایعی پیوسته – مــــوج کوکشونده نوعی در شکل ۱۵۰۹ نشان داده شده است. جدول ۳۰۹ چند نمونیهاز رنگهای لیزری و گسترههای کوک آنها را نشان می دهد.

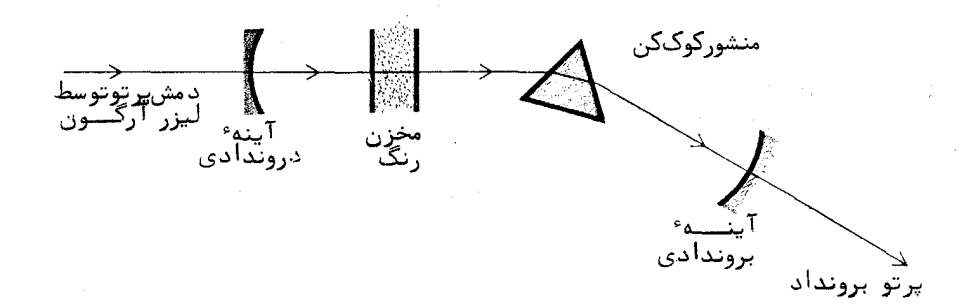

شکل ۱۵۰۹ آرایش یک ِلیزر رنگی کوکشونده .آینــَــه ورودی نسبت به پرتودمندهٔ لیزر آرگون شفاف ،ولی در گستره کوک کاملا " بازتابنده است .

ناجىئ<sup>ە</sup> كوگ شوندگى مابع رنگے, (برحسب نانومتـر)  $540 - Y00$ كرزيل بنغش Cresyl violet رودامين  $\Delta\lambda_{\rm P} = 590$ Rhodamine B  $500 - 550$ اکریدین قرمز Acridine red  $\epsilon$ رودامین  $G$  $\Delta \xi_0 = \xi \Delta_0$ Rhodamine 6G فلورسين سديم  $\Delta Y$  =  $\Delta Y$  = Sodium fluorescein ۴ متيليوم بريغرون Methylumberiferone 4  $YY_0 = \Delta Y_0$  $YY_0 = Y_1$ كومان ن Coumarin دى فىنىل انتراسين Diphenyl anthracene  $rro = r0o$ Sodium salicylate سالسيلات سديم  $r90 - r50$ **POPOP**  $TA\circ = YTo$ 

جدول ٣٠٩ جند نمونه از رنگهـــای ليــزری

١٥٠٩ - ليزرهاي ديودي نيمرسانا

جمع وجورترین لیزر ،لیزری است که با دیود نیمرسانا ساخته می شود و لیستزر تزریقی نامیده میشود. سادهترین لیزر دیودی،از یک پیوند p-n در یک تک بلـــور آلاییده از یک نیمرسانای مناسب،مانند ارسینور گالیم،تشکیل میشود. هرگاه یسسنگ اختلاف پتانسیل الکتریکی بایساس مستقیم به دیود اعمال شود،الکترونها بهطسرف ی پیوند و حفرهها به طرف n پیوند حرکت میکنند . در ناحیهٔ پیوند از آمیزش و حفرهها به طرف n پیوند از آمیزش حفرهها و الكترونها تابش بازتركيب بهوجود مى آيد. كار ديودهســــاى نـــــورى light-emitting-diode (LED) ) بر همین اصل استوار است. دستگاههائی که با این دیودها ساخته می شوند برای مصارف زیادی مانند نمایش ارقام در کامپیوترهسای الکترونیکی و غیره بهکاربرده می شوند ،و در آنها تابش بازترکیب **آنی** تولید می شود اگر در پیوندگاه چگالی جریان به اندازه کافی زیاد باشد ، بین ترازهای الکترونبی و

ترازهای حفرهای واژگونی فراوانی بهوجودمی آید . وقتی بهره اپتیکی از اتلاف زیادتر شد ، درلایهٔ پیوند گاه گسیلالقایی تولید و اثر لیزری شروع می شود . در لیزرهــای دیودیاین لایهٔ نازک معمولا" حدود چند میکرون است.سطوح انتهایی بلنـــور را بفطور جزيے, بازتابنده مى كنند تا يك بازآواگر ايتيكى را تشكيل دهد ( شكل ٩ ـ ١٩٢٠). چگالی جریان آستانه برای لیزرهای نیمرسانا که با ارسنیور گالیم ساخته می شوند در حدود ۱۵ آمپر بر سانتی،متر مربت و طول موج تابش گسیلیده در فروقرمز نیزدینگ در حدود ٨٣٥ تا ٨٥٥ نانومتر است.

#### ۱۱۰۹ بستاوری O و مد بستن

د, لیزرهای قوی که با تیبای اپتیکی شدید دمیده می شوند، عمللیزری وقتی شروع می شود که چگالی واژگونی فراوانی به یک حد معینی برسد ،یعنی وقتی بهسرهٔ ایتیکی از اتلاف بیشتر شود. عکس اتلاف نسبی در هر چرخه را بازآوای Q ی کاواک م نامند. هرچه اتلاف کمتر باشد، Q بیشتر و چگالی واژگونی لازم برای نوسسان کمتر میشود و برعکس. در لیزرهای تپی قوی ،به مجرد شروع نوسان لیزری ،چگالــی واژگونی به سرعت " صرف شده " و از بین می رود. با بهتاخیر انداختن آغـــاز نوسان می توان به واژگونی بیشتر و بدین سان به برونداد بیشتری دستیافت .این عمل با قراردادن یک بستاور نوری مناسب به نام کلیــد Q در داخل کاواک لیزر انجـام می شود . بستاور بههنگام شروع دمش تپی بسته است و وقتی واژگونی فراوانی بــــه حداکثر می رسد باز می شود.

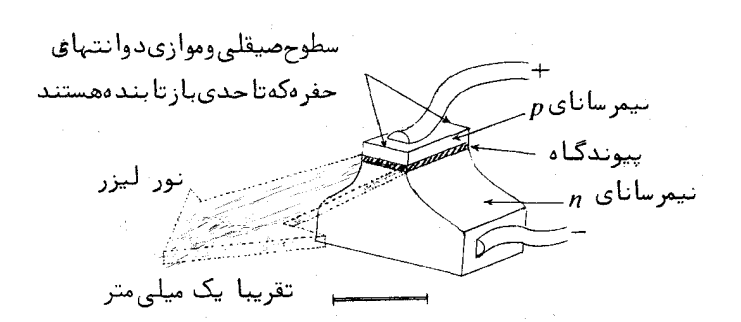

روشهای بستاوری Q ی مختلفی وجود دارند. یک روش ساده این اسست که یکی از آینههای بازآواگر را با سرعت حول محوری عمود بر محور نوری کناواک لیزر بچرخانیم . این کار ،جز برای زمانی کوتاه در خلال چرخه ٔ چرخش،عمل کاواک را مختل میکند و نوسان را باز میدارد. در روش دوم از یک بستاور الکترواپتیکی در کاواک لیزر استفساده می شود . دراینجا ، معمولا " سلولهای پوکلز بهکاربردهم شوند . سلول پوکلز با یک ولتاژ تپی قوی،که خود نسبت به دمش تپی اپتیکی تاخیر مناسبی دارد، " باز " می شود ، در روش سوم یک درآشنامنده<sup>ء</sup> قابل اشباع بهکاربردهمی شود. این ،یک نوع رنگ مایع است که وقتی نور شدید بر آن تابیده می شود زداییده و شغاف می شود ، بهطوری که ترازهای بالای آن اشباع شده و دیگر جذب رخ نمی دهد .اینگونه  $\alpha$ بستاور (صرا بستاور خودکار می نامند.

با استفاده از بستاور 0 می توان توان حداکثر را خیلی بالا برد. تیهسای 00 (مگاواتی با لیزرهای یاقوتی و لیزرهای نئودیمیوم ــ شیشهای نسبتا"متداول است. همچنین وقتی بستاور Q اعمال ملی شود زمان تپ از مقدار نوعی چند میگروثانیه به چند نانوثانیه تقلیل پیدا میکند. با عبوردادن پرتو خروجی یک لیزر مجہز به بستاور از یک یا چندین تقویتکننده،ممکن است توان را حتی ازاین هم زیادتر کسترد. با این روش توانستهاند تپهای گیگاواتی ( GW ) و تراواتی ( TW ) تولید کننــــد. این توانهای فوقالعاده زیاد برای لیزرهایی که در جوشکاری بهکاربردهمی شونسد الزم است .

#### مــد جستگـــی

اگر یک جسم درآشامنده ٔ غیرخطی، مانند رنگ مایع زدایی پذیر، در کناواک بازآواگر یک لیزر قرار داده شود ،اغلب دیده می شود که برونداد لیزر به تپهای منظم خیلی کوتاه تبدیل می شود. جدایی زمانی بین تپهای پی درپی برابر با زمان پستک رفت و برگشت نور در کاواک اپتیکی ( یا گاهی کسر ساده ٔ پ ، پ س ۲۰۰۰ از آن ) است. بدین سان تابش در داخل کاواک در یک یا چند تپ کوتاه " دسته می شود " که بین آینههای بازآواگر رفتوآمد میکنند. یک تحلیل سادهٔ فوریه نشان می دهسد که بیناب بسامدی یک قطار منظم تپ از یک عده بسامدهای گسسته تشکیل می شسود که با بسامد تکرار تپها از هم جدا می شوند. چون زمان رفت وبرگشت 2d/u است،

كه در آن d فاصله "يسنهها و u سرعت نور است ، بنابراين بيناب بسامدى قطارتپ شامل مولفههایی است که با فاصله عد طولی  $u/2d$  ( یا مضرب صحیحـــــی از آن) از هم جدا می شوند . سیستر خلاف یک لیزر معمولی که در مدهای طولی گوناگونتی بهطور همزمان و بدون رابطه ً فازی همدوس نوسان می کند ،فازها در تیهای منظـــم ، لزوما " بهطور معيني به يكديگر مربوطند . ازاين رو گفته مي شود كه ليزر تيبي ،مد بسته، يا فاز بسته است.

طبق بحث بخش ۰٫۳ معادلـه (۳٫۳۰۳) ،پهنای یک تپ تکی برابر با عکس پہنای بسامدی وابسته است . این پہنا ،برای یک لیزر مد بسته ،برابر با تمام پہنای نواری است که بهوسیله مدهای نوسانی اشغال می شود، ازاین رو اگر N عدد از چنیس مدهایی وجود داشته باشند،پهنای زمانی هر تپ برابر 1/N زمان بین دو تپ پیاپی است. بدینسان لیزرهایی که نوار بسامدی تقویتشان پہن است می توانند حـامـــل تعداد زیادی مد باشند و در نتیجه قادرند تپهای مد بسته ٔخیلی گوتاه تولید کنند. در لیزرهای گازی،مانند لیزر هلیوم ــ نئون یا لیزر آرگون،که در یک خــط

اتمی باریک نوسان میکند،باریکی تیهای مد بسته به چند نانوثانیه محدود می شود. ولی لیزرهای رنگی و لیزر نئودیمیوم ــ شیشهای که نوار بسامدی پهن دارند ،تپهای مدیسته با باریکی پیگوثانیه تولید میکنند ، برای نمونه باریکی یک تپ سەپیگوثانیای فقط یک میلی متر است . دراین گونه موارد براستی می توان گفت که تابش در" ورقه " نازکی که با سرعت نور پیش میرود تمرکز پیدا کرده است.

۱۲۰۹ لین طقهای

لیزر حلقهای نمونهای است از کاربردهای فنشناختی لیزر . این وسیلــــه در سال ۱۹۶۳/۱۳۴۲ بهوسیله ٔ موسسه ٔ اسپری-رندبرای اندازهگیری چرخش ساخته شــد. دراین روش پرتوهای نور همدوس در جهت عکس چرخش مورد اندازهگیری دورانداده می شونسد . طرح آن شبیه به لیزر تجربه ٔ سایناک" Sagnac " (بخش ۴ پیوسبت) است .

شکل ۱۷۰۹ اصول بنیادی لیزر حلقهای را نشان میدهد. کاواک اپتیکی لیزر از چهار آیهنه که یک مربع را بهوجودمیآورند تشکیل شده است . یک یا چند لولسه ٔ لیزر برای تقویت در کاواک قرار داده میشوند . نوسان با بسامدهای بازآوایی:

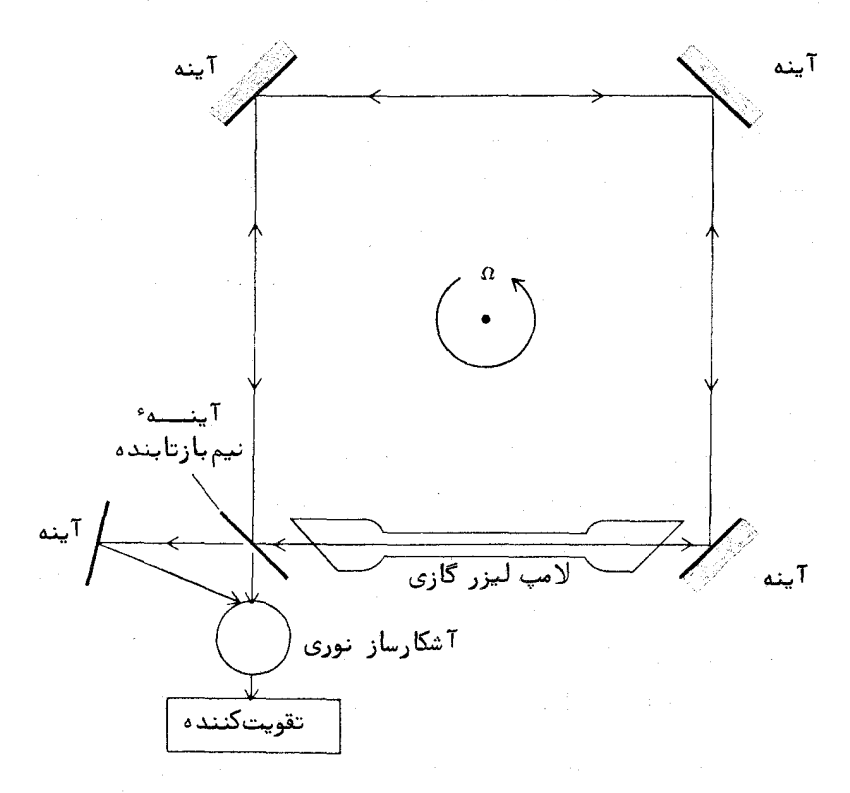

شكل ١٧٠٩ ليېزر حلقىماي.

 $v_n = n \frac{c}{l}$ 

که در منحنی تقویت محیط لیزری قرار دارند ، انجام میگیرد . در اینجا L طول موثر تمام حلقه و n عددی درست است.

اگر دستگاه گرد محوری عمود بر سطح مربع بچرخد ،طولبهای مؤثر راهبهــــای نوری پرتوهایی که در دو جهت مخالف حرکت میکنند متفاوت خواهند بود . درنتیجه بین بسامدهای نوسان لیزری دو پرتو یک اختلاف  $\Delta \nu$  وجود خواهد داشت. ایسسن اختلاف چنین است :

$$
\Delta \nu = \nu \, \frac{4A}{c \, P} \, \Omega \tag{70.9}
$$

تقويت نور . ليززها

 $\Omega$  که در آن b بسامد لیزر در حال سکون،  $A$  مساحت سطح مربع ،  $P$  محیط آن و سرعت زاويماي چرخش است.

در لیزر حلقهای،روش بسامدآمیزی ایتیکی بهکاربرده می شود . دو پرتسست بروندادی لیزر، مطابق شکل، نزد هم آورده می شوند و آشکار سسازی می شونسسسد.  $\Delta \nu$ برونداد آشکارساز نوری علامتی زنشی است، که بسامد آن برابر با اختلاف  $\Delta \nu$  است این اختلاف بهنوبه ٔ خود با سرعت زاویهای چرخشی متناسب است.

## مسايىل

- اولین خط سری اصلی سدیم ،خط $D$  بهطول موج ۵۹۵ نانومتر استــت.  $1.9$ این طول موج مربوط به گذار از اولین حالت برانگیخته ( ۳ p) بــــه حالت زمینه ْ ( ۳ ، ۳ ) است . انرژی اولین حالت برانگیخته برحســب الكترون ولت چقدر است؟
- در یک لامپ بخار سدیم با دمای ۲۵۰ درجه ٔ سانتیگراد چه کســری ۲۰۹ از اتمهای سدیم در نخستین حالت برانگیختهاند؟
- برای خط D سدیم،در دمای ۲۵۰ درجه ٔ سانتیگراد نسبت گسیل القایبی  $\mathbf{r} \cdot \mathbf{q}$ به گسیل خودبهخودی چقدر است؟
- ثابت بہرہ کیک لیزر فرضی با مشخصات زیر را محاسبه کنید .چگالسے ۴.۹ واژگونی: cm3/ <sup>۱۷</sup>ه۱،طول موج: ۷۰۰ نانومتر، پهنای خط: ۱ نانومتر و عمر گسیل خودبهخودی: ۳- ۱۰ ثانیه .
- جگالی واژگونی  $N_1 (g_2/g_1)$   $N_2 N_1 (g_2/g_1)$  لیزر هلیوم به نئسون در  $\wedge$   $\cdot$  9 طول موج ۶۳۳ نانومتر محاسبه کنید. ثابت بهره ۲ درصد بر متصر و دمای تخلیه مورد درجه سانتیگراد است. عمر حالت بالا برای گسیل خود بمخودی به حالت پایین، <sup>۷</sup>-۱۰ ثانیه است.
- اگر قطر لکه روی آینههای لیزر هلیوم نئون ۵ ره میلی متر باشد ،طول  $6.9$ کاواک لیزر چقدر است؟ کاواک از نوم همکانون و طول موج نــور ۶۳۳ نانومتر است . قطر لکه گذار ۳٫۳۹ میکرومتری در همان حفره چقــدر اسىت ؟

برای ازبینبردن مدهای بالا،روی آیندهای کاواک همکانون دهاندهای  $\gamma \cdot q$ محدودکننده قرار می دهند. اگر طول کاواک یک متر باشد، قطـــــــر روزندها چقدر باید باشد تا اتلاف برای مد $TM$  یکدرصد باشد. . اتلاف برای مد 0,0 TEM چقدر است؟ (به شکل ١٥٠٩ نگاه کنیـــد) طول موج نور ۶۳۳ نانومتر است.

معادله (٣٥٠٩) مربوط به تفاوت بسامدى در ليزر حلقهاى را بهدست  $\lambda \cdot 9$ آوريد .

فصل دهم

ئورىشناسى پرتوى

 $\label{eq:2.1} \frac{1}{\sqrt{2\pi}}\int_{0}^{\infty} \frac{d\mu}{\sqrt{2\pi}}\frac{d\mu}{\sqrt{2\pi}}\frac{d\mu}{\sqrt{2\pi}}\frac{d\mu}{\sqrt{2\pi}}\frac{d\mu}{\sqrt{2\pi}}\frac{d\mu}{\sqrt{2\pi}}\frac{d\mu}{\sqrt{2\pi}}\frac{d\mu}{\sqrt{2\pi}}\frac{d\mu}{\sqrt{2\pi}}\frac{d\mu}{\sqrt{2\pi}}\frac{d\mu}{\sqrt{2\pi}}\frac{d\mu}{\sqrt{2\pi}}\frac{d\mu}{\sqrt{2\pi}}\frac{d\mu}{$ 

# ١٠١٥ بازتاب و شكست در يك سطح كبروى

در واقع همه دستگاههای نوری مورد استفاده ههگان شامل دو نوع سطـــح اپتیکی اند. تخت و کروی. وقتی نور از یک دستگاه نوری که دارای اجزای نوریگوناگونی مانند آینـه،منشور و عدسی است میگذرد،مسیر آن براحتی وبدقت برحسب پرتوهای نور مشخص میشود . مسیر یک پرتو را میتوان با بهکاربردن قانون بازتاب یا قانسون شکست اشنل محاسبه کرد . روش تعقیب مسیر یک پرتو معین در دستگاه را **ردیابــــ**ی پرتو مىنامند .

 $\label{eq:2.1} \frac{1}{\sqrt{2}}\int_{\mathbb{R}^3}\frac{1}{\sqrt{2}}\left(\frac{1}{\sqrt{2}}\right)^2\frac{1}{\sqrt{2}}\left(\frac{1}{\sqrt{2}}\right)^2\frac{1}{\sqrt{2}}\left(\frac{1}{\sqrt{2}}\right)^2\frac{1}{\sqrt{2}}\left(\frac{1}{\sqrt{2}}\right)^2.$ 

 $\label{eq:2} \frac{1}{\sqrt{2\pi}}\left(\frac{1}{\sqrt{2\pi}}\right)^{2/3}\left(\frac{1}{\sqrt{2\pi}}\right)^{2/3}\left(\frac{1}{\sqrt{2\pi}}\right)^{2/3}\left(\frac{1}{\sqrt{2\pi}}\right)^{2/3}\left(\frac{1}{\sqrt{2\pi}}\right)^{2/3}\left(\frac{1}{\sqrt{2\pi}}\right)^{2/3}\left(\frac{1}{\sqrt{2\pi}}\right)^{2/3}\left(\frac{1}{\sqrt{2\pi}}\right)^{2/3}\left(\frac{1}{\sqrt{2\pi}}\right)^{2/3}\left(\frac{1}{\sqrt{2\$ 

در شکل ۱۰۱۰ مسیر یک پرتو که از نقطه P وری محور یک سطح نـــــوری برخاسته،نشان داده شده است. در شکل (الف) سطح نوری یک آینه کروی اسست، در (ب) سطم نوری یک سطم شکست کروی است که دو محیط نوری را از یکدیگــــــر جدا میکند. پرتو در نقطهای مانند Q به محور باز میگردد. فاصلـــــــه ٔ  $oP = s$  را فاصله : جسم و فاصله من  $OQ = s'$  را فاصله تصویر می نامند . شعاع خمیدگی سطـــــح . است  $OC = AC = r$ 

برای آینسسه کروی که در شکل ۱.۱۰(الف) نشان داده شده است، بسسا استفاده از مثلثهای مناسب،ازقانون سینوسها نتیجه میگیریم که:

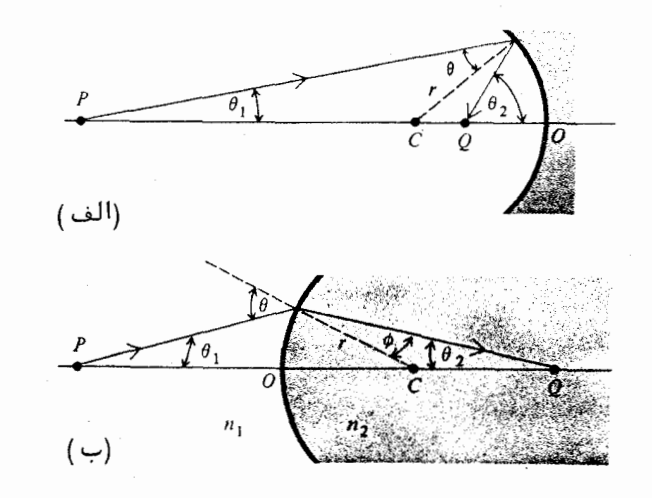

شکل ۱.۱۰ هندسهٔ (الف) بازتاب یک پرتو از یک سطح کروی و (ب) شکسـت یک پرتو در یک سطح کروی .

 $r \sin \theta = (s - r) \sin \theta_1$   $r \sin \theta' = (r - s') \sin \theta_2$ 

با بمکاربردن قانون بازتاب  $\theta=\theta'$  همبستگی میان زاویه ٔ میل پرتو فرودی و زاویسته میل پرتو بازتاب بهدست *می آ*ید ،

$$
\frac{\sin \theta_1}{\sin \theta_2} = \frac{(r - s')}{(s - r)}\tag{1.10}
$$

همین طور ، برای سطح شکست کروی در شکل ۱۰۱۰ (ب) ، از قانون سینوسها نتيجه مي شود :

 $r \sin \theta = (r + s) \sin \theta_1$   $r \sin \phi = (s' - r) \sin \theta_2$ 

با استفاده از قانون اشنل sin  $\theta/\sin \phi = n_2/n_1$  که در آن  $n_1$  و  $n_2$  نمارشکستهسای دو محیط هستند ،همبستگی زیر را میان پرتوهای فرودی و شکسته بهدست میآوریم : ۱۰۱۰ بازتاب و شکست در یک سطح کروی

$$
\frac{\sin \theta_1}{\sin \theta_2} = \frac{s' - r}{s + r} \frac{n_2}{n_1}
$$
 (7.10)

تقسريب ييراهصورى

تحلیل بالا نشان میدهد که هرگاه پرتوهایی از یک نقطه روی محور آغساز شوند فاصله عصوير براى همه پرتوها يكى نيست، بلكه به زاويه على الله عن محتـــل جسم بستگی دارد، یعنی پرتوها در یک نقطهٔ تکی کانونی نمی شوند. این یک ویژگی همگانی برای سطوح کروی است و آن را عیب کرویت می نامند. با این حال اگر زوایا به اندازهای کوچک باشند که بتوان در معادلات (١٠١٥) و (٢٠١٥) خود زوایسا را جایگزین سینوسها کرد،همبستگیهای بالا بسیار ساده می شوند و تصویر یک نقطـــــهٔ محوری یک نقطه خواهد شد. این را تقریب پیرامحصوری می نامند. بدین سان بسترای بازتابنده<sup>ء</sup> کروی، معادله (١٠١٥) بهصورت ساده<sup>ء</sup> زير در مى آيد:

$$
\frac{1}{s} + \frac{1}{s'} = \frac{2}{r} \tag{7.10}
$$

و همینطور ،برای سطح شکننده ٔ کروی ،معادله ٔ (۲۰۱۰) به شکل زیر ساده می شود :

$$
\frac{n_1}{s} + \frac{n_2}{s'} = \frac{n_2 - n_1}{r} \qquad \qquad (\gamma \cdot) \circ
$$

قدرا ردام علامتهـــــا

باید توجه داشت که هرچند نمودارهای شکل ۱۰۱۰ پرتوی را نشان میدهنسند که از یک نقطه ٔ جسم روی محور بهطور واگرا برمی خیزد و بهطور همگرا نقطه ٔ تصویـــر را روی محور تشکیل میدهد ،معادلات (۳۰۱۰) و (۴۰۱۰) برای موارد دیگر نیسسسز برقرارنــــد. مثلا " اگر فاصله عصویر بهدستآمده ، q ، برای مقادیر معین پارامترهای دیگر منفی باشد، دراینصورت پرتوها در حقیقت همگرا نخواهند بود ،بلکه واگرا سوده و بهنظر میرسند که از نقطهای مجازی در پشت سطح اپتیکی مورد بخت میآیننگ دیگر اینکه در یک بازتابنده ٔ خم ،علامت شعاع r برای سطح کاو ،مطابق شکل ،مثبست

فاصلے \* مانونے کے آینے میروی

با مراجعه به معادله ٔ (۳۰۱۰) می بینیم که اگر فاصله ٔ جسم بی نهایت بزرگ باشد ، بهگونهای که پرتوهای تابنده موازی باشند ،فاصله ٔ تصویر درست r/2 می شبود. این فاصله را فاصلهٔ کانونی آینـه می نامند و با f نشان میدهند. پس می تــوان ئوشىت :

$$
\frac{1}{s} + \frac{1}{s'} = \frac{1}{f}
$$
\n
$$
\frac{1}{s} + \frac{1}{s'} = \frac{1}{f}
$$
\n
$$
\frac{1}{f} = \frac{r}{2}
$$
\n
$$
f = \frac{r}{2}
$$
\n
$$
\frac{1}{f} = \frac{1}{f} = \frac{1}{f}
$$

٢٠١٥ عدسيهـــا عدسی نازک تکسے.

 $\epsilon$ در پیک عدسی نازک،که از مادهای با نمارشکست  $n$  ساخته شده وشعاعهای خمیدگی آن  $r_1$  و  $r_2$  است ، بسادگی می توان نشان داد که ، برای پرتوهای پیرامحوری ، فاصله محسم وفاصله تصوير با معادله وبربه هم مربوط مى شوند:

$$
\frac{1}{s} + \frac{1}{s'} = (n-1)\left(\frac{1}{r_1} - \frac{1}{r_2}\right) \qquad ( \gamma \cdot \mathfrak{f} \circ )
$$

در اینجا نمارشکست محیط اطراف عدسی یک اختیار شده است. اگر عدســــــــی در محیطی همگن باشد، دراین صورت n نمارشکست نسبی عدسی و محیط اطراف آن است. بهدستآوردن این رابطه،به عنوان یک تمرین به عهده ٔ خواننده واگذار می شسود . مانند بازتابنده<sup>ه</sup> گروی،فاصله<sup>6</sup>گانونی f بنا به تعریف برابر بــا فاصله<sup>ء</sup> تصویر بـــــرای یرتوهای فرودی موازی است. ازاین رو می توان نوشت:

$$
\frac{1}{f} = (n-1)\left(\frac{1}{r_1} - \frac{1}{r_2}\right) \tag{1.10}
$$

این معادله فرمول عدسے سازان نامیده می شود . در شکل ۲۰۱۰ تشکیل تصویر بـــــه وسیله ٔ یک عدسی تکی نشان داده شده است. گرچه نقطه ٔ حسم و نقطه ٔ تصویر در این حالت روی محور نوری نیستند. ولی می توان فرمولهای پرتوهای پیرامحــوری را برای یافتن نتایج تقریبی بهکاربرد.

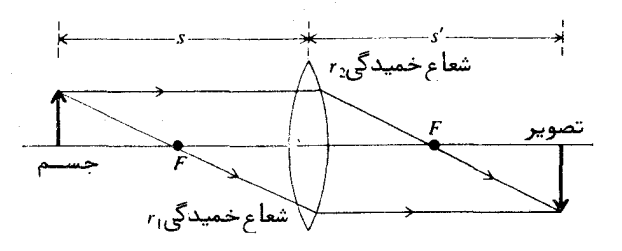

شکل ۲.۱۰ تشکیل تصویر بهوسیلهٔ یک عدسی نازک. فاصلهٔ مرکز عدسستی از نقطههایی که با F نشان داده شدهاند برابر فاصله کانونی f است.

ترکیب عدسی*های نازکن* 

فاصله کانونی کل حاصل از ترکیب چند عدسی نازک که مجاور هم (در تماس) قرار دارند به صورت زیر بیان می شود:

$$
\frac{1}{f} = \frac{1}{f_1} + \frac{1}{f_2} + \frac{1}{f_3} + \cdots
$$
 (9.10)

که در آن  $f_1$  ،  $f_2$  ، ... هر یک،فاصلیـهٔ کانونی یکی از عدسیها است. اگســـردو عدسی که با هم ترکیب می شوند با یکدیگر تماس نداشته باشند و فاصله آنها از هم  $d$ باشد،فاصله کانونی مؤثر از رابطه زیر بهدست می آید:

$$
\frac{1}{f} = \frac{1}{f_1} + \frac{1}{f_2} - \frac{d}{f_1 f_2} \qquad (\cdot \text{10.10})
$$

برای یک عدسی کلفت تکی که در هوا قرار دارد ،معادله (٢٠١٥) را می توان برای ردیابی پرتو بهکاربرد ،ولی اگر فرمول ساده عدسی نازک بهکار بردهشود بایند دانست که فواصل جسم و تصویر بترتیب از صفحات اصلی H و H اندازهگیری می شوند، ( شكل ٢٠١٥). فاصله كانونى f ( نسبت به صفحه اصلــــــــى) از معادله زيــر محاسبه می شود :

$$
\frac{1}{f} = (n-1)\left[\frac{I}{r_1} - \frac{1}{r_2} + \frac{(n-1) t}{n r_1 r_2}\right] \tag{11.10}
$$

که در آن r کلفتی عدسی است. مکانهای صفحات اصلی نسبت به راًسهای عدستی از معادلات زیر بهدستمی آیند:

 $\label{eq:2} \mathcal{L} = \mathcal{L} \left( \mathcal{L} \right) \left( \mathcal{L} \right) \left( \mathcal{L} \right) \left( \mathcal{L} \right) \left( \mathcal{L} \right) \left( \mathcal{L} \right)$ 

$$
d_1 = \frac{ft}{n} \left( \frac{1-n}{r_2} \right)
$$
\n
$$
d_2 = \frac{ft}{n} \left( \frac{1-n}{r_1} \right)
$$
\n(11.10)

عیــب رنگــــی

چون نمارشکست به طول موج بستگی دارد ، فاصله کانونی یک عدستیتی، معادله و (٨٠١٥) ، با طول موج تغيير مى كند . اين تغييرات را ابيراهيسيسي رنگسي می خوانند . این عیب را می توان با ترکیب عدسیهایی که از شیشههایی با پاشندگیهای متفاوت ساخته شدهاند ،بهطور اساسی کاهش داد، از ترکیب دو عدسی نازک بسسسا فواصل کانونی زیر می توان یک عدسی مرکسب بدون عیب رنگی با فاصله کانونے f بەدست آورد:

$$
f_1 = f\left(1 - \frac{\delta_1}{\delta_2}\right) \qquad f_2 = f\left(1 - \frac{\delta_2}{\delta_1}\right) \qquad \qquad (\text{17.10})
$$

كه در آنها:

 $\mathcal{A}_{\mathbf{a}}$  .

$$
\delta_1 = \frac{1}{n_1 - 1} \frac{dn_1}{d\lambda} \qquad \delta_2 = \frac{1}{n_2 - 1} \frac{dn_2}{d\lambda} \qquad (15.10)
$$

 $\label{eq:2.1} \frac{1}{\sqrt{2}}\frac{d\phi}{d\phi} = \frac{1}{\sqrt{2}}\frac{d\phi}{d\phi} = \frac{1}{\sqrt{2}}\frac{d\phi}{d\phi} = \frac{1}{\sqrt{2}}\frac{d\phi}{d\phi} = \frac{1}{\sqrt{2}}\frac{d\phi}{d\phi} = \frac{1}{\sqrt{2}}\frac{d\phi}{d\phi} = \frac{1}{\sqrt{2}}\frac{d\phi}{d\phi} = \frac{1}{\sqrt{2}}\frac{d\phi}{d\phi} = \frac{1}{\sqrt{2}}\frac{d\phi}{d\phi} = \frac{1}{\sqrt{2}}\frac{$ 

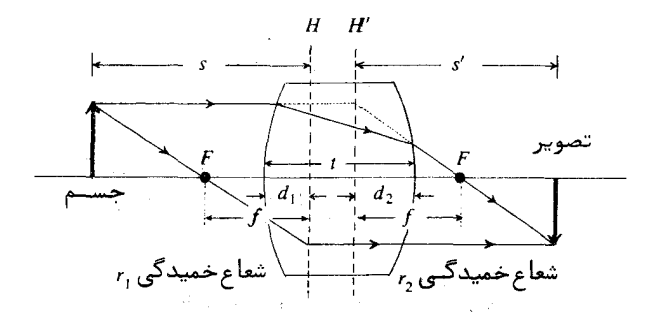

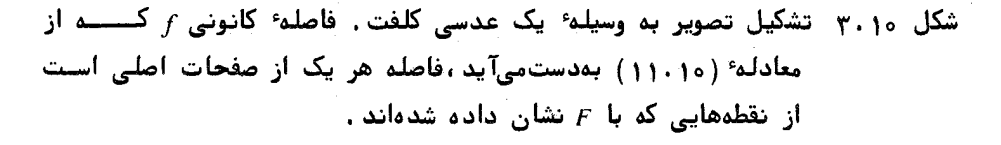

چون an/dx نیز با طول موج تغییر میکند ،یک عدسی را برای یک بازه ٔ طول موجسی محدودی می توان بی عیب ساخت .

عیب کرویت در یک عدسی تکلی

فاصله ؟ کانونی موُثر یک عدسی ساده با ۱٫ که فاصله ٔ پرتوهای فرودی از محور استِ تغيير مى كند، (شكل ٢٠١٥).

فرمول (٨٠١٥) برای پرتوهای پیرامحوری بهکاربرده میشود. اختـــلاف ۱. میان فاصله ٔ کانونی f برای پرتوهای پیرامحوری و فاصله ٔ کانونی برای پرتوهایی کسه در فاصله  $h$  از محور وارد عدسی می شوند ، تقریباً " متناسب با  $h^2$  است و می تــوان آن را به صورت زیر بیان گرد .

> $\Delta = \frac{1}{2} K h^2$  $(10.10)$

که در آن K از عبارت نستتا " پیچیده ٔزیر بهدست میآید

$$
K = \frac{f^2(n-1)}{n^2} \left[ \frac{1}{r_1^3} + \left( \frac{1}{f} - \frac{1}{r_2} \right)^2 \left( \frac{n+1}{f} - \frac{1}{r_2} \right) \right] \qquad (18.10)
$$

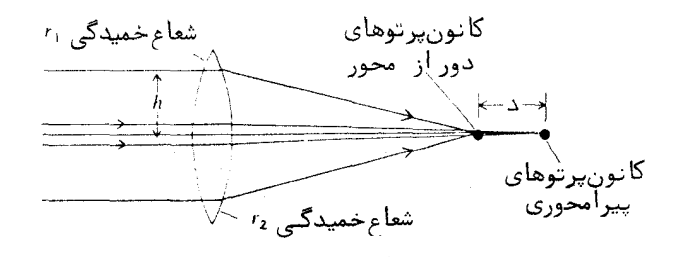

شکل ۴،۱۰ نمایش عیب کرویـت .

هرگاه نسبت شعاعلها به یکدیگر به صورت زیر باشد:

$$
\frac{r_1}{r_2} = -\frac{n+4-2n^2}{n+2n^2} \tag{11.10}
$$

K کمترین مقسدار را دارا خواهد بود . این فرمول که شکل یک عدسی ساده بسسسا کمترین ابیراهی کرویت را مشخص میکند ،تنها برای اجسام بسیار دور صادق است. در وسایل نوری،مانند دوربینهای عکاسی،که از ترکیب عدسیها استفـــاده می شود ،با انتخاب مناسب خمیدگی و فاصله ٔ عدسیها ،می توان ابیراهی کرویت و دیگر ابیراهها را به کمترین مقدار خود رساند . در سالهای اخیر پیچیدگیهای ریاضتی در طراحی عدسیها ،با بهکاربردن ماشینهای حسابگر الکترونیکی،بسیار ساده شده اسست. علاقمندان به این مبحث می توانند به منابعی که در پایان کتاب آورده شده مراجعه كننسد .

۲۰۱۰ معـادلات برتو

یک دسته پرتو پیرامحوری که در جهت کلی محور نوری( محور ج) یـــــک دستگاه ایتیکی پیش می رود را درنظربگیرید. مکان و جهت هر پرتو را می توان بــــه کمک دو پارامتر معین کرد، یکی فاصله پرتو از محور نوری که با p نشان میدهیسم ، و دیگری زاویه ٔ پرتو با محور نوری که با  $\theta$  نمایش میدهیم . اگر مطّبابق شکسیسل  $\rho$  ، پرتو از  $z = z_1 + d$  به  $z = z_2 = z_1 + d$  برود ،بنابر تقریب پیرامحسوری ،  $( \Delta \cdot ) \circ )$ بهاندازه 6d زیاد می شود و بنابراین می توانیم بنویسیم

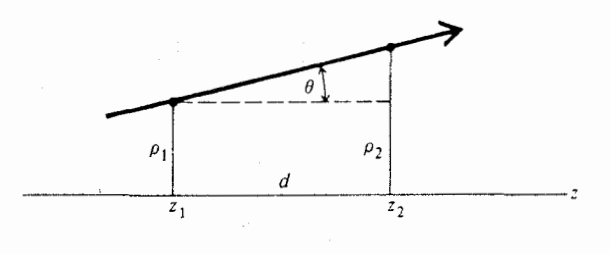

شکل ۵۰۱۰ تعریف هندسی یارامترهای بردار پرتو.

$$
\rho_2 = \rho_1 + \theta_1 d
$$
\n
$$
\theta_2 = \theta_1
$$
\n(1A.10)

معادله ( ۱۸۰۱۰) بیان کننده تبدیل پرتو ( $\rho_1, \theta_1$ ) در پیمودن فاصله الله در پسسسک محيط همگن است .

فرض کنید یک پرتو معین ( $\rho_1,\theta_1$ ) از صفحه مرزی دو محیط دیالکتریک با نمارشکستهای  $n_1$  و  $n_2$  عبور کند ، (شکل ه ۱ . ۶ ) . دوباره در تقریب پیرامحوری از قانون اشنل نتيجه مىگيريم

$$
\rho_2 = \rho_1
$$
  
\n
$$
\theta_2 = \theta_1 \frac{n_1}{n_2}
$$
 (19.10)

اگر بست جای صفحه ٔ مرزی ، مطابق شکل ۱۰٫۱ (ب) ، یک سطح مرزی خست داشته باشیم ، دراینصورت با تغییری آشکار در نمادگذاری خواهیم داشت

$$
\rho_2 = \rho_1
$$
\n
$$
\theta_2 = \theta_1 \frac{n_1}{n_2} - \left(1 - \frac{n_1}{n_2}\right) \frac{\rho_1}{r}
$$
\n(70.10)

معادله دوم با قراردادن  $\rho_1$  =  $\rho_1/s'$  و  $\theta_2 = -\rho_1/s'$  در معادله (۴۰۱۰) بهدست آمده است.

سرانجام برای عدسی یا آینه ٔ خم معادلات پرتو،متناظر با معادله (۵۰۱۰)،

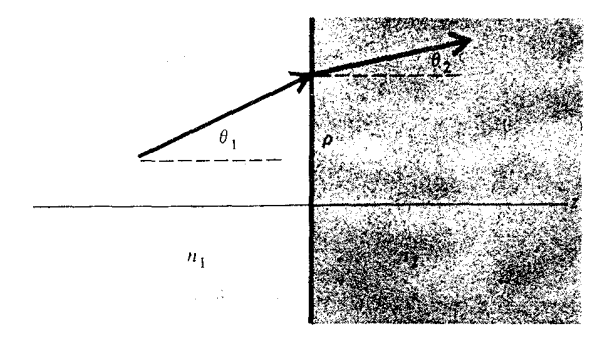

شکل ۶،۱۰ هندسهٔ عبور یک پرتو از یک صفحهٔ مرزی.

عبارتند از

$$
\rho_2 = \rho_1
$$
\n
$$
\theta_2 = \theta_1 - \frac{\rho_1}{f}
$$
\n
$$
\rho_3 = \rho_1 - \frac{\rho_1}{f}
$$
\n
$$
\rho_2 = \rho_1 - \frac{\rho_1}{f}
$$
\n
$$
\rho_3 = \rho_2 - \rho_3
$$
\n
$$
\rho_4 = \rho_1 - \rho_2
$$
\n
$$
\rho_5 = \rho_2 - \rho_3
$$

۴۰۱۰ ماتریسهای پرتو و بردارهای پرتو

همهٔ معادلات پرتوی که در بخش پیش بهدستآوردیم را میتوانیم براحتــی در یک شکل کلی ماتریسی بیان کنیم:

 $\mathcal{L}_{\mathcal{A}}$  and  $\mathcal{L}_{\mathcal{A}}$  are the set of the set of  $\mathcal{L}_{\mathcal{A}}$ 

$$
\begin{bmatrix} \rho_2 \\ \theta_2 \end{bmatrix} = \begin{bmatrix} M_{11} & M_{12} \\ M_{21} & M_{22} \end{bmatrix} \begin{bmatrix} \rho_1 \\ \theta_1 \end{bmatrix}
$$
 (77.10)

ہاتریسہای ستونی 
$$
\begin{bmatrix} \rho_1 \\ \theta_1 \end{bmatrix}
$$
 و  $\begin{bmatrix} \rho_2 \\ \theta_2 \end{bmatrix}$  و اہریس تبدیل:  

$$
\begin{bmatrix} M_{11} & M_{12} \\ M_{21} & M_{22} \end{bmatrix}
$$

را ماتریس پرتو میخوانند . این ماتریس بهطور فشرده ،تغییری که یک پرتو هنگام عبور

از یک سطح یا جز<sup>ء</sup> نوری متحمل می شود را مشخص می کند. ماتریسهای برتم متناظب با معادلات پرتو که در بخش ۳۰۱۰ بهدستآمدند ،در جدول ۱۰۱۰ نوشته شدهاند . مفیدترین ویژگی حل ماتریسی مسایل نورشناسی پرتوی،آین آست که می توان

بسادگی با ضرب ماتریسی به ترکیب اجزای نوری پرداخت. بدین سان ماتزیس کلـــی یک رشته اجزای نوری که ماتریس هر یک از آنها  $[M_{\alpha}] \leftarrow [M_{\alpha}] \leftarrow [M_{\alpha}]$  ... و غيره است، عبارت است از:

$$
[M] = \cdots [M_c][M_b][M_a] \qquad (77 \cdot 10)
$$

برای مثال، ترکیبی از دو عدسی نازک بههم چسبیده را که فواصل کانونی آنهــــا  $f_1$ بترتیب  $f_1$  و  $f_2$  است درنظربگیرید. با مراجعه به جدول ۱۰۱۰ برای ماتریس یسک عدسی تکی می بینیم که ماتریس این ترکیب چنین خواهد بود

$$
\begin{bmatrix} 1 & 0 \ -\frac{1}{f_2} & 1 \end{bmatrix} \begin{bmatrix} 1 & 0 \ -\frac{1}{f_1} & 0 \end{bmatrix} = \begin{bmatrix} 1 & 0 \ -\left(\frac{1}{f_1} + \frac{1}{f_2}\right) & 1 \end{bmatrix}
$$

بنابراین فاصله ٔ کانونی مؤثر این ترکیب بهصورت زیر بیان می شود

$$
\frac{1}{f} = \frac{1}{f_1} + \frac{1}{f_2}
$$

### ه د موجبر با عدسیهای دورهای بازآواگرهای نوری

اکنون روش ماتیریستیں را برای بررسی عبیوریک پرتو از یک رشتیسید عدسیهای پیاپی بهگارمی بریم. همچنین از آنجا که یک آینه ٔ خم با شعاع بر از نظــر نوری با یک عدسی به فاصله کانونی  $r/2$  = 1 معادل است، همین روش را برای پرتوی که میان دو آینه ٔ خم رفت وآمد میکند بهکارمیی بریم . برای سادگی مطابق شکل ۲۰۱۰ حالت متقارنی را درنظرمیگیریم که در آن عدسیها ( آینهها ) همانند بوده و دارای  $d$  فاصله کانونی  $f$  و جدایی  $d$  هستند

یک پرتو را که از سطح یک عدسی یا آینه برمیخیزد در نظر بگیرید . ایسن پرتو بعد از پیمودن فاصله ٔ d به عدسی یا آینه ٔ بعدی می رسد و بهوسیلـــــــه آن

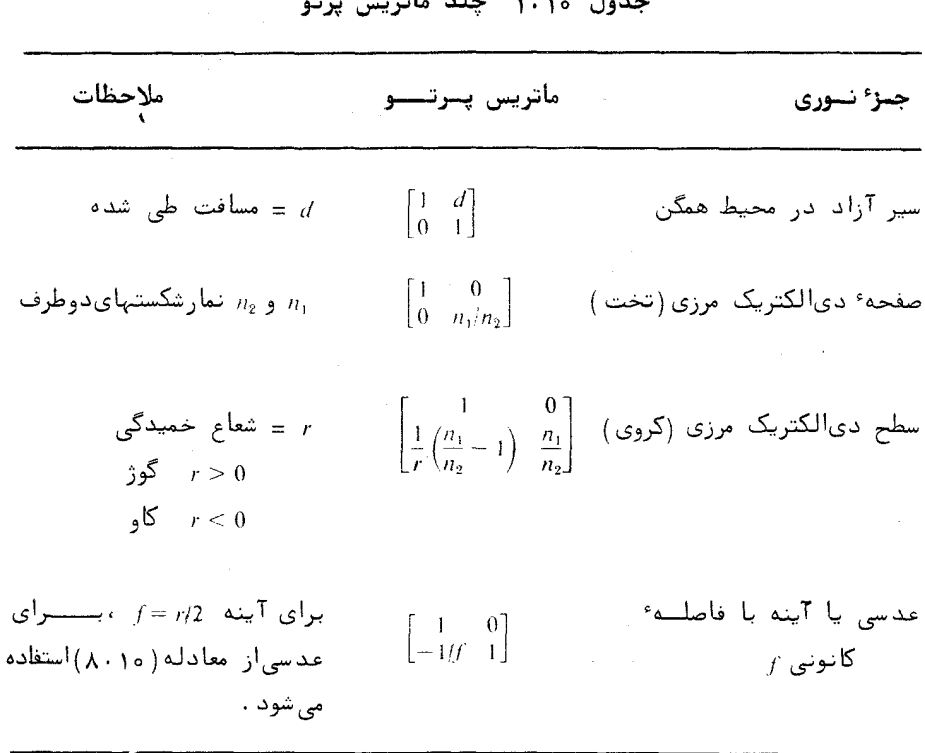

man and a special particularly

شکسته یا بازتابیده می شود. پس تبدیل پرتو از معادله ٔ زیر بهدست می آید

$$
\begin{bmatrix} \rho_2 \\ \theta_2 \end{bmatrix} = \begin{bmatrix} 1 & 0 \\ -\frac{1}{f} & 1 \end{bmatrix} \begin{bmatrix} 1 & d \\ 0 & 1 \end{bmatrix} \begin{bmatrix} \rho_1 \\ \theta_1 \end{bmatrix} = \begin{bmatrix} 1 & d \\ -\frac{1}{f} & 1 - \frac{d}{f} \end{bmatrix} \begin{bmatrix} \rho_1 \\ \theta_1 \end{bmatrix} \qquad (\text{YY} \cdot \text{V} \cdot \text{V} \cdot \text
$$

در اینجا این پرسش مطرح میشود که آیا بردار پرتو اولیهای وجود دارد که بردار پرتو برونداد مضرب ثابتی ازآن باشد؟ به زبان دیگر آیا جوابی برای معادلهٔ زير وجود دارد؟

$$
\begin{bmatrix} \rho_2 \\ \theta_2 \end{bmatrix} = \lambda \begin{bmatrix} \rho_1 \\ \theta_1 \end{bmatrix}
$$

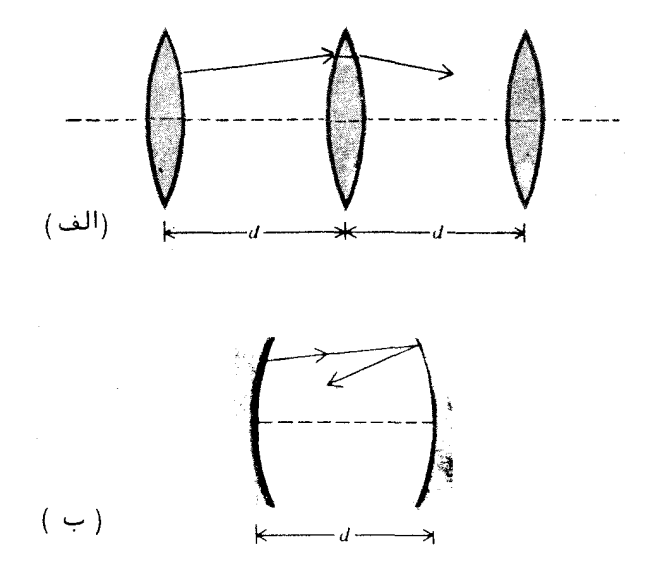

شکل ۲۰۱۰ (الف) موجبر با عدسیهای دورهای متقارن، (ب) یک بازآواگر نوری.

این برسش می تواند بهطور کلی برای هر دستگاه نوری که ماتریس پرتوی آن بهوسیله<sup>ء</sup> معادله ٔ کلبی (٢٢٠١٥) بیان میشود،مطرح شود . مسئله ریاضی،یافتن جوابهـــــای معادله ::

$$
\begin{bmatrix} M_{11} & M_{12} \\ M_{21} & M_{22} \end{bmatrix} \begin{bmatrix} \rho_1 \\ \theta_1 \end{bmatrix} = \lambda \begin{bmatrix} \rho_1 \\ \theta_1 \end{bmatrix}
$$

$$
\begin{bmatrix} M_{11} - \lambda & M_{12} \\ M_{21} & M_{22} - \lambda \end{bmatrix} \begin{bmatrix} \rho_1 \\ \rho_1 \end{bmatrix} = 0 \qquad (\gamma_{\Delta} \cdot \mathbf{1})
$$

است. در اینجا با همان مسئله ٔ ریاضی که پیشتر در فصل دوم، در رابطه با ویسژه بردارهای ماتریس جونز، ،مورد بحث بود زوبهرو هستیم. جوابیهای معادله (٢٥٠١٥) ویژه بردارهای دستگاه نوری را معین میکنند. دترمینان این معادله چنین است

$$
\begin{vmatrix} M_{11} - \lambda & M_{12} \\ M_{21} & M_{22} - \lambda \end{vmatrix} = 0
$$
 (79.10)

به مسئله ابازآواگر متقارن يا موجبرهاى دورهاى برمى گرديم ،دترمينان بسالا چنين مي شود  $\begin{bmatrix} 1-\lambda & \frac{d}{d} \\ -\frac{1}{f} & 1-\frac{d}{f}-\lambda \end{bmatrix} = 0$  $(7Y \cdot 10)$ كه به معادله وير ساده مى شود:  $\lambda^2 = \lambda \left(2 - \frac{d}{f}\right) + 1 = 0$ دونتیجه جوابهای معادلهٔ درجسه  $\alpha = 1 - d/2f$ برای اختصار <sup>اختیا</sup>ر میکنیم دوم بالا چنین می شوند  $\lambda = \alpha \pm \sqrt{\alpha^2 - 1} = e^{\pm \phi}$  $|\alpha| > 1$  $(7\lambda \cdot 1\circ)$  $\label{eq:2.1} \alpha_{\rm{max}} = \frac{1}{2} \left( \frac{1}{2} \left( \frac{1}{2} \right) - \frac{1}{2} \left( \frac{1}{2} \right) \left( \frac{1}{2} \right) \left( \frac{1}{2} \right) - \frac{1}{2} \left( \frac{1}{2} \right) \left( \frac{1}{2} \right) \left( \frac{1}{2} \right) \left( \frac{1}{2} \right) \right)$  $\lambda = \alpha \pm i \sqrt{1 - \alpha^2} = e^{\pm i\phi} \qquad |\alpha| < 1$  $(79.10)$ که در آن *له* عددی حقیقی است.  $N$  اکنون فرض کنید بردار پرتو داده شدهای،ویژه برداری از دستگاه باشـد و بار در دستگاه نوری بازتاب یا شکست پیدا کند. بنابراین بردار پرتو برونداد نهایی چنین خواهد بود  $\begin{bmatrix} \rho_N \\ \theta_N \end{bmatrix} = \lambda^N \begin{bmatrix} \rho_1 \\ \theta_N \end{bmatrix}$  $(\tau \circ \cdot \circ)$ 

بدیہی است که اگر شرط بیان شده در معادله ٔ (۲۹۰۱۰ ) برقرار باشد، مسیر پرتسو  $|\lambda^n|=1$  بایدار و مجاور محور دستگاه نوری خواهد بود ،زیرا درآنصورت ه  $\lambda^n= e^{\pm i\lambda}$ . در حالت ناپایداری که معادله ( ۲۸۰۱۰ ) بیانگر آن است ،مسیر واگر است. معینار پایداری  $|\alpha|<1$ نامتناوی زیر را برخشب پارامترهای نوری بهدستمیدهد :  $0 < d < 4f$  $(\Upsilon\cup\Upsilon)$ 

ــا :

$$
0 < d < 2r \qquad (\text{FT-10})
$$

در مورد بازآواگر نوری. فاصله ٔ کانونی باید مثبت باشد ( آینه یا عدسی همگـــرا) و جدایی باید کمتر از چهار برابر فاصله کانونی یا دو برابر شعاع خمیدگی آینههای بازآواگر باشد. در ترکیب همکانون داریم  $f = 2f = d = d$  کسته در شرط پایداری صدق مرکند و در بازآواگرهای لیزری بیشتر مورد استفاده قرار میگیرد.

با روش مشابه می توان معیار پایداری را برای بازآواگر نوری نامتقارن کسه از دو آینه با فاصلههای کانونی  $f,$  و  $f,$  و جدایی d تشکیل شده است، بهدست آورد. این هیار عبارت است از:

 $\label{eq:2.1} \mathcal{L}_{\mathcal{A}}(\mathcal{A})=\mathcal{L}_{\mathcal{A}}(\mathcal{A})\mathcal{L}_{\mathcal{A}}(\mathcal{A})=\mathcal{L}_{\mathcal{A}}(\mathcal{A})\mathcal{L}_{\mathcal{A}}(\mathcal{A})=\mathcal{L}_{\mathcal{A}}(\mathcal{A})\mathcal{L}_{\mathcal{A}}(\mathcal{A})\mathcal{L}_{\mathcal{A}}(\mathcal{A})$ 

$$
0 < \alpha_1 \alpha_2 < 1 \tag{9.10}
$$

که در آن:

بدیہے است که معیار پایداری فوق در مورد یک موجبر دورہای که از عدسیہایے بسا فاصلههای کانونی یکدرمیان  $f_1$  و  $f_2$  و فاصلههای مساوی به تشکیل شده است نیستر صادق است . محاسبه بهعنوان یک تمرین به عبده خواننده واگذار می شود . به مسایل ۶۰۱۰ و ۲۰۱۰ نگاه کنید.

#### مسـايــل

- معادله َ ۷۰۱۰ را با روش ردیابی پرتو بهدستآورید .  $\vert \cdot \rangle$  o
- فاصلهٔ کانونی و مکانهای صفحات اصلی را برای یک عدسی که از پسک  $Y \cdot 10$ کره شیشهای به شعاع r و نمارشکست n ساخته شده است معین کنید.
	- معادله ١, ١٣٠١٥ أشات كنيد. ۲۰۱۰
	- با استفاده از روش ماتریس پرتو،معادله ۲۰۱۰ را اثبات کنید.  $4.10$
- با استفاده از روش ماتریس پرتو فاصله ٔ کانونی یک عدسی کلفت، معادله  $\Delta \cdot \Delta$ (۱۰۱۰) ،را بهدستآورید .

 $\label{eq:2.1} \mathcal{L}_{\mathcal{A}}(\mathcal{A}) = \mathcal{L}_{\mathcal{A}}(\mathcal{A}) = \mathcal{L}_{\mathcal{A}}(\mathcal{A})$ 

 $Y \cdot 10$ 

شرط پایداری، معادله (٢٣٠١٥)، را برای بازآواگر نوری نامتقــــارن  $9.10$ بەد ستآورید .

با رسم نمودار تغییرات  $\alpha_2$  بر حسب  $\alpha_1$  در مختصات قائم، شـــــــرط بایداری 1 $\alpha_1\alpha_2<1$  را توضیح دهید. برای این منظور دو شاختنه هذلولی  $\alpha_1\alpha_2=1$  را بکشید. نشان دهید که شرط پسایسسداری در تخستین و سومین ربع ،در ناحیه ٔ میان محورهای مختصات و شاخبه ٔ مربوط هذلولی برقرار است. توجه داده می شود که برای یک بازآواگیر  $\alpha_2 = 0 = 1 - d/r_2$   $\alpha_1 = 0 = 1 - d/r_1$   $\alpha_2 = 0$  $e^4$ نماينده $e^3$  بازآواگر همكانون است ،يعنى  $r_1 = r_2$  ، همين طور نقطم بازآواگر تخت موازی را نمایش میدهد. کدام نقطسه  $\alpha_2=\alpha_1=1$ نماينده بازآواگر نيمكرهاى است؟

Lug wi

نورشناسی نسبینی

 $\label{eq:2.1} \mathcal{L}(\mathcal{L}) = \mathcal{L}(\mathcal{L}) \times \mathcal{L}(\mathcal{L}) = \frac{1}{2} \sum_{i=1}^n \mathcal{L}(\mathcal{L}) \times \mathcal{L}(\mathcal{L})$ 

 $\label{eq:3.1} \mathcal{A}_{\mathcal{A}}(x) = \mathcal{A}_{\mathcal{A}}(x) \mathcal{A}_{\mathcal{A}}(x)$
.<br><mark>۱ – آزمایش مایکلسون – مورلینی میکنی کارسی ک</mark>یست.

هدف مایکلسون و مورلی از انجام آزمایشی که در سال ۱۸۸۷/۱۲۶۶ انجام شد و به نام آنان مشهور است ،اندازهگیری سرعت مطلق حرکت زمین در فضـــــــا به کمک امواج نوری بود. Comment Comment

್ಲಿ ಹೆಚ್ಚಿನ ಮಾಡಿದ್ದಾರೆ.<br>ಪ್ರಾರಂಭಿಸಿದ ಮಾಡಿದ್ದಾರೆ ಮಾಡಿದ್ದಾರೆ. ಈ ವಿಶ್ವಾಸಿ ಮಾಡಿದ್ದಾರೆ. ಅವರ ಪ್ರಾರಂಭಿಸಿದ ಮಾಡಿದ್ದಾರೆ. ಈ ವಿಶ್ವಾಸಿ ಮಾಡಿದ್ದಾರೆ. ಅ

 $\sim$  10  $\%$  . The components of the contract of the contract of the contract of the contract of the contract of the contract of the contract of the contract of the contract of the contract of the contract of the contract

 $\label{eq:2.1} \begin{split} \mathcal{L}_{\text{max}}(\mathbf{X}) & = \frac{1}{2} \sum_{i=1}^{N} \frac{(\mathbf{X}_i - \mathbf{X}_i)^2}{\mathbf{X}_i^2} \mathbf{X}_i^2 + \mathbf{X}_i^2 \mathbf{X}_i^2 + \mathbf{X}_i^2 \mathbf{X}_i^2 + \mathbf{X}_i^2 \mathbf{X}_i^2 + \mathbf{X}_i^2 \mathbf{X}_i^2 + \mathbf{X}_i^2 \mathbf{X}_i^2 + \mathbf{X}_i^2 \mathbf{X}_i^2 + \mathbf{X}_i^2 \mathbf{X}_$ 

 $\label{eq:2.1} \frac{1}{\sqrt{2\pi}}\left(\frac{1}{\sqrt{2\pi}}\right)^{2/3}\frac{1}{\sqrt{2\pi}}\left(\frac{1}{\sqrt{2\pi}}\right)^{2/3}\frac{1}{\sqrt{2\pi}}\left(\frac{1}{\sqrt{2\pi}}\right)^{2/3}\frac{1}{\sqrt{2\pi}}\left(\frac{1}{\sqrt{2\pi}}\right)^{2/3}\frac{1}{\sqrt{2\pi}}\left(\frac{1}{\sqrt{2\pi}}\right)^{2/3}\frac{1}{\sqrt{2\pi}}\left(\frac{1}{\sqrt{2\pi}}\right)^{2/3}\frac{1}{\sqrt{2\pi}}\$ 

 $\label{eq:2} \frac{1}{\sqrt{2}}\left(\frac{1}{\sqrt{2}}\right)^{2} \left(\frac{1}{\sqrt{2}}\right)^{2} \left(\frac{1}{\sqrt{2}}\right)^{2} \left(\frac{1}{\sqrt{2}}\right)^{2} \left(\frac{1}{\sqrt{2}}\right)^{2} \left(\frac{1}{\sqrt{2}}\right)^{2} \left(\frac{1}{\sqrt{2}}\right)^{2} \left(\frac{1}{\sqrt{2}}\right)^{2} \left(\frac{1}{\sqrt{2}}\right)^{2} \left(\frac{1}{\sqrt{2}}\right)^{2} \left(\frac{1}{\sqrt{2}}\right)^{2} \left(\frac{$ 

 $\label{eq:2.1} \mathcal{L}(\mathcal{L}^{\mathcal{L}}_{\mathcal{L}}(\mathcal{L}^{\mathcal{L}}_{\mathcal{L}})) = \mathcal{L}(\mathcal{L}^{\mathcal{L}}_{\mathcal{L}}(\mathcal{L}^{\mathcal{L}}_{\mathcal{L}})) = \mathcal{L}(\mathcal{L}^{\mathcal{L}}_{\mathcal{L}}(\mathcal{L}^{\mathcal{L}}_{\mathcal{L}}))$ 

 $\label{eq:1} \frac{1}{2}\sum_{i=1}^n\frac{1}{2}\sum_{i=1}^n\frac{1}{2}\sum_{i=1}^n\frac{1}{2}\sum_{i=1}^n\frac{1}{2}\sum_{i=1}^n\frac{1}{2}\sum_{i=1}^n\frac{1}{2}\sum_{i=1}^n\frac{1}{2}\sum_{i=1}^n\frac{1}{2}\sum_{i=1}^n\frac{1}{2}\sum_{i=1}^n\frac{1}{2}\sum_{i=1}^n\frac{1}{2}\sum_{i=1}^n\frac{1}{2}\sum_{i=1}^n\frac{1}{2}\sum_{i=1}^n\frac{$ 

نمودار سادهای از آرایش اپتیکی این آزمایش که در حقیقت یک تداخل سنج<sub>ه</sub> نوری است، در شکل ۰٫۱ نشان داده شده است . در تداخل سنم، پرتوی از چقمه ـS بهکمک یک آینیش نیمه نقره اندود M به دو پرتو تقسیم می شود ، یکی از پرتسوهسسیا به سوی آینه  $M_1$  بازتاب میشود و این آینه به نوبه خود آن را بهسوی  $M$  بـــاز می تاباند. پرتو دیگر مستقیما" به طرف $M_2$  تراگسیل میشود و بعد از بازتابیده شدن از آن دوباره به M باز میگردد. این دو پرتو در M با هم همراه میشوند وبهطرف دیدبان در a می روند و گرته ٔ فریزهای تاریک و روشن تداخلی را ایجاد میکننسید. اگر یکی از دو اینمهٔ  $M_1$  یا  $M_2$  به اندآزهٔ یک چهارم طول موج جابمجا شــــــود، فریزها در گرده؛ تداخلی نین به اندازه؛ یک فریز تغییر مکان میدهند.

اگر آینههای  $M_1$  و  $M_2$  از  $M$  دقیقا "به یک فاصله باشند و در مدتی که نور یک رفت و برگشت را انجام میدهد، دستگاه حرکت نکند، دراینصورت دو موج هنگام

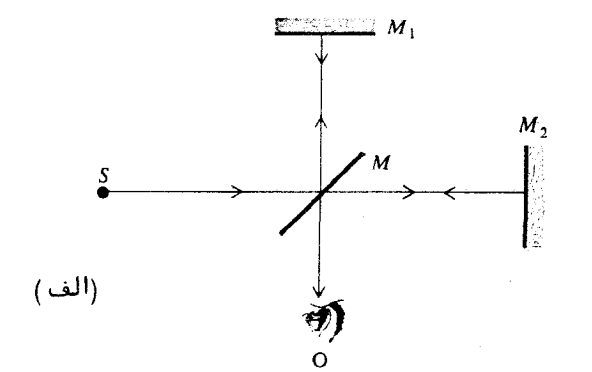

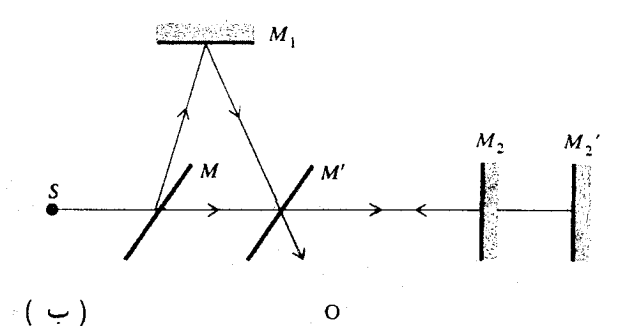

شکل 1.ب نمودار سادهشده۴ آزمیایش مایکلسیون – مورلیسی.

بازگشت با هم همغاز خواهند بود ، بهطوری که در نقطه  $O$  یک فریز روشن دیـــــده میشود . اکنون فرض کنید ، تمام دستگاه در سوی نخست پرتو SM حرکت کند . مسیری که پرتوها دراین حالت طی خواهند کرد با خطوط جهتدار در شکل نشان داده شده است . اگر فرض شود که سرعت نور در محیط ، ثابت و برابر ، است ،زمانهایی کسسه این دو موج مسیرهای خود را می پیمایند با هم برابر نخواهند بود. وضفیت ماننسند وضعیت دو شناگر در یک رودخانه است که یکی از آنها عرض رودخانه را می پیماید و بر میگردد ،دیگری در راستای جریان رودخانه یک رفتوبرگشت انجام میدهد.

برای تجزیه و تحلیل این وضعیت به طور کمّی ،فرض کنید سرعت دستگــــاه نسبت به محیط  $u$  باشد ، پس سرعت موجی که به طرف  $M_2$  میرود نسبت به دستگــاه  $c - u$  - است. سرعت نسبی این موج در بازگشت  $c + u$  است. بنابراین زمان کبل رفت و برگشت این موج برابر است با:

$$
t_2 = \frac{d}{c - u} + \frac{d}{c + u} = \frac{2cd}{c^2 - u^2}
$$

**که** در آن d فاصله<sup>ء</sup> وOM است. از سوی دیگر،موجی که به وسیله<sup>ء</sup> M<sub>1</sub> باز می تاسد،  $t_1$  مطابق شکل، مسیر MM,'O طی میکند. اگر زمان کل این رفت و برگشت را با : نشان دهیم ، در این صورت فاصله<sup>و</sup> *MM*<sub>1</sub>' بر ابر  $\sqrt{d^2 + (3)u^2t^2}$  است و بنابر این

$$
t_1 = \left(\frac{2}{c}\right) \sqrt{d^2 + \frac{1}{4}u^2 t_1^2}
$$

كه بعد از حل معادله، 11 بهدست مي آيد:

$$
t_1 = \frac{2d}{\sqrt{c^2 - u^2}}
$$

تفاوت زمانی A1 میان دو مسیر چنین است:

$$
\Delta t = t_2 - t_1 = 2d \left( \frac{c}{c^2 - u^2} - \frac{1}{\sqrt{c^2 - u^2}} \right) = \frac{du^2}{c^3} + \cdots
$$

این تفاوت متناظر با اختلاف فاز زیر است:

$$
\Delta \phi = \omega \ \Delta t = \frac{2\pi c}{\lambda} \ \Delta t \approx \frac{2\pi d}{\lambda} \frac{u^2}{c^2}
$$

كه در آن A طول موج نور است.

مایکلسون و مورلی در آزمایش خود با بازتابهای پیدریی ،چنانچه در شکسل دیده م<sub>ی شو</sub>د ،فاصله ٔ مؤثر ا<sub>له ر</sub>ا به ۱۰ متر رساندند . آزمایش با شناورساختن تمســام دستگاه روی حوضچهای از جیوه انجام شد و دستگاه ،در حین مشاهدهٔ فریزها بـــــه اندازهٔ ۹۰ درجه چرخانده می شد. با این کار هر یک از پرتوها به نوبهٔ خود موازی یا عمود بر حرکت زمین قرار میگرفت ، سرعت گردش زمین بهگردخورشید حـــــــدود ه ۱۵<sup>-۲</sup> م) است و انتظار می رفت ،برای نور زرد ۵۹۵۵ انگسترمی ،فریزها حدود یست سوم فــريزجابجا شوند - در واقع هيچ جابجايي ديده نشد . اين نتيجه ً منفي بـراي

دانشمندان شگفت انگیز بود و با نظریه الکترومغناطیسی که ( در آن زمان ) مسورد قبول بود،و طبق آن برای تراگسیل تابش در فضا به یک محیط مادی نیاز بستسود، مغايرت داشت. فرض براين بود كه،اين محيط مادى كه آن را اتصحب («ether») می خوانند، تمام فضا را فراگرفتیه باشد و محاسبات زیادی نیز درباره ویژگیهایآن توسط دانشمندان گوناگون سنجمله ماكسول،انجام شده بود.

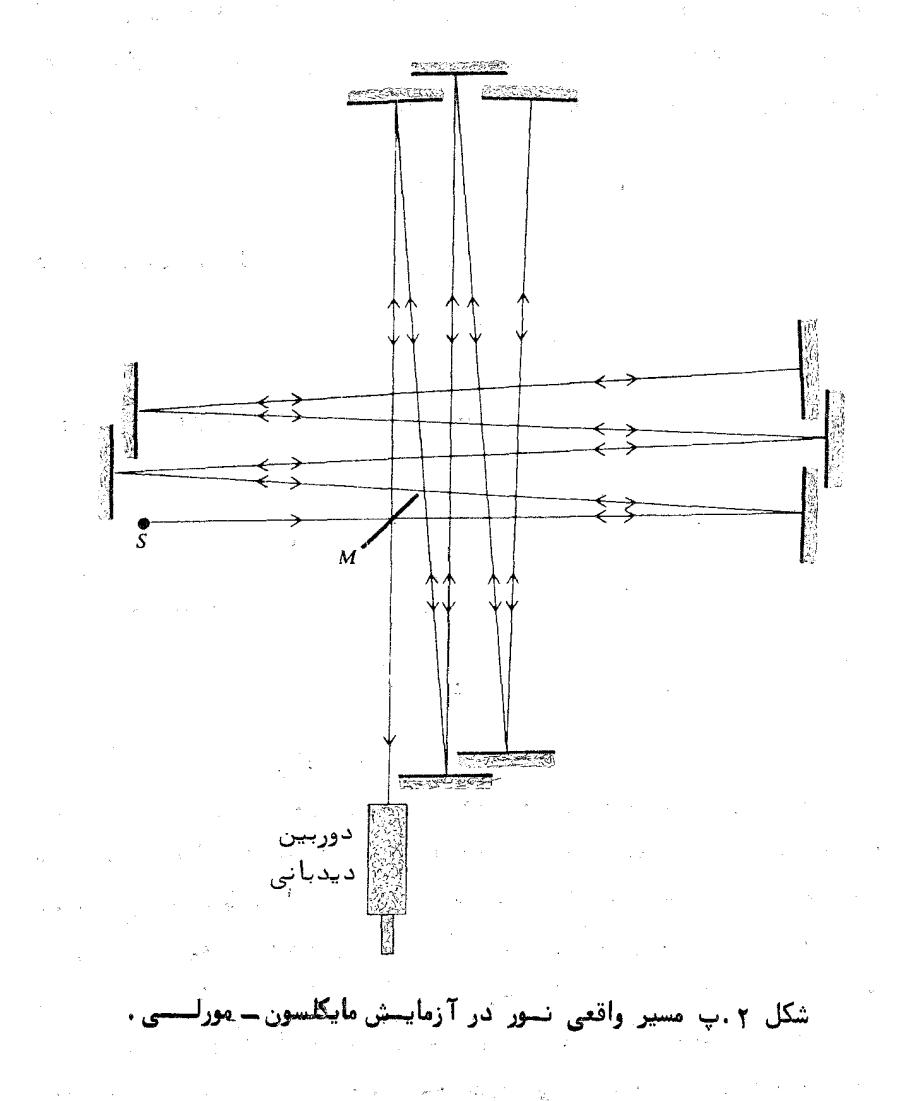

آزمایش مایکلسون ــ مورلی بارها به وسیله ٔ دانشمندان دیگر تکرار شــده و همواره نتیجه آن منفی بوده است. برخی از پژوهشگران گزارشهایی مبنی برمشاهده یک جابجایی قابل اندازهگیری ارائه دادهاند ،ولی هرگز این جابجاییها به اندازه پیشگویی شده برای سرعت گردش زمین نبوده است. در حقیقت این کمترین مقدار سرعـــت است، <sub>زیر</sub>ا سرعت گردش تمام دستگاه خورشیدی به دور مرکز کهکشان حدود ده برابر اين سرعت است.

ینداشت دانشمندان درباره اتر با چنان گستردگیی پذیرفته شده بود، کسه سالها سپری شد تا سرانجام رها گردید. در واقع دو فیزیکدان،فیتزجرالد ولورنتس بر آن بودندتاباپیشنهاد اینکه هر جسمی در جهت حرکت خود در اتر به نسست می ترنجد یا منقبض می شود ، نتیجه ٔ منفی آزمایش مایکلسون و مورلسی ( مورلسی ) میش به نظر مورکسی ( می را توضیح دهند . این مقدار کوتاهشدگی که به نام ترنجش یا انقباض فیترجرالسد ـــ لورنتس، Fitzgerald- Lorentz contraction ناميده مي شود ، دو مسير نور را درســـت با هم مساوی میکرد ،بهطوری که جابجایی فریز وجود نمی داشت . یک چنین توضیح ویژهای پذیرفتنی نیست،زیرا مشاهده ٔ مستقیم این انقباض امکانپذیر نیست و هسستر کوششی برای اندازهگیری آن با شکست روبهرو میشود ،چون دستگاه اندازهگیری نیستز همراه با جسم مورد اندازهگیری منقبض میشود.

۲ــ آصول موضوع نسبیت خاص اینشتین

در سال ۱۹۰۵/۱۲۸۴،البرت اینشتین نظریه ٔ نسبیت خاص خود را فرمولبندی کرد . این نظریه بر دو اصل بنیادی استوار است :

- (۱) همهٔ قوانین فیزیکی در تمام دستگاههای مختصات لخت یک شکــــــل دا,ند .
- (٢) سرعت تابش الكترومغناطيسي در خلا ٌ در تمام دستگاههای لخت يكسى است .

اصل اول بیانی است درباره ٔ قوانین فیزیکی و تعمیم نسبیت نیوتونی است. می توان نشان داد که معادلات ماکسول از این اصل پیروی میکنند ،یعنی شکل کلسی معادلات ماکسول در هر دستگاه مختصات لختی یکی است. آثبات این مطلــــــب را کمابیش در هر کتابی درباره ٔ نسبیت میتوان یافت (۳۲) .

اصل دوم صراحت بیشتری داشته و مستقیماً " در بررسیهای نورشناختی کاربرد دارد. این اصل میگوید هرگونه اندازهگیری از سرعت نور یک مقدار را بهدستیت م ردهد، حتی اگر چشمه ٔ نور نسبت به دیدبان، ویا دیدبان نسبت به چشمه ٔ نیسور حرکت داشته باشد. این اصل یک باره نتیجه عمنفی آزمایش مایکلسون ـ مورلیلی را توضیح می دهد و ایجاب می کند که، چه دستگاه حرکت کند چه نکند، سرعت انتشار هر دو پرتو در آزمایش یادشده م باشد. ازاین رو نه تغییر فازی وجود دارد و نسسه جابجايے فريز ل

۳ــ پدیدههای نسبیتی در نورشناســی

طبق اصل دوم نظریه<sup>ی</sup> نسبیت خاص،سرعت نور در خلا<sup>ء</sup> برای هر دیدبانیی یکی است ،خواه چشمه ً نور نسبت به او حرکت داشته باشد خواه او نسبت به چشمه.  $\mu$  برای بررسی پیامدهای این اصل،دو دیدبان را درنظربگیرید که با سرعت ثابت  $\mu$ نسبت به یکدیگر حرکت دارند. دستگاههای مختصات این دو دیدبان را بترتیب با د سنگاه اول ) و  $O'x'y'z'$  ( دستگاه دوم ) نمایش میدهیم . بارای سادگی فرض می کنیم محورهای  $Ox$  و  $O'x'$  و جز اینها ،دوبهدو با هم موازی باشنسند  $\cdot$ و سرعت نسبی در جهت xx' باشد (شکل ۰٫۳ و

i فرض كنيد دو ميداء 0 و 0' در لحظه 0 = 1 بر يكديگر منطبق باشنسسند. بنابراین فاصله OO' برابر ut است و معادلات تبدیل، طبق جنبششناسی کلاسیک یا نيوتونى، عبارتند أز:

<sub>ا</sub>ــ بايد توجه داشت كه اينشتين نظريه ًنسبيت را براى توضيج نتيجه ً منفى آزمايش مایکلسون ـ مورلی فرمولیندی نکرد ،بلکه آزمایش مایکلسون ـ مورلی بهفنوان یک آزمایش که اصل دوم را تایید میکند ذکر شده است. اخیرا" آزمایشهای دیگیری برای تایید ثابت بودن ســـرعت نور،وقتی دیدبان و چشمه نسبت به هـــــم حرکت دارند،آنجام شدهاند. بحث بسیار جالب و مروری بر این آزمایشهستا در منبع زير ارائه شده است:

J. G. Fox, Amer. J. Phys., 33, 1 (1965).

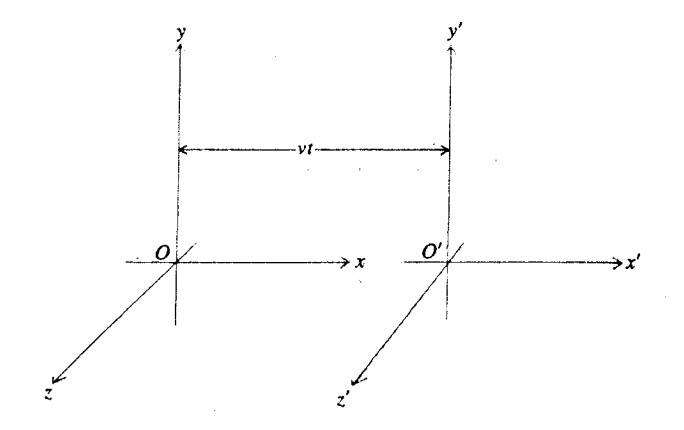

شکل ۰٫۳ دستگاههای مختصات دو دیدبان که با سرعت ثابت نسبت به یکدیگر حرکت مےکنند .

$$
x = x' + ut
$$
  
\n
$$
y = y'
$$
  
\n
$$
z = z'
$$
  
\n
$$
t = t'
$$

معادله \* \* + = 1 ، مساوى بودن مقياسهاى زمان دو ديدبان را بيان مى كند. ديدبانها از ساعتهای یکسانی استفاده میکنند . این معادلات تبدیل آشکارا با اصل دوم مغایرند،  $dx/dt = dx'/dt' + u$  نتیجه می شود  $dx/dt = dx'/dt' + d$  بسه طلوری کسه هست و چیست که با شرعت نور ج ،مثلا" در دستگاه دوم،حرکت کند در دستگاه اول با ســـرعــت  $\cdot$  حرکت می کند  $c + u$ 

برای بهدستآوردن یک تبدیـل مختصاتی که با اصل دوم نسبیت سازگار باشد، معادله ومجرا درنظرمي گيريم:

$$
\frac{\partial^2 U}{\partial x^2} - \frac{1}{c^2} \frac{\partial^2 U}{\partial t^2} = 0
$$

نورشناسی نسبیتی میس

این معادله ٔ دیغرانسیلی موج نوری است که با سرعت ج در جهت بر پیش میررود . لازمه<sup>ء</sup> اصل دوم این است که این معادله برای دستگاه دوم نیز به همین شکل باقی بمائد ، يعنى :

$$
\frac{\partial^2 U}{\partial x'^2} - \frac{1}{c^2} \frac{\partial^2 U}{\partial t'^2} = 0
$$

و این در صورتی است که:

$$
\frac{\partial^2 U}{\partial x^2} - \frac{1}{c^2} \frac{\partial^2 U}{\partial t^2} = \frac{\partial^2 U}{\partial x'^2} - \frac{1}{c^2} \frac{\partial^2 U}{\partial t'^2}
$$
 (

معلوم می،شود که اگر یک تبدیل خطی معمولی<sup>۲</sup> با ثابتهای مناسبی بهصورت زیستنیر انتخاب شود، معادله عموج در هر دو دستگاه ناوردا خواهد بود.

$$
x = a_{11}x' + a_{12}t'
$$
  

$$
t = a_{21}x' + a_{22}t'
$$

برای پیدا کردن ضرایب  $a_{11}$  ،  $a_{12}$  و جز اینها، تبدیل بالا را در (۰٫۱) می نشانیم و با توجه به اینکه این معادله باید یک اتحاد باشد، سهمعادله بهدست می آوریــــم. این شرط جنبی که x' =-ut' x' =-ut' تبدیل شود را نیز نیاز داریم، بهطوری  $\therefore a_{12} = ua_{11}$  كه  $a_{12} = ua_{11}$  . نتيجه همه اينها تبديل مشهور لورنتس است

$$
x = \gamma(x' + ut')
$$
  
\n
$$
y = y'
$$
  
\n
$$
z = z'
$$
  
\n
$$
t = \gamma \left( t' + \frac{ux'}{c^2} \right)
$$
  
\n
$$
\vdots \quad \vdots \quad \vdots
$$

که در آن:

$$
\gamma = \frac{1}{\sqrt{1 - u^2/c^2}}
$$

۲\_ یک تبدیل غیر خطی نمیتواند واقعیت داشته باشد ،زیرا حرکت یکنواخت دریتک دستگاه مختصات، حرکتی شتابدار در دستگاه دیگرخواهد شد.

پ۳۰ پدیدههای نسبیتی در نورشناسی

در اینجا فرض شده است که خواننده با پیآمدهای جنبش شناختی تبدیسل لورنتس مانند انقباض طول و اتساع زمان آشنايي لازم را دارد (٣٢).

فرمول نسبيتي دويلتر

یک موج الکترومغناطیسی تخت که وابستگی فضا۔ زمانی آن در دستگـــــاه  $\exp i(kx - \omega t)$  مختصات اول به صورت  $\exp i(kx - \omega t)$  محتصات اول به صورت  $\exp i(kx - \omega t)$ که در این دستگاه است ،بسامد زاویهای این موج  $c k = c$  است و درجهت x حرکت می کند . با بهکاربردن تبدیل لورنتس، می بینیم که از نظر دیدبانی که در دستگـــاه مختصات دوم است،وابستگی فضا-زمانی این موج بهصورت زیر است:

$$
\exp i\left[k\gamma(x'+ut')-\omega\gamma\left(t'+\frac{ux'}{c^2}\right)\right]
$$
  
= 
$$
\exp i\left[\left(k\gamma-\frac{\omega\gamma u}{c^2}\right)x'-(\omega\gamma-k\gamma u)t'\right]
$$
 (

که باید با عبارت زیر یکسی باشد:

 $\exp i(k'x'-\omega' t')$ 

ازاينرو:

$$
\omega' = \omega \gamma \left( 1 - \frac{ku}{\omega} \right) = \omega \gamma \left( 1 - \frac{u}{c} \right) \qquad ( \quad \downarrow \quad \uparrow \quad )
$$

: همچنین چون  $2\pi\nu$   $\omega = [1-(u^2/c^2)]^{-1/2}$  هی توانیم بنویسیم

$$
\nu' = \nu \frac{1 - u/c}{\sqrt{1 - u^2/c^2}} = \nu \frac{\sqrt{1 - u/c}}{\sqrt{1 + u/c}} = \nu \left( 1 - \frac{u}{c} + \frac{1}{2} \frac{u^2}{c^2} - \cdots \right) \quad (\neg \neg \Delta)
$$

این فرمول نسبیتی دوپلر است و بسط آن نشان میدهد که تفاوت جابجایی نسبیتے دوپلری باجابجایی غیرنسبیتی آن، تنها در جملات درجه دوم و بالاتر استــــــت و بنابراین تنها برای سرعتهای زیاد قابل توجه میشود. درستی این فـرمــــول، در

نورشناسی نسبیتی

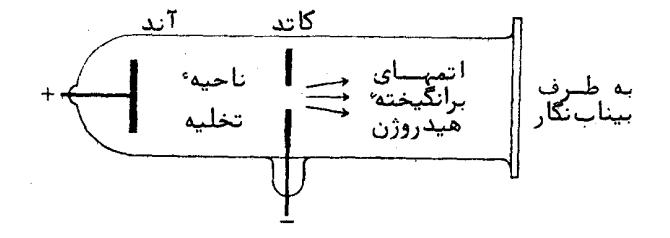

شکل ۰٫۴ ایس الامی تخلیه برای مشاهدهٔاثر نسبیتی دوپلر

آزمایشهایی با اتمهای تنسدرو هیدروژن در لامپ تخلیهای که برای همین گار ساخته شده است و طرحوارهای از آن در شکل ۰۴ب دیده می شود،آزموده شده است.

جابجايى عرضلى دوپلر

حال فرض کنید ، یک موج تخت در جهت منفی محور y در دستگاه مختصـات اول پیش برود . وابستگی فضا-زمانی این موج چنین است (exp i(ky + wt) . با بهکاربردن تبدیل لورنتس نتیجه میگیریم که برای دیدبانی که در دستگاه دوم بسسا سرعت y در جهت x حرکت میکند ، وابستگی فضا۔زمانی این موج به صورت زیستر است .

$$
\exp i\left[ky' + \omega\left(\gamma t' + \frac{\mu x'\gamma}{c^2}\right)\right] = \exp i\left[\frac{\omega\mu\gamma x'}{c^2} + ky' + \omega\gamma t'\right]
$$
\n
$$
\therefore \mu \text{ and } \omega \text{ is the}
$$

 $\exp i (k_x' x' + k_y' u' + \omega' t')$ 

یکسان باشد،بنابراین برای ضریب ۲ داریم:

 $\omega' = \omega \gamma$ 

كه معادل است با:

$$
\nu = \nu' \sqrt{1 - \frac{u^2}{c^2}} = \nu' \left(1 - \frac{u^2}{2c^2} + \cdot \cdot \cdot \right) \qquad (\quad \downarrow \cdot \mathfrak{H})
$$

این فرمول تغییر بسامد را،برای وقتی که حرکت نسبی عمود بر حبت دید است. معین می کند و آن را جابجایی عرضی دویلر می خوانند . اثر این جابجایی با جمله<sup>،</sup> درجه دوم آغاز می شودو بنابراین اندازهگیری آن بسیار دشوار است. درستی ایسن فرمول با استفاده از اثر موسیائر Mossbauer effect در مورد تابش گاما از اتمهای برتوزا آزموده شده است (١١).

ابیراسی نور ستارگان

یپآمد دیگر تبدیل نسبیتی یک موج تخت که در جهت v پیش می ود ،ظاهـر  $\mathbf{k}'$  شدن ١٠ در تابع موج است. اين بهطور ضمنى به اين معنى است كه بردار مسوج ١ دارای مولفهای در سوی 'x است،ودر نتیجه جهت انتشار بهطور دقیق با جهت محور  $\alpha = k_x/k_y$  یکی نیست. زاویه عیل آن نسبت به محور /y از  $k_x/k_y$  = /y می آید . ازاین رو

$$
\tan \alpha = \frac{\omega \gamma u/c^2}{k} = \frac{u}{c} \gamma = \frac{u}{c\sqrt{1 - u^2/c^2}} \qquad (\sim \cdot \mathsf{Y})
$$

این اثر را ابیراهی نور مینامند و نخستین بار در سال۱۱۱۰/۱۲۲۷ بهطور تجربی بهوسیلهٔ برادلی Bradley ستارهشناس انگلیسی مشاهده شد. برادلی در دیدبانیهای خسود در مکان هر ستاره یک جابجایی ظاهری ملاحظه کرد . این جابجایی برای ستارههاییی که خط دید آنها در موقع دیدبانی بر سرعت گردش زمین بهدور خورشید عمود است، بیشتر است. بیشترین مقدار این ابیراهی اختری حدود ۲۰ ثانیه زاویهای استـــت. در شکل ۰۵پ توضیح برادلی دربارهٔ تغییر ظاهری جهت ستاره ،به علت حرکسیست دیدبان،نشان داده شده است. وضعیت مانند حالت شخصی است که در یک هسوای بارانی راه می رود، اگر باران با وزش باد همراه نباشد و بهطور قائم ببارد، بهخـاطــر حرکت شخص،به نظرمی رسد که سرعت قطرات باران قائم نیست بلکه یک مولغه افقی مساوی سرعت شخص دارد. از روی شکل دیده می شود که  $u/c = u/c$  : تغسیاوت

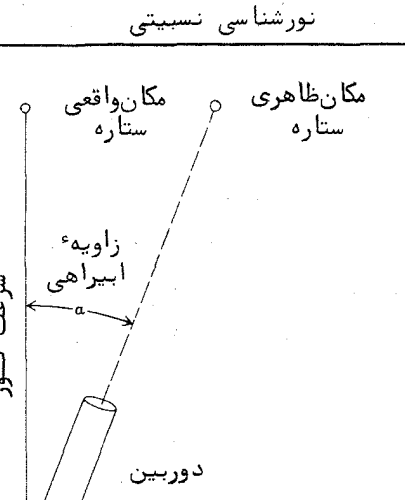

این فرمول ساده با فرمول نسبیتی (۰۷ پ) در وجود عامل  $\gamma$  است. ولی برای زمین ، حدود ۲-۱۰ و تفاوت کلا " قابل چشمپوشی است  $u/c$ 

شکل ۲.۵ - ابیراهی نور ستساره.

سرعت ديدبانبازمين \_\_\_

شایان تصوجه است که تبدیل غیر نسبیتی برای امواج تخت اسپراهی صفسر بهدستمیدهد، ازاین رو اصولا" ابیراهی نور یک اثر نسبیتی است. ولی توضیح سادهٔ ابیراهی درصورتی معتبر است که نور را به صورت بارشی از فوتون فرض کنیم .

۴\_ آزمایش سایناک و آزمایش مایکلسون و گیل برای آشکارسازی چرخش

سایناک ،فیزیگدان فرانسوی در سال ۱۹۱۱/۱۲۹۰ برای آشکار سازی چرخش،با استفاده از نور، آزمایش جالب توجههی آنجام داد ، دراین آزمایش،که در شکل(ع.ب) نماییش داده شده است ، یک پرتو نور از چشمه َ S به کمک آینـه نیمه نقرهاندود M به دو پرتو تقسیم می شود . این دو برتو مطابق شکل مسیرهای مخالفی را ،در یک مدار کــــه از  $M$ بنسههای  $M, \iota, M$  و  $M, \iota, M$  بهوجود آمده است ،می بیمایند . پرتوها در  $M$  دوباره ترکیب و به درون یک دوربین دیدبانی بازتابیده میشوند ،و در آنجا فریزهای تــداخلـــــی درست امے کنند .

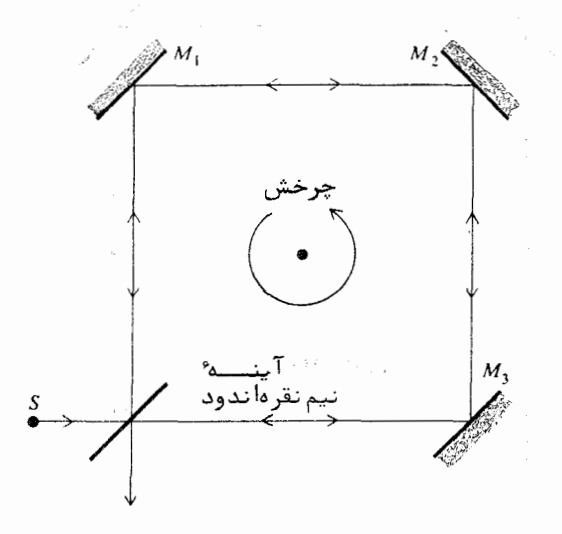

شکل ۶.پ، نمودار آزمایش ساینـــاک.

دستگاه روی یک پایه ٔ صلب که می تواند ِ گرد محور قائمی جورخد سوار شـــده اسست. چرخش، یک اختلاف زمان میان پرتوی که در جهت عقربههای ساعسیست حرکت میکند و برتوی که در جهت خلاف آن پیش می رونا ،بموجود میآورد . درنتیجه یک جابجایی فریز که با سرعت زاویهای چرخش متناسب است رخ می دهد. بسادگی می توان نشان داد که مقدار تقریبی اختلاف راه مؤثر دو پرتو برابر است با:

$$
\Delta s = \frac{4A}{c} \, \Omega
$$

 $\lambda$  که در آن  $A$  مساحت مدار و  $\Omega$  سرعت زاویهای است سایناک توانست با یک مسیر مربعی به ضلع حدود یک متر و چرخش ۱۲۰ دور

در دقیقه جابجایی فریز را مشاهده کند. برای آشکارسازی سرعتهای زاویهای کــــم ، مدار بزرگتری لازم است. مایکلسون و گیل در سال۱۳۰۴/۱۹۲۵ آزمایشی با مسیر طویلی به ابعاد ۲٫۵ در ۱٫۵ مایل ترتیب دادند، (شکل ۰٫۷پ). با این مدار توانستنــَـد جابجایی فریزی که برای چرخش زمین انتظار می رفت را مشاهده کنند. برای ایجاد

۴۱۱

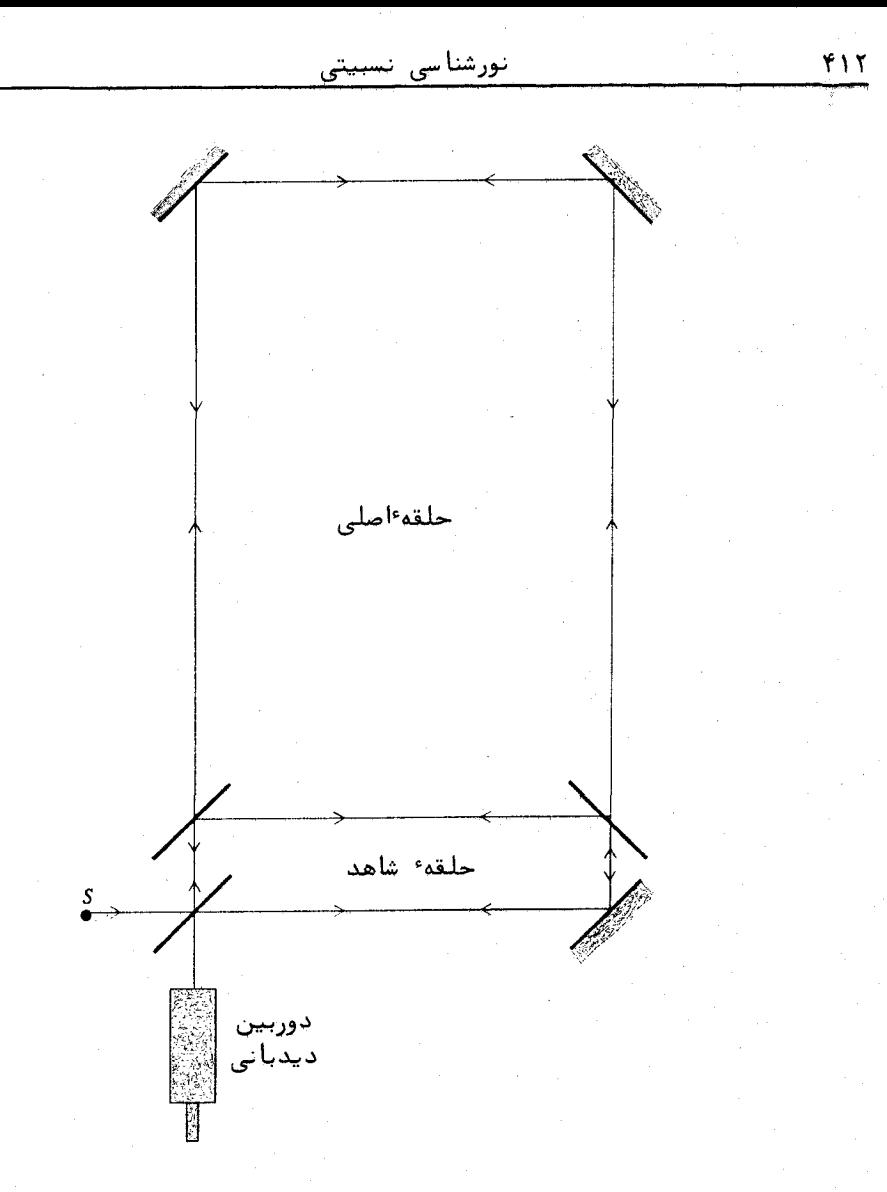

شکل ۰٫۷ آزمایش مایکلسون گیل برای آشکارسازی چرخش مطلــق زمیــــن.

فریزهای مقایسهای، از یسک مدار کوچک که در داخل مدار بزرگ قرار داده شده بود اشتفاده کردند ,

دویلر یکی است. ثابت کنید ،فرمول نسبیتی جابجایی دوپلر در حالت کلی بهصورت زیر است :  $f' = f \frac{1 - \frac{l}{c} \cos \theta}{1 - \frac{l}{c}}$  $\sqrt{1-\frac{v^2}{c^2}}$ که در آن  $f'$  بسامد دیدبانی شده و  $\theta$  زاویه ٔ بین بردار سرعت  $v$  و جهت دید است.

نشان دهید خواه دیدبان حرکت کند خواه چشمه،جابجایی نسبیتسیم

۴١٣

طول موج یک چشمه نور ۸<sub>۵</sub> است. رابطهای برای بهدستآوردن طول موج ظاهری آن در حالتهای زیر پیدا کنید : ( الف) چشمه حرکست می کند ( غیر نسبیتی) ، (ب) دیدبان حرکت می کند ( غیر نسبیتی) ، (پ) حالت نسبیتی.

نشان دهید اگر سرعت r نسبت به c کم باشد ،زاویه ابیراهی کسه از فرمول نسبیتی محاسبه می شود ، به طور تقریب بهاندازه 3/٥/٥/٢/١) با آنچه از فرمول ساده محاسبه می شود تفاوت دارد.

اگر a و e = b ره د و باشد ، زاویه اسراهی را به کمک فرمولهای نسبیتسمی و غیر نسبیتی محاسبه کنید .

ثابت کنید سرعت ظاهری نور ،در محیطی که با سرعت  $v_m$  نسبت بنه دیدبان حرکت میکند و نمارشکست آن n است تقریباً" برابر آست با:

#### $c/n + v_m(1 - 1/n^2)$

این رابطه چنان می نماید که نور در جهت حرکت محیط " کشانسده " می شود . کمیت (1/n2 = 1) . را ضَریبِ کشش فرنل می نامنـــــَــد . راهنمایی: از تبدیل نسبیتی سرعت استفاده کنید: ۲ . ب

۱ ، پ

مسايـــل

۰۴ پ

۰۰۳

∆ ∙پ

۶۰ ب

نورشناسی نسبیتی

 $\frac{dx'}{dt'} + v$  $dx$  $\frac{1 + \frac{y}{a^2} \frac{dx'}{dt'}}{1 + \frac{y}{a^2} \frac{dx'}{dt'}}$ 

زاویه ابیراهی که به وسیله یک دوربین نجومی پر از آب مشاهـــده می شود ، درست برابر با اندازه این زاویه با یک دوربین نجومی معمولی است . نشان دهید ،این موضوم با آنچه در مسئله ٔ قبل بهدست آمد، یعنی اینکه نور با پیشروی در آب با سرعت  $v[1 - (1/n^2)]$  بسوی جلو کشانده می شود، مطابقت میکند.

کهکشان راه شیری در هر ۲۰۰ میلیون سال یک بار گرد مرکز خــــود می چرخد وفاصله ٔ خورشید تا مرکز کهکشان ۳۰۰۰۰ سال نوری است. پس منظومه خورشیدی نسبت به کهکشانهٔای دیگر در فضا حرکت،مگند. **ا جابجایی دوپلری برای خط ۶۵۶۳ انگسترمی هیدروژن که از کهکشانهای** باست که به اینکو میرسد را بر حسب انگسترم در دو حالت زیر محاسبه کنیسند: . . . . . . . (الف) خط نايد در جهت حركت منظومه، (ب) خط ديد عمود بـــــر جهت حرکت منظومه.

. زاويه ابيراهي زا در حالت. (ب) در مسئله قبل محاسبه كنيد. : ۹ سينة ف گامهایی را که برای بهدستآوردن تبدیل لورنتس لازم است و در متن ه ۱ . پ كتابٌ نيامدَهُ بنويسيد . توجَّه كنيد :

$$
\frac{\partial U}{\partial x'} = \frac{\partial U}{\partial x} \frac{\partial x}{\partial x'} + \frac{\partial U}{\partial t} \frac{\partial t}{\partial x'}
$$
\n
$$
= \frac{\partial U}{\partial x} a_{11} + \frac{\partial U}{\partial t} a_{21}, \cdots
$$

 $\label{eq:1.1} \mathcal{L}_{\mathcal{A}}(\mathcal{A})=\mathcal{L}_{\mathcal{A}}(\mathcal{A})=\frac{1}{2}\left(\mathcal{L}_{\mathcal{A}}(\mathcal{A})-\mathcal{L}_{\mathcal{A}}(\mathcal{A})\right)\mathcal{L}_{\mathcal{A}}(\mathcal{A})=\mathcal{L}_{\mathcal{A}}(\mathcal{A})\mathcal{A}(\mathcal{A}).$ 

والمستور والمتأول والمرادي والمراكب والمحارب والمعارض والمستعفر والمستورة والمستحدث

المعاقبة الأمير المعارفة بين المعارف المواقع المعارفة المعارفة المعارفة المعارفة المعارفة المعارفة ا

 $\mathcal{F}_{\text{univ}}(\mathcal{F}_{\text{univ}},\mathcal{F}_{\text{univ}}) = \mathcal{F}_{\text{univ}}(\mathcal{F}_{\text{univ}},\mathcal{F}_{\text{univ}},\mathcal{F}_{\text{univ}},\mathcal{F}_{\text{univ}},\mathcal{F}_{\text{univ}},\mathcal{F}_{\text{univ}},\mathcal{F}_{\text{univ}},\mathcal{F}_{\text{univ}},\mathcal{F}_{\text{univ}},\mathcal{F}_{\text{univ}},\mathcal{F}_{\text{univ}},\mathcal{F}_{\text{univ}},\mathcal{F}_{\text{univ}},\mathcal{F}_{\text{univ}},\math$ 

۰۷ پ

قصرست مث

- 1. Beran, M. J., and G. B. Parrent, Jr., Theory of Partial Coherence. Englewood Cliffs, N. J.: Prentice-Hall, 1964.
- 2. Besancon, R. M., ed., The Encyclopedia of Physics. New York: Reinhold, 1966.
- **3.** Bloembergen, N., *Nonlinear Optics*. New York: W. A. Benjamin, 1965.
- 4. Bloom, A. L., W. E. Bell, and F. O. Lopez,  $Phys.$   $Rev.$ , 135, A578 (1964).
- 5. Born, M., and E. Wolf, Principles of Optics. New York: Macmillan. 1964.
- 6. Boyd, G. D., and J. P. Gordon, Bell System Tech. J., 40, 489  $(1961).$
- 7. Candler, C., Modern Interferometers. London: Hilger and Watts, 1951.
- **8.** Fowles, G. R., and W. T. Silfvast, J. Quantum Electronics,  $QE-1$ , 131 (1965).
- **9.** Fox, A. G., and T. Li, *Bell System Tech. J.*, 40, 453 (1961).
- 10. Francon, M., Modern Applications of Physical Optics. New York: Wiley, 1963.
- 11. Frauenfelder, H., The Mossbauer Effect. New York: W. A. Benjamin, 1962.
- **12.** Gabor, D., *Nature*, **161,** 777 (1948).
- 13. Gordon, J. P., H. Z. Zeiger, and C. H. Townes,  $Phys. Rev.$ , 95, 282 (1954).
- 14. Gray, D. E. ed., American Institute of Physics Handbook. New York: McGraw-Hill, 1957.
- 15. Hanbury-Brown, R., and R. Q. Twiss, Proc. Roy. Soc. (London). A243, 291 (1957).
- 16. Harnwell, G. P., Principles of Electricity and Electromagnetism. New York: McGraw-Hill, 1938.
- 17. Harrison, G. R., R. C. Lord, and J. R. Loofbourow, *Practical* Spectroscopy. Englewood Cliffs, N. J.: Prentice-Hall, 1948.
- 18. Herzberg, G., Atomic Spectra and Atomic Structure. New York: Dover, 1950.
- 19. Molecular Spectra and Molecular Structure. Princeton, N. J.: Van Nostrand, 1950.
- 20. Ives, H. E., and G. R. Stilwell, J. Opt. Soc. Am., 31, 369 (1941).
- 21. Javan, A., W. R. Bennet, Jr., and D. R. Herriott, Phys. Rev. Letters, 6, 106 (1961).
- 22. Jensen, R. C., and G. R. Fowles, Proc. IEEE, 52, 1350 (1964).
- 23. King, G. W., Spectroscopy and Molecular Structure. New York: Holt, Rinehart and Winston, 1964.
- 24. Kuhn, H. G., *Atomic Spectra*. New York: Academic Press, 1962.
- 25. Lengyel, B. A., *Introduction to Laser Physics*. New York: Wiley. 1966.
- 26. Lilley, A. E. et al., Nature, 209, 468 (1966).
- 27. Mathews, J., and R. L. Walker, Mathematical Methods of Physics. New York: W. A. Benjamin, 1964.
- 28. Nicols, E. F., and G. F. Hull, *Phys. Rev.*, 13, 307 (1901).
- 29. Pearson, J. M., A Theory of Waves. Boston: Allyn and Bacon. 1966.
- 30. Prather, J. L., Atomic Energy Levels in Crystals. Washington, D. C.: Nat. Bur. Stand. Monograph 19, U. S. Govt. Printing Office. 1961.
- 31. Present, R. D., Kinetic Theory of Gases. New York: McGraw-Hill, 1958.
- 32. Rindler, W., Special Relativity. London: Olives & Boyd, 1960.
- 33. Rosa, E. B., and N. E. Dorsey, A New Determination of the Ratio of the Electromagnetic to the Electrostatic Unit of Electricity. Washington, D.C.: U.S. Bureau of Standards, Reprint No. 65, 1907.
- 34. Rossi, B., Optics. Reading, Mass.: Addison-Wesley, 1957.
- 35. Sawyer, R. A., Experimental Spectroscopy. Englewood Cliffs, N. J.: Prentice-Hall, 1944.
- 36. Shurcliff, W. A., and S. S. Ballard, Polarized Light. Princeton, N. J.: Van Nostrand, 1964.
- 37. Silfvast, W. T., G. R. Fowles, and B. H. Hopkins, Appl. Phys. Letters, 8, 318 (1966).
- 38. Stroke, G. W., An Introduction to Coherent Optics and Holography, 2nd ed. New York: Academic Press. 1969.
- 39. West, C. D., and R. C. Jones, J. Opt. Soc. Amer., 41, 975 (1951).
- 40. White, H. E., Introduction to Atomic Spectra. New York: McGraw-Hill, 1934.
- 41. Williams, W. E., Applications of Interferometry, 4th ed. New York: Wiley, 1950.
- 42. Zernike, F. and J. E. Midwinter, Applied Nonlinear Optics. New York Wiley, 1973.

**پاسخهای مسایل شماره فرد** 

فصل اول

$$
U = U_0 \cos \omega \left(\frac{z}{u} - t\right) \quad (\omega) \qquad U = U_0 \cos 2\pi \left(\frac{z}{\lambda} - t\right) \quad (\omega)
$$

$$
u = c/197
$$
 
$$
u_g = c/197
$$
 
$$
\lambda \epsilon \qquad \gamma \cdot \gamma
$$

# فصل دوم

$$
r \cdot r^{\prime} \cdot \frac{1}{2} \cdot \frac{1}{2} \cdot \frac
$$

$$
\begin{bmatrix} 1 \\ i \end{bmatrix} (\square) \cdot \begin{bmatrix} 1 \\ -i \end{bmatrix} (\downarrow) \cdot \begin{bmatrix} 1 \\ 2 \end{bmatrix} (\square) \cdot \begin{bmatrix} 1 \\ 1 \end{bmatrix} (\square) \cdot \begin{bmatrix} 1 \\ 1 \end{bmatrix}
$$

۱۳۰۲ = ۸ ویژه بردار 
$$
\begin{bmatrix} 1 \\ -1 \end{bmatrix}
$$
 ۶ ۸ = ۲ ۴   $\begin{bmatrix} 1 \\ -1 \end{bmatrix}$    $\begin{bmatrix} 1 \\ -1 \end{bmatrix}$    $\begin{bmatrix} 1 \\ -1 \end{bmatrix}$    $\begin{bmatrix} 1 \\ -1 \end{bmatrix}$   $\begin{bmatrix} 1 \\ -1 \end{bmatrix}$ 

$$
\theta = k y h / x \quad \text{or} \quad 1/I_0 = 3 + 4 \cos \theta + 2 \cos 2\theta \quad 1 \cdot r
$$
\n
$$
\theta = k y h / x \quad \text{or} \quad \theta = 3 + 4 \cos \theta + 2 \cos 2\theta \quad 1 \cdot r
$$
\n
$$
\theta = \frac{1}{2} \int_0^1 f(\theta - 1) \cos \theta \, d\theta \quad \text{or} \quad \theta = \frac{1}{2} \int_0^1 f(\theta - 1) \cos \theta \, d\theta \quad 1 \cdot r \quad \text{or} \quad \theta = \frac{1}{2} \int_0^1 f(\theta - 1) \cos \theta \, d\theta \quad 1 \cdot r \quad \text{or} \quad \theta = \frac{1}{2} \int_0^1 f(\theta - 1) \cos \theta \, d\theta \quad 1 \cdot r \quad \text{or} \quad \theta = \frac{1}{2} \int_0^1 f(\theta - 1) \cos \theta \, d\theta \quad 1 \cdot r \quad \text{or} \quad \theta = \frac{1}{2} \int_0^1 f(\theta - 1) \cos \theta \, d\theta \quad 1 \cdot r \quad \text{or} \quad \theta = \frac{1}{2} \int_0^1 f(\theta - 1) \cos \theta \, d\theta \quad 1 \cdot r \quad \text{or} \quad \theta = \frac{1}{2} \int_0^1 f(\theta - 1) \cos \theta \, d\theta \quad 1 \cdot r \quad \text{or} \quad \theta = \frac{1}{2} \int_0^1 f(\theta - 1) \cos \theta \, d\theta \quad 1 \cdot r \quad \text{or} \quad \theta = \frac{1}{2} \int_0^1 f(\theta - 1) \cos \theta \, d\theta \quad 1 \cdot r \quad \text{or} \quad \theta = \frac{1}{2} \int_0^1 f(\theta - 1) \cos \theta \, d\theta \quad 1 \cdot r \quad \text{or} \quad \theta = \frac{1}{2} \int_0^1 f(\theta - 1) \cos \theta \, d\theta \quad 1 \cdot r \quad \text{or} \quad \theta = \frac{1}{2} \int_0^1 f(\theta - 1) \cos \theta \, d\theta \quad 1 \cdot r \quad \text{or} \quad \theta = \frac{1}{2} \int_0^1 f(\theta - 1) \cos \theta \, d\
$$

, بالا ستامی $\frac{xd(n-1)}{h} = 4.17$  cm

پاسخ مسایل شماره فرد

$$
\frac{\lambda(D+D')}{2\alpha D(n-1)} \qquad \Delta \cdot \mathbf{Y}
$$

$$
\cdot \circ \mathsf{r} \circ \mathsf{r} \circ \mathsf
$$

۸۴ ەر ە مىلى متر  $9.7$ 

۲ر ۱۸ سانتی متر  $11.7$ 

$$
\mathcal{T}_{\min} = 0.0000Y
$$
\n
$$
\mathcal{T}_{\max} = 0.10
$$
\n
$$
\mathcal{T}_{\max} = 0.10
$$
\n
$$
\mathcal{T}_{\max} = 0.10
$$
\n
$$
\mathcal{T}_{\max} = 0.10
$$
\n
$$
\mathcal{T}_{\max} = 0.10
$$

$$
k = 2\pi/\lambda = 2\pi n/\lambda_0 \quad \text{or} \quad T = \left[1 + \left(\frac{n^2 - 1}{2n}\right)^2 \sin^2kd\right]^{-1} \quad \text{a.}
$$

$$
R = \circ_2 \circ \circ \lambda \qquad \forall \cdot \hat{Y}
$$

فصل پنجم

$$
g'(y') = 2 \operatorname{Si}[2\pi b/(b-2y')] + 2 \operatorname{Si}[2\pi b/(b+2y')] \qquad \text{11.2}
$$
  

$$
\operatorname{Si}(u) = \int_0^u (\sin u/u) du \qquad \text{i.e.} \qquad \text{Si}[2\pi b/(b+2y')]
$$

فصل ششم

۲۵ ر ۱۷ و ۷۵ ره = ۶۸  $\frac{1}{2}$  + ۹ و ۱۷ ريشه کوچکتر از نظر فيزيکسى  $\Delta \cdot \mathcal{F}$ بيشتر واقعيت دارد).

 $4 - 12$   $6.10$  $14.5$ ۱۲ه, ه درجه  $10.9$ ۱٫۳ درجه  $14.9$ 

### فصل هفتم

 $f \times 10^{17}$  (بالف) ۰۳ز۳، (ب) ۱۳  $\mathbf{y} \cdot \mathbf{y}$  $\frac{18}{16}$  $\mathbf{r} \cdot \mathbf{v}$  $\mathbf{r}_1 \mathbf{r}_2 \cdot \mathbf{r}_1 \cdot \mathbf{r}_2$  $\Delta \cdot Y$  $I_{\lambda} = \frac{2\pi hc}{\lambda^5(e^{hc/\lambda kT} - 1)}$  $\mathsf{y} \cdot \mathsf{y}$  $f_{y}$ . (الف)  $f_{x}$  (ب)  $f_{x}$ ,  $f_{x}$  (م)  $f_{y}$  $9.4$ ۳۵۶۰۰ درجهٴ کلوین  $11.7$ 

### فصل هشتم

۶٫ ۶ گیگا هرتز  $\mathbf{r} \cdot \mathbf{A}$  $f_{A_{\mathbf{u}}}$  (الف) ۳۳ره، (ب) تقریبا  $\Delta \cdot \lambda$  $9.1$ حدود ۳ ترا هرتز (THz)

## فصل نهم

( ر ۲ الکترون ولت  $1.9$  $1.52\times10^{-10}$  $\mathbf{r} \cdot \mathbf{q}$  $3 \times 10^{10}$  /cm<sup>3</sup>  $\Delta \cdot 9$ ۰٫۵ میلی متر  $Y \cdot 9$ 

#### پيوست

 $\Delta \cdot \rightarrow$ (الف) ۷۱٫۵ درجه، (ب) ۴۲ درجه  $9.4$ ۶ەەەرە راديان

واژه شامه

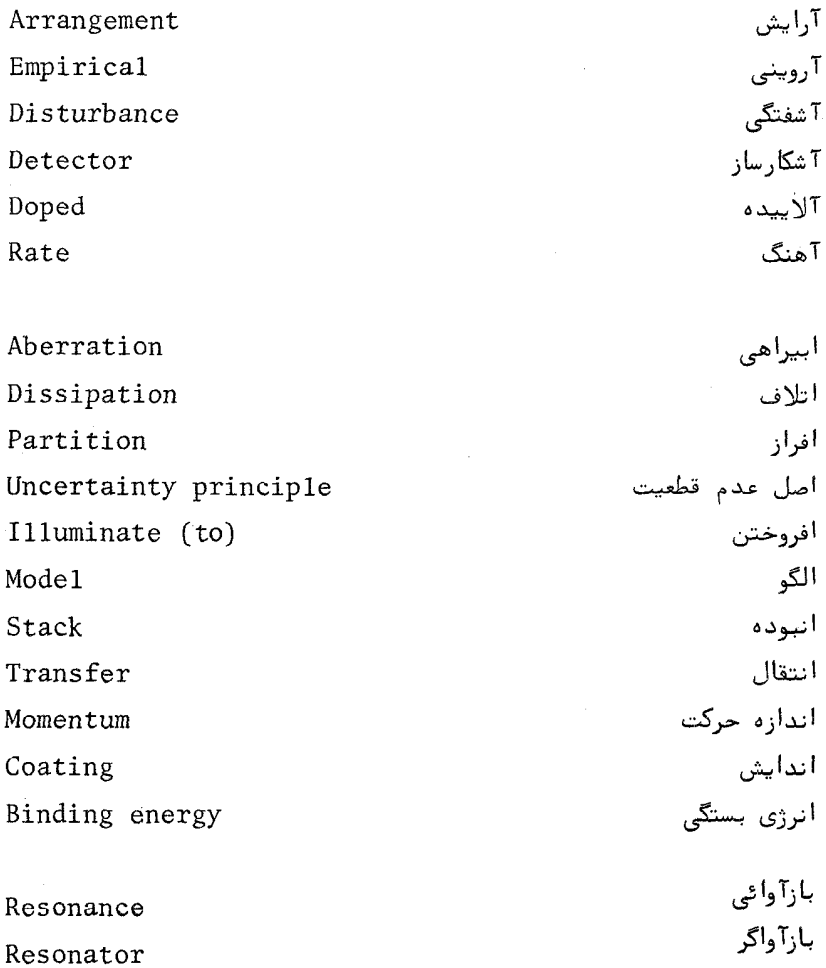

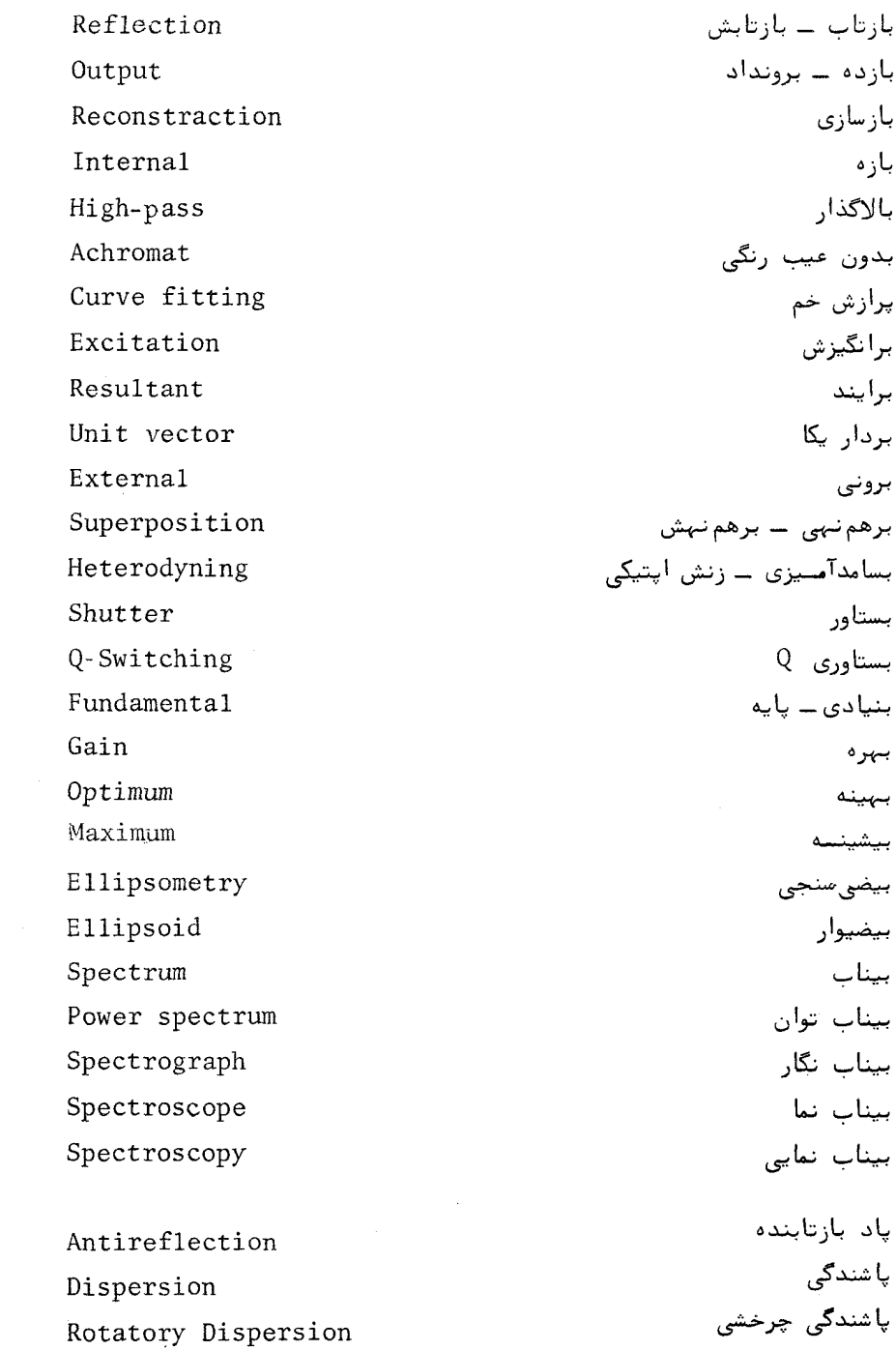

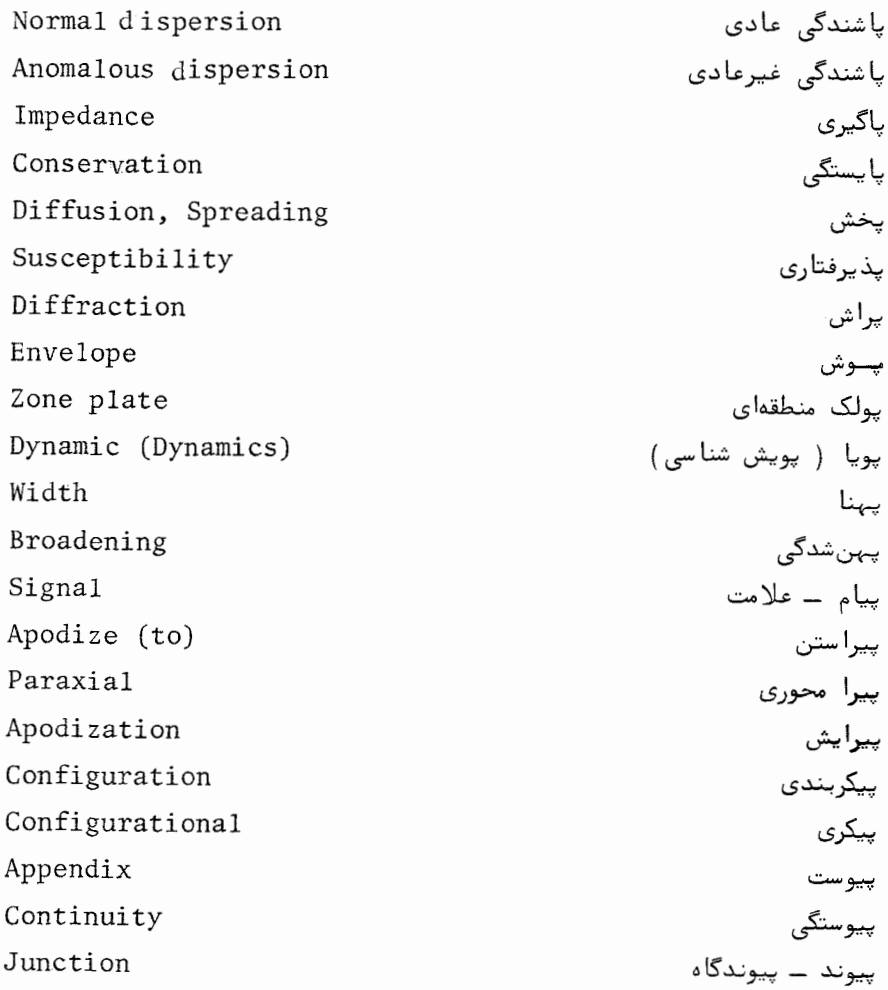

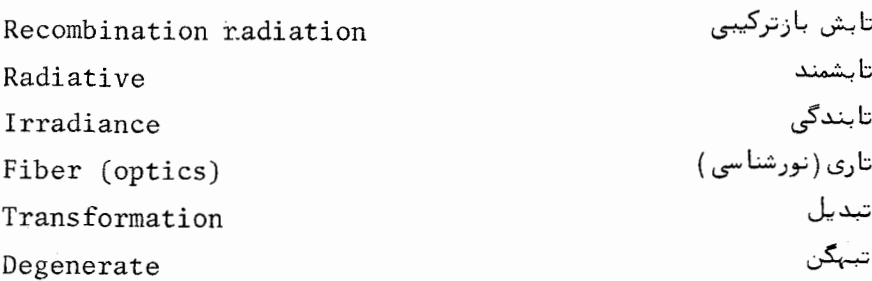

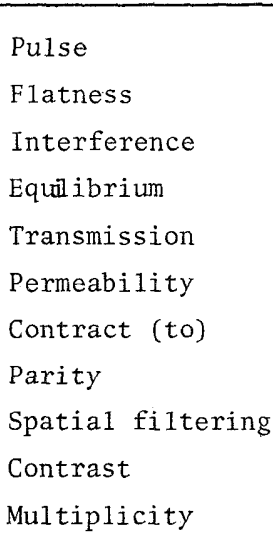

Interpretation Monochromatic Uniaxial Monotonic

Hologram

Holography Reflectance Radiance Transmittance

Vacuum

Opaque

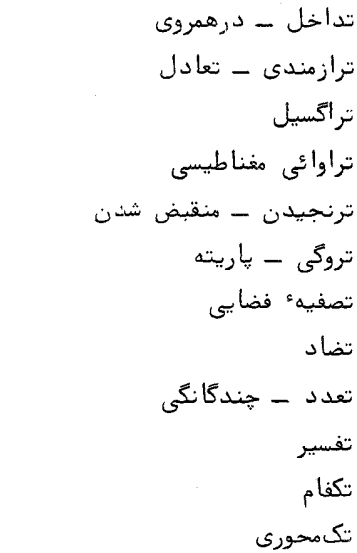

تكنواخت تمام نگاشت تمام نگاری توان بازتاب توان تابشى توان تراگسیل ــ تراگسیلندگی تہی ۔ خلاٴ تیرہ ۔ کدر

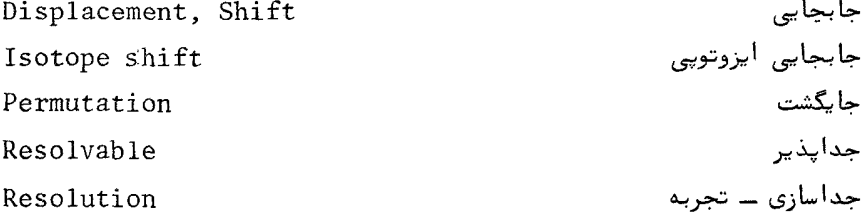

تختى

تراوائى

تصفيهء

تضاد

تفسير تكفام l,

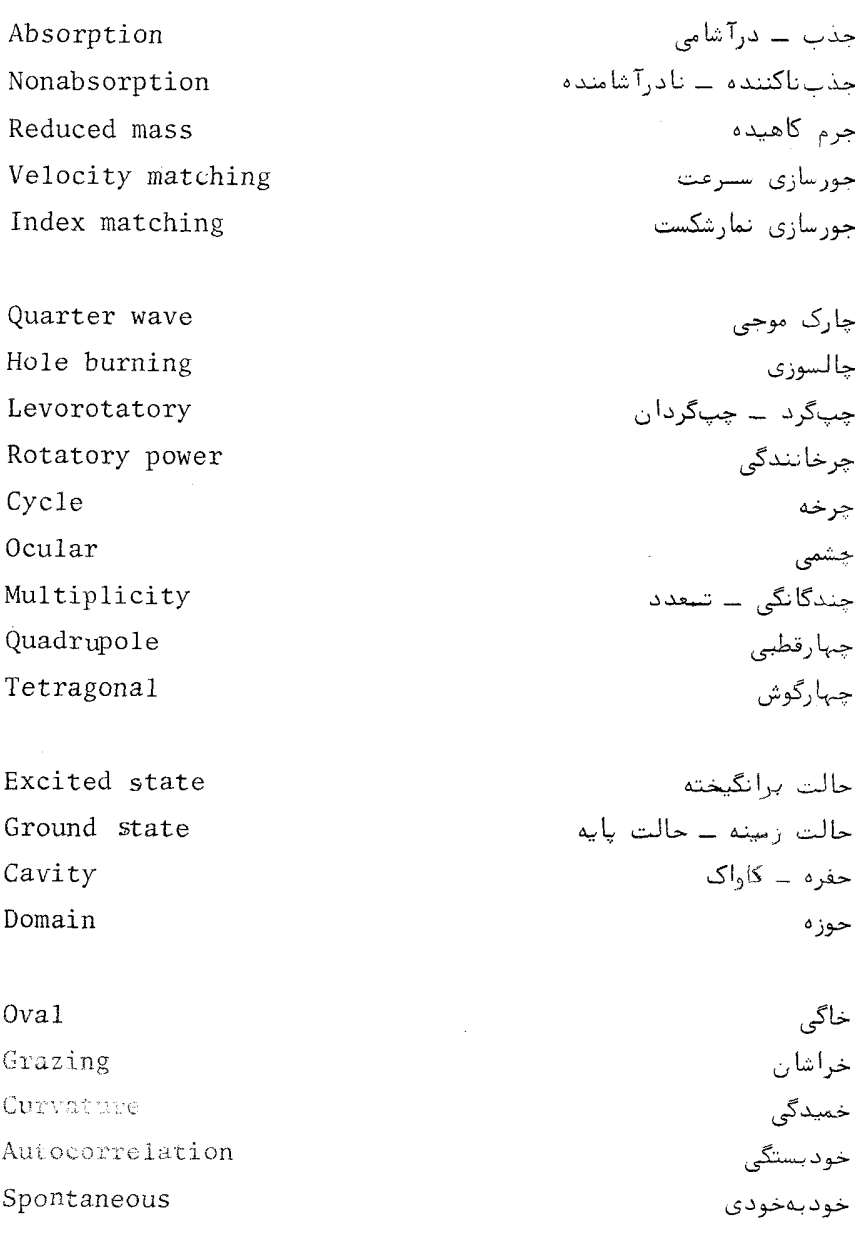

وازەنامە

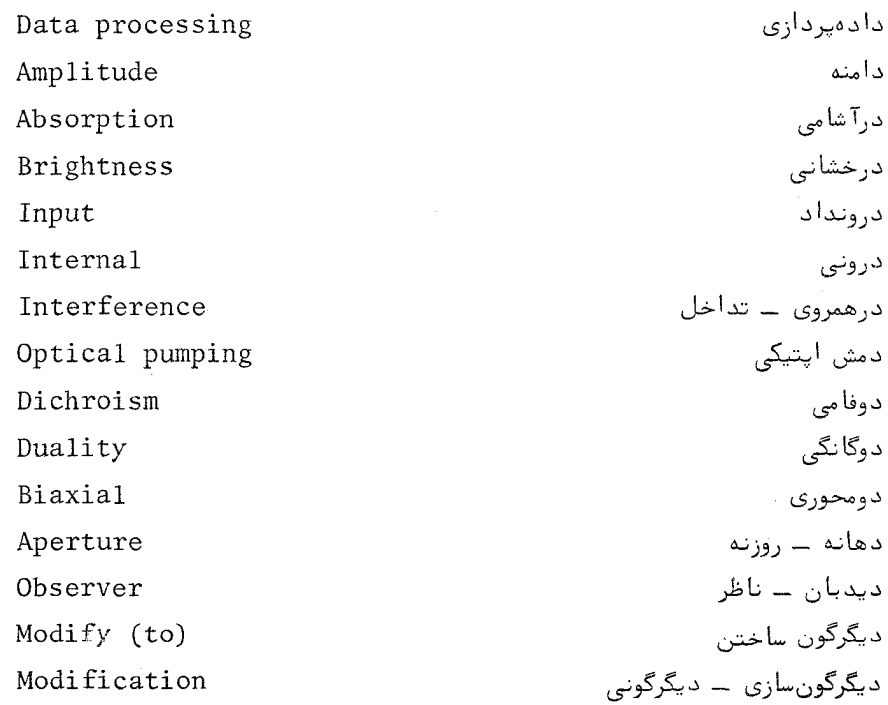

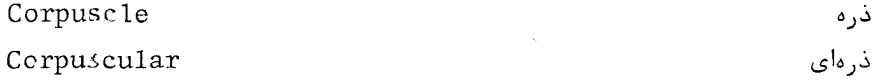

Dextrorotatory Channeled Conductor Conduction Conductivity Filament

راستگرد \_ راستگردان رامراه رسانا رسانش رسانندگی رشته

دامنه

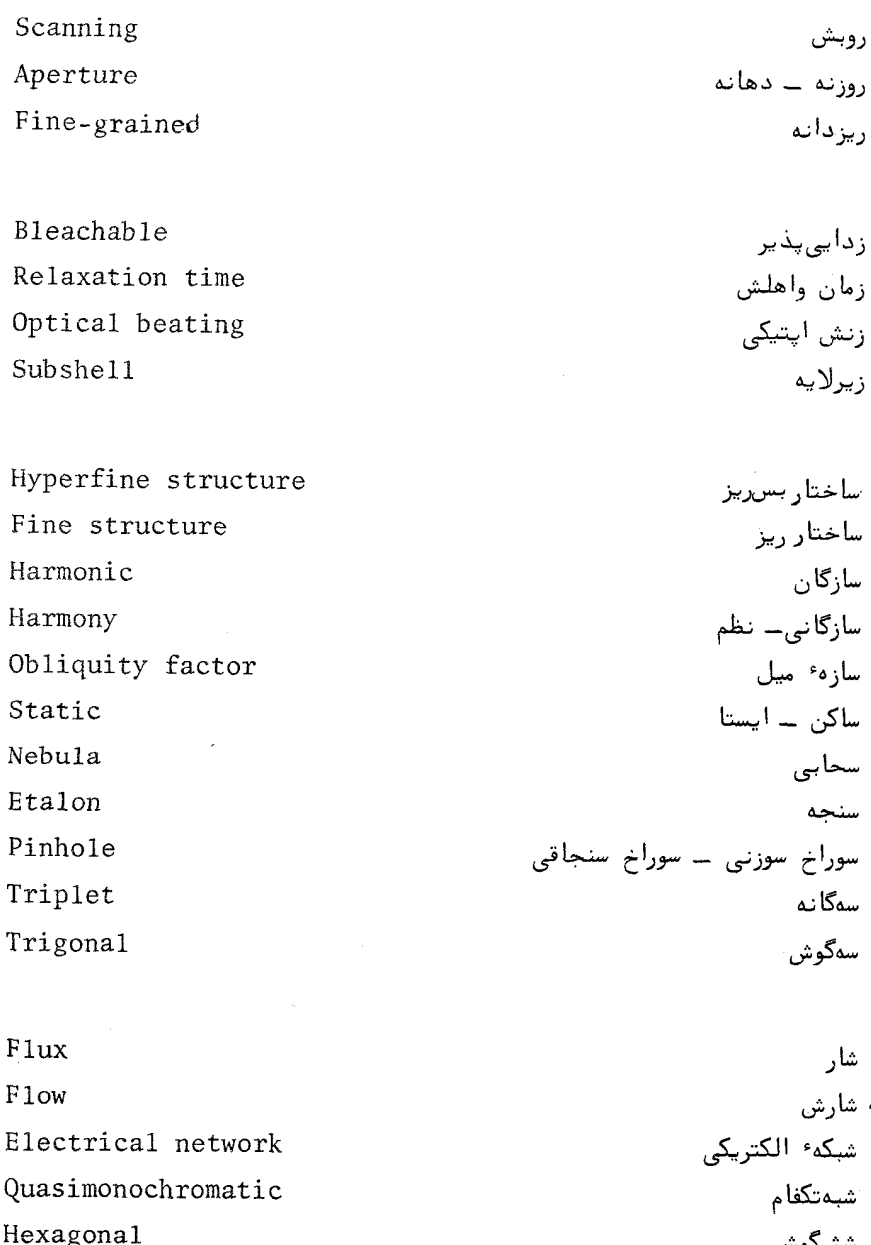

Splitting

Double refraction

ششگوش<br>شکافتگی<br>شکست دوگانه

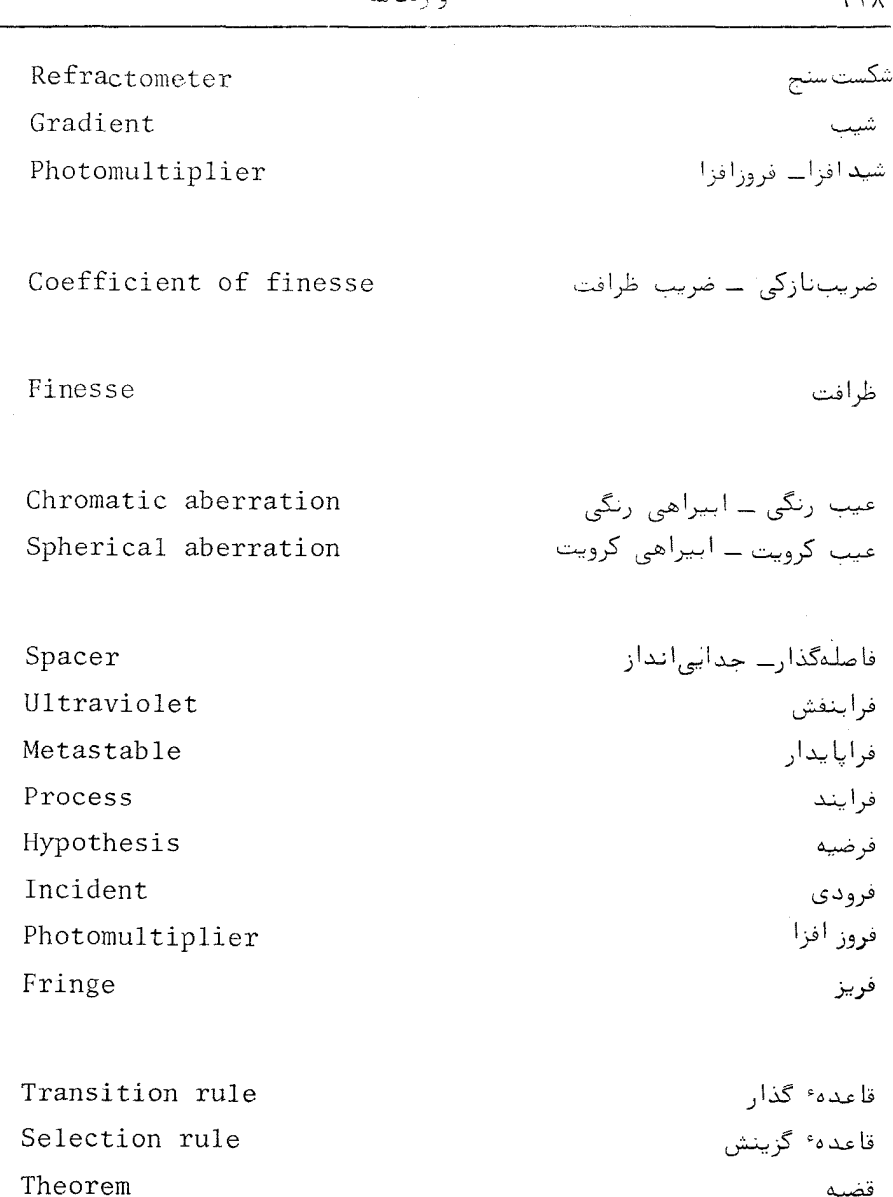

Polarization

Polarizability

Polarizer

Polarized

 $\epsilon_{\text{Y}}$ 

قطبش ــ قطبیدگی

قطبشپذيري

قطبنده

قطبيده

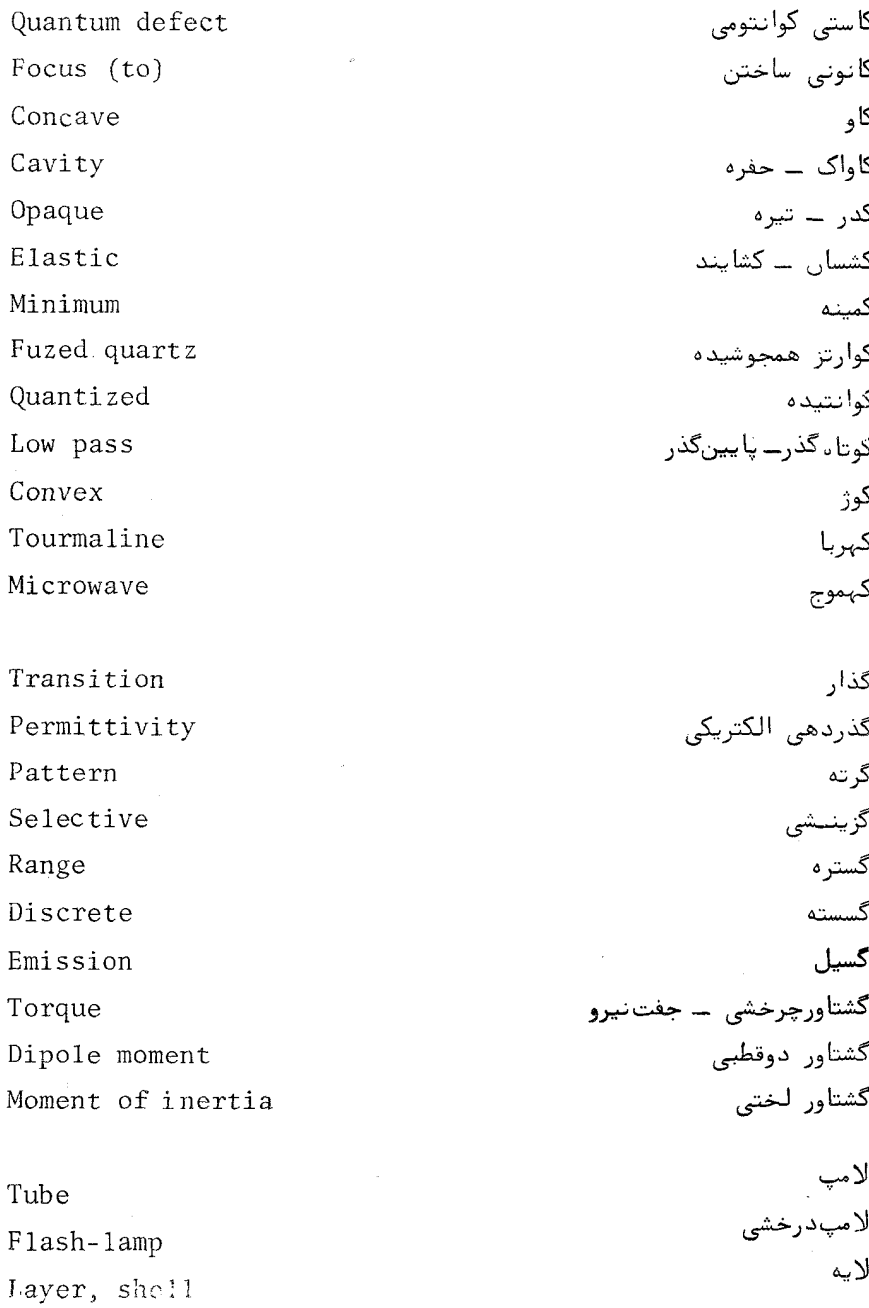

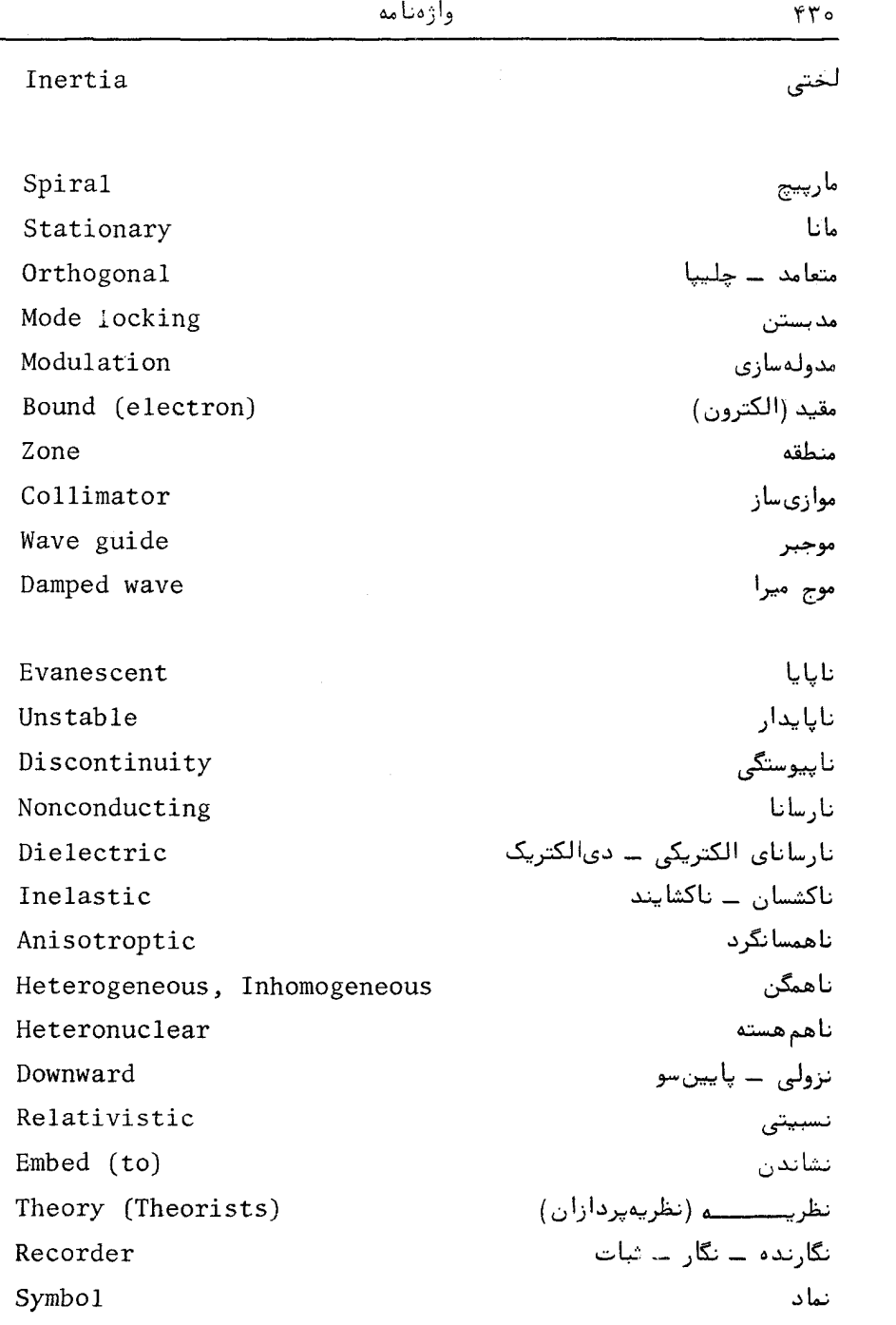

 $\bar{\phi}$ 

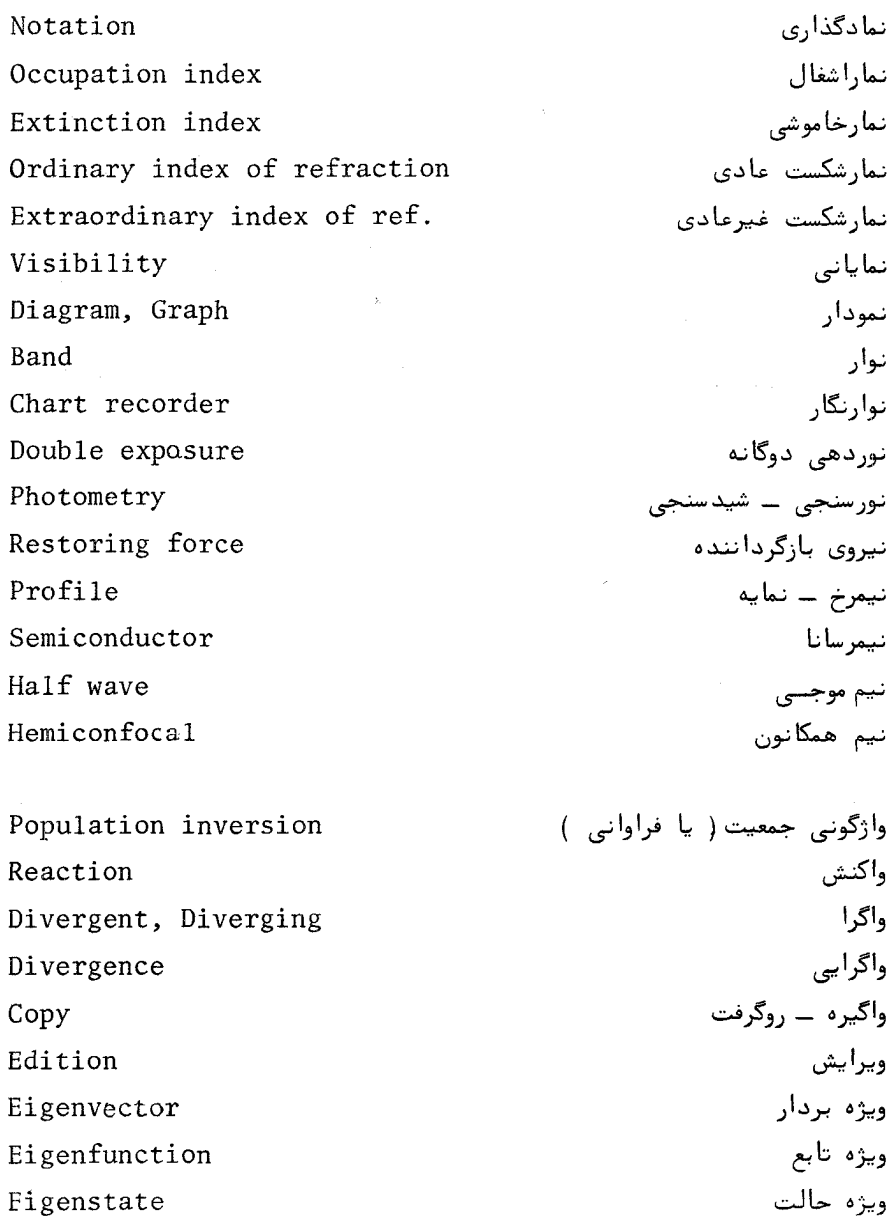

ويژه مقدار

Eigenvalue

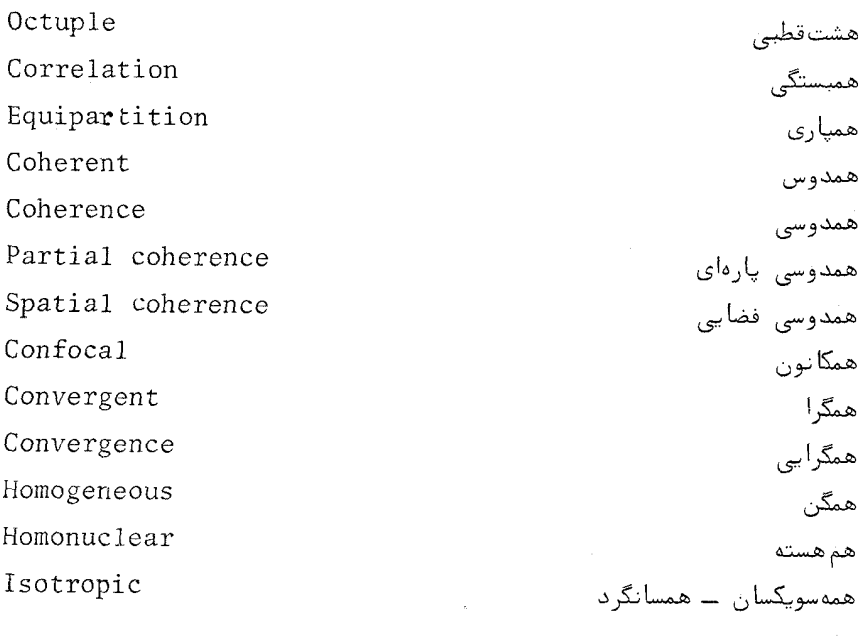

Units Singlet

یکان ــ آحاد ۔<br>یگانه ــ یکتایی

فهرست الفيسايي

اسپین مداری (برهم کنش) ۳۲۲ استرلینگ (تقریب) ۲۷۷ استفان - بولتزمن (ثابت) ٢٨٢ استفان \_ بولتزمن (قانون) ٢٨٢،٢۶۶ اصل بابينه ١۴۴ اصل برهم نبهى خطى ۷۵ اصل عدم قطعیت هایزنبرگ ۲۸۶ اصل همپاری انرژی ۲۷۳ اصل هويگنس ١٣٧،١٣٧ اصلی (ئابتهای دی الکتریک) ۲۲۲ اصلی (سری) ۳۰۳ الکترواپتیکی (پدیدەھای) ۲۵۰ انتگرال فرنل \_ کیرشہوف ١۴٢ انتگرال کیرشہوف ۱۴۰ انتگرالهای فرنل ۱۶۹ انحراف نور ستاره ۴۱۰،۴۰۹

آزمایش داویسون ـ جسرمر ۲۸۶ آزمایش سایناک ۴۱۰ آزمایش مایکلسون ــ گیل ۱۰ آزمایش مایکلسون ـ مورلی ۳۹۹ آزمایش یانگ ۸۰،۷۲ آشفتگی نوری ۱۴۰ آهنگگذار ۳۲۰ Tينه<sup>ء</sup> لويد ٨١ ائر الکترواپتیکی کر ۲۵۰ ائر پوکلز ۲۵۲ ائر کوتون ــ مرتون ۲۵۲ ائر واگ ۲۵۰ احتمال كذار ٣٢٥ احتمال ( چگالی ) ٢٥٨ ازت (بیناب ) ۳۳۴ اسپين الکترون ۳۲۱ ۰

بسامد فضایی ١٧٧ بستاوری ۳۷۲ بلور تک محوری ۲۲۶ بلور دومحوری ۲۲۶ بلوزهای مثبت و منفی ۲۲۸ بنیادی (سری) ۳۰۳ بور (نيلز) ٢٩٥ بوز \_ اينشتين (توزيع ) ٢٧٩ بوزون ٢٧٩ بولتزمن (توزيع ) ٣٤٥ بیضی سنجی ۲۱۹ بيضييي ( قطبش) ٢٥،٣٧ بيناب ارتعاشى ٣٢٨ بیناب ازت ۳۳۴ بيناب الكتروني ٣٢٨ بینات توان ۹۳ بيناب چرخشى ٣٢٨ بيناب راهراه ١٣٢ بینابنمایی تبدیل فوریهای ۱۰۴ بينابيهاى مولكولى ٣٢٧ بيناب هيدوژن ٢٩٩

> پاشن(سری) ۲۰۰ پاشندگی ۹ پاشندگی چرخشی ۲۴۱ پاشىدگى عادى ۲۰۵ پاشندگی غیرعادی ۲۰۵ پاگیری فضای تہی ۳۲ بخش (سری) ۲۰۲

اندازه حركت زاويهاىفوتون ٢٨٥،٢٨۴ أندازه حركت فوتون ٢٨٣ انرژی نقطه صغر ۳۳۱ انقباض فيتب جرالد ۔ لورنتس ۴۰۳ ایری ( تابع ) ۱۱۴ ایری ( قرص ) ۱۵۴ اينشتين (آلبرت) ۴۰۳ اینشتین ( ضرایت ) ۳۴۳ بابينه ( اصل ) ١۴۴ با;آواگر نوری ۳۹۱،۳۵۵ بازآواگر همكانون ۳۶۳ بازتاب -بيرونى ٥٧ بازتاب (توان) ۵۷ بازتاب درونی ۵۹ بازتاب (ضريب) ۵۶،۵۵ بازتاب کلی ۵۹ بالمر (سرى) ٥٥٠ بردار انتشار ١٢ بردار انتشار مختلط ٢١٤ بردار برتو ۳۸۹،۳۸۸ بردار یوئین تینگ ۲۳۱ ، ۲۳۱ بردار جونز ۴۴ بردار موج ۱۲ بروستر (دریچه) ۶۱ بروستر (زاويه) ۶۰ بسامد ١٢ بسامد يلاسما ٢١١ بسامد زاويهاى ١٢

فهرست الفبايى
ثابت بهره ۳۴۶ تابت ,پدېرگ ۲۹۸ . ثابت کی ۲۵۱ ثابت ورده ۲۴۸ ثابتهای دی الکتریک اصلی ۲۲۲ ثابتهای نوری ۲۱۱

جابجايي ايزوتوپى ٢٥١ جابجایی به قرمز ۲۳ جابجایی گوس ــ هانشن ۶۴ جداسازی ( توان ) ١٢٢ جداسازی نوری ۱۵۵ جذب (ضریب ) ۲۰۴ جسم سياه ٢۶٧ جسم سياه (تابش) ۲۸۱،۲۶۶ جونز (بردار) ۴۴ جونز ( ماتريس ) ۴۶۰۴۵ جونز ( محاسبه ۴۲ )

چالسوزی ۳۵۴ چرخانندگی ویژه ۲۴۱ جرخش الكترون ٣٢١ چرخش فارادهای ٢۴٧ چشمه همدوس ۱۴ جگالی احتمال ٣٥٣ چندجملهای های لاگر ۳۱۲ چندجملهایهای لوژاندر ۳۱۱ جندجملهایهای هرمیت ۳۵۷ چندگانگی ۳۲۴

تابت استفان - بولتزمن ٢٨٢ . ثابت انتشار ١٢ -

 $\mathbf{r} \circ \mathbf{r}$ 

حالت فراپايدار ٣٢٧

رابطه عدسى سازان ٣٨٥ رديف تداخل ١١٥

طول عمر تابشمندی ٣٧٥ طول موج ۱۷ طول همدوسی ۹۱ ظرافت بازتابی ١٢٢

عادی (پاشندگی) ۲۰۵ عادی (نمارشکست) ۲۲۸ عامل ميل ١٣۴ عدد فرنل ٢٦٥،٢٥٨ عدد كوانتومى اصلى ٢١٢٠٢٩٧ عدد کوانتومی سمتی ۳۱۱ عدد كوانتومى مغناطيسى ٢١١ عدد موج ۱۲ عدد موج زاويهاي ١٢ عدسی بدون عیب رنگی ۳۸۶ عدسى سازان (فرمول) ٢٨٥ عمق پوست ٢١٥ عملگر دل ۳۰ عیب رنگی ۳۸۶ عیب کرویت ۳۸۷،۳۸۳

> غیرخطی (نورشناسی) ۲۵۴ غیرعادی (پاشندگی) ۲۰۵ غیر عادی (نمارشکست) ۲۲۸

 $24 - 2 = 1 - 4$ 

فابری ۔ برو (صافی) ۱۳۰ فارادهای (چرخش) ۲۴۷ ä. فاصله كانونى ٣٨٤ فرانژهای محلی ۸۳ فرانيهوفري (پراش) ١۴٧٠١۴۵ فرمول ریلی ۔ جینز ۲۷۴ فرمی = دیراک (توزیع) ٢٧٩ فرنل (انتگرالیهای ) ۱۶۹  $\lambda$ ( دوآيند $($  ( د فريل (دومشوري) ٨١  $\mathsf{rso}(\mathsf{r}\Delta\mathsf{A})$  (عدد) فريل (متوازى السطوح) وع فرنل (معادلات) ع۵ فرنل (منشور) ۲۴۴ فرنل \_ کیر شہوف (انتگرال) ۱۴۳،۱۴۰ فرنل ــ کیرشهوف ( فرمول ) ۱۳۸ فرنلی (پراش ) ۱۶۲،۱۴۵ فرنلی (منطقههای) ۱۶۳٬۱۶۲ فریز (نمایانی) ۸۷ فریزهای همشیب ۱۱۷ فشار نور ۲۸۳ فعالیت نوری ۲۴۰ فوتوالكتريكى ( پديده ) ٢٨٢ فوتون ٢٧٥٠۴ فوتون (جرم) ٢٨٣ فوند (سرى) ٢٩٨ فيتزجرالد - لورنتس (انقباض) ۴۰۳ فيلمياي جندلايهاي ١٢۴

ليزر حلقواي ٣٧۴ ليزر ديودي ٣٧١ ليزر رنگى ۳۶۹ لیزر شیمیائی ۳۵۱ ِليزر گازي ۳۶۵ ليزر نيمرسانا ٣٧١ ليزر هليوم - نئون ٣۶٣ ليزر ياقوتى ٣۶٧ ليزرى ( نوسان ) ٢٥٥ ليمن (سرى) ٣٥٥

ماتريس انتقال ١٢۶ ماتریس بازتاب ۶۷ ماتريس پرتو ٩٣٢،٣٩٥ ماتریس تراگسیل ۶۷ ماتريس جونز ۳،۴۵ ماتریسی (عناصر) ۳۱۷ مارپیچ کرنو ۱۷۱،۱۶۹ ماکسول (جیمز ) ۳ ماكسول (معا دلات) ١٩٨،٢٩ مانا ( حالت) ٣٥٣ ما يكلسون (تداخل سنج) ٨١ مایکلسون (تداخل سنج اختری) ۱۰۲ مایکلسون ــ گیل ( آزمایش ) ۱۰ ( مایکلسون ــ مورلبی (آزمایش) ۳۹۹ متوارىالسطوح فرنل ۶۷،۶۶ متوازیالسطوح مونی ۷۱ محاسبه ٔ جونز ۴۲ محور اصلی ۲۲۲

کرنو (مارپیچ ) ۱۶۹، ۱۷۱ کوارتز ( ویژگی نوری) ۲۴۷،۲۴۳ کوانتوم ۲۷۵ کوانتیدگی تابش کاواکی ۲۷۴ کوتون ــ تون ( اثر ) ٢٥٢ کیرشهوف ( انتگرال ) ۱۴۰ کیرشهوف ( قانون ) ۲۶۷،۲۶۶

گاہور ۱۸۶ گذار ۳۲۰،۳۱۹ گذار تابشمند ۳۱۵ گذار چهارقطبی ۳۲۱ گذار دوقطبی ۳۱۵ گذارهای مرتبههای بالا ۲۲۰ گذردهی خلاٴ ۵ گذردهی نسبی ۹ گرين (قضيه<sup>ء</sup> ) ١٣٨ گستره آزاد بينابى ١١٧ گسیل القایی ۳۴۳ گسیل خودبهخودی ۳۴۳ کلن ( منشور ) ۲۳۹ گوس = هانشن ( جابجایی ) ۶۴

لاگر ( چندجملهایهای ۳۱۲ لايەھاى بازتابندە ١٢٨ لايههاى پادبازتابنده ١٢٧ لوژاندر ( چندجملهایههای) ۳۱۱ لويد ( آينه ) ٨١ ليزر حالت جامد ٣۶٧

موج کروی ۱۶ موج ناپایا ۶۲ موج ناهمگن ٢١٤ موج همگن ۲۰۳ مونی (متوازیالسطوح) ۷۱ میزر ۳۴۱  $1$ میل ( سازه<sup>ء</sup>) ۱۴۳

نابايا (موج) ۶۲ ناهمگن ( موج ) ۲۱۴ نقطه ٔ صغر (انرژی) ۳۳۱ نماراشغال ۲۷۵ نمارخاموشی ۲۰۴ نمارشكست ١٥،٩ نمارشكست اصلى ٢٢۴ نمارشكست عادى ٢٢٨ نمارشكست غيرعادى ٢٢٨ نمارشكست مختلط ٢١٣ نمارشكست نسبى ٥٢ نمایانی فریزها ۸۷،۸۴ نورشناسی جامدات ۱۹۵ نورشناسی غیرخطی ۲۵۴ نوسان ليزرى ٣٥١ نیکول ( منشور ) ۲۳۹ نيوتون (اسحق ) ٣

واژگونی جمعیت ۳۴۵ واژگونی جمعیت (روشهای تولید ) ۳۴۲

محور نوری ۲۲۶ مدبستن ٣٧٢ مدهای تابشی حفرهای ۲۶۹ ۲۷۱۰ معادلات يرتو ٣٨٨ معادلات فرنل ۵۶ معادلات ماكسول ١٩٨،٢٩ معادله ويژه ۴۹ معادله شرودينكر ٢٥٥ معادله وموج ٢٥٥،۶ معيار تايلور ١٢٢ معیار ریلی ۱۵۵ مکانیک کوانتومی ٢٥٢ مکانیک کوانتومی اتم هیدروژن ۳۰۷ معناطواپتیکی (پدیدههای) ۳۵۱ منحنی بهره ۳۴۸ منشور روشون ٢۴٥ منشور سنارمونت ٢۴٥ منشور فرنل ۲۴۴۰ منشور گلن ۲۳۹ منشور نیکول ۲۳۹ منشور والاستون ٢۴٥ منشوری ( قطبنده ٔ ) ۲۳۷ منطقههای فرنلی ۱۶۲۰۱۶۲ موج (معادله ٔ) ۲۰۰۶ موج الكترومغناطيسي ١٥٠١۴ موج ایستاده ۲۷۰ موج تخت ١١ موجبرهای نوری ۶۰ موج سازگان ۱۱

همدوسی مرتبه<sup>ه</sup> دوم ۱۰۳ همكانون (بازآواكر) مص همگن (موج) ۲۰۳ هویگنس(اصل) ۱۴۴،۱۳۷ هویکنس (کریستیان) ۳

۴۴۲